dependent magazine published by ECC Publication

OF

**BEST** 

**THE** 

Spring/Summer

**TO TOO** 

CARD

ED

**LGRA**  $62.26$ 

## **PROGRAMS RUM** P

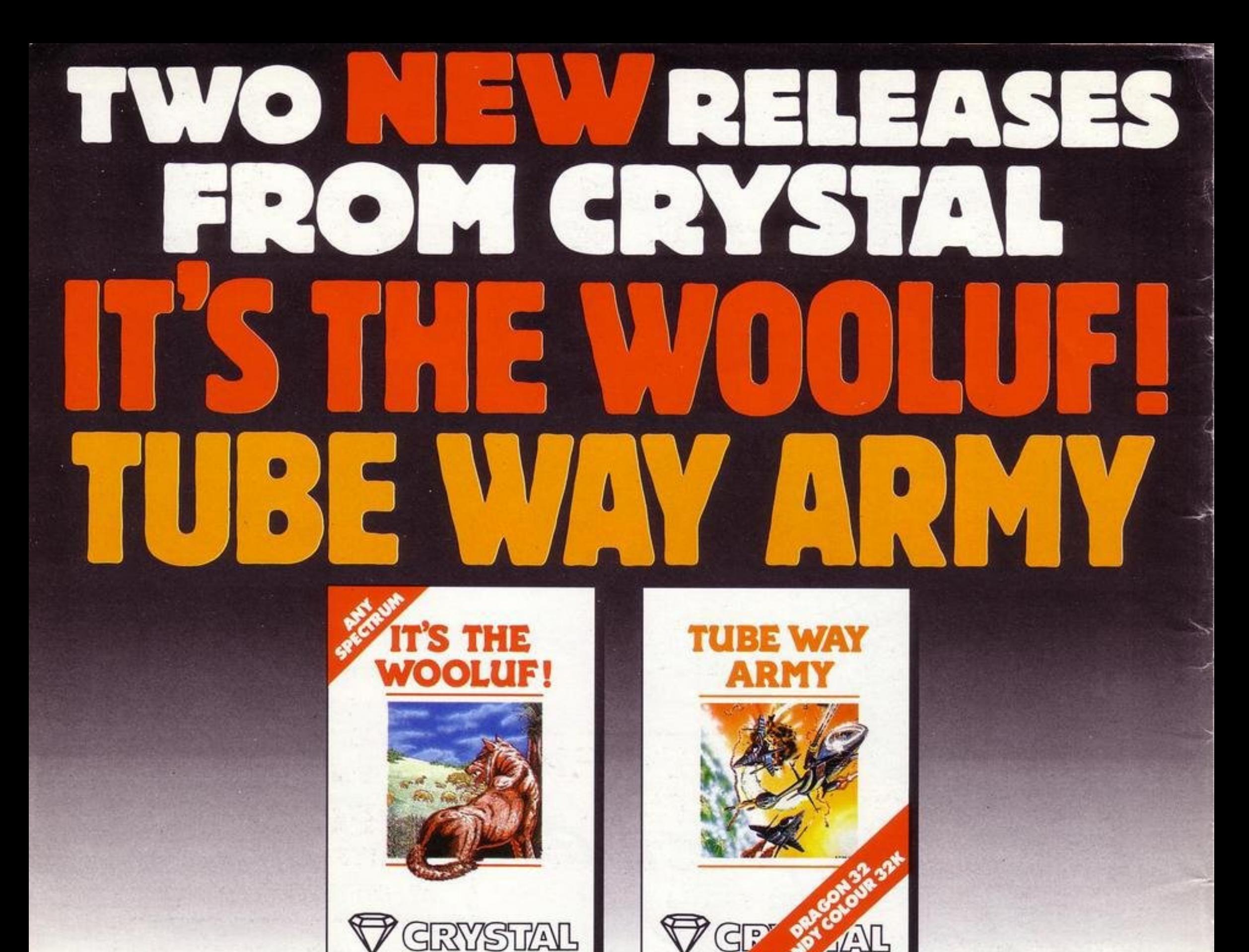

Written by: Martin Buller

Written by: Rainbow Software

From the creators of 'Halls of the Things,' 'Invasion of the body snatchas,' and many other software classics come these exciting new games. Games to tax your judgement and puzzle and frustrate you for months on end. Don't forget our other titles, which have attracted enthusiastic reviews like "Spectacular, one of the best games I've seen"... POPULAR COMPUTING WEEKLY and "Excellent, dangerously addictive, could change the Spectrum games scene overnight"... SINCLAIR USER.

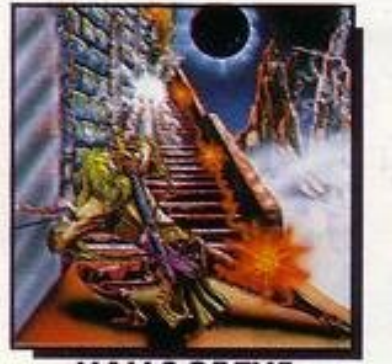

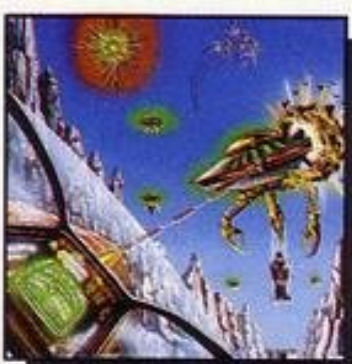

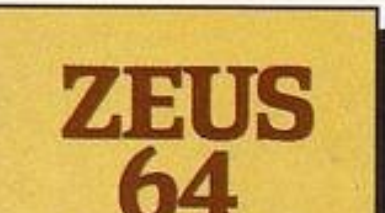

**ASSEMBLER** 

GRY

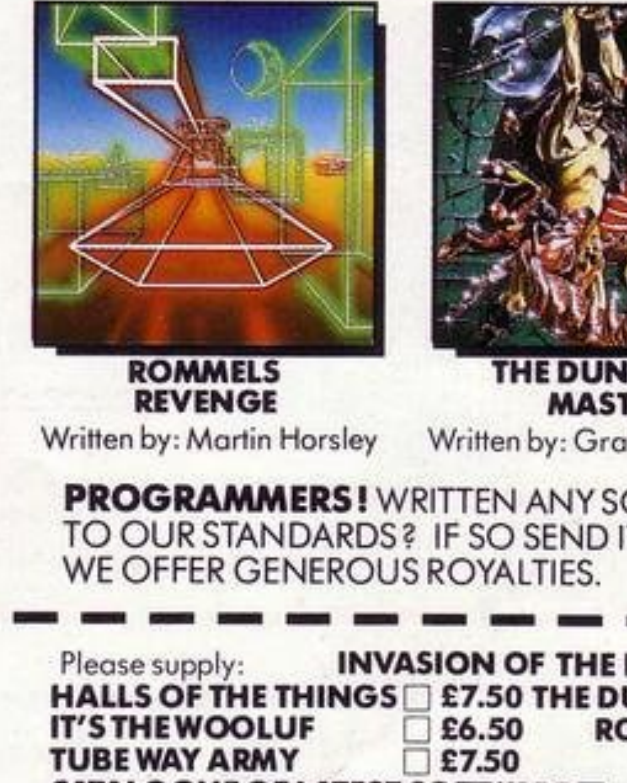

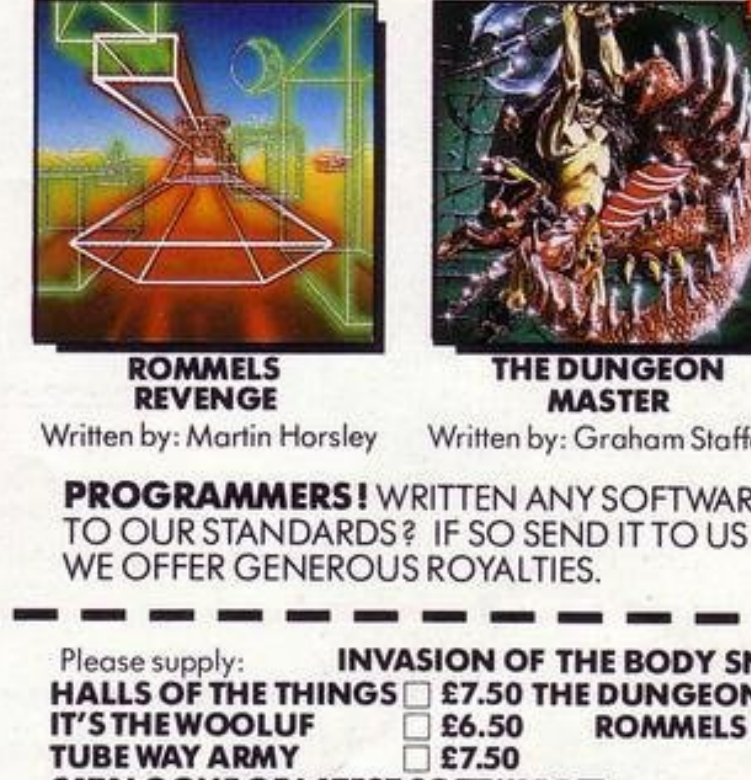

**HALLS OF THE THINGS** Written by: Neil Mottershead, Simon Brattel and Martin Horsley

**INVASION OF THE BODY SNATCHAS** Written by: Simon Brattel and Neil Mottershead

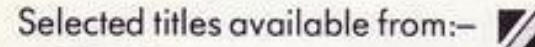

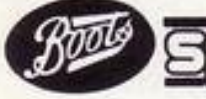

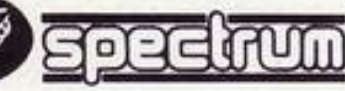

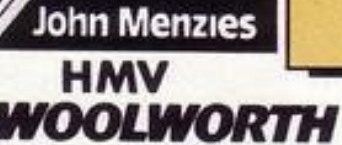

Written by: Graham Stafford

other large department stores and all good major software retailers. Alternatively, send the coupon to :-

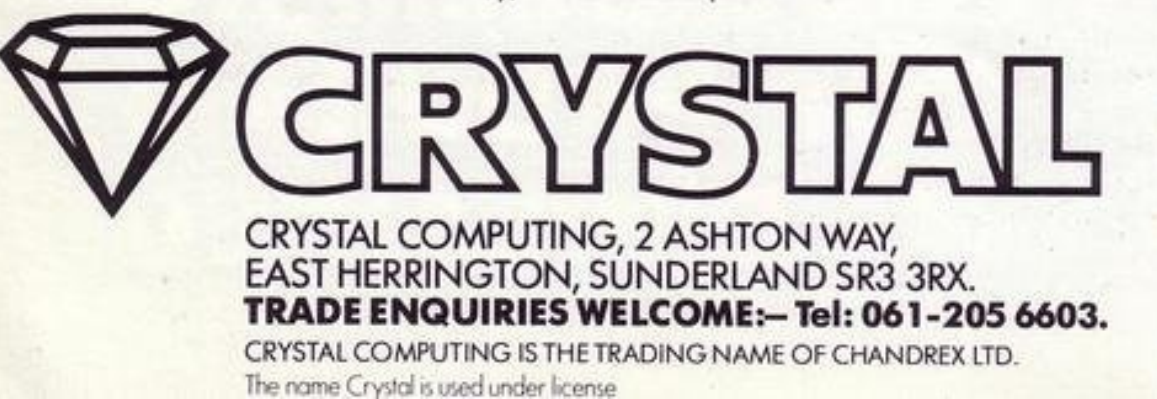

**All titles for 48K Spectrum** unless otherwise stated

Written by: Graham Stafford

**PROGRAMMERS!** WRITTEN ANY SOFTWARE THAT COMES UP TO OUR STANDARDS? IF SO SEND IT TO US FOR EVALUATION.

INVASION OF THE BODY SNATCHAS 36.50 HALLS OF THE THINGS E7.50 THE DUNGEON MASTER E7.50 ROMMELS REVENGE 36.50 ZEUS 64 □ £9.95 **CATALOGUE OF LATEST SOFTWARE** 

NAME **ADDRESS** P & P included. Overseas orders, please add £1.50 per item. SP4 Editor Rebecca Ferguson

Managing production editor Harold Mayes MBE

Design Elaine Bishop

Staff writer June Mortimer

Advertisement manager **Gary Price** 

Advertisement executive Frank Humphrey-Gaskin

**Production assistant** Dezi Epaminondou

Managing editor Nigel Clark

**Assistant managing director** Barry Hazel

**Managing director** Terry Cartwright

Chairman Richard Heate

Telephone All departments 01-359 3525

If you would like to contribute to any of the Sinclair User group of publications please send original programs, articles or ideas for hardware projects to: Sinclair User and Programs **ECC Publication** 196-200 Balls Pond Road, London N1 4AO

Programs should be on cassette and articles should be typed. We cannot undertake to return them unless a stamped-addressed envelope is included We pay £10 for the copyright of each program published and £50 per 1,000 words for each arrivle word

Copyright 1984 Sinclair Programs ISSN No 0263-0265 Printed and typeser by Cradley Print PLC. Warley. West Midiands Digributed by Spotlight Magazine Distribution Ltd. 1 Benwell Road Holloway London Nº  $01 - 607641$ **Cover Design/Illustrations** van Hiere

#### **ZX-81** 10 WEREWOLF LAIR **18 ALPHABET TIMER** WINDFALL  $21$ 22 DIAGONO INCA GOLD 23 28 SPEED TRAP 29 LACE MAKER 34 ABANDONED HOUSE  $41$ FORT KNOX 45 CONSTELLATIONS 46 CHASER 56 CRAZY BALLOON **58 DONKEY DIAMOND** 60 PETROL CONSUMPTION **67 DEPLOYMENT STRATEGY**  $68$ **TIME SLIDE** PHOENIX ATTACK 72 **EMERGENCY STOP**  $74$ 76 **GENERAL DOOM**  $70$ PLANKS **INVADERS**  $80$ 82 **BOXING**  $09$ MAZE ESCAPE 90 LINK 4 **91 STOCK MARKET**  $9.4$ **MINI MAP 96 FLYING SCOTSMAN** 97 STAMPEDE **99 STARSHOOT** 101 GOTCHA 102 EVASION 122 CITY LANDER 131 HAUNTED DUNGEON 132 SNAIL TRAIL 134 FROGGER 135 JAWS 136 CONVERSATION **140 FIRE** 141 FALL THROUGH 142 PILOT 143 SNUFFLES 146 81 INVADERS 147 TAKE OFF 151 BOWLING 152 BLOCK STOP 153 TAKE NOTE 160 MATRIX

#### **BEGINNERS' SECTION** ZX-81

25 FOXHUNT **TARDIS LANDER** SCRAMBLER  $2<sub>2</sub>$ 

Carterts

#### **SPECTRUM**

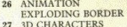

#### **SPECTRUM**

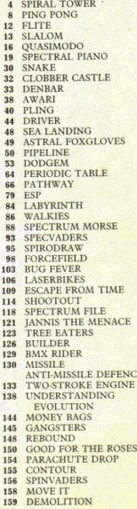

The Spectrum programs in this magazine were written on model one and model two Spectrums. If your Spectrum responds to the command PRINT IN 16602 with the number 191, then it is a model three Spectrum. In this case all programs will RUN unaftered on your machine unless they contain the keyword IN. IN is followed by a five digit number, and then by the numbers 255, 254 or 253. Replace 255 with 191, 254 with 190 and 253 with 189 to RUN the program on a model three machine. Instructions for graphics characters are printed in lower-case letters in our listings. They are enclosed by brackets and separated by colons to distinguish them and the brackets and colons should not be entered. Inverse characters are represented by the letter "i" and graphics characters by "g". Thus an inverse W would be represented by "iw", a graphics W by "gw", and an inverse graphics W by "igw". Spaces are represented by "sp" and inverse spaces by "isp". Whenever any character is to be used more than once, the number of times it is to be used is shown before it, together with a multiplication sign. Thus "6" isp" means six inverse spaces and "(g4:4" il-g3)" would be entered as a graphic four, followed by an inverse four repeated four times, followed by a graphics three. Where whole words are to be written in inverse letters they appear in the listings as lower-case letters. Letters to be entered in graphics mode on the Spectrum are underlined

- 43 PRINT AT 20,0; "(9a) 3\*9e; 25\* 9a; 3\*9e; 9a)"; AT 21, 0; x# 44 PRINT AT 3,27; INK 4; "(9c)"
- 41 PRINT AT 0,0;x\$ 42 FOR f=4 TO 19 STEP 5: PRINT AT f, 0; ws: NEXT f
- ; TAB 31; "(98.)": NEXT f
- 36 LET x\*\*"(32\*9a)" 40 FOR f=0 TO 21: PRINT "(98)"
- 35 LET www"(9a)3\*sP)24\*9aj3\*sP  $(98)$
- 25 LET cup=0: LET nd=1: LET a#  $="1" : LET$  dim0: LET x=18: LET y= 5: LET 9=4: LET d=0: LET t=0: LE T P=0: LET n=17: LET b=7: LET b1  $=13:$  LET b2=19
- LS<sup>1</sup> 20 LET SC=0
- 2 GO SUB 8000 10 BORDER 0: PAPER 0: INK 6: C

"0" THEN GO SUB 6000 "0" THEN GO SUB 6000 155 IF INKEYS="0" THEN PRINT A T x,y;" ", LET x=x-1; LET y=y+di : PRINT AT XI91 INK 71a#: BEEP. 05,10: PRINT AT x,y;" "; LET y=y  $+di: LET \times x+1$ 

- 150 IF x=13 AND y=5 AND INKEY#=
- ="0" THEN GO SUB 6000 140 IF x=8 AND y=26 AND INKEY\$=
- 7000 130 IF x=18 AND w=26 AND INKEY#
- 120 IF 9>27 OR 9<4 THEN GO TO
- 117 IF x=3 AND y=4 THEN LET y=  $y-1$ : GO TO 5000
- 115 PRINT AT X/Y; INK 5/88
- $112$  LET  $y=y+di$
- $-1:$  LET  $a \# = "(91)"$
- 1: LET AS="(91)" 110 IF INKEY s="5" THEN LET di=

EN LET d=0: LET sc=sc+50: BEEP .5,10 LET 99=24 PRINT AT x,9;"  $" : LET$   $\nu$   $\approx$  8 270 IF x=3 AND y=9+1 AND d=0 TH EN GO TO 7040 290 PRINT AT 3,9;" " 300 LET 9=9+(y)9)-(y(9) 310 PRINT AT 3,9; INK 3; "(9f)"

HEN LET sc=sc+30: LET cup=1: BE EP .5,10 250 IF x=3 AND y=27 AND t=0 THE

N LET t=1: LET sc=sc+60: BEEP.

260 IF x=3 RND y=9+1 RND d=1 TH

 $5,10$ 

- AND w=15) OR (x=8 AND w=19) THEN GO TO 7030 240 IF x=8 AND y=17 AND cuP=0 T
- $.5,10$ 230 IF (x=18 AND w=16) OR (x=8

EN LET d=1: LET sc=sc+10: BEEP

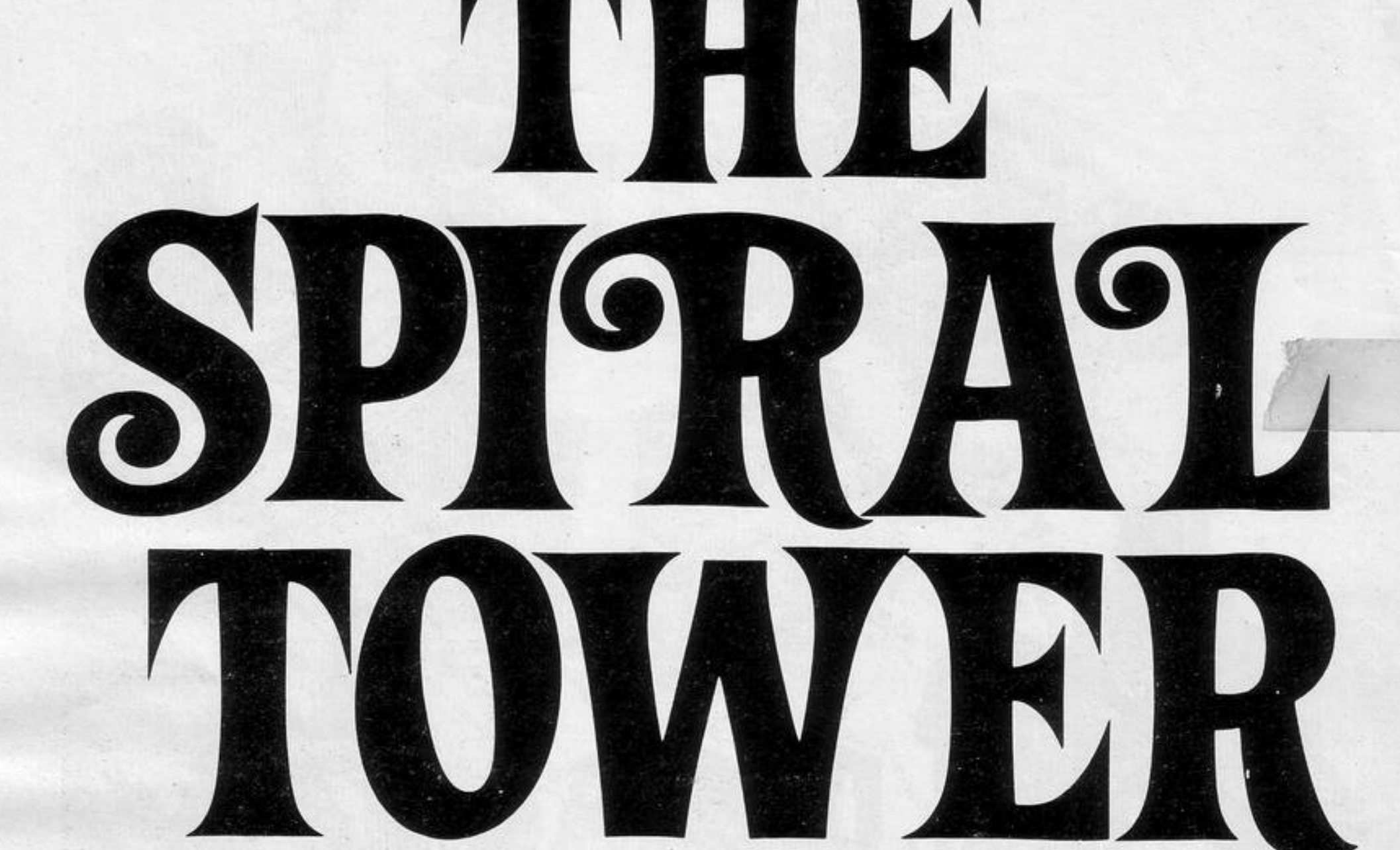

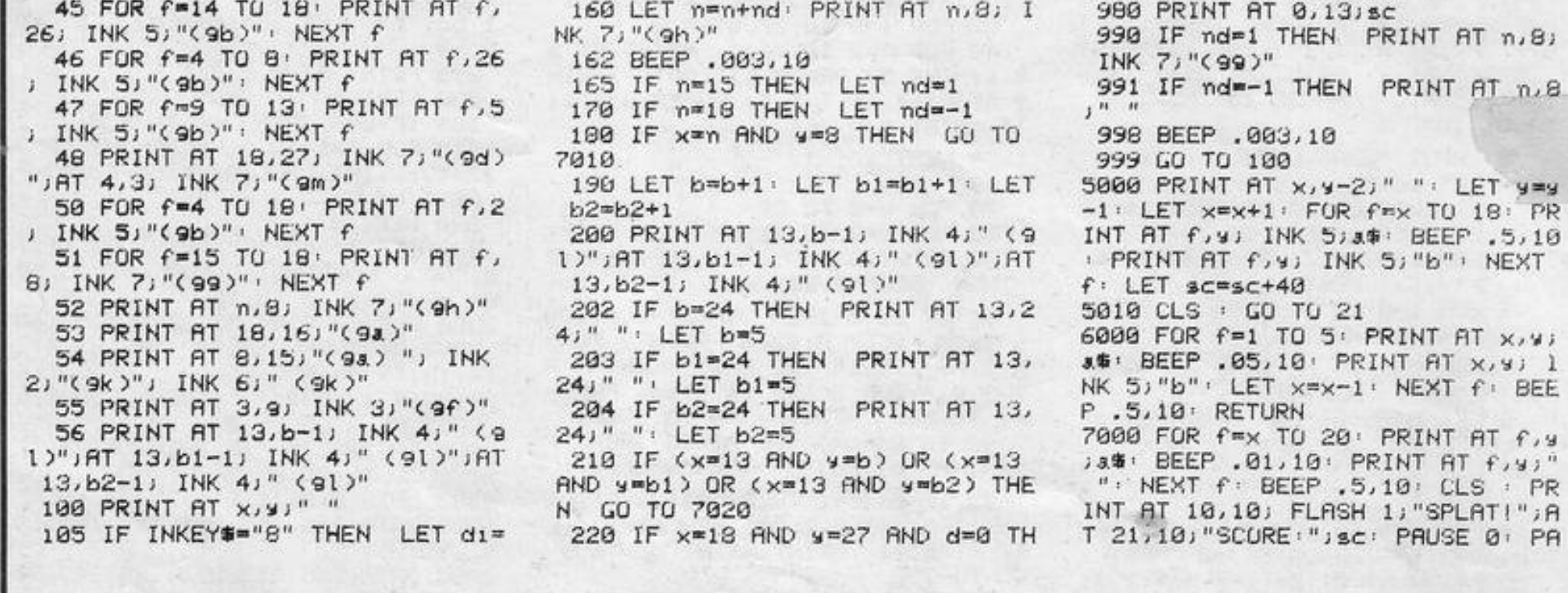

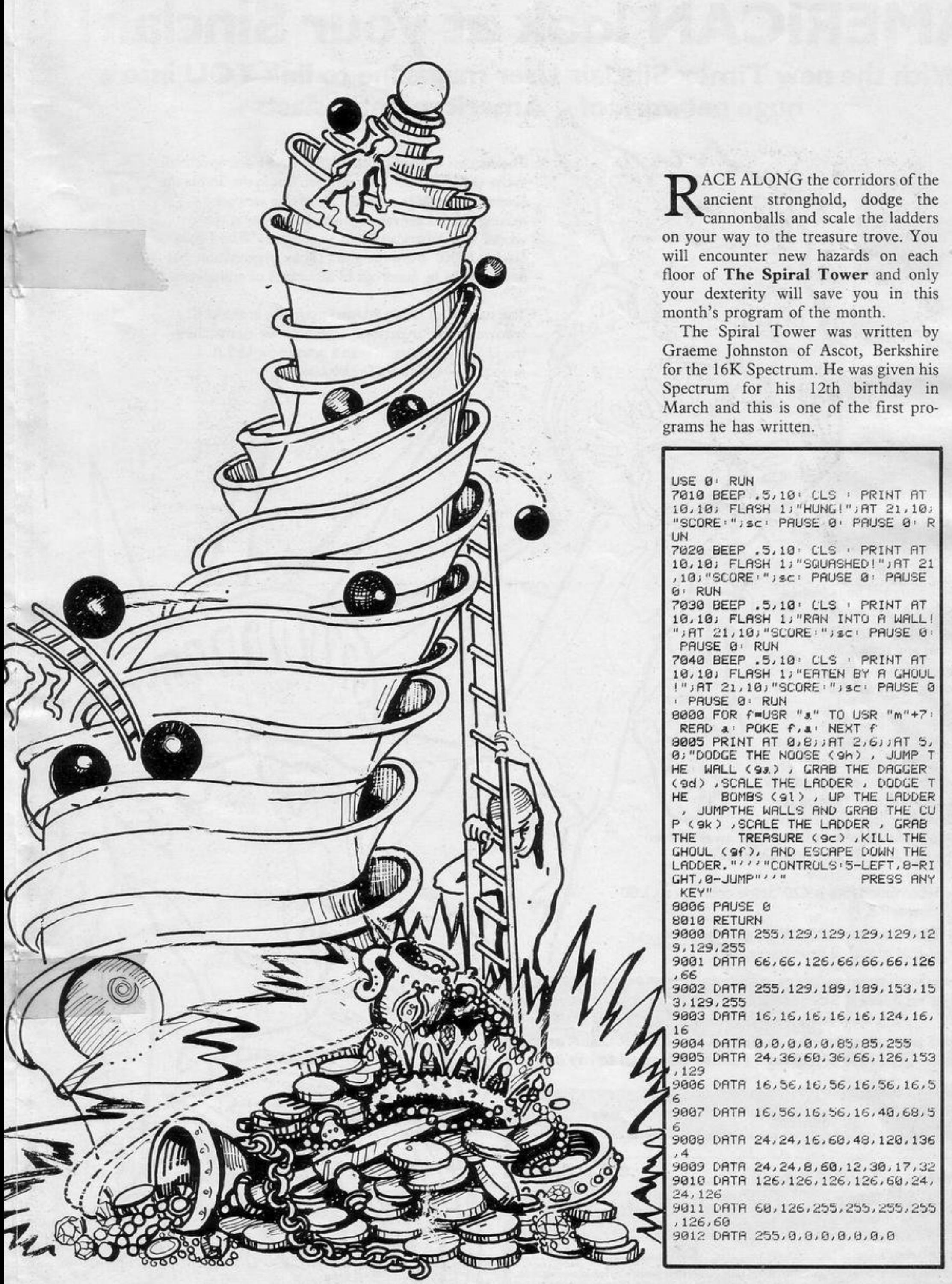

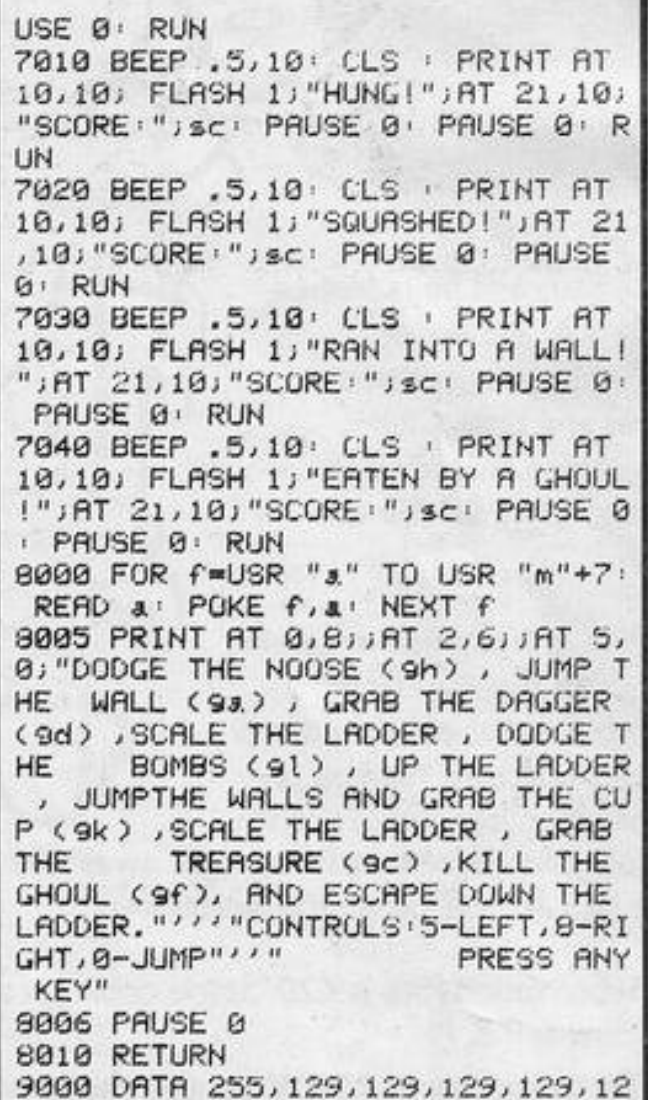

Here's a sure-fire way of making certain 1984 is packed full of fun for you and your friends. We've searched for brilliant new program sources throughout the U.K. and North America to find an exciting collection of new games—and business programs—many of which cannot be bought by mail order from any other source! These are our latest exclusive offerings.

ARCTURUS<br>This is the first of Visions' logic games. A host of<br>This is the first of Visions' logic games. A host of<br>This is the first of Visions' Not an easy game<br>This is the first of the player which will afford ARCTURUS<br>This is the first of Visions' logic games. A host of<br>This is the first of visions' logic games. A will afford<br>This is the first of checken and at the pright levels seemingly<br>teatures are of entertainment. Ievels s ARCTURUS<br>This is the first of Visions' logic games. A will afford<br>This is the first of visions' logic which will afford<br>This is the first of the player Not an easy game to<br>teatures are offered to the player Not an easy gam HCTURE first of Vision the player wan easy gan<br>the sis the first of vision the player wan easy gan<br>teatures are offered to the higher levels seemingly<br>teatures are of entertainment. Not an easy gan<br>many hours of entertainm his is the are offered to hamment. Not seeming!<br>eatures are offertainment levels seeming!<br>many hours of ant the higher levels seeming!<br>many hours and at the higher spectrum 48K.<br>put down and at the higher spectrum 48K. put down and beat. For Cassette price:<br>Ref. No: 2-55

HARRY MARINE

SOFTWARE BY PSION 48K RAM FLIGHT SIMULATION **Pay careful attention to the prior of a light aircraft** Pay careful attention to the many cockpit<br>struments to take off, bank, dive and climate<br>button, your display is a pay of a final point fight path is a pay of and climate Pay careful attention to the many cockpit<br>a button, your display is a navigational chart:<br>out your flight path, choose a navigational chart: Touch<br>Full-colour high Instruments to take off, bank, dive and climb.<br>That we are to take off to the many cockpit<br>out your flight path, bank, dive and climb.<br>Thang the path, choose a runway, prepare to<br>sion for a day. Tresolution a button, your display is a hany cockpit<br>out your flight path, choose a runway, prepare to<br>full-colour high-resolution graphics, prepare to<br>assette and RAM screen graphics. Full-colour high-resolution graphics. Written by<br>Sion for a 48K RAM Spectrum.<br>Sion for a 48K RAM Spectrum.<br>Price: £7.95. Psion for a 48K RAM Spectrum.<br>Cassette price: £7.95.<br>Ref. No: 2.54.27.95. Cassette price: £7.95.<br>Ref. No: 2.54 Ref. No: 2-54

PLAY THE

FLIGHT SIMULATION

**Western** .................

## **GREAT VALUE! TREMENDOUS SELECTION! PLUS A FREE OFFER EVERY TIME!**

Fill in the order form right away — we're guaranteeing fast **delivery, quality and satisfaction [after all, we want you to come back for more! J** 

**The Software Workshop, Yew Tree, Selborne, Hants GU34 3JP** 

**G** 

Order with not entire your pur days and

 $TEN$ 

## **FREE BLANK C15 COMPUTER CASSETTE**

## **WITH EVERY TWO CASSETTES YOU ORDER!**

Remember there's no limit to the number of free  $\overline{\text{cassettes}}$  you receive if your order justifies them  $-$  so why not get together with friends or user group<br>members and share the freebies?

## 1984 NERS

SNOOKER .<br>Visions Snooker brings all the excitement and all the tension of big lime tournaments to your TV set. With an advanced program written by a 19 year old undergraduate at Queens College Cambridge, it makes Pot Black look like a load of old balls. Visions Snooker for the 16K ZX Spectrum. It's an exciting test of your skills on the cue.

Cassette price: £8.95 **Ref. No: 2-53** 

### **SHEER PANICO**

Mining for Magnetic Quartz is a hazardous business. You have to ensure that there is plenty of oxygen to breathe, fight off the local monsters with only a shovel and counter interference with your consciousness.

ZX Spectrum 16K or 48K. Cassette price: £5.95.

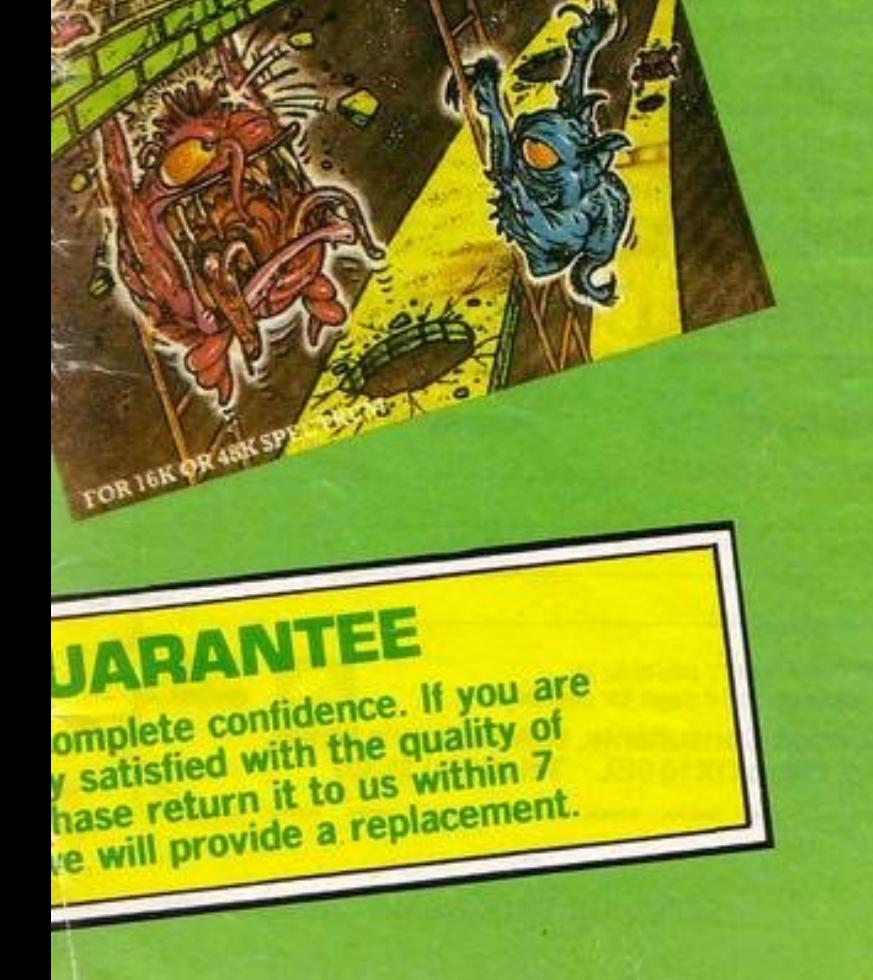

I

I I

I

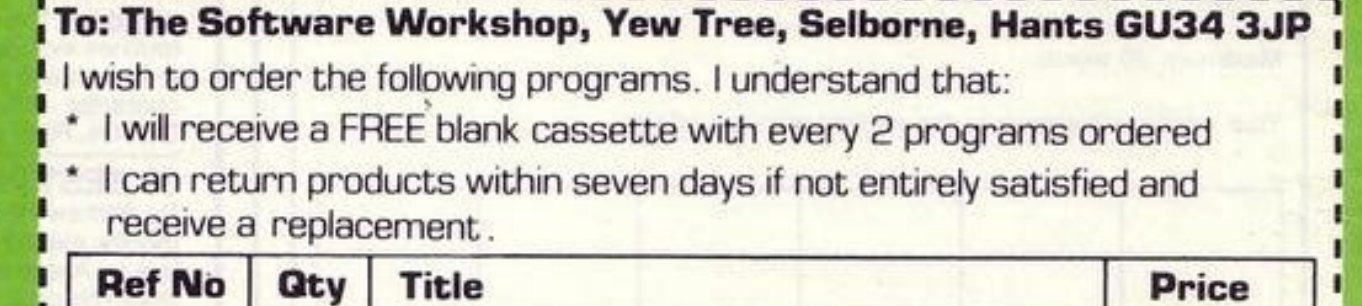

**And here's a further selection of the latest games, the best value software for your Spectrum** 

## Spectrum Software

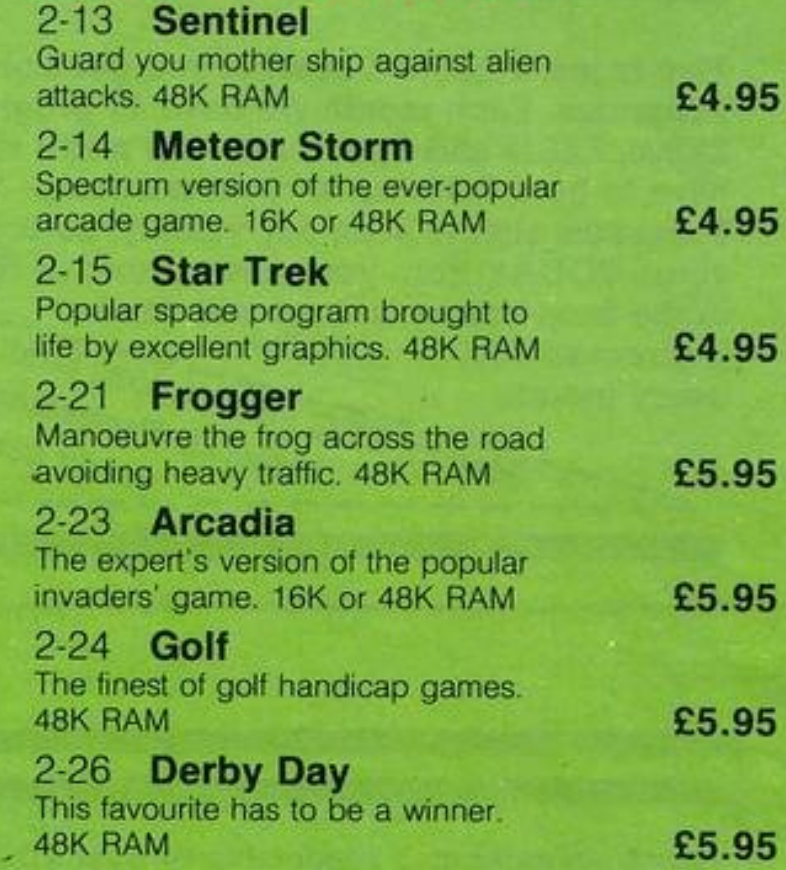

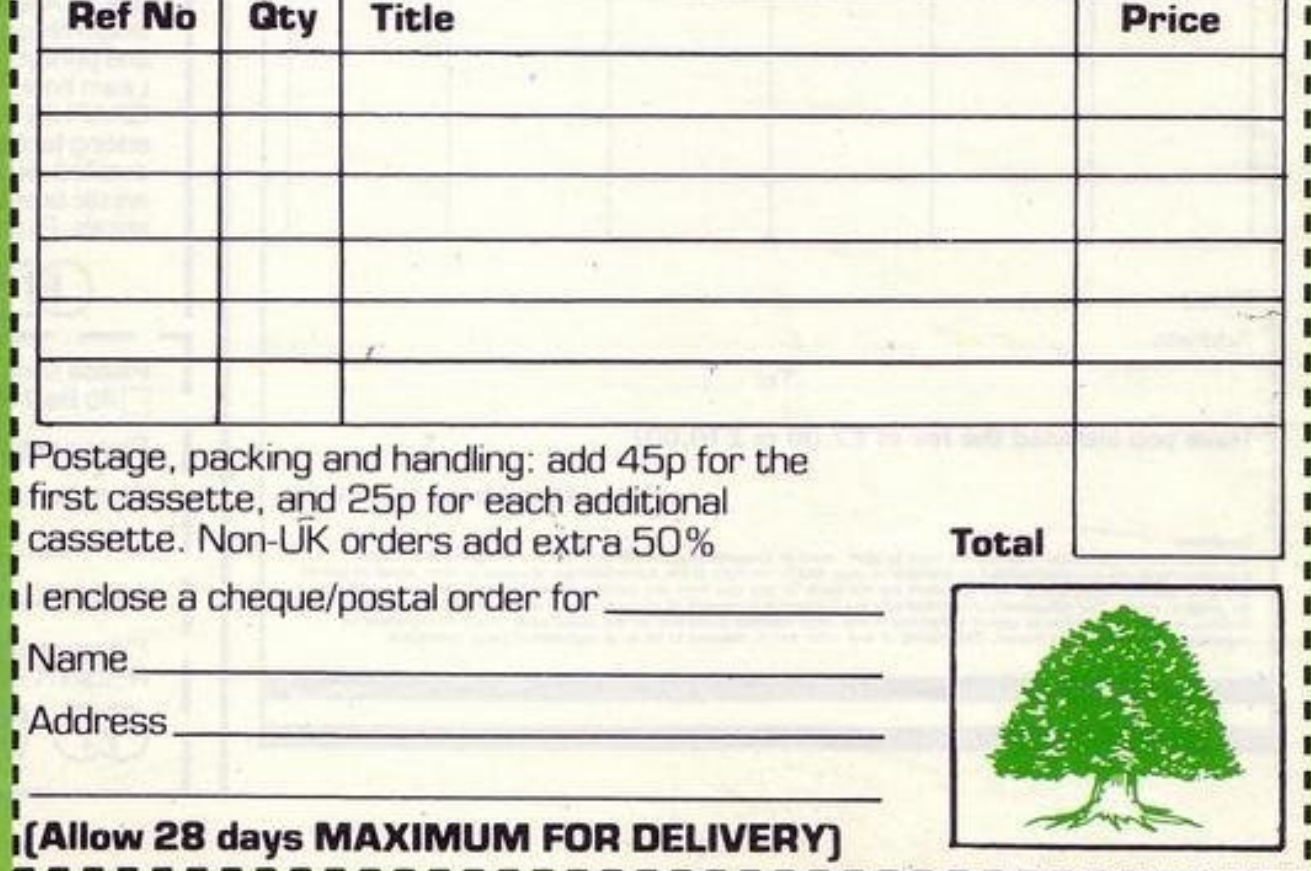

1

**Ref. No: 2-51** 

ING PONG allows two players to play on the 16K or 48K Spectrum. As the body of the program is written in machine code, super fast shoots the ball across the screen and

10 CLEAR 31743 GO SUB 1000 20 BORDER 4: PAPER 0: INK 7: C 30 LET www40: LET xs=3: LET ws eed" #4: LET P#"PING-PONG": GO SUB 2 40 PRINT AT 15, 7; "Claus Jensen 七!! 50 LET 99=160 LET xs=1 LET 9  $5t''$ 

**LAVAVAVAVAVAVAVA** 

ى

**WILLINGTON** 

DRAW 196,0 ø 130 PRINT AT 8,7;"1 - Slow" 140 PRINT RT 9,7; "2 - Medium sP 150 PRINT AT 10,7,"3 - Fast" ø 160 PRINT AT  $11.71''4 -$  Very fas 170 PRINT AT 12, 7; "5 - Super fa ø 180 PRINT AT 17,2; "Press one di  $91t$  (1-5)" 190 PRUSE 0: LET s#=INKEY#: IF \$\$<"1" OR \$\$>"5" THEN GO TO 190 200 LET 1s=0: LET rs=0 210 PAPER 2: INK 2: CLS 220 PRINT AT 0,01" ahfffffffffffff fffffffffffffffffffib": FOR n=1 TO 20: PRINT AT n.0; "addeddeddedded cccccccccccccccceb": NEXT n: PR PPPPPPPPPPPPPPPPPP 0.13 TR THI 9999999999kb" 230 INK 6: POKE 23296, 10: POKE 23297,1: POKE 23298,10: POKE 232 99,1, POKE 23300,10, POKE 23301, 1 POKE 23302, 10 POKE 23303, 1 POKE 23304, 0 POKE 23305, 1 ø 240 GD TO 230+20\*VAL \$\$ 250 LET n=USR 31744 · FOR 1=1 TO 10 NEXT & IF n=0 THEN GO TO 2 50 260 GO TO 340 270 LET n=USR 31744 FDR a=1 TO 7: NEXT & IF n=0 THEN GO TO 27

280 GO TO 340 290 LET n=USR 31744 FOR a=1 TO 3 NEXT a IF n=8 THEN GO TO 29 300 GD TO 340 310 LET n=USR 31744 · FOR a=1 TO 1 NEXT a: IF n=0 THEN GO TO 31 320 GD TO 340 330 LET n=USR 31744: IF n=0 THE N GO TO 330 340 LET ls=ls+(CHR# n="L"): LET rs=rs+(CHR# n="R") 350 PAPER 0: INK 7: CLS 360 FOR n=20 TO 0 STEP -2: BEEP .05, n: NEMT n 370 LET www48: LET xs=4: LET ws m4: LET PS=STR# 1s+":"+STR# rs: GO SUB 2000 380 IF 1s(10 AND rs(10 THEN PAU SE 50 GO TO 210 390 LET WW=100: LET Xs=1: LET W 6=2: LET PS=" WE'VE GOT A WINNER " FLASH 1 GO SUB 2000 FLASH 400 LET www152: LET xs=1: LET w s=2: LET PS="Do you want a new 9 sme? (y/n)": GO SUB 2000 410 PAUSE 0 420 IF INKEYSH"Y" OR INKEYSH"Y" **THEN GO TO 120** 430 IF INKEY \*\* " OR INKEY \*\* "N"

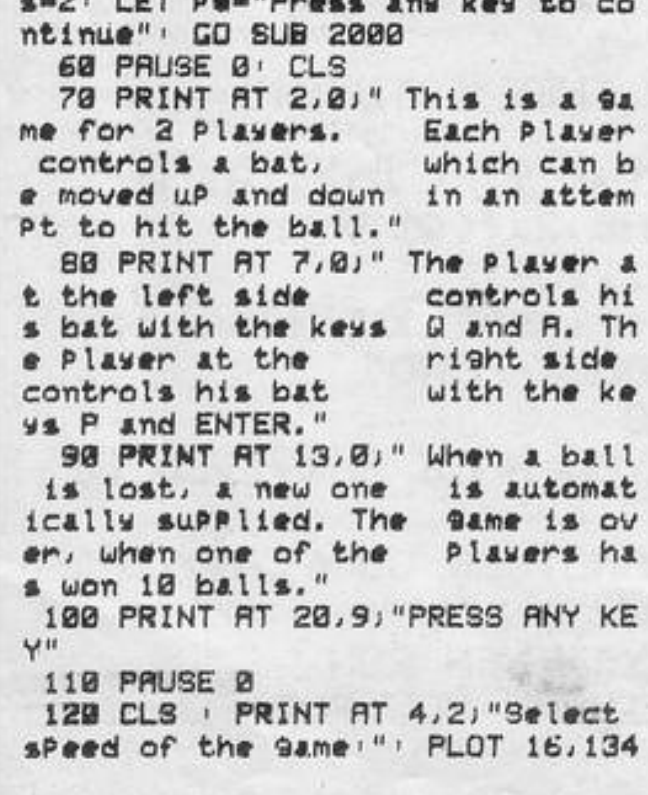

LS

888

1983"

should be played by expert players only. When the game is RUN, wait until the title page is displayed before pressing any key. Written by Claus Jensen of Vaerlose, Denmark.

THEN STOP 440 GD TO 410 1000 PRINT "Initializin9.... 1010 RESTORE : LET a=31744: LET  $C = 0$ 1020 READ he LET n=1 1030 LET hi=CODE h#(n)-48: IF h1 >9 THEN LET himni-7 1048 LET h2=CODE h\$(n+1)-48: IF h2>9 THEN LET h2=h2-7 1050 POKE a, 16\*h1+h2; LET c=c+PE EK a: LET ama+1: LET n=n+2 1060 IF a=31744+469 THEN PRINT " Section #1 loaded": LET a=32256 1070 IF #=32256+277 THEN PRINT " Section #2 loaded": LET a=USR "a 1080 IF a=USR "a"+88 THEN PRINT "Section #3 loaded": GO TO 1110 1090 IF NOLEN AS THEN GO TO 1020 1100 GO TO 1030 1110 IF C=79688 THEN PRINT "Init ialization ok": PRUSE 100: RETUR N 1120 PRINT FLASH 1; "WARNING'"; F LASH 0;" There is an error in one or more of the DATA statements. Do not try to execute the Program, since this may cause a Sustem Crash.": STOP 1130 DATA "3R005BFE14280A01FEFDE D40CB4020013CFE01280R01FEFBED40C B4020013D32005B3A025BFE14280A01F

EBFED40CB4020013CFE01280A01FEDFE D40CB4020013D32025B3R045B21085B8 632045B3R055B21095B8632055BDD210 0583R0158210058BE28"

1140 DATA "47474FCB38CB38CB38CB2 1CB21CB21CB21CB21DD09DDCBE096DDC B0096DDCB2096DD2100583R005B474FC B36CB3@CB38CB21CB21CB21CB21CB21D DØSDDCBEØD6DDCBØØD6DDCB2ØD632015 BDD211F583R035B21025BBE2847474FC B7E2322025B0732065B3A055B3D20323 A04583D20183A0E58473A0C584F3A0A5 B810520FC320A5B2A005BC3037E32045 B3A0D5B473A095B8032"

**STATISTICS AND ALL PARTIES** 

**MARTIN AND IN** 

1190 DATA "09582A025BC3207E32055 B3R0C5B473A095B32075B3A0D5B4FC5C DR47EC13R075B3C32075B0D20F13R085 B3C32085B0520DD3A065BC3307E80402 010080402013A8E5CEEFF473A8D5CA04

838CB38CB38CB21CB21"

1150 DATA "CB21CB21CB21DD09DDCBE 096DDCB0096DDCB2096DD211F503R025 B474FCB38CB38CB38CB21CB21CB21CB2 1CB21DD@9DDCBE@D6DDCB@@D6DDCB2@D 63203582100583R0658474FCB38CB38C B38CB21CB21CB21CB21CB21093E00473 A075B4F09CB96210058"

1160 DRTA "3A045B474FCB38CB3BCB3 8CB21CB21CB21CB21CB21093E00473R0 5584F09CBD63R045832065B3R0558320 75B3R055BFE002004015200C9FE1F200 4014C00C9FE01200521005B1807FE1E2 04621025B3R045B965FCB7F2802ED44F E002817FE012813FE02"

1170 DRTR "202C7B21085B86FE01280 6FEFF2802181D3R08588BFE00280RCB7 F28043EFF18023E0132085B3R095BED4 43209583R045BFE002804FE1520083R0 858ED44320858010000C9"

1180 DATA "210F5B7E2322005B6F3CC 82600292929ED4B365C093E0B32045B3 A08583209583A0A583208583E0932055

73**A0858E6F86F3A0758FE**C0D01F1F1FE 61F67CB1CCB1DCB1CCB"

1200 DRTA "1DCB1CCB1D3E58B4673A8 E5CA6B0773R075B47E607F64067781F1 F1FE618B467781717E6E06F3R085B471 F1F1FE61FB56FEB219C7E78E6074F060 009461R21065BCB462803B012C92FB02 F12C9"

1210 DATA "3F3F3F3F3F3F3F3FFCFCF CFCFCFCFCFC3C7EFFFFFFFF7E3C3C7E7 F7F7F7F7E3C3C7EFEFEFEFE7E3C007EF FFFFFFF7E3C3C7EFFFFFFFF7E00007E7 F7F7F7F7E3C007EFEFEFEFE7E3C3C7E7 F7F7F7F7E003C7EFEFEFEFE7E00"

2000 LET xx=(256-8\*xs\*LEN P#)/2 2010 POKE 23306, xx: POKE 23307, y W: POKE 23308, xs: POKE 23309, ys: POKE 23310,8

2020 LET W=LEN P # : FOR n=1 TO W' POKE 23310+n, CODE P\$(n) NEXT n POKE 23311+w, 255 2030 LET w=USR 32256: RETURN

13 REM 1sP:isP:9h:1sP:9h:isP:9h:isP:9h:  $15$  LET  $G=9$ 1sP '9h : 1sP '9h : 1sP '9h)" 16 LET S=0 170 PRINT "(9h:9\*1sP:9h:3\*1sP:9 20 LET L=16 h: 1sP : 9h: 3\*1sP : 9h: 9\*1sP : 9h)" 22 LET C=15 180 PRINT "(sh:1sp:7\*sh:1sp:9h:  $30$  LET  $A = C$ 9\*1sP: 9h: 1sP: 7\*9h: 1sP: 9h)" 32 LET B=15 190 PRINT "(9h:9\*isP:9h:1sP:7\*9 37 CLS  $h: 15P:9h:9*15P:9h$ )" 40 PRINT AT 2,8; "(2\*isP) monste 200 PRINT "(shiisp:3\*eh:isp:3\*e  $r(2*15P)^n$ h: 19P : 9h : 2\*19P : 5\*9h : 2\*19P : 9h : 18P 50 PRINT AT 4,2;"YOU ARE INSID :3米9h:1sP:3米9h:1sP:9h)" E A DRAGONS LAIR. IT WILL CHASE 210 PRINT "(9h:13\*isP:9h:1e:9h: YOU THROUGH THE LAIR BUT IT WIL  $13*15P:9h$ )" **DROP** IT<sub>S</sub> TREASURE.PICK U L 220 PRINT "(9h 1sP:5\*9h 5\*1sP 9 P ITS TREASURE(.) IF YOU MOVE IN h isp:9h:1sp:9h:1sp:9h:1sp:9h:5\*1sp:5\*9 TO THE BLOCKED EXIT(e) IT WILL  $h: isp:9h$ )" NOT SENSE YOU."  $230$  PRINT "(9h:1sp:3\*9h:3\*1sp:3 60 PRINT AT 18, 17; "7"; TAB 7; "U \*9h:1sP:9h:5\*1sP:9h:1sP:3\*9h:3\*1 SE KEYS: 5+8"; TAB 17; "6"  $SP: 3*9h: 1SP:9h)''$ 70 PAUSE 40000 240 PRINT "(9h:29\*isP:9h)" 80 PRINT AT 0,0; "TREASURE= 250 PRINT "(gh:isp:3\*gh:3\*isp:3  $HIGH=" G$ \*9h:1sP:9h:5\*1sP:9h:1sP:3\*9h:3\*1 90 PRINT "(31\*9a)"  $SP:3*9h:15P:9h)''$ 100 PRINT "(9h:14\*1sP:9h:14\*1sP 260 PRINT "(9h:13\*isP:3\*9h:13\*i  $:9h$ )"  $SP:9h$ )"  $110$  PRINT "(gh'isp:6\*gh:1sp:5\*g h:1sP:9h:1sP:5\*9h:1sP:6\*9h:1sP:9  $h \rightarrow$ " 120 PRINT "(9h:14\*1sP:9h:14\*1sP  $9h$ ) " sp:9h)" 130 PRINT "(9h:1sP:9h:1sP:9h:1s P: 9h: 1sP : 9h: 1sP : 9h: 1sP : 9h: 1sP : 3\* 300 REM MOVE MAN  $9h: i$ s $P: 9h: i$ s $P: 9h: i$ s $P: 9h: i$ s $P: 9h: i$ 310 LET L1=L  $SP:9h:1SP:9h:1SP:9h$  $320$  LET  $C1=C$ 140 PRINT "(gh:1sP:gh:1sP:gh:1s P:gh:1sP:gh:1sP:gh:1sP:gh:1sP:gh:1sP:3\* 第二"7") isP:isP: 9h 'isP: 9h 'isP: 9h 'isP: 9h'  $15P:9h:15P:9h:15P:9h$ 第≕"5"♪ 150 PRINT "(9h isp 9h isp 9h : 15 355 PRINT AT L.C. P:9h:1sP:9h:1sP:9h:1sP:9h:1sP:3\* 1sP:1sP:9h:1sP:9h:1sP:9h:1sP:9h: PEEK 16399)  $15P:9h:15P:9h:15P:9h)$  " 160 PRINT "(gh:isp:gh:isp:gh:is 375 LET C=C1 P:gh:isP:gh:isP:gh:isP:gh:isP:3\* 380 LET L=L1

270 PRINT "(9h isp:3\*9h 3\*isp:3 \*9h:isP:9h:isP:3\*9h:isP:9h:isP:3 \*9h:3\*1sP:3\*9h:1sP:9h)" 280 PRINT "(9h:13\*isp:3\*9h:13\*i 290 PRINT "(31\*9a)"

340 LET L=L+(INKEY\$="6")-(INKEY

350 LET C=C+CINKEY #= "8" >-CINKEY

360 LET Q=PEEK (PEEK 16398+256\*

370 IF 0<>8 THEN GOTO 390

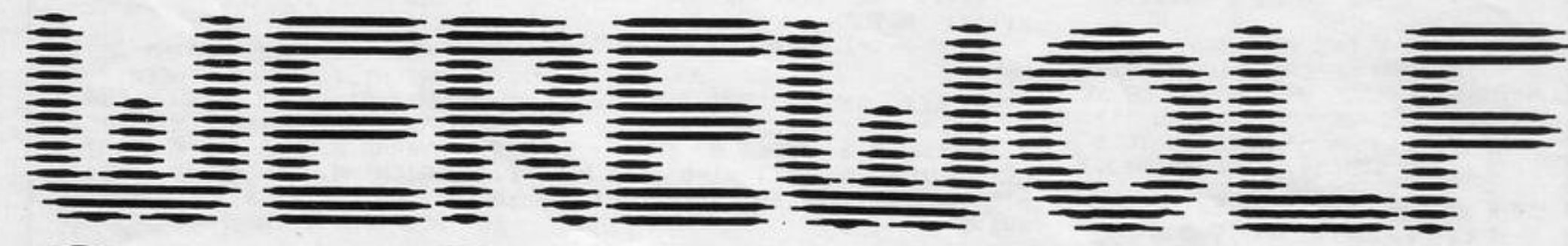

# ment

OU ARE trapped in the deadly maze which is the Werewolf Lair and the werewolf is on your trail. Avoid him for as long as possible and try to collect all the treasure he drops. If you hide in the doorway marked "E" the werewolf will not be able to sense you.

Written for the 16K ZX-81 by Neil Stevens of Shoreham-by-Sea, Sussex.

SINCLAIR PROGRAMS October 1983

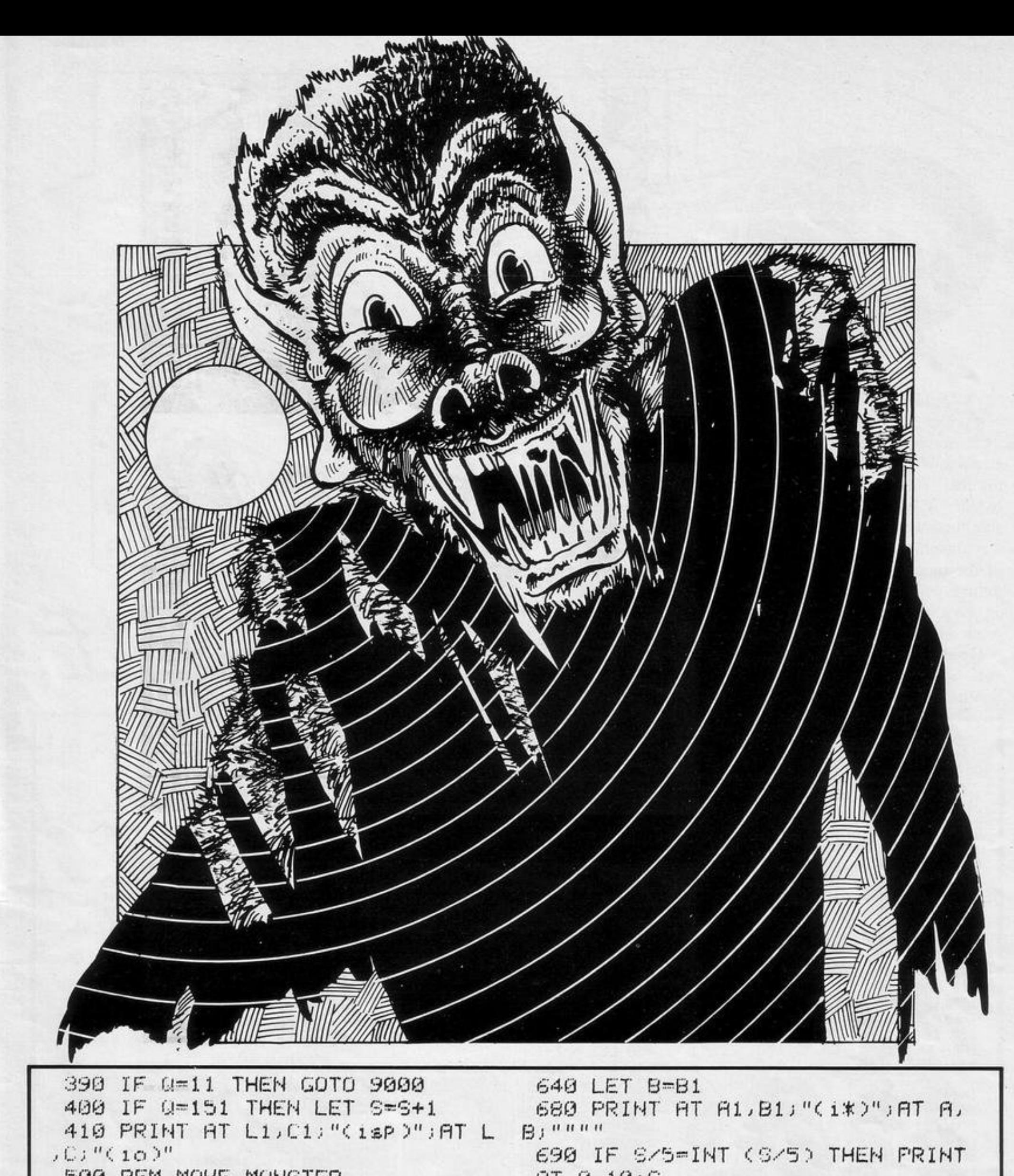

```
500 REM MOVE MONSTER
 510 LET A1=A
520 LET B1=B
530 LET A=A+(A<L)-(A)L)
540 PRINT AT A,B;
550 LET Q=PEEK (PEEK 16398+256* 9000 PRINT AT A1, B1; "(i*)"
PEEK 16399)
560 IF 0=180 THEN GOTO 9000 9020 PRINT AT L.C. "(92)"
570 IF ROAL AND QOR THEN GOTO 9030 PRINT AT L.C. "(9d)"
680
580 LET A=A1
590 LET B=B+(B(C)-(B)C)
600 PRINT AT A.B.
610 LET Q=PEEK (PEEK 16398+256* 9080 GOTO 16
PEEK 16399)
620 IF 0=180 THEN GOTO 9000 9910 REM "BY NEIL STEVENS"
630 IF 0<>8 THEN GOTO 680
```

```
AT9.105700 IF LK>13 OR CK>15 THEN GOTO
  300
 710 IF INKEY#<>"" THEN GOTO 300
  720 GOTO 700
 9010 FOR F=1 TO 18
 9040 NEXT F
 9050 PRINT AT 21,8;"(99:9f:isP)9
ot gen(isp:9f:99)"
9060 IF SXG THEN LET G=S
9900 SAVE "MONSTEr"
9920 RUN
```
LITE is an addictive dodge 'em<br>
game. You must avoid the deadly<br>
heat-seeking missiles heading for you and at the same time you must try and hit an enemy target to gain points.

Flite was written by Peter Davies of Streatham, London for the 16K Spectrum.

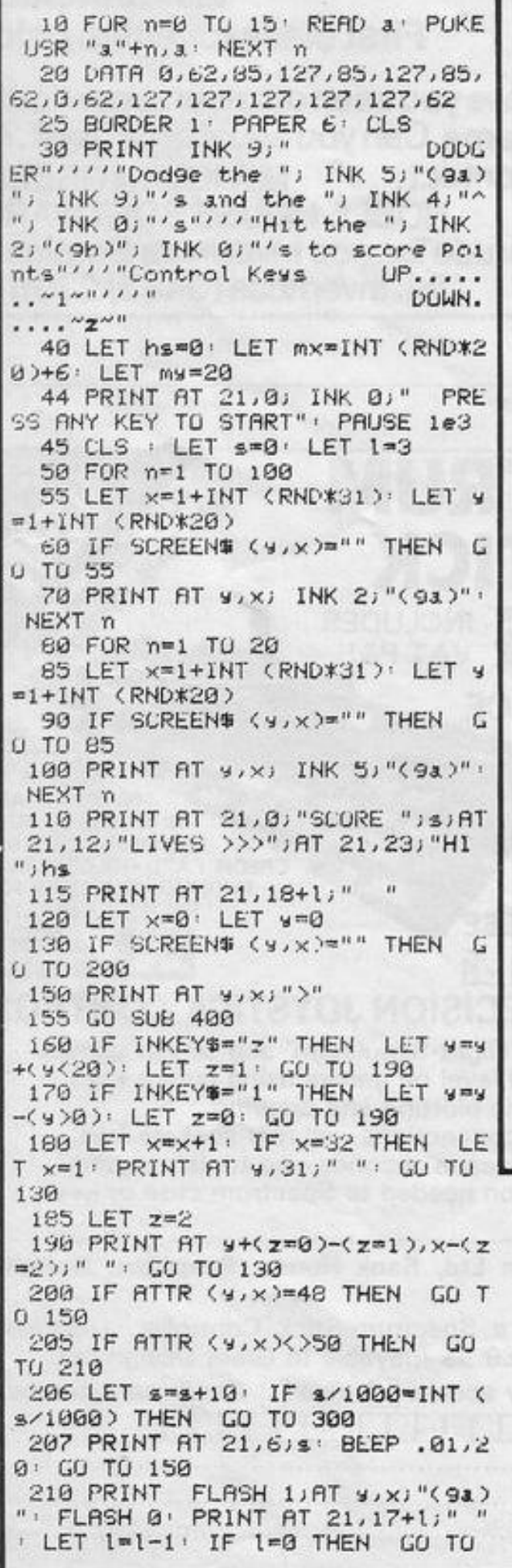

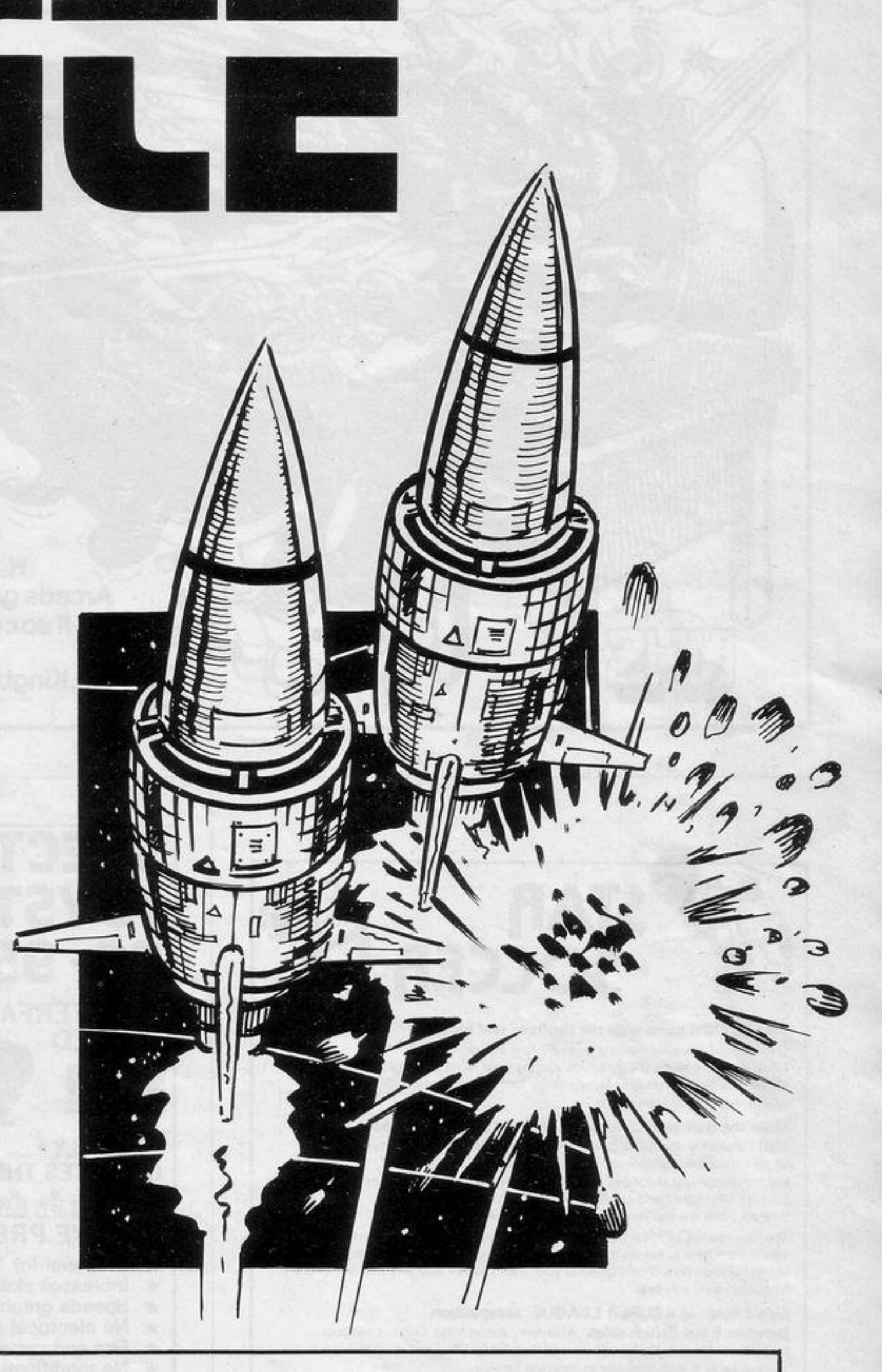

#### 240 220 BEEP .01,0 GO TO 120 240 IF hs<s THEN LET hs=s 250 PRINT AT 21,26; hs 260 PRINT AT 11.8; FLASH 1; INK 3) "Another Go ? (s/n)" 270 IF INKEY#="y" THEN GO TO 4 5 275 IF INKEY \*\* " THEN STOP 280 GO TO 270 300 RESTORE 320: FOR n=1 TO 16: READ & BEEP .1, a NEXT h<br>310 CLS : GO TO 50 320 DATA 0, 12, 2, 10, 3, 8, 4, 7, 7, 4,

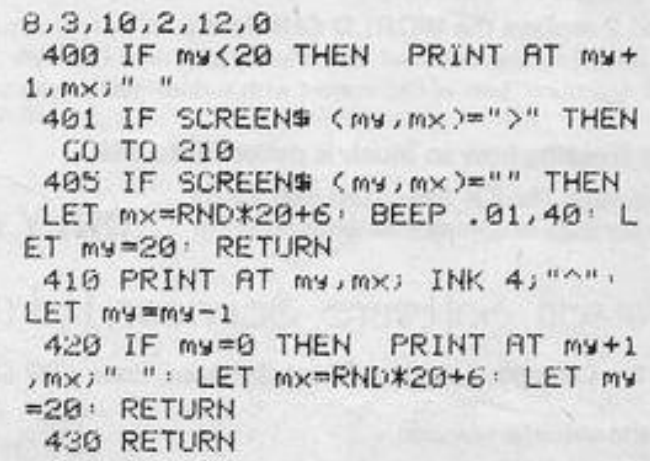

EVERAL SKIING programs have been included in Sinclair Programs previously but Slalom is faster than any of them and includes a variety of ski runs and difficulty levels. A course is displayed, including five gates. Reach the bottom as quickly as possible, bearing in mind that failing to go through a gate will incur a time penalty.

Move left with 5 and right with 8. Those keys allow you to travel downwards at any of seven angles and skill is needed to move in the proper direction.

Written for the 16K Spectrum by Neil Slater of High Wycombe, Buckinghamshire.

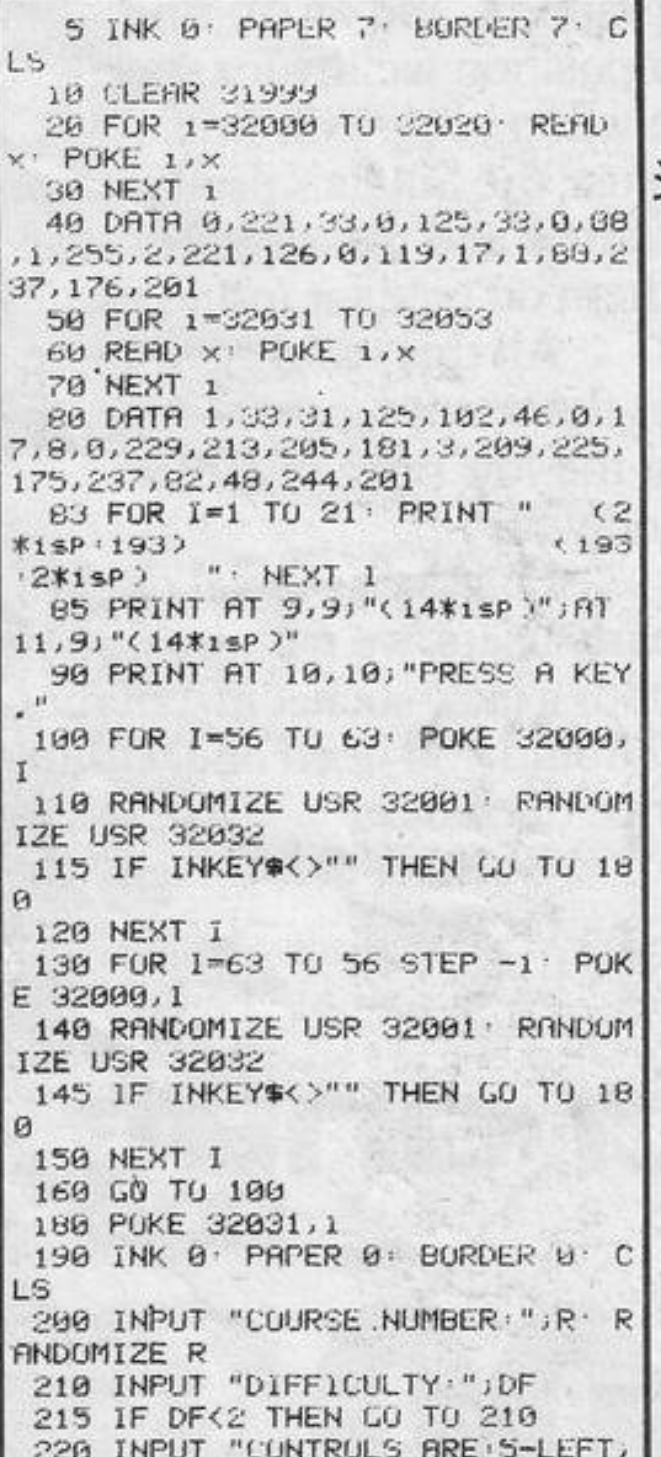

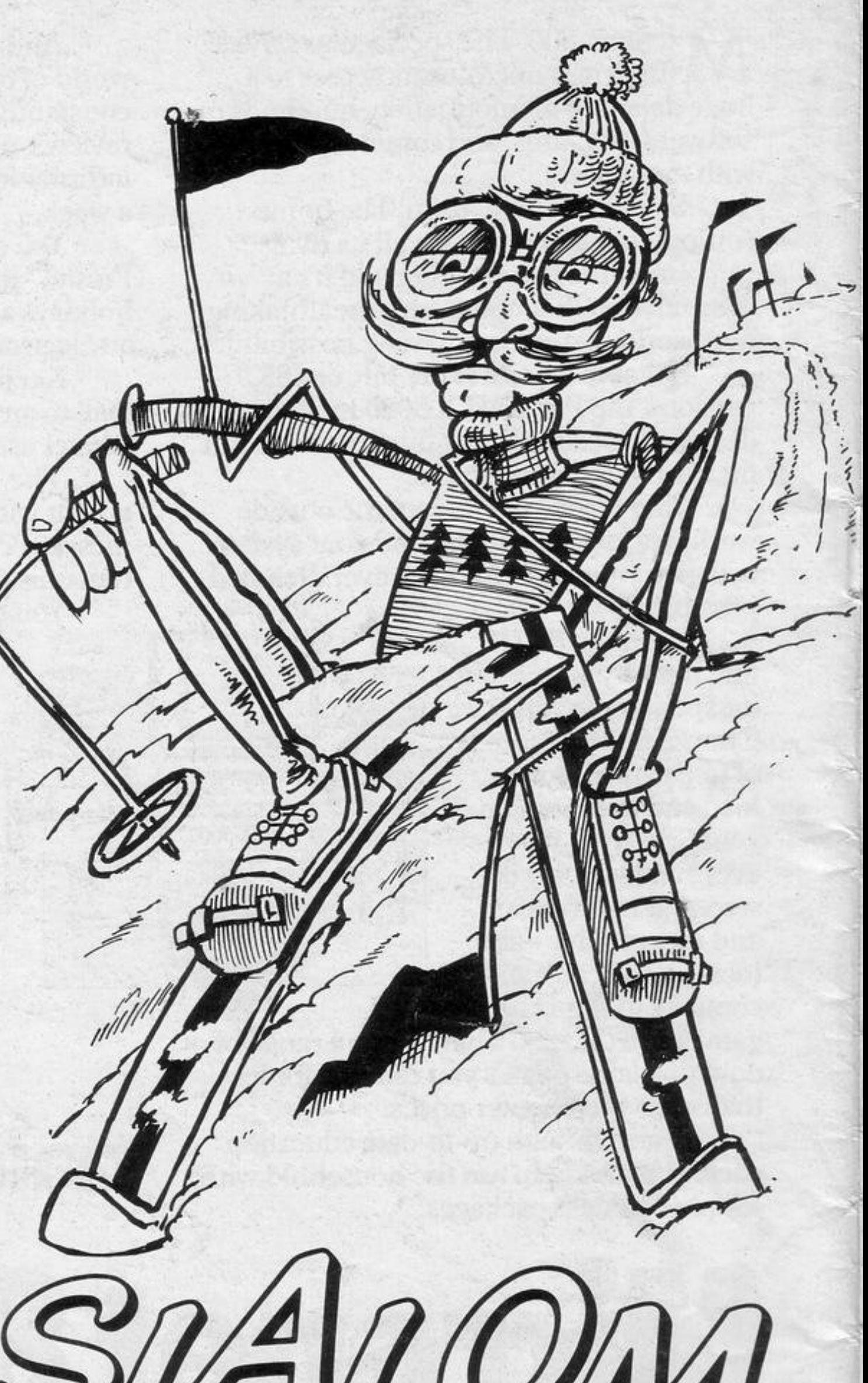

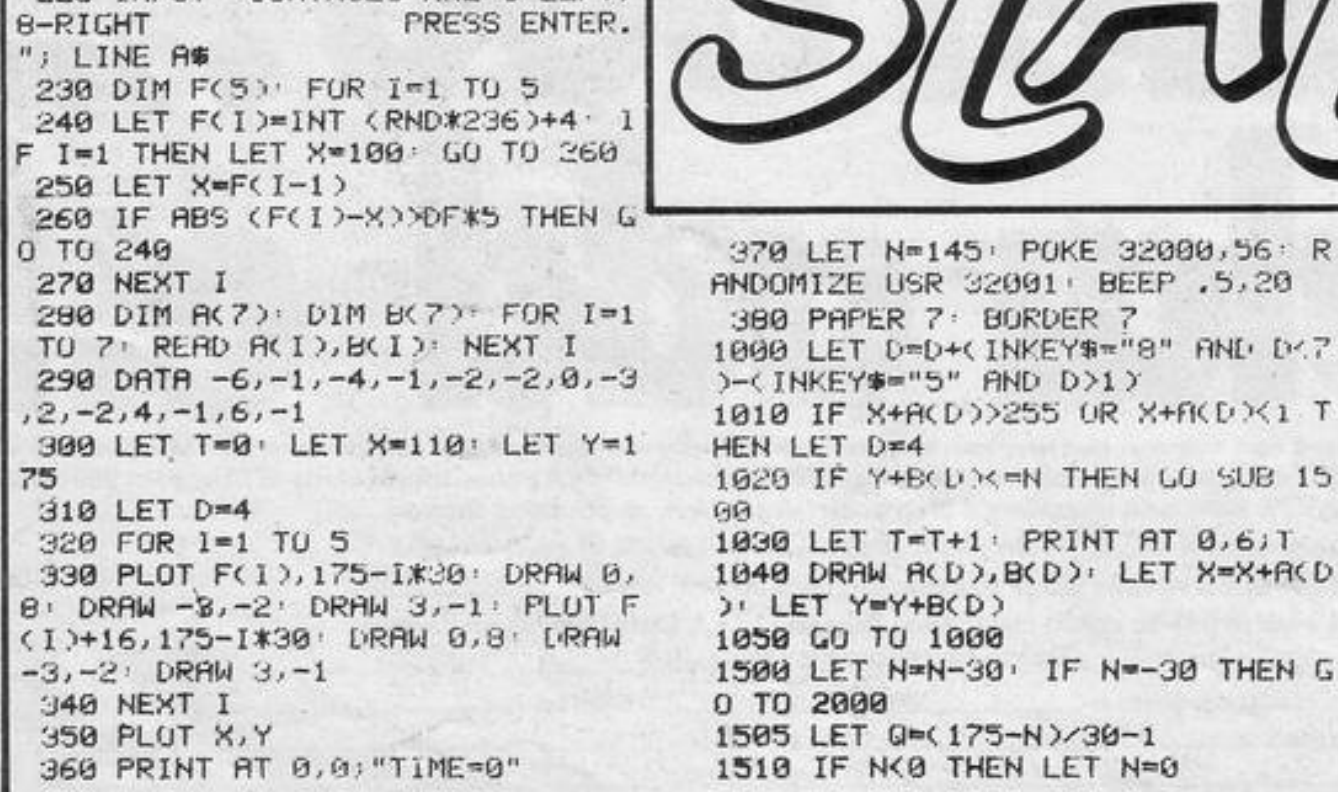

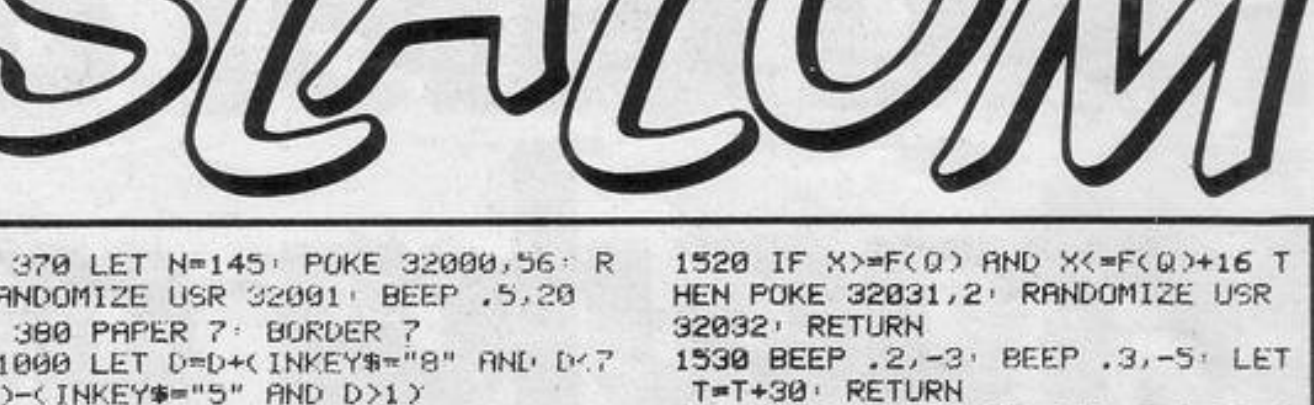

NITS"

TO 220

32032 RUN

SINCLAIR PROGRAMS November 1983

2000 FOR G=1 TO 20: FOR I=8 TO 5

6 STEP 8 POKE 32000, I RANDOM12

2010 PRINT AT 0,17; "TIME="; T; " U

2020 INPUT "SAME COURSE ? "; LIN

E AO LET ASHCHRS CODE AS IF AS \*"Y" THEN RESTURE 200: PAPER 0:

BURDER 0: CLS : RANDOMIZE R: GO

2030 POKE 32031,6 RANDOMICE USR

E USR 32001 HEXT I HEXT G

## **Complete your computer**<br>with the **KELWOOD SOUND POWER BASE**

## ● Fully adjustable sound amplification<br>● ON-OFF re-set switch<br>● LOAD/SAVE switch • Angled stand

**O** Does not take up any extra space All wires included Saves wear and tear on connections · Gives distinct click with each key depression ● Amplifies all sound on program and on cassette • Does not need batteries **O** Does not interfere

with inside of Spectrum or any other add-ons • No soldering required, simply plugs in REF SPBI £19.90

Standard Power Base without sound SPECTRUM REF PBSI £13.50 **ZX81 REF PBZXI £13.00** 

For the above with cool-it units included please add £5.05

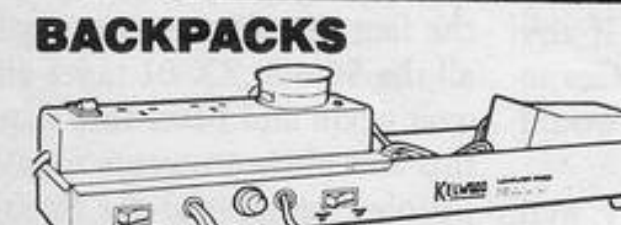

Six versions of this indispensable unit complete your computer. All have SAVE/LOAD and ON/OFF switching and a housing for the transformer. Compatible with interface one. Ideal for use with cased keyboards Ref BP1 - Fully variable sound amp - 3 x 13 amp sockets, switch and neon indicator - cable and plug ........ £27.50

## add-its for Sinclair addicts

### **COOL-IT UNIT**

Takes the heat out Case Lets your Spectrum or ZX81 run much cooler.

Separate Cool-it Unit ZX81 Ref ZXC £11.65 Spectrum Ref SC £11.85

Cool-it units built into other Kelwood add-its Power Base (Spectrum) Ref PBSIC £18.55@Power Base (ZX81) Ref PBZXIC £18.05 .Sound Power Base (Spectrum only) Ref SPBIC £25.00 . Back Pack 1 Ref BP1C £32.55 Back Pack 2 Ref BP2C £24.55 . Back Pack 3 Ref BP3C £26.55 @ Back Pack 4 Ref BP4C £18.60 · Back Pack 5 Ref BP5C £26.90 · Back Pack 6 Ref BP6C £18.90 . Wearsaver (Spectrum) Ref WSSC £16.00 · Wearsaver (ZX81) Ref WSZXC £15.80

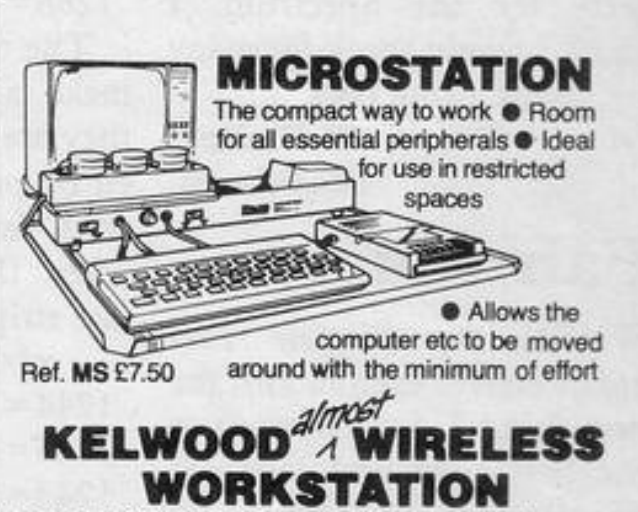

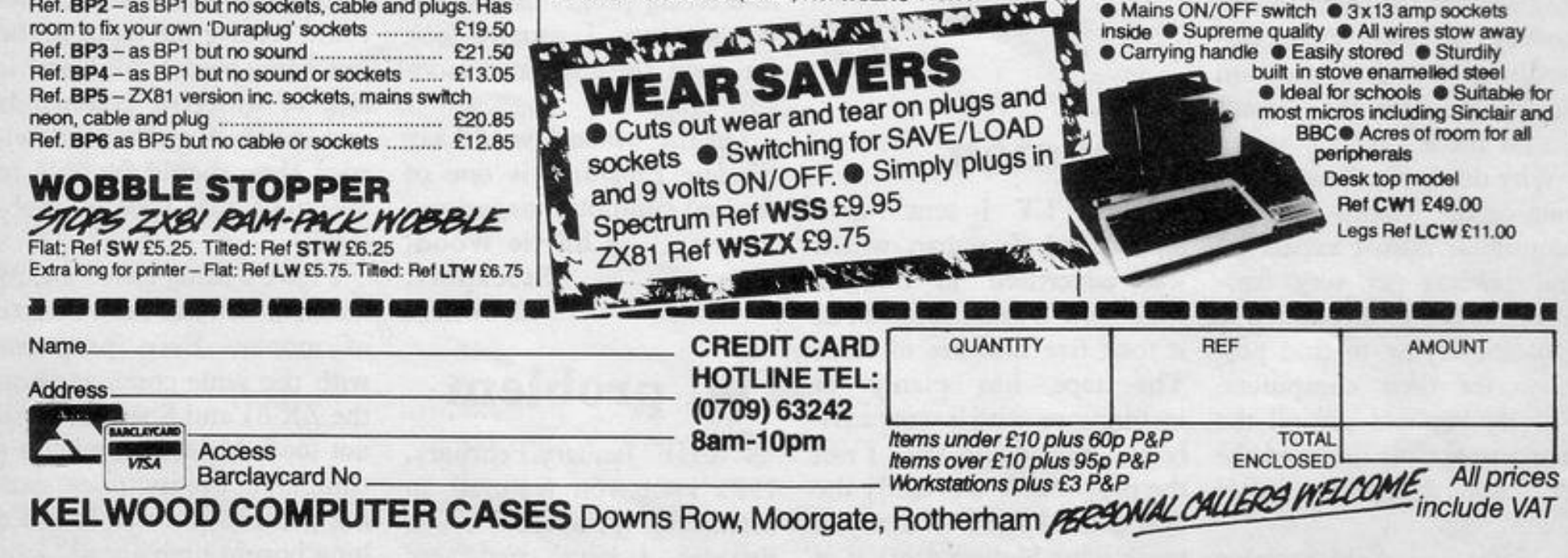

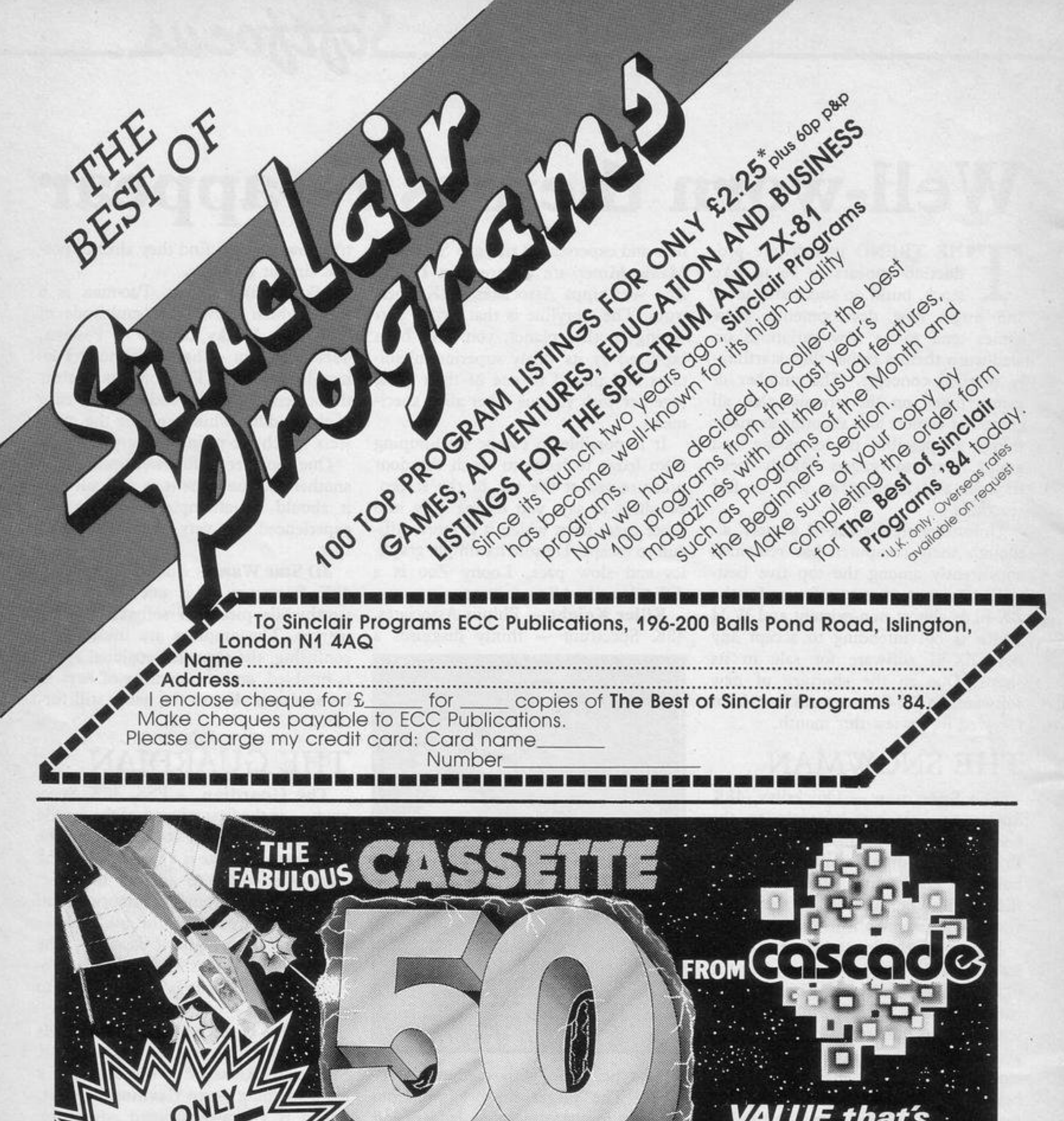

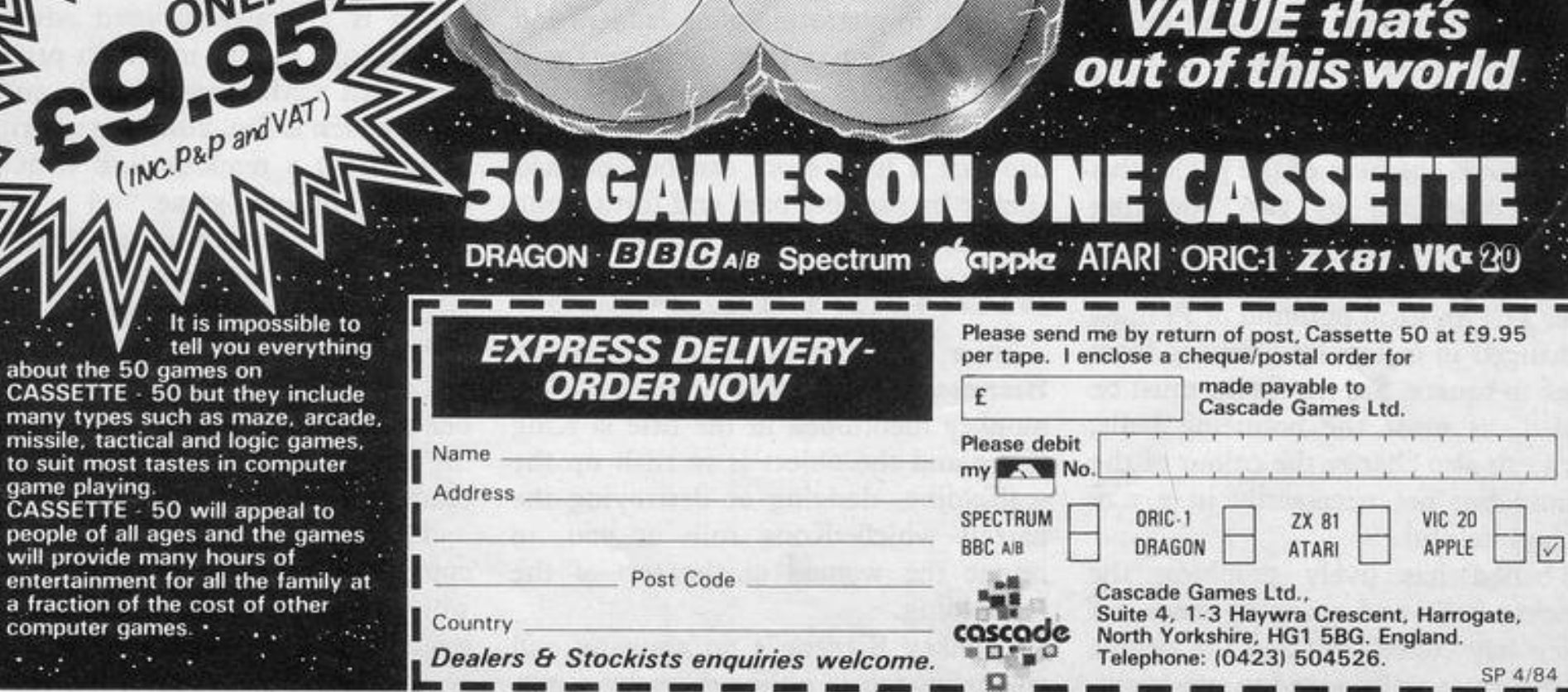

It is impossibl tell you every

about the 50 games on

many types such as maze, ar missile, tactical and logic gar

will provide many hours of entertainment for all the fami

computer games. . . . .

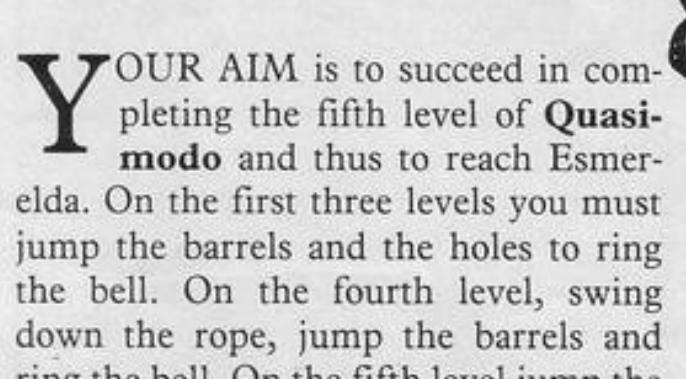

шин

*Millie* 

**CONTROLLER** 

⊥ч1.

un.

NAMAN

Written for the 16K Spectrum by Ian Maddock of Stockport, Cheshire.

SINCLAIR PROGRAMS November 1983

ring the bell. On the fifth level jump the barrels and climb the ropes until you meet Esmerelda. The faster you complete each level the more points you will score.

•

•

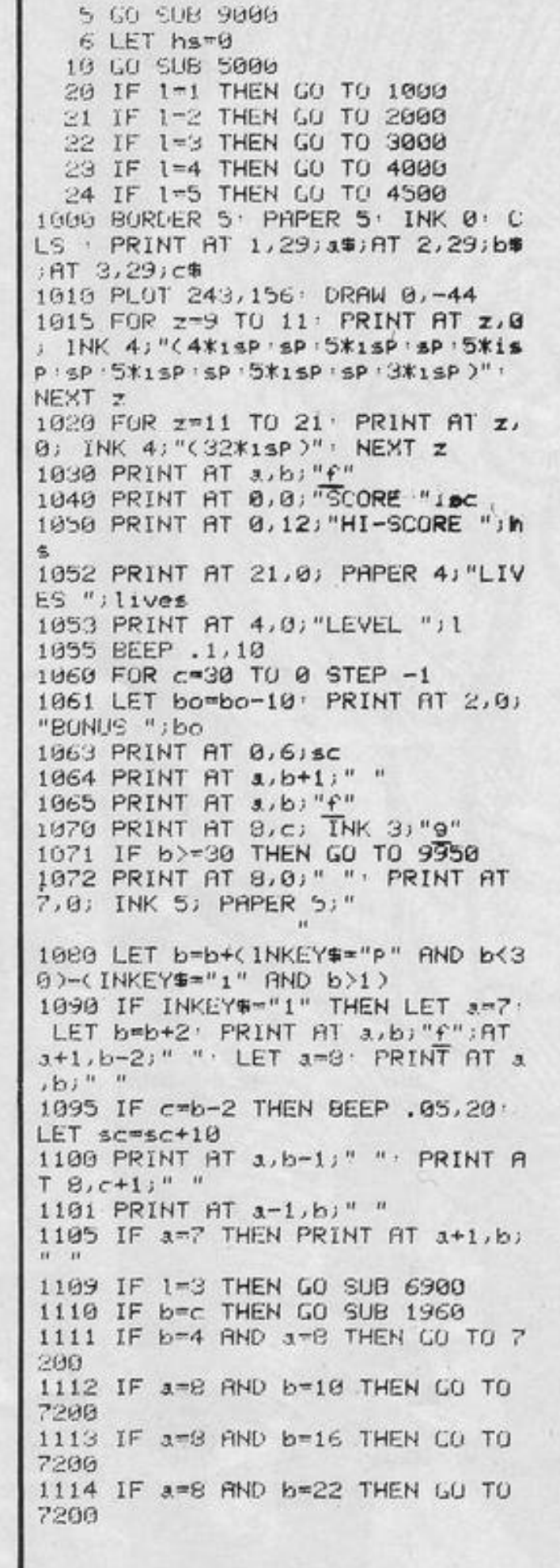

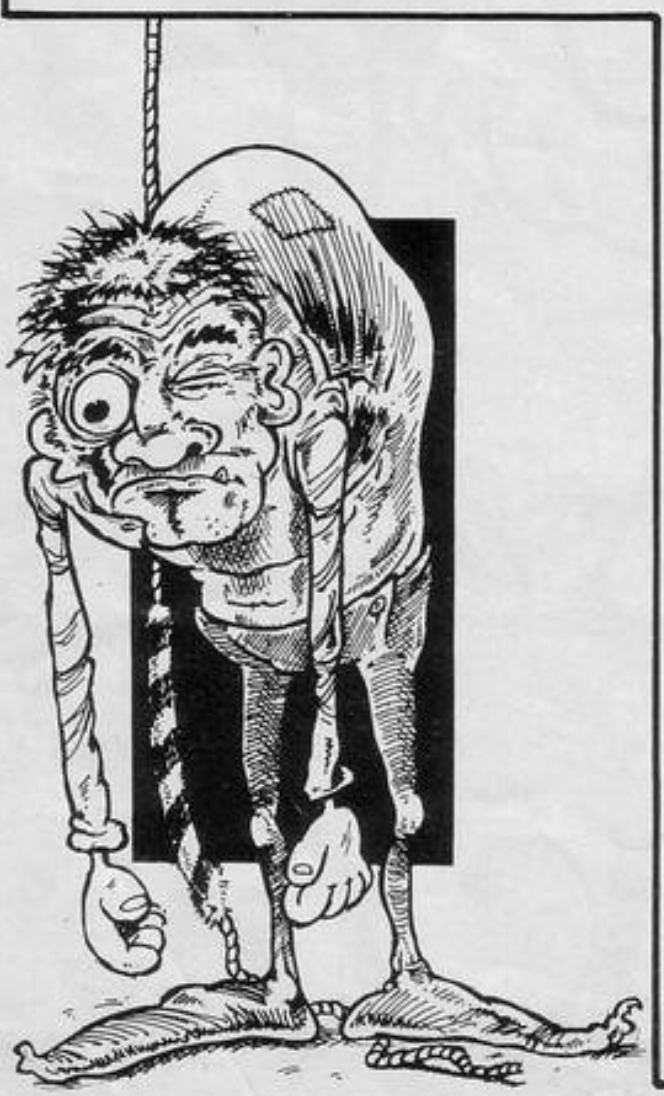

7200 1116 IF 1-2 AND a-8 AND b=7 THEN GO TO 7200 1117 IF 1=2 AND a=8 AND b=13 THE N GO TO 7200 1118 IF t=2 AND a=8 AND b=19 THE N GO TO 7200 1119 IF 1-2 AND 3-8 AND b-25 THE N GO TO 7200 1120 NEXT c 1130 GO TO 1055 1950 RETURN 1960 IF RTTR (3,b)=43 THEN GU TO 7000 1999 RETURN 2000 PRINT AT 8,8;" " PRINT AT 1 ,29)a#jAT 2,29;b#jAT 3,29;c#: PL OT 243, 156 DRAW 0, -44 2020 FOR z=9 TO 11: PRINT AT z,0 ; INK 4; "(4\*1sP 'sP '2\*1sP 'sP '2\*1s P: EP '2\*1sP ' EP '2\*1sP ' SP '2\*1sP ' SP ' 2\*1sP : sP : 2\*1sP : sP : 2\*1sP : sP : 3\*1sP )": NEXT z: FOR z=11 TO 21: PRIN T AT z, 0; INK 4; "(32\*isP)": NEXT  $\mathbf{z}$ 2030 PRINT AT 3, b; "f" 2040 PRINT AT 0,0; "SCORE "; sc 2050 PRINT AT 0,12; "HI-SCORE "; h 2052 PRINT AT 21,0; PAPER 4; "LIV ES ";lives 2053 PRINT AT 4,0; "LEVEL "; 1 2055 GU TO 1055 3000 PRINT AT 8,8;" "JAT 1,29;a\*) AT 2,29;b\$;AT 3,29;c\$: PLOT 243, 156 DRAW 0,-44 FOR z=9 TO 11 PRINT RT z, 0; INK 4; "(4\*isP sP 2)  $%15P : SP : 2*15P : SP : 2*15P : SP : 2*15P :$ EP '2\*1sP 'sP '2\*1sP 'sP '2\*1sP 'sP '2\* isp:sp:3\*isp)": NEXT z: FOR z=11 TO 21: PRINT AT z, 0; INK 4; "(32) \*isP)": NEXT z 3010 PRINT AT 0,0; "SCURE "; sc; AT 0,12, "HI-SCORE "; hs; RT 4,0; "LEY EL "JIJAT 21,0) PAPER 4; "LIVES " JIIVes 3020 FOR 9=4 TO 30 STEP 3: PRINT AT 10,9;"f";AT 9,9;"!": NEXT 9 3030 PRINT AT a, b, "f" 3040 GO TO 1055 4000 CLS · PRINT AT 1,29; a\$; AT 2 ,29)b#)AT 3,29;c#;AT 1,24;a#;AT 2,24;b#;AT 3,24;c#: PLOT 243,156 DRAW 0,-44 PLOT 203,156 4005 PRINT AT 1,01a\$) AT 2,8;b\$;A  $T_3, 81c$ # 4010 FOR z=9 TO 14 · PRINT AT z,0 ; INK 4; "(9%isP:17%sP:6%isP)": N EXT z 4020 FOR z=14 TO 21: PRINT AT z, 0) INK 4) "(32\*1sp)" : NEXT z 4030 PLUT 203, 156 PRAW 0, -88 4040 PLUT 76, 156 : DRAW 0, -88 4050 PRINT AT 0,0; "SCORE "; sc; AT 0,12; "HI-SCORE "; hs; AT 4,0; "LEV

1115 IF a=8 AND b=28 THEN GO TO

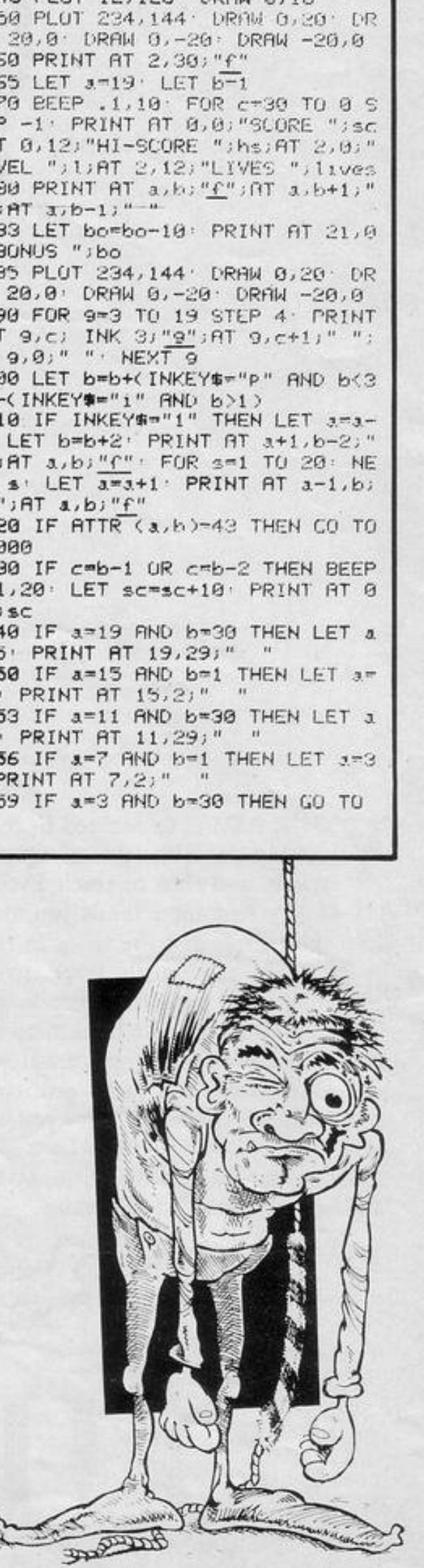

7000 4130 IF b=9 THEN LET a=13: LET b =b+1: PLOT 76,156: DRAW 0,-88: P RINT AT 8,8;" " 4140 IF 6-25 THEN LET 3-8: LET b "b+1: PRINT AT a,b;"f";AT 13,24; " " PLOT 203, 156 DRAW 0, -00 4150 IF b>=30 THEN PRINT AT a,b-1)" ")AT a,b;"f": GO TO 9950 4155 PLOT 203, 156 DRAW 0,-88 4160 NEXT C: PRINT AT 13,9;" ": GO TO 4060 4500 CLS : FOR 9-4 TO 20 STEP 4: PRINT AT 9,0; "EEEEEEEEEEEEEEEEE EEEEEEEEEEEEEE"; UVER 1;AT 9,0; " OVER 0 NEXT 9 4510 PLOT 243, 24 · DRAW 0, 16 4520 PLOT 12,56 DRAW 0,16 4530 PLOT 243,88: DRAW 0,16 4548 PLOT 12, 120 DRAW 0, 16 4550 PLOT 234, 144 DRAW 0, 20 DR AW 20,0 DRAW 0,-20 DRAW -20,0 4560 PRINT AT 2,30; "f" 4565 LET 3-19 LET b-1 4570 BEEP .1,10 FOR c=30 TO 0 S TEP -1: PRINT AT 0,0; "SCORE ";sc JAT 0,12) "HI-SCORE "; hs; AT 2,0; " LEVEL ") U/AT 2,12) "LIVES ") lives 4580 PRINT AT a,b; "f"; AT a,b+1;" "; $AT 3$ ; $b-1$ ;"" 4583 LET bo=bo-10: PRINT AT 21,0 J "BUNUS "Jbo 4585 PLOT 234, 144 DRAW 0, 20 DR RW 20,0' DRAW 0,−20' DRAW −20,0' 4590 FOR 9=3 TO 19 STEP 4 PRINT AT 9, c) INK 3; "9"; AT 9, c+1; " "; AT 9,0;" " NEXT 9 4600 LET b=b+(INKEY\$="P" AND b<3 0)-(INKEY\*="i" RND b>1) 4610 IF INKEY#"1" THEN LET 3=3-1: LET b=b+2: PRINT AT a+1,b-2;" "JAT a,b;"(": FOR s=1 TO 20: NE MT s' LET ama+1: PRINT AT a-1,b;  $" "jATa,b;"f"$ 4620 IF ATTR (a,b)-43 THEN CO TO 7000 4630 IF cmb-1 UR cmb-2 THEN BEEP  $.1.20:$  LET sc=sc+10: PRINT AT 0  $.6$ ; sc 4640 IF a=19 RND b=30 THEN LET a  $=15$  PRINT AT  $19.29$ ; " 4650 IF a=15 AND b=1 THEN LET a=  $11!$  PRINT AT  $15.21"$  " 4653 IF a=11 AND b=30 THEN LET a #7: PRINT AT 11,29;" " 4656 IF A=7 AND b=1 THEN LET 3=3 PRINT AT 7,2;" " 4659 IF a=3 AND b=30 THEN GO TO

4120 IF ATTR (a,b)=43 THEN GO TO

4060 PRINT AT 3, b) "f" BEEP . 1, 1  $0: FOR C=24 TO 9 STEP -1$ 4065 PAPER 4 4070 LET bo-bo-10 PRINT AT 21.1 2) "BONUS ";bo 4075 PAPER 5 4080 PRINT AT 3, b: "+"; AT 3, b+1;" ";AT a,b-1;" ";AT 13,c+1;" ";AT  $13,c;$   $1NK$   $3;$  " $9"$ 4090 LET b=b+(INKEY\$-"p" AND b<3 0)-(INKEY\$="1" AND 6>1) 4100 IF and THEN IF INKEY #="1" T HEN LET a=7: LET b=b+2: PRINT AT 8,b-2)" ";AT\_a,b;"f": FOR v=1 T 0 20 NEXT v LET 3-8 PRINT AT  $7, b$ ;" ";AT  $a, b$ ;" $f''$ 4105 IF a=13 THEN IF INKEY\$="1" THEN LET a=12: LET b=b+2: PRINT AT 13,6-2;" ";AT a,b;"f": FOR v= 1 TO 20: NEXT v: LET a=13: PRINT  $AT 12, b;$ " "; $AT 3, b;$ "f" 4110 IF ATTR (a, b-1)-43 THEN BEE P.1.20 LET sc=sc+10 PRINT AT  $0,6;sc$ 

EL "; L;AT 21,0; PAPER 4; "LIVES "

;lives

SINCLAIR PROGRAMS November 1983

9970 LET 1-5: GO TO 7105 10 LET Z=100 20 FUR E=1 TO 10 30 PRINT "(sP:9f:9h)"; 40 NEXT B 50 FOR B=0 TO 28 60 PRINT AT 6,8,"  $>^{\omega}$ " 70 IF INKEY\$<>"" THEN GOTO 110 80 NEXT B 90 LET 2=2-5 HOOT all the boxes, without 100 GOTO 150 110 FOR D=5 TO 0 STEP -1 missing any or going off the 120 PRINT AT D. B+1;"=";AT D. B+1 screen. If you miss a box, two points will be deducted from your score 130 NEXT D 140 LET 2=2-2 and if you go off-screen five points will 150 PRINT AT 6,8;" be deducted. The maximum score is 160 FUR B=0 TU 29 100. 170 PRINT AT 0,B; 180 IF PEEK (PEEK 16398+256\*PEE Sharp Shooter was written for the K 16399∋<>0 THEN GOTO 50 1K ZX-81 by Colin Baxter of Crawley, 190 NEXT B 195 PRINT AT 0,0; "SCORE ";2; Sussex. 200 PRINT AT 10,1; "GAME\*OVER PL AY AGAIN? PRESS ANY KEY" 210 PAUSE 40000 220 CLS 230 RUN

9950 4660 NEXT C 4678 GO TO 4578 5010 BEEP 1,20 BEEP 1,17 5015 PRINT '''" CAN YOU RING T HE BELLS" 5030 PRINT '''" AND SAVE ESMAR ALDA?" 5040 PRINT ''TAB 3: "P RIGHT"' TAB 3; "I LEFT"' TAB 3; "1 JUMP" · PAUS E 100 5041 FOR 3=0 TO 704 5042 POKE 23692, 255 PRINT " "; NEXT 3. 5043 LET as="abc": LET b#=" LET ch-"d"e" 5044 LET 1-1 . LET lives-3 5045 LET scm0: LET a=8 5046 LET b=1: LET bo=5000 5050 RETURN 6900 IF 3=8 AND 6=7 OR 3=8 AND 6  $=13$  OR  $a=8$  AND  $b=19$  OR  $a=8$  AND  $b$ =25 THEN GO TO 7200 6910 RETURN 7000 IF 1<>5 THEN PRINT AT 8,0;" " LET 1=8 LET b=0 LET lives=1

ives-i: IF lives<1 THEN GO TO 71 90 7005 IF 1=5 THEN LET lives=lives -1- IF livesti THEH GU TO 7100 7010 BEEP .3,-20 BEEP .3,-21 B EEP .3,-22: GO TU 20 7100 FOR 9-1 TO 10 BEEP .3,-30 BEEP .3,-31 BEEP .3,-32 NEXT  $9:$  CLS 7105 PRINT AT 10, 7; "YOU SCORED " isciAT 14,7; "HI-SCORE "; hs; AT 18,7; "YOU GOT TO LEVEL "; 1; AT 21 , 2) "PRESS ANY KEY TO PLAY AGAIN" 7110 IF hs<sc THEN LET hs=sc: PR  $";hs$ INT AT 14,7; "HI-SCORE 7120 PAUSE 0 CLS 60 TO 10 7200 PRINT AT a+2,b; FLASH 1;"f" AT a,b," " GO TO 7000 9000 CLS · FOR a=USR "a" TO USR  $"9"+7"$ 9010 READ user: DEEP .01,0: POKE  $3.145$ cr 9020 NEXT 3 RETURN 9030 DATA 0,0,0,1,3,7,15,15 9040 DATA 0, 24, 64+32+16+8+4+2, 25 5, 255, 255, 255, 255 9050 DATA 0,0,0,128,128+64,128+6 4+32,128+64+32+16,128+64+32+16 9060 DRTA 15,31,63,255,0,0,0,0 9070 DATA BIN 11110000, BIN 11111 000, BIN 11111100, 255, 0, 0, 0, 0 9080 DATA 60,60,24,255,60,8IN 00 100100, BIN 01000010, 0 9090 DATA 0,60,126,255,255,126,6  $0, 0$ 9950 PRINT AT 10,5; FLASH 1; "YOU HAVE A BONUS OF "; bo FOR 9=1 T 0 15: BEEP . 1, 10: BEEP . 1, 5: NEX T 9: LET 1=1+1 . LET scmsc+bo . LE T bo=5000 . LET a=8 . LET b=1 . LET c=0: IF 1=6 THEN GO TO 9960 9955 GO TO 20 9960 CLS PRINT AT 0,6; FLASH 1 , "YOU SAVED ESMARELDA": FOR w=0 TO 10: FOR a=20 TO 35: BEEP .005 a' NEXT a' NEXT y

SINCLAIR PROGRAMS November 1983

WE HAD a good deal of difficul-<br>ty selecting a Spectrum piano-<br>playing routine for the ty selecting a Spectrum pianoplaying routine for the magazine. Fourteen -year-old Tim Whittaker of Cardiff faced stiff competition, most notably from Paul Matthews, before winning the nomination with his clear and easily-mastered Spectral Piano.

Whittaker has been programming for two years, during which time he upgraded his machine from a ZX-81 to a Spectrum. He is a completely selftaught programmer as there has, as yet, been no opportunity for him to study computing at school. He wrote the program in one day, basing it on his knowl· edge of the piano. Once he has mastered machine code he hopes to be able to develop it further and give his Spectrum the full capabilities of an electronic organ.

When the program is RUN the screen shows a section of keyboard with

```
10 GO SUB 1000 
   14 FOR c=144 TO 15:
   15 FOR n=0 TO 7 
   16 READ a: POKE LGR CHR$ c+n,a
   17 NEXT n : NEXT c 
   18 DATA 15,15,15,15,15,15,
19 DATA 240,240,240,240,240,2<br>0,224,128
   20 DATA 15,15,15,15,7,0
21 DATA 240,240,240,240,<br>8,128,128
8,128,128<br>22 DATA 128,128,128,128,128,25
5.., 128., 12 8 
  23 DATA 0,0,0,0,0,255,0,0 
   24 DFlTA 128., 128., 255., .128 .• :128., i 2 
8, 128, 12
   25 DATA 0,0,255,0,0,0,0,0 
   30 PAPER 2: BORDER 0 : CL5 
   40 ~EM v aria ble s 
4 
             4 !1 l ~T ct $= '·tti ; d.:t t e'' 
   4 2 LET len::: ., 3 
   43 LET 0=0
 100 REM Keyboard<br>105 PAPER 7
      105 PAPER 7 
 110 FOR n =8 TO 21: FOR m =7 TO 1
                                                     323 IF
                                                    \frac{3}{324}INKEY$="3" THEN LET len =
                                                    324 IF INKEY$="4" THEN LET len=<br>.4<br>325 IF INKEY$="5" THEN LET len=
                                                    325 IF INKEY$="5" THEN LET ten=<br>.5<br>326 IF INKEY$="6" THEN LET ten=
                                                              IWKEY$="6"
                                                    327IF INKEY$="7" THEN LET len=
                                                     328
                                                    328 IF INKEY$="8" THEN LET len=<br>.8
                                                     329 IF INKEY$="9" THEN LET len =
                                                    .9 
                                                   340 INX 7 : PRP£R 2: PRINT RT 0 , 20; ""L£n9 th ··;ten;·· '' 
                                                    350 PRINT AT 16,9;"1";AT 17,7;a<br>$; ...<br>400 INK 0: PAPER 7: IF INKEY$="<br>a" THEN PRINT AT 14,8;"EF": BEEP
                                                      len,0+o: PRINT AT 14,8;'
                                                     410 IF INKEY$="w" THEN PRINT AT
                                                     11,9;"AB": BEEP len, 1+0: PRINT
                                                    AT 11,9, "CD"
                                                     420 IF INKEY$=".s" THEN PRINT AT 
                                                     14,10; "EF": BEEP len,2+0: PRIN
```
keys which appear to move. Pressing the appropriate key causes the notes played to be raised or lowered by an octave, giving a range stretching from bottom C to top B. It is likewise very easy to vary the length of the note—any key from I to 9 will change it instantly.  $\mathbb{I}$ 

All instructions are included in the program. Capital letters in quotation marks in lines 400 to 500 should be entered in graphics mode. (16K Spectrum).

AT 14,10; "GH" 430 IF INKEY\$="e" *THEN* PRINT AT 11, 11; "AB": BEEP len, 3+0: PRIN **RT 11,11;** 440 IF *INKEY\$=- "d "* THEN *PRINT RT*  14, 12; "EF'": BEEP len ,4+0: PRINT AT 14, 12; "GH" 450 IF INKEY\$="f" THEN PRINT AT 14,14; "EF": BEEP len,5+0: PRINT AT 14, 14; "GH" 450 *IF INKEY '\$="t* ·• *THEN PAINT RT*  11,15; "AB": BEEP len, 6+0: PRINT AT 11, 15; "CD"<br>470 IF INKEYS 470 *IF* INKEY\$="9" THEN *PRINT AT*  14,16; "EF": BEEP len, 7+0: PRINT AT 14, 16.; "GH" 48 0 *IF* INKEY\$= " y" THEN PRINT *R T*  11,17; "AB": BEEP len,8+0: PRINT AT 11, 17; "CD" 485 IF INKEY\$="h" THEN PRINT AT 14,18, "EF": BEEP len,9;o: PRINT **AT 14., .18; ''GH "'**  490 IF INKEY\$="U" THEN PRINT AT 11,19; "AB": BEEP leri,10+0: PRJ: N T *RT* :L:L, 19; "CD"

1£'0 PRINT AT *u,,n;"* " 130 NEXT m: NEXT n  $\frac{1}{240}$  INK 0. PLOT 64,61: DRAW 111 150 FOR n = 64 TO 162 STEP 16: PL OT *n, 56* : DRAU 0, 63 : NEXT n **160 FOR n <sup>~</sup> 9 TO 20 STEP** *2:* **FOR <sup>M</sup>**<sup>=</sup> 7 TCI :l.0 , 170 IF n=13 THEN NEXT *<sup>n</sup>* 180 PRINT AT *m*,n; " . REM **@** 5+ Shifted 5 190 NEXT M: PRINT AT M, n; "CD": REM @ CD 200 NEXT n 300 REM notes  $310$  IF INKEY\$="i" THEN LET  $0=-1$  $2:$  LET a\$="bottom" INKEY\$="o" THEN LET o=0: 315 IF INKEY\$="<br>LET a\$="middle"  $320$  IF INKEY\$="P" THEN LET  $0=1$  $LET 35 = " 10F$  $321$  IF INKEY\$="1" THEN LET  $len =$ 322 IF INKEY\$="2" THEN LET len : • :2

'

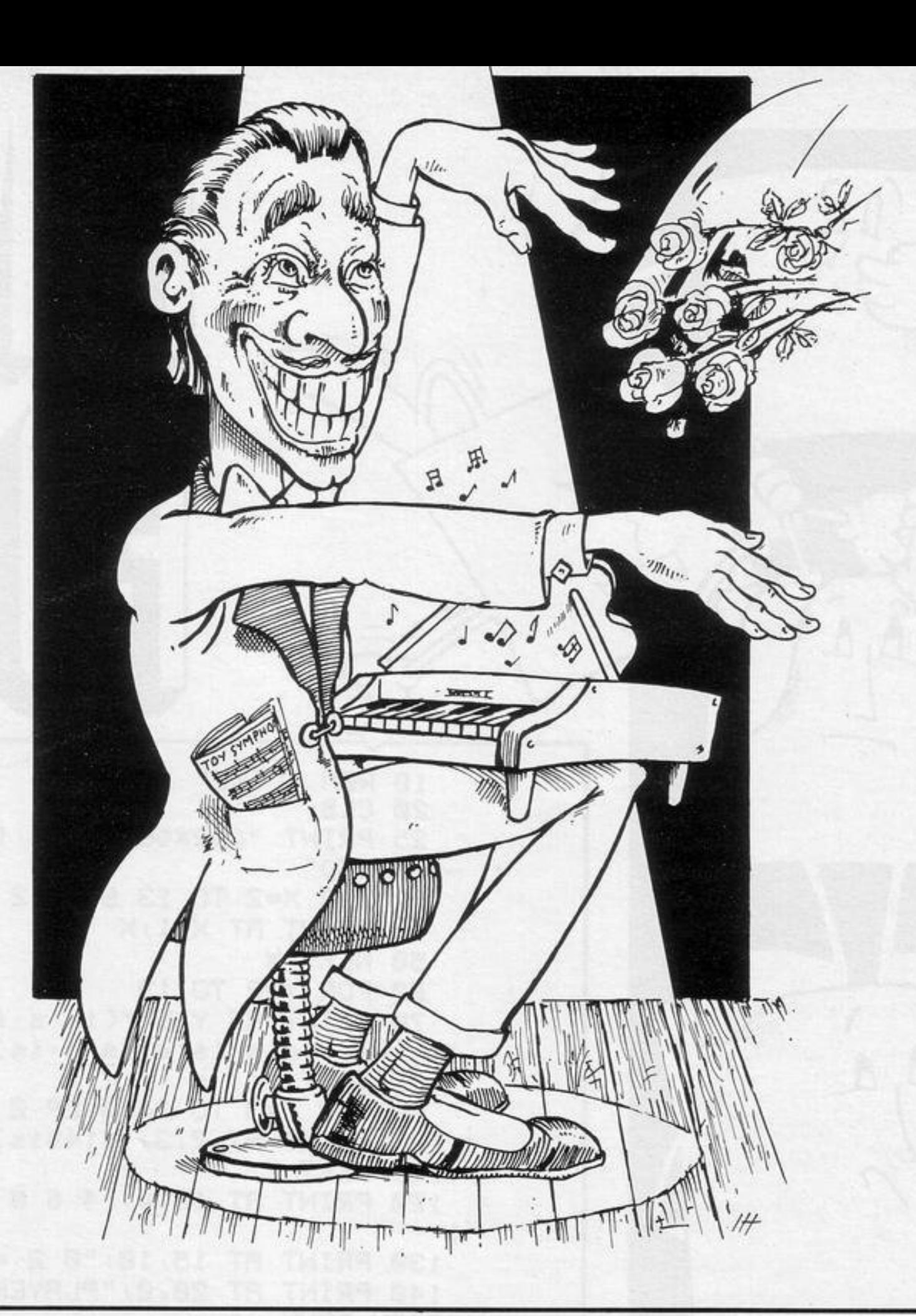

SØØ IF INKEY\$="J" THEN PRINT AT middle C TO B. To obtain the 14,20, "EF": BEEP (en,11+0: PRIN sharps and flats press any of T the keys displayed in white on 1000 PAPER 2: CLS : PRINT INK 7;<br>AT 0,7; "Spectral piano"; OVER 1;<br>INK 7; AT 0,7; "<br>1005 LET n\$="ASDFGHJ"<br>1010 LET L=1: FOR n=7 TO 20 STEP<br>2: PRINT PAPER 7; INK 0; AT 10,0<br>1030 LET L=1: FOR n=8 TO 18 STEP<br>1020 LET n\$="WETY black. 1110 INPUT "press enter when ready"; z#<br>1120 PRINT INK 7; AT 14,0; "5,p at<br>50 has a function to attering of tave you are playing in;<br>function to change the and a length of a note. 1-If at any time durin g playing you wish to change IF n=12 THEN NEXT n octaves just press key is to get  $\mathbb{P}\cdot$  $1040$  PRINT PAPER 0; INK 7; AT 8, 0<br>; 0\$ (1): LET  $1 = 1 + 1$ ; NEXT 0<br> $1050$  PRINT AT 6,0; "USE THESE KEY the octave starting at **POITOW** C. key it get the middle C oct ave and B to get the top C octav e 1130 INPUT "Press enter when rea 1060 PRINT AT 4,20; "octave keys"<br>
PRINT AT 6,22; "B" of pot<br>
1070 PRINT AT 2,2; "Length of not<br>
e in fritions"; AT 3,4; "Of a second"; AT 4,1;" B" B" S.6;"<br>
1080 PRINT INK 7; AT 14,0; "Spectral Piano is a computer versio  $dy$ ";  $z$ \$ 1140 PRINT INK 7; AT 9,0; "2.-if a t any time during playing you wi sh to change the duration of the notes you are pressing press a ny key irom 1 TD 9. The  $h29h8f$ al Piano is a computer versic the number the longer n of a piano. Once you knowhow it the not MOTXS YOU Will soon be trying 1150 FOR n=15 TO 21: PRINT AT n, to play your own tunes."<br>1090 INPUT "When ready press ent ø; ": NEXT n: REM 32  $er''$ ;  $z$ \$ 1190 INPUT "Have you understood?<br>(y/n)";z\$: IF z\$<>"y" THEN GO TO 1100 PRINT OVER 1; FLASH 1; PAPE<br>R 7; AT 12,3;<br>OVER 0; PAPER 2; INK 7; AT 14,0;<br>"The keyboard is set out like... 1000 1200 RETURN that of a real piano.By pressin<br>athe keys A TO J (on the second<br>row uplyou will get a note from 9998 PAUSE Ø 9999 PAPER 7: INK 0: BORDER 7: F LASH 0: CLS

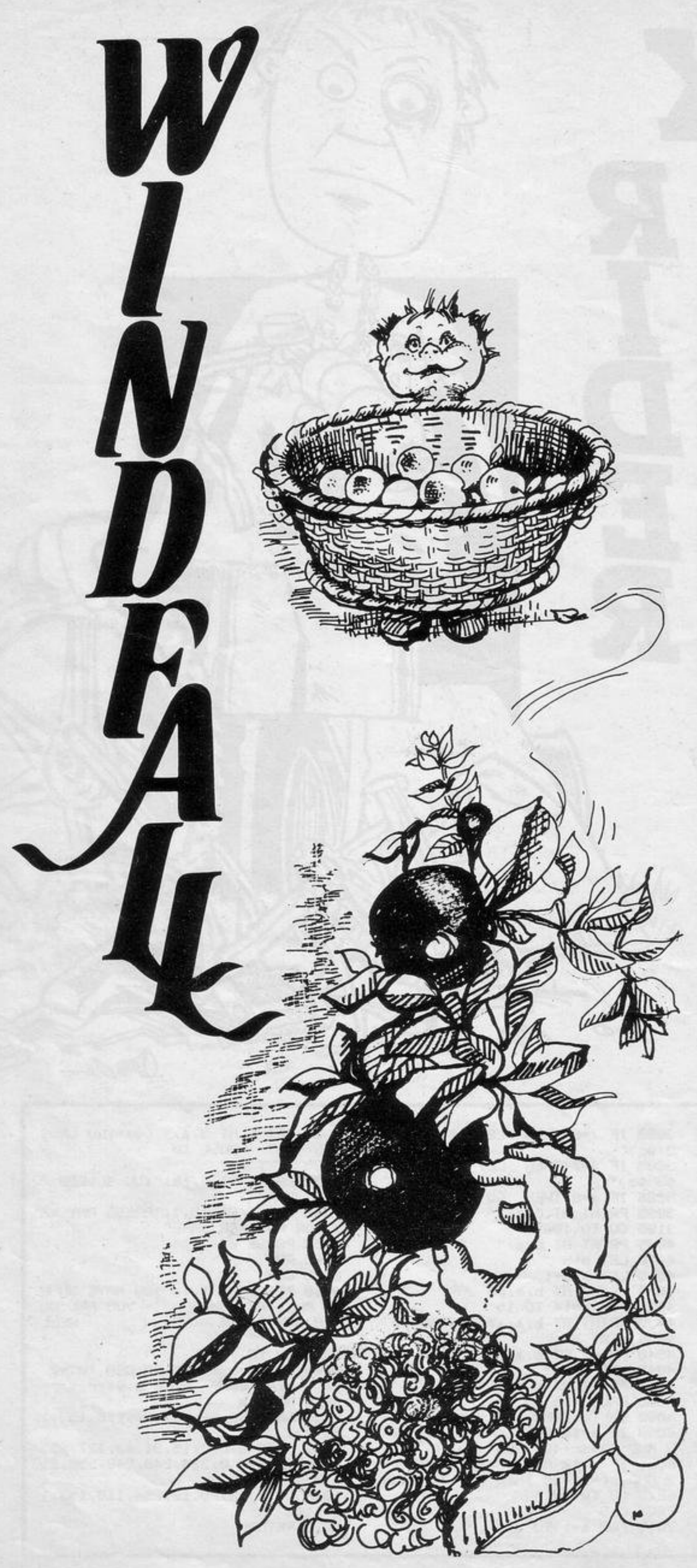

ATCH the apples in your basket<br>as the windfalls fall from the trees. Beware, because Farmer Haynes is on the prowl and if he catches you he will have your guts for garters.

Windfall was written for the 16K ZX-81 by Nicky Thorpe, aged 14, of Ashford, Kent.

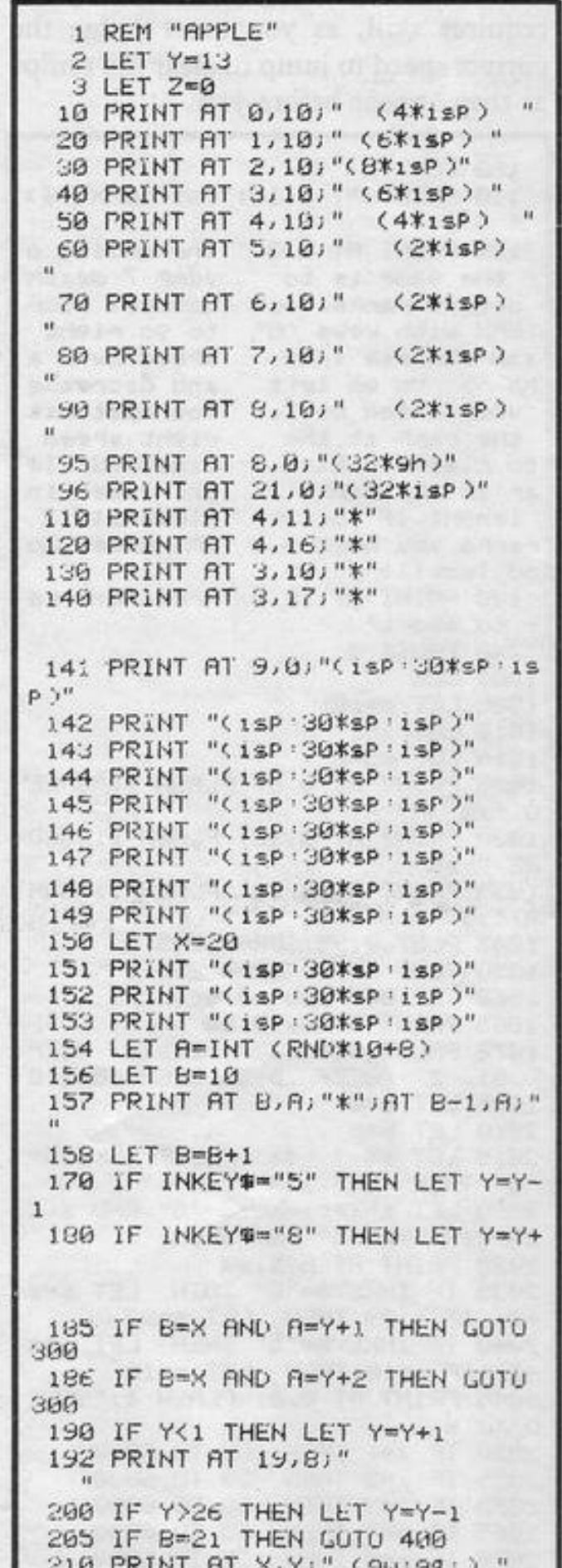

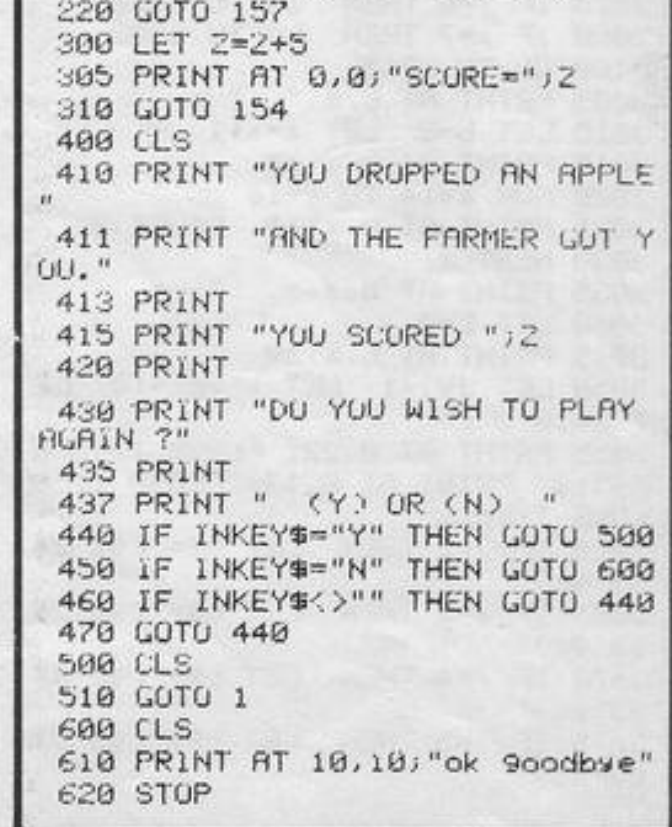

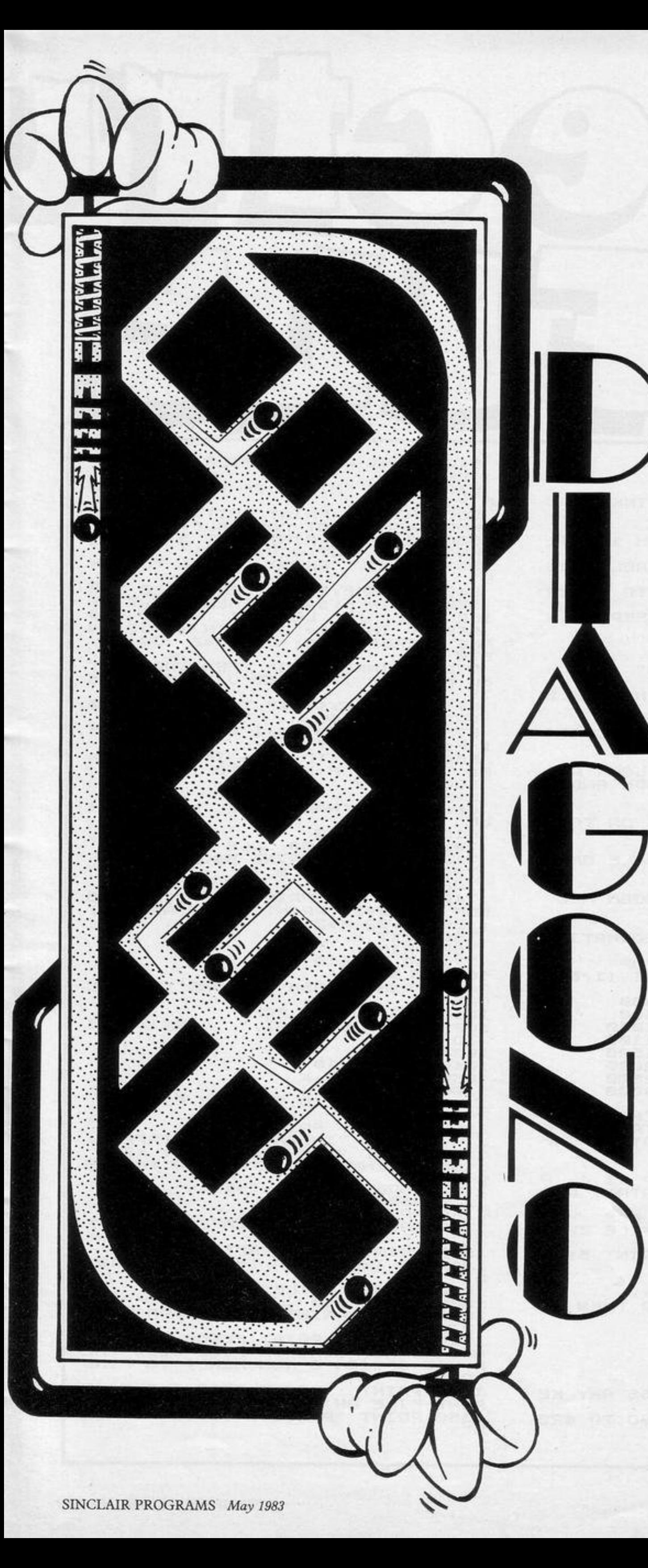

NDREW KEY of Witney, Oxfordshire, sent Diagono, this intriguing man versus computer routine for the 16K ZX-81. In conception, it is a kind of low-tech version of our Program of the Month, requiring you to move the graphic A across the board from 0 to 0, the loser being the player who is forced to play into the top right-hand corner. You may move up (I), across (-), or diagonally (/), illegal moves being rejected.

As listed, the game is not too difficult but it will certainly interest readers exploring man/machine interaction. Lower-case letters in brackets are graphic instructions.

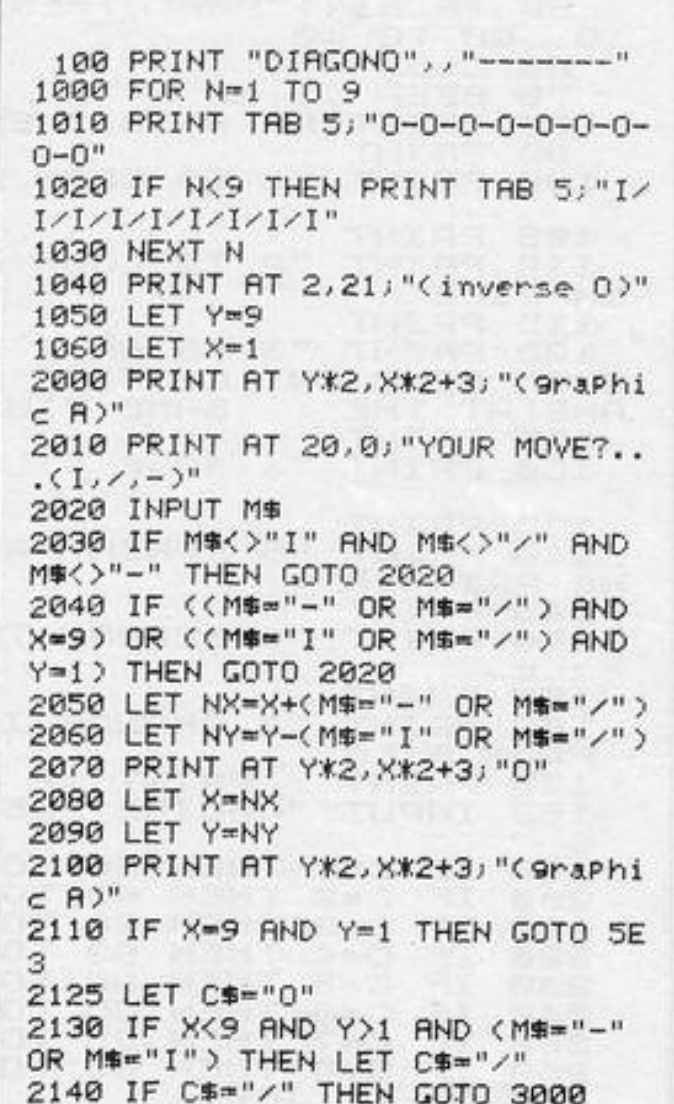

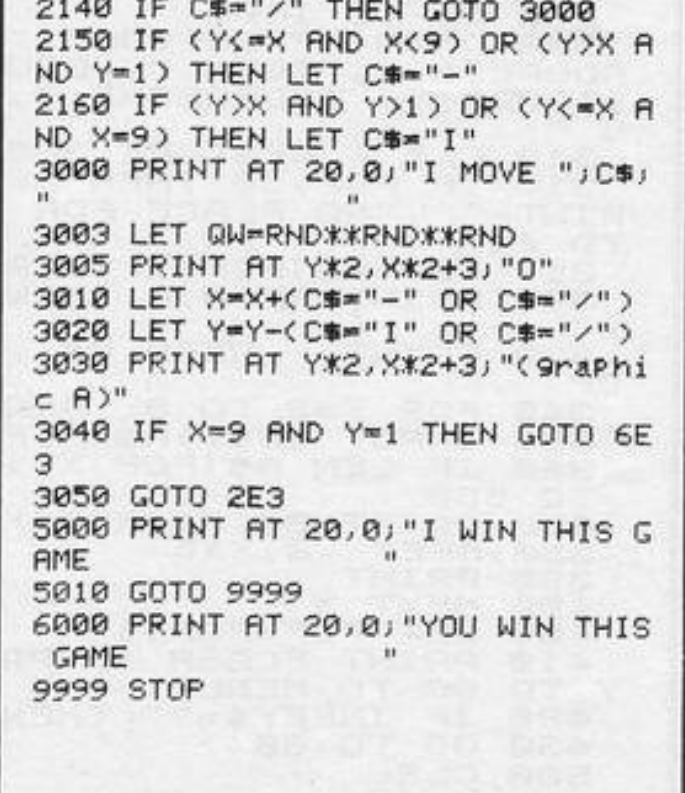

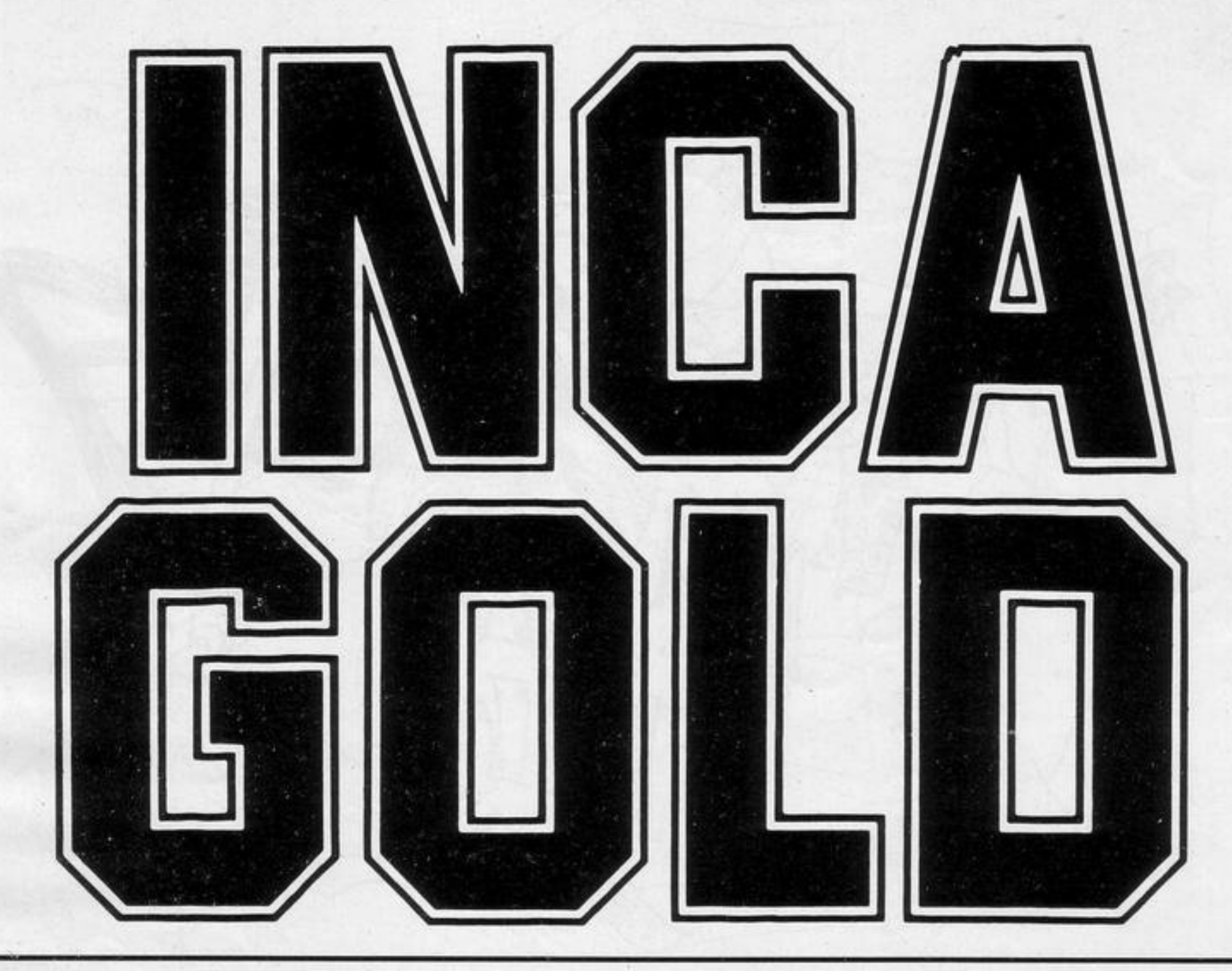

1 GOTO 9200 10 LET R=INT (RND\*5)+1 20 DIM N(5) 40 LET F=INT (RND\*5)+1 50 FOR L=1 TO 5 60 LET N(L)=F 70 NEXT L 80 FOR L=1 TO 5 90 LET N(L)=N(L)+R 92 LET R=R+R 94 NEXT L 95 PRINT AT 0.0; 100 FOR L=1 TO 4 110 PRINT N(L);" "; 120 NEXT L 130 PRINT "?" 140 PRINT 150 PRINT "WHAT IS THE NEXT NUM BER? PRESS ANY KEY WHEN Y OU KNOW" 165 IF INKEY#<>"" THEN GOTO 170 166 LET TM=TM-1 167 IF TM<= 0 THEN GOTO 8000 168 PRINT AT 0,20; "TIME: "; TM; " 169 GOTO 165 170 INPUT I 172 LET TMS=TMS+TM 174 LET S#="  $10<sup>10</sup>$ 175 PRINT AT 0,0; SS; AT 2,0; SS; A PEEK 16399) T 3,0,S# 180 IF I=N(5) THEN GOTO 9000 190 GOTO 8000 1000 FAST 1005 LET R=0 1070 LET R=A+1 1000 LET B=B-1 1090 LET C=C-1 2000 NEXT L  $-11$ 

 $"JAT 19$ 2070 PRINT AT 18,16;"  $,16,"$  " $,16,"$  $\mathbf{u}$ 2080 PRINT AT 15, 12;"  $"JRT$  16 ,14;" (9h) ";AT 18,10;" 2090 PRINT AT 15, 10; " "; AT 16, 10 j" "jAT 17,10;" " 3000 PRINT AT 14, 18," ", AT 15, 18 )" ")AT 16,18;" ";AT 13,15;" "; $AT 9,15;$ " " 3010 LET H#="(9h)" 3020 PRINT AT 10, 14; "(5\*9h)"; AT 11, 14; "(5\*9h)" 3030 PRINT AT 20, 15; H\$; AT 18, 15; H\$;AT 15,11;H\$;AT 18,12;H\$;H\$;AT 14,18;H\$;RT 12,15;H\$;RT 8,15;H\$ 3040 PRINT AT 4,15; "(94 90)"; AT 5,14;"(9t:2\*97:99)";RT 6,14;"(95 ) \*(98)";RT 7,14;"(95) (2\*1sp)" 3050 PRINT AT 20,3;"(gh) (gh)  $(9h)$ " 3060 LET X=19 3070 LET Y=0 3080 PRINT AT X+1, Y; 3090 LET P=PEEK (PEEK 16398+256\* PEEK 16399) 4000 PRINT AT X, Y+1; 4010 LET Q=PEEK (PEEK 16398+256\* PEEK 16399) 4020 PRINT AT X-1, Y; 4030 LET W\*PEEK (PEEK 16398+256\* 4040 PRINT AT X, Y-1; 4050 LET E=PEEK (PEEK 16398+256\* PEEK 16399) 6010 IF P=136 OR W=136 OR E=136 OR Q=136 THEN GOTO 8 1818 LET B=31<br>
1828 LET C=21<br>
1828 LET C=21<br>
1838 FOR L=1 TO 14<br>
1848 FOR F=A TO B<br>
1858 PRINT AT C.F. "(18P)"<br>
1858 PRINT AT C.F. "(18P)"<br>
1868 NEXT F<br>
1868 NEXT F<br>
1868 NEXT F<br>
1868 NEXT F<br>
1868 NEXT F<br>
1868 NEXT F<br>
1868 )-(INKEY#="5" AND E=0)<br>6040 GOTO 3080<br>8000 FOR L=1 TO 19 8010 PRINT AT 20.LJ"(99)" 2040 LET TM=TI<br>
2050 LET TMS=0<br>
2050 LET TMS=0<br>
2055 SLOW 8020 PRINT AT X,Y;"(1\*)"<br>
2060 PRINT AT 20,0;"<br>
2060 PRINT AT 20,0;"<br>
2060 PRINT AT 20,0;"<br>
2060 PRINT AT 20,0;" 8030 PRINT "THERE IS NO ESCAPE. 9630 RUN

 $.........$ 8040 PRINT AT 0,0; "LAST NO. ="; NK 5))" NOT ") I 8050 GOTO 9112 9000 PRINT AT X+1, Y; " AND P=13 6) AT X, Y+1;" " AND Q=136; AT X-1, Y<sub>J</sub>" " AND W=136; AT X, Y-1; " " AND  $E = 136$ 9010 GOTO 3080 9110 PRINT AT 0,10; "\*\*WELL DONE\* \*";AT 2,0;"YOUR SCORE WAS:";TMS 9120 PRINT AT 3,0; "PRESS ANY KEY TO TRY AGAIN " 9130 IF INKEY \*\* " THEN GOTO 9130 9140 CLS 9160 GOTO 9500 9240 PRINT AT 0,1;" \*\*\*\*\* INC H GOLD\*\*\*\*\*\*" 9250 PRINT TAB 5; "TO GET THE INC R GOLD"; TAB 5; "YOU MUST REACH TH E"; TAB 5; "TOP OF THE INCA TEMPLE  $\mathcal{F}^H$ 9300 PRINT TAB 5) "THE DOORS((gh) ) HAVE LOCKS. "JTAB 5J "THEY WILL ONLY OPEN IF"; TAB 5; "YOU GIVE TH E CORRECT"; TAB 5; "COMBINATION WH EN ASKED," 9380 PRINT TAB 5) "THE WRONG ONE AND YOU"; TAB 5; "ARE TRAPPED FURE VER." 9390 PRINT TAB 5) "USE KEYS CURSO R"; TAB 5; "KEYS TO MOVE" 9420 PRINT "\*\*\*\*\*PRESS ANY KEY T Q START\*\*\*\*\*\*" 9430 IF INKEY \*\* " THEN GOTO 9430 9500 CLS 9520 PRINT "PLEASE ENTER LEVEL O F DIFFICULTY\*\*\*\*50 TO 1000\*\*\*\*\*" **9522 PRINT** 9523 PRINT "(THE LOWER THE HARDE R THE GRME)" 9524 INPUT TI 9526 IF TI>1000 OR TI<50 THEN GO 9620 SRVE "INCs."

 $\sim$ 

....

, . '.

I

• ' • • **0** 

*R.* ,.. .. -\*' . . - - **,(J** 

 $\mu^{\mu}$ 

 $\sim$ 

'

•

 $\ddotsc$ 

400

 $c'.$  .

) .

 $\overline{A}$ 

/

h,

,

 $\mathbf{\Omega}$ 

;•

VOUR AIM is to reach the gold<br>at the top of the Inca Temple.<br>Move with cursor keys 5 to 8<br>until you reach a door. Each door must at the top of the Inca Temple. Move with cursor keys 5 to 8 until you reach a door. Each door must be opened by the correct combination and any error means that you will be trapped there for ever.

> $\sim$   $\cdot$ ~

> > $U$

 $\ddot{\phantom{a}}$ 

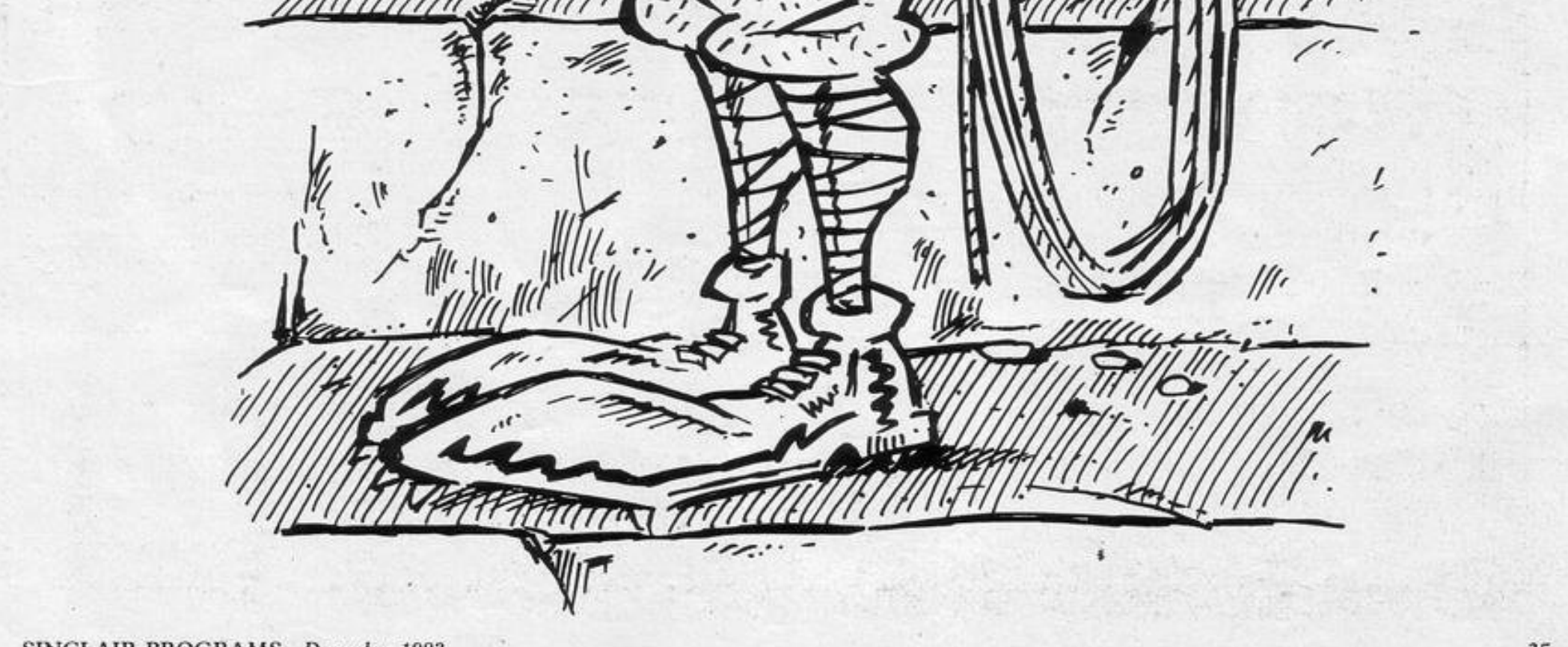

**Inca Gold** was written for the 16K ZX-81 by K Royles of Rhyl, Clwyd.

umy

• • •.

..

•

., ) <u>;</u>

مبر<br>- اب<br>اب

 $\gamma$ 

**f'** 

•

I,

. '

~)

• '

S DOCTOR WHO you must use keys 5 and 8 to steer the tardis on to the landing pad of the planet you are approaching. Avoid the stars and planets which appear or their gravitational field will send you crashing downwards. If you land safely you will gain 30 extra points and move to the next sheet.

Tardis Lander was written for the. 1K ZX-81 by Terry Bishop of Leyton, London.

#### 1 LET S=VAL "-30" 2 LET S=S+VAL "30" 3 LET Y=INT (RND\*10) 4 CLS 5 PRINT AT 15,0; "(11\*9a)" 6 PRINT AT 14, RND\*Y; "(15P)" 7 FOR X=0 TO VAL "15" 8 PRINT AT RND\*13, RND\*Y; "(91) " HT RND#13, RND\*Y; CHR# 23 10 PRINT AT X, Y; 20 LET C=PEEK (PEEK 16398+VAL "256" \*PEEK 16399) 30 1F C=23 OR C=1 OR C=8 THEN COTO 200 40 IF C=VAL "120" THEN GOTO 2 50 PRINT "(1")" 55 LET Y=Y+<INKEY\$="8" AND Y<1 0)-(INKEY#="5" AND Y>0) 60 LET S=S+VAL "2" 70 NEXT X 80 GOTO 4 200 FOR T=X TO VAL "15" 200~FOR T=X TO VAL "15" 210 PRINT AT 1, Y; "(1")") AT T, Y; "A" 220 NEXT T 230 PRINT AT T-1, Y; "(1")" 240 PRINT "(1s:1c:1o:1r:1e:95)" 35

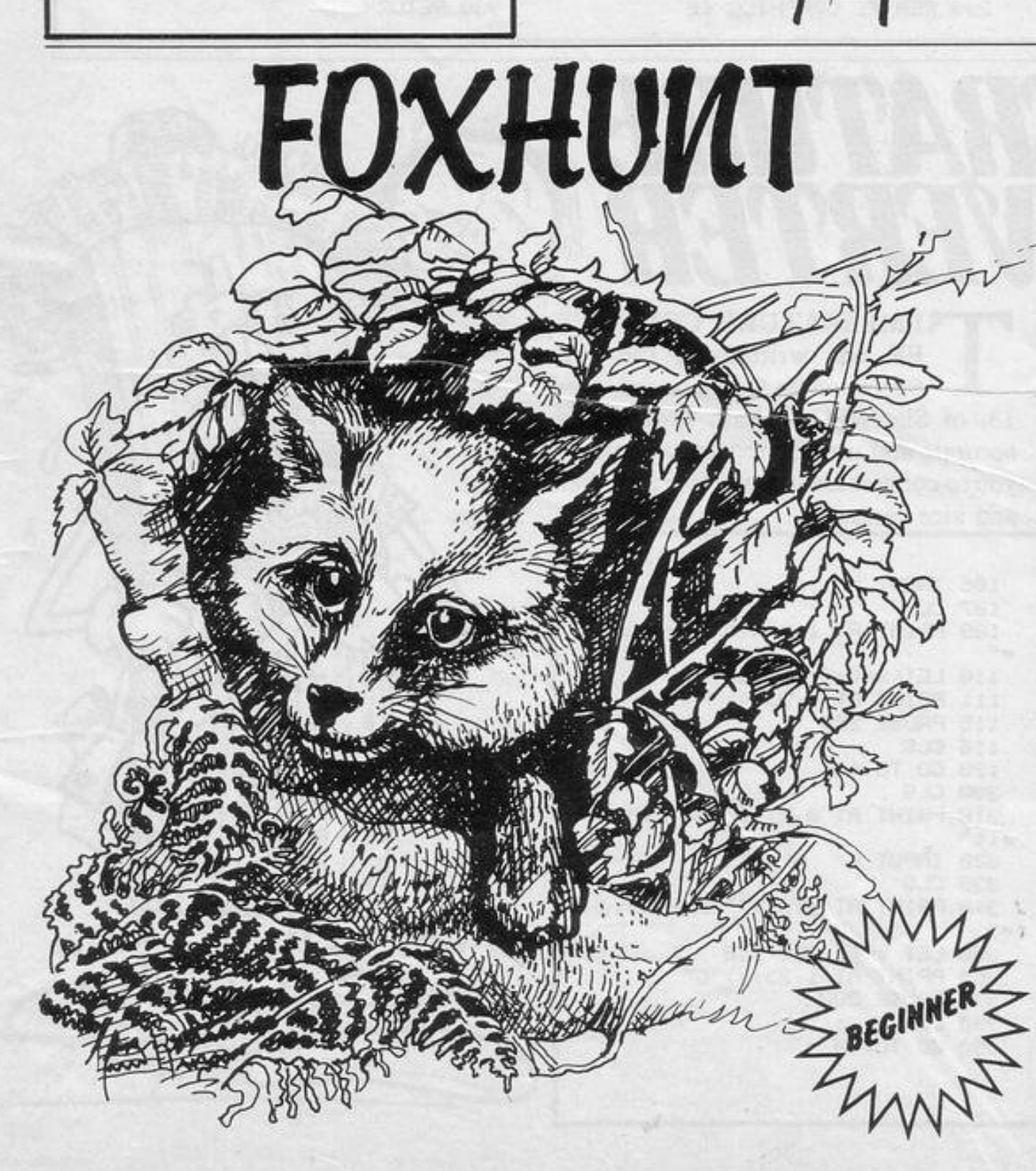

SING the cunning of a fox you have to weave in and out of the descending pack of hounds. As you negotiate one pack, you are met by another pack.

**THE REAL PROPERTY OF THE PAID** 

SBEGINNER

The highest score appears at the end of each game, along with the name of the scorer. Use cursor key 5 to move left and 8 to move right. Beware, you have only one life.

Foxhunt was written for the 1K ZX-81 by Adam Evans of East Dereham, Norfolk.

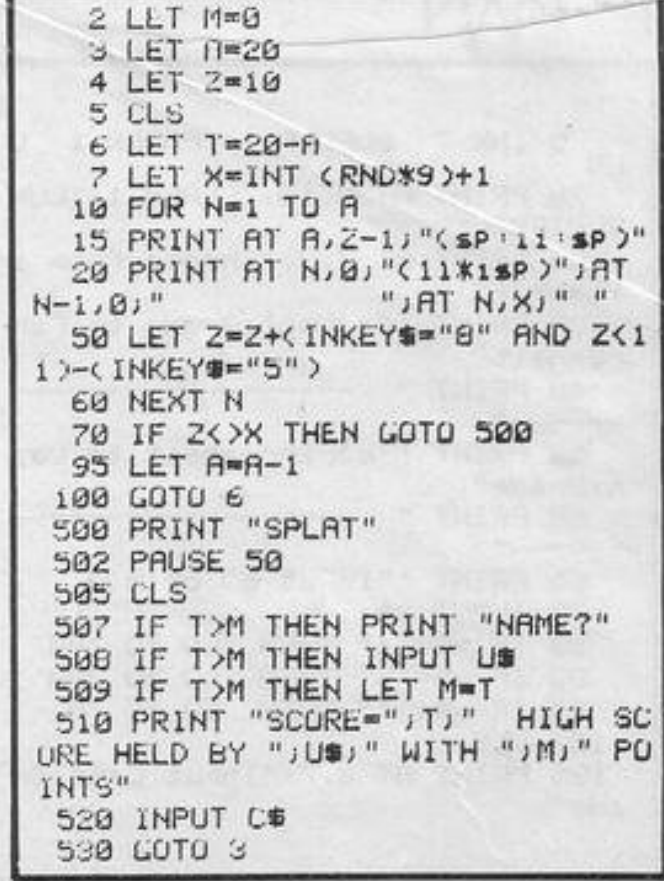

NIMATION was published as 3D was in our September issue, to suggest new ways of using Spectrum graphics. Jonathon Healey of Winchester, Hampshire has produced a man who walks from the right to the left of the screen. The movement is smooth and resembles that of an animated cartoon.

We would be interested in seeing programs which develop the technique further (16K Spectrum).

10 FOR F=0 TO 11 20 FOR n=0 TO 7 30 READ & PORE USR LHR\$ (144+ 长神竹县 40 NEXT n NEXT f 60 DATA 0,0,0,0,0,0,0,0,2,1,0, 6, 6, 6, 6, 3, 6, 6, 6, 6, 6, 112, 112, 32, 1 20, 164, 36, 96, 80, 208, 156, 132 80 DATA 0,0,0,0,1,1,0,0,0,0,3,  $0, 0, 0, 0, 3, 0, 0, 0, 0, 192, 192, 120, 19$ 2, 224, 200, 224, 192, 192, 192, 192, 19 æ 190 DATA 0,0,0,0,0,28,92,72,62, 9, 9, 56, 68, 66, 193, 7, 0, 0, 0, 0, 0, 0, 0  $, 0, 0, 0, 0, 0, 0, 0, 0, 0$ 110 LET a\$="acbd" 120 LET b\$="e9fh" 130 LET c\$="1kjl" 140 FOR 3=30 TO 0 STEP -1 150 FOR f=0 TO 2 155 READ 9\$ 160 PRINT AT 10,009% TO 200RT 11, a) 9年(2 TO ) 170 PAUSE 8 180 NEXT ( 190 RESTORE 155 195 NEXT a 200 DATA a\$, b\$, c\$ 210 CLS : CO TO 140

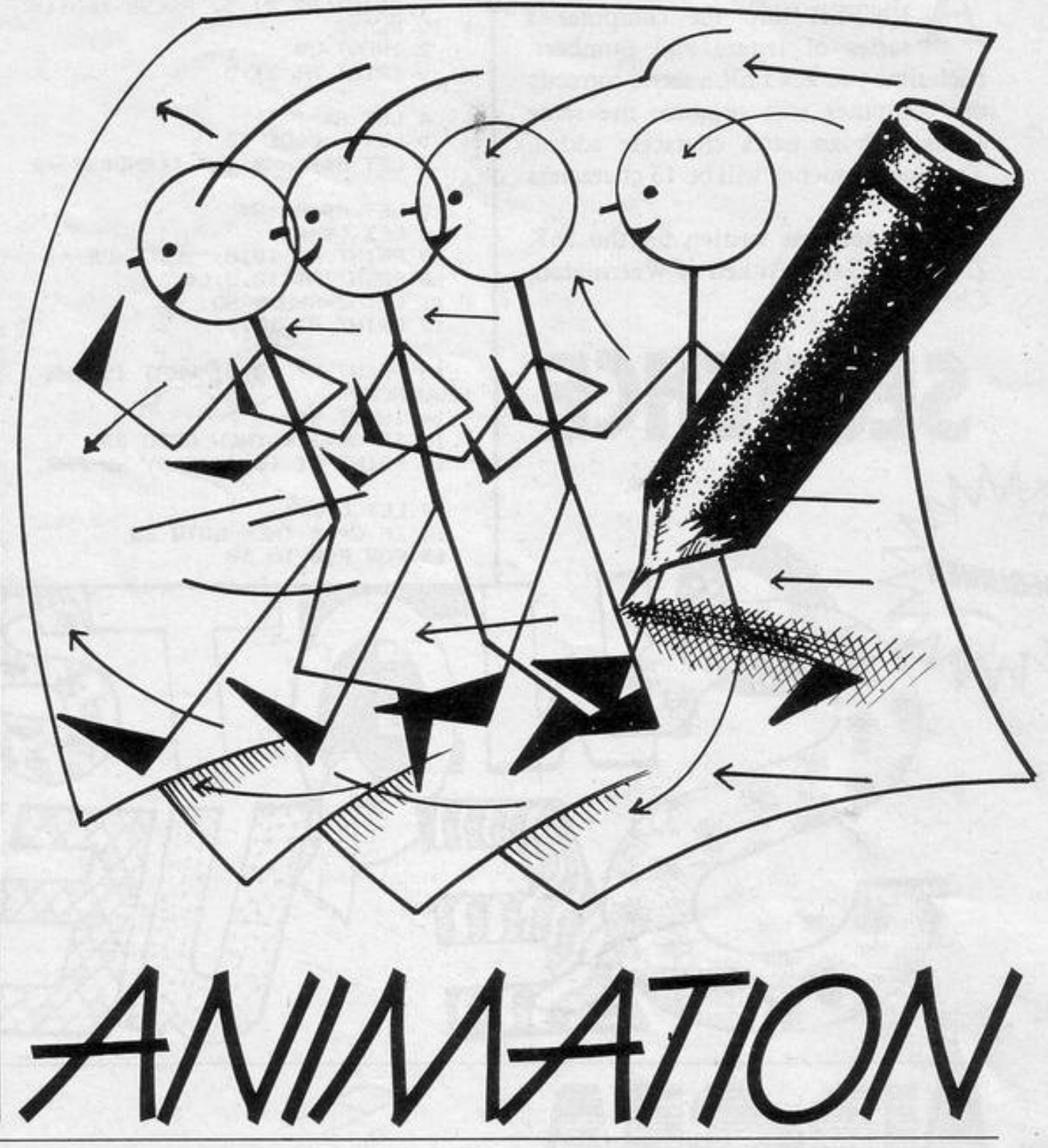

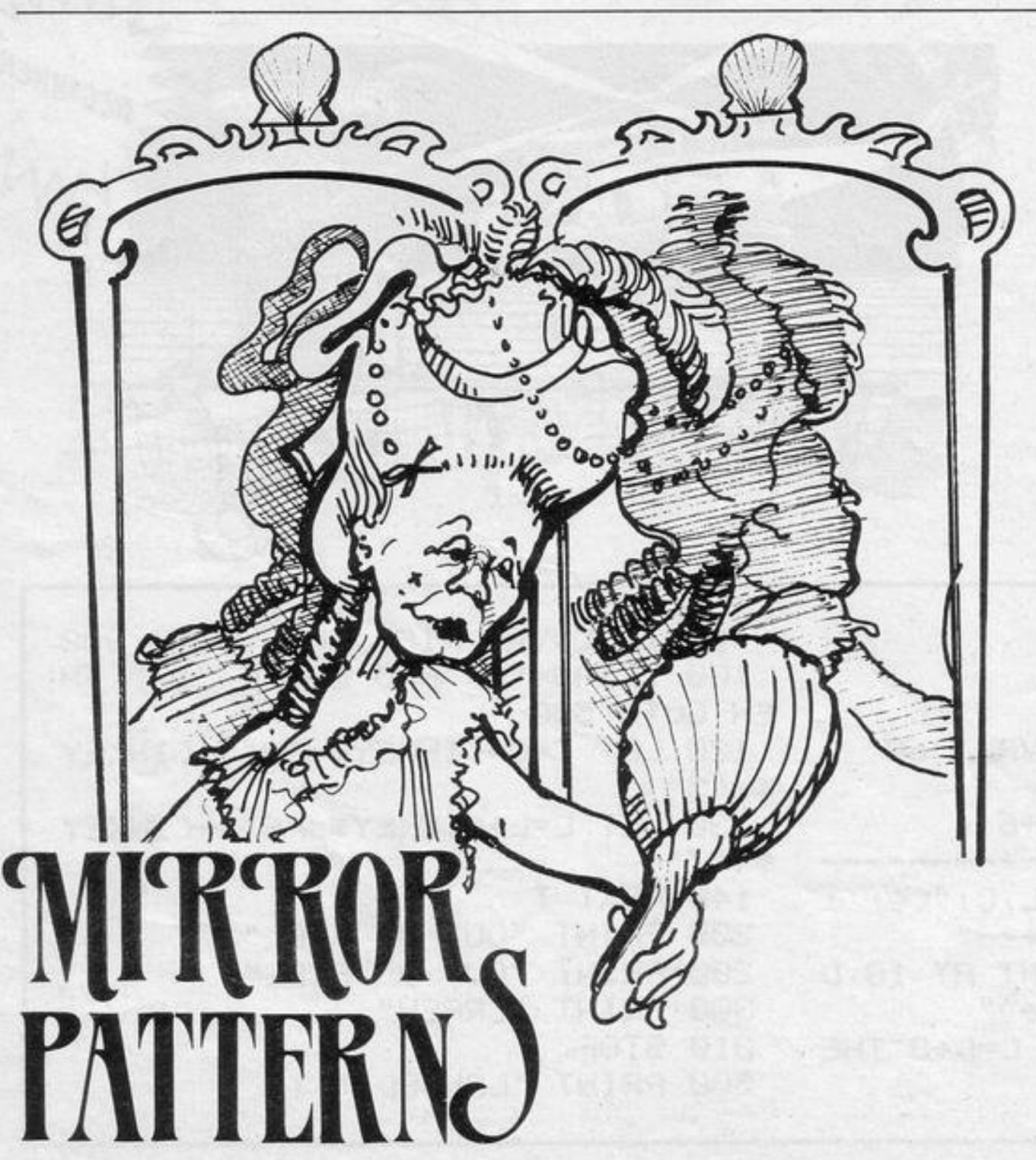

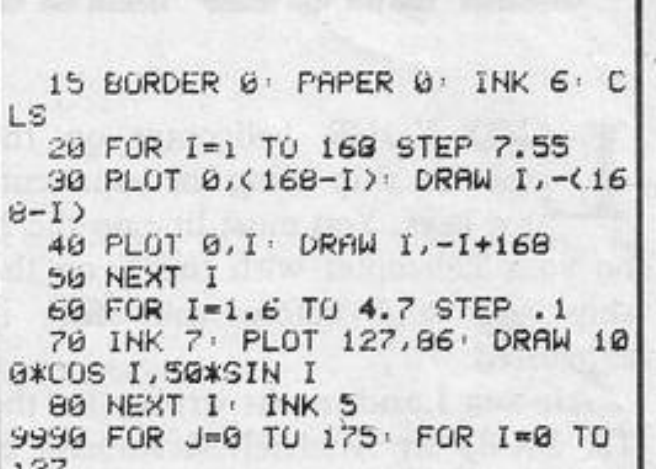

 $k \leq r$ 9991 IF POINT (I.J)=1 THEN PLOT  $255 - I$ , J 9902 NEXT I: NEXT J 9993 LET L=22528: LET G=22544 9994 FOR J=1 TO 22 9995 FOR I=15 TO 0 STEP -1 9996 POKE G+(15-I), PEEK (L+I) 9997 NEXT I 9998 LET L=L+32: LET G=G+32 9999 NEXT J

IRROR PATTERNS, written for the Spectrum by Graham Walkden of Banchory, Kincardineshire, will copy the contents of the left-hand side of the screen to the righthand side. Colours as well as patterns are copied. The program also contains a colourful demonstration.

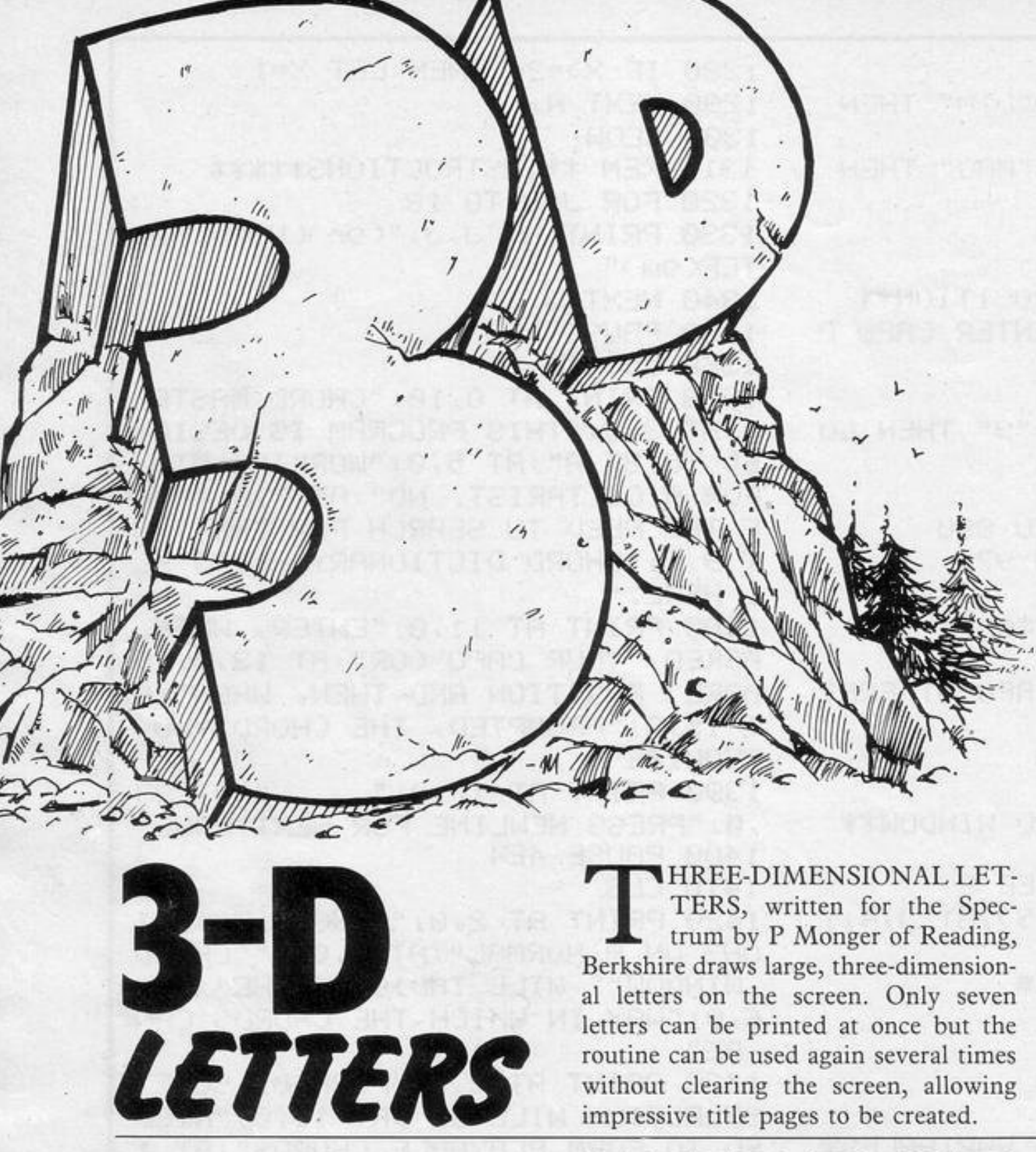

TERS, written for the Spectrum by P Monger of Reading, Berkshire draws large, three-dimensional letters on the screen. Only seven letters can be printed at once but the routine can be used again several times 220 GO TO 80 without clearing the screen, allowing impressive title pages to be created.

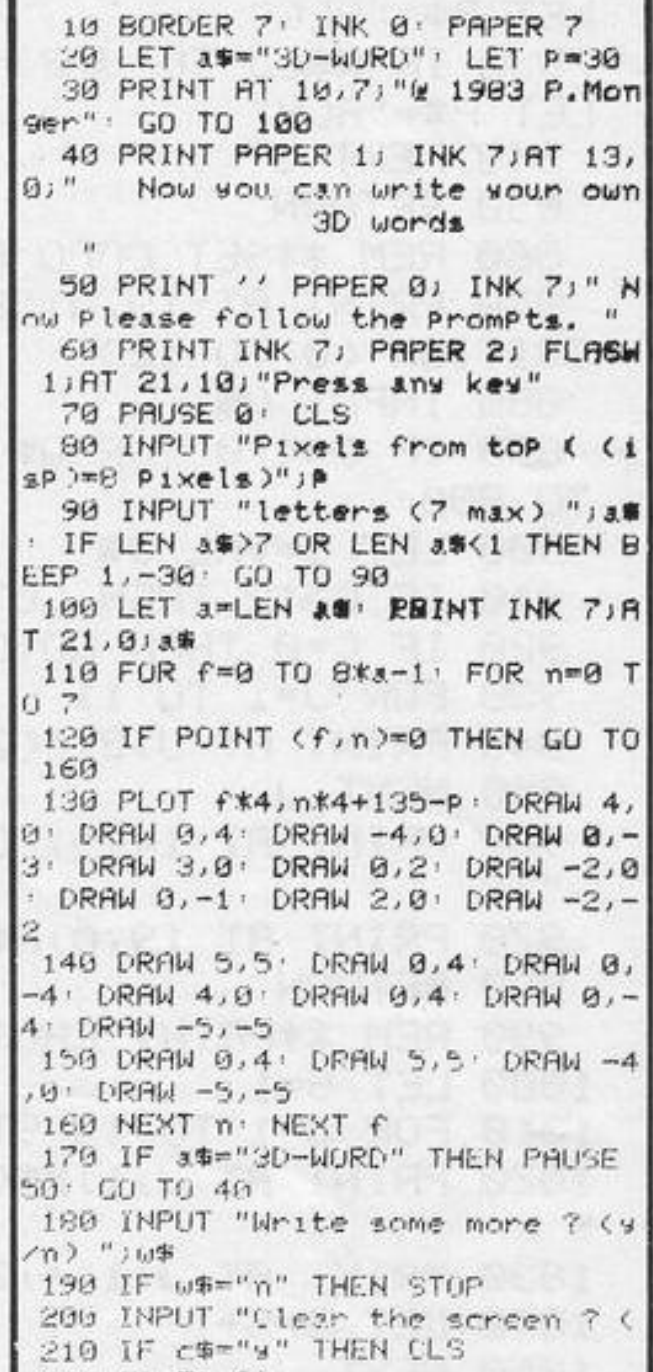

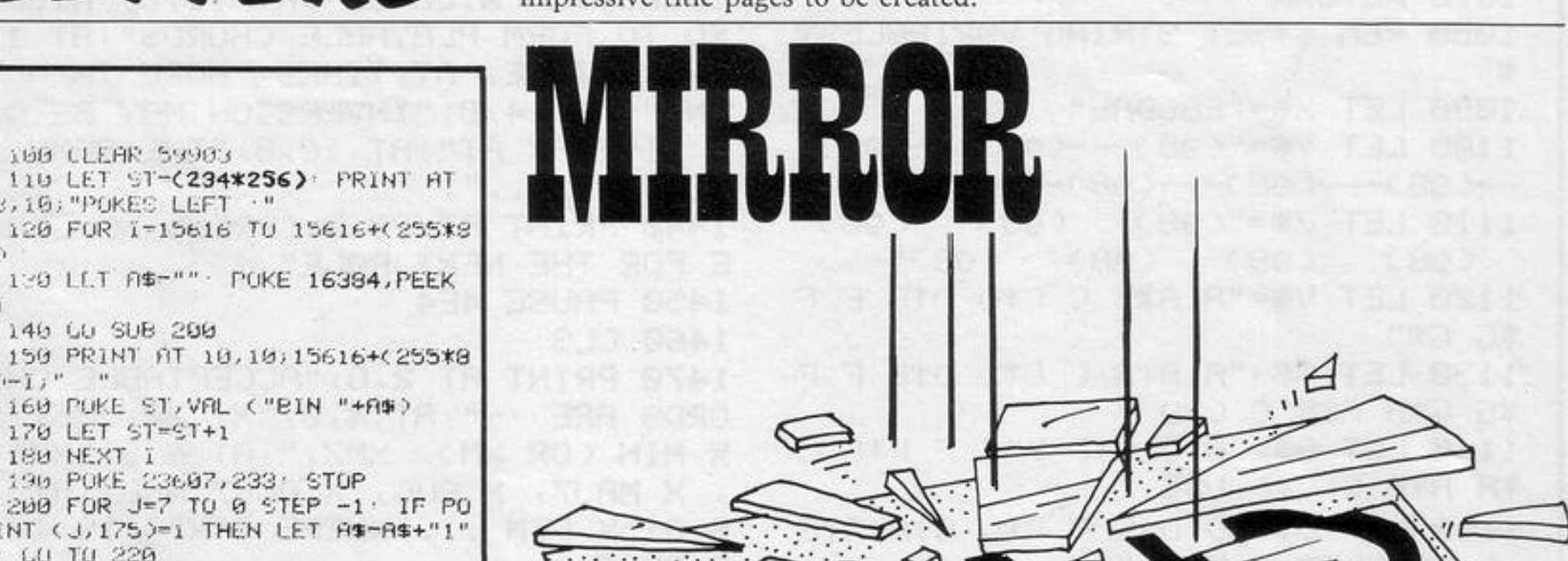

NT (U,175)=1 THEN LET AS-AS+"1" GO TO 220 210 LET AS=AS+"0" 220 NEXT J: RETURN 230 POKE 23607,233

160 PUKE ST, VAL ("BIN "+A\$)

196 POKE 23607, 233: STOP

100 LLEAR 59903

140 GU SUB 200

170 LET ST=ST+1

 $-11$ 

180 NEXT I

Υ.

 $i = i$ ;  $i$ 

8,10; "POKES LEFT ."

NCE THIS program is RUN it will reverse the entire character set, excluding user-defined graphics. The new character set can be called upon at any time, even after NEW has been pressed, by entering POKE 2307,233.

Mirror Characters was written for the 48K Spectrum by Graham Walkden of Banchory, Kincardineshire.

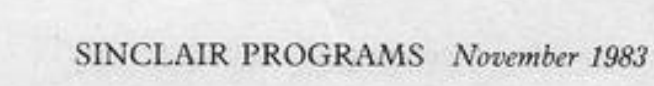

BALL bounces around the screen and you must trap it using as few blocks as possible. Pressing any letter will place a block behind the ball. Once one ball has been trapped another will appear.

£ پ

*<u>CARTIONICO COMMENCION</u>* 

This program was written for the 16K ZX-81 by Roland Waddilove of Widnes, Cheshire.

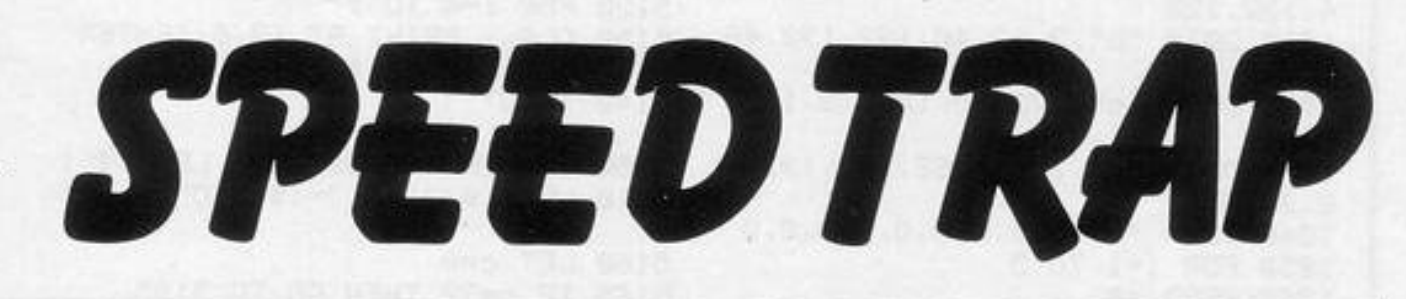

was ...

instructions 100 REM 110 POKE 16418, 0 120 PRINT TAB 10; "SPEED-TRAP", T AB 9, "(12\*97)" 130 PRINT ,, " THE IDER OF THE G AME IS TO TRAPTHE BALL. PRESSING ANY LETTER WILL PLACE A BLOCK JUST BEHIND THE BALL." 140 PRINT ,, " THERE ARE 20 BALL S ALTOGETHER, USE AS FEW BLOCKS AS POSSIBLE." 150 PRINT AT 21,7; "Press a lett  $DP$ 160 IF INKEY #= "" THEN GOTO 160 170 CLS 200 REM START 210 LET BEST=100 220 LET BALL=1 230 LET BLOCKS=0 240 LET X=1 250 GOSUB 700 260 LET P=INT (RND\*700)+PEEK 16 396+256\*PEEK 16397 270 IF PEEK P OR PEEK (P+X) THE N GOTO 260 300 REM GAME 310 POKE P, 0 320 IF INKEY#<>"" THEN LET BLOC KS=BLOCKS+1

330 IF INKEY\$<>"" THEN POKE P.8 340 LET P=P+X 350 POKE P, 23 360 IF NOT PEEK (P+X) THEN GOTO 310 370 IF RND>.5 THEN GOTO 425 400 REM CHANGE DIRECTION 405 LET X=33 410 IF NOT PEEK (P+X) THEN GOTO 310 415 LET X=1 420 IF NOT PEEK (P+X) THEN GOTO 310 425 LET X=-33 430 IF NOT PEEK (P+X) THEN GOTO 310 435 LET X--1 440 IF NOT PEEK (P+X) THEN GOTO 310 445 LET X=33 450 IF NOT PEEK (P+X) THEN GOTO 310 455 LET X=1 460 IF NOT PEEK (P+X) THEN GOTO 310 500 REM NEW BALL 510 LET BALL=BALL+1 520 PRINT AT 0,8; BLOCKS; AT 0,28 ; (BALL AND BALL < 21)

530 IF BALL<=20 THEN GOTO 260 600 REM GAME OVER 610 IF BEST>BLOCKS THEN LET BES T=BLOCKS 620 PRINT AT 23, 6; BEST 630 FOR N=0 TO 100 640 NEXT N 650 PRINT AT 23, 10; "Press P to Play a9ain" 660 IF INKEY \*\* " THEN GOTO 660 670 IF INKEY \*\* "P" THEN GOTO 220 680 CLS 690 STOP 700 REM BORDER 710 CLS 720 PRINT " blocks=  $b$ sll $=$  $\mathbf{H}$ 730 FOR N=1 TO 22 740 PRINT "(isp)"; TAB 31; "(isp) 18. 750 NEXT N 760 PRINT " best=  $(11)$ 770 PRINT AT 0,8; BLOCKS; AT 0,28 /BALL/AT 23,6/BEST 780 RETURN 800 REM save 810 SAVE "SPEED-TRAP" 820 RUN

 $. . . . . .$ 

OLLY BROWN of Charlesworth, Cheshire wrote Lace Maker to generate patterns for use as design charts for punch-lace or Fair Isle work on domestic knitting machines. She adds that it would also be suitable for those designing filet crochet.

The program first requests the number of stitches in each pattern repeat -6, 8 or 12 for the more popular makes of knitting machine - followed by the number of rows required. Lace Maker can cope with any stitch repeat between 4 and 16, and any number of rows between 4 and 20. (16K ZX-81).

1 RAND<br>7 GOSUB 9000 18 LET CS="HOW MANY ARE REQUIP

**LACE**<br>MAKER

230 LET G=N/2 240 IF G>INT G THEN LET G=G+1 1020 IF INKEY \*\* "C" THEN GOTO 250 1030 CLS

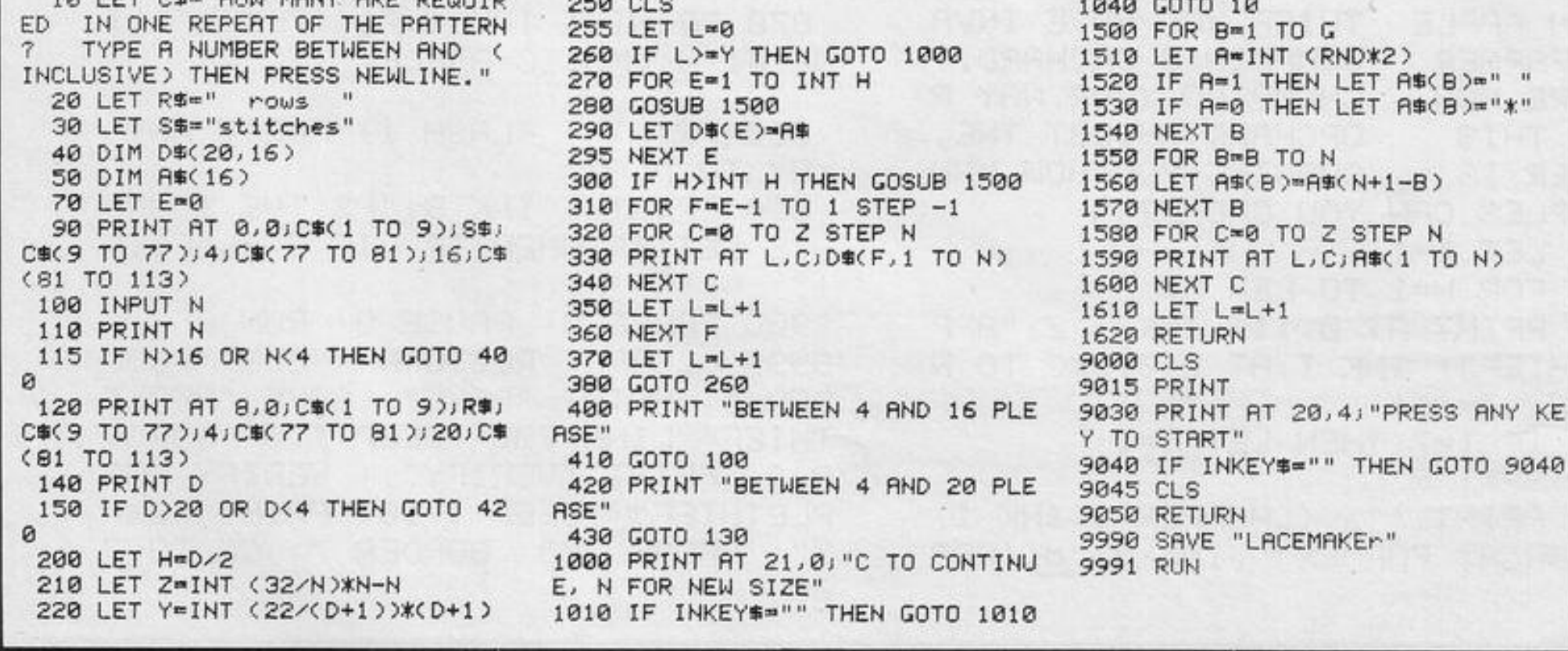

10 GO SUB 9000 GO TO 1000 20 DEF FN 90D=INT (OPEEK 23672 +256\*PEEK 23679+65536\*PEEK 23674 3/503 30 LET ss=0: LET c\$="Nobody" 40 PAPER 6: INK 1: BORDER 1: 0  $1S$ 50 LET t=0: LET s=0: LET a=10:  $LET b \approx 10$   $LET f \approx 10$   $[ET z = 1]$ ET m=5: LET a\$="8": LET b\$=a\$: D IM x(35): DIM y(35): CO TO 170  $60$  LET  $f = INT$  (RND\*9)+1: LET  $d =$ INT (RND\*16)+3: LET c=INT (RND\*2  $7)+2$ 70 IF SCREEN® (die)<>" " THEN GO TO 60 BO IF SCREEN® (d)e+2)<>" " THE N GU TO 60 90 IF SCREEN\$ (d+1,e+1)()" " T HEN GO TO 60 100 IF SCREEN\$ (d+2,e)()" "THE N GO TO 60 110 IF SCREEN\$ (d+2,e+2)<>" " T HEN GO TO 60 120 PRINT AT die; INK RND\*4; 牛井 ##;AT d+1,e; INK RND\*4;"##";f;"##" FIT d+2,e; INK RND\*4;"###" RETU RN. 160 PRINT AT die:" ";AT d+1,e 320 IF a\$="7" THEN LET ama-1: L  $I''$  " $I$ RT  $d+2,e$  $I''$  " $RETURN$  $ET \subset 1$ 170 PRINT AT 0,13; FLASH 1; "SNA 330 IF a\$="8" THEN LET b=b+1 L KE"; FLASH 0  $ET = 0$ 180 PRINT AT 2,0; "заззавававава 340 LET x(z)ma' LET y(z)mb 333333333333333333333 350 IF SCREEN® (a,b)="\" THEN G 190 FOR  $n=3$  TO 20 PRINT AT  $n.9$ 0 TO 499 ) INK RND\*3;"a";AT n,31;"a": NEX 360 IF SOREENS (3,b) <>" " THEN T n CO TO 700 370 IF RND>.98 THEN GO SUB 160 200 PRINT AT 21,0; "зазазазазаза " SEECEEEEEEEEEEEEEEE GU SUB 60 210 PRINT AT 1,1: INK 0; "SCORE: - 380 PRINT AT a,b;CHR\$ (145+c) "; AT 1, 11; INK 1; "TIME: "; AT 1, 20 - 390 CO TO 240 ) INK 2;ss;" BY ";c\$; 410 PRINT AT  $a, b, c$ HR\$ (145+ $c$ ). 220 POKE 23674,255 POKE 23673, 420 LET s=s-1: INK 1: FOR n=f T 0 0 STEP -1: LET sms+1: BEEP .00 GO TO 280  $8.7430$  PRINT AT  $1.715$  PRINT AT

240 LET z=z+1: IF z=m THEN PRIN T AT x(z),9(z);" ": LET z=1: LET

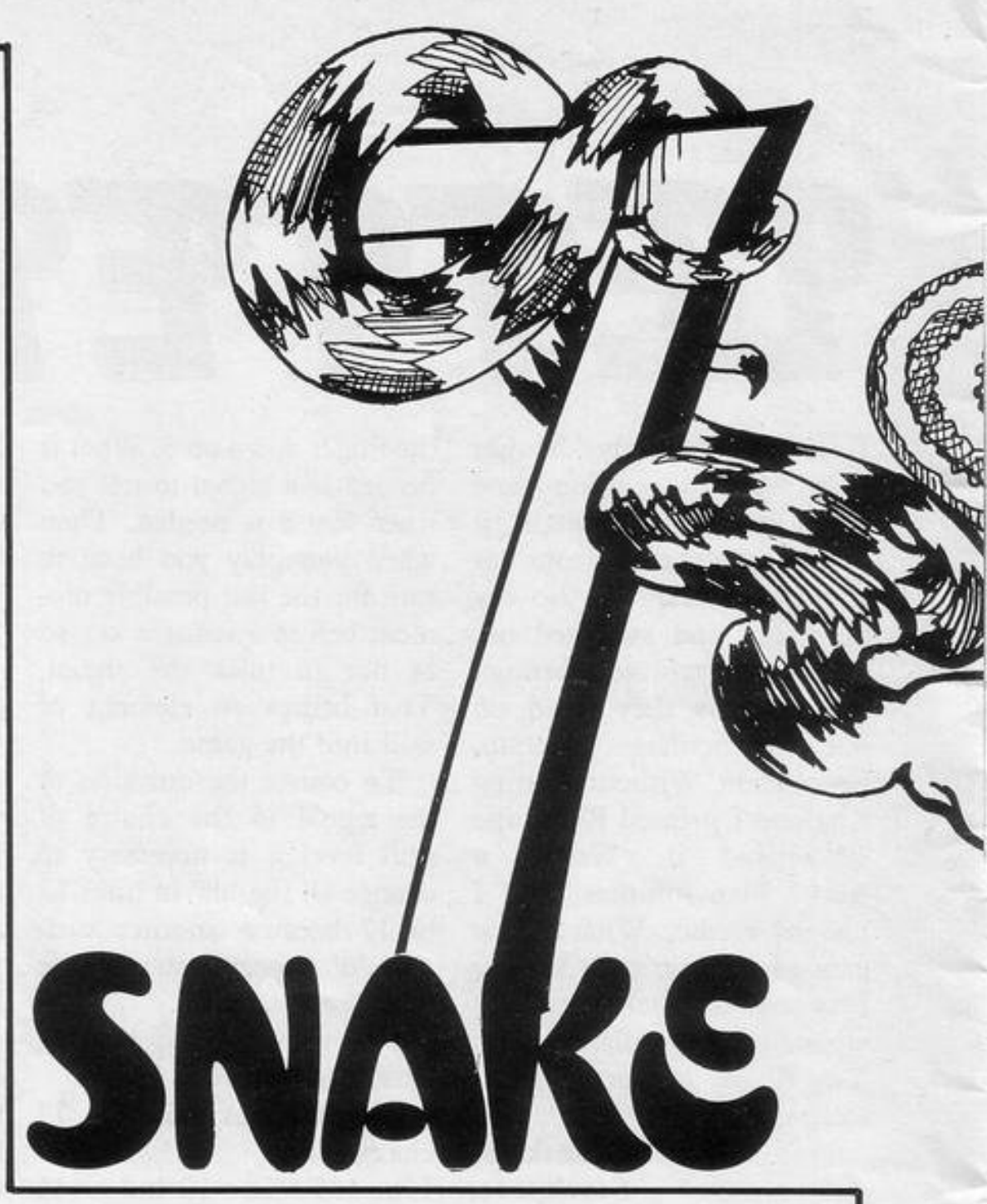

 $ET = 3$ 

300 IF 3\$="5" THEN LET b=b-1 L  $ET = 2$  $310$  IF  $a$ \$="6" THEN LET  $a = a + 1$  L

200 IF INKEY S="" THEN LET b \$= a \$ 290 LET 3\$\*INKEY\$: IF 3\$<>"8" A ND a事く>"?" AND a事く>"6" AND a事く>" 5" THEN LET a\$=b\$

m=m+(1 AND m(35) 250 LET t=FN 9(): PRINT AT 1,16 ;t: IF t>=180 THEN CO TO 600 260 BEEP .001,40 270 PRINT AT 3, b; INK RND#4; "f" · LET b#=a#: PRINT AT x(z), y(z))  $\mathbf{u}$   $\mathbf{u}$ 

446 GO SUB 160: PRINT AT 3, b; CH R\$ (145+c): FOR n=0 TO 20: NEXT n: 60 SUB 60: 60 TO.240 600 FOR n=60 TO 30 STEP -1: BEE P . 1, n: NEXT n 605 PRINT AT 2,0; FLASH 1; INK 2; "CAME OVER" 610 IF soss THEN PRINT AT 3,0; FLASH 1; "NEW HIGH SCORE": LET ss  $= 5.070630$ 620 CO TO 650 630 INPUT "Input your name";c\$: IF LEN C#>7 THEN CO TO 630 650 INPUT "ANOTHER GO ?"; d\$: IF d#="Y" OR d#="y" THEN GO TO 40 660 STUP

d+1,e+1;n: NEXT n

8

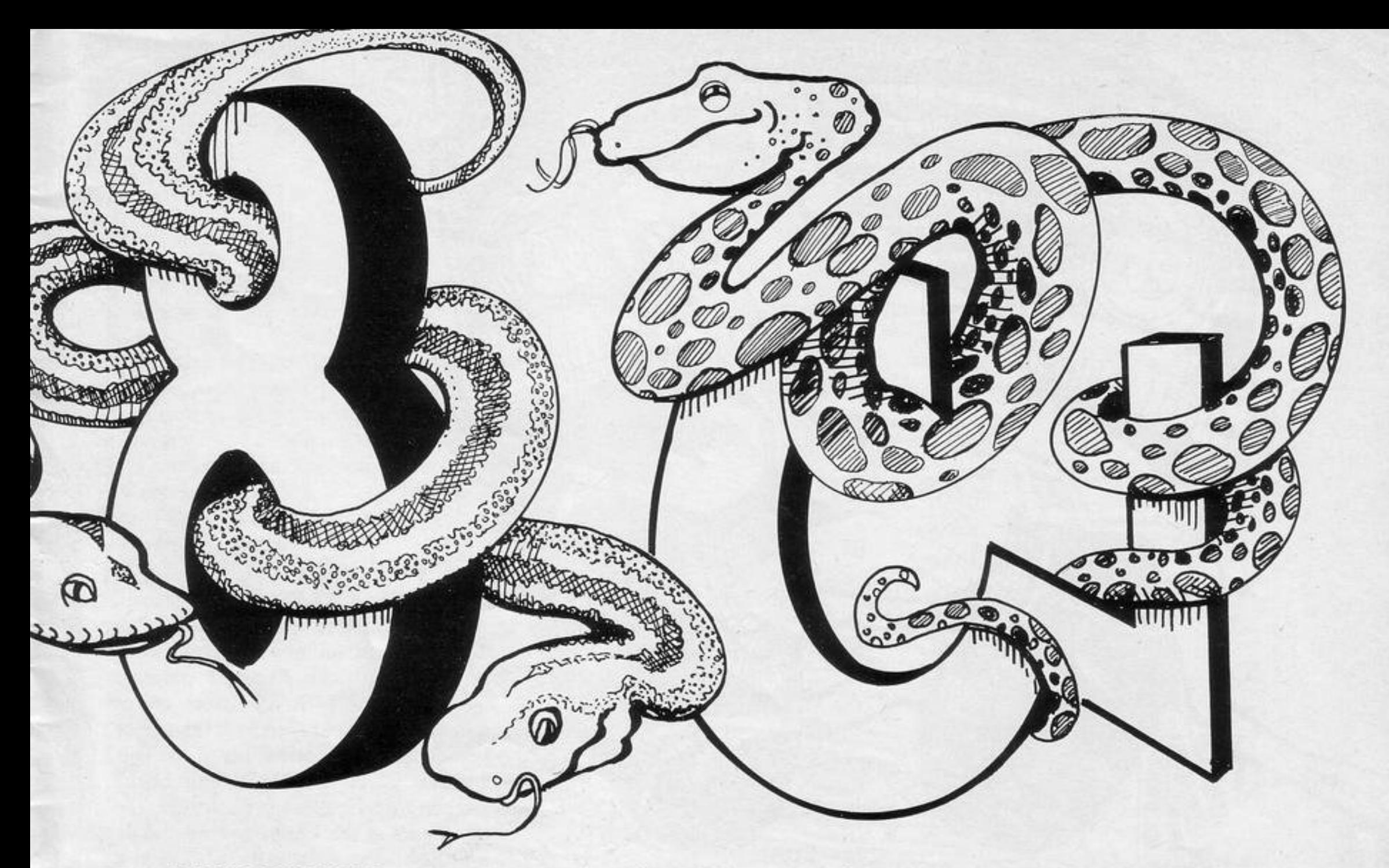

ARIOUS NUMBERS appear on the screen. Running over a number will add it to your score. Your brightly-coloured snake is controlled with the usual cursor keys. Do not run

over your tail or hit the edges of the playing area.

As the game progresses your snake becomes longer, making your path more circuitous.

**Snake** was written for the 16K Spectrum by John Williamson of Moreton Morrell, Warwickshire.

1130 FOR n=f TO 0 STEP -1: BEEP 700 PRINT AT wibiCHR\$ (145+c) 710 FOR n=30 TO 1 STEP -1: BEEP .008,n+30: PRINT AT d+1,e+1;n: N .1, n: NEXT n: GO TO 650 EXT n 1900 BRIGHT 1: PAPER 6: INK 2: B 1140 PAUSE 100 1150 FOR n=7 TO 21: PRINT AT n.0 ORDER 6: CLS  $\cdot$ <sup>n</sup> " HEXT n 1020 PRINT AT 2,12; BRIGHT 1; FL 1160 PRINT AT 7,0;" There is a t ASH 1:"SNAKE":AT 3,12:" 1040 PRINT AT 5,8; "INSTRUCTIONS" ime limit in this 9ame, 3 minu. JAT 5,8; OVER 1)"\_ tes displayed on the screen i 1060 PRINT ''''" In this game ca n seconds, within this time yo lled ~SNAKE~ you have to bit u have to get as larger score boxes to increa e the numbered high score w as Possible, a

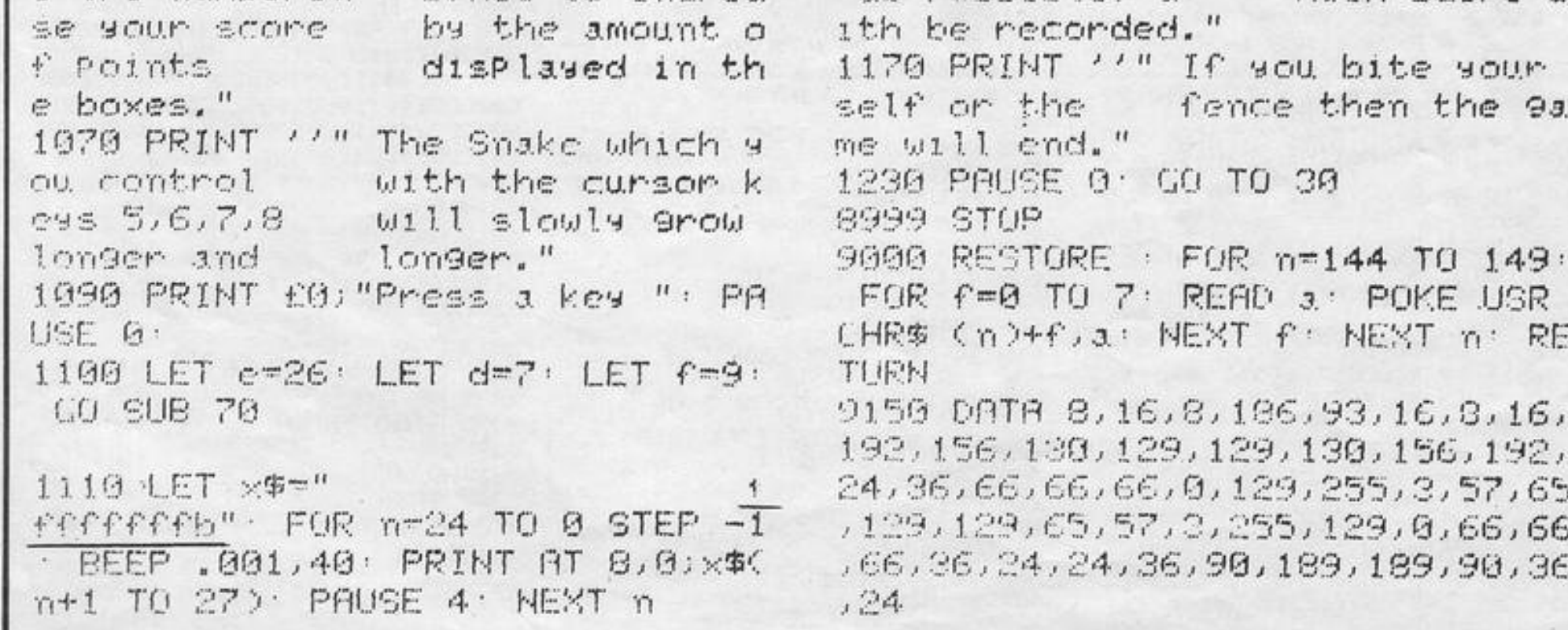

5 GO SUB 9600 10 BORDER 5: BRIGHT 1: PAPER 5 CLS 20 DIM b(10,4) 30 LET a=5: LET sc=0 90 PRINT AT 1,9; "Clobber Castl 100 PRINT AT 4,31;"" 110 FOR f=1 TO 17\*32 120 PRINT PAPER 6; INK 2; "b"; 130 NEXT f 140 GO SUB 7000 200 FOR f=1 TO 10 210 GO SUB 8000 215 FOR h=1 TO 5 220 PRINT AT 4, 8, " f " 230 LET a=a+(INKEYS="P" AND a<2 9)-(INKEY#="4" AND a>0) 240 IF INKEY ="f" THEN GO SUB 1000 490 NEXT h 500 NEXT f 550 GO TO 200 1000 PRINT AT 4, a+1;" " 1005 LET bh=0 1010 FOR n=5 TO 20 1020 IF ATTR (n, a+1)=112 THEN L  $ET bh = 1$ 1025 PRINT PAPER 6JAT n.a+1;"f" 1026 BEEP .025,0-n 1027 PRINT PAPER 6; INK 2; AT n,  $a+1$ ; "b" 1030 IF bh=1 THEN GO TO 1500 1050 NEXT n 1060 1070 RETURN 1500 LET sc=sc+10 1560 FOR J=1 TO 10 1570 IF b(j,2)=a+1 THEN GU TU 1 590 1580 NEXT J 1590 LET b(j, 1)=18 1595 LET b(j,2)=INT (RND\*29)+1 1600 LET b(j,3)=b(j,3)+1 1610 PRINT AT 0,0; "Score""; sc 1620 PRINT PAPER 6) INK 3; AT b( J, 1), b( J, 2); CHR# b( J, 4) 1630 RETURN 7000 FOR f=1 TO 10

7010 LET b(f, 2)=INT (RND\*29)+1 7020 LET b(f, 1)=18: LET b(f, 3)=1 7021 LET b(f, 4)=147+INT (RND\*2) 7025 PRINT PAPER 6; INK 0; AT bC ,1),b(f,2);CHR® b(f,4) 7030 NEXT f 7040 RETURN B000 PRINT PAPER 6) INK 21AT b(  $f, 1), b(f, 2), "b"$ 8005 BEEP . 025,-30 8010 LET b(f, 1)=b(f, 1)-b(f, 3) 8015 IF b(f, 1)<=4 THEN GO TO 90 00 8016 IF b(f, 4)=147 THEN LET b(f) ,4)=148 GO TO 8020 8017 IF b(f, 4)=148 THEN LET b(f)  $,4)$ =147

TOU STAND on the battlements of your castle, which is being assailed by commando-style robots. If a robot reaches the battlement you will be killed, so delay them by dropping cannonballs on to their heads. Move left with Q, right with P and drop a cannonball with F.

**GLOBBER GASTLE** 

**Clobber Castle** was written for the 16K or 48K Spectrum by R Flavell-While of Melton Mowbray, Leicestershire.

B020 PRINT PAPER 6; INK 0; AT b(  $f, 1$ ), b( $f, 2$ ); CHR\* b( $f, 4$ ) **8040 RETURN** 9000 PRINT FLASH 1;AT 4,b(f,2);  $"d"$ 9010 PRINT FLASH 1/AT 10,7; "TOU CH LUCK" 9020 BEEP .05, INT (RND\*50) BURD ER INT (RND\*8): IF INKEY\*\*"" THE N GO TO 9020 9025 PAUSE 100 9030 GO TO 10 9600 FOR f=0 TO 7: READ \$: POKE USR "b"+ $f$ , s: NEXT  $f$ 9610 DATA 255, 16, 16, 16, 255, 1, 1, 1 9620 FOR f=0 TO 7: READ \$: POKE USR "d"+f,s' NEXT f 9630 DRTR 0,88,88,60,26,26,36,36 9640 FOR f=0 TO 7: READ s: POKE USR "e"+f,s: NEXT f 9650 DATA 0, 26, 26, 60, 88, 88, 36, 36 9660 FOR f=0 TO 7: READ \$' POKE

USR  $"f" + f$ , s: NEXT  $f$ 9670 DATA 60, 126, 255, 255, 255, 255  $,126,60$ 9680 RETURN

ENBAR is an obnoxious fly which jumps from segment to segment of your cake. Move your red fly-swatter to hit Denbar, moving it left with 5 and right with 8. Denbar cannot be killed but you score points each time you hit it.

Written for the 16K Spectrum by Simon Licence of Canvey Island, Essex.

**UENBAR** 

5 GO SUB 9500 10 GO TO 9000 20 PLOT 48,72: DRAW 80,16: DRA W -64, -64: DRAW -16, 48 25 RETURN 30 PLOT 48,72: DRAW 80,16: DRA W -80,16: DRRW 0,-32 35 RETURN 40 PLOT 48, 104 · DRAW 80, -16 · D RAW -64,64: DRAW -16,-48 **45 RETURN** 50 PLOT 64,152: DRAW 64,-64: D RAW -16,80 DRAW -48,-16

55 RETIRN

135 RETURN 1000 IF INKEY \*\* "5" THEN GO SUB (a\*10): LET a=a-1: IF a=1 THEN  $LET A=13$ 1010 IF INKEYS="8" THEN GO SUB (a%10): LET ama+1: IF am14 THEN LET a=2 1020 INK 2: GO SUB (a\*10): INK 7 1030 PRINT AT x, y; INK 4; "a" 1040 LET C=c+.2: IF c)1 THEN LE T C=0: LET P=INT (RND#13): GO SU **B** 4000

1050 PRINT AT 1, 1, s, AT 17, 1, t, "  $"$ : LET t=t-1

<u>a a a a a a a a a a a a a</u><br>7030 PRINT ''' INK 6; "  $1111111$ Licence 1983"''"PRESS ANY KEY T O PLAY A GAME" 7040 PRUSE 0: PRUSE 0: PRUSE 0 7050 GO TO 9010 8000 BORDER 1: PAPER 1: INK 5: C LS. 8005 RESTORE 9540 8010 FOR n=1 TO 15 READ a: BEEP .05, a: NEXT n 8025 IF s>hs THEN LET hs\*s 8030 PRINT AT 10, 10; "SCORE=";

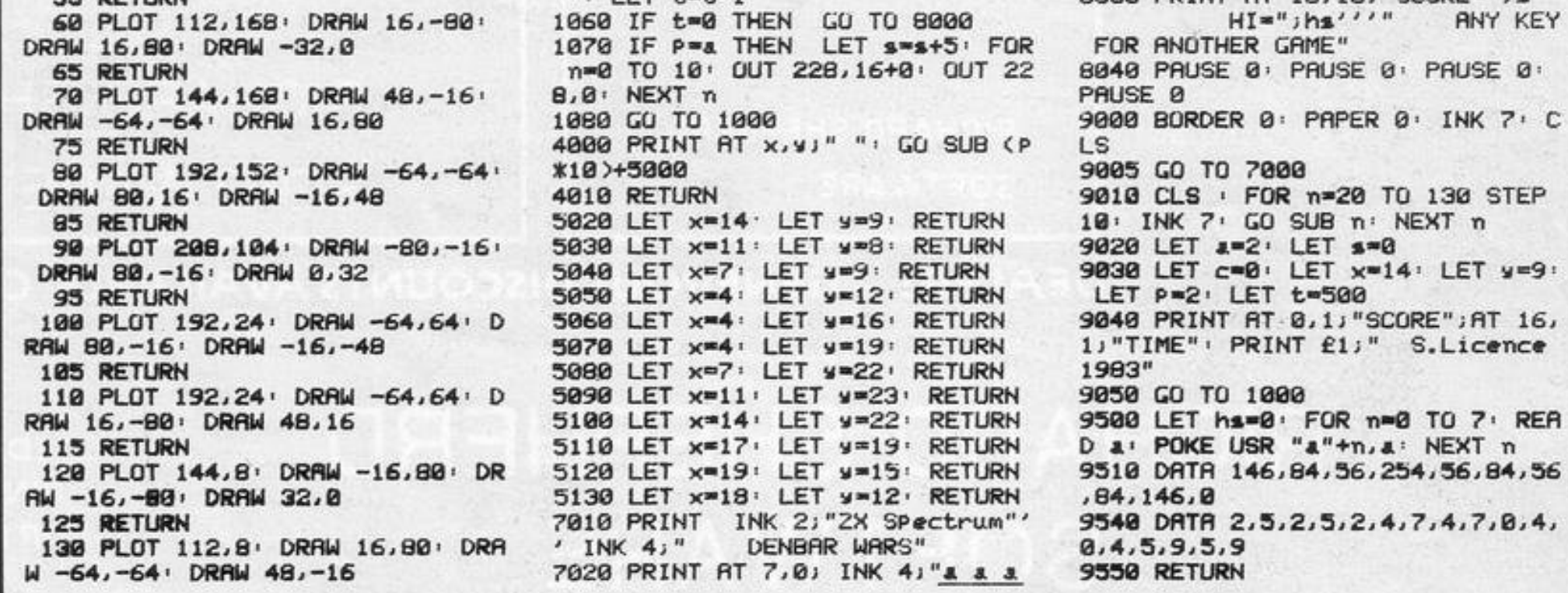

## VUND HU

THE ABANDONED HOUSE is a 16K ZX-81 adventure game and is this month's program of the month. The author is Stephen Murgatroyd, aged 14, of Wantage, Oxon who has been programming since he received his ZX-81 in July. He is keen on adventure games and this is his first attempt at this type of game.

Caught in a fierce electric storm, you seek shelter in an abandoned house. The door closes behind you, there is only one way out and you must find it. You explore the house, you are given a 3D picture of each room as you enter it. You can find treasure or weapons but the house holds other secrets. The graphics are very good and add to the eerie atmosphere.

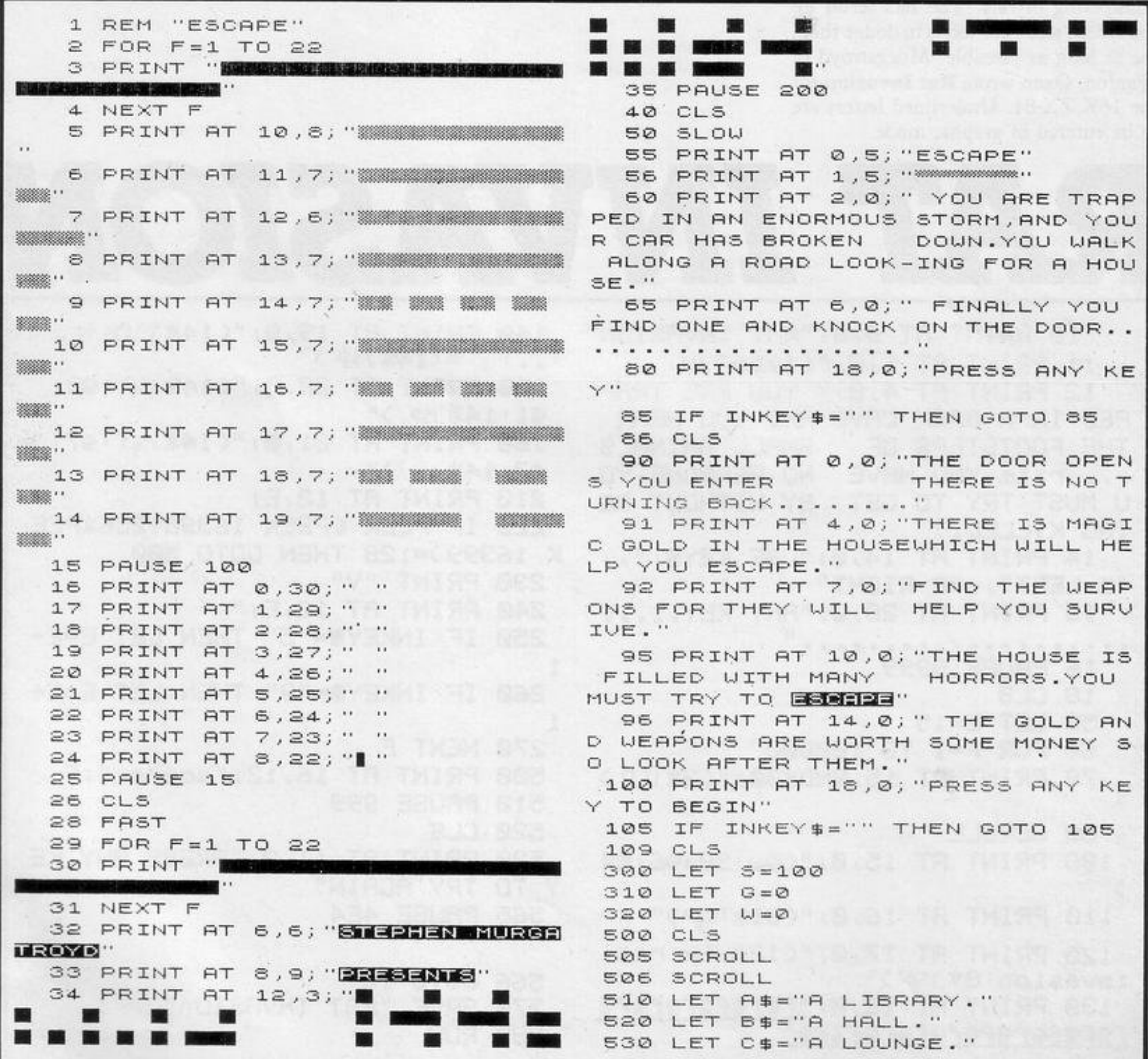

 $-0.5$ 

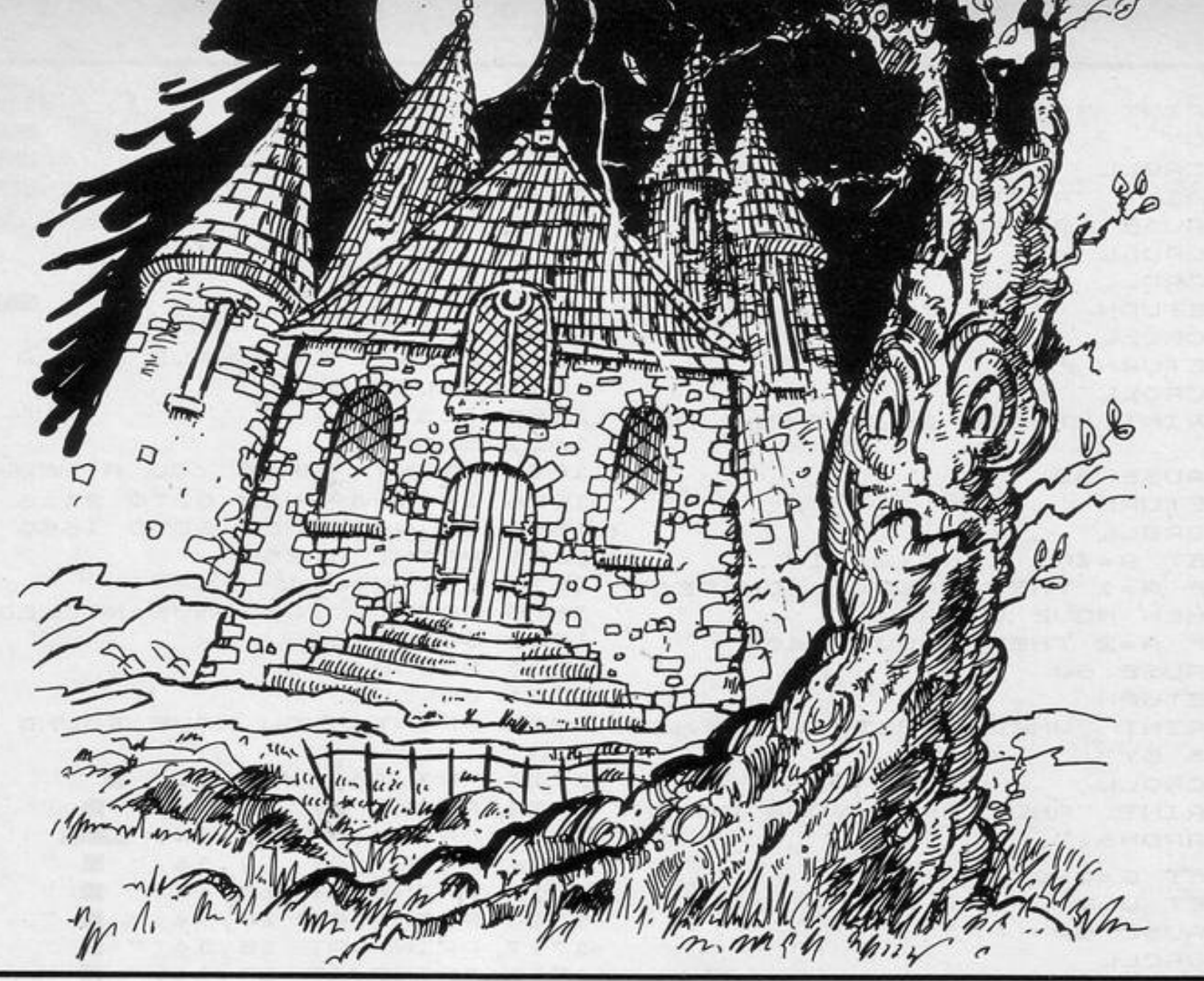

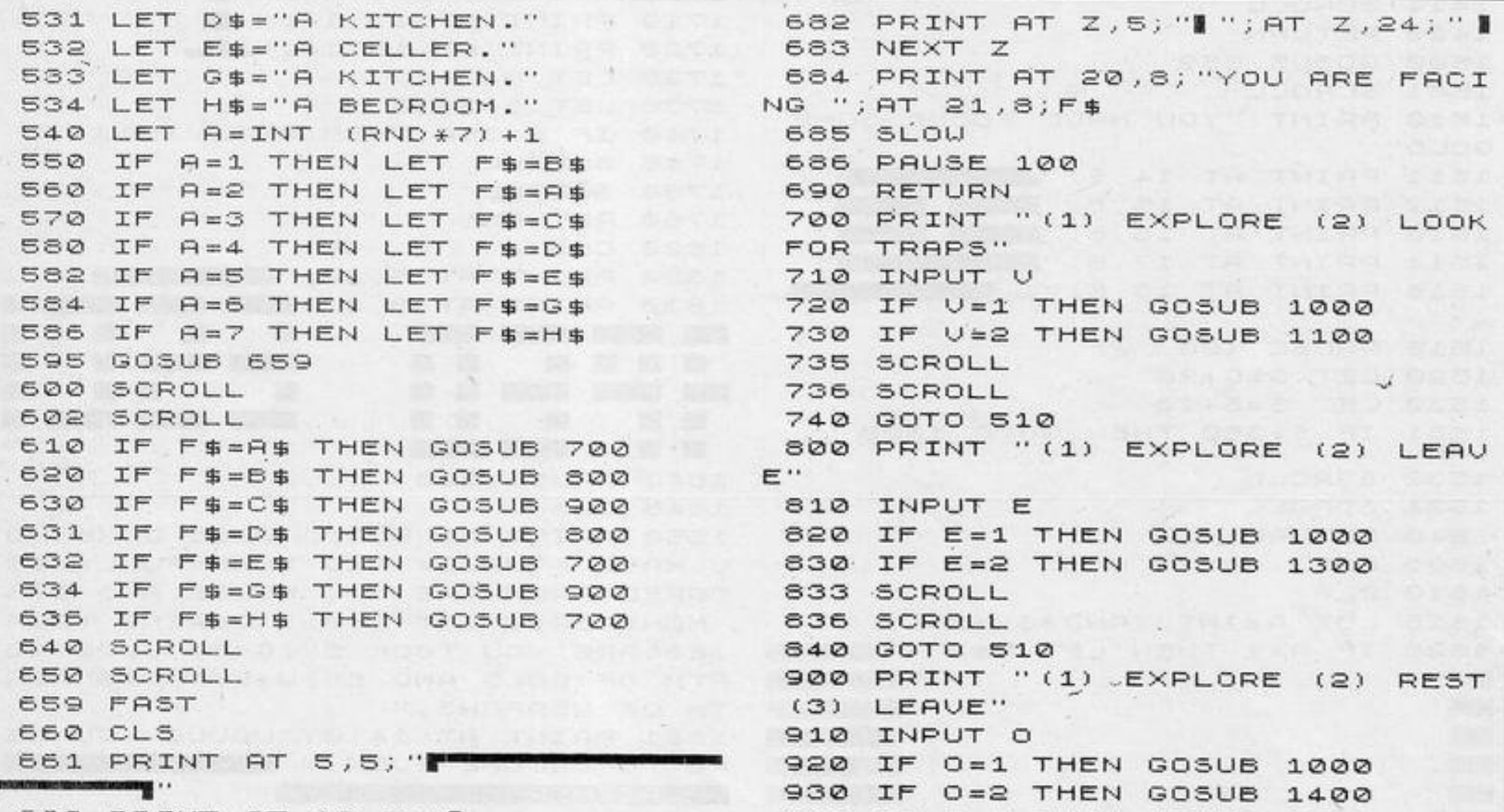

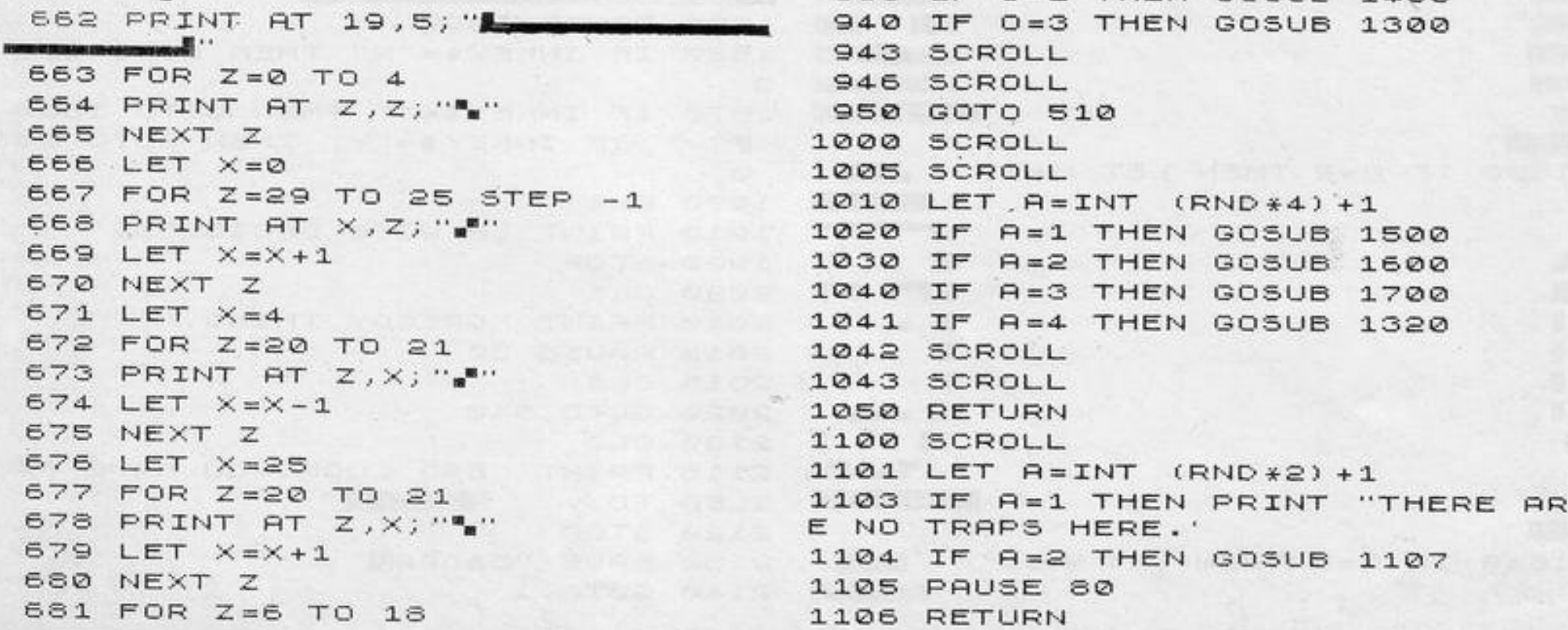

**PH 44 0.600** 

1107 PRINT "YOU FIND ONE WHICH L 鐖 EADS TO" 1108 SCROLL 1110 PRINT "ANOTHER ROOM." 1111 PAUSE 80 1112 SCROLL 蹨 1114 SCROLL 1120 RETURN 1300 SCROLL  $\sim$ 1310 RETURN 1315 SCROLL 1320 PRINT "THERE IS NOTHING HER 1550. CLS E." 1330 PAUSE 80 1340 RETURN 1400 SCROLL 1401 LET  $A=INT$   $(RND*2)+1$ 1402 IF A=1 THEN PRINT "YOU REST 1670 LET W=W-1 AND THEN MOVE ON." 1403 IF A=2 THEN GOSUB 1406 1404 PAUSE 80 1405 RETURN 1406 PRINT "WHILE RESTING A THIE 1710 PRINT "YOU HAVE FOUND A WEA F COMES BY" 1407 SCROLL 1408 PRINT "AND TAKES YOUR GOLD AND WEAPONS." 1409 LET G=G-G  $1410$  LET  $W=U-U$ 1411 PAUSE 80 1413 SCROLL 1414 SCROLL 1420 RETURN 1500 GOSUB 659 1501 SCROLL 1510 PRINT "YOU HAVE FOUND SOME GOLD" 1511 PRINT AT 14,8;" NEWS BELLEVILLE 1512 PRINT AT 15,8; "NEWS!" 1513 PRINT AT 16,8; " MARS BRANC" 1514 PRINT AT 17,8; "AND MARKET " 1515 PRINT AT 18,6; "www. I Seat Tours **WA** \*\* 1516 PAUSE 100 1520 LET G=G+20 1530 LET 5=5+10 1531 IF 5>350 THEN GOTO 1800 1532 SCROLL 1534 SCROLL 1540 RETURN NEWSFILM 1600 FAST 1610 CLS 1615 LET A=INT (RND +3) +1 1620 IF A=1 THEN LET M\$=" WWWWWW 錣 m ,,,,,,,,,,,,,,,,,,,,,,,, 彩絵 ※くう祭く > 類職 **CONTACT CONTACT** KE TO BECOME EVEN **WASHED BEEN AND AND FOR THE SECOND BEEN AND FOR THE SECOND BEEN AND FOUND AND FOUND AT A** 2222 <u>Kuni (</u>

3000歳 くゝ第くゝ 3336 **SANA September 1980** 33300 30000 < 5000 988999 **KILLER REM** 1645 PRINT "YOU HAVE MET A "; M\$ 1648 PAUSE 80 1651 SLOW 1655 PRINT "HAVE YOU A WEAPON ?" 1656 IF W=0 THEN GOTO 2115 1660 IF W<1 THEN GOTO 1660 1665 PRINT "YES" 1675 PRINT "YOU HAVE KILLED IT" 1680 GOTO 510 1700 GOSUB 659 1701 SCROLL PON" 1711 PRINT AT 9,14;" W " 1712 PRINT AT 10, 14; " 1713 PRINT AT 11, 14; " 1714 PRINT AT 12, 14; " | " 1715 PRINT AT 13, 14; " W " 1716 PRINT AT 14, 14; " II " 1717 PRINT AT 15, 14; " | " 1718 PRINT AT 16, 14; " " 1719 PRINT AT 17,14; " 1720 PRINT AT 18, 14; "  $1725$  LET  $U=U+1$ 1730 LET 5=5+10 1740 IF 5>350 THEN GOTO 1800 1745 SCROLL 1750 SCROLL 1760 RETURN 1800 CLS 1820 PRINT AT 5,10; MOUNTEUR" 1830 PRINT AT 8,0; "WAS A **1955 星穴251 胎形方向 ALCOHOL:** 靈 **STATE RE RZ** 医圆圆圈 **BOL HURS NOON ME B** 85 服 新聞 . . 医器 **ACERSOS AREACTICS** 1840 PAUSE 100 1845 CLS 1850 PRINT AT 5,0; " WELL DONE YO U HAVE FINALLY AND THANKFULLY ES CAPED FROM THE HOUSE AND ITS MONSTERS."; AT 8,0; " DURING YOUR ESCAPE YOU TOOK £"; G\*5; ", 000 UO WE RTH OF GOLD AND £"; U\*5; ", 000 UOR TH OF WEAPONS." 1851 PRINT AT 14,0; "WOULD YOU LI

 $\mathbf{F}$  and  $\mathbf{F}$ 

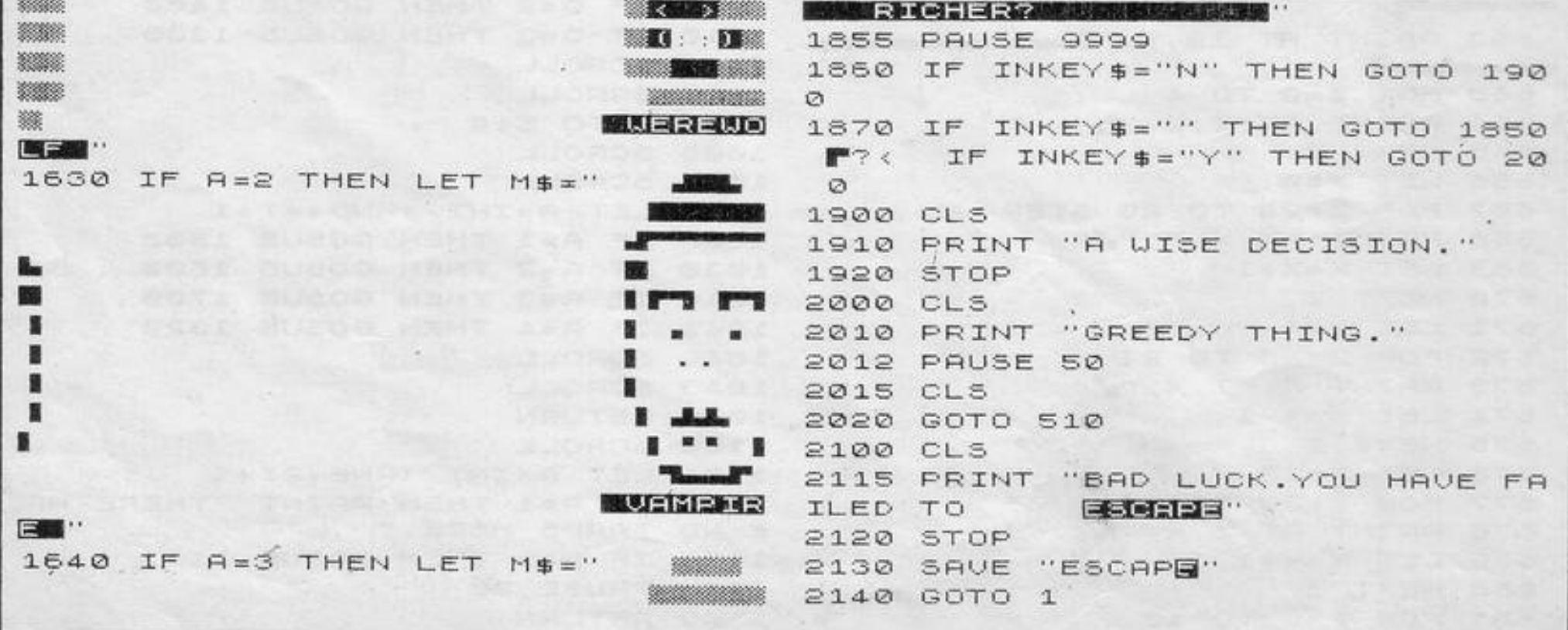
... *!* 

# A NEW, IMPROVED<br>ZX81 KEYBOARD AT THE SAME OLD PRICE. £9.95.

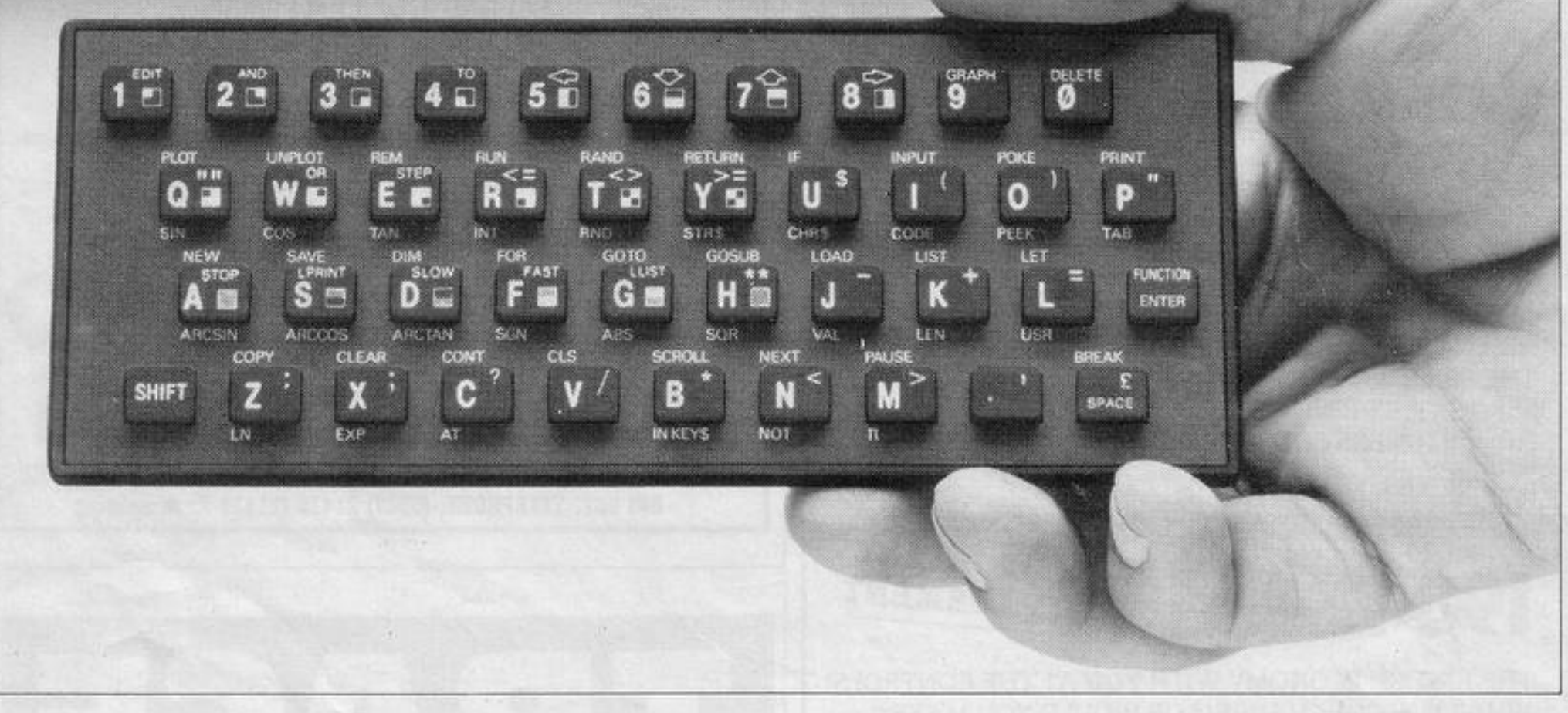

There's only one thing wrong with the ZX81. Its keyboard.

l

Or rather its lack of one.

Since it's flat your fingers don't feel as if there's any response to the pressure put on the keys.

ZX81KEYS FILESIXTY KEYS

In other words, you're not quite sure which keys you've pressed until the screen actually tells you. Our new, improved push button keyboard changes all that. It matches the ZX81 perfectly. And the keys give a real calculator-type feel. To set it up all you have to do is peel off the adhesive backing and stick it on top of the ZX81 touchpad. Because no tampering or soldering is involved the guarantee is not affected. And it will last for up to  $3\frac{1}{2}$  million operations.

But our keyboard doesn't just come loaded with features. With it comes a separate overlay and a set of coloured stick-on labels to make game playing easier.

It's yours for the original price of £9.95. Whichever way you look at it, we think you'll agree that it's a keyboard that's quite outstanding.

Orders to Filesixty Ltd., FREEPOST, London W9 2BR.<br>Cheques/ PO made payable to Filesixty Ltd.

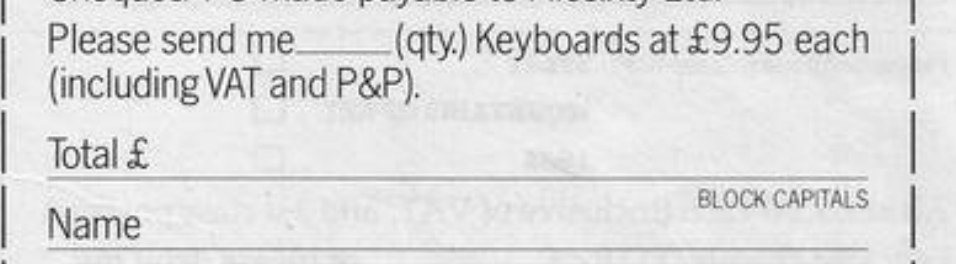

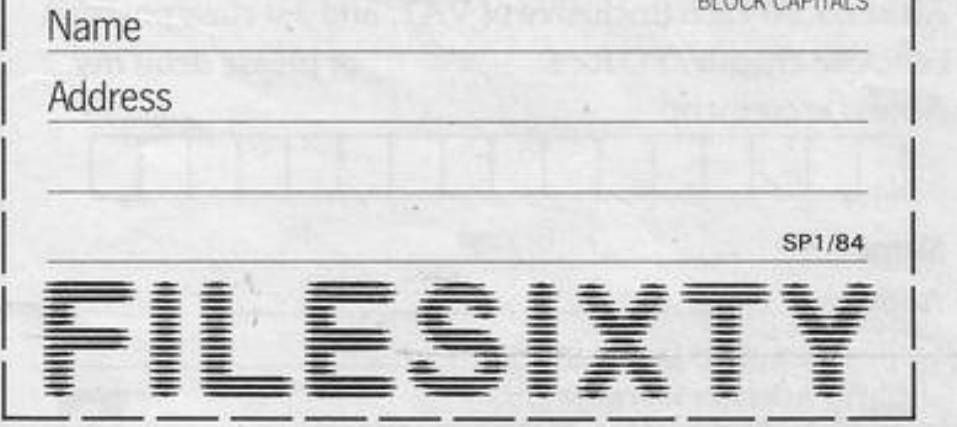

Filesixty Ltd., 25 Chippenham Mews, London W9 2AN, England. Tel: 01-289 3059. Telex: 268 *048* EXTLDN G 4087.

LS 10 GO SUB 9000 20 GO SUB 5000 30 INPUT : FLASH 1: "Do wou wis h to go first (Y/N)";x\$ 35 LET c=6: GO SUB 8000 40 IF x\*="y" OR x\*-"Y" THEN CO TO 200 50 GO SUB 210 GO TO 400 200 REM PRINT STATUS 205 GO SUB 210 GO TO 300 210 INK 9: BRIGHT 1 220 FOR J=1 TO 7 230 PRINT AT 7,((4\*J)-3);" " 240 IF a(15-J)>0 THEN PRINT AT 7,((4\*J)-3);a(15-J) 250 NEXT J 260 FOR J=1 TO 7 265 PRINT AT 14,(1+(4%,());" " 270 IF a( J)>0 THEN PRINT AT 14, (1+(4\*J)):R(J) 280 NEXT J 290 RETURN 300 LET h=0 FOR x=1 TO 6 LET h=h+a(x): NEXT x: IF h=0 THEN LE T c=1 GO SUB 1000 GO TO 400 305 IF 2=6 THEN GO SUB 750: CO TO 340 310 INPUT ; FLASH 1; "Enter cup number  $(1-6)$ ";c 320 PRINT AT 21,0; "You chose cu  $P''$ 330 IF C=0 THEN RUN 334 IF CD6 OR 041 THEN GO TO 30  $11$ 340 GO SUB 1000 350 GO SUB 210 400 REM COMPUTERS TURN 401 IF 2=1 OR z=6 THEN GO TO 70 G. 402 IF 2-2 THEN CO TO 600 403 IF 2-8 THEN GO TO 400 494 IF 2-4 THEN GO TO 889 405 IF 2-5 THEN LU TU 900 408 REM MUVE LEVEL 3 409 FOR J=1 TO 6 410 IF R(14-J)()0 THEN LO TO 64 ø 420 HEXT J 430 GO TO 460 440 LET C=14-J 445 PAUSE 50: PRINT AT 21,17; "S Pectrum cup "; FLASH 1;7-j: PAUS E 100 PRINT AT 21,0;" **n** 450 GO SUB 1000 460 LET T=0: FOR X=1 TO 6: LET T=T+A(X): NEXT X: IF T=0 AND A(7 >>24 THEN CLS · PRINT AT 4,6; "A W A R 1 Level "1ziAT 10,7; FLA SH 1; "YOU WIN "; R(?); " TO "; 48-R

S BEW UMBEI

5 PAPER 5: INK 9: BURDER 1: 0

650 STOP 700 REM MOVE LEVEL 1 705 LET H=0 710 FOR J=1 TO 6 712 IF (R(14-J)+(14-J)))=14 THE N GO TO 440 715 IF A(14-J)>H THEN LET H=A(1  $4 - J$ 720 NEXT J 730 FOR J=1 TO 6 735 IF R(14-J)=H THEN GO TO 440 740 NEXT J 745 STOP

1010 FOR J=C+1 TO A(C)+C 1020 LET K=J 1030 IF J>14 THEN LET K=J-14 1040 LET R(K)=R(K)+1 1050 NEXT J 1969 LET AKC>eG 1070 IF NOT A(K)=1 OR NOT K=7 OR NOT K=14 THEN RETURN 1000 LET R(K)=R(K)+R(14-K) 1090 LET A(14-K)=0 1100 RETURN 5000 REM PRINT BOARD **5005 CLS** 5010 PRINT AT 1,5)" A W A R I.";

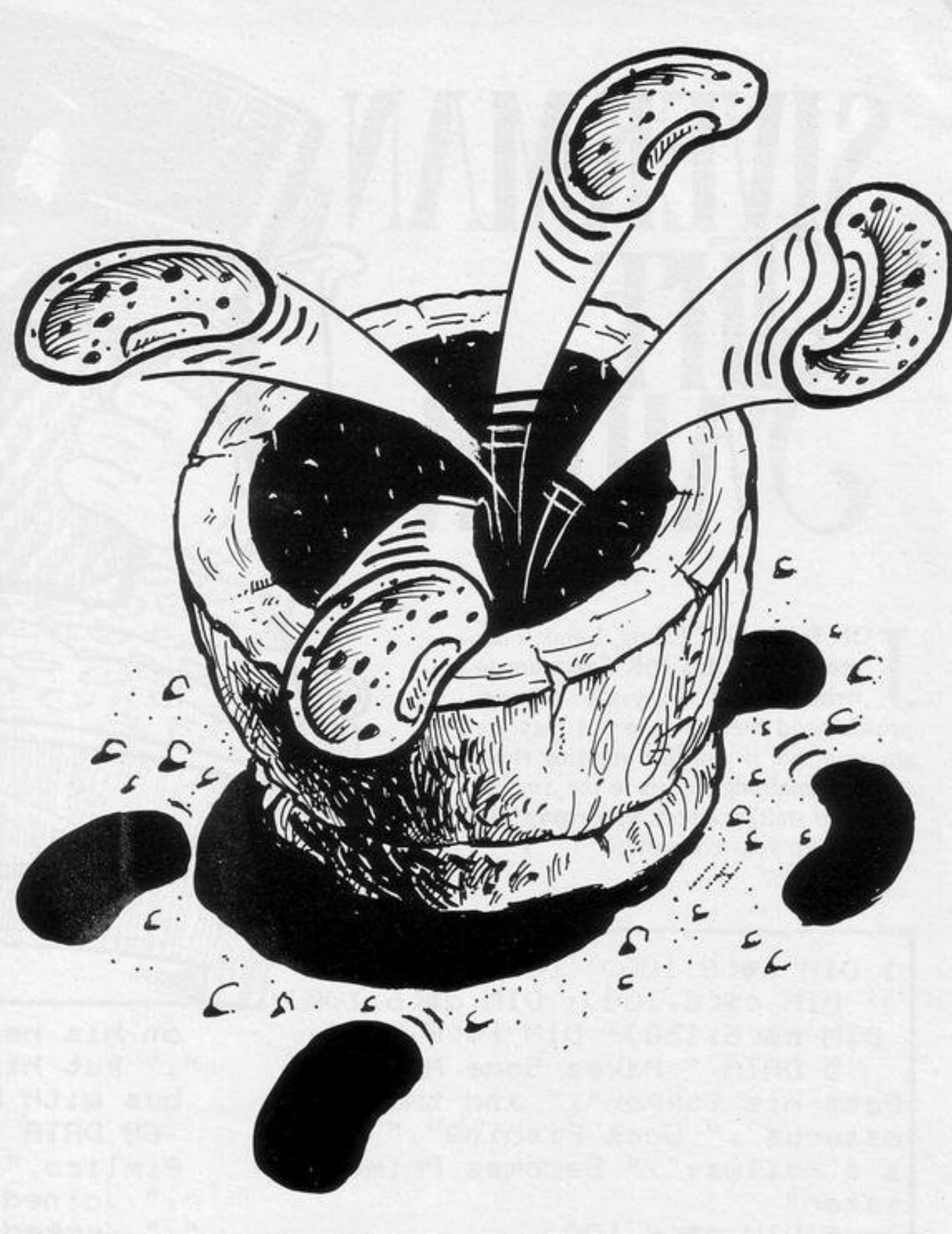

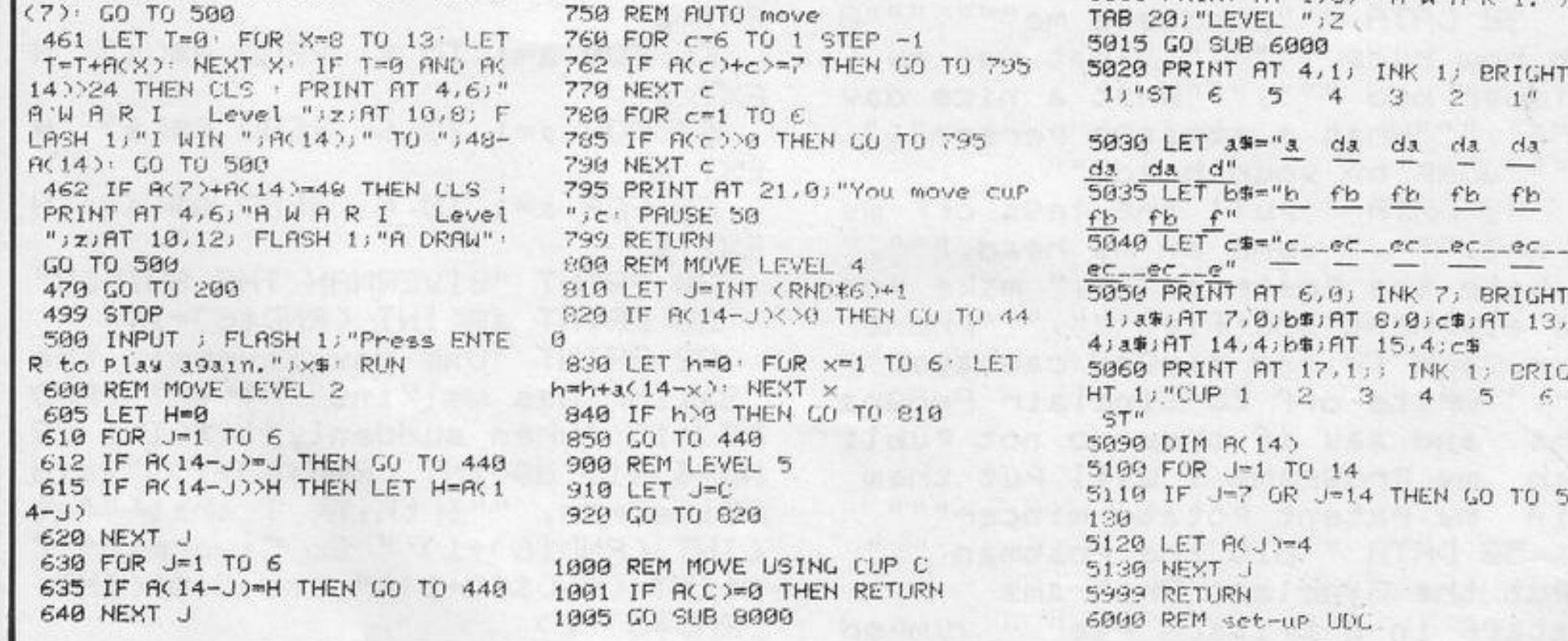

THE AIM of Awari is to finish with more beans in your score<br>cup than the computer has in its score cup. You each begin with four beans in each of your six cups and an empty score cup each.

Choose a cup and the teams in it will

be removed and distributed singly into the following cups. No bean can be removed from a score cup. Thus, if you choose bowl three initially it will be emptied and an extra bean will appear in bowl two, bowl one, your score bowl and the sixth computer bowl. Several

levels range from easy to extremely difficult, and include an option for a demonstration game.

This professional-quality program was written for the 16K Spectrum by Terry Hainsworth of Radcliffe-on-Trent, Nottinghamshire.

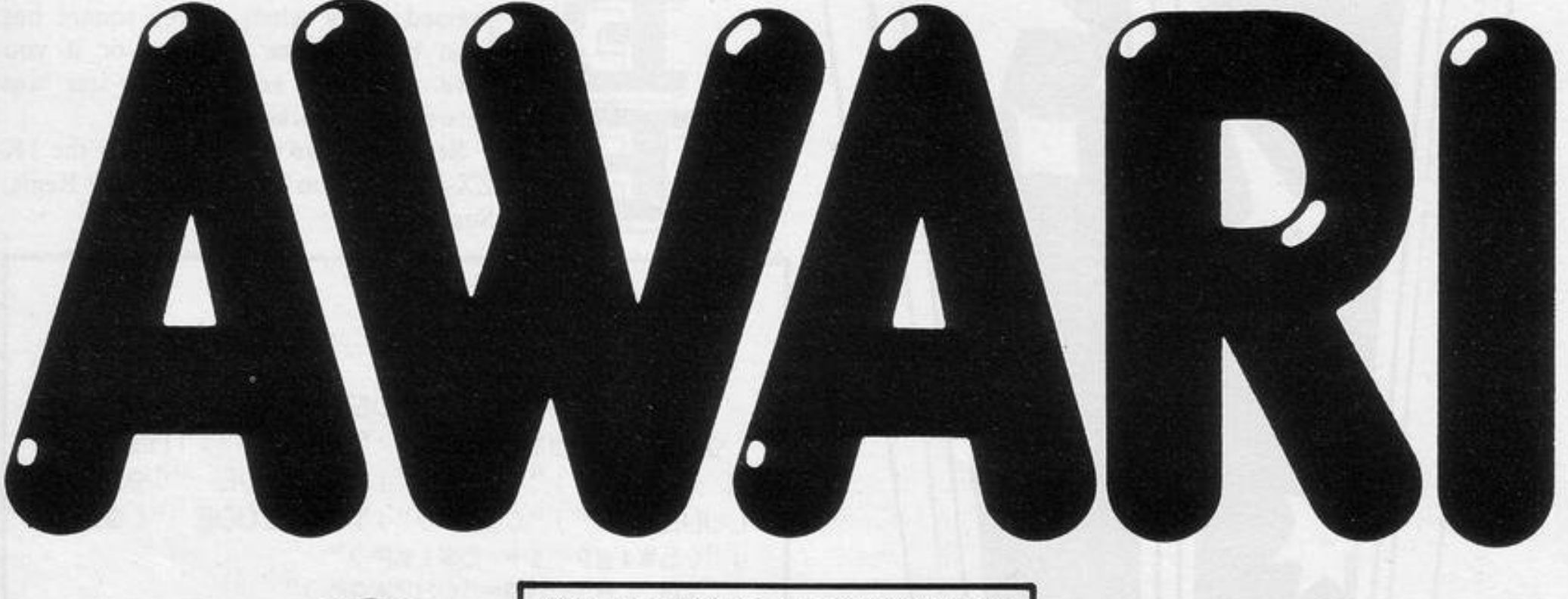

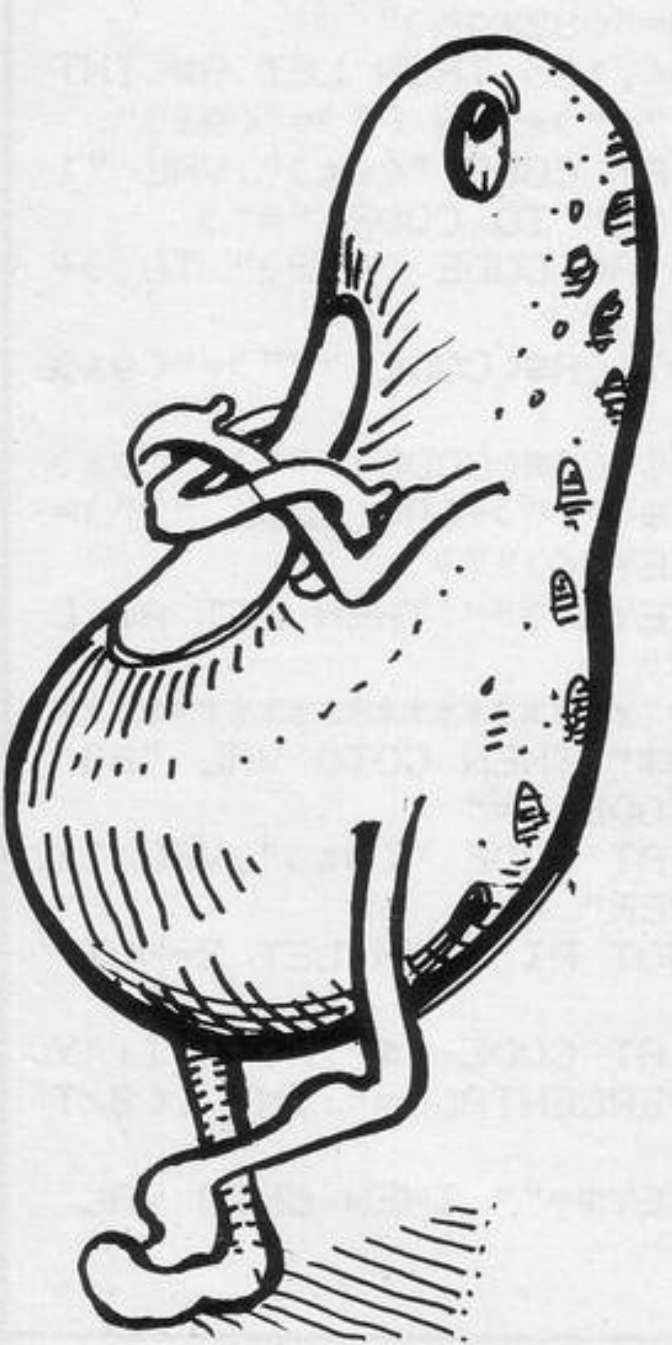

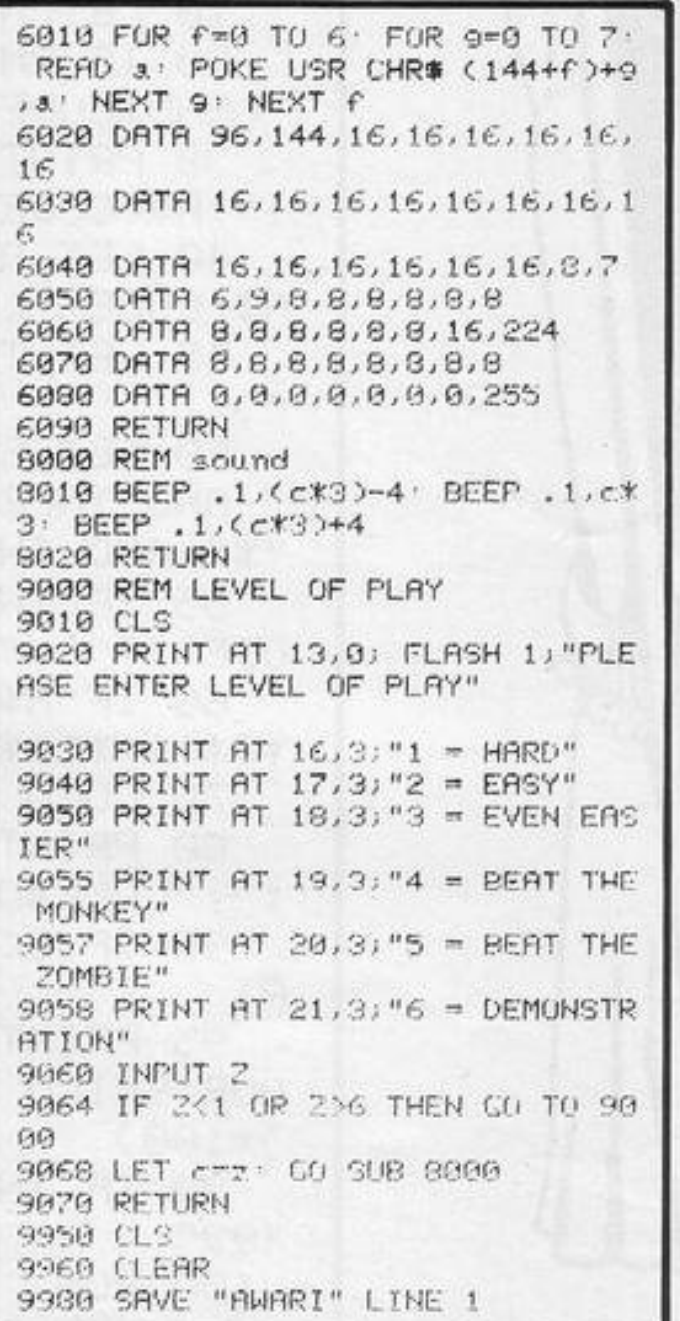

LING is an old routine. Its author, Ken Rylett of Manchester, reports it as very similar to the first video game he played and we believe him. It is worth taping, since nobody criticises the Mona Lisa for being an old picture.

The game is for two players, each with a goal and a bat with which to defend it. A ball is bouncing around the court and the rest is as you would expect. Full instructions are supplied and a running score is kept.

A conventional routine well worth having. After all, nobody criticises football for not being new. (48K Spectrum).

1000 REM PLING-PLONE 1020 POKE 23658,8: GO SUB 9500:<br>30 SUB 9000<br>1030 1030 REM BENDER (17 0120<br>
2000 REM BENDER (17 01241)<br>
2010 LET 9=1NT (RND+6+1)<br>
2010 LET 9=1NT (RND+6+1)<br>
2040 LET 2=1NT (RND+6+1)<br>
2040 LET 2=1NT (RND+6+1)<br>
2060 LET 2=1NT LET 15-2<br>
2060 PRINT INK 1)AT 9, b, we<br>
20030 GO 2000 REM **BET BALL ROLLING** 3070  $1010$  $\frac{c}{30}$ 2170 GO TO 2070<br>3000 REM **1000 COM** 3010 3020 IF (1)1 THEN PRINT AT (1,2)<br>T. (b=1b-1; PRINT PAPER 0, AT (1,2)<br>T. (b=1b-1; PRINT PAPER 0, AT (1,2)<br>3030 IF (b,2), ": LET (1=11+1; L 3010

1919<br>T b=30: GO TO 4040<br>T b=30: GO TO 4040<br>4040 PRINT FLASH 1; BRIGHT 1; PA<br>1040 PRINT FLASH 1; BRIGHT 1; PA<br>PER 6, INK 0; AT 4,5; VL; AT 4,25; 9<br>T: IF 91=5 OR 9r=5 THEN GO TO 40<br>30 1050 FOR n=1 TO 500: NEXT n<br>1050 PRINT AT 4,5, ",AT 4,25,"<br>1070 GO TO 2030<br>1060 PRINT FLASH 1,AT 10,5; "ANY<br>KEY TO PLAY AGAIN.": FOR n=1 TO<br>500: NEXT N 500: NEXT N<br>#090 IF INKEY\$="" THEN 60 TO 409 1100 PRINT AT 10,5;"<br>": LET 91=0: LET 97=0: "GO" TO 20 30<br>4110<br>9000 REM 2075-3:20 3020 FOR n=0 TO 7<br>3030 READ a: POKE USR "A"+n,a<br>3040 NEXT n

9050 DATA 60,126,255,255,255,255<br>,126,60<br>9060 1989<br>
189 LET (1=10: LET (b=11<br>
9110 LET (1=10: LET (b=11<br>
9110 LET (1=10: LET (b=11<br>
3120 BORDER 2. PAPER 5: BRIGHT 1<br>
INK 0 : CLS<br>
3130 PRINT PAPER 0;AT (1,2 ; ; ;<br>
9140 PRINT PAPER 0;AT (b,29)<br>
3150 PRINT PAPER 0;AT (b,  $21, 0;$  "  $"$ ;  $RT$ 9180 FOR n=1 TO 8<br>
9190 PRINT PAPER 0; AT 0; 0; "; AT<br>
n+13,0; "; AT n,31;" "; AT n+13,<br>
3290 NEXT n<br>
9210 LET 91=0: LET 9r=0<br>
9220 RETURN<br>
9220 RETURN 9230 9500 REM<br>9510 **SALE AND UNIVERSITY** SS30 PRINT PAPER 1: INK 0:<br>3530 PRINT PAPER 6; BRIGHT 1; AT<br>1,12; PLING<br>3540 PAPER 7<br>3550 PRINT AT 4,0; This is a 2<br>349er game. .; AT 10,0; Left PL<br>3yer :- 1 for UP "; AT 18,16; Payer<br>.- 0 for UP "; AT 18,16; Payer<br>0368 IN 9520 BORDER 1: PAPER 1: INK 0: 9560 INPUT "ENTER TO PLAY "; LIN E A\$: RETURN

NG

Fort Knox to the line List Fort Knox to steal as much money as possible. You will have to experience many trials before you leave dead - or a millionaire.

 $\pmb{a}$  $\mathbf{o}$ 

o

 $\circ$  $\circ$ 

000000000

 $\circ$ 

Fort Knox was written for the 16K ZX-81 by Gordon Bold of Edinburgh.

6 PRINT "HOW MANY PLAYERS?"

 $2$  LET  $AG=6$ 

3 LET HS=0

4 LET N#="

7 INPUT PL

**B LET S=0** 

11 LET 5=0

12 PAUSE 75

23 INPUT IO

13 CLS

(Y/N)"

 $;$  HS

5 GOSUB 5000

9 FOR W=1 TU PL

10 PRINT ,, "Plaser ";W

14 PRINT "fort knox 11"

15 PRINT AT 0,14; "high score="

22 PRINT AT 5, 7; "INSTRUCTIONS?

17 PRINT AT 1, 14; "name: - ";N#

18 PRINT AT 2,14; "a9e="; AG

120 PRINT "THERE ARE 3 PASSAGES WHICH LEAD TO THE VAULT. 1 OF TH E PASSAGES HAS AN ALARM" 140 PRINT "TYPE IN WHICH PASSAG E (1 TO 3)" 150 INPUT C 170 PRINT 180 PRINT AT 7,0;"(8\*99'isP:sP: 1sP 2\*99:1sP 'sP '1sP '2\*99'1sP 'sP '  $15P:11*99$ 182 FUR F=1 TU 7 184 PRINT "(8\*9h:1sP:sP.:1sP:2\*9  $h: 1SP : SP : 1SP : 2*9h : 1SP : SP : 1SP : 11k$  $9h$ )" 185 NEXT F 186 PRINT AT 15,0; "(8\*9f:18P:8P) 11sp:2\*9f:1sp:sp:1sp:2\*9f:1sp:sp  $-15P:11*9f$ )" 190 IF C=1 THEN LET Y=9

FORT KNO)

KEYS TO MOVE 200 IF C=2 THEN LET Y=14 NUE" 210 IF C≖3 THEN LET Y=19 220 LET X=6 230 PRINT AT X, Y;" " 458 CLS 459 LET L=6 240 LET X=X+1 250 IF X=15 THEN GUTU 300 460 LET C=4 255 IF X=10 AND C=A THEN GOTO 3 260 PRINT RT X, Y; "0" 270 GOTO 230 **100 PRINT AT X, Y; "(io)"** 302 PRUSE 75 305. CLS 806 LET Q=INT (RND\*30)+10 第="7") 308 PRINT "YOU HAVE ELUDED THE .RRM AND " 310 PRINT "HAVE GAINED "; 0\*100 编="5") ' POINTS" 830 GOTO 400 ø 350 PRINT AT X, Y; "(1\*)" 352 PAUSE 75 ø 354 CLS 355 PRINT "YOU HAVE BEEN ARREST **500 GOTO 475** ) BY A" **360 PRINT "POLICEMAN. YOU LOSE 5** 

**SILLON** 

00 POINTS **AFTER BRIBING HIM"** 365 LET S=S-500 368 PRINT ,, "score ", S 370 PRINT , , "PRESS N/L TO TRY A GAIN" 380 IF INKEY \*\* " THEN GOTO 380 390 GOTO 105 400 LET S=S+(Q\*100) 405 PRINT , , "score "; S 410 PRINT .. "PRESS N/L TO CONTI NUE" 420 IF INKEYS="" THEN GOTO 420 **430 CLS** 440 PRINT "Phase 2" 450 LET Z=INT (RND\*6)+1 455 PRINT , , "YOU HAVE FOUND A K EY AND MUST PUT IT INTO 1 OF T HE DOORS ((id)). USE THE CURSOR **RROUND**" 456 PRINT , , "PRESS N/L TO CONTI 457 IF INKEY #= "" THEN GOTO 457 461 LET X=INT (RND\*5) 462 LET Y=INT (RND\*5) 464 PRINT AT X, Y; "(1d)" 470 LET A=INT (RND\*5) 472 LET B=INT (RND\*5) 474 PRINT AT A, B; "(1d)" 475 PRINT AT L.C." " 477 LET L=L+(INKEY\$="6")-(INKEY 478 LET C=C+< INKEY == "8" >-< INKEY 480 IF L=X AND C=Y THEN GOTO 55 485 IF L=R AND C=B THEN GOTO 57 490 PRINT AT L.C. "0" 550 PRINT AT L.C. "(io)" **555 PAUSE 75** 

 $-0$ 

ø

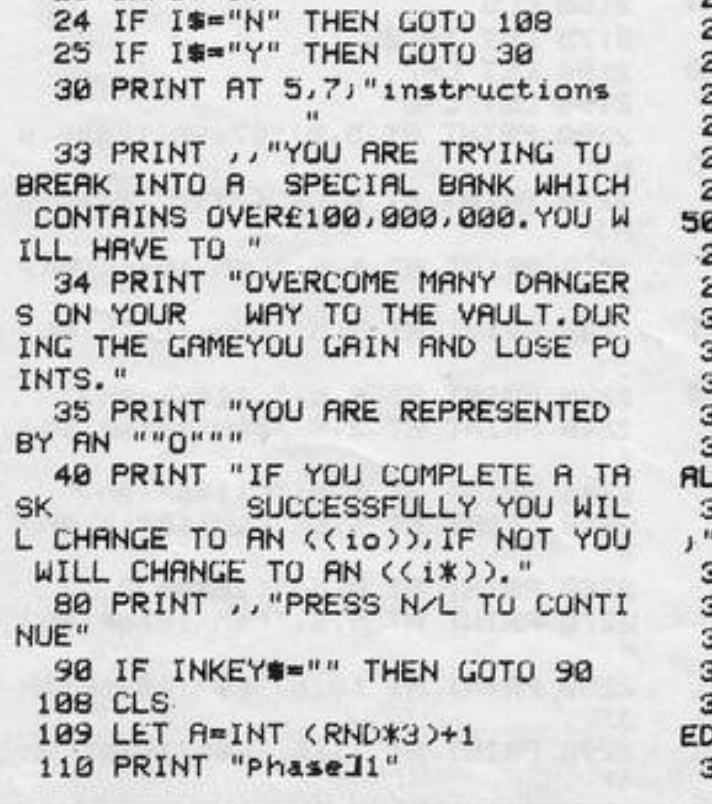

556 CLS 560 PRINT "WELL DONE YOU CHOSE THE CORRECT DOOR AND CAN CONTINU NEXT PHASE" E TO THE 562 PRINT "YOU HAVE SCORED "; < 2 \*Z\*100)," POINTS" 563 LET S=S+<Z\*Z\*100) 564 PRINT , , "score "; S 565 PRINT .. "PRESS N/L TO CONTI NUE" 566 IF INKEY \*\* " THEN GOTO 566 567 CLS 578 PRINT AT L.C. "(1\*)"<br>575 PRUSE 75<br>575 PRUSE 75<br>576 CLS<br>576 CLS<br>576 PRINT AT 11.C. "(1\*)" 578 PRINT "HARD LUCK. YOU CHOSE THE WRONG INTO A PIT YOU LUSE 500 POINTS ARD DOG HAS ATTACKED YOU AND GOB 1870 IF INKEY \*= "" THEN GOTO 1870 CLIMBING OUT" 580 LET S=S-500 581 PRINT , , "score ", 9 582 PRINT , "PRESS N/L TO TRY A GAIN" 584 IF INKEY \*\* " THEN GOTO 584 586 CLS 590 GOTO 459 600 PRINT "Phase 3" 610 PRINT ,, "YOU HAVE TO WALK A LONG A PLANK BECAUSE OF THE GUA RD DOGS BELOW BE CAREFUL, SOME OF THE PLANK IS RUTTEN" 612 PRINT "THERE IS A CROWBAR ( +) AT THE END OF THE PLANK. IF YOU HIT IT YOU WILL GRIN POINTS 615 PRINT "USE ""W"" TO WALK AN D ""J"" TO JUMP" 620 PRINT .. "PRESS N/L TO CONTI NUE" 630 IF INKEY#="" THEN GOTO 630 640 CLS 700 LET L=4 705 LET C=0 710 PRINT AT 5,0; "(97:2\*sp:2\*97) "sP:97:sP:2\*97:4\*sP:97:2\*sP:2\*97 1230 PRINT AT 8,18;"(9h) (8\*9h)"  $\mathcal{I}^{\prime\prime}$ 712 PRINT AT 12,0;"(19\*9a)" 715 PRINT AT 4,17;"+" 720 PRINT AT L.C." " 730 IF INKEY \*\* "W" THEN LET C=C+ 1 735 IF L=4 AND C=1 OR L=4 AND C =2 OR L=4 AND C=5 OR L=4 AND C=7 OR L=4 AND C=10 OR L=4 AND C=11 OR  $L=4$  AND  $C=12$  OR  $L=4$  AND  $C=13$ OR L=4 AND C=15 OR L=4 AND C=16 THEN GOSUB 900 737 IF INKEY \*= "J" AND L=L+1 AND C=C+1 THEN GOTO 850 740 IF INKEY #= "J" THEN GOSUB 95 ø 745 IF INKEYS()"J" AND L(4 THEN GOSUB 1000 747 IF INKEY #= "J" AND L=L+1 AND C=C+1 THEN GOTO 850  $\sim$  70 750 PRINT AT L.C. "0" 760 IF L=4 AND C=18 THEN GOTO 1 ING THE CORRIDOR" 200 765 IF C>19 THEN GOTO 802

862 PRINT "YOU CHERTED. THE 2X81 1825 IF IKYV AND V=2 THEN GOTO 1 DOES NOT LIKE CHEATS." BOLES NUT LINE ONE "19 866 PAUSE 120 867 IF SKHS AND WKPL THEN GUTO 890 868 IF S>HS THEN GOTO 4005 890 PRINT .. "PRESS N/L FOR NEXT PLAYER" 891 IF INKEY \*= "" THEN GOTO 891 892 CLS 893 HEXT M "HARD LUCK.YOU CHOSE 917 CLS [1869 PI<br>DOOR AND HAVE FALLEN 920 PRINT "A HUNGRY ALSATIAN GU LAYER" BLED YOU UP" 922 PRINT , , "score "; S 923 PAUSE 150<br>925 IF S>HS THEN GUTO 4005 1880 PAUSE 100<br>926 IF W=PL THEN GOTO 6000 1885 CLS 930 IF SKHS AND WKPL THEN GOTO 1886 LET Q=INT (RND\*20)+1 934 934 PRINT , "PRESS N/L FOR NEXT . YOU LOSE "JO#100;" POINTS" PLAYER" '935 IF INKEY \*\* " THEN GOTO 935 942 NEXT M<br>945 GOTO 8<br>950 LET 8 950 LET L=L-1<br>960 LET C=C+1<br>980 GOTO 720 1000 LET L=L+1<br>1001 LET C=C+1 1002 IF INKEYS="J" THEN GOTO 850 1970 LET C=C+1 1005 IF L>=4 THEN LET L=4 1980 PRINT AT L.C. "0" 1130 RETURN 1200 PRINT 1205 PRINT AT 5,18;"(9h)" 1995 PRINT AT L,C;"(10)" 1206 PRINT AT 5,19;" (8\*9h)" 2000 PAUSE 75 1210 PRINT AT 6,18; "(9h) (8\*9h)" 2005 CLS 1220 PRINT AT 7,18;"(9h) (8\*9h)" 2010 PRINT "WELL DUNE. YOU HAVE G 1240 PRINT AT 9,18;"(9h) (8\*9h)" 1250 PRINT AT 10,18,"(9f) 1260 PRINT AT 11,18;"(9f) 1270 PRINT AT 12,18; "(10\*9f)" 2040 IF INKEY\$="" THEN GOTO 2040 1280 GOTO 720<br>1500 PRINT AT 4,19," "<br>1505 LET | 11 1505 LET L=11<br>1506 LET C=19 ELECTRIFIED" 1510 PRINT AT  $L, C, H, H$ 1535 LET X=INT (RND\*100)+1 T THE SWITCHIS PRINTED"<br>1540 PRINT "WELL DONE.YOU HAVE G 2135 PRINT "USE THE CURSUR KEYS AINED "; X\*100; " POINTS FOR FIND TO MOVE 1550 LET S=S+<X\*100) 1560 PRINT .. "score "; 9<br>1600 PRINT ... "PPECO ...

880 1840 IF I=V THEN GOTO 1950 1850 PRINT AT  $L, C, ''$  (14)" 1851 PRINT AT 6,15;" ";AT 7,15;" 1855 PRUSE 100 1858 CLS 1860 PRINT "TOO MUCH EXPLOSIVE.Y OU HAVE BLOWN YOURSELF UP" 1862 PRINT , , "score "; S 1863 PAUSE 120<br>1865 IF S>HS THEN GOTO 4005 1866 IF SKHS AND WKPL THEN GOTO 1867 IF W=PL THEN GOTO 6000 1869 PRINT "PRESS N/L FUR NEXT P 1872 NEXT W 1875 CLS 1888 PRINT "NOT ENQUGH EXPLOSIVE 1889 LET S=S-(Q\*100) 1890 PRINT ,, "score "; S 1893 PRINT ,, "PRESS N/L TO TRY A GRIN" 1898 CLS 1895 IF INKEY \*= "" THEN GUTO 1895 1898 CLD<br>1900 GUTO 1740<br>1950 PRINT AT 6,15;" 1950 PRINT AT 6,15,"<br>1960 PRINT AT 7,15,","<br>1965 PRINT AT 1,00" 1965 PRINT AT L.C." " 1990 1F C=31 THEN GOTO 1995 1992 GOTO 1965 OT THROUGH THE STEEL DOOR AND H AVE GRINED 2000 POINTS" 2015 LET S=S+2000 2020 PRINT .. "scoreL";S 2030 PRINT , , "PRESS N/L TO CONTI NUE" 2110 PRINT , "YOU ARE IN A LARGE ROOM AND THE FLOOR WILL BECOME 1511 LET C=C+1<br>
1512 IF C=27 THEN GOTO 1515<br>
1513 PRINT AT L.C."0"<br>
1514 GOTO 1507<br>
1515 PRINT AT L.C."(10)"<br>
1515 PRINT AT L.C."(10)"<br>
2130 PRINT "YOUR TIME RUNS OUT"<br>
2132 PRINT "IF YOU TURN IT OFF 1<br>
1520 PRUSE 150<br>
153 RROUND" 2140 PRINT , "PRESS N/L TO CONTI NUE" 2150 IF INKEY \*\* " THEN GOTO 2150

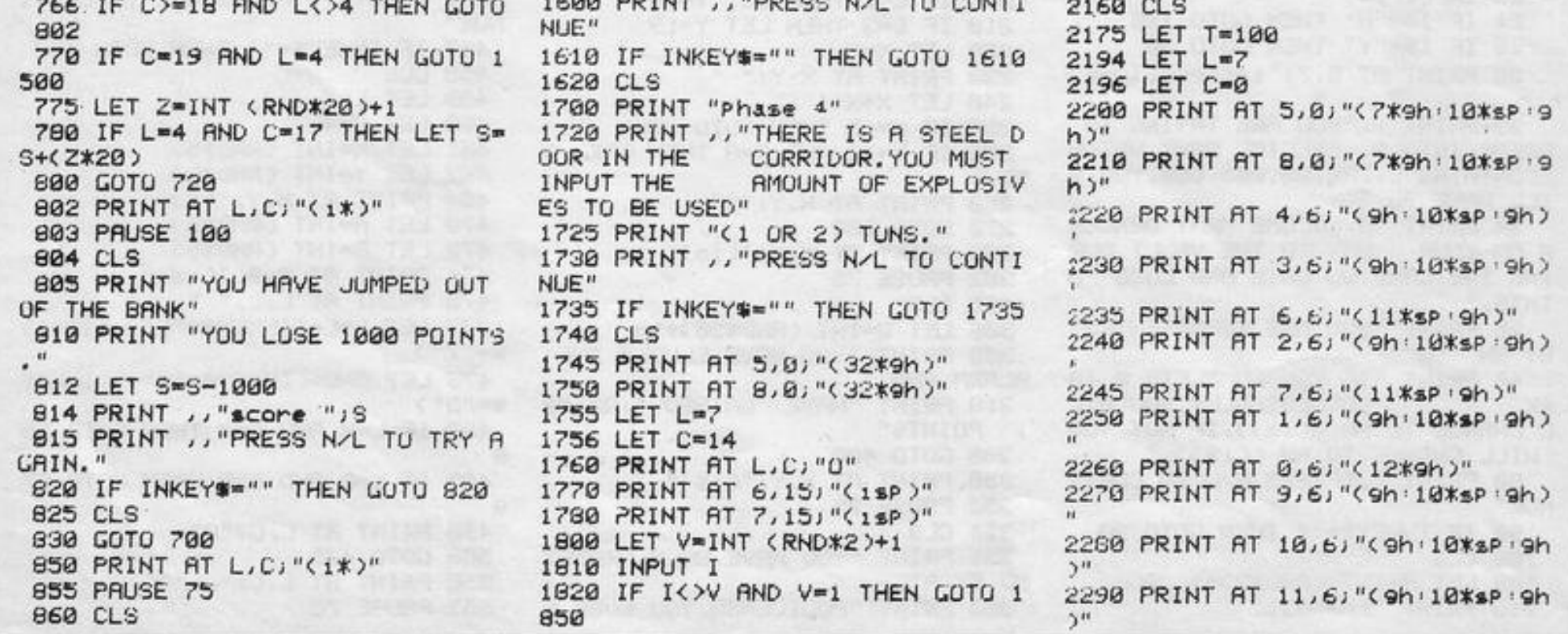

2300 PRINT AT 12,6;"(9h:10\*sP:9h  $2^{\prime\prime}$ 2310 PRINT AT 13,6; "(9h:10\*sP:9h  $5.11$ 2320 PRINT AT 14,6;"(12\*9h)" 2325 LET X=INT (RND#12)+1 2326 LET Y=INT (RND\*9)+7 2330 PRINT AT L.C." " 2333 PRINT AT X, Y; "=" 2335 LET T=T-1 2340 LET L=L+(INKEY#="6")-(INKEY ※■"ア") 2350 LET C=C+CINKEY#="8")-CINKEY **雪雪** " 写 " ) 2355 IF L<= 0 THEN LET L=1 2356 IF L>=14 THEN LET L=13 2357 IF C>=17 THEN LET C=16 2358 IF L<>7 AND C<=6 THEN LET C  $=7$ 2360 IF L=X AND C=Y THEN GOTO 25 øø 2365 IF C>6 THEN PRINT AT 6,6; "<  $9h$ )"; $AT$   $7,6$ ;"( $9h$ )" 2370 IF T=-1 THEN GOTO 2600 2380 PRINT AT L.C. "0" 2398 PRINT AT 0,22; "time "; T; " " 2400 GUTO 2330 2500 PRINT AT L.C." " 2501 PRINT AT 14,8;" " 2502 PRINT AT 15,7;"(9h:3\*sP:9h) 2503 PRINT AT 16,7;"(9h:3\*sP:9h) 2504 PRINT AT 17,7;"(9h:3\*sP:9h) 2505 PRINT AT 18, 7; "(9h:3\*sP:9h) 2506 PRINT AT 19,7;"(9h:3\*sP:9h) 2507 PRINT AT 20,7;"(9h:3\*sp:9h) 2508 LET L=15 2509 LET C=9 2518 PRINT AT L.C."<br>
2511 LET L=L+1<br>
2512 IF L=28 THEN GUTO 2515<br>
2513 PRINT AT L.C." 3528 LET L=L+1<br>
2513 PRINT AT L.C."0"<br>
3538 IF L=28 THEN GUTO 3545<br>
2514 GOTO 2518 2514 GOTO 2510 2515 PRINT AT L.C. "(10)" 2519 PAUSE 120 2520 CLS 2530 PRINT "YOU TURNED OFF THE S 3550 CLS **WITCH IN** 100;" POINTS" 2535 LET S=S+(T\*100) 2540 PRINT , "score "; 9 3554 PAUSE 100 2550 PRINT .. "PRESS N/L TO CONTI 3555 CLS NUE" 2560 IF INKEY \*\* " THEN GOTO 2560 2565 CLS 2570 GOTO 2700 2600 PRINT AT L.C. "(1\*)" 2605 PRINT AT X, Y; "=" 2610 PRUSE 100 2620 CLS 2630 PRINT "YOU HAVE BEEN ELECTR 3578 PAUSE 100 IFIED. 2640 PRINT , , "score "; S 2642 PAUSE 120 2645 IF SOMS THEN GOSUB 4005 2650 IF SKHS AND WKPL THEN GOTO 2659 2655 IF W=PL THEN GOTO 6000 2659 PRINT , , "PRESS N/L FUR NEXT PLAYER" 2660 IF INKEY \*\* " THEN GOTO 2660 2670 CLS 2672 NEXT W 2680 GOTO 8 2700 PRINT "Phase 6" 2710 PRINT , , "YOU HAVE FINALLY R VAULT. THE COMBINAT EACHED THE ION WILL BE PRINTED FOR A FEW" 2720 PRINT "SECONDS. YOU MUST REM EMBER IT ANDTYPE IT IN WHEN YOU ARE TOLD" 2725 PRINT "IF YOU INPUT THE WRO NG . COMBINATION THE CORR ECT ONE WILLBE PRINTED" 2730 PRINT "GOOD LUCK."

2740 PRINT , "PRESS N/L TO CONTI NUE" 2750 IF INKEY #= "" THEN GOTO 2750 2760 CLS 2770 LET L=15 2780 LET C=9 2790 PRINT AT L.C." " 2800 PRINT AT 10,6;"(9h 5\*sp:9h) 2601 PRINT AT 11,6;"(9h:5\*sP:9h) 2802 PRINT AT 12,6;"(9h:5\*sP:9h) 2803 PRINT AT 13,6;"(9h:5\*sP:9h) 2804 PRINT AT 14,6; "(9h:5\*sp:9h) 2805 PRINT AT 15,6; "(9h:5\*sP:9h) 2810 PRINT AT 16,6; "(9h:5\*1sp:9h 2011 PRINT AT 17,6; "(9h:5\*sP:9h) 2812 PRINT AT 18,6; "(9h:5\*sP:9h) 2813 PRINT AT 19,6;"(gh:5\*sP:gh) 2814 PRINT RT 20,6; "(9h) 5\*sp 9h) 4040 PRINT, "PRESS N/L FOR NEXT 2620 PRINT AT L.C. "0" 3000 LET M=INT (RND\*21000)+10000 4050 CLS 3010 PRINT AT 17,71M 3020 PAUSE 25 3025 PRINT AT 17.7;" " 3027 PRINT AT 0,0; "TYPE IN COMBI \*1sP: 3\*sP: 4\*1sP: 3\*sP: 3\*1sP)" NATION" 3028 PAUSE 75 3029 PRINT AT 0.0 " 3030 INPUT T 3040 IF T=M THEN GOTO 3500 3050 IF T<>M THEN GUT0 3750 3535 PRINT AT L.C. "0" 5850 PRINT AT 7.2."(18P:2\*sp:18P) 3545 PRINT AT L.C. "(10)" 3546 PAUSE 100 TIME.YOU SCORED "JT\* 3551 FOR F=1 TO 21<br>INTS" 3552 PRINT "(32\*i£)"<br>3553 NEXT F 3558 LET K=INT (RND\*500)+100 5\*sp:isp:2\*sp:2\*isp:3\*sp:1sp:2\*s 3560 PRINT "WELL DUNE. YOU HAVE O P: LSP: 4\*sP: LSP: SP: LSP)" PENED THE VAULT AND ARE A VERY RICH PERSON" 3565 PRINT "YOU SCORED "; K\*100;" PUINTS<br>3570 LET S=S+(K\*100)<br>3575 PRINT ,,"score ";S 3580 IF S>HS THEN GOTO 4005 3585 IF SKHS THEN PRINT , "PRESS N/L FOR ANOTHER GO." 3590 IF INKEY #= "" THEN GOTO 3590 3595 CLS 3600 GUTU 5 3750 PRINT AT L.C. "(1\*)" 5106 FOR F=1 TO 3 3770 PRINT AT 15,7;"=>";AT 15,10  $j''\leq m''$ 3780 PRINT AT 17,7; M 3790 PAUSE 150 3800 CLS 3810 PRINT "YOU HAVE BEEN STABBE D BY TWO PIKES. WHAT A PITY YO U WERE" 3820 PRINT "SO CLOSE TO THE £100  $, 900, 000.$ 3830 PRINT "NEVER MIND." 3840 PRINT , , "score "; S 3841 PAUSE 150 3842 IF SKHS AND WKPL THEN GUTO 3850 3844 IF S>HS THEN GOTO 4005 3846 IF W=PL THEN GUTO 6000

3850 PRINT , , "PRESS N/L FOR NEXT PLAYER" 3860 IF INKEY \*\* " THEN GOTU 3860 3870 CLS 3872 NEXT W 3880 GOTO 8 4005 CLS 4006 IF SOMS THEN LET HS=S 4008 PRINT "YOU HAVE THE HIGH SC ORE" 4010 PRINT "INPUT NAME <1 TO 12 LETTERS)" 4015 INPUT N# 4020 IF LEN N#>12 THEN GOTO 4005 4025 IF LEN N#<=12 THEN GOTO 402 6 4026 PRINT ,, N# 4027 PRINT , , "INPUT RGE" 4028 INPUT AG 4029 PRINT , , AG 4031 PRINT , , "UK? (Y/N)" 4032 PAUSE 20 4033 INPUT I# 4034 IF IS="Y" THEN GUTO 4036 4035 IF ISm"N" THEN GOTO 4005 4036 IF WKPL THEN GOTO 4040 4037 IF W=PL THEN GOTO 6000 PLAYER" 4045 IF INKEY #= "" THEN GUTO 4045 4052 NEXT W 4055 GOTO 8 5000 PRINT AT 0,4; "(4\*isP:3\*sP:4 5010 PRINT AT 1,4; "(1sP : 6\*sP : 1sP 2\*sP:1sP:3\*sP:1sP:2\*sP:1sP:4\*sP  $:15P$ )" 5020 PRINT AT 2,4; "(2\*isP:5\*sP:1 BP '2\*SP' 1SP '3\*SP' 4\*1SP '4\*SP' 1SP) 5030 PRINT AT 3,4; "(isp:6\*sp:1sp :2\*sP:isP:3\*sP:1sP'sP'1sP:5\*sP:1  $SP$ <sup>"</sup> 5040 PRINT AT 4,4; "(15P:6\*sP:4\*i SP: 3\*sP: isP: sP: isP: 5\*sP: isP)" 14\*sP:1sP:3\*sP:1sP:3\*sP:4\*1sP:3\*  $SP: 15P: 3k5P: 15P$ )" 5060 PRINT AT 8,2;"(1sP 'sP '1sP '5 **\*sp:2\*1sp:2\*sp:1sp:3\*sp:1sp:2\*sp** :15P:4\*sP:15P:5P:15P)" 5070 PRINT AT 9,2; "(2\*isP:6\*sP:1  $SP : SP : 1SP : SP : 1SP : 3*SP : 1SP : 2*SP : 1$  $SP:5*SP:1SP$ )" 5080 PRINT AT 10,2; "(1sp sp : 1sp : 5090 PRINT AT 11,2J"(isP:2\*sP:is P: 4\*sP '1sP '3\*sP '1sP '3\*sP '4\*1sP '3  $XAP : 15P : 3XSP : 15P$ )" 5100 PRINT AT 14,9; "(3\*1sP:2\*sP:  $3*1sP$ <sup>"</sup> 5101 PRINT AT 15,9,"(sp:1sp:4\*sp  $:15P$ )" 5102 PRINT AT 16,9;"(sp:1sp:4\*sp  $15P$ 5103 PRINT AT 17,9,"(sp:1sp:4\*sp  $:15P$ )" 5104 PRINT AT 18,9; "(3\*1sP:2\*sP:  $3*15P$ <sup>"</sup> 5107 PRINT " **BOLDIE** SOFT  $-11$ WARE ' 5108 NEXT F 5109 PAUSE 150 5110 CLS 5150 RETURN 6000 CLS 6010 PRINT "WELL DONE "; N# 6011 PRINT " YOU SCORE D THE MOST POINTS AND HAVE WON THE GAME." 6012 PRINT "YOU SCORED "; H3 6020 PRINT , , "PRESS N/L TO HAVE ANOTHER GO" 6030 IF INKEY \*\* " THEN GOTO 6030 6040 CLS 6050 GOTO 5

,−10+ PRINT AT 10,10;"NO LIVES L EFT"; AT 15,10; "SCORE= "; s . PRINT AT 21,0; FLASH 1; "ANY KEY TO CO NTINUE": IF INKEYS="" THEN PAUSE 0 PRUSE 10 RUN 280 LET r1=5: INK 7: FUR n=0 TO 20: PRINT "(32\*198)": NEXT n: P RINT "bbbbbb: 19\*198)bbbbbbbbbbbbb  $bbbb$ <sup>n -</sup> 290 RETURN 300 FOR #=0 TO 1 310 FOR n=4 TO 7: INK n 520 BEEP .03, n+n 330 PRINT AT 0,13; "DRIVER"; AT 1 ,12; "ceccecce" 340 PRINT '''" You must drive a long the road for as long as P ossible without hitting the rock s (h), and also collecting the h 395 of money for extra Points 350 PRINT '" You have only 2 li ves"

FLRSH 1:"a": NEXT n 260 IF 1>1 THEN GO SUB 290 NEX  $T<sub>9</sub>$ 

270 IF 1<= 0 THEN CLS + BEEP .01

250 LET 1=1-1 FOR n=0 TO 5 BE EP .2,-10: PRINT AT 10,3; FLASH 1; "b" · BEEP .2,-1: PRINT AT 10, a

GU TO 10 240 STOP

230 NEXT 9: CLS : FOR n=0 TO 10 DEEP . 1, INT (RND\*60) NEXT n'

ET s=s+30: PRINT AT 10, a; ". 220 IF SCREEN\$ (10,3)()" " THEN GO SUB 250

ri=ri-INT (RHD%3) 210 IF RITR (10,3)=6 THEN BEEP .2,10 BEEP .1,-10 BEEP .1,0 L

VERSE 1Jr事 196 PRINT AT 9, a: INVERSE 1; "a" 200 LET ri=ri+iNT (RND\*3): LET

170 IF mikmi THEN LET mi=1 180 PRINT AT 21, P1 PAPER 21 IN

160 IF r1>-18 THEN LET r1-18

150 PRINT AT 21,31:"

130 BEEP . 002,0 BEEP . 002,1 140 POKE 23692, 255

第二"9")

EP . 1,10: BEEP . 1,-10: BEEP . 1,-10: INK 5: LET r#="bb bb" 120 LET 3=3+(INKEY\$="0")-(INKEY

0 INK 5 LET ms-"bb bb" 110 IF 9-700 THEN DEEP . 1,0 BE

90 IF 9=400 THEN BEEP .1,-10 BEEP . 1,-8: BEEP . 1,-6: BEEP . 1,  $-10:$  INK  $6:$  LET  $r$   $\frac{10}{2}$  bb" 100 IF 9-550 THEN BEEP . 1,0 BE EP . 1,-10 BEEP . 1,0 BEEP . 1,-1

80 IF 9=250 THEN BEEP . 1, 1 BE EP . 1,2 BEEP . 1,3 BEEP . 1,18  $bb"$ INK 5: LET r\$-"bb

 $SE 11''C''$ 70 IF 9-100 THEN BEEP .1,1 BE EP .1,2 EEEP .1,3 BEEP .1,1 I NK 6: LET r\$="bb  $bb''$ 

60 IF RND>.9 THEN PRINT AT INT 20, r1+1NT (RND\*4); INK 6; INVER

50 IF RHD>. @ THEN PRINT AT INT 20, INT (RND\*30); INK 7; INVERSE  $1, "h"$ 

40 LLT s=s+1

30 FOR 9-0 TO 800

20 LET r1-5

a8.hbhbbbbbbbbbbbbbb

10 FOR n=0 TO 20 PRINT "(32\*1 g8)" NEXT n: PRINT "bbbbbbc10\*1

 $7$  LET  $s=0$ 

 $6$  LET  $3-9$ 

5 LET r\$-"bb

3 PAPER 0: BURDER 0: INK 7 4 LET 1-2: GO SUE 390: GO SUE  $-1014$ 

1 REM "DRIVER" by COLIN BIRD

 $bb"$ 

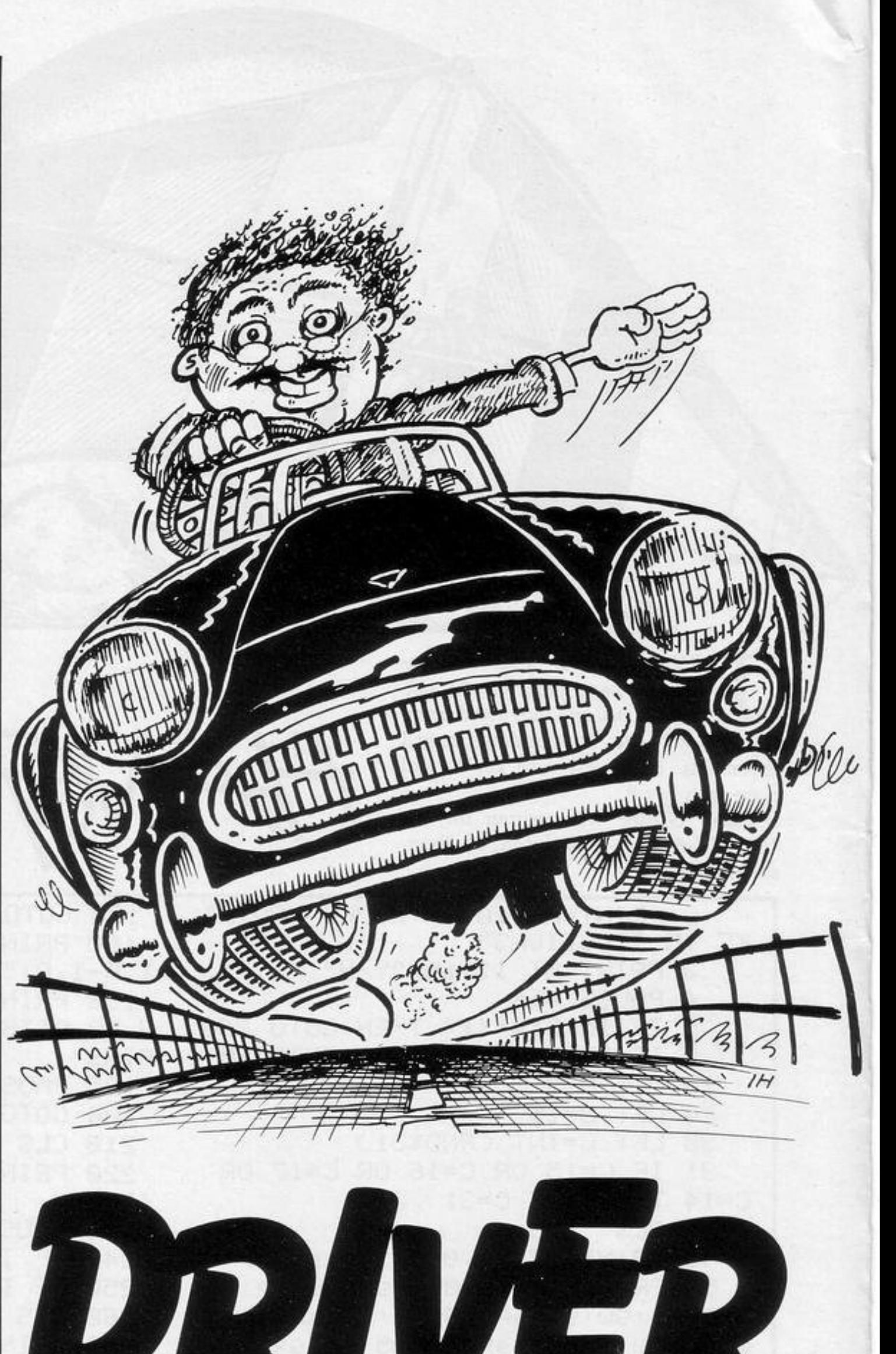

360 FRINT '' FLASH 1: "KEYS"' FL ASH 0;" '8' is left,"'" '0' is r 19ht."

370 NEXT n NEXT f 380 PRINT AT 21,10; FLASH 1; "AN Y KEY TO START": IF INKEY#-"" TH EN GO TO 390 385 CLS · RETURN \$90 FOR 4-1 TO 3: REDD a\$: FOR n=0 TO 7: READ a: POKE USR a#+n, a: NEXT n: NEXT 4 400 CLS RETURN 410 DRTR "3", 44, 118, 239, 247, 239 , 247, 110, 52, "h", 14, 126, 94, 127, 25 3,127,90,69,"c",126,60,102,219,1 45, 223, 195, 126 420 CLS · PRINT AT 10,10; FLASH 1) "STOP THE TAPE": PAUSE 200: R 日报 500 SAVE "DRIVER" LINE 420

OVE YOUR CAR along the road, steering left with 8 and right with 0. Do not crash into the side of the road or you will lose one of your two lives. Run over bags of money to gain extra points. A change in the colour of the road will be heralded by a small bleeping sound and each time the road colour changes it will also become narrower.

Driver was written for the 16K Spectrum by Colin Bird of Blackpool, Lancashire.

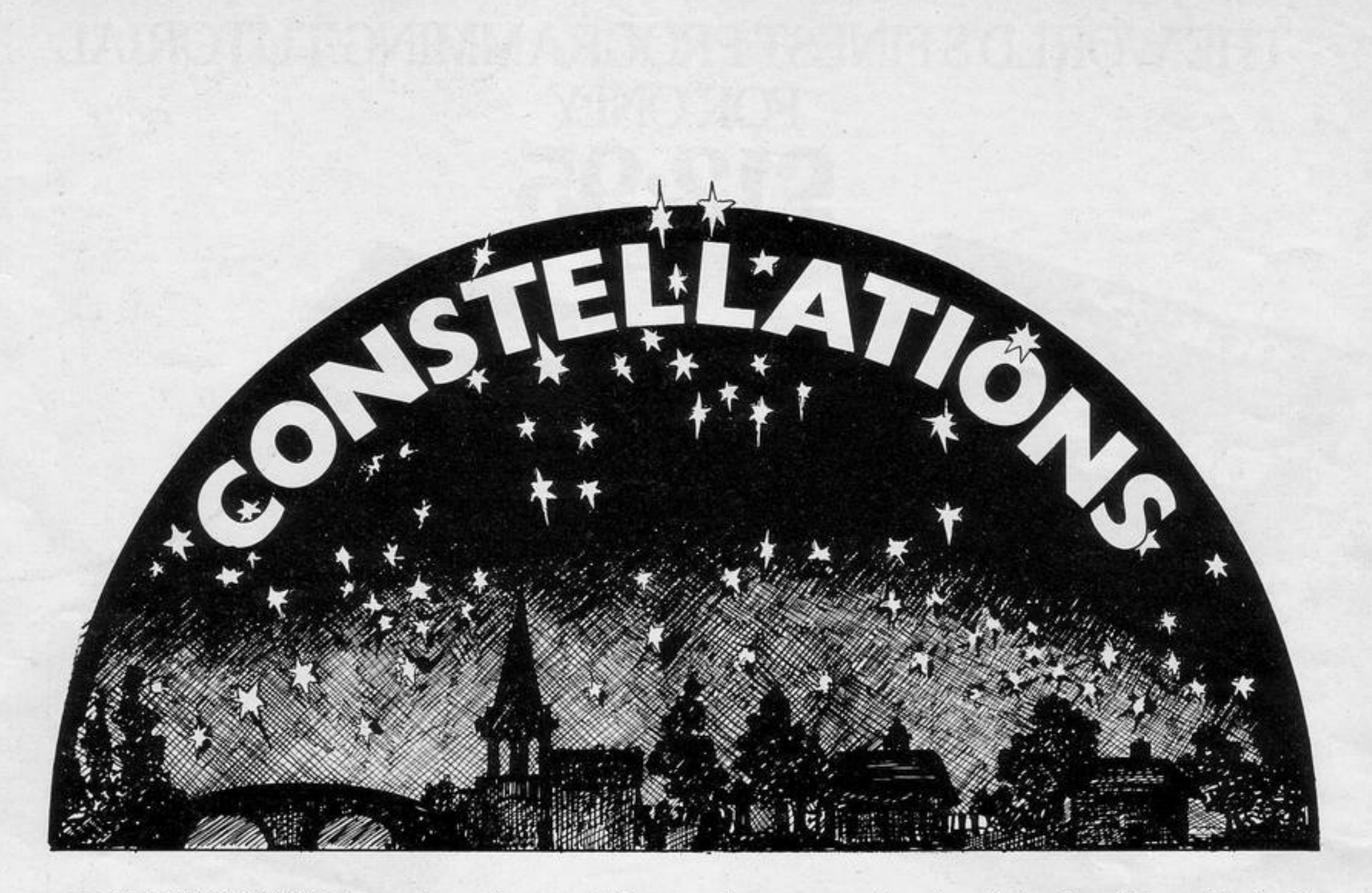

ONSTELLATIONS is an educational program for the 16K<br>ZX-81. It will display any one of six constellations on the screen and could be modified to include many more. It was written by Zoe O'Sullivan

of north London. All asterisks in the program should be entered in the inverse mode.

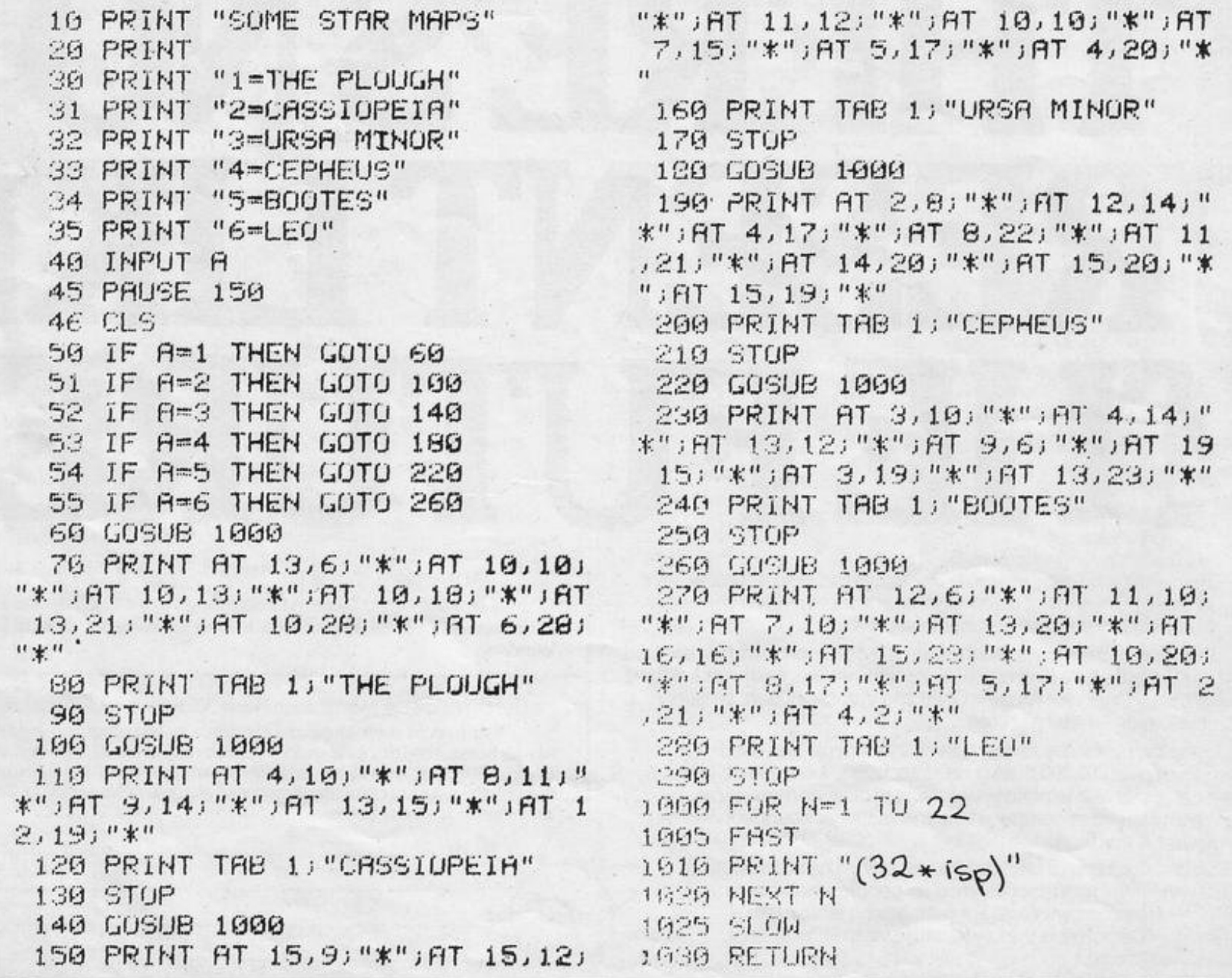

The same of the state of the

VOU ARE pursued by three deter-<br>mined ghosts whose single aim in<br>death is to catch and kill you. Move around the screen with the usual cursor keys, avoiding your trail, the walls, and splurge patches. If necessary,<br>use key "0" to go into hyperspace.<br>**Chaser** was written by Andrew Dol-

lochan for the 16K ZX-81.

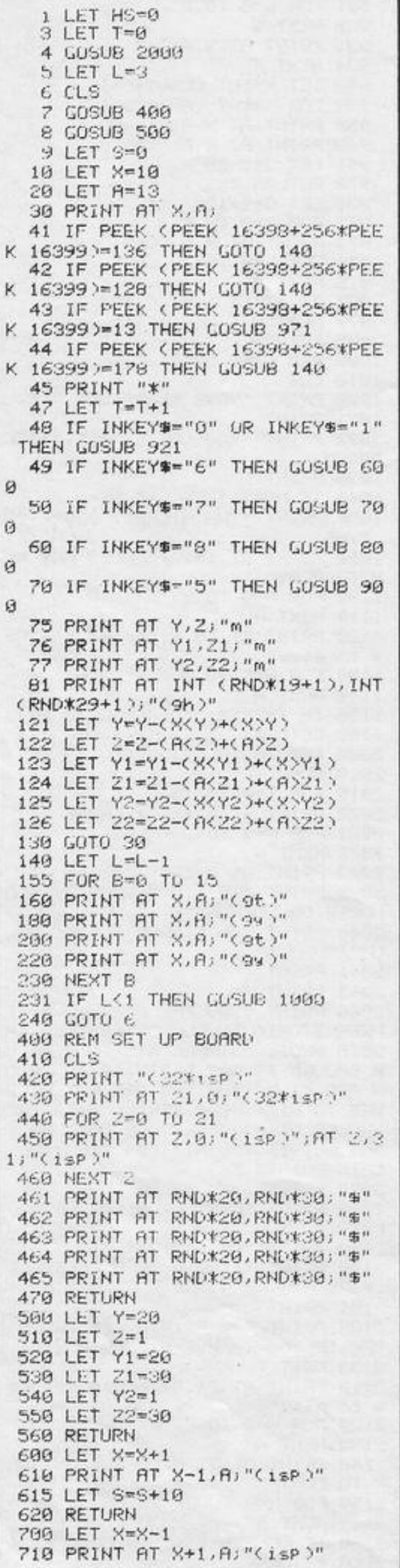

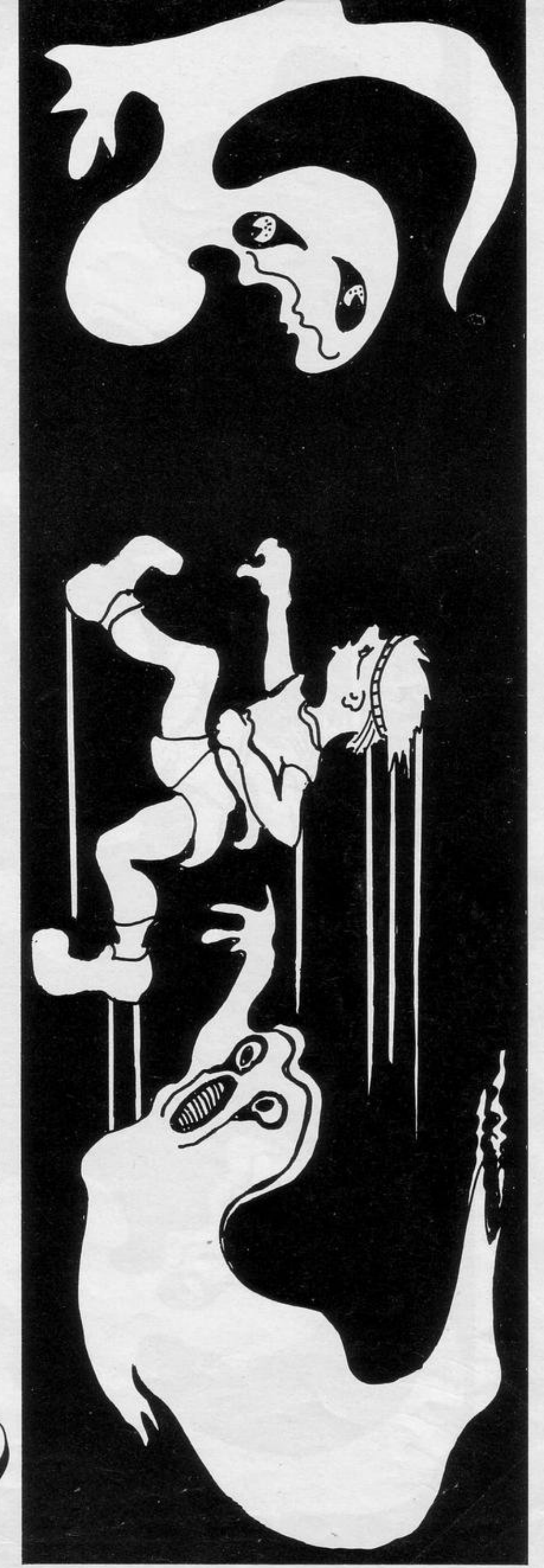

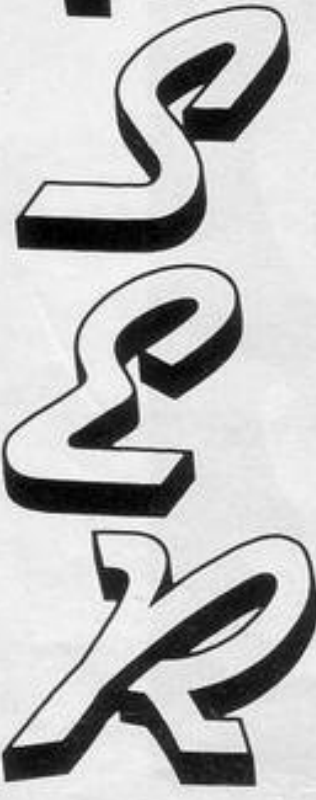

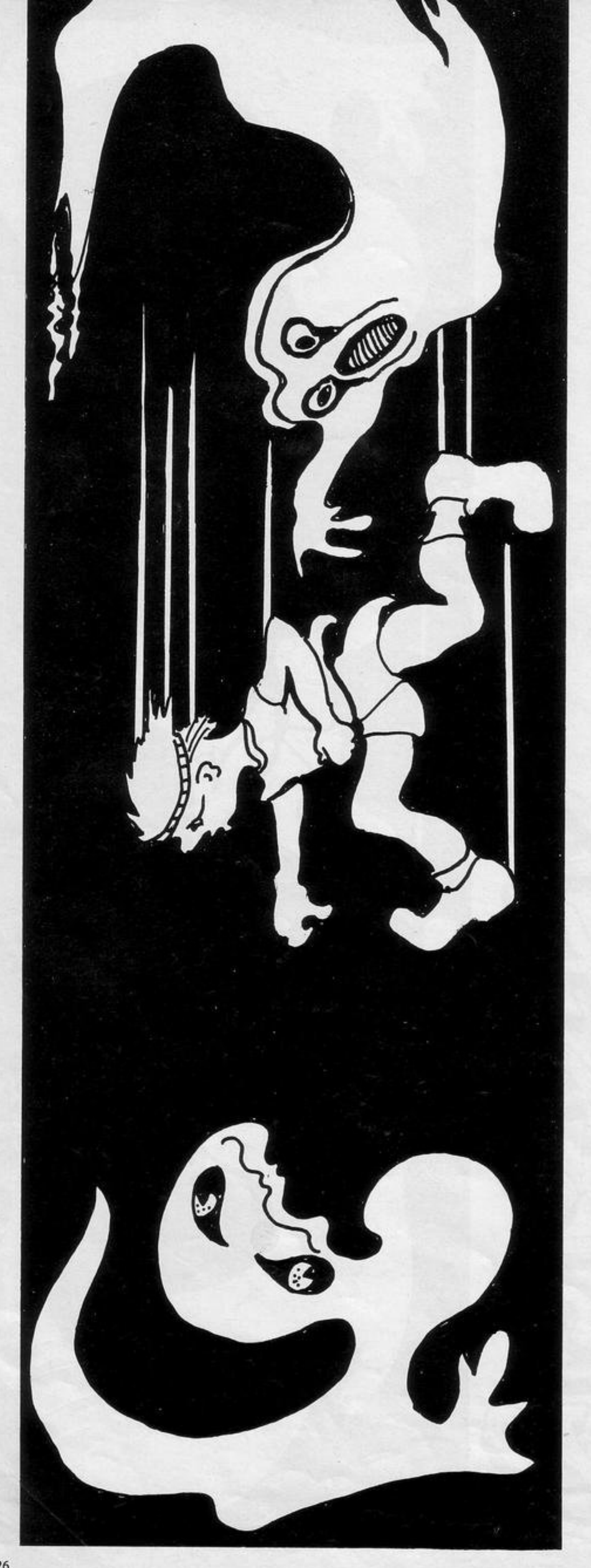

715 LET S=S+10 720 RETURN 800 LET A=A+1 010 PRINT AT X, A-1; "(1sP)" 815 LET S=S+10 820 RETURN 900 LET A=A-1 910 PRINT AT X, A+1; "(isp)" 915 LET S=S+10 920 RETURN 921 FOR F=0 TO 10 930 PRINT AT X, A) "(1+)" 931 FOR G=0 TO 2 932 NEXT G 933 PRINT AT X, A; "+" 934 NEXT F 940 LET X=INT (RND\*19+1) 950 LET A=INT (RND\*29+1) 959 PRINT AT X, A;" " 960 PRINT AT X,A;"\*" 961 LET S=S-20 970 RETURN 971 LET S=S+100 972 FOR R=0 TO 5 973 PRINT AT X, A; "(i\$)" 974 FOR B=0 TO 2 975 NEXT B 976 PRINT AT X, A; "(1\*)" 977 NEXT R 979 RETURN 1000 REM GRME OVER 1010 CLS 1020 PRINT "YOUR SCORE WAS ";S 1021 PRINT 1022 PRINT "YOU LASTED "; T; " SEC ONDS" 1030 PRINT 1040 IF HSKS THEN LET HS=3 1050 PRINT "THE HIGHEST SCORE IS  $"$ ; HS 1090 PRINT AT 15,0; "PRESS ANY KE Y TO PLAY" 1100 FOR A=0 TO 2 1110 NEXT A 1120 PRINT AT 15,0; "Press any ke y to Play". 1130 FOR R=0 TO 2 1140 NEXT R 1150 IF INKEY \*- "" THEN COTO 1090 1160 GOTO 5 2000 REM INSTRUCTIONS 2010 CLS 2015 FOR T-0 TO 10 2020 PRINT AT 0,13; "\* CHASE \*" 2021 FOR N=8 TO 2 2022 NEXT N 2023 PRINT AT 0,13;" chase " 2030 PRINT TAB 1; "PROGRAM BY ""A NOREW DOLLOCHAN""" 2040 PRINT TAB 5; "AND ""IAN DUNL **Opens** 2041 PRINT 2065 PRINT 2066 PRINT "YOU ARE PURSUED BY T HREE STUPID THOUGH DETERMINED GH OSTS WHOSE SINGLE AIM IN LIFE U R SHOULD I SAY DEATH IS TO CATC H AND KILL YOU. YOU ARE NOT ALLO

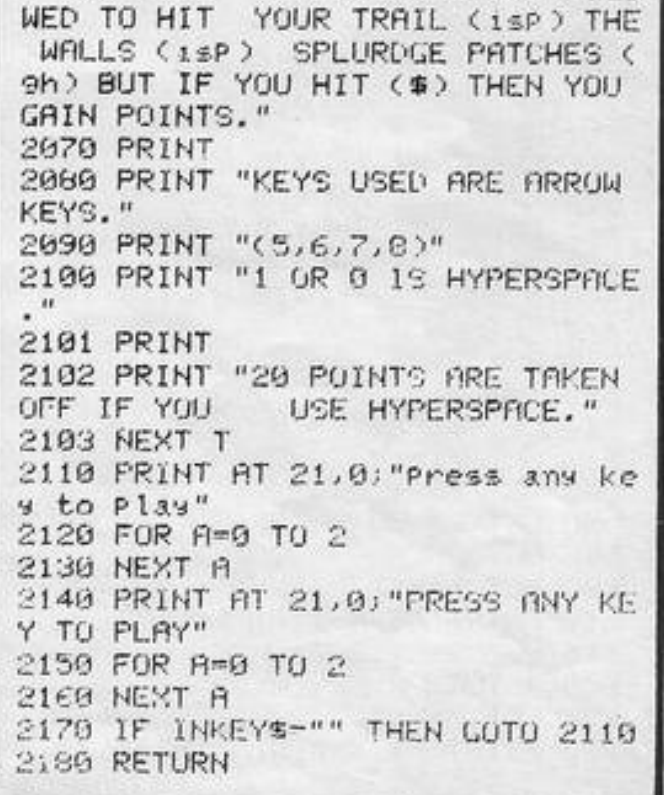

OU ARE a helicopter pilot, trying to land on a ship in a stormy sea. Use cursor keys 5, 6, 7 and 8 o land on the deck. Beware, though, the ship finds it difficult to maintain its position for long and is apt to move as you are descending on it. When you have made a successful landing your time will be displayed.

Sea Landing was written for the 16K Spectrum by Georgea Saunders of Stockport, Cheshire.

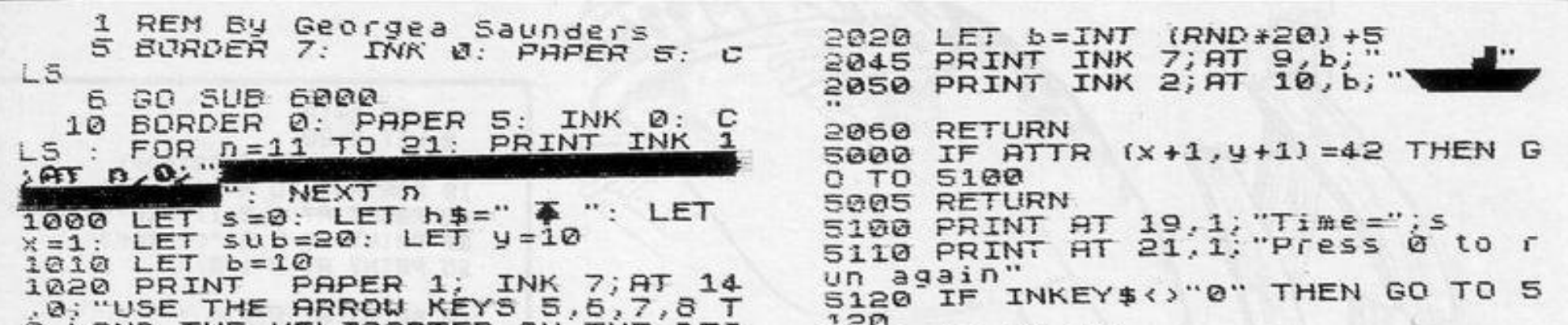

υ LAND THE HELICOPTER ON THE DEC GO TO 10 5130  $K^{ii}$ REM Ud9 6000 1100 PRINT AT X, y; h\$  $"a" + \emptyset, \text{BIN}$ POKE USR 11111111 6015 1101 LET S=S+1<br>1105 IF x=9 THEN GO SUB 5000 "a"+1,BIN POKE USR 01111111 6020 "a"+3,BIN<br>"a"+3,BIN POKE USR 6025 00111111 1110 BEEP . 125, -30: PRINT AT x, y POKE USR 00011111 6030 "a"+4, BIN<br>"a"+5, BIN POKE USR 00001111 6035 1120 IF INKEY\$="5" THEN LET y=y-POKE USR 6040 00000111 "a"+6, BIN POKE USR 6050 00000011 1130 IF INKEY \$= "8" THEN LET y=y+  $B^+ + 0$ , BIN POKE USR 6115 11111111  $"b" + 1.$ BIN USR POKE 1140 IF INKEY #= "6" THEN LET x = x + 6120 11111110 "b" +3, BIN<br>"b" +4, BIN<br>"b" +4, BIN<br>"b" +5, BIN 6125 POKE USR 11111100 6130 POKE **USR** 11111000 USR 1150 IF INKEY\$="7" THEN LET x=x-6135 POKE 11110000 6140 POKE USR 11100000 "b"+6.BIN<br>"b"+7.BIN 1155 IF SUb=20 THEN GO SUB 2000 6145 POKE USR 11000000 IF y<=1 THEN LET y=1<br>IF y<=1 THEN LET y=1<br>IF x>=9 THEN LET x=9 6150 POKE USR 10000000 1160  $C^*$  +0, BIN 6210 POKE USR 11111111  $C'' + 1$ ,  $BIN$ 1165 6215 POKE USR 00011000 1170  $C^* + 2$ ,  $BIN$ 1180 IF USE OF THEN LET U=28<br>1195 LET SUB=SUB+1<br>1200 GO TO 1100 6220 POKE USR 00111100 "c"+3,BIN 6225 POKE USR 01111110 6230 POKE USR 11111111  $C'' + 5$ ,  $BIN$ POKE 6235 USR 2000 REM boat 11111111  $C'+6, BIN$ POKE USR 6240 2005 LET SUb=0 00011000 "C"+7, BIN 00011000 6245 2010 PRINT AT 10, b."<br>2019 PRINT AT 9, b." POKE USR  $\boldsymbol{m}$ **6900 RETURN**  $\cdots$ 

THE DEADLY Astral Foxgloves hang poised above the earth. Their aim is to eat all humans and then to invade the earth. Save yourself by moving left and right with keys '1' and '2' and firing the lethal fungicide with key '0'.

The program was written for the Spectrum by I Gray of Bath, Avon.

5 RESTORE 50 2550 PRINT AT 20, c) "c" 10 FOR x=USR "a" TO USR "c"+7 20 READ a 30 POKE x, a: BEEP . 1, 0: NEXT x 50 DATA 16,56,56,56,56,124,255 84 60 DATA 0, 16, 16, 16, 56, 56, 124, 1 24 70 DATA 0, 28, 8, 28, 42, 73, 20, 34 100 LET s=0: LET hs=0 110 LET  $z=2$ 510 BORDER 0: PAPER 0: INK 7: C LS. 520 PRINT AT 7,5;"1 LEFT"; AT 9 5; "2 RIGHT"; AT 11, 5; "0 FIRE" 525 PRINT AT 16,5; "Hit any key to start": PAUSE 0 530 FOR x =- 50 TO 50: BEEP .01 / x : NEXT x 550 CLS 670 LET a=1 680 LET h=0: LET u=h 690 LET c=15: LET b=c 700 LET n=c 1000 FOR y=1 TO 50 1010 PLOT INK RND\*7; RND\*255, RND\* 125+50 1020 NEXT 9 1050 PRINT AT 20,0; INK 0;" 1100 FOR y=1 TO n 1110 PRINT AT z, 9\*2; INK 6; "a"; A T z, y\*2+1; INK 0;" ": BEEP . 1, 2\* 1120 NEXT 9 1150 PRINT AT 0,1; "SCORE ";s, "H I SCORE ."Ths 1200 PLOT 0,22: DRAW 255,0: DRAW  $0, -16$ : DRAW -255,0: DRAW 0,16 1300 PRINT AT 18, b; "b" 1310 PRINT AT 20, c) "c" 1400 BEEP . 1,8 BEEP . 1,6 BEEP  $.1.8$  BEEP  $.1.6$ 1450 LET u=0: IF n=0 THEN GO TO 9000 1500 GO SUB 2000: LET h=0 1550 IF u=1 THEN GO TO 5000 1600 IF y=19 THEN GO TO 4000 1700 GO SUB 2100 1800 GD SUB 3000

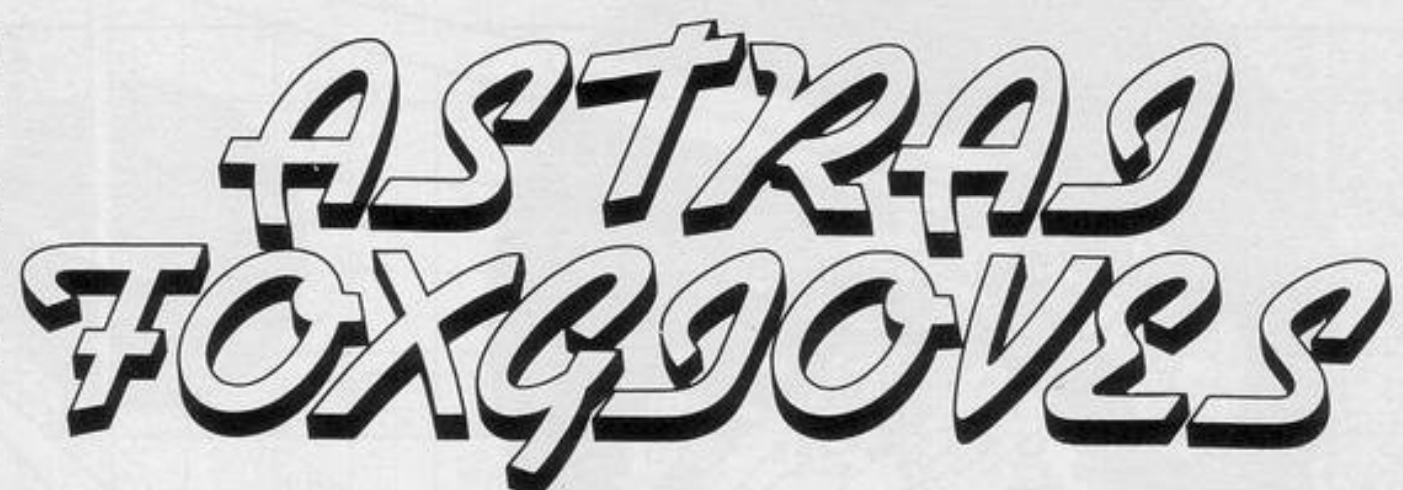

2560 RETURN 3000 PRINT AT 18, b; " " 3005 BEEP .005, b 3010 LET b=b+(b<31 AND IN 63486= 253)-(b)0 AND IN 63486=254) 3020 PRINT AT 18, b; "b" 3030 IF IN 61438<>254 THEN RETUR N 3040 LET bP=b\*8+4 3045 BEEP .005,20 3050 PLOT bp, 32: DRAW 0, 125-x\*8 3055 BEEP .005,20 3060 OVER 1: PLOT bp, 32: DRAW 0, 125-z\*8: OVER 0 3070 IF b=x THEN LET h=1: LET s=  $5 + 10$ 3080 RETURN 4000 IF ATTR (20, x)=7 THEN GO TO 5000 4010 PRINT AT 20, x; INK 6; "a" 4020 PRINT AT 19, x; " " 4030 GO TO 1450 5000 PRINT AT 19, c; INK 6; "a": P RINT AT 9, x; " ": GO SUB 8000: PR INT AT 9, x; INK 6; "a": LET x=c:  $LET y=19$ 5010 PRINT AT 19, x; INK 6; "a"

9060 PAUSE 10: GO TO 525

5020 PRINT AT 20, x) INK 6; "c" 5030 LET h≖0 5100 GO SUB 6000 5200 IF y=z THEN GO TO 9000 5210 GO SUB 3000 5220 IF h=1 THEN LET n=n+1: PRIN T RT  $y_2x_2$ " ": PRINT RT  $y+1_2x_2$ " " : GO TO 1450 5230 GO TO 5100 6000 PRINT AT y x ; INK 6 ; " " 6010 PRINT AT y+1, x; INK 6;" " 6020 LET x=x+(RND).5 AND x(31)-( RND>.5 AND x>0) 6030 LET y=y-1 6040 PRINT AT  $y_{1}x_{1}$  INK 6; "a." 6050 PRINT AT y+1, x; INK 6; "c" 6060 RETURN 8000 LET X=INT (RND\*16)\*2 8010 IF ATTR (z,x)=6 THEN GO SUB 3000 GO TO 8000 8020 LET y=z: RETURN 9000 IF n=0 THEN PRINT AT 6,5; "T HIS INVASION IS OVER" LET s=s+1 00: PRINT AT 8,5; "THE NEXT WAVE HAS ARRIVED" LET z=z+1 GO TO 5 30 9010 IF y=z THEN PRINT AT 6,5; "Y OU HAVE BEEN SNATCHED" 9020 BEEP .5,4: BEEP .5,8: BEEP  $.5,0$ 9030 IF hs<s THEN LET hs=s: PRIN T FLASH 1) AT 8,5; "A NEW HIGH SCO RE" 9040 PRINT AT 10,5, "HI SCORE  $"jhs$ 9050 PRINT AT 12,5;"YOUR SCORE  $"35$ 9055 BEEP .5,4: BEEP .5,8: BEEP  $.5,0$ 9056 LET z=2: LET s=0

1910 IF h=1 THEN PRINT AT y /x/" ": GO TO 1450 1920 GO SUB 2500 1930 GO TO 1550 2000 LET n=n-1 2010 LET X=INT (RND\*16)\*2 2020 IF ATTR (z, x)=6 THEN LET y= z: RETURN 2025 GO SUB 3000 GO SUB 2500 2026 IF u=1 THEN LET n=n+1: RETU **RN** 2030 GO TO 2010 2100 PRINT AT  $y \times y$  INK 0;" " 2110 LET x=x+(RND).5 AND x<30)-(  $RND$ ). 5  $RND \times 1$ ) 2120 LET y=y+1 2130 PRINT AT 9, X; INK 6; "a" 2140 RETURN 2500 PRINT AT 20, c; INK 0;" " 2510 IF c>29 THEN LET a=-1 2520 IF c<2 THEN LET a=1 2530 LET c=c+a 2540 IF ATTR (20, c)=6 THEN LET u  $=1$ 

1900 PRINT AT 0,815

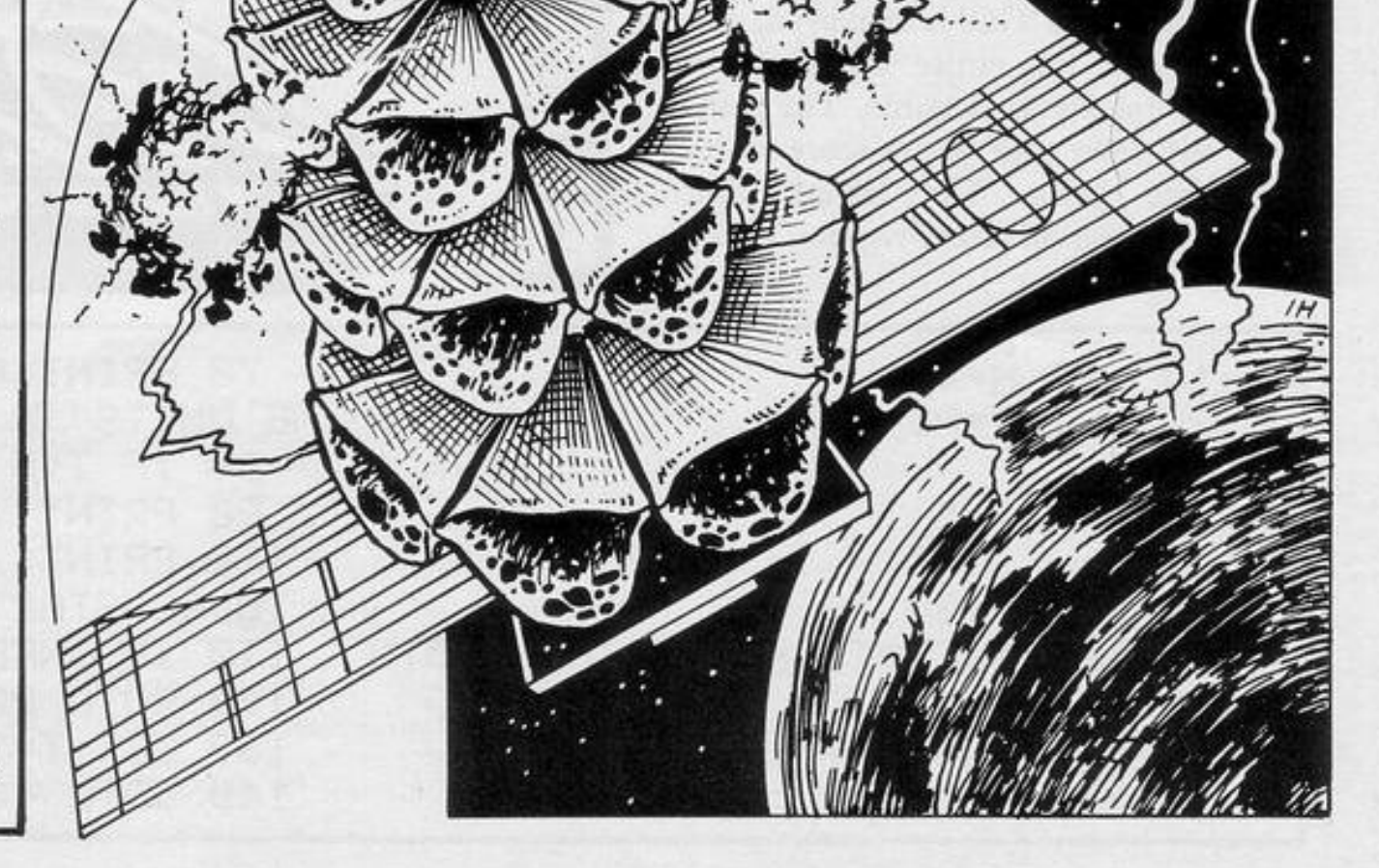

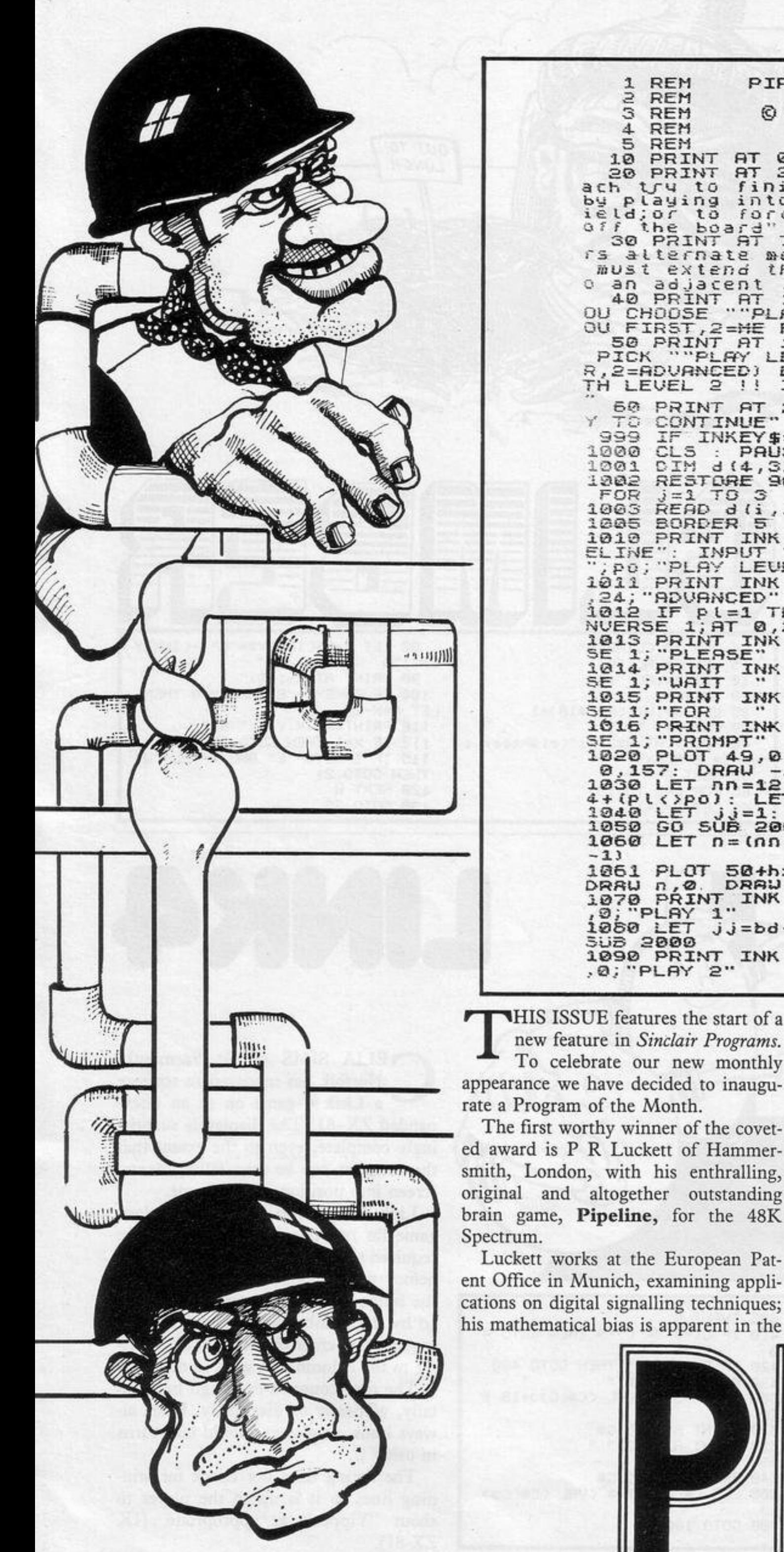

**PIPELINE** 1 REM **REM** 3 REM © P R LUCKETT (1983) REM REM 10 PRINT AT 0.12, "PIPELINE"<br>20 PRINT AT 2.0, AIM we must at<br>ath U.Y to finish, the pipeline by playing into theupper right f<br>ield; or to force our opponent off the board" 7,0; "RULES a) playe rs alternate moves b) each move<br>must extend the pipeline int o an adjacent field"<br>
40 PRINT AT 12,0; "I WILL LET Y<br>
OU CHOOSE ""PLAY" DRDER" SU FIRST, 2=HE FIRST)<br>50 PRINT AT 14, 0; YOU CAN ALSO<br>PICK ""PLAY LEVEL" (1=BEGINNE<br>R, 2=ADVANCED) BUT BE CAREFUL UI<br>TH LEVEL 2 !! I'M VERY GOOD!!!!! 60 PRINT AT 21,0; "PRESS ANY KEY TO CONTINUE" 999 IF INKEY\$="" THEN GO TO 999<br>1000 CLS : PAUSE 50 1001 DIM d(4,3): DIM e(13,13)<br>1002 RESTORE 9000: FOR := 1 TO 4: FOR J=1 TO 3<br>1003 READ d(i, j): NEXT J: NEXT i 1005 BORDER 5 1010 PRINT INK 3; INVERSE 1; "PIP . PO; "PLAY LEVEL (10/2)"; PL; 1011 PRINT INK 5; INVERSE 1; AT 0 1911 "ADVANCED"<br>1012 IF PL=1 THEN PRINT INK 3; INVERSE 1; AT 0,24; "BEGINNER"<br>1013 PRINT INK 4; AT 18,26; INVER<br>SE 1; "PLEASE"<br>1014 PRINT INK 4; AT 18,26; INVER<br>1014 PRINT INK 4:0T 10.05; INVER 1014 PRINT INK 4; AT 19,26;<br>SE 1; "UAIT<br>1015 PRINT INK 4; AT 20,26; INK 4; AT 19, 26; INVER 1015 PRINT INK 4; HT 20,26; INVER<br>SE 1; "FOR<br>1016 PRINT INK 4; HT 21,26; INVER<br>SE 1; "PROMPT"<br>1020 PLOT 49,0: DRAW 157,0: DRAW<br>0,157: DRAW -157,0: DRAW 0,-157<br>1030 LET nn=12+(pl<)p0): LET lw=<br>4+(pl<)p0): LET bd=12+(pl=p0)<br> INVER 1050 GO SUB 2000 1060 LET n=(nn-1): LET hs=nn\*(bd 1061 PLOT 50ths, hs+1: DRAW 0, n:<br>DRAW n, 0 DRAW 0, n: DRAW - n, 0<br>1070 PRINT INK 1; INVERSE 1; AT 2 0, "PLAY 1" 1080 LET  $j j = bd - 1$ : LET  $i i = -2$ : GO **SUB 2000** 1090 PRINT INK 1; INVERSE 1; AT 8 ,0; "PLAY 2"

**THIS ISSUE features the start of a** new feature in Sinclair Programs. To celebrate our new monthly appearance we have decided to inaugurate a Program of the Month.

The first worthy winner of the covet-

five strategies he has managed to build into the computer play.

He has owned a Spectrum only since Christmas, after eight computerless years, and feels this listing could doubtless be made more elegant, particularly in the resolution of the data lines into their mathematical bases.

smith, London, with his enthralling, original and altogether outstanding brain game, Pipeline, for the 48K

Luckett works at the European Patent Office in Munich, examining applications on digital signalling techniques; his mathematical bias is apparent in the

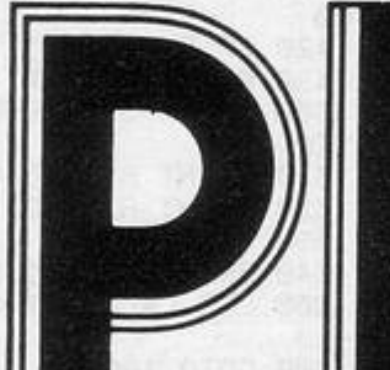

The ability to follow winning mathematical strategies, Luckett feels, gives the computer an unassailable advantage in this type of game.

Pipeline casts you as an unprincipled pipe-laying engineer. You are shown the playing area and the choice of three

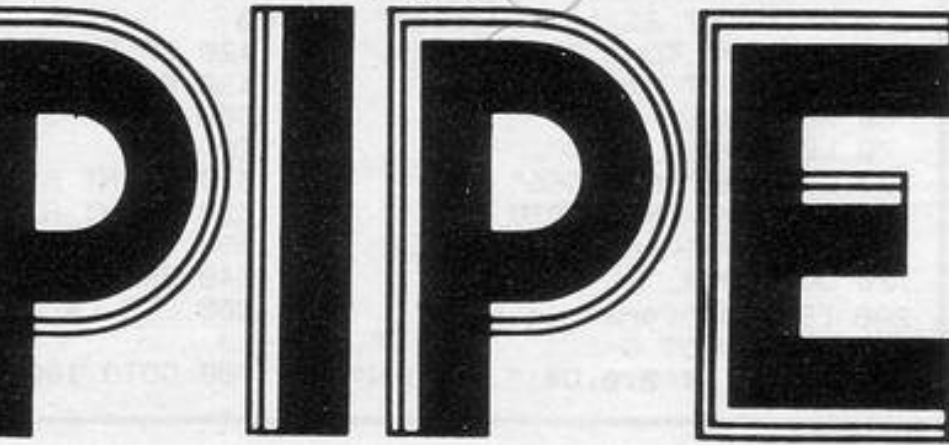

1110 PRINT INK 1: SUB 4000 INVERSE 1:AT 1 5,0; "PLAY 3" 1120 LET jj=2: GO SUB 6000<br>1130 LET ii=1: LET jj=1 1140 DIM b(15,15) 1150 FOR  $i = 1$  TO  $bd + 2$ : FOR  $j = 1$  TO  $-22$  $bd+2$ 1160 LET bii, j) = - (i = 1) - (j = 1) - (i =<br>bd + 2) - (j = bd + 2) U) 1170 NEXT J: NEXT i<br>1175 INPUT "SOLO? (y=yes, n=no)"; s  $\cdots$  $1180$  LET  $b(2,2) = 1$ : LET move=1<br>1190 LET move=move+1 1500 IF (po=1 AND (move/2=INT (m) ove/2))) OR (po=2 AND (move/2<>I NT  $(move/2))$ THEN GO TO 3000 1520 GO TO 5000 1999 STOP **2010 LET**  $i i i = n n * (i i - 1) + 50$ : LET j  $j j = nn * (j j - 1) + 1$ <br>
2020 FOR  $i = 1$  TO 4<br>
2030 PLOT  $i i j + i - 1, j j j$ : DRAW 0,4  $2 - 1$ 2040 PLOT iii+i-1, JJJ+lw+4: DRAU ø 2050 PLOT iii+lw+3+i, jjj: DRAW 0 五 2060 PLOT iii+tw+3+i,jjj+tw+4: D RAU 0,4 2070 NEXT 2080 RETURN 3000 IF S\$="y" THEN GO TO 3091 SOIO IF PL=2 THEN GO TO 8000 3020 IF move <> 2 THEN GO TO 3060 3030 LET ii=1+(RND)0.5): LET jj=  $3 - 12$ 3050 LET eg=3-2\*(jj=2) 3060 LET play=((ii=1) \*(eg=4) +(ii)  $=$ bd) \* (eg=3) + (jj=1) \* (eg=2) + (jj=bd  $* (eg=1) * (2 + (RND \& 5)) + (i \in ]1]$  $leg=1) + (jj=1) * (eg=3) + (i i = bd) * (eg$  $= 2$ ) + (jj=bd) \ (eg=4) ) \ (1+(RND (0.5) ) + ((ii =1) \* (eg =2) + (jj =1) \* (eg =4) + (  $i i = bd$ )  $* (eg = 1) + (j j = bd) + (eg = 3)$ )  $* (1)$  $+2$   $*$  (RND  $(0.5)$ ) 3070 IF  $(i i \leftrightarrow 1)$  AND  $(i i \leftrightarrow b d)$  AND 1 AND JJ(>bd THEN LET PLay= OMR L()  $\sqrt{2}$ INT 3080 GO SUB 7000<br>3090 GO TO 1190<br>3091 INPUT "MY PLAY(1,20r3)"; Pla  $...$ TURN 3092 IF move <>2 THEN GO TO 3080 3093 LET ii=1+(RND>0.5): LET jj=  $3 - i i$ : LET eg=3-2 $f(jj=2)$ 3094 GO TO 3080 4010 LET iii=nn\*(ii-1)+50: LET j <u>jj=nn\*(jj-1)+1</u> 4020 FOR i=1 TO 4 4030 PLOT iii+i-1,jjj: DRAW nn-i ,กก-1 4040 PLOT iii+i-1, jjj+nn: DRAW 1 8000

 $, 1-i$ 4050 PLOT iii+lw+3+i, jjj: DRAU 4  $-2, 4-i$ 4060 PLOT iii+lw+3+i, jjj+nn: DRA  $U - \{nn - 5 + i\}$ ,  $-(nn - 5 + i)$ 4070 NEXT i 4080 RETURN 5001 IF move (>2 THEN GO TO 5015<br>5002 INPUT "play right(r) or up ( ディ 事 5003 LET ii=2 5004 IF  $f$ \$="U" THEN LET ii=1 5005 LET jj=3-ii<br>5010 LET eg=3-2\*(jj=2) 5015 INPUT "YOUR PLAY (1,2013)"; P  $5020$  GO SUB 7000 5999 GO TO 1190 6010 LET iii=nn\*(ii-1)+50: LET j jj=nn\*{jj-1}+1 6020 FOR 1=1 TO 4 6030 PLOT iii+i-1, jjj: DRAU 1-i, 6040 PLOT iii+i-1, jjj+nn: DRAW (  $np - i$ ,  $-(np - i)$ 6050 PLOT iii+lw+3+i, jjj: DRAW 5  $-nn-i$ ,  $-(5-nn-i)$ 6060 PLOT iii+lw+3+i,jjj+nn: DRA  $114 - i, i - 4$ **6070 NEXT 6080 RETURN** 7010 LET b(jj+1,ii+1)=play<br>7020 GO SUB 2000\*play 7030 LET eg=d (eg, play)  $7040$  LET  $11 = 11 + 109 = 11 - 109 = 21$ 7050 LET ii=ii+(eg=3)-(eg=4) 7060 IF b(jj+1,ii+1) =0 THEN GO T 0 7150 7070 IF b(jj+1,ii+1)(0 THEN GO T 0 7100 7080 LET play=b(jj+1,ii+1) 7090 GO TO 7030 7100 IF (((move/2)=INT (move/2))  $(p_0=1)$ ) OR (move/2() INT  $100C$ **AND** ve/2) AND PO=2) THEN GO TO 7130 7110 PRINT INK 2; AT 1,9; FLASH 1 "SAD LUCK-YOU LOST" 7120 GO TO 7500<br>7130 PRINT INK 1:AT 1,9; FLASH 1<br>; WELL DONE-YOU WIN" 7140 GO TO 7500 7150 IF jj<>bd OR ii<>bd THEN RE IF 7160  $(1$  (ROVE/2) = INT  ${^{(m0\vee\varepsilon/2)}}$ AND  $(p_0=1)$ ) OR  $(move/2 \rightarrow INT$  $(D)$ AND P0=2) THEN GO TO 7130  $VE(Z)$ 7170 GO TO 7110<br>7500 INPUT "LIKE ANOTHER GO? (yes 7505 IF rs="n" THEN STOP 7510 CLS 7520 GO TO 1010 **IF** move=2 THEN GO TO 8100

**ALERTIN** types of tiles which you can use to or who forces an opponent to play into continue the pipe. Each tile is traversed the side of the board. Play against by two white lines and a sharp eye must another Sinclair programmer or against be kept to trace the twisting path of the the Grand Master Spectrum, which we pipe as it coils and flexes across the have not yet beaten at advanced level. board. An astounding listing. Congratulations to our cunning author and good The winner is the one who plays into luck to our fortunate readers-you will love this one. (48K Spectrum).

the top right-hand corner of the screen,

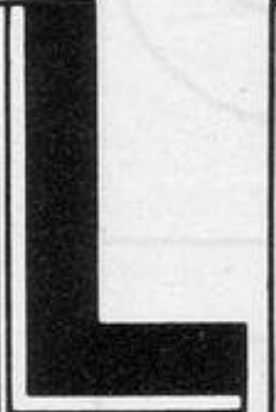

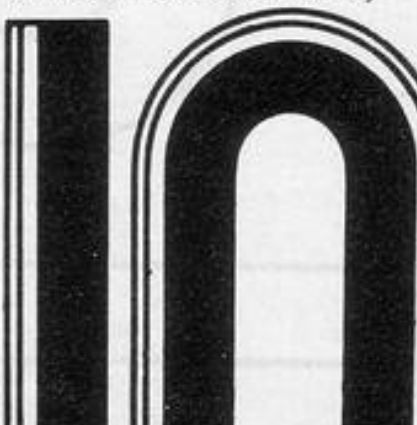

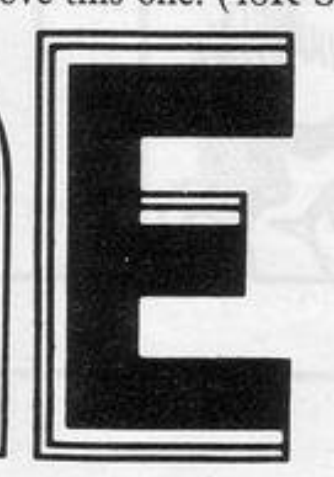

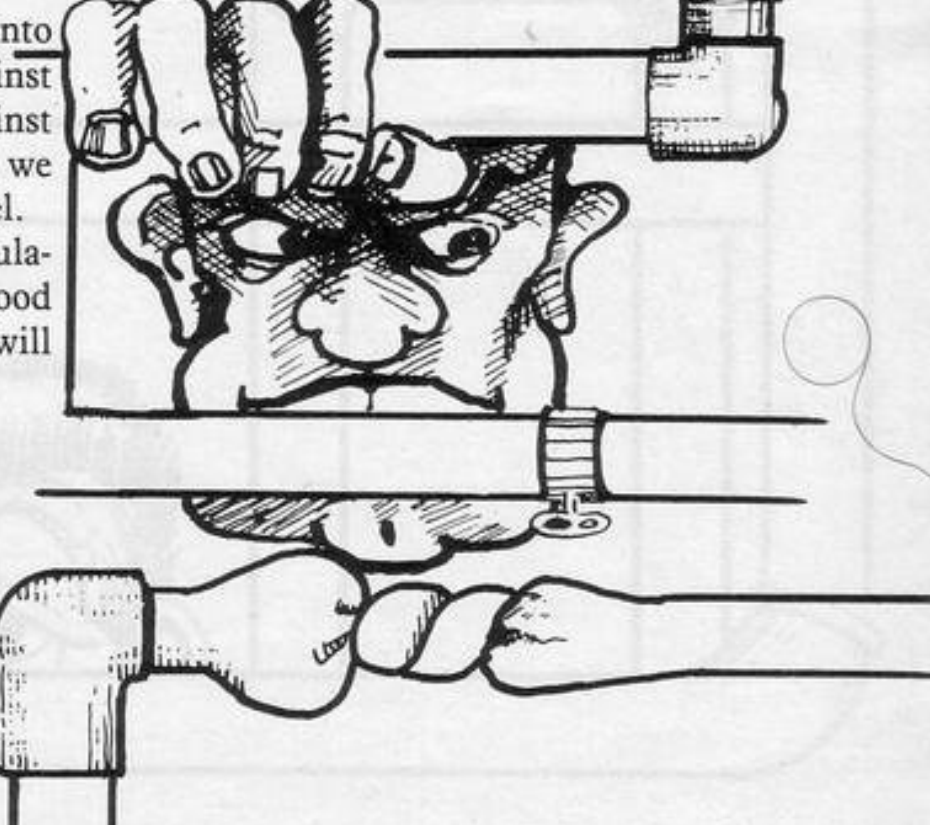

SINCLAIR PROGRAMS May 1983

9301 DATA 1, 1, 1, 1, 1, 1, 1, 1, 1, 1, 1, 8010 IF move()3 AND move()4 THEN GO TO 8070 9302 DATA 2,2,2,2,2,2,2,2,2,2,2, 8020 LET rest=9300+100 + (b(3,3)=2  $1+200+(b(3,3)=3)$ 9303 DATA 1,2,1,1,1,1,1,1,1,1,1,1, 8030 IF move=3 THEN LET rest=910 0+100+(b(3,2)=0)<br>3040 RESTORE Fest<br>3050 FOR i=1 TO bd: FOR 9304 DATA 2,1,2,2,2,2,2,2,2,2,2,  $J=1$  TO b 9305 DATA 1,2,1,1,1,1,1,1,1,1,1,1, 8060 READ e(i,j): NEXT J: NEXT i 9306 DATA 2,1,2,2,2,2,2,2,2,2,2, 8070 LET play=1 IF  $d(eg, play) = e(j,j, ii)$ 3080 THEN 9307 DATA 1,2,1,1,1,1,1,1,1,1,1,1, GO TO 8110 play=play+1: GO TO 8080 8090 LET 9308 DATA 2, 1, 2, 2, 2, 2, 2, 2, 2, 2, 2, 8100 LET ii=1: LET JJ=2: LET eg= LET  $P$ lay=2  $\mathbf{1}$ . 9309 DATA 1,2,1,1,1,1,1,1,1,1,1, 8110 GO SUB 7000 8120 GO TO 1190 9000 DATA 1, 3, 4, 2, 4, 3, 3, 1, 2, 4, 2, 9310 DATA 2,1,2,2,2,2,2,2,2,2,2, 9100 DATA 1, 1, 1, 1, 1, 1, 1, 1, 1, 1, 1, 9311 DATA 1,2,3.4,3,4,3,4,3,4,3,  $3101$  DATA 2,2,2,2,2,2,2,2,2,2,2, 9312 DRTR 2, 3, 4, 3, 4, 3, 4, 3, 4, 3, 4, 2 9102 DATA 1, 1, 1, 1, 1, 1, 1, 1, 1, 1, 1, 9401 DATA 1, 1, 3, 4, 3, 4, 3, 4, 3, 4, 3,  $1, 1$ л 9103 DATA 2,2,2,2,2,2,2,2,2,2,2, 9402 DATA 2, 1, 4, 3, 4, 3, 4, 3, 4, 3, 4, 9104 DATA 1.1.1.1.1.1.1.1.1.1.1.1. 9403 DATA 1, 1, 1, 1, 1, 1, 1, 1, 1, 1, 1, л 9105 DATA 2,2,2,2,2,2,2,2,2,2,2, 9404 DATA 2,2,2,2,2,2,2,2,2,2,2,  $z, z$ 9106 DATA 1, 1, 1, 1, 1, 1, 1, 1, 1, 1, 1, 1, 9405 DATA 1, 1, 1, 1, 1, 1, 1, 1, 1, 1, 1, 9406 DATA 2,2,2,2,2,2,2,2,2,2,2, 9107 DATA 2,2,2,2,2,2,2,2,2,2,2, 9108 DATA 1, 1, 1, 1, 1, 1, 1, 1, 1, 1, 1, 9407 DATA 1.1,1,1,1,1,1,1,1,1,1, 9109 DATA 2,2,2,2,2,2,2,2,2,2, 9428 DATA  $5'5$ 9110 DATA 1, 1, 1, 1, 1, 1, 1, 1, 1, 1, 1, 1, 9409 DATA 1, 1, 1, 1, 1, 1, 1, 1, 1, 1, 1, 3.  $, 1$ 9111 DATA 2,2,2,2,2,2,2,2,2,2,2, 9410 DATA 2,2,2,2,2,2,2,2,2,2,2, P 9112 DATA 3, 4, 3, 4, 3, 4, 3, 4, 3, 4, 3, 9411 DATA 1, 1, 1, 1, 1, 1, 1, 1, 1, 1, 1, đ. 9201 DATA 3,4,3,4,3,4,3,4,3,4,3, 9412 RATA 2,2,2,2,2,2,2,2,2,2,2,  $4,1$ 9501 DATA 1, 3, 4, 1, 1, 1, 1, 1, 1, 1, 1, 9202 DATA 3,4,3,4,3,4,3,4,3,4,3, 9502 DATA 2,1,4,2,2,2,2,2,2,2,2, 3203 DATA 3,4,3,4,3,4,3,4,3,4,3, 9204 DATA 3,4,3,4,3,4,3,4,3,4,3, 9503 DATA 1, 2, 1, 1, 1, 1, 1, 1, 1, 1, 1, . 2 9205 DATA 3, 4, 3, 4, 3, 4, 3, 4, 3, 4, 3, 9504 DATA 2, 1, 2, 2, 2, 2, 2, 2, 2, 2, 2, 9505 DATA 1,2,1,1,1,1,1,1,1,1,1, 8206 0ATA 3, 4, 3, 4, 3, 4, 3, 4, 3, 4, 3, 9207 DATA 3,4,3,4,3,4,3,4,3,4,3, 9506 DATA 2,1,2,2,2,2,2,2,2,2,2, 9208 DATA 3,4,3,4,3,4,3,4,3,4,3, 9507 DATA 1,2,1,1,1,1,1,1,1,1,1,1,  $4.2$ 9209 DATA 3, 4, 3, 4, 3, 4, 3, 4, 3, 4, 3, 9508 DATA 2,1,2,2,2,2,2,2,2,2,2,  $\frac{4}{3210}$  DATA 3,4,3,4,3,4,3,4,3,4,3, 9509 DATA 1,2,1,1,1,1,1,1,1,1,1, , 8, 4, 8, 4, 8, 4, 8, 4, 6, 4, 6 ATAQ 11SE 3510 DATA 2,1,2,2,2,2,2,2,2,2,2,  $, 1$ 9511 DATA 1,2,3,4,3,4,3,4,3,4,3, 9212 DATA 3,4,3,4,3,4,3,4,3,4,3, đ.  $\epsilon$ 9213 DATA 3,4,3,4,3,4,3,4,3,4,3, 9512 DATA 2, 3, 4, 3, 4, 3, 4, 3, 4, 3, 4,  $4, 1$ в

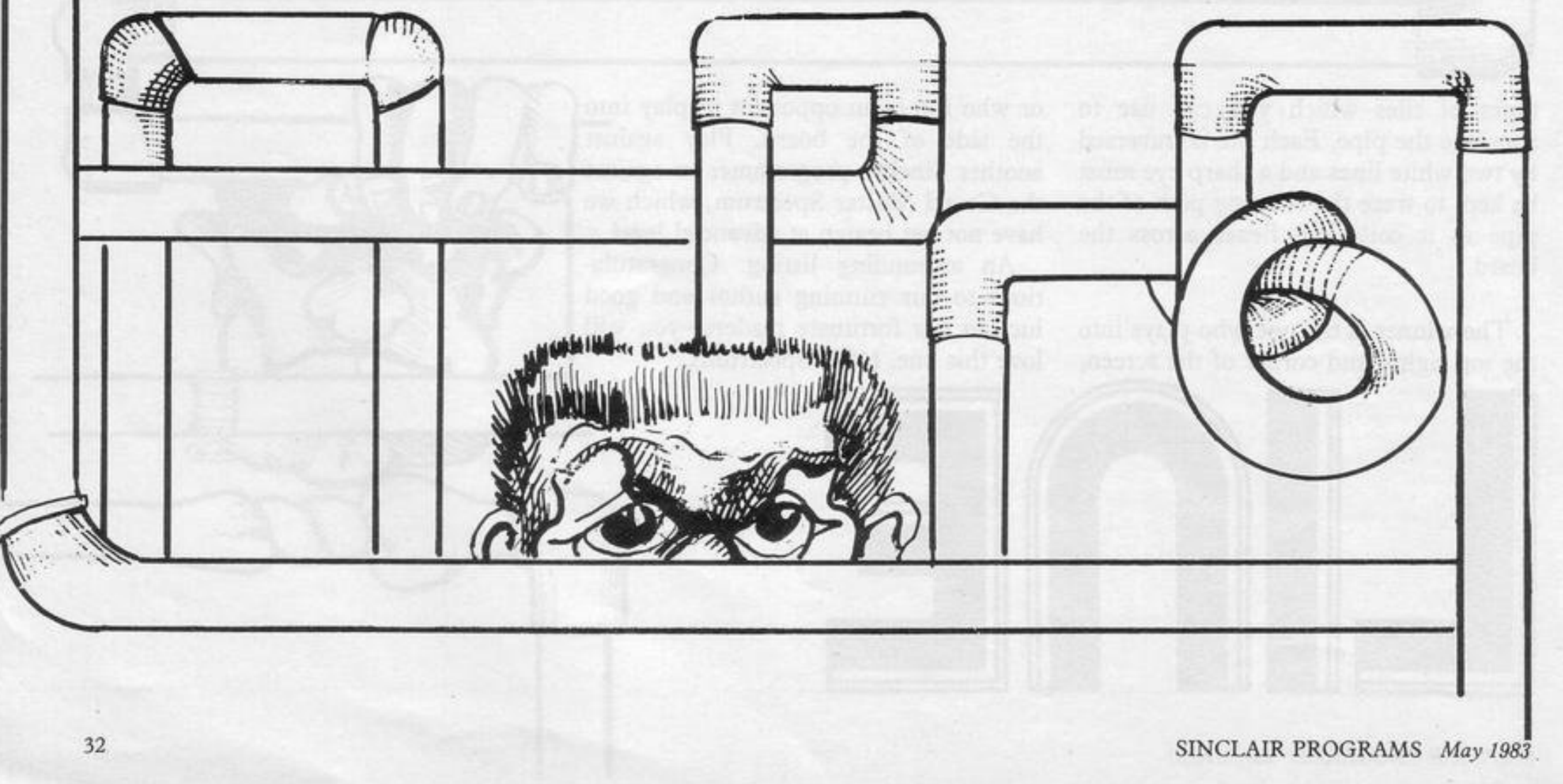

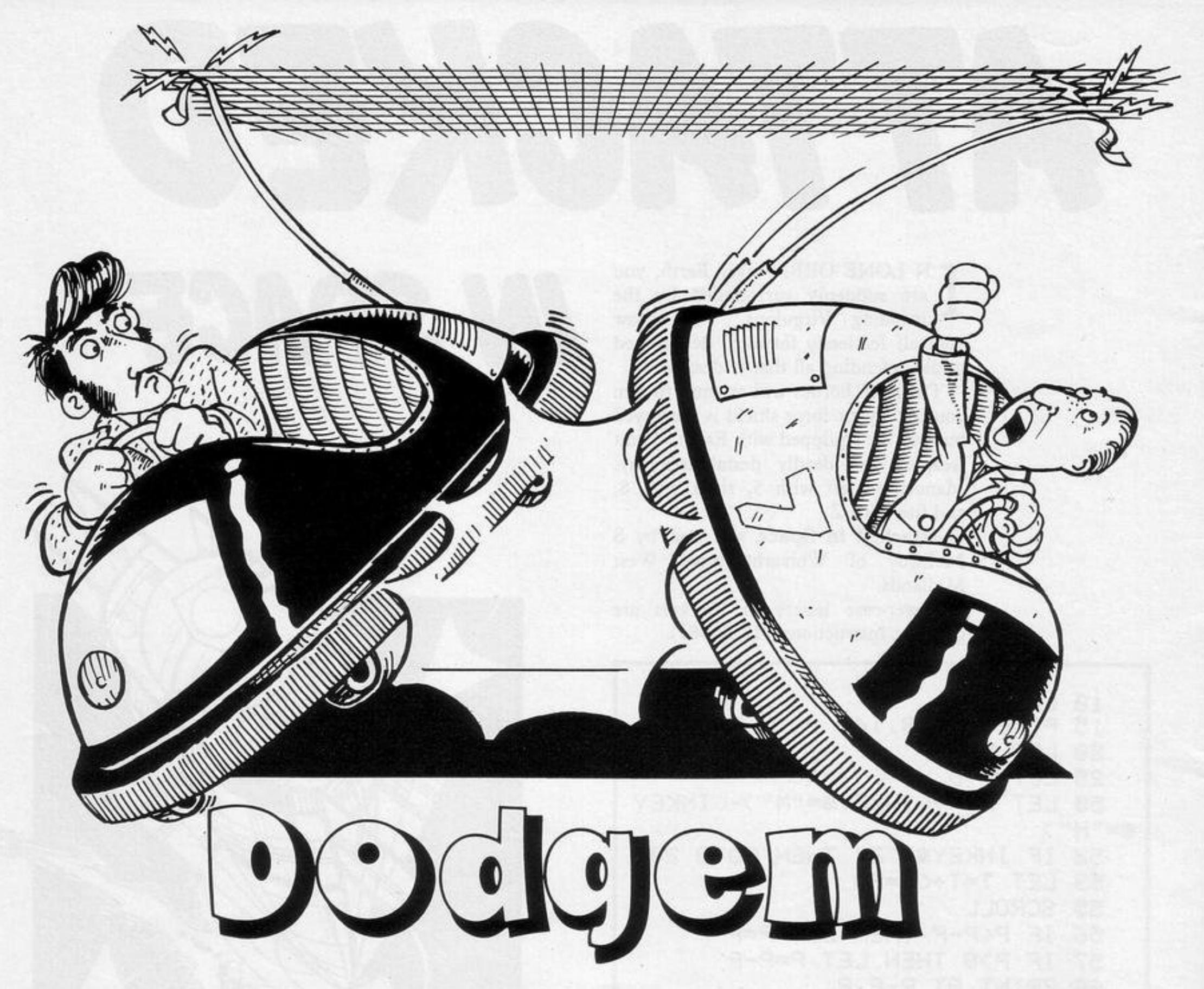

ODGE the coloured squares and avoid crossing your own trail. A familiar game but extremely well-written. Colourful graphics and fast-moving characters are all

it defeated its author.

It is one of a batch of excellent is very impressive.

packed into around 2K of memory. The programs for the 16K or 48K Spectrum speed is so fast that on its highest level which were written by P D Loach of Hadleigh, Suffolk. Try this program-it

SUB 2000 GO.  $h = 365$ 5 APER 6; YOU ARE OUT OF LIVES":<br>F time Then PRINT AT 21.0; FLA<br>1; PAPER 3; INK 7; HIGH SCORE **BORDER**  $\mathcal{I}$ PAPER  $6:$  $1: C$ 10 **IMK**  $\mathfrak{D}$ : FLASH TO 6-E INPUT DIFF  $(1)$ ICULTY IF OR  $d$  > 6 **OR**  $d > T$  $d:$  $d \langle 1$ RSIEST)  $ET$  hs=t  $, \emptyset$ : THEN BEEP GO. TO.  $10$ 1 NT d "" THEN GO TO 13 130 INKEY\$()  $q = d + 5$ If  $t = 0$ :  $l = 5$ : LET LET LET 20 ø  $LET d=d/100:$ FOR PR  $f = \emptyset$  TO  $31$ INKEY\$="" THEN GO TO 140 140 AT 0, f; INK 3; WWW; AT INT 21 150 GO TO 10<br>1000 PRINT AT 21,15; FLASH 1; IN<br>K 2; PAPER 5; HA, HA !": FOR y=1<br>TO 20: PRINT AT Y, 1; PAPER 8; IN<br>K 0;TAB 31;: NEXT Y: FOR Y=1 TO<br>15: PRINT AT RND\*19+1,RND\*29+1;<br>PAPER RND\*5;" ": NEXT Y<br>1010 PRINT AT 21,15;  $11 - 1$ INK 3; AT f 1961 AN IN 15 30 NEXT F: 31; "W"<br>30 NEXT F: FOR f=1 TO 45: PRIN T PAPER RND\*3+1; AT RND\*19+1, RND\*<br>29+1; " ": NEXT f: PRINT PAPER 3; 29+1; ": NEXT f: PRINT PAPER 3;<br>INK 7;AT 0,16; "HIGH "; hs<br>40 BEEP 1,0: LET 3=1; LET b=0: LET X=15: LET y=10: FOR f=9 TO<br>13: PRINT AT f, 14;<br>50 LET i\$=INKEY\$: IF i\$>"4" AN<br>D i\$<"9" THEN LET a=(i\$="6")-(i\$<br>-"7"): LET b=(i\$="8")-(i\$="5"): 2000 RESTORE : FOR F=USR "P" TO 0, 3, 111100, 1011010, 1011000, 10010 BEEP .005, X 60 PRINT AT 0,0; INK 7; PAPER  $0, a, 0$ TIME "; t<br>70 FOR f=1 TO q: NEXT 2010 BORDER 0: PAPER 0: INK 6: C  $3;$ LS  $\mathbf{f}$ 90 BEEP d, x: LET t=t+1: LET y=<br>y+a: LET x=x+b: LET c=ATTR (y, x)<br>PRINT AT y, x; "&"; AT y-a, x-b;".<br>": IF c=48 THEN GO TO 50<br>100 LET dur BOE: FO 50 2020 PRINT TAB 9; "DODGEMS" ' " Yo<br>u (\*) must dodge your way thr<br>ough the maze, avoiding all obs tacles a you mustn't cross you<br>r path." Move using the curso<br>c keys." 100 LET dU=.005: FOR f=1 TO 20: BEEP dU, f: LET dU=dU+.003: NEXT 2030 IF INKEY\$<>"" THEN GO TO 20 110 LET (=1-1: PRINT PAPER 3; AT<br>W.X; AT 21,0; PAPER 3; INK 7<br>"LIVES"; (: IF L THEN GO TO 100 30 2040 IF INKEY \$="" THEN GO TO 204 Ø Ò 2050 RETURN

120 PRINT #0; FLASH 1; INK 2;

## JUST AROUND THE CORNER, A NEW

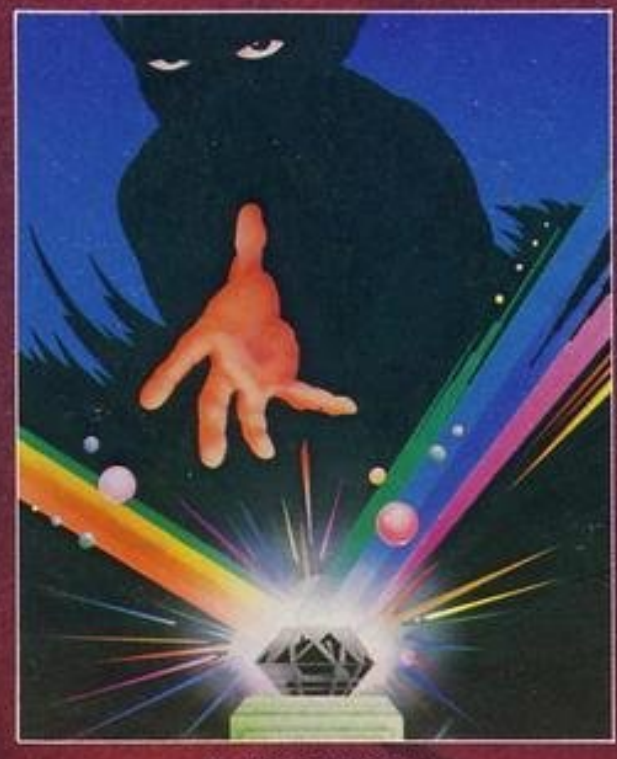

**BLACK CRYSTAL** 

The Classic, six program adventure game for the 48K Spectrum and 16K ZX-81 computers. No software collection is complete without it.

"BLACK CRYSTAL is an excellent graphics adventure and a well thought out package" (Sinclair User, April '83).

"BLACK CRYSTAL has impressed me by its sheer quantity and generally high quality of presentation. I am afraid I have become an addict" (Home Computing Weekly, April '83).

SPECTRUM 48K 180K of program in six parts . . . only £7.50 ZX-81 16K over 100K of program in seven parts . . . only £7.50 Why pay more for less of an adventure?

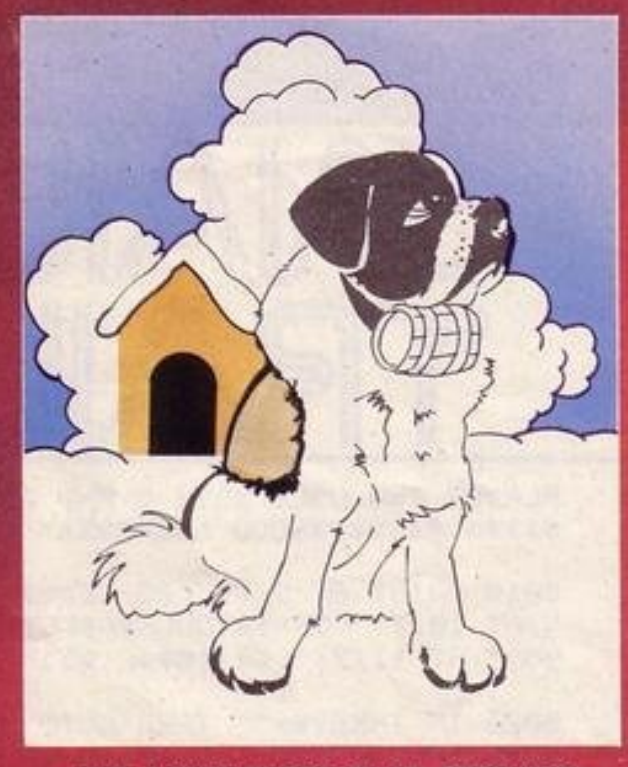

THE ADVENTURES OF ST. BERNARD

An exciting, fast moving, machine code, arcade game where you guide your intrepid St. Bernard through the perils of the icy wastelands to rescue his Mistress from the clutches of the abominable snowman. 48K Spectrum £5.95.

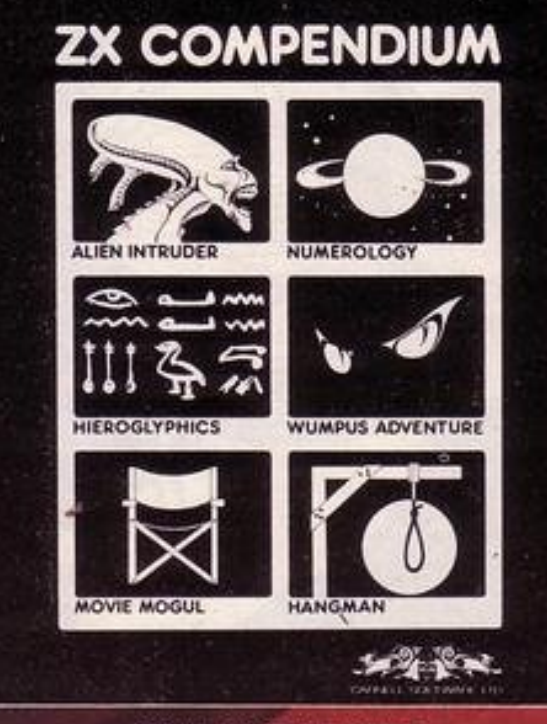

### ZX-81 COMPENDIUM

Alien Intruder, Wumpus Adventure, Numerology, Hangman, Hieroglyphics, Movie Mogul.

The ideal software package for all 16K ZX-81 owners. Six major programmes on two cassettes for only £6.50.

"Alien Intruder/Hieroglyphics - Both programs make good use of graphics and words to make a very entertaining package." (Sinclair User, Aug '82)<br>"Alien/Hieroglyphics/Wumpus/Movie — A varied mix from Carnell, all featur-

ing imaginative responses and graphics and all of them good games for all ages (Hieroglyphics is particularly good for children)." (Popular Computing Weekly, Aug '82)

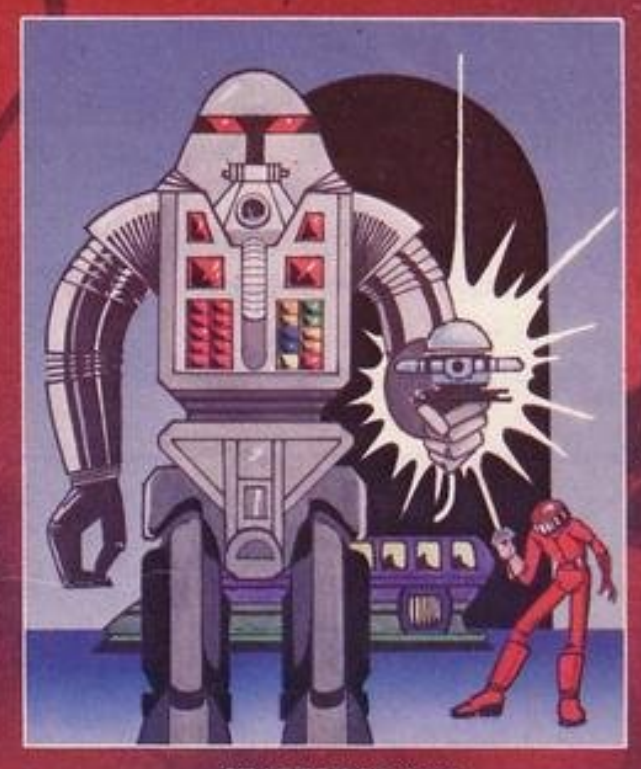

**STARFORCE ONE** 

Take on the robot guardians of the central computer in a superbly stylised three dimensional battle game. 48K Spectrum £5.95. (100% MACHINE CODE ARCADE ACTION)

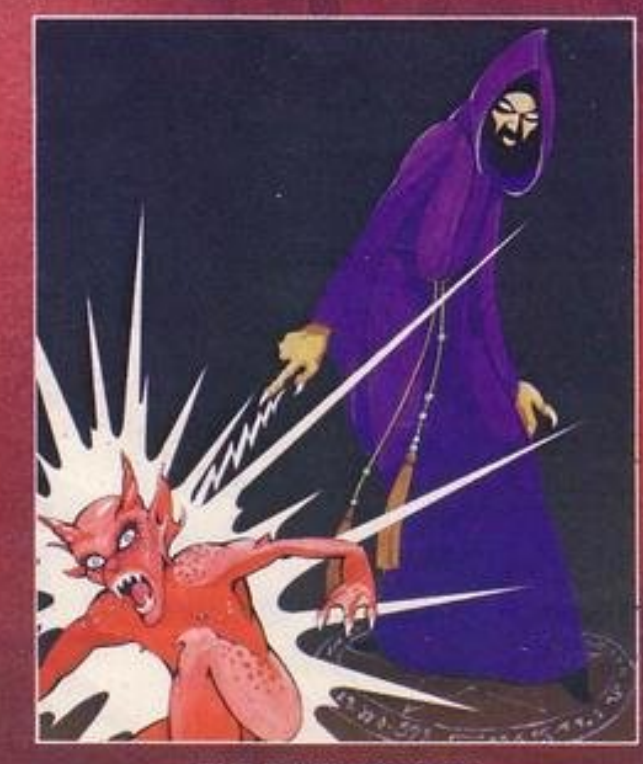

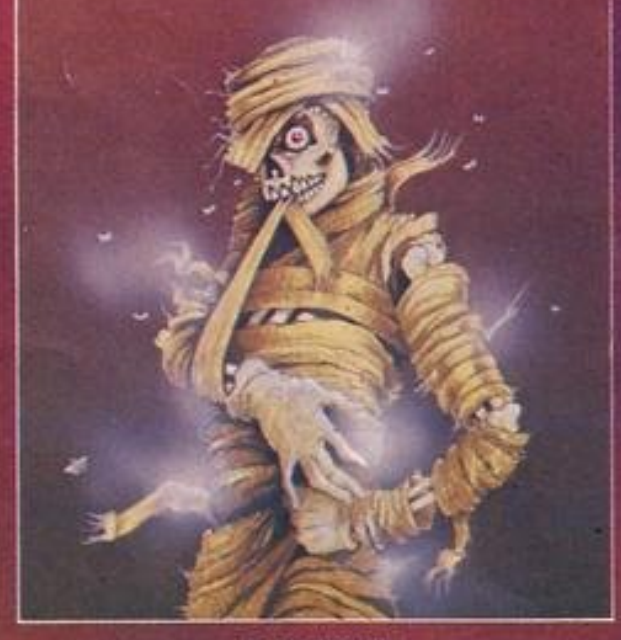

### **THE CRYPT** written by Stephen Renton

Prepare yourself for the many challenges that shall confront you when you dare to enter "THE CRYPT"

You will battle with giant scorpions, Hell spawn, Craners, Pos-Negs and if you are unlucky enough - the Dark Cyclops in this arcade style adventure. Available now for the 48K Spectrum @ £4.95

### THE DEVIL RIDES IN

I uttered the last incantations as the clock struck thirteen. All fell silent except for a faint rustling in the corner. From out of the shadows they came, all Hell's fury against me but I was not defenceless until the Angel Of Death, astride a winged horse, joined the battle. Avoiding his bolts of hell fire, I took careful aim. My chances were slim, but if my luck held . . . 48K Spectrum £5.95. (Fast moving, machine code, all action, Arcade game)

## RANGE FROM CARNELL SOFTWARE

**COMING SOON** 

### "THE WRATH OF MAGRA"

The first born has been destroyed. The Black Crystal of Beroth has been banished. The alliance of Evil has been defeated by the armies of Lord Fendal. So ends the Third Age. Now we invite you to write your name in the history of the Fourth Age of the Third Continent.

You will meet friends and enemies, old and new, in the long awaited sequel to Volcanic Dungeon. Using high resolution graphics and combining the best qualities of "Black Crystal" and "Volcanic Dungeon", we will allow you to become part of this tale of revenge.

"The Wrath Of Magra" comes as three, 48K programs on cassette, boxed with instruction manual and book detailing the history of the Third Continent and the many spells you will be using throughout the game.

NOTE: "The Wrath Of Magra" is a complete adventure. You need not buy "Volcanic Dungeon" or "Black Crystal" to play it.

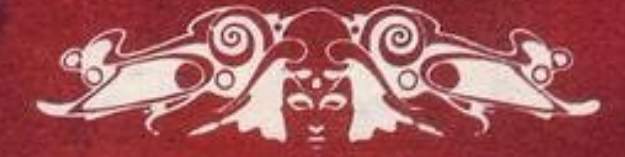

CARNELL SOFTWARE LTD

Available through most good computer stores or direct from: Carnell Software Ltd, North Weylands Industrial Estate, Molesey Road, Hersham, Surrey KT12 3PL. Dealers: Contact us for your nearest wholesaler.

ANOEUVRE your balloon through the minefield, using keys 5 to 8. Avoid the deadly mines. If you make contact with a mine you will lose one of your three lives but if you reach level 10 you will be awarded an extra life. If you rescue injured people you will be awarded extra points.

Crazy Balloon was written for the 16K ZX-81 by Glyn Emmett of Glamorgan.

CRAZY BALLOON

2 LET ZS="\*\*\*\*\*\*\*\*\*\*\*\*\*\*\*\*\*\*\*" 3 COSUB 9000 5 LET J#="2X81" 10 LET H=1000 20 LET LI=3 30 LET L=1 40 LET B#=" " 60 LET S=0 61 LET BONUS=1000 70 LET X=20 80 LET Y=29 81 LET J=15 90 PRINT AT 0,0,"(32\*9h)";AT 2  $1, 0,$  "(32\*9h)" 100 FOR F=1 TO 20 110 PRINT AT F.0; "(9h)"; AT F.31  $1''(9h)''$ 120 NEXT F 130 PRINT AT 1,1;"(isP)BONUS.(1  $sP$ )"; $AT$  2,1;"( $9e$ :isP) $90s1(1sP)$ 7 11 131 LET RB=2 140 PRINT AT 1,23;2\$( TU 8);AT 2,24;2#( TO 70;AT 3,25;2#( TO 6) )AT 4,26;2\$( TO 5);AT 5,27;2\$( T 0 4);AT 6,28;Z\$( TO 3);AT 7,29;Z **事( TO 2);AT 8,30;Z事( TD 1)** 150 PRINT AT 20, 1; 29( TO 18) PRINT AT 18, 10; 2% (TO 14) 170 PRINT AT 17,21,2\$( TO 10) 180 PRINT AT 19,1;2®( TO 4);AT 18,1;2%( TO 3);AT 17,1;2%( TO 2) 190 PRINT AT 16,26;2%( TO 5);AT 15,27;2\$( TO 4);AT 14,28;Z\$( TO 3);AT 13,29;Z#( TO 2);AT 12,30; Z●< TO 1) 200 PRINT AT 16,4;2\$( TO 14) 210 PRINT AT 15,1;2#( TO 2) 220 FOR F=8 TO 16 230 PRINT AT F, 18; 2\$( TO 1) 240 NEXT F 250 FOR F=18 TO 24 260 PRINT AT 14, F; 20( TO 1) 270 NEXT F 271 PRINT AT 12, 12; "1" 272 PRINT AT 11, 16; "i" 273 PRINT AT 9,19;"i" 200 FOR F=1 TO 6

290 PRINT AT F, 18; Z#( TO 1) 300 NEXT F 310 FOR F=1 TO 17 320 PRINT AT 10, F; Z#( TO 1) 330 NEXT F 340 PRINT AT 11, 17; 2% TO 10; AT 12,16;29( TO 2);AT 13,15;29( TO 3); AT 14, 14; 2\$( TO 4); AT 15, 13; 2#( TO 5) 350 PRINT AT 3,1,2\$( TO 1);AT 3 ,8;2®( TO 1) 360 FOR F=4 TO 8 370 PRINT AT F, 10; Z\$( TO 1) 380 NEXT F 381 LET LL=1 391 LET X=20 392 LET Y=29 393 LET J=15 400 PRINT AT X.Y; "b" 401 PRINT AT X, Y;" " 405 LET LL=INT (RND\*2)+1 406 IF LL=2 THEN PRINT AT 10,5;  $"*"$ 407 IF LL=1 THEN PRINT AT 10,5; 8家 410 IF INKEY #"7" THEN LET J=1 420 IF INKEY #="6" THEN LET J=3 430 IF INKEY#="5" THEN LET  $J = 4$ 440 IF INKEY #= "8" THEN LET  $J = 2$ 450 IF J=1 THEN LET X=X-1 460 IF J=2 THEN LET Y=Y+1 470 IF J=3 THEN LET X=X+1 480 IF J=4 THEN LET Y=Y-1 490 PRINT AT X, Y; 500 LET Z=PEEK (PEEK 16398+256\* PEEK 16399) 510 IF 2=174 THEN LET 9=9+50 511 IF 2=23 OR 2=136 THEN GOTO 700 520 LET BONUS=BONUS-1 521 PRINT AT 10,5;"\*" 530 IF X=4 THEN IF Y>1 AND Y<8 THEN GOTO 550 540 GOTO 400 550 LET S=S+BONUS 560 CLS 561 LET L=L+1 562 IF L=10 THEN LET LI=LI+1

SAMO

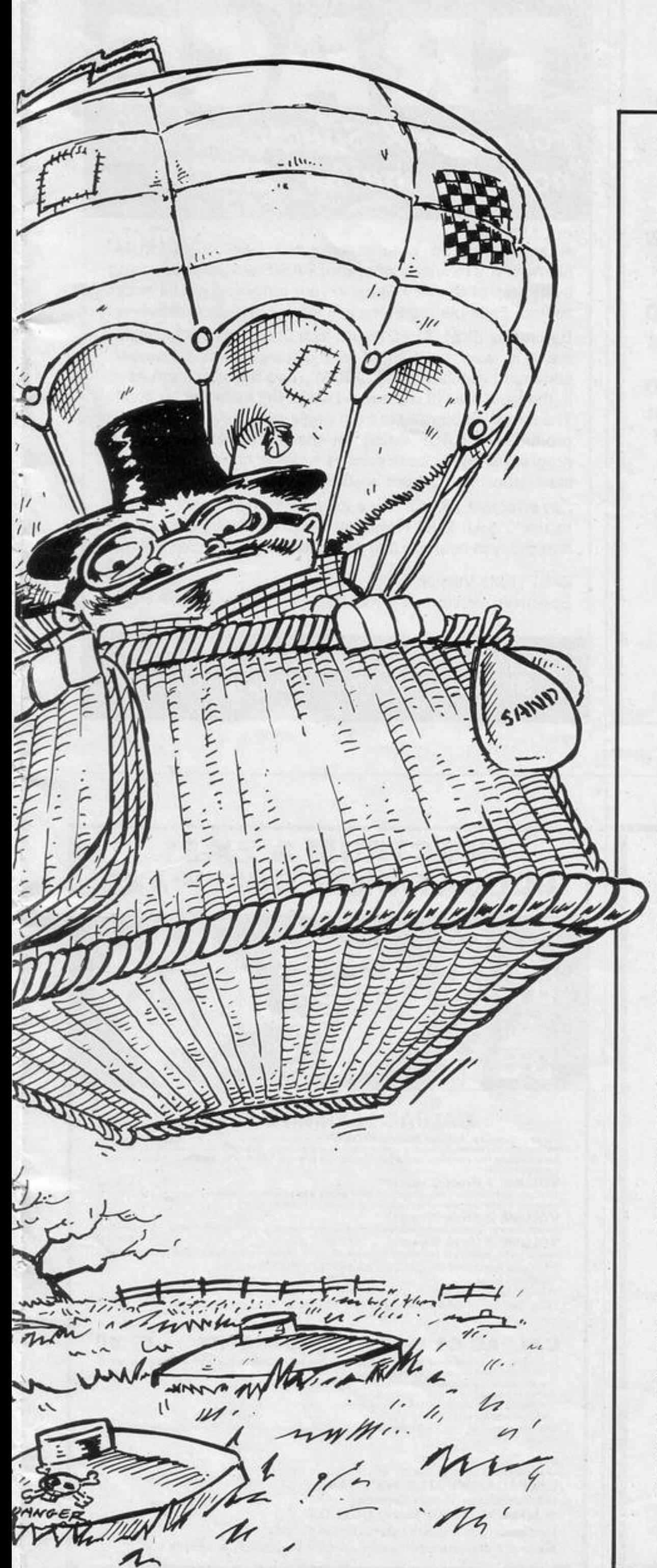

570 PRINT AT 10,10; "LEVEL="; L; A T 12,10; "LIVES="; LI; AT 14,8; "LET S ATTACK" 571 PRINT AT 16,10; "SCORE="; S 580 PAUSE 100 581 CLS 590 GOTO 61 700 LET LI=LI-1 710 IF LIK=0 THEN GOTO 900 **720 PAUSE 50** 730 GOTO 391 **900 CLS** 910 PRINT AT 10,10; "Game over"; AT 12, 12; "SCORE="; S 920 IF H>S THEN GOTO 950 930 PRINT AT 20,0; "PLEASE ENTER NAME" **BL TUPUI 048** 941 IF S>H THEN LET H=S 950 PRINT AT 14,2; "HIGH SCORE="  $, H$ 960 PRINT AT 16,4; "BY "; J# 970 PAUSE 500 980 CLS 990 PRINT "AGAIN (Y/N)?" 991 INPUT AG 992 IF A\$="Y" THEN GOTO 20 993 IF As="" THEN GOTO 20 1000 STOP 9000 CLS 9001 PRINT TAB 8; "CRAZY BALLOON" 9010 PRINT ,, "MANOUVERE YOUR BAL THE MINE-FIELD. A LOON THROUGH VOIDING THE" 9020 PRINT "ALWAYS PRESENT deadl 9 MINES. IF YOU MAKE CONTACT WIT H ONE YOU WILL LOSE ONE OF YOU R 3 LIVES BUT IF YOU GET TO LE VEL 10 YOU WILL BE AWARDED AN E XTRA LIFE." 9030 PRINT 9040 PRINT "USE KEYS:" 9050 PRINT TAB 10; "5=LEFT"; TAB 1 0;"8=RIGHT"

9060 PRINT TAB 10; "6=DOWN"; TAB 1 Ø; "7=UP"

9070 PRINT ,, "BEWARE OF THE ELEC TRIC FENCE WHICH SURROUNDS TH E MINE-FIELD. IF YOU RESCUE THE INJURED PEOPLE""i""YOU WILL GAIN EXTRA POINTS." 9090 PRINT AT 13,22; "HIT ""S""" 9100 PRINT AT 14,22; "TO START" 9110 PRINT AT 13,22;" ";AT  $14,22$ ;  $"$  $\mathbf{u}$ 9120 IF INKEY#<>"S" THEN GOTO 90 90 9130 CLS 9140 RETURN 9990 SAVE "CRAZY BALLOOn" 9999 RUN

DONKEY WWWWD 35 PRINT AT G.C:"(1 )";AT G.C- $1$  LET C=2 1;" ";AT G,C+1;" ";AT 16,27;"H"  $2$  LET  $F=9$  $3$  LET 1=6 36 PRINT AT 9,13; "(7\*9s)"; AT 8  $,14,140$  as  $,140,160$ 4 LET H=22 5 LET G=16 37 IF A\$="6" AND C=29 AND G=4 6 LET SC=0 THEN GOTO 7000  $7 CL3$ 38 LET F=F+1 8 PRINT AT 0,0, "(32\*1sp)" 39 IF 8\$="7" AND C=27 AND G=16 9 PRINT AT 21,0; "(32\*1sP)" THEN GOTO 87 10 FOR R=1 TO 20 40 IF A\$="7" AND G=12 AND C=6 11 PRINT AT A.0; "Cisp )"; AT A.3 THEN GOTO 90  $1;$  "( $15P$ )" 41 LET H=H-1 12 NEXT A 42 IF G=4 AND C=24 THEN PRINT  $AT 4,231"$  $\mathbf{u}$ 13 PRINT AT 4,24; "(i<:i\*:i>)" 14 PRINT AT 17,1;"(ge:3\*97:9r:  $43$  LET  $I=I+1$ 44 IF A\$="1" THEN LET C=C-2 sp:ge:3\*97:9n:sp:ge:3\*97:9n:sp:g e: 3\*97: 9n: sp: 9e: 3\*97: 9n)" 45 IF G=4 RND C=29 THEN GUTU 9 15 PRINT AT 20, 1; "(30\*9a)" 3 46 IF AG="1" THEN PRINT AT G.C 16 PRINT AT 18,1, "(5\*97:sp:5\*9 7 : sP : 5\*97 : sP : 5\*97 : sP : 6\*97 )"  $+2:$  "  $17$  PRINT AT  $13.4$ ; "(ge:g7:gr:sP 47 IF AS="0" THEN LET C=C+2 19e19719h1sP19e19719h1sP19e19719 48 IF AS="0" THEN PRINT AT G.C n:sP:9**e'**9?:9n:sP:9e:97:9n)"  $-2:$  " 10 PRINT AT 14,4; "(9w:96:99:\$P 49 PRINT AT 8, 1; "£"; AT 8, 1-1; " : 96: 96: 99: 99: 99: 99: 99: 99: 99: 96: 99  $\mathbf{u}$ 91 SP : 901 96 (99 ) SP : 901 96 (99 ) " 50 IF I=12 THEN LET I=6 19 PRINT AT 16,27; "H"; AT 13,27 51 PRINT AT 16, H; "0 0"; AT 16 )"H";AT 15,27;"H";AT 14,27;"H" H+5;" " DG PRINT AT 9.6: "(7%isp)" 52 PRINT AT 12.7: " 『」"(@t)";AT 12,

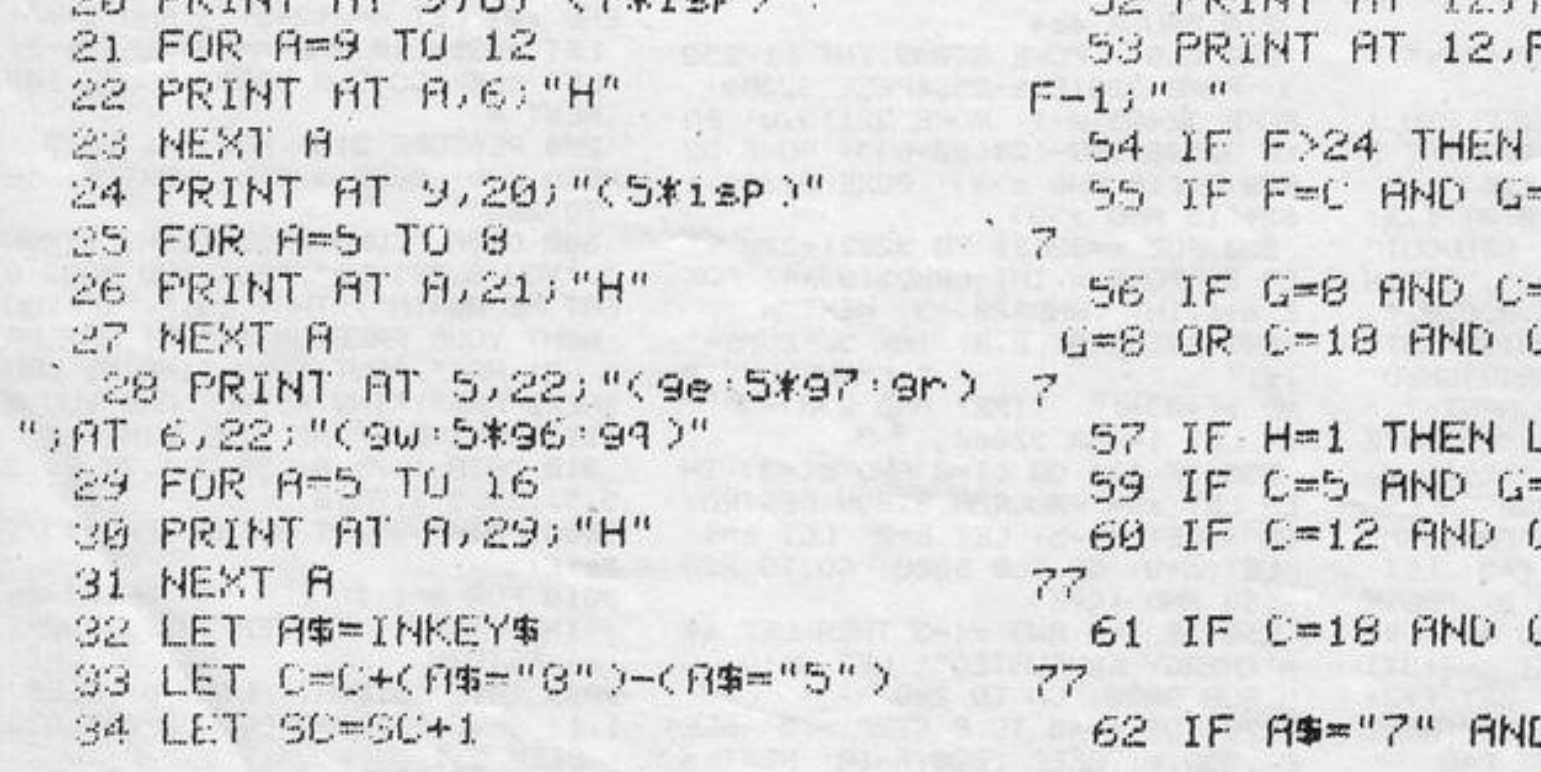

LET F=9 =12 THEN GOTO 7 =14 OR C≡16 AND **3=8 THEN GOTO 7** ET H=22 =8 THEN GOTO 77 **GOTO THEN GOTO** -16 THEN GOTO ) C=21 AND G**=**8

LIMB THE LADDERS to reach the diamond at the top. Jump the barrels on the first floor, the alien on the second floor, and the guardian and the ghosts of past adventurers on the third floor. Move left with "5", jump left with "1", move right with "8", and jump right with "0" and climb ladders with "7".

Falling down a hole or hitting anything will kill you. Once you have your score, return to the ground floor by the ladder on the right of the screen to obtain your score.

Donkey Diamond was written for the 16K ZX-81 by Charles Sandison of . Caithness, Scotland.

THEN GOTO 94 63 IF C=24 AND G=16 THEN GOTO 77 64 IF C=7 AND G=12 THEN GOTO 7 7 65 IF C=11 AND G=12 THEN GOTO 77 66 IF C=15 AND G=12 THEN GOTO 77 67 IF C=19 AND G=12 THEN GOTO 77 68 IF C=6 AND G=16 THEN GOTO 7 7

R

 $m_{11}$  it,  $m_{11}$  and  $m_{12}$  and  $m_{13}$  and  $m_{14}$ 

81 PRINT AT 0,0;" too bad-Pres s \*\* to try again " 02 PRINT AT 21,0;" press "s" to stop INPUT B# 83 84 IF B#="S" THEN STOP 85 IF B#<>"S" THEN GOTO 1 86 STOP 87 PRINT AT 12, 27; "(1")" 88 LET G=12 89 GOTO 32 90 PRINT AT 0,6:"(1")" 91 PRINT AT 12,6; "H"

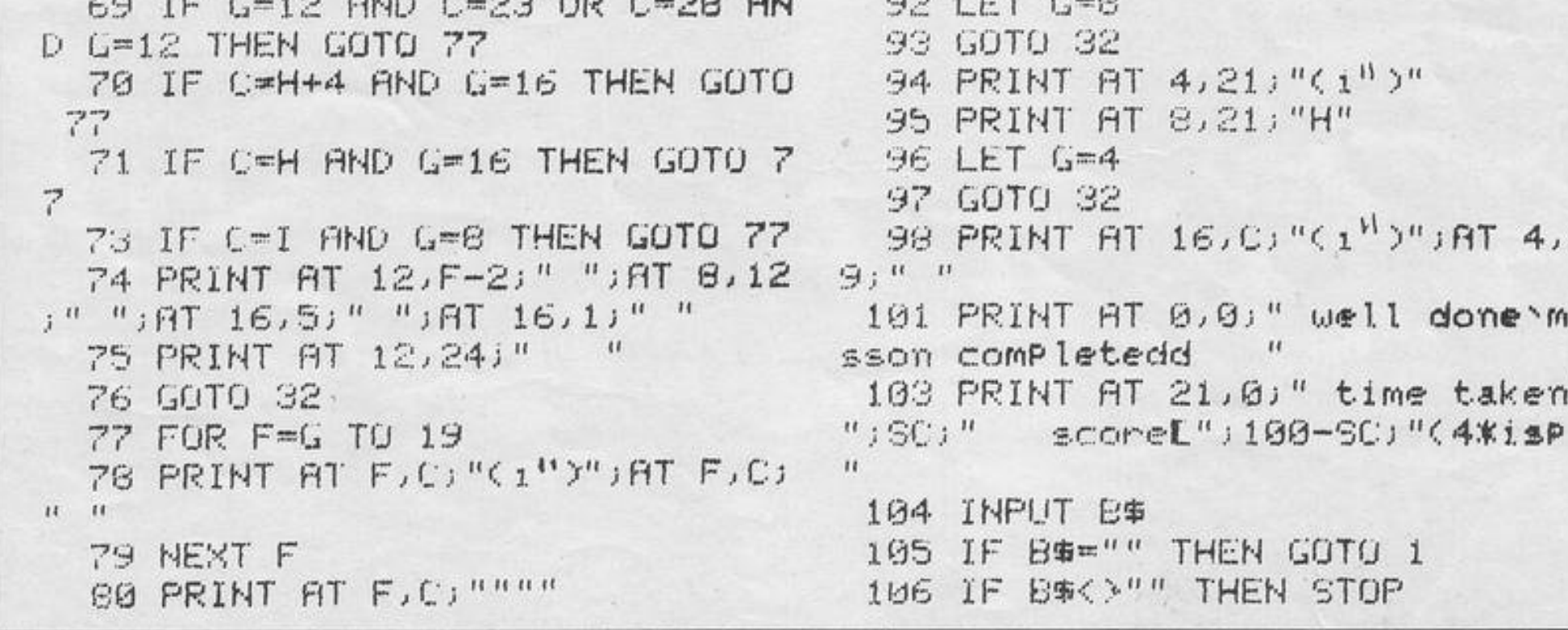

2

1

L  $\mathcal{I}$ 

ETROL CONSUMPTION, written by A Briggs of Bromsgrove, Worcestershire calculates and displays graphically vehicle fuel consumption on the ZX-81. Full instructions are included in the program. When you are asked for the cost of fuel, enter the amount of money spent when the tank was last filled.

PETROL

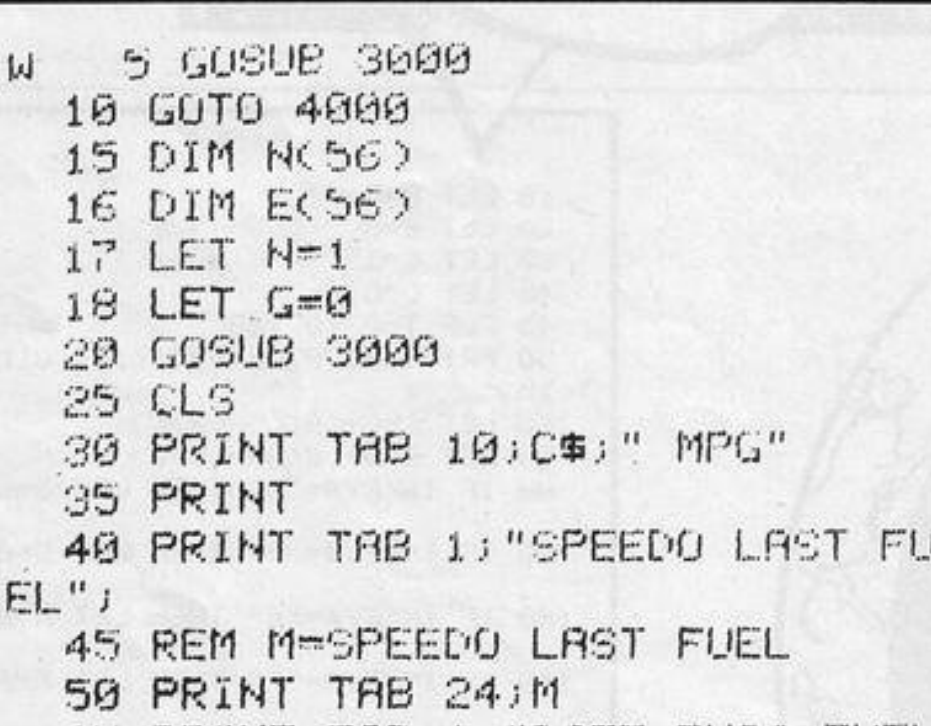

999

nm

వేది

130 INPUT C 140 PRINT AT 6,18)" "JTAB 24)C 150 PRINT TAB 1: "£.P PER GAL/LI TRE !"; 155 REM L=PRICE PER GAL/LITRE £ 160 INPUT L 170 IF LK1 THEN LET L=INT (L/.2 2\*1000+.5)/1000 180 PRINT AT 7,19;" ";TAB 24;L 190 LET G=G+INT (C/L\*100+.5)/10 ø 200 PRINT TAB 1: "TOTAL GALS TO DATE";

125 REM C=COST OF FUEL £.P

```
210 PRINT TAB 2415
  55 PRINT THB 1; "DATE THIS FUEL
 \{u_j\}220 LET X=INT ((S-M)/(C/L)*100+
  56 INPUT D$
                                    .5) / 10057 PRINT AT 3,16)" ";TAB 24;D#
                                     230 PRINT TAB 1; "MPG, LAST FILL"
  60 PRINT TAB 1."SPEEDU THIS FU
                                    \ddot{L}EL "240 PRINT TAB 24/8245 LET M=S
  65 REM S=SPEEDO THIS FUEL
                                     250 LET Y=INT ((S-M1)/G*100+.5)
  70 INPUT S
                                    /10080 PRINT AT 4,18;" ";TAB 24;S
                                     260 PRINT TAB 1; "OVERALL MPC";
  90 PRINT TAB 1; "GALS AFTER LAS
T FILLED";
                                     270 PRINT TAB 24; Y
  95 REM G=TOTAL GALS TO LAST FI
                                     280 PRINT
                                     290 FOR U=1 TO 150
LL
                                     295 IF INKEY$="H" THEN LET U=14
 110 PRINT TAB 24; G
120 PRINT TAB 1: "COST OF FUEL. £
                                    ø
.P \mid " \rangle300 NEXT 1
```
# ! CONSUMPTION

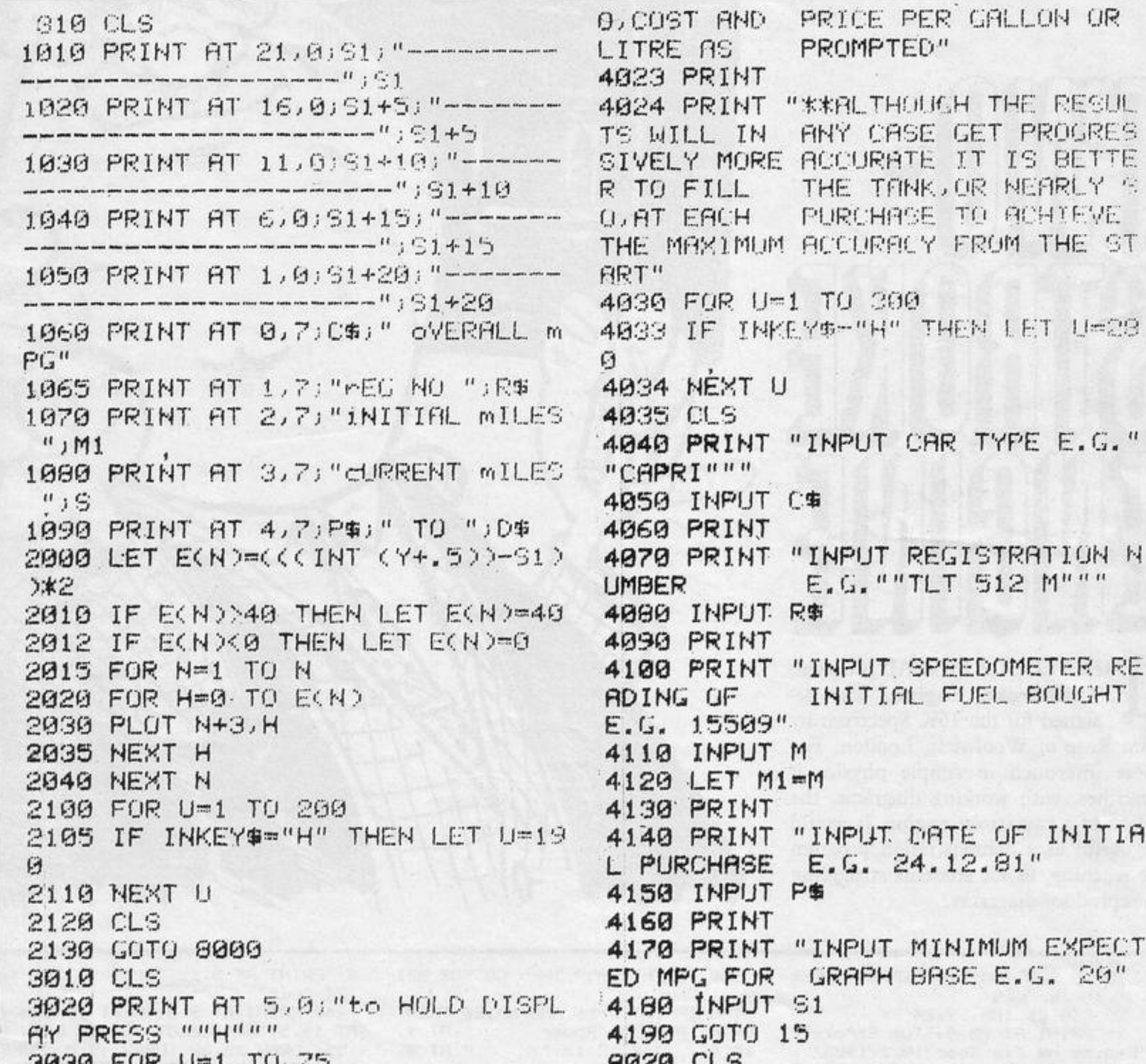

**ORGIA LINK DET 10 LO** 3040 NEXT U **3050 CLS 3060 RETURN.** 4000 PRINT "car overall Petrol c onsumption" 4010 PRINT 4020 PRINT "\*\*THIS PROGRAMME CAL CULATES AND GRAPHICALLY DISPLAYS A CARS OVER-ALL FUEL CONSUMPTIO NERREST MPG, FOLLOWIN N TO THE G EACH FUEL PURCHASE." 4021 PRINT 4022 PRINT "\*\* AFTER FIRST ENTERI 9050 GOTO 25. NG THE CAR DETAILS, IT IS ONLY N 9500 SAVE "CAR MP9" ECESSARY TO INPUT THE DATE SPEED 9550 GOTO 5

**PACA LLD** 8030 PRINT AT 5,0; "PRESS R FOR N EXT CALCULATION" B040 PRINT AT 7:0; "PRESS S TO SA VE" 8060 IF INKEY\$="R" THEN GOTO 25 8070 IF INKEY \*= "S" THEN GOTO 900  $\mathfrak{g}$ 8080 FOR U=1 TO 5 BOSS NEXT U 8090 IF INKEY\$<>"R" OR INKEY\$<>" S" THEN GOTO 8020 9000 SAVE "CAR MPa"

SINCLAIR PROGRAMS November 1983

53

CHIEVE THE ST

i Mirin

BOUGHT

: INITIA

 $G_* 20"$ 

 $\boldsymbol{H}$ 

**THE OBJECT of The Clown is** to answer 20 questions on either addition or subtraction correctly. If you choose to answer subtraction questions, a correct answer will result in a tick being drawn on the screen. Alternatively you can answer questions on addition, in which case a correct answer will result in a smiling clown, whereas an incorrect one will result in a gloomy clown.

The Clown was written for the 16K ZX-81 by David Read of Ashby-de-la Zouch, Leics.

 $F = 0$  TO 21 3; PRINT AT 9,0;AS<br>LET IS=INKEYS<br>IF IS="A" THEN GOTO 322<br>IF IS="B" THEN GOTO 322  $100000$  $\frac{65}{70}$ GOTO 54 30 CLS<br>
25 PRINT AT 1-25 "KEY IN " RТ  $2,25,25$ 10,19;  $23;$ PRINT AT 16,20;"<br>LET C=0<br>LET 5=0 90 95 97 LET  $C = C + 1$ 100 LET  $A = INT$  $(RND*50)$  $(RND*50)$ 105 LET B=INT IF ATBED THEN GOTO 100 107  $=$ ." 10 IF D=0 THEN GOTO 35<br>PRINT AT C, 7; D<br>IF D=A+B THEN GOTO 200 30 DENHA THEN GOTO 300 35 ΙF

THE  $\circ$ 330

LET B=INT (RND\*50)<br>IF A-B<=0 THEN GOTO 325<br>PRINT AT C,0;A;"-";B;"=" 35 D INPUT D=0 THEN GOTO 35 PRINT AT C, 7; D  $ET$   $C= C+1$ IF DEA-B THEN GOTO 400 360

```
THEN GOTO 225
  512 TL 255365
                                                                         FOR F=12 TO 21<br>PRINT AT F,21;
  220 GOTO 97
                                                                  400
  225 CLS
                                                                  405
                                                                408 NEXT F<br>418 NEXT FT 12.23: "F"; 8T 13.28<br>15, 85, 14.27; "F"; 24; "P"; 85; "15<br>3; "F" 16, 22; "1"<br>428 LET 5-31 THEN GOTO 225<br>438 GOTO 325<br>438 GOTO 325
                                                                                F230 PRINT "YOU GOT "; 5; " OUT OF
  20"235 IF S=0 THEN PRINT AT 2,0; "U
  240 IF 3=15 THEN PRINT AT 2,0;"
GOOD"
245 IF 3=10 THEN PRINT "HALF RIGHT, NOT BAD"
                                                                         FOR F=12<br>PRINT_AT
  250 PAUSE 3<br>255 GOTO 35
                   30
                                                                  500
                                                                                         TO 21
                                                                                        F, 21.505
                                                                510 NEXT F<br>515 PRINT AT 12,21;"<br>13,21;", 47 14,21;", 47<br>"AT 15,21;", "AT 16,21;",
308 PRINT AT 16, 20;<br>305 PRINT AT 16, 20;<br>T 12, 20; HT 19, 20; HT 18, 20; "
                                                   "≱°
                                                                 -BCL<sub>5</sub>
                                                                  525
  322
                                                                        FOR F \approx 0 TO 15
  323
       LET
               C = \emptyset530 NEXT F
                                                                  535 IF C=21 THEN GOTO 225
  324 LET
               5 = 0325 LET A=INT
                          (RND*50)540 GOTO 325
```
PRINT AT

AT

,20;

19

 $5 = 5 + 1$ 

20

, 20,

PRINT

RΤ.

ET

200

205

10

--

The CHEETAH 32K RAMPACK simply plugs into the user port at the rear of your computer and increases the memory instantly to 48K.

- 
- 
- \* Fully compatible with all accessories via rear edge connector<br>★ No need to open computer and invalidate guarantee<br>★ Why send your computer away and wait weeks for upgrade<br>★ Fully cased tested and guaranteed.
- 

## **Upgrade your 16K ZX SPECTRUM Now!**

## **Why wait any longer?**

**Only £39.95 including VAT and P&P.** 

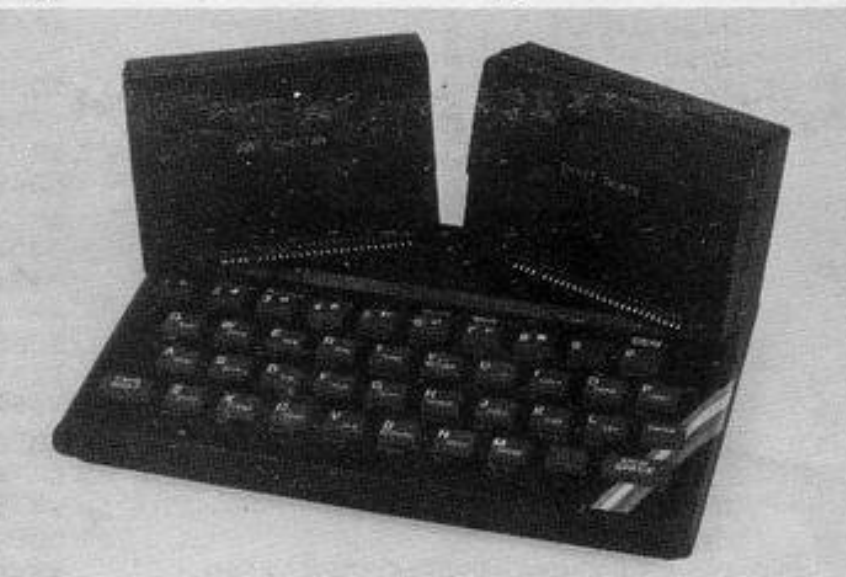

### **Now make your Spectrum and ZX-81 Talk**

The Cheetah "SWEET TALKER" just plugs into the back of the computer using the existing power supply. Based on an allophone system you can easily program any word sentence or phrase. Fully cased, tested guaranteed and compatible with all accessories via rear edge connector. Complete with demonstration cassette and full instructions . No more lonely nights! Simply incredible at £29.75 (Please quote when ordering whether Spectrum or ZX81 owner)

> 16K RAM Pack for ZX-81 **£19.75** 64K RAM Pack for ZX-81 **£44.75**

Prices include VAT, postage & packing. Delivery normally 14 days. Export orders at no extra cost. Dealer enquiries welcome.

Send cheque/PO now to: CHEETAH MARKETING LTD Oept SU/1 24 Ray Street London EC1 R3 DJ Tel: 01-278 6954

32K RAM Pack and "SWEET TALKER" also available from larger Branches of

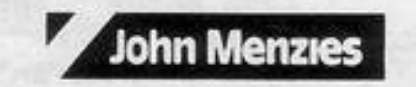

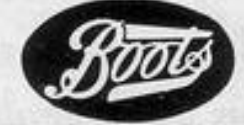

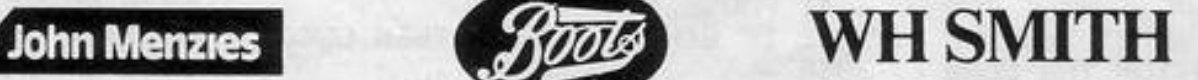

...

..

10 BURDER 1: PAPER 7: INK 1: 0 LS · POKE 23609,50 100 PRINT AT 2,9; "PERIODIC TABL E"; AT 5, 15; "BY"; AT 7, 13; "C. EDE." 110 PRINT AT 10.4: "This Prodram is designed"':AT 11.4:"to help you learn about"; AT 12,4; "the P eniodic Table. There";AT 13,4;"ar e instructions through"; AT 14, 4; "the Program to tell you":AT 15 7) "how to operate it.";AT 17,5; "PRESS ANY KEY TO START" PAUSE 120 CLS PRINT ''" Now you mu st choose which Partof the Progr am you wish to use. When you h ave decided from thelist below, Press the number by the one you want and you will get the Part you require." 120 PRINT '';" 1 Choose an elem ent."''" 2 Element test."''" 2 R un through the whole table.""" 4 End the Program." 140 LET a\$=INKEY\$ ' IF a\$="1" OR 3 年="2" OR 3 年="3" OR 3 年="4" THEN GO TO VAL 35\*1000 150 GO TO 140 1000 CLS · PRINT ''" Enter the N AME or SYMBOL of theelement you wish to know about and Press th e 'ENTER' kew."'" Don't forget t o use a capital letter at the b e9inin9 of each NAME or SYMBOL. 1910 INPUT n#: FOR b=1 TO 193: R ESTORE 4998+b\*2: READ J\$, 5\$: 1F n\$= j\$ OR n\$=s\$ THEN GO TO 1100 1020 NEXT b. CLS PRINT ''" The re is no such element." GU TU 1  $119$ 1100 READ a' CLS · PRINT ''" Ele ment - "; j\$''" Symbol - ";s\$''" Atomic number :- ";b''" Mass numb en :- "ja''" Number of Protons :-"ib''" Number of newtons - "ia-b "" Number or electons :- ";b 1110 PRINT '" Another element Y/  $N2H$ 1120 IF INKEY \*- "9" THEN GO TO 10  $9.7$ 1130 IF INKEYS-"n" THEN CO TO 12 Ø. 1140 GO TO 1120 2000 CLS · PRINT ''" You will n ow be tested on the elements, Y ou will be asked a number of 4w estions on each ele-ment. "'" Do n't forget to use a capital lett en for names and symbols. NOW enter how far down the tablevou. want to be tested on and Pres s 'ENTER'."

+2010 INPUT nd: IF neK1 OR neW103 THEN GO TO 2010

9 a question Press'ENTER'." 2030 LET rn=INT (RND\*nd)+1: REST ORE 4999+rn\*2: READ J\$,s\$,3: PRI NT '" Element :- "; j\$''" Symbol :-"; GO SUB 2200 2040 IF 4\$=s\$ THEN GO SUB 2300: GO TO 2050 2045 GO SUB 2310 2050 PRINT ''" Atomic number :-"; · GO SUB 2200 IF 4\$=STR\$ rn THE N GO SUB 2300: GO TO 2060 2055 GO SUB 2310 2060 PRINT ''" Mass number :-"; ' GO SUB 2200: IF 4\$=STR\$ & THEN G 0 SUB 2300: 60 TO 2070 2065 GO SUB 2316 2070 PRINT ''" Number Protons :-" : GO SUB 2200: IF 4\$-STR\$ rn TH EN GO SUB 2300 GO TO 2080 2075 GO SUB 2310 2080 PRINT ''" Number Newtrons --"): GO SUB 2200: LET oP=a-rn: IF 4\$=STR\$ oP THEN GO SUB 2300 GO TO 2087 2085 GO SUB 2310 2007 PRINT ''" Number Electrons.  $-$ "; GO SUB 2200: IF 4\$-STR\$ rn THEN CO SUP 2300: CO TO 2100 2090 CO SUB 2310 2100 PRINT ''" Another test Y/N" 2110 IF INKEYS="y" THEN GO TO 20  $291$ 2120 IF INKEY #= "n" THEN GO TO 12 2130 GO TO 2110 2200 INPUT 4\$: PRINT " ";4\$; : RE TURN 2300 PRINT " RIGHT"; FOR 1-1 TO 50 STEP 5: BEEP .05,1 . NEXT 1 RETURN 2310 PRINT " WRONG"; BEEP 1,-1 RETURN 3000 CLS · PRINT ''" You now ge t each element Put on the scree n one by one."'" Now enter the atomic number wou wish to star t and finsh at." 3010 INPUT "Start "ist: IF st<1 THEN GO TO 3010 3012 INPUT "Finish "; fi : IF fi>1 03 THEN GO TO 3012 . 3014 IF st>f1 THEN GO TO 3010 3015 CLS · PRINT ''" Press '1' if you want to Pressa key after each element. "'" Press '2' if y ou want it to change the eleme nt after a time." 3020 IF INKEYS="1" THEN LET de=0 : GO TO 3050 3030 IF INKEY #="2" THEN INPUT "D elas time (lower=faster) ";de: L ET de=de+1: GO TO 3050 3040 GO TO 3020 3050 FOR b=st TO fi RESTORE 499

s :- ";b''" Number of neutons :- ' ia-b''" Number of electons - "ib 3080 PAUSE de: NEXT b: GO TO 120 5000 DATA "Hydrogen", "H", 1 5002 DATA "Helium", "He", 4 5004 DATA "Lithium", "Li", 7 5006 DATA "Bersllium", "Be", 9 5008 DATA "Boron", "B", 11 5010 DATA "Carbon", "C", 12 5012 DATA "Nitro9en", "N", 14 5014 DATA "Oxygen", "O", 16 5016 DATA "Fluorine", "F", 19 5018 DATA "Neon", "Ne", 20 5020 DRTA "Sodium", "Na", 23 5022 DATA "Ma9nesium", "M9", 24 5024 DRTA "Aluminium", "Al", 27 5026 DATA "Silicon", "Si", 28 5028 DATA "Phosphorus", "P", 31 5030 DATA "Sulphur", "S", 32 5032 DATA "Chlorine", "Cl", 35 5034 DRTA "Argon", "A", 40 5036 DATA "Potassium", "K", 39 5036 DATA "Calcium", "Ca", 40 5040 DATA "Scandium", "Sc", 45 5042 DATA "Titanium", "Ti", 48 5044 DATA "Vandium", "V", 51 5046 DRTA "Chromium", "Cr", 52 5048 DRTA "Manganese", "Mn", 55 5050 DATA "Iron", "Fe", 56 5052 DATA "Cobalt", "Co", 59 5054 DATA "Nickel", "Ni", 59 5056 DATA "Copper", "Cu", 64 5058 DATA "Zinc", "Zn", 65 5060 DATA "Gallium", "Ga", 70 5062 DATA "Germanium", "Ge", 73 5064 DATA "Arenic", "As", 75 5066 DATA "Selenium", "Se", 79 5068 DATA "Bromine", "Br", 80 5070 DATA "KryPton", "Kr", 84 5072 DATA "Rubidium", "Rb", 85 5074 DATA "Strontium", "Sr", 88 5076 DATA "Yttrium", "Y", 89 5078 DATA "Zirconium", "Zr", 91 5000 DATA "Niobium", "Nb", 93 5082 DATA "Molybdenum", "Mo", 96 5084 DRTR "Techntium", "Tc", 98 5086 DATA "Ruthrnium", "Ru", 102 5088 DATA "Rhodium", "Rh", 183 5090 DATA "Palladium", "Pd", 107 5092 DATA "Silver", "A9", 108 5094 DATA "Cadmium", "Cd", 112 5096 DATA "Indium", "In", 115 5098 DATA "Tin", "Sn", 119 5100 DATA "Antimony", "Sh", 122 5102 DRTR "Tellurium", "Te", 129 5104 DATA "Iodine", "I", 127 5106 DATA "Xenon", "Xe", 132 5108 DATA "Caesium", "Cs", 133 5110 DATA "Barium", "Ba", 138 5112 DATA "Lanthanum", "La", 139 5114 DATA "Cerium", "Ce", 140 5116 DATA "Praseodymium", "Pr", 14

number:- ";a''" Number of Proton

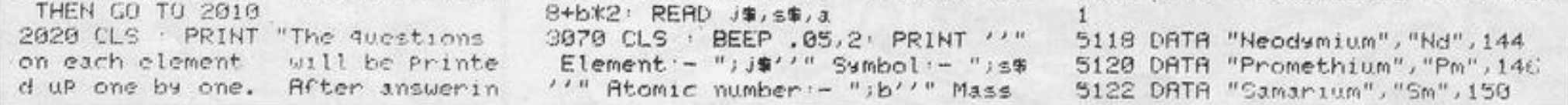

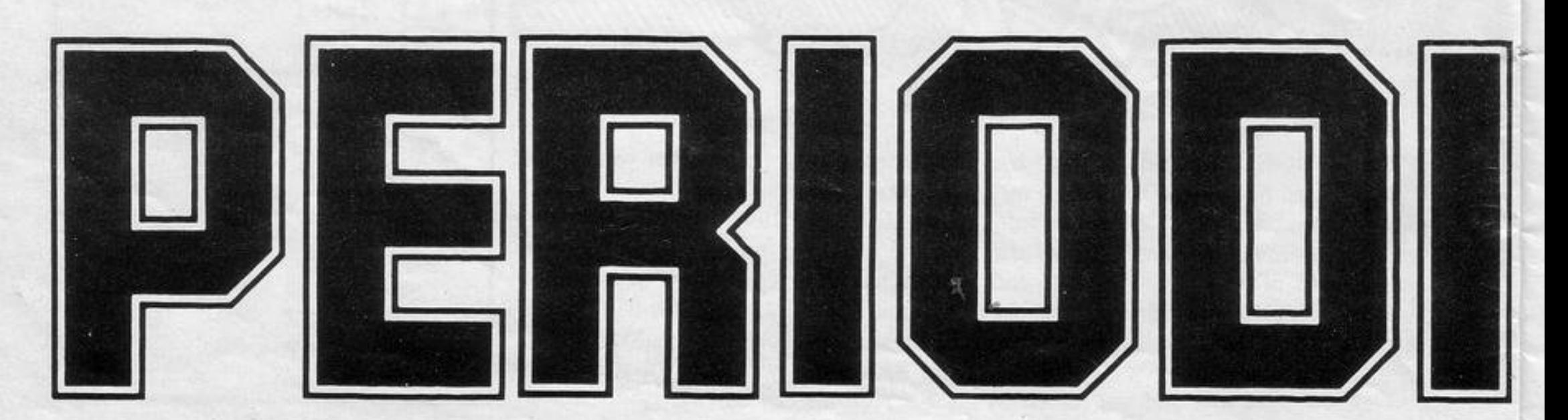

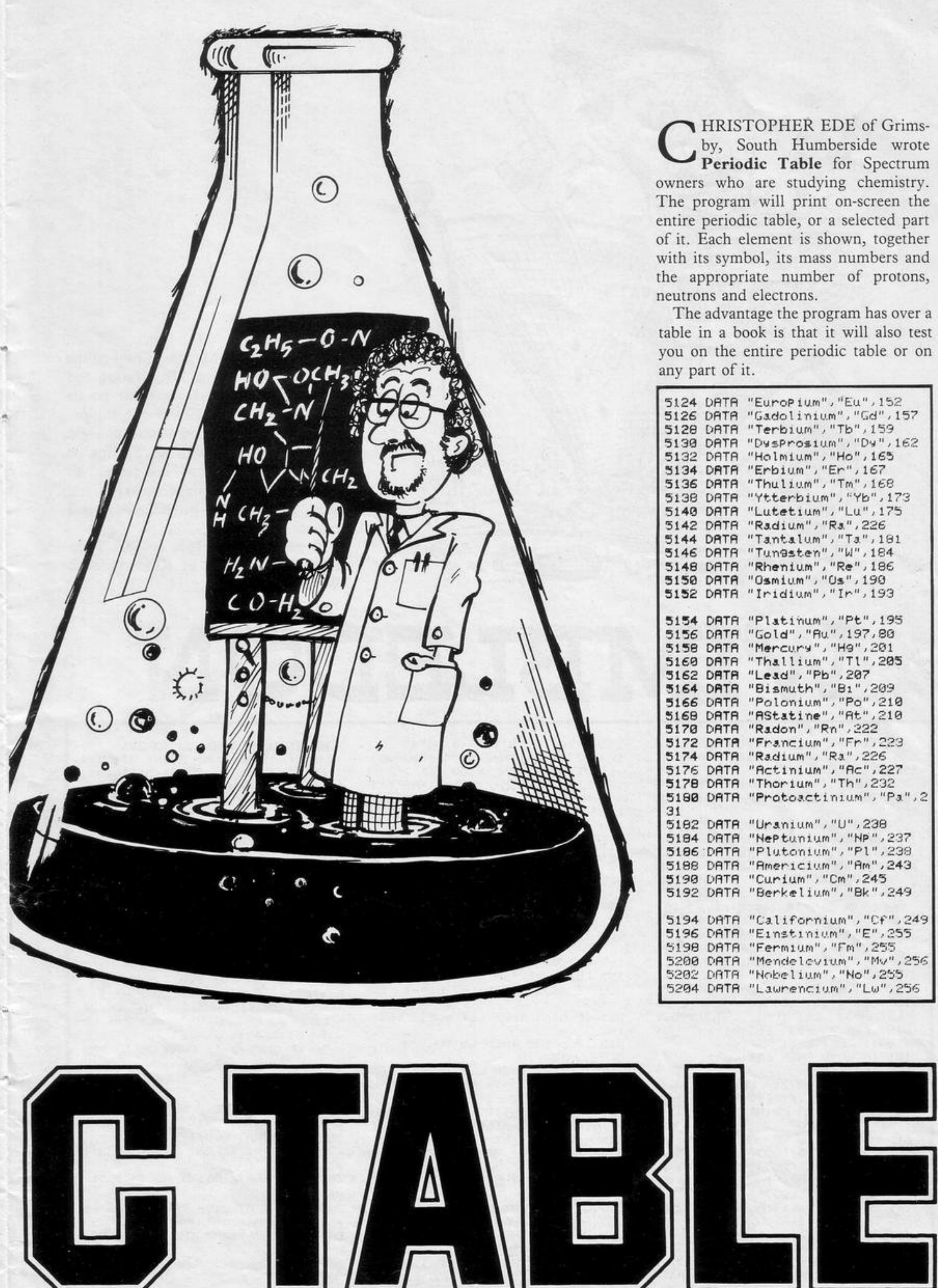

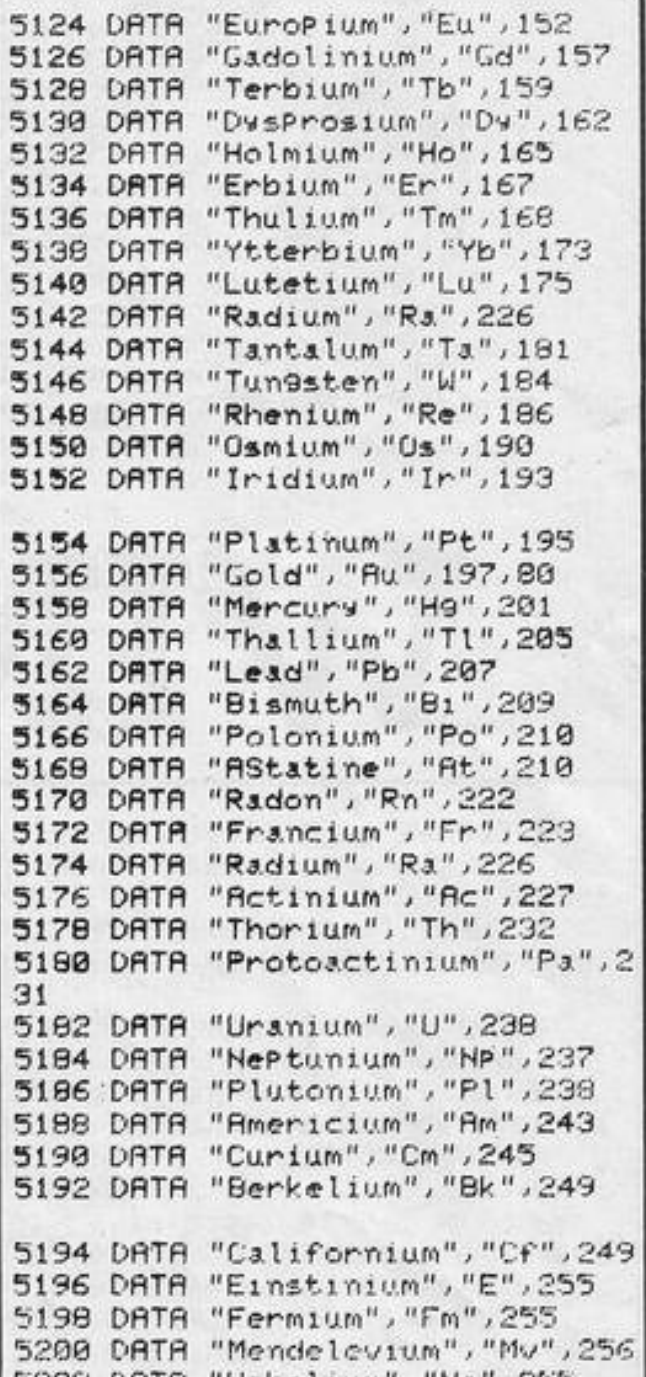

 $\frac{1}{2}$ 

OVE AROUND the grid avoiding the blue squares but being sure to cross all the yellow squares before leaving by the exit. The catch is that all moves must be entered in advance. Enter them as "F"-forward, "B"-backward, "L"left, "R"-right, and "S" when you have entered your moves to start your arrow moving.

Pathway runs on the 16K Spectrum and was written by Kevin Macdonald of Sheffield.

40 POKE 23658,8 50 LET Y=1 60 LET SC=0 70 LET J=0 80 LET PH=18 90 GO SUB 760 100 FOR a=USR "a" TO USR "D"+7 110 READ 4: POKE a.4: NEXT a 120 DATA BIN 11111111.BIN 10000 001.BIN 10000001.BIN 10000001.BI N 10000001, BIN 10000001, BIN 1000 0001, BIN 11111111 130 DATA BIN 00000000, BIN 00010 00, BIN 00000100, BIN 01111110, BIN

300 REM ENTER DIRECTIONS 310 DIM D\$(200,1) 320 PRINT AT 21,0; FLASH 1;" PRESS ENTER TO START 330 PAUSE 0 340 PRINT AT 21,0;" 350 LET PV=INT (RND\*31)+1

 $\ddot{\checkmark}$ 

360 PRINT AT 18, PV; FLASH 1; "1" 370 PRINT AT 20,0; 360 FOR A=1 TO 200 390 PAUSE 0 400 IF INKEY\$="L" OR INKEY\$="S" OR INKEY\$="R" OR INKEY\$="F" OR

 $-1$  : LET O#="C" 570 IF D\$(A)="B" THEN LET PH=PH +1: LET 0\$="D" 580 IF SCREEN\$ (PH, PV)=". " THEN LET Y=0 590 IF SCREEN# (PH, PV)="T" THEN LET SC=SC+1: BEEP .5,40 600 IF SCREEN\$ (PH, PV)="+" AND SC=3 THEN GO TO 710 610 PRINT OVER 1; AT PH, PV; 0\$ 620 PRINT AT 19,0; D\$(A) 630 PRINT AT PHL, PVL; BRIGHT 1; PAPER 7; "A" 640 IF Y=0 THEN GO TO 670

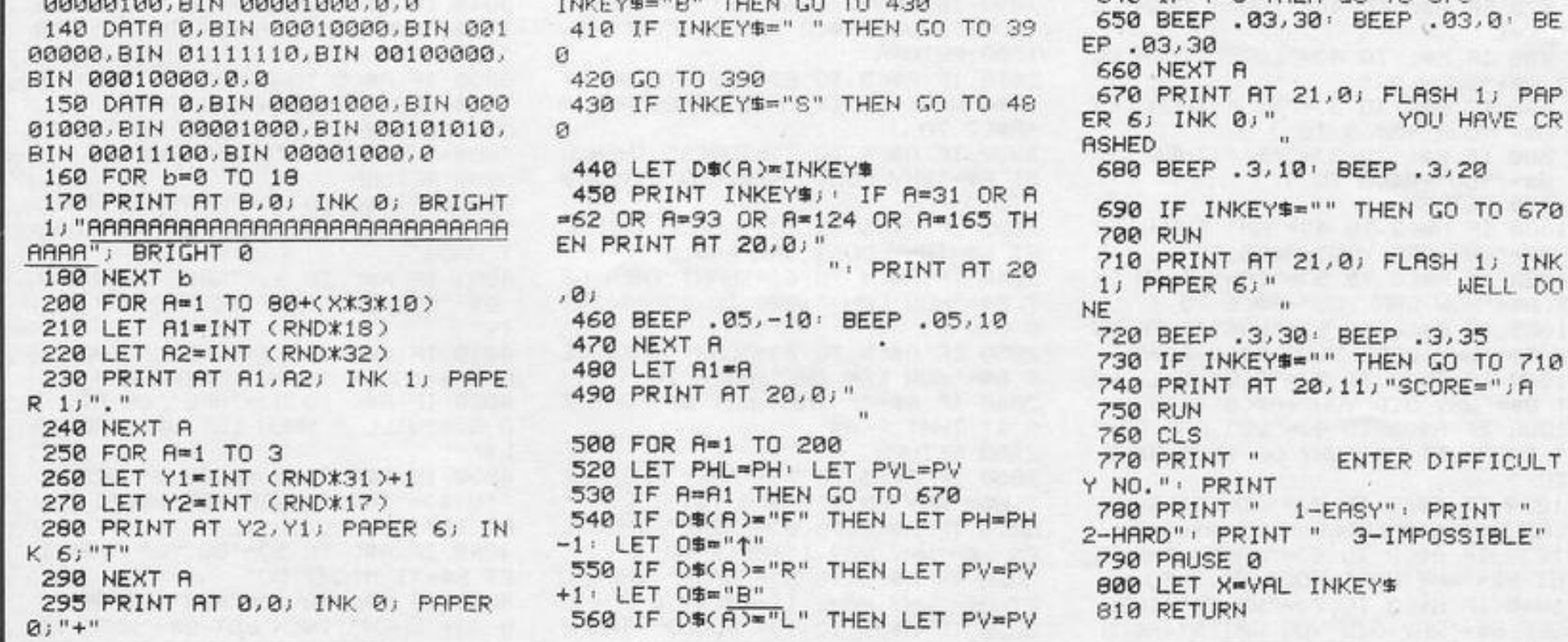

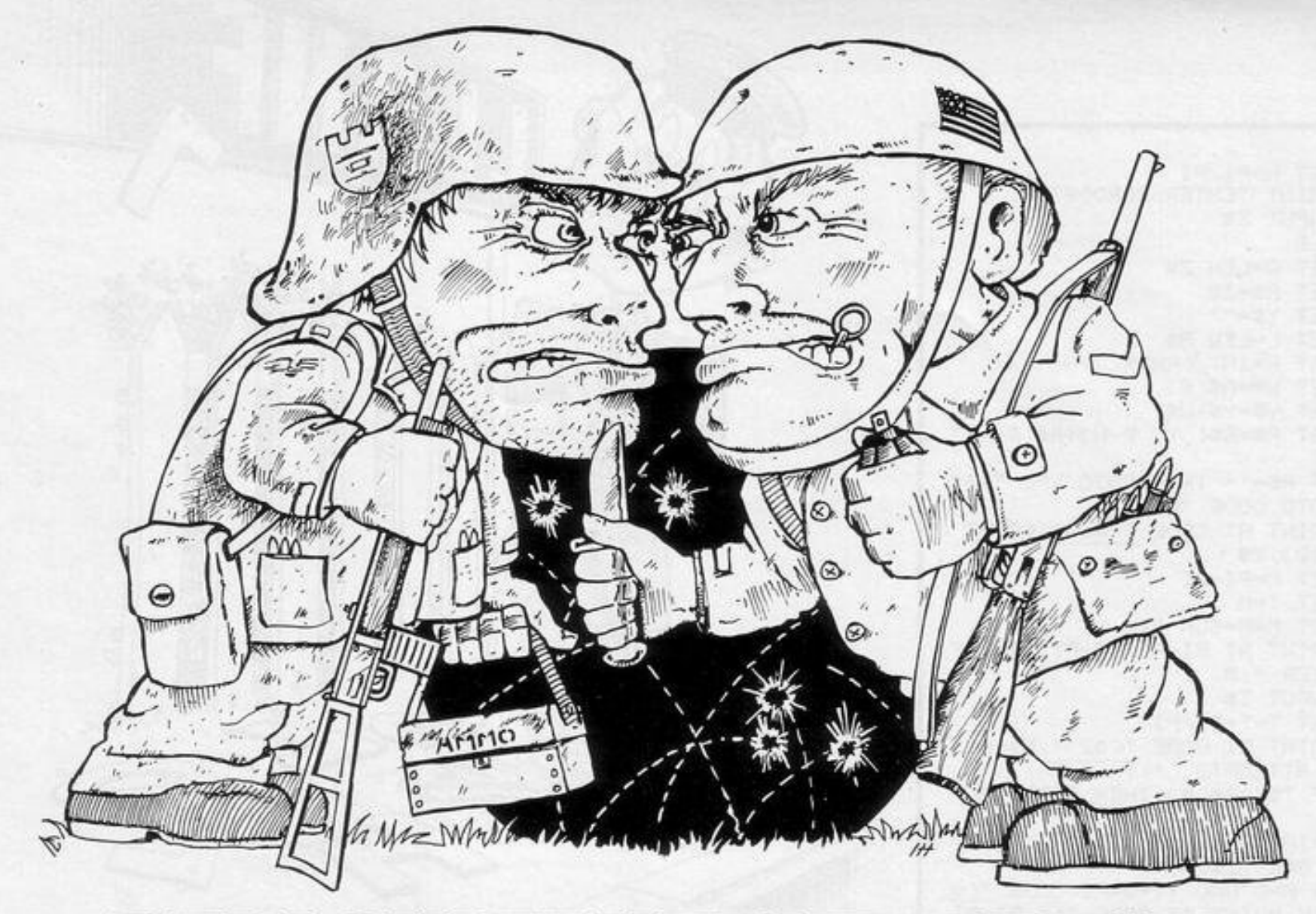

EPLOYMENT STRATEGY is a game of tactics and cunning which was sent by Jerome Laskowski of London SE6 for use on the 16K ZX-81.

The enemy's regiments are lined-up on the battlefield at the left of the screen. Your less-willing soldiers arrive, a regiment at a time and, by keying-in a

letter between A and J, you position them on the front line where they fight against the equivalent enemy force and the stronger wins a point.

The victorious regiment then moves to the right of the screen, where it takes position for the next battle.

As a further test of your skill you must estimate before each battle how

many fights your troops will win. A correct answer earns three bonus points, an incorrect one means you lose three points.

The war ends when either you or your enemy has a lead of 10 or more points at the end of a battle.

Lower-case letters in brackets are graphics instructions.

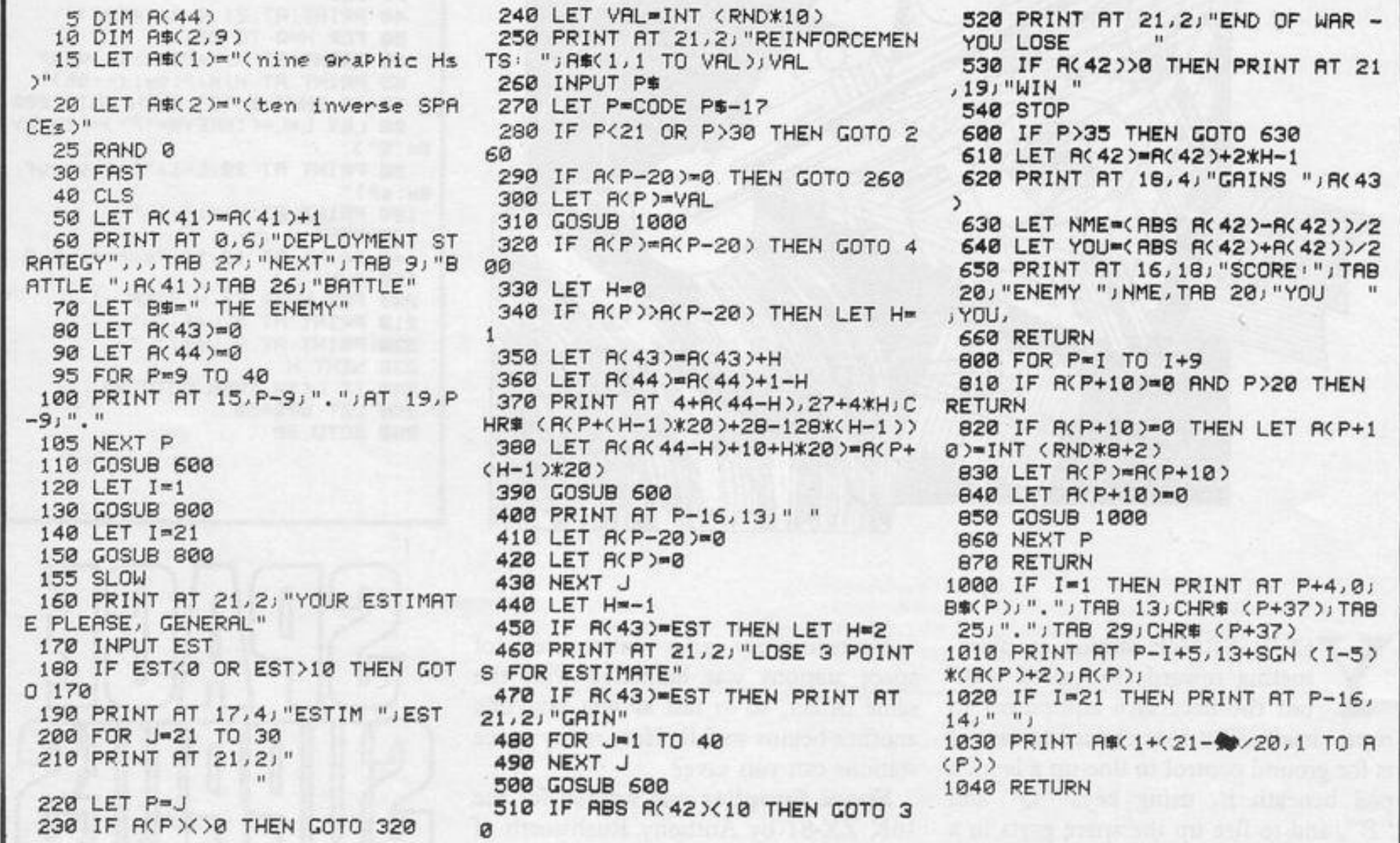

 $3$   $LET$   $I = 6$ 4 LET SET=1000 5 LET IN1T=9100 6 GOSUB INIT 14 LET R# = " " 17 CLS 20 LET NU=0 22 LET ER=0 24 LET WE=0 26 LET S0=0 27 LET UP=0 28 LET DO=0 30 LET IS="" 32 FAST 35 GOSUB SET 40 CLS 45 PRINT IS 50 LET FOUND=0 52 LET P=0 **60 GOTO 9600 70 SLOW** 80 GOTO 100 90 IF A\*="LOOK" AND NOT FOUND THEN PRINT "I CAN""T SEE ANYTHIN **G SPECIAL"** 100 PRINT "WHAT SHALL I DO ?" 101 SLOW 102 INPUT JS 103 IF J#="" THEN GOTO 100 104 CLS 106 LET A=RND 107 IF SET=1240 AND A).95 THEN PRINT "THE DOG AWOKE AND KILLED YOU" 108 IF SET=1240 AND A>.95 THEN GOTO 9000 109 GOSUB 500 110 PRINT A#;" ";B# 111 IF B#="" THEN GOTO 115 112 IF BS(1)=" " THEN LET B\$=B\$

2 LET FED=0

175 IF AS="HELP" THEN GOTO 100 180 IF AS="TAKE" OR AS="GET" TH EN GOTO 2000 185 IF AO="SAVE" THEN GOTO 9800 190 IF AS="PUT" OR AS="DROP" TH EN GOTO 4500 200 IF A#="OPEN" THEN GOTO 2500 205 IF AS="FEED" THEN GUTO 3500 210 IF A#="LOOK">= GOTO 60 215 IF RO="SWIM" THEN GOTO 4000 225 IF AB="LIGHT" THEN GOTO 750 ø 230 IF AO="READ" THEN GOTO 6500 240 IF R#="UNLOCK" THEN GOTO 30 90 250 IF As="I" THEN GOSUB 5500 255 IF A\*="I" THEN GOTO 100 260 IF A#="INSERT" THEN GOTO 70 99 275 IF A#="QUIT" THEN GOTO 9000 280 IF ASH"SAVE" THEN GUSUB 990 ø 490 IF LEN A #=1 THEN PRINT "I C AN""T" 491 IF LEN AS=1 THEN GOTO 100 498 PRINT "I CAN""T ";A\$;" ";B\$ 499 GOTO 100 500 IF J#(1)=" " AND LEN J#>1 T HEN LET JS=JS(2 TO ) 501 IF J\$(1)=" " THEN GOTO 500 502 LET SP=0 503 LET A\$="" 504 LET B = "" 505 FOR N=1 TO LEN J# 507 IF J\$(N)=" " AND NOT SP THE N LET SP=1 508 IF J#(N)=" " AND NOT SP THE N GOTO 520 510 IF SP-0 THEN LET AS-AS+JS(N  $\sum_{i=1}^{n}$ 

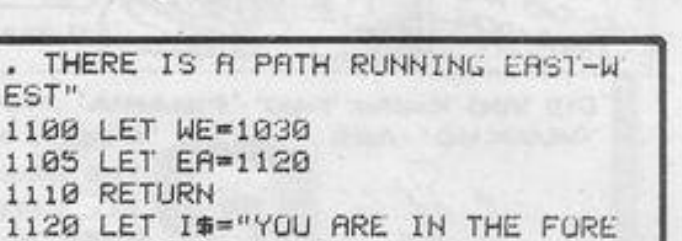

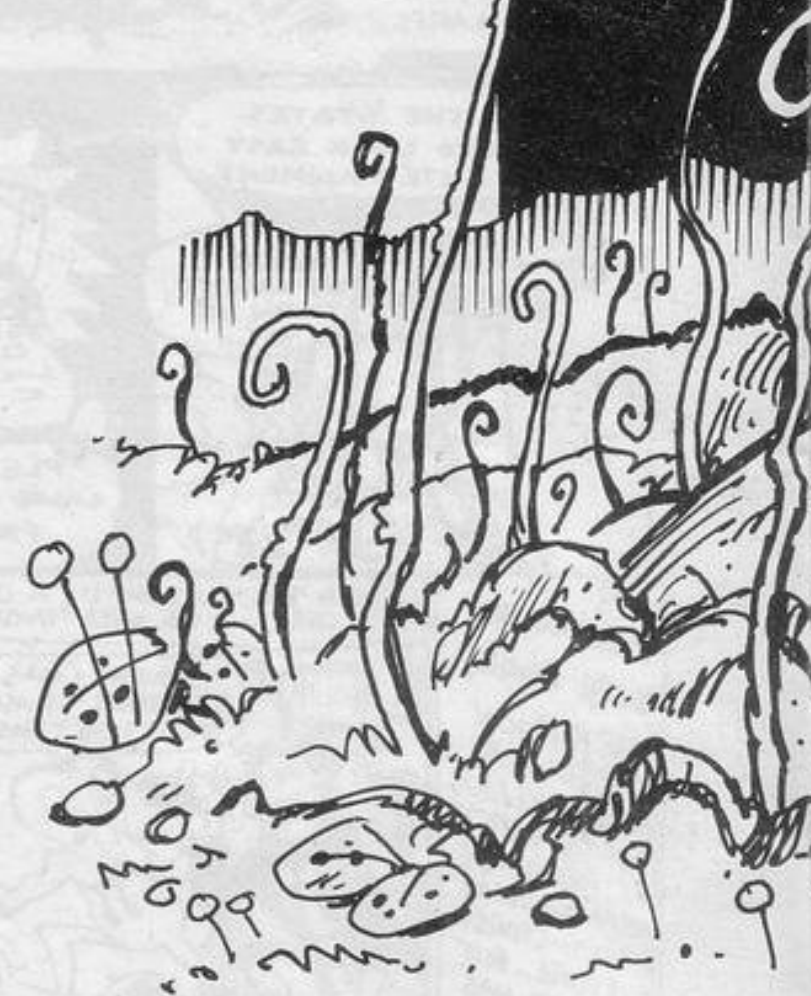

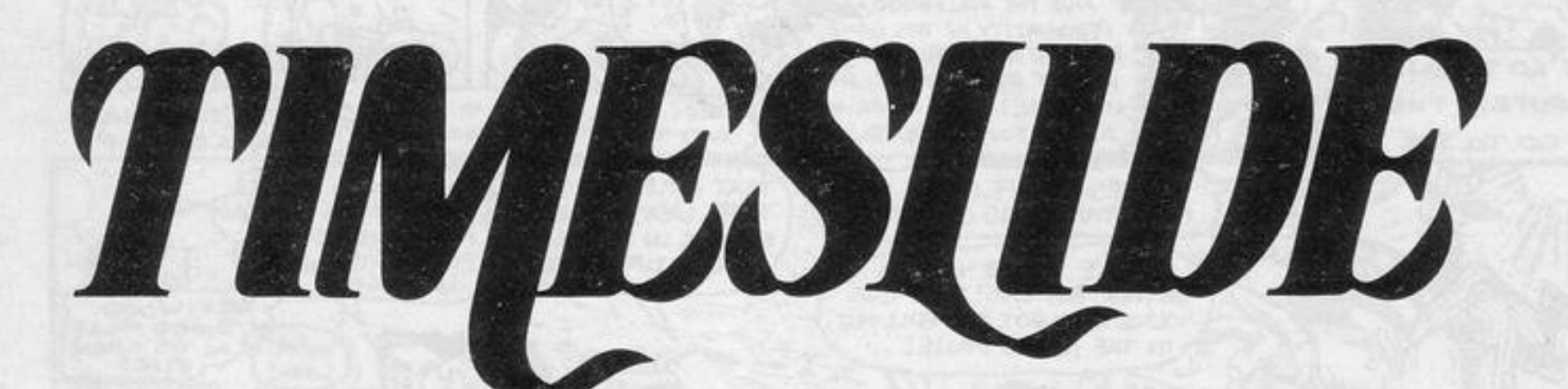

CHANCE MATE"

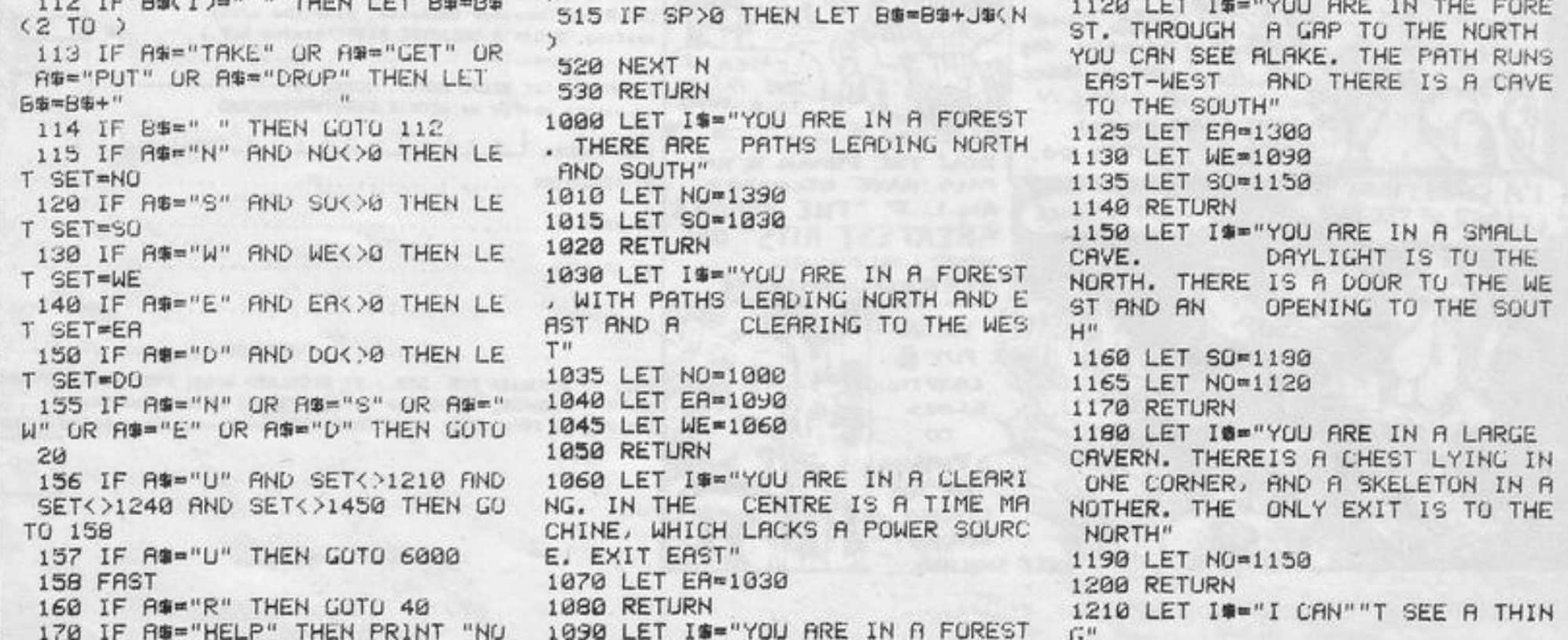

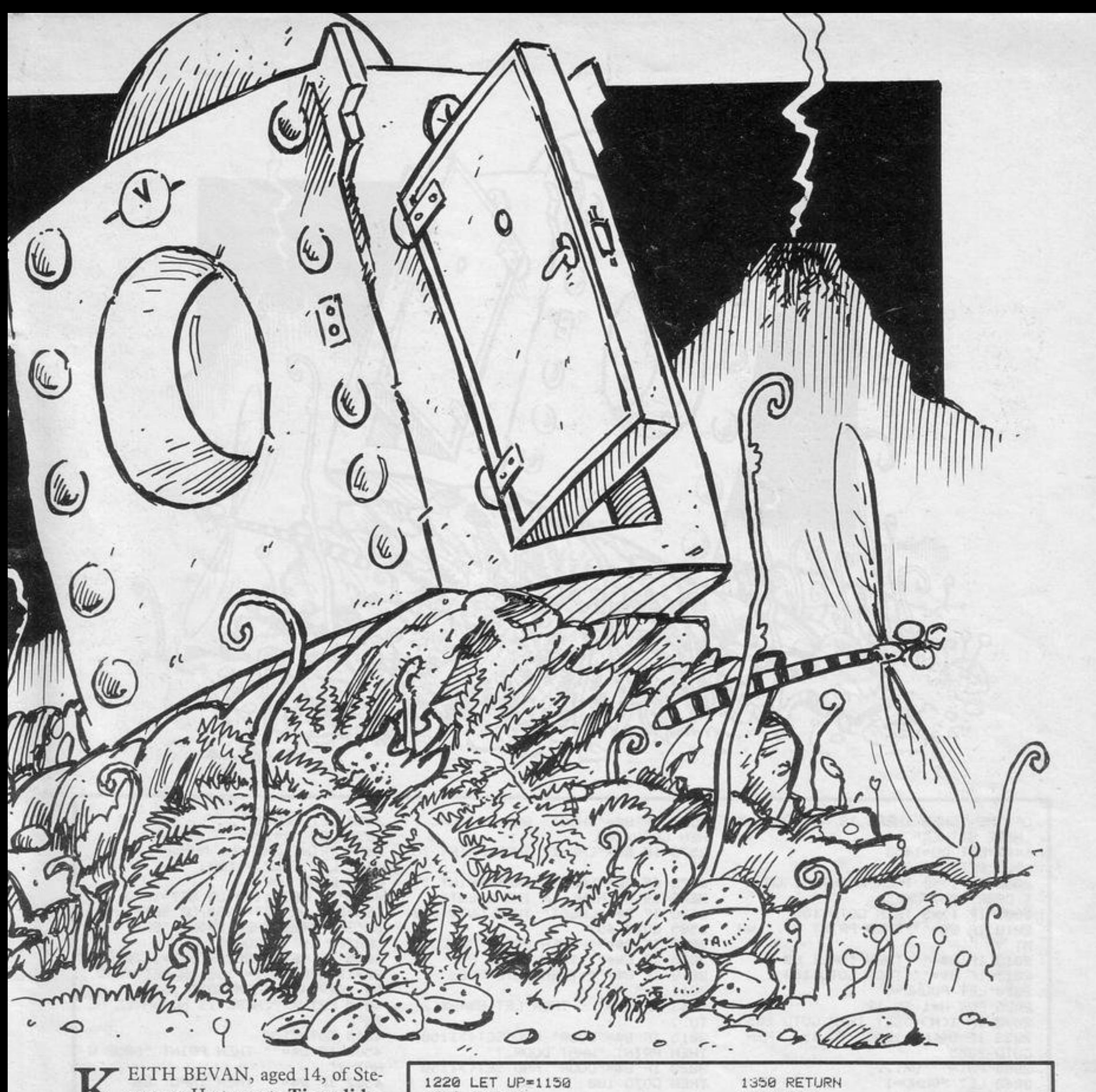

venage, Herts wrote Timeslide, 1230 RETURN a 16K ZX-81 adventure game. Your time machine crashes in the dim OF DRIPPING and distant past. To return to your own RGE DOG time you must repair your craft. With OM STEP" trial and error, make a plan of your 1250 LET S0=1210 environment and collect the objects you 1260 RETURN think may be of use. The computer will D IN THE accept direct commands, i.e., verbs followed by nouns. These are: 1280 LET DU=1240 Take or get Drop or put 1290 RETURN Open Feed Look Swim Light Read A ROCKERY" Unlock Insert 1310 LET NU=1330 Quit 1315 LET WE=1120 The abbreviations for directions are 1320 RETURN N, S, E, W, and D for descend and C for climb. I will bring up the inventory and THERE ARE ORTH" R repeats the description. Bevan sold his 1340 LET NO=1360 ZX-81 recently, this is his final offering 1345 LET SO\*1300 before he upgrades to a Spectrum. SINCLAIR PROGRAMS February 1984

1360 CLS 1365 PRINT "I HAVE FALLEN INTO A 1240 LET IS="YOU ARE IL A LONG P ASSAGE. YOU CAN HEAR THE SOUND SWAMP. GLUG. . . . . GLUG. . . . GLU WATER. TO THE NORTH G . . . . . . . IS A FLIGHT OF STAIRS WITH A LA 1370 GOTO 9000 1390 LET I = "YOU ARE IN A SHRUBB SLEEPING ON THE BOT ERY. THE FOREST IS TO THE SO UTH. THE LAKEIS TO THE EAST, AND MEADOM IS TO THE NORTH" 1270 LET IS="YOU ARE ON AN ISLAN 1400 LET NO =1420 CENTRE OF THE LAKE. 1405 LET SO=1000 THERE IS A HOLE IN THE GROUND 1410 RETURN WITH A STAIR-CASE IN IT" 1420 LET IS="YOU ARE IN A MEADOW . THE LAKE ISTO THE SOUTH-EAST. TO THE SOUTH IS THE SHRUBBERY AN 1300 LET I#="YOU ARE BESIDE A LA D TO THE EASTIS A TUWER" KE. THERE IS AN ISLAND IN THE MI 1430 LET EA=1450 DDLE OF THE LAKE. TO THE WEST I 1435 LET SO=1390 S THE FOREST AND TO THE NORTH IS 1440 RETURN 1450 LET 19="YOU ARE AT THE FOOT OF A TOWER. THERE IS NO DOOR TO BE SEEN. TO THE WEST IS THE MEA DOW AND TO THE EAST ARE SOME R EEDS." 1330 LET I#="YOU ARE IN A ROCKER 1455 LET ER=1360 Y. THE LAKE IS TO THE WEST, AND 1460 LET WE=1420 SUME REEDS TO THE N 1465 LET UP=1480 1470 RETURN 1480 LET I\$="YOU ARE AT THE TOP

HERE EITHER" 1490 LET DO=1450 1500 RETURN  $K^u$ 2000 IF I>=5 THEN PRINT "I CAN"" T CARRY ANYMORE" 2005 IF I>=5 THEN GOTO 100 2010 IF B#="" THEN PRINT A#;" WH AT ?" 2013 IF B#="" THEN INPUT B# 2015 IF B\$="" THEN GOTO 100 2020 LET FOUND=0 3011 CLS 2025 FOR N=1 TO 12 2030 IF ICNX>SET THEN GOTO 2055  $TO$  > 2033 IF 0%(N)<>B\$(1 TO 15) THEN GOTO 2055 2035 PRINT "OK... 2040 LET FOUND=1 2045 LET I(N)=0 2050 LET I=I+1 **2055 NEXT N** 2060 IF FOUND=0 THEN GOTO 499 2065 GOTO 100 3040 IF UND=1 THEN GOTO 100 2500 IF B#="" THEN PRINT "OPEN W HAT ?" 2505 IF B#="" THEN INPUT B# 2510 IF B\*\*"" THEN GOTO 2500 THEN GOTO 100 2511 CLS 2515 IF B#="DOOR" AND SET<>1150  $\mathbf{1}$ THEN PRINT "WHAT DOOR" 2520 IF B#="DOOR" AND SET<>1150 **LUNK**" THEN GOTO 499 2525 IF B\$="DOUR" AND UND=0 THEN 3070 GOTO 499 PRINT "IT""S LOCKED DUMBO.." 2530 IF B#="DOOR" AND UND=0 THEN  $HAT$   $7"$ GOTO 499 2535 IF B#="DOOR" THEN PRINT "TH ERE IS A STAIR GOING DOWN." N""T BE SILLY" 2540 IF B\*="DOOR" THEN LET DO=12 10 2545 IF B#="DOOR" THEN GOTO 100 2550 IF B\*="CHEST" AND SET<>1180 THEN PRINT "I SEE NO CHEST" 2555 IF B#="CHEST" AND SET<>1180 THEN GOTO 100 VE NO DOG FUOD" 2560 IF B\$="CHEST" AND NOT UNC T HEN PRINT "IT""S LOCKED"  $3545$  LET  $I=I-1$ 

2565 IF BO="CHEST" AND NOT UNC T HEN GOTO 100 2570 IF B#="CHEST" THEN PRINT "O 2575 IF BO-"CHEST" THEN PRINT "T HERE IS NOTHING IN THE CHEST" 2580 IF BORN CHEST" THEM GUTU 100 2585 GOTO 499 3000 IF BS="" THEN PRINT "UNLOCK 3005 IF B\*\*" THEN INPUT B\* 3010 IF BO="" THEN GOTO 3000 3013 IF B == " " THEN LET B == B\$ = B\$ < 2 3015 IF B\$="DOOR" AND SET<>1150 THEN PRINT "WHAT DUOR ?" 3020 IF B#="DOOR" AND SET<>1150 THEN GOTO 100 3025 IF I(7) 20 THEN GOTO 499 3030 IF B#="DOOR" THEN LET UND=1 3035 IF UND=1 THEN PRINT "CLICK

3565 LET I(12)=1180 3570 GOTO 100 4000~IF SET=1120 OR SET=1270 OR SE=1300 OR SET=1330 OR SET=1390 OR SET=1420 THEN PRINT "BRR. THE WATER IS TO COLD" 4005 IF SET=1120 OR SET=1270 OR SE=1300 OR SET=1330 OR SET=1390 OR SET=1420 THEN GOTO 100 4010 PRINT "THERE IS NO WATER HE RE" 4015 GOTO 100 4500 IF B\$="" THEN PRINT "DROP W HAT ?" 4502 IF B#="" THEN INPUT B# 4503 IF B\$="" THEN GOTO 4500 4505 FOR N=1 TO 12 4507 IF 8\$<1)=" " THEN LET B\$=B\$  $(2T0)$ 4508 IF B\$(1)=" " THEN GOTO 4507 4510 IF I(N)()0 THEN GOTO 4545 4520 IF 0\$(N)<>B\$(1 TO 15) THEN GOTO 4545 4530 LET I(N)=SET 4532 LET FOUND=1 4535 PRINT "OK..." 4540 LET  $I = I - 1$ 4545 NEXT N 4555 GOTO 100 5500 LET FUUND=0 5505 FOR N=1 TO 12 5510 IF I(N) <> THEN GOTO 5530 5515 IF NOT FOUND THEN PRINT "I HAVE THE FOLLOWING.." 5520 PRINT TAB 10;" A ";0\$(N) 5525 LET FUUND=1 5530 NEXT N 5555 RETURN 6000 IF SET=1240 THEN GOTO 6100 6002 IF SET=1210 THEN LET SET=UP 6005 IF SET<>1450 THEN LET SET=U P. 6010 IF SET=UP THEN GOTO 20 6020 IF I(3) > THEN PRINT "THERE

3550 LET FED=1

3555 LET UP=1270

3560 PRINT "MUNCH, MUNCH"

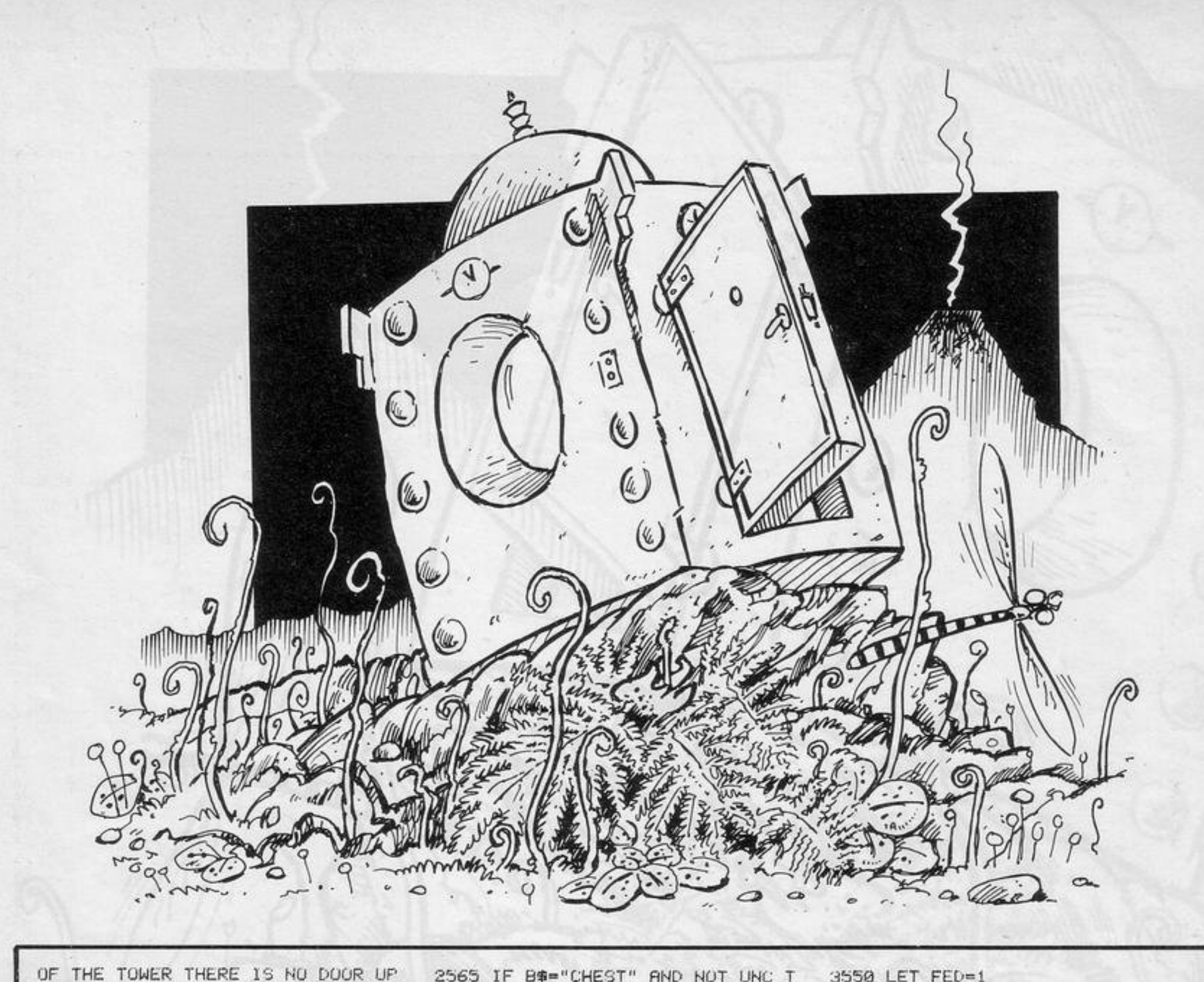

3045 IF BS="CHEST" AND SET<>1180 THEN PRINT "WHAT CHEST ?" 3050 IF B\*""CHEST" AND SET<>1180 3055 IF BS="CHEST" THEN LET UNC= 3060 IF B#="CHEST" THEN PRINT "C 3065 IF B#="CHEST" THEN GOTO 100 3500 IF B\*="" THEN PRINT "FEED W 3505 IF B\*="" THEN INPUT B\* 3510 IF B\*\*"" THEN GOTO 3500 3515 IF B#<>"DOG" THEN PRINT "DO 3520 IF B#<>"DOG" THEN GOTO 499 3525 IF SET<>1240 THEN PRINT "TH ERE IS NO DOG HERE" 3530 IF SET<>1240 THEN GOTO 100 3535 IF I(12)>0 THEN PRINT "I HR 3540 IF I(12)>0 THEN GUTO 100

36

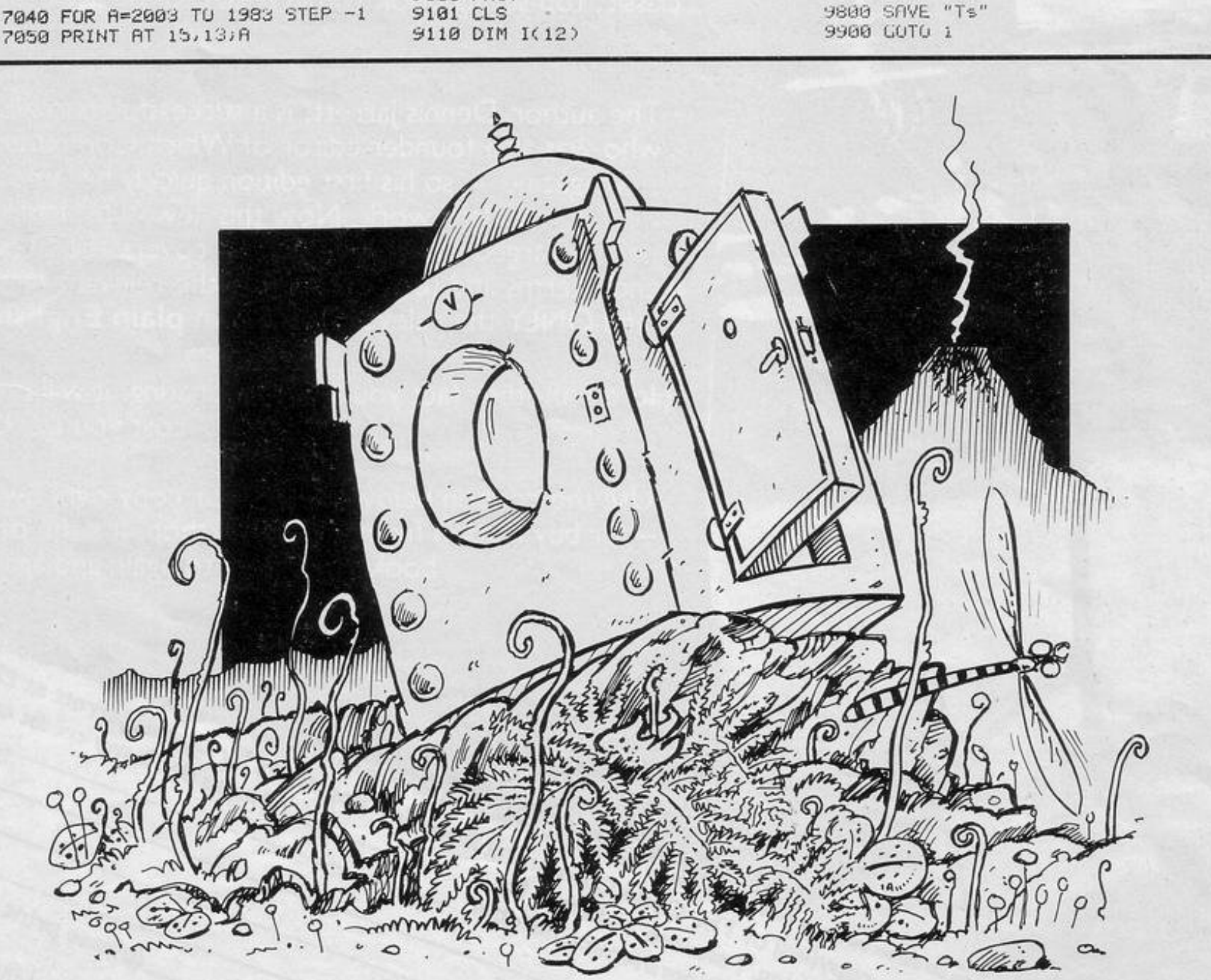

6050 IF SET=UP THEN GUTU 20 6060 PRINT "I CAN""T GU UP" 6070 GOTO 100 6100 IF FED=0 THEN PRINT "THERE" "S A DOG IN THE WAY" 6110 IF FED=0 THEN GOTO 100 6120 LET SET=1270 6130 GOTO 20 6500 IF B\$="" THEN PRINT A\$; " W  $HAT 7"$ 6510 IF B#="" THEN INPUT B# 6520 IF B\$="" THEN GOTO 6500 6530 IF B#<>"MANUSCRIPT" THEN GO TO 499 6540 IF I(11))0 AND SET()1480 TH EN PRINT "I DO NOT HAVE "; B\$ 6550 IF I(11))0 AND SET()1480 TH EN GOTO 100 6555 CLS 6560 PRINT "THE MANUSCRIPT SAYS"  $PP3 - TM$  $\frac{1}{1}$ SLAND " 6570 GUTO 100 7000 IF SET<>1060 OR I<9) THEN G OTO 499 7010 PRINT "YOU HAVE SUCCESFULLY COMPLETED THE ADVENTURE." 7015 PRINT 7020 PRINT "YOUR TIME SHIP TAKES YOUR OWN TIME." UF FOR 7025 PRINT AT 14, 12; "(6\*1sP)" 7026 PRINT AT 16, 12; "(6\*1sP)" 7027 PRINT AT 15, 12; "(15P)"; TAB  $17;$  "(isp)" 7030 LET Z=INT (RND\*250)+1995 7040 FOR A=2003 TO 1983 STEP -1

IS NO WAY UP"

6030 IF I(3) >0 THEN GOTO 100

6040 IF UP>0 THEN LET SET=UP

7060 NEXT A 7070 PRINT 7100 GOTO 9000 7500 IF B#="" THEN PRINT "LIGHT WHAT ?" 7510 IF B\$="" THEN INPUT B\$ 7520 IF B\$="" THEN GUTO 7500 7530 IF I(8) 0 THEN GOTO 499 7540 IF SET=1210 THEN LET NO=124 и 7550 IF NO>0 THEN PRINT "YOU ARE IN A SMALL RUOM, THERE IS A ST AIR CASE TO THE EAST AND A DAMP PASSAGE TO THE NORTH." 7560 IF NO<> O THEN GOTO 100 7570 PRINT "THAT DIDN""T DO MUCH  $GOOD''$ 7580 GUTU 100 8000 CLS 8010 PRINT , , , , , , , , TIME SWITCH ■ 中国第二章 and the top that the first bill men that they can be a that 8020 PRINT 8030 PRINT 8040\*PRINT " YOU ARE STRANDED IN THE DIM AND DISTANT PAST. YO U MUST FIND YOUR WAY BACK TO YOU R UWN TIME USING WHAT YOU CAN F IND ON YOUR JOURNEY" 8050 PRINT AT 18,4; "PRESS A KEY TU START" 8060 IF INKEY \*= "" THEN GOTO 8060 8070 GOTO 9500 9000 PRINT "DO YOU WANT TO TRY A GAIN Y OR N" 9010 INPUT 8\$ 9020 IF B#="Y" THEN RUN 9030 STOP 9100 FAST

9120 DIM 0%(12,15) 9130 FOR N=1 TO 12 9140 LET X=INT (RND\*15) 9145 LET I(N)=(X\*30)+1000 9147 IF I(N)=1360 THEN GUTO 9140 9148~IF I(N)>1200 AND I(N)<1271 THEN GOTO 9140 9150 NEXT N 9160 LET I(9)=1270 9170 LET I(7)=1480 9188 LET 1(11)=1480 9190 LET I(3)=1060 9200 LET 00(1)="ROPE" 9210 LET 06(2)="ROCK" 9220 LET 0\$(3)="LADDER" 9230 LET 0\$(4)="GOLD RING" 9240 LET 0\$(5)="GUN" 9250 LET 0\$(6)="13 AMP PLUG" 9260 LET 0\*<? >="GOLDEN KEY" 9280 LET 0\$(8)="TORCH" 9290 LET U\$(9)="BATTERY" 9300 LET 0\$(10)="LOG" 9310 LET 0\$(11)="MANUSCRIPT" 9320 LET 0\$(12)="MARROW-BONE" 9400 SLOW 9425 LET UND=0 9475 LET UNC=0 9480 GOTO 8000 9500 RETURN 9600 FOR N=1 TO 12 9605 LET P=P+1 9610 IF I(N)=SET THEN GOTO 9630 9615 IF P=12 THEN GOTO 90 9620 GOTO 9650 9630 IF NOT FOUND THEN PRINT "I CAN SEE A...." 9640 PRINT OSCN) **9650 NEXT N** 9700 GUTO 100

**THREE TYPES** of alien appear on your screen-a large ship, an orbiting alien and a descending alien. Move your laser base left with 5 and right with 8. Fire with 1. You gain 50 points for every orbiting alien destroyed, 100 points for every descending alien destroyed, and you lose 50 points for every descending alien which

reaches the ground. Each time the orbiting alien succeeds in crossing the screen it will begin again, slightly lower.

Once it is three-quarters of the way down the screen you will run out of time. The game will also end if a descending alien lands on your base.

The ship can be hit only when an

asterisk appears in the top left-hand corner of the screen. That means that your super laser is ready for its one shot of the game. The ship can be destroyed only by hitting the graphic A beneath it by pressing 0.

Phoenix Attack was written for the 16K ZX-81 by S McQuillan of Belfast, whose highest score so far is 12,200.

1 GOTO 5 2 SAVE "PHOEN1X ATTACK" 5 GOSUB 2500 7 LET HI=0 10 LET SC=0 15 LET L=5 20 LET 5=0 30 LET T=1 40 LET B=15 50 FOR F=0 TO 19 55 PRINT AT F, 0; "(32\*isp)" 60 NEXT F 70 PRINT "(4\*isP:24\*99:4\*isP)" 80 PRINT "(isp:2\*99:25\*9h:2\*99  $:15P$ <sup>"</sup> 90 PRINT AT 0,10; "<11\*97)" 91 PRINT AT 1,8;"(91) 0 0 0 0  $0.0(92)$ " 93 PRINT AT 2,8; "(isp:5\*94:9t) 97:99:5\*9W)" 100 LET Y=INT (RND\*27)+2 110 LET X=5 150 PRINT AT 19, B; "(1sp:91:9r:1  $\sharp P$ <sup>"</sup> 170 PRINT AT X, Y; "(99 9t)" 180 PRINT AT X, Y; "(2\*isp)" 200 LET B=B+(INKEY \*= "8" AND B<2 7)-(INKEY\*="5" AND B>0) 210 IF INKEY #= "1" THEN GOSUB 15 00 220 LET X=X+1 250 IF X=19 THEN GOTO 2000 270 PRINT AT L.T."(isP:91:92)" 280 LET T=T+1 290 IF T=27 THEN GOSUB 900 300 IF Y<17 THEN PRINT AT 3,15; "(gh)" 310 IF INKEY#="0" THEN GOSUB 10 90 320 IF Y>=17 THEN PRINT AT 3,15  $1''(15P)''$ 350 IF SC=1000 OR SC=1050 THEN LET S=S+1 355 IF S=1 THEN PRINT AT 0.0;" 400 IF X-18 AND (8+1-Y OR B+1-Y +1 OR B+2=Y) THEN GOTO 3000 500 GOTO 150 900 PRINT AT L.T."(3\*isP)"  $910$  LET  $T=1$ 920 LET L=L+2 930 IF L=15 THEN GOTO 3000 950 RETURN 1000 REM shoot at mother ship 1003 IF SK1 THEN RETURN 1005 LET M=18 1010 LET N=B+1 1020 PRINT AT 0,0;"(isP)" 1030 LET S=-300 1050 PRINT AT M.N."(95)" 1055 PRINT AT M.N. "(isp)" 1070 LET M=M-3 1090 IF M=3 AND Y>=17 THEN RETUR N 1095 IF M=3 AND Y<17 AND N<>15 T

HEN RETURN 1100 IF M=3 RND N=15 RND Y<17 TH EN GOTO 4000 1200 GOTO 1050 1500 REM fire 1510 LET M=18 1520 LET N=B+1 1550 PRINT AT M.N. "(9e)" 1555 PRINT AT M.N. "(isp)" 1570 LET M=M-1 1585 PRINT AT X, Y; "(gy .gt)" 1590 PRINT AT X, Y; "(2\*isP)" 1600 IF N=Y+1 OR N=Y THEN GOTO 1 900 1610 IF N=T OR N=T+1 THEN GOTO 1 800 1620 LET X=X+1 1630 IF X=18 AND (B+1=Y OR B+1=Y +1 OR B+2=Y) THEN GOTO 3000 1650 IF X=19 THEN GOTO 2000 1660 IF M=5 THEN RETURN 1750 GOTO 1550 1800 PRINT AT L.T. "50"; AT L.T."(  $3*1$ s $P$ <sup>"</sup> 1810 LET T=1 1820 LET SC=SC+50 1890 GOTO 150 1900 PRINT AT X, Y; "100"; AT X, Y; "  $(3*15P)$ " 1910 LET SC=SC+100 1990 GOTO 100 2000 REM missed one 2020 LET SC=SC-50 2030 IF SCKG THEN LET SC=0 2050 GOTO 100 2500 REM start 2505 FOR F=0 TO 21 2510 PRINT "(32\*1sP)" 2520 NEXT F 2525 PRINT AT 1,5;" Phoenix a ttack 2530 PRINT AT 3,5; "out of deep a Pace falls" 2540 PRINT AT 5,4; "the aliens wh ich you must" 2550 PRINT AT 7,4; "destrowry t o destroy the" 2560 PRINT AT 9,4; "orbitin9 alie nsver head" 2570 PRINT AT 11,4; "hovers the a lien mother" 2580 PRINT AT 13,4; "shiPestrow it to end the" 2590 PRINT AT 15,4; "slien Plot ove with keys" 2600 PRINT AT 17,4; "5 and 8 and shoot with 1 2610 PRINT AT 20,8; "900d luck" 2620 PRINT AT 20,8; "(10\*1sp)" 2630 PRINT AT 19,8; "900d luck" 2640 PRINT AT 19,8;"(10\*isP)" 2650 IF INKEY\*="" THEN GOTO 2610 2660 RETURN 3000 REM 9ame over 3010 CLS 3020 PRINT AT 5,0, "\* S C O R E \*

HI SCORE \*" 3022 PRINT "\*\*\*\*\*\*\*\*\*\*\*\*\*\*\*\*\*\*\*\* \*\*\*\*\*\*\*\*\*\*\*\*" 3025 PRINT AT 7,5;SC 3030 IF SC>™HI THEN PRINT AT 17, 5; "NEW HIGH SCURE" 3035 IF SC> HI THEN INPUT B# 3050 IF SC>=HI THEN LET HI=SC 3060 PRINT AT 7,12;"\* ";B#;"..."  $;HI$ 3080 PAUSE 200 3090 CLS 3100 PRINT AT 1,3; "WE, THE ALIEN S, CHALLENCE YOU TO RNOTHE R GAME." 3110 PRINT AT 5,4;" PRESS ANY KE Y TO RESET" 3120 PRINT AT 7,5;"... IF YOU DAR E." 3130 IF INKEYS<>"" THEN GOTO 10 3200 GOTO 3130 3900 STOP 4000 REM mother ship destroyed 4010 LET SC=SC+1000 4020 PRINT AT 9,9; "bonus' 1000" 4030 PRINT AT 11,4; "alien Plot d estroyed" 4035 PRINT AT 13, 7; "in this sect on 4040 FOR F=1 TO 30 4050 LET X=INT (RND\*23)+6 4055 LET R=INT (RND\*24)+8 4057 IF X>23 THEN LET X=15 4058 IF A>24 THEN LET A=15 4060 LET Y=INT (RND\*4) 4065 LET B=INT (RND\*4) 4070 PRINT AT Y, X; "(gt gw)" 4077 PRINT AT B.R. "(isp)" 4000 PRINT RT Y, A; "(98)" 4090 PRINT AT B.X; "(9r)" 4100 NEXT F 4110 FOR F=0 TO 14 4115 PRINT AT F, 2; "(23\*1sP)" 4117 NEXT F 4120 PRINT AT 8,5; "do you wish t o 90 to";AT 10,4; "another sector  $1$   $(y\vee n)$ " 4130 INPUT 2\$ 4135 IF 2\*\*"Y" THEN GOTO 4200 4150 CLS 4160 GOTO 3000 4200 PRINT AT 8,5; "(24\*isP)" 4205 PRINT AT 10,4; "(27\*1sp)" 4210 LET R=19 4215 LET B=15 4220 PRINT AT 7,10; "warP drive" 4230 PRINT AT A, B; "(3\*1sP)" 4240 LET A=A-1 4245 IF R=7 THEN GOTO 4300 4250 PRINT AT A.B. "(91'9r)" 4266 GOTO 4230 4300 REM new sector 4310 PRINT AT A.10; "(2\*1sP : 9( : 9)  $.90.99.99.90.9)9.2*18P.7$ 4320 LET S=9 4330 IF RND<=0.5 THEN LET S=1 4350 GUTO 30

SINCLAIR PROGRAMS October 1983
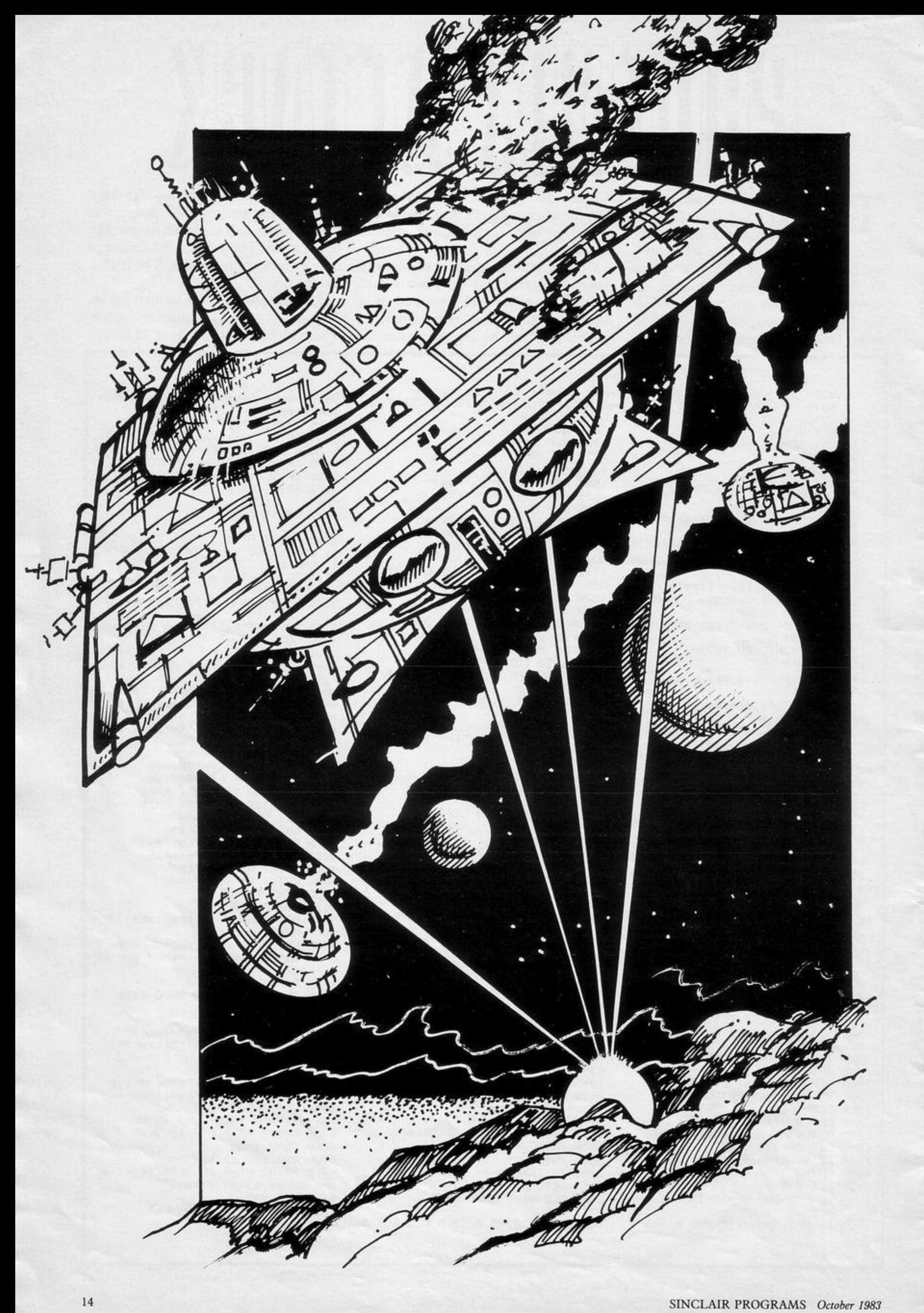

N EMERGENCY STOP, two cars appear on the screen. Enter how many metres forward you would like your car to move. The further you move the more points you gain but if you advance too far you will crash and be dragged away to hospital. In how few turns can you reach 100 points?

Written for the 16K ZX-81 by Stephen Turner of Wolverhampton, West Midlands.

GOTO 700  $2$  LET  $N=0$ 4 LET G=INT <RND\*50)+1 5 LET R#="(sP:3\*96)" 6 LET B#="(sP:95)0" 7 LET C#="(sp:5%isp)" 8 LET DS=" 0 0" 9 CLS 10 FOR R=0 TU 0 20 LET B=INT (RND\*10)+10 25 PRINT AT 11, A; A\$ AT 12, A; B\$ JRT 13, R」C#JRT 14, R」D# 50 PRINT AT 11, BJ"(2\*sp 3\*96)" JRT 12,8;"(4\*sP · 98)";RT 13,8;"(5) \*1sP)";RT 14,B;"0 0" 55 FOR 1-15 TO 21 56 PRINT "(32\*9a)" 57 NEXT I 60 PRINT AT 0,0) "HOW FAR UNTIL HE HAS TO BRAKE?" 65 PRINT "MAX=20"

70 INPUT H 75 IF H>20 THEN GOTO 70 BO PRINT H<sub>J</sub>" METRE(S)" 85 FOR X=1 TO 50 86 NEXT X 98 PRINT AT 0,0;" 100 LET  $A=H+1$ 105 IF A=H THEN GOTO 200 110 PRINT AT 11, R; A\$; AT 12, R; B\$ JAT 13, RJC\$; AT 14, A; D\$ 115 PRINT AT 11, B; "(2\*sP: 3\*96)" JAT 12,8J"(4\*sP '98)";AT 13,B;"(5) \*isP)";RT 14,B;"0 0" 120 GOTO 100 210 IF A=B-14 THEN GOTO 290 220 IF R>B-5 THEN GOTO 400 290 LET N=N+R 295 IF N>=100 THEN GOTO 1000

EMERGENCY<br>STOP

<u> Ulliandamna</u>

mm.

300 PRINT AT 0,0; "WELL DONE YOU DID NOT BUMP THAT", "ONE.." 305 PRINT "AND YOU GET "JN;" PO INTS." 310 PRINT "PRESS ANY KEY TO PLA Y RGAIN" 320 IF INKEY \*\* " THEN GOTO 320 330 CLS 340 GOTO 4 400 PRINT AT 11,0;" 410 FOR Z=1 TO R **411 NEXT 2** 420 PRINT AT 11, A; "(91:96:99:95 '96'92)";RT 12, R; "(sp:1sp:2\*9h:1 \$P)"; AT 13, A; "(sP:isP:2\*i\*:1sP)" iRT 14, R; "(g4+g7+gr+g4+g7+g3)" 421 FOR 0=1 TO 50

 $, 24,$  "(97)" 8999 STOP 810 FOR G=0 TO 10 9000 SAVE "EMERGENCY STOP" 820 NEXT G 9100 RUN 0 ◁

430 PRINT AT 9, A; "(91.96.1sp 96 "99:96:92)"; AT 10, A; "(sp:5\*1sp)" iRT 11, R; "(isp: 3\*9h: isp)"; RT 12, R; "(isp: 3\*9f: isp)"; Al 13, A; "(5\*i sp)";RT 14, R; "(94:97:9r:9e:1sp:9  $3<sup>1</sup>$ 440 FOR G=0 TO 49 450 NEXT G 455 PRINT AT 9, A; " 460 PRINT AT 12, A; "(95:2\*isp:2\* 92)";AT 12, A; "(sP : 94 : 2\*isP : 93)"; AT 14, A; "(94:3\*9f:93)" 466 PRINT AT 10, A-1; "(96:10:96)  $\boldsymbol{u}$ 467 FOR L=0 TO 20 468 NEXT L 472 PRINT AT 10, A-1;"  $"$ ; $AT$  $B$ ,  $A-3$ ; "O(isp:99)" 473 PRINT AT 12, A;"  $"jAT 12$  $, R$ , " 474 PRINT RT 13, R; "(99:90:96:95) : 94)"; RT 14, R-1; "(6\*1sP)" 475 PRINT AT 8, A-3;" ";AT 12, A-4; "O"; AT 11, A-5; "(96 '1sP '99)"; AT 10, A-5; "(9r 'sP '9e)" 476 FOR D=0 TO 5 477 NEXT D 480 PRINT AT 12, A-4;" "; AT 11, A -5;" ";AT 10, R-5;" ";AT 14, A  $-5; "0(15P:99)"$ 500 FOR P=0 TO 50 510 NEXT P 520 FOR V=0 TO A-7 530 PRINT AT 12, V; " U"; AT 13, V; "  $(i+1)$ "; AT  $14,7$ ; "  $(i+1)$ " 540 NEXT V 545 FOR W=A-7 TO 0 STEP -1 550 PRINT AT 12, W; "0 "; AT 13, W; "(1+)0 ";AT 14,W;"(99:sp:isp:gq:  $3P$ )" 560 NEXT W

422 NEXT U

600 PRINT AT 0,0; "YOU WILL BE I N HOSPITAL FOR 10", "WEEKS. AND WI LL LOSE 20 POINTS", "FOR EXPENCES  $......$ 605 PRINT "DRIVE MURE CAREFULLY ON YOUR ", "RELEASE." 610 PRINT ... "PRESS ANY KEY TO TRY AGAIN." 620 IF INKEY \*= "" THEN GOTO 620 621 IF N<= 8 THEN GOTO 630 625 LET N=N-20 630 GOTO 5 700 FOR X=0 TO 23 710 PRINT RT 21/XJ"(isP) 0 0" JAT 20, Xj"(1sp 'sp '5\*1sp)"; AT 19, X)"(X,BP 'sP '95'0'98)";RT 18,X;"(1  $P: SP: 3*96$ 720 PRINT AT 17, X; "(15P)"; AT 16 /X;"(isP)";AT 15,X;"(isP)";AT 14 , X; "(isP)"; AT 13, X; "(isP)"; AT 12 /X)"(isP)";AT.11,X;"(isP)";AT 10 X)"(isp)";RT 9,X;"(isp)";RT 8,X;  $1''(15P)''$ 725 PRINT AT 7, X; "(1sP)"; AT 6, X J"(1sP)";RT 5,X;"(1sP)";RT 4,X;"  $(15P)^n$ ; AT  $3, 8$ ; " $(15P)^n$ ; AT  $2, 8$ ; " $(1$  $\mathbf{s} \mathbf{P}$ )"; 727 PRINT AT 21,0;" 730 NEXT X 731 PRINT AT 21,0;"(isp)" 740 PRINT AT 21,24;" 0 ";AT 20,24; "(4\*sP:3\*isP)"; AT 19,24; " (4\*sP:95)0";RT 18,24;"(4\*sP:2\*96)  $\sum H$  $"$ ; $AT$  2 750 PRINT AT 21,26;"  $0,26,$ "  $"$ ; AT  $"$ ; RT  $19,26$ ; "  $18,26,$ " 760 FOR V=30 TO 25 STEP -1 770 PRINT AT 21, V; "(94'sP)"; AT 20, V; "(i' sp)"; AT 19, V; "U " 780 NEXT V 790 FOR C-20 TO 3 STEP -1 800 PRINT RT 19,24; "(94)"; AT 20

830 PRINT AT 19,24;" ";AT 20,24  $J''$ (9e)" 840 FOR G=0 TO 10 850 NEXT G 855 PRINT AT C.1;" 868 NEXT C 865 PRINT AT 20, 1; "(22\*97)" 870 PRINT AT 3,2;" \*EMERGENCY STOP\*" 885 PRINT AT 5,2; "THE OBJECT OF THE" 89C PRINT AT 6,2; "GAME IS TO ES TIMATE" 891 PRINT AT 7,2; "THE DISTANCE BETWEEN" 895 PRINT AT 8,2; "THE TWO CARS. H. 900 PRINT AT 9,2; "IF YOUR ESTIM ATE IS"; AT 10, 2; "WRONG THE" 910 PRINT RT 11,2; "CONSEQUENCIE S WILL BE";AT 12,2;" fatal.. 915 PRINT AT 13,2; "THE CLOSER Y OU GET"; AT 14, 2; "THE MORE POINTS ";AT 15,2; "YOU GET. TRY AND GET"; AT 16,2; "100 OR MORE" 920 PRINT AT 10,1; "PRESS ANY KE Y TO CONT." 930 IF INKEY #= "" THEN GOTO 930 940 GOTO 2 941 STOP 1000 CLS 1010 PRINT TAB 6; "EMERGENCY STOP 1020 PRINT TAB 6; "(14\*95)" 1030 PRINT AT 6,2) "WELL DUNE YOU GOT ";N;" POINTS", "AND WOULD PA SS YOUR DRIVING TESTFIRST TIME..  $\cdots$ 1040 FOR A=0 TO 100 1045 PRINT AT 10,3; "Press any ke  $y$  to cont..." 1050 IF INKEY#"" THEN GOTO 1050 1060 GOTO 2

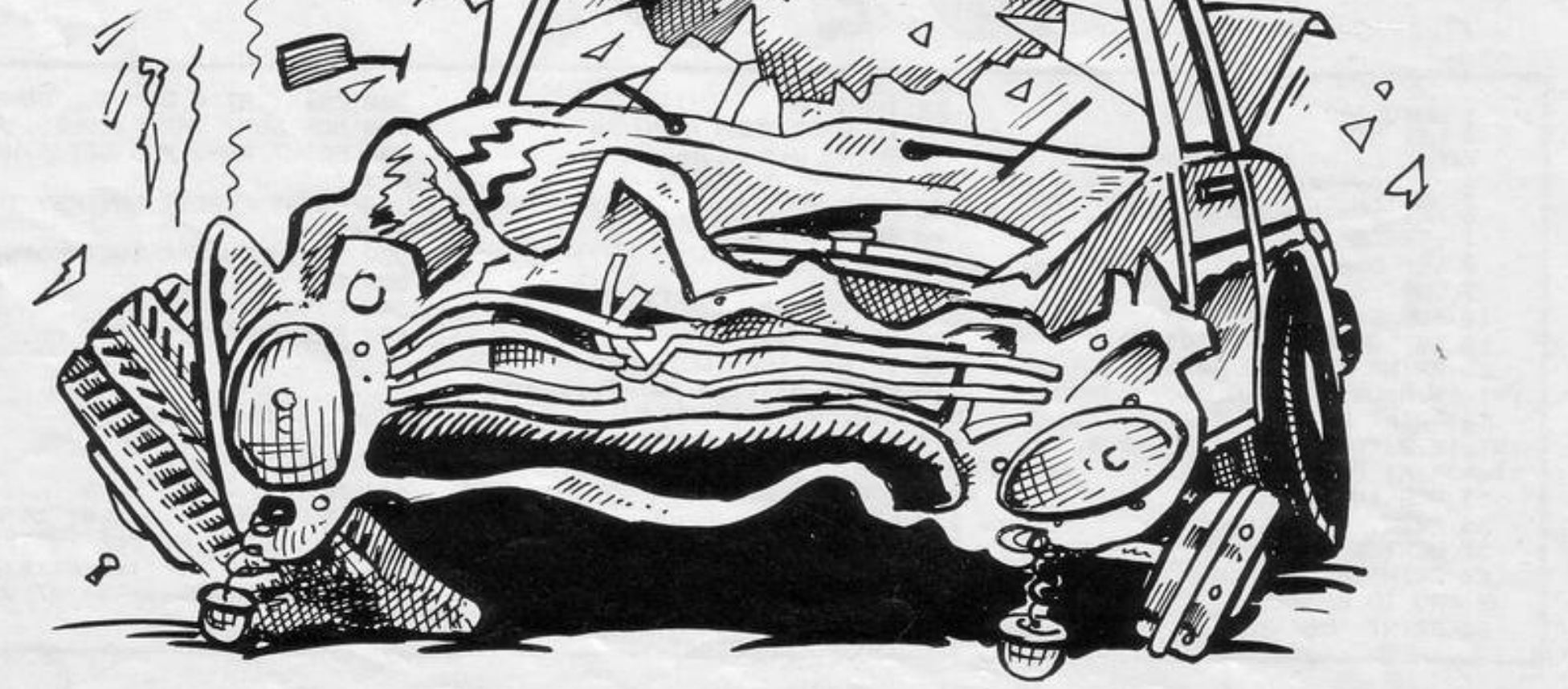

18 PUSUE 9000 15 LET VS=0%(INT (RND\*15)+1) 17 IF V#=0#(8) AND P=1 THEN GO  $TU$   $15$ 20 PRINT AT 17,0; "I CAN SEE "; V# 25 GOSUB 9900 30 PRINT AT 17,0;"1 AM ";S\$ 35 GOSUB 9900 40 PRINT AT 17,0; "I AM CARRYIN  $G: -"$ 45 FOR F=1 TO 3 50 PRINT CO(F) 55 NEXT F 0066 GOSUB 630 65 GOSUB 9900 70 PRINT AT 17,8; "WHAT NOW" 75 INPUT A\$ 78 GOSUB 9900 80 IF A#="T" THEN GOTO 1000 85 IF AS="D" THEN GUTU 2000 90 IF A#="0" THEN GOTO 3000 95 IF As="P" THEN GOTO 4000 100 IF As="S" THEN GOTO 5000 105 IF R#="H" THEN GOTO 6000 110 IF R#="R" THEN GOTO 7000 115 IF A#="M" THEN GOTO 8000 120 GOTO 70 1999 REM TAKE 1005 IF V\$=0\$(2) OR V\$=0\$(5) OR VS=09(7) OR VS=09(10) THEN GOTO 20 1010 IF C\$(1,1 TO 7)<> N\$ RND C\$( 2,1 TO 7 X > N\$ AND C\$(3,1 TO 7 X > N# THEN GOTO 20 1015 IF C\$(1,1 TO 7)=N\$ THEN GOT  $0.1030$ 1020 IF C\$(2,1 TO 7)=N\$ THEN GUT  $0,1040$ 1025 IF C#(3,1 TO 7)=N\$ THEN GOT  $0,1050$ 1030 LET C\$(1)=V\$ 1035 GOTO 1070

3025 GOTO 10 4000 REM PRESS 4005 IF ROK>2 THEN GOTO 20 4010 GOSUB 9900 4015 PRINT AT 17,0;"\_\_\_\_\_\_\_\_\_\_\_bl ast offwwwwwwwwwn 4020 FOR F=1 TO 6 4025 GOSUB 9900 ' 4030 NEXT F 4035 LET S=S+50 4037 IF P=0 THEN LET 9=9-30 4040 IF P=0 THEN GOTO 8700 4050 IF P=1 THEN GOTO 8500 5000 REM SHOOT 5065 IF V\$<>0\$(2) AND V\$<>0\$(5) AND V\$<>0\$(?) THEN GOTO 20 5010 IF C\$(1)<>0\$(1) AND C\$(2)<> 0\$(1) AND C\$(3)()O\$(1) THEN GOTO 20 5015 IF C\$(1)<>U\$(9) AND C\$(2)<> 0%(9) AND C\$(3)(>0%(9) THEN GOTO 20 5020 IF INT (RND\*3)=1 THEN GOTO 5300 5025 PRINT AT 17,0;"22222AP YOU VAPORIZED HIM" 5630 LET VS=NS 5032 LET S=S+10 5033 GOSUB 9900 5035 GOTO 20 5300 PRINT AT 17,0; "I HAVE BEEN SHOT..CROAK..GROAN...." 5305 FOR F=1 TU 6 5310 GOSUB 9900 **5315 NEXT F** 5320 GOTU 8700 6000 REM HIT 6005 IF INT (RND\*3)=1 THEN GOTO 6500 6010 PRINT AT 17,0; "YOU SMASHED HIM" 6015 GOSUB 9900 6020 FOR F=1 TO 3 6025 IF CS(F)=0\$(1) THEN PRINT A 9005 LET D\$(1)="IN THE STORAGE C

7015 GOSUB 9900 7020 LET RO=RO+2 7025 IF RO>27 THEN LET RU=1 7030 GOTO 10 7500 PRINT AT 17,0; "HE HAS CAUGH T ME" 7505 GOSUB 9900 7510 PRINT AT 17,0; "I WILL HIT H IM" 7515 GOSUB 9900 7520 GOTO 6000 8000 REM MOVE 8005 PRINT RT 17, 0; "F/B/S" 8010 INPUT 2\$ 8015 IF Z\*="F" THEN LET RU=RU+1 8020 IF Z\$="B" THEN LET RO=RU-1 8025 IF ROK1 OR ROD27 OR 2#="S" THEN LET RU=INT (RND\*27)+1 8027 LET S=S+1 8028 GUSUB 9900 8030 GOTO 10 8500 REM WIN 8501 PRINT AT 0,0; 8505 PRINT "WE HAVE SAVED THE PR INCESS AND "; AT 5, 0; "WE ARE NOW HEROS" 8510 PRINT AT 15,0; "SCORE="; S 8515 PAUSE 9000 8520 GOTO 3000 8700 REM NO PRINCESS  $B701$  PRINT AT  $0,0$ ; 8705 PRINT "WE WILL BE HATED BY EVERYONE "; AT 5, 0; "BECAUSE WE FO RGOT THE PRINCESS" 8710 GOTO 8510 8900 REM FAIL 8901 PRINT AT 0,0; 8905 PRINT "WE HAVE FAILED OUR M **ISSION"** 8910 GOTO 8510 8999 STOP 9000 FAST 9002 DIM D#(27,60)

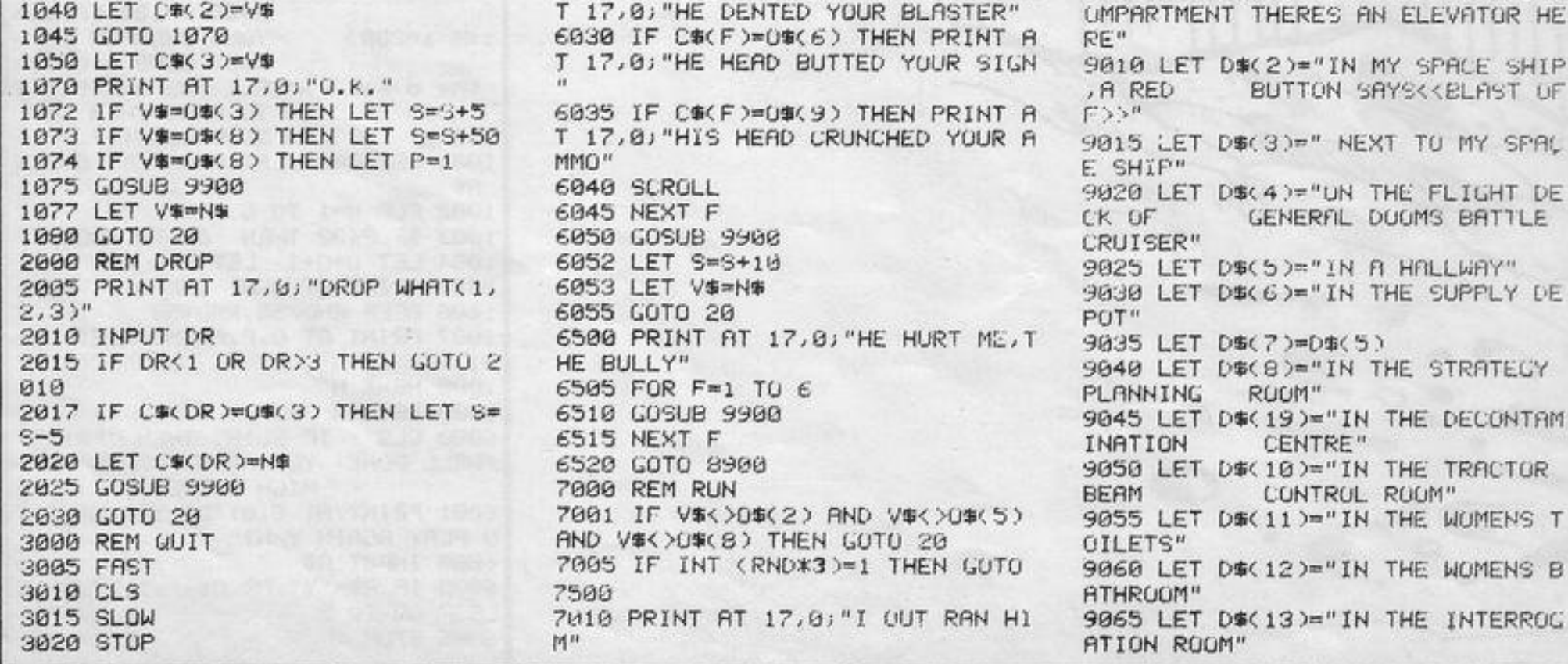

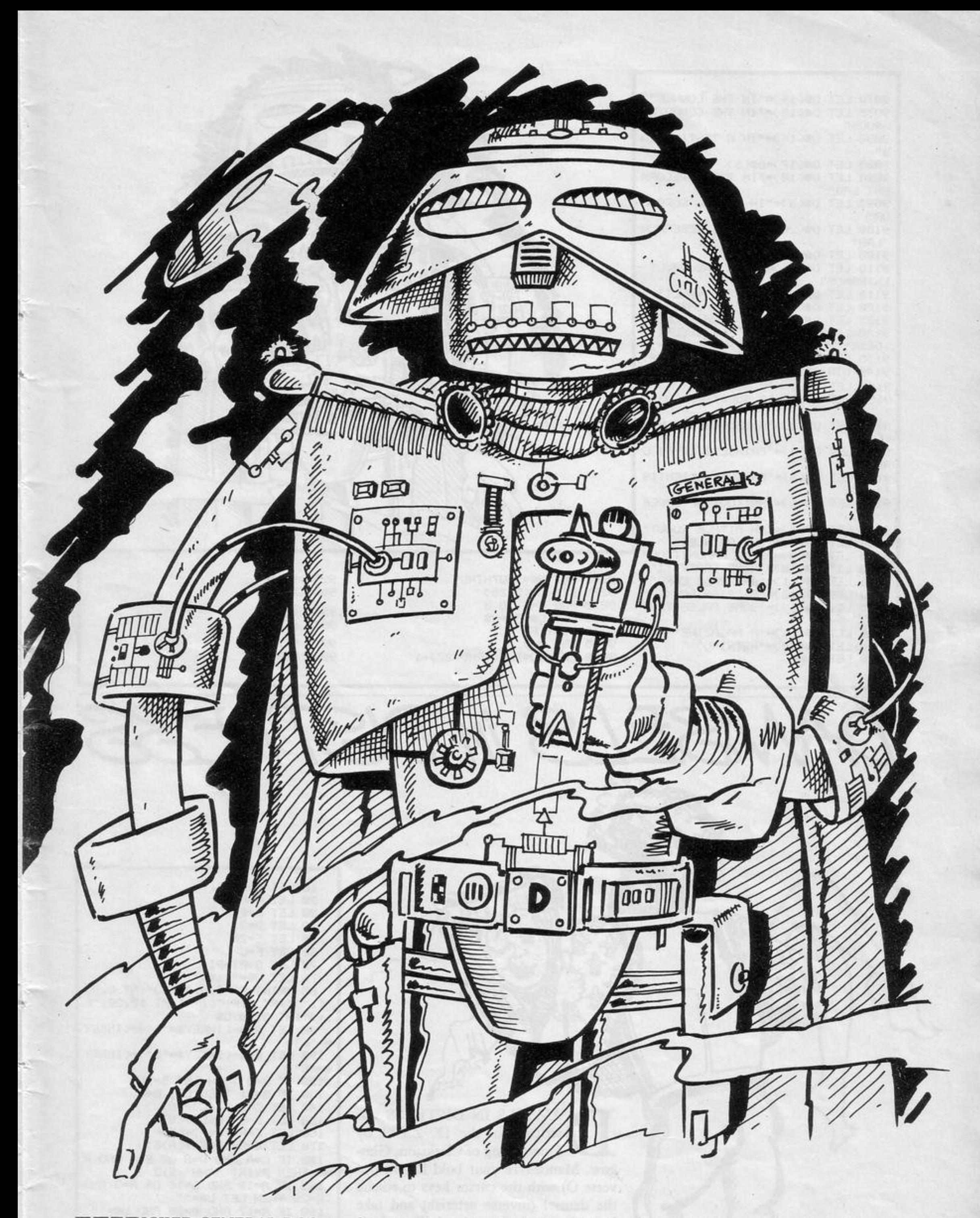

ICKED GENERAL DOOM has captured Princess Leya. Your mission is to find her and take her to safety in your spaceship. Commands to use are T(take), D(drop),

SINCLAIR PROGRAMS *January 1984* 

Q(quit), P(press), S(shoot), H(hit), R(run), M(move). Once you have entered M you will be asked F/B/S? (forward, backward, sideways).

You can shoot only when you have a

blaster and some ammunition. You can carry only three things at a time, includ· ing the princess.

Written for the 16K ZX-81 by Jonathan Huffer of Walsall, West Midlands.

9070 LET D#(14)="IN THE LOUNGE" 9075 LET D#(15)="IN THE COMPUTER RUOM" 9090 LET D#<16)="IN A TESTING LA  $B<sup>u</sup>$ 9085 LET D%(17)=D\$(5) 9090 LET DOC18)="IN THE DEVELOPM ENT LAB" 9095 LET D\$(9)="IN A LONG CORRID  $OR<sup>II</sup>$ 9100 LET D\$(20)="IN THE RESEARCH LAB" 9105 LET D\*(23)="LUST" 9110 LET D#(21)="NEAR THE VAULT ENTRANCE" 9115 LET D&(22)="IN THE VAULT" 9120 LET D\$(24)="IN THE JAIL" 9125 LET D\$(25)="IN A JAIL CELL" 9130 LET D\$(26)="AT THE SECURITY DESK" 9135 LET D#(27)="IN AN ELEVATOR" 9140 DIM 0\$(15,25) 9145 LET 0\$(1)="A BLASTER" 9150 LET 0\$(2)="A SUPRISED GUARD 9155 LET OB(3)="A SHINESTONE NEC KLACE" 9160 LET 0\$(4)="PRINCESS LEYAS C APE" 9165 LET 0\$(5)="AN EVIL SCIENTIS  $T<sub>II</sub>$ 9170 LET 0\$(6)="AN<<OUT OF ORDER  $>>STGN"$ 9175 LET 0\$(7)="AN ATTACK ROBUT" 9180 LET 0\$(8)="THE PRINCESS" 9185 LET OS(9)="SOME AMMUNITION" 9190 LET 0\$(10)="SOME GRAFFITI" 9195 LET O#(11)="AN APPLE CORE" 9200 LET 0\$(12)="A CRISP PACKET 9205 LET 0\$(13)="SOME FALSE TEE  $H^H$ 9210 LET 0%(14)="A MAGAZINE" 9215 LET D#(15)="NOTHING" 9220 LET S=0

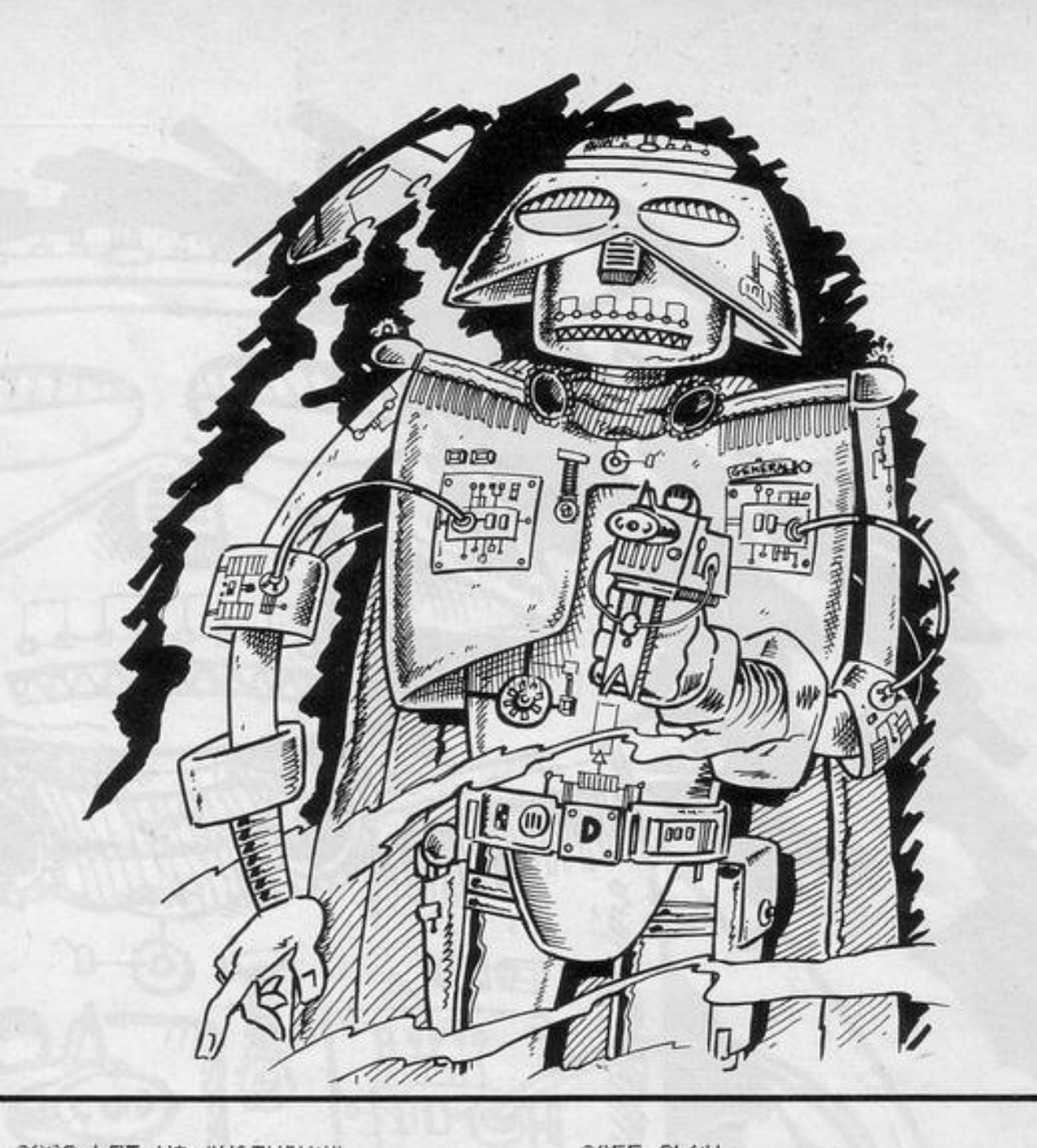

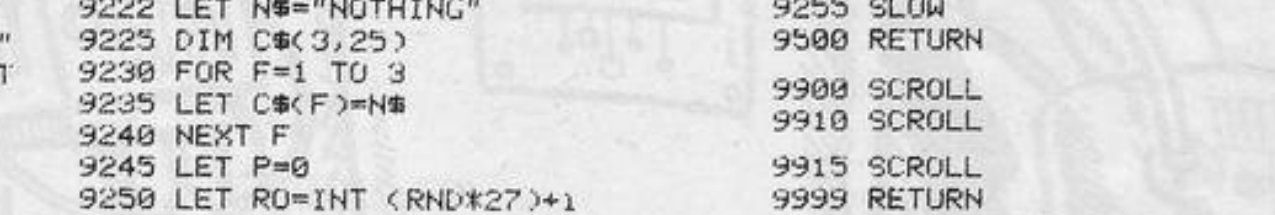

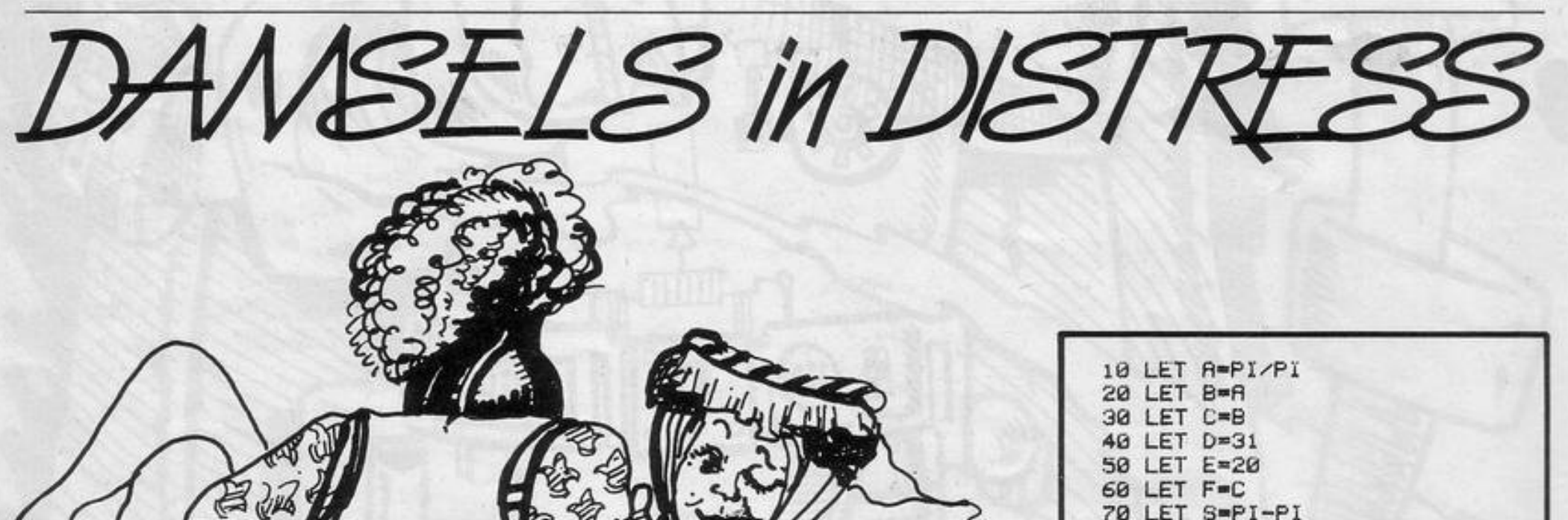

AMSELS IN DISTRESS was written for the 1K ZX-81 by Stuart Lang of Clarkston, Glasgow. Manoeuvre your bold knight (inverse O) with the cursor keys to rescue the damsel (inverse asterisk) and take her to the castle (inverse  $+$ ). To make it easier you can run off one side of the screen and you will re-appear on the other. You must avoid the dragons (inverse ") which guard her.

75 LET U == "(1\*)" 80 PRINT AT A, B; "(iU)"; AT C, D; "(i")";AT E,F;"(i")";AT 17,28;"( 1+)";AT 3,28;U\$ 90 LET R=A-(INKEY#="7")+(INKEY 第二"6") 100 LET B=B-(INKEY \*= "5" )+< INKEY \*\*\*\*\*\* 120 IF 8=0 THEN LET 8=30 130 IF B-31 THEN LET B-0 140 LET C=C-(R(C)+(R)C) 150 LET D=D-(B<D)+(B>D) 160 LET F=F-(B(F)+(B)F) 170 LET E=E-(A(E)+(A)E) 180 IF C=A AND D=B OR E=A AND F B THEN PRINT "AHH"; S; Z 185 IF A=10 AND B=16 OR A=3 AND B=28 THEN LET U#="" 190 IF A=17 AND 8=28 AND U\$="" THEN GOTO 350 200 CLS 300 GOTO 80 350 LET S=S+1 360 GOTO 75

O YOU WANT to know if you can see the future? Andrew Macgregor of Rainhill, Merseyside, sent ESP, an irresistible routine for testing your pre-cognitive abilities. Five abstract symbols are displayed and you are invited to decide which will be selected.

You have 25 attempts and could expect, on a strictly statistical basis, a success rate of 20 percent, that is five. Any variation from that figure is significant.

Everyone in the office seems strictly first-sighted but we feel sure that some of our readers will prove to be paranormal. (16K Spectrum).

INNE 8  $\frac{1}{D}$   $\frac{1}{B}$ THE **INVENTE** 934

86 PRINT AT 20,10; "GUESSES LEF<br>";25-t;" : PAUSE 25: NEXT  $T =$ 

*<u>RESISTENCE</u>* 

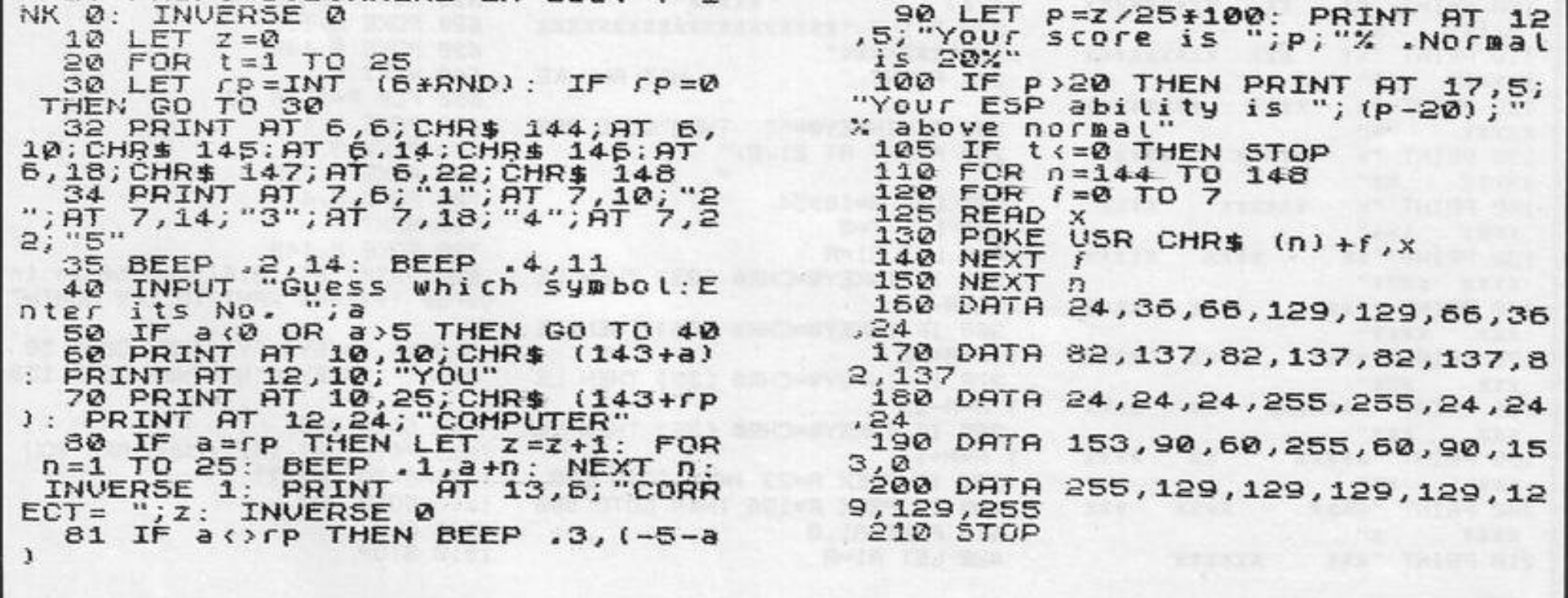

14

 $\mathcal{A}$ 

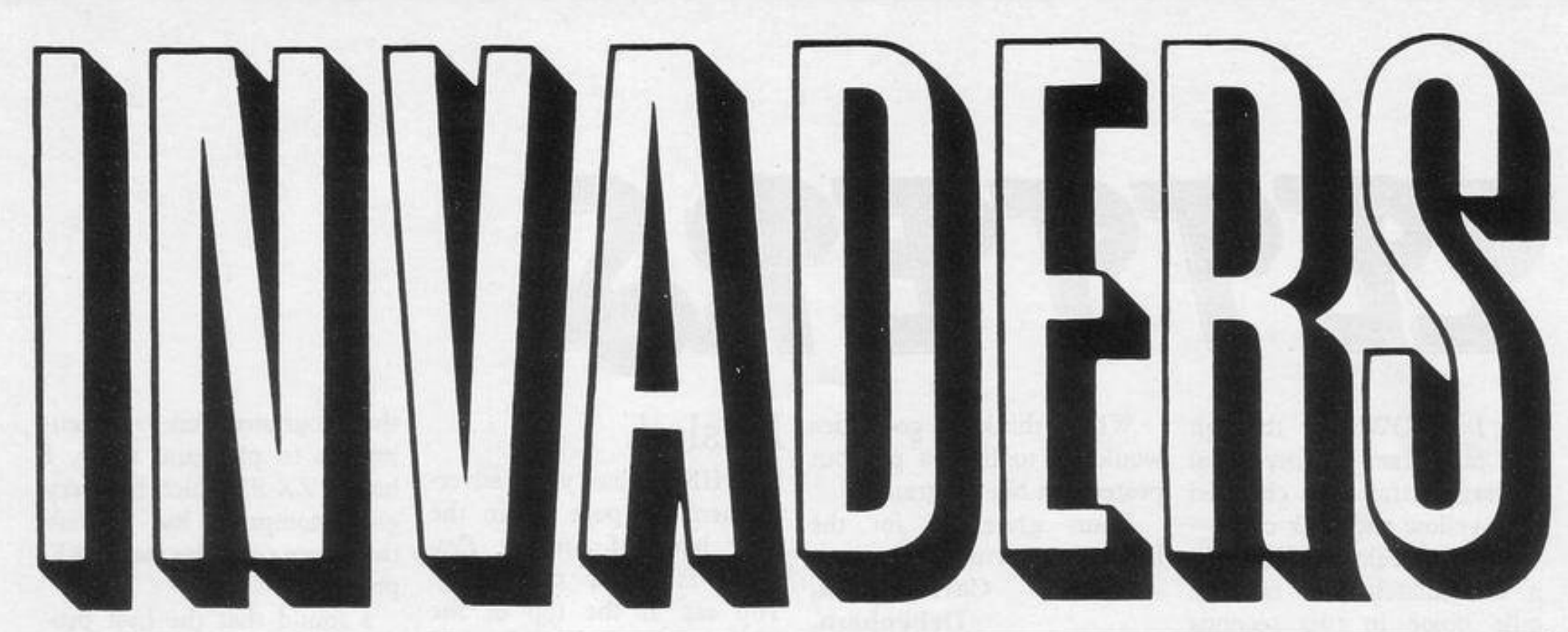

ESLIE ROBINSON and Trevor Leeming of Rotherham, South Yorkshire have speeded this short space invaders program by writing part of it in machine code. The object is to kill as many space invaders as possible before you run out of fuel or your laser over-heats.

To enter the program first enter the short program lines 1 to 80. RUNning that should produce two quotation marks at the bottom of the screen. Next, the three columns of numbers should be entered. Enter each two digits separately and work horizontally across the columns. Thus you would begin by typing 2A ENTER and proceed to type 0E ENTER.

Once all that data has been typed-in, RUN the program again to place all the machine code in line 1. Lines 10 to 80 should then be deleted. The remaining line 1 containing the machine code should then become line 1 of the main program  $(16K ZX-81)$ .

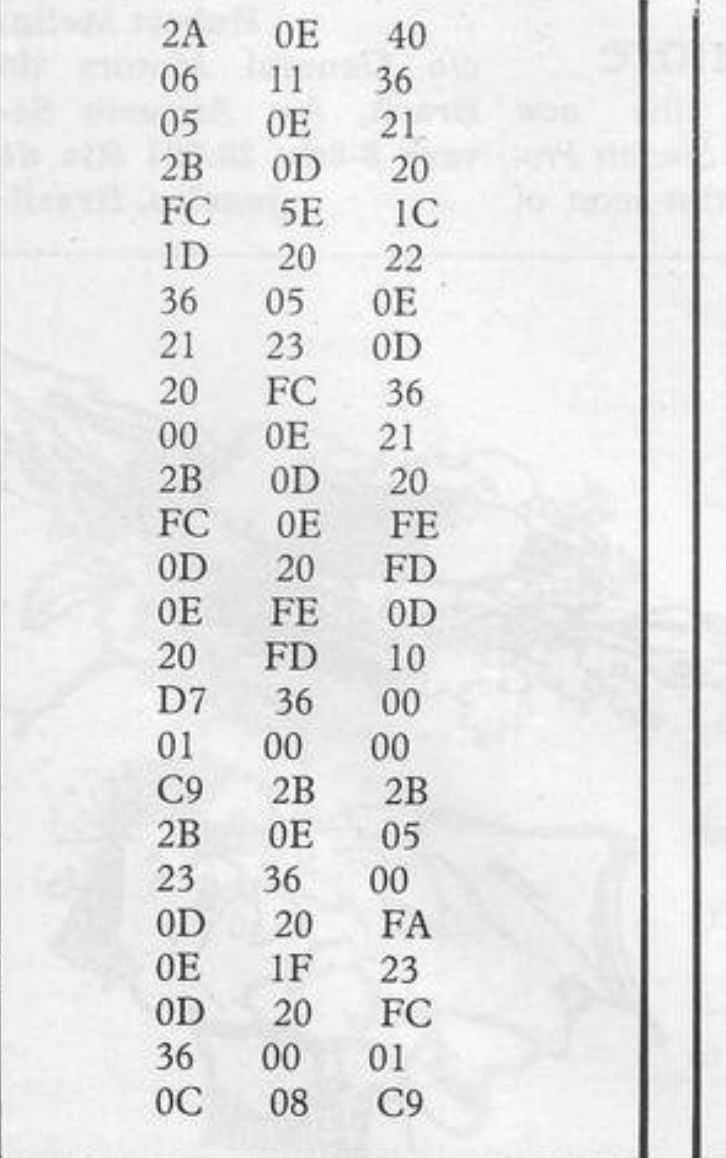

1 REM ZZZZZZZZZZZZZZZZZZZZZZZZZZZ ZZZZZZZZZZZZZZZZZZZZZZZZZZZZZZZZZZZ <u> 222222222222222222222</u> 10 LET AS="" 20 FOR X=16514 TO 16588 IF A\$="" THEN INPUT A\$ 30 40 POKE X, 16\*CODE A\$+CODE A\$(2  $)-476$ 50 SCROLL 60 PRINT X." ";A\$( TO 2) 70 LET AS=AS(3 TO ) 80 NEXT X

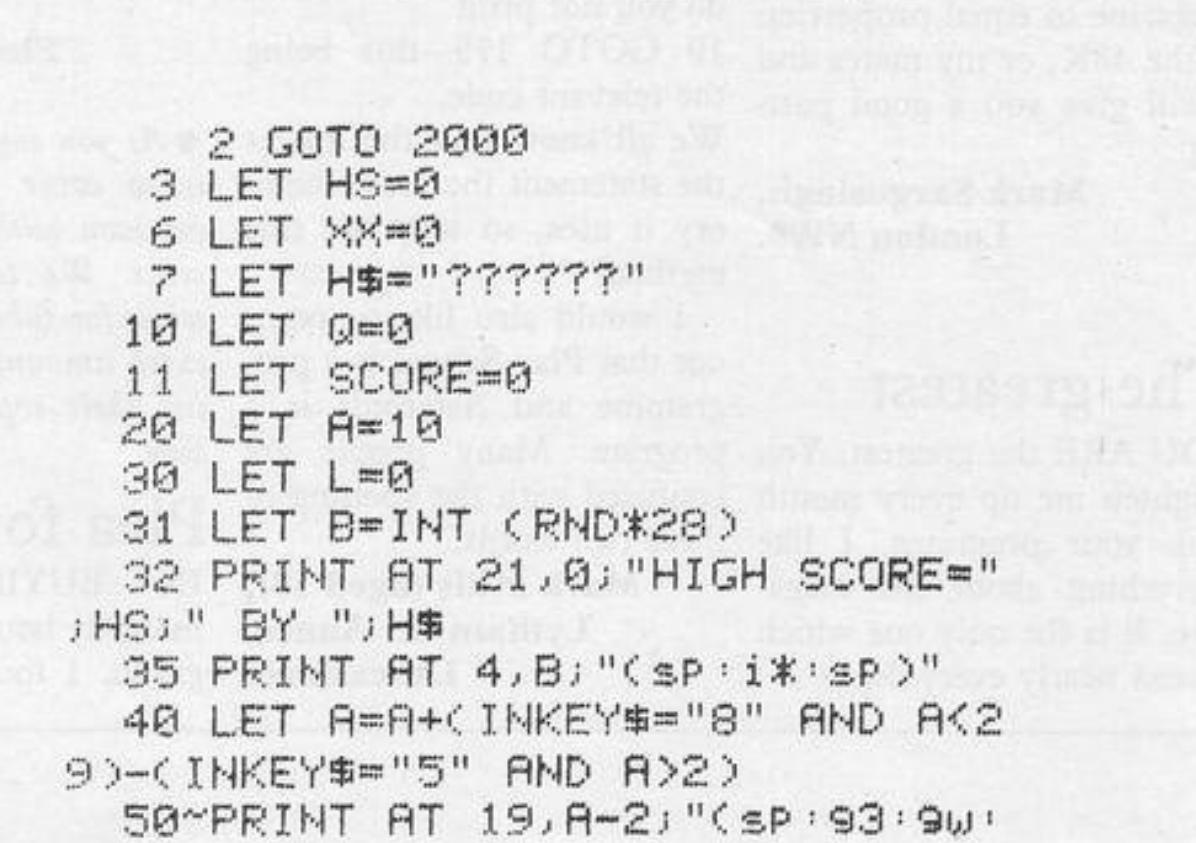

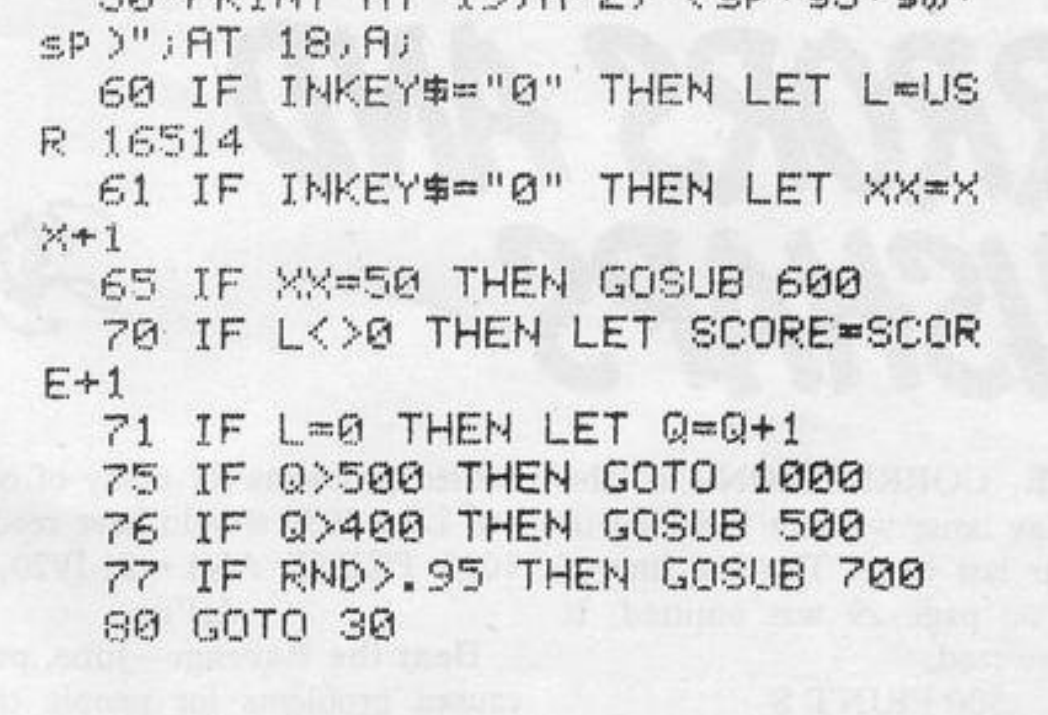

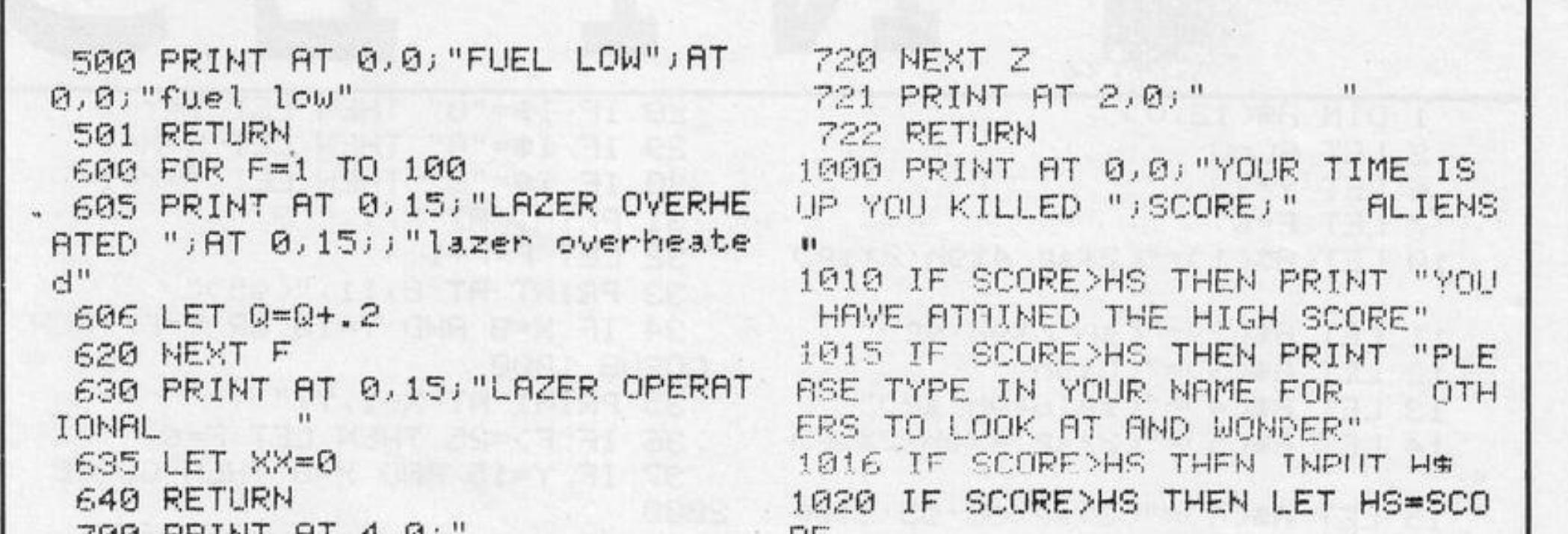

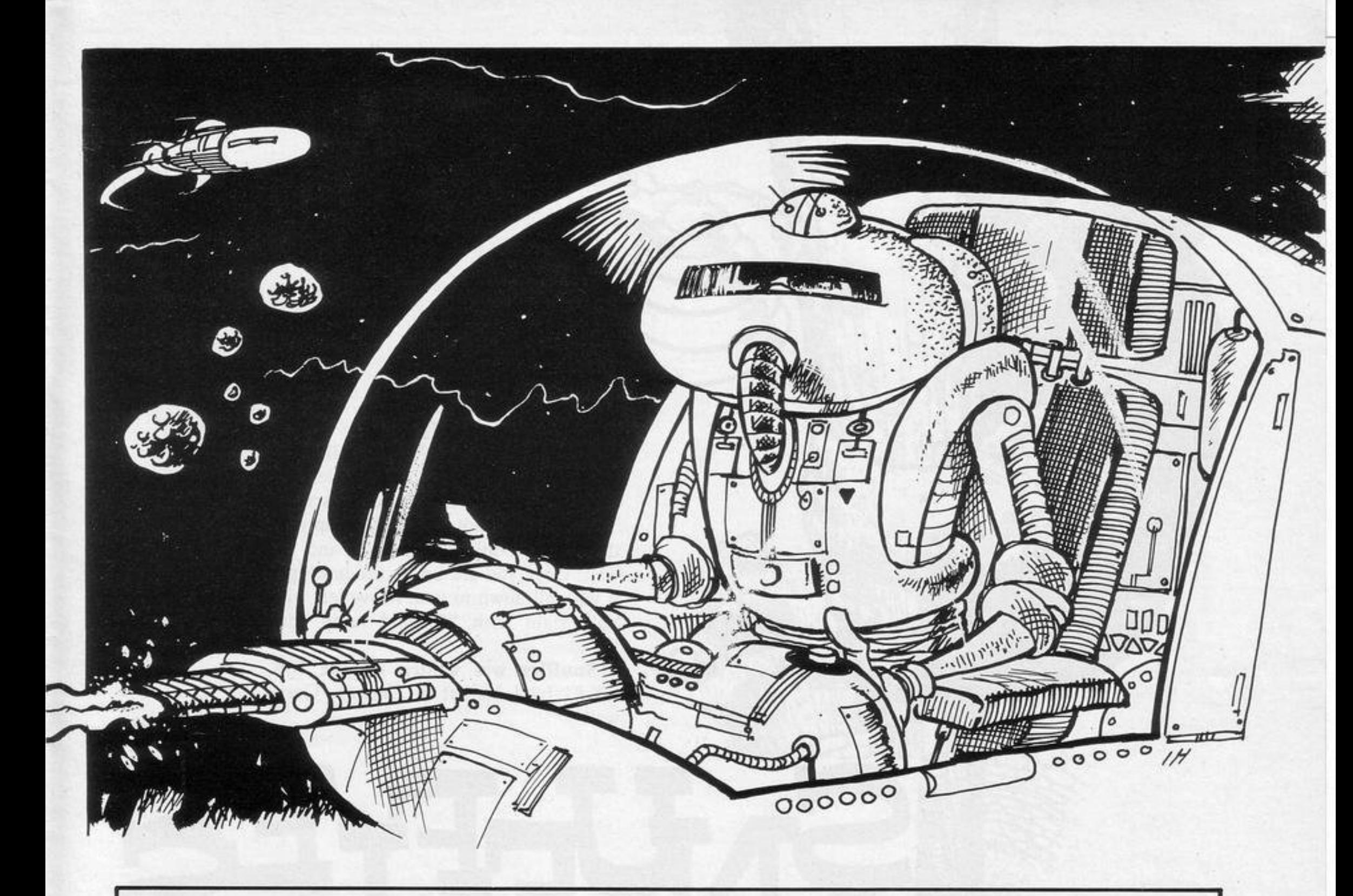

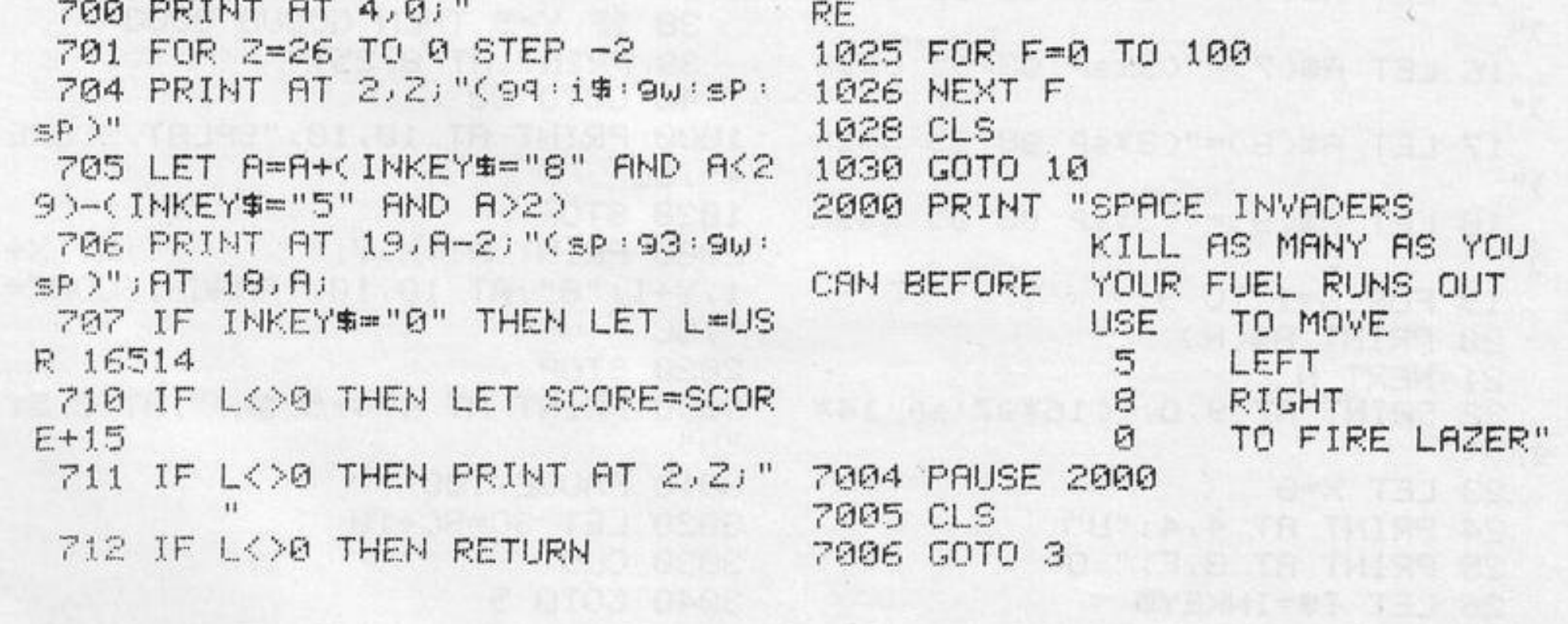

1 REM "BOXING" 2 GOTO 8000 3025 CLS  $3$  LET  $G=22$ 4 GOSUB 3000  $5$  LET  $G=22$ LANG" 8 LET W=0 10 FOR A=5 TO 25  $12$  LET  $G=22$ 20 PRINT AT 15, A; "(9s)"  $HLT$ " **30 HEXT R** 40 FOR 8=13 TO 15 45 PRINT AT B.5; "(ga)"; AT B.25  $1''(15P)''$ SG . 50 NEXT B 60 LET F=7 3720 CLS 70 PRINT AT 14, F;" (9w) "; AT 1  $3.5'$  (99) " $3.6T$   $12.5'$  ( $15P$ ) " $3.6$  $T$  11,  $F$ , " $T$ " "」 内装 80 LET V=INT (RND\*3) 82 IF V=1 THEN LET F=F+1 85 IF V=0 THEN LET F=F-1  $9.99$ )" 86 IF V=2 THEN GOSUB 1500 87 IF FK? THEN LET F=7 88 IF F>23 THEN LET F=23  $"$ ; 白海 210 PRINT AT 14,6;" (99) "JAT 1 3, G)" (9a) "; AT 12, G; " (1sp) "; A  $T$  11,  $G$ , "  $O$  "  $93.96)0''$ 220 IF INKEYS="8" THEN LET G=G+  $\mathbf{1}$ 4513 CLS 225 IF INKEY \*= "5" THEN LET G=G-1 230 IF INKEY \*\* "0" THEN GOSUB 20

3020 INPUT NO 3040 LET H=INT (RND\*4) 3045 IF H=0 THEN LET AS="CLUBBER 3050 IF H=1 THEN LET AS="ROCKY" 3055 IF H=2 THEN LET A = "APOLLO" G600 IF H=3 THEN LET A#="MUHAMID 3700 PRINT AT 3,0; "IN THE BLACK CORNER IS "; TAB 4; N\$; AT 6, 0; "AND IN THE GREY CORNER IS "JTAB 4JA 3710 PAUSE 300 3730 RETURN 4010 PRINT AT 1,0, "THE WINNER 19 4011 PRINT AT 11, FJ" "; AT 12, FJ "O "JAT 13, FJ"(isp)"JAT 14, FJ"(9 4020 GOTO 4700 4510 PRINT AT 1,0, "THE WINNER IS 4511 PRINT AT 11, GJ" "JAT 12, GJ " "JAT 13, GJ" "JAT 14, GJ" (90) 4512 PAUSE 200 4515 GOTO 5000 4700 PAUSE 200 4720 LET W=W+1

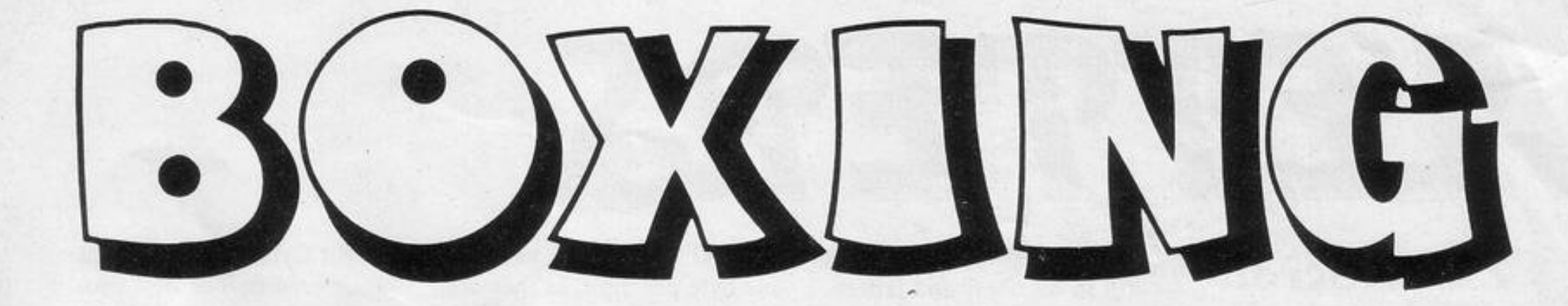

4722 IF W=14 THEN PRINT AT 21,0; øø. 231 IF G-2=F AND INKEY\$="0" THE "THIS ONES FOR THE CHAMPIONSHIP" **N GOSUB 4000** 4723 PAUSE 50 232 IF F+2≖G AND V≖2 THEN GOSUB 4725 CLS 4500 4730 GOTO 10 235 IF G>=22 THEN LET G=22 5000 IF W=0 THEN PRINT AT 10,0;" 236 IF GORS THEN LET GRE YOU MAY AS WELL RETIRE" 240 GOTO 70 5010 IF W>0 AND W<= 3 THEN PRINT 1500 PRINT AT 12, F+2, "(97)0"; AT "NOT BAD FOR A BEGINER" 5020 IF W>3 AND W<=6 THEN PRINT  $12.5 + 21$  "(97)0"; AT  $12.5 + 21$ " " 1550 RETURN "YOU MADE ameture boxing champ" 2000 PRINT AT 12, G-1; "O(97)"; AT 5030 IF W>6 AND W<=10 THEN PRINT  $12.6 - 11''0(97)''$ ; AT  $12.6 - 11''$   $''$ "YOU ARE NOW A PROFFESIONEL" 2010 RETURN 5040 IF W>10 AND W<=15 THEN PRIN 3000 CLS T "YOU LOST IN THE WORLD 3010 PRINT "WHAT IS YOUR NAME?" CHAMPIONSHIP"

 $\mathcal{Z}_{\mathbf{z}}$ Ø 5050 IF W>15 THEN GOTO 5060  $EVERVV$ 5055 GOTO 7000 5060 FOR S=1 TO 100 11, 5070 PRINT AT 10,0; "YOU ARE THE **NEW** boxing cham P of the world"; AT 10,0;"  $\mathbf{u}$ 5080 NEXT S 7000 PAUSE 200 7010 PRINT "WOULD YOU LIKE ANOTH ER GO?" 7016 INPUT R\$ 7020 IF R#="Y" THEN GOTO 1 7030 IF ROW"N" THEN STOP 8000 CLS 8030 PRINT AT 15,10, "BY G. TOPLAS  $S^{\prime\prime}$ 8040 PRINT AT 21,0; "PRESS ANY KE Y FOR INSTRUCTIONS" 8050 IF INKEY #= "" THEN GOTO 8050 8060 FOR A=1 TO 22 8070 SCROLL 8080 NEXT A 8100 PRINT AT 2,0; "THIS IS YOUR BOXER" 8110 PRINT AT 4, 15; "O(31\*sP:1sP:  $31$ \*sP : 93. 31\*sP : 99)" 8120 PRINT AT 10,0, "YOU MOVE HIM FOREWARD WITH 5 AND BACKWARD S WITH 8. TO MAKE HIM THROW A PUNCH PRESS 0" 8180 PRINT AT 21,0; "PRESS ANY KE THE COMPUTER boxer stands Y TO START FIGHTING" at one side of the screen. It is 8190 IF INKEY \*- "" THEN GOTO 8190 controlled randomly, but fast-8195 FOR S=0 TO 22 moving. Try to knock it out by moving backwards and forwards with keys 8 and 8196 SCROLL 5 and throwing punches with key 0. 8197 NEXT S Boxing was written for the 16K ZX-8199 GOTO 3

9

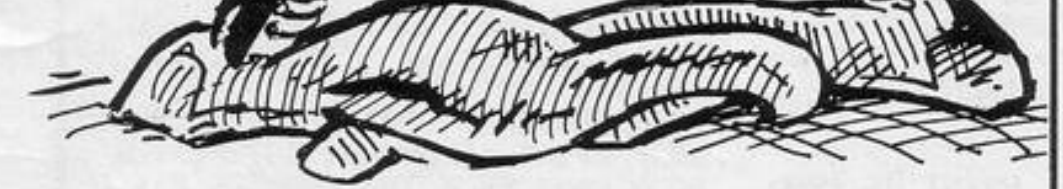

81 by G Toplass of Stoke-on-Trent, Staffordshire.

SINCLAIR PROGRAMS December 1983

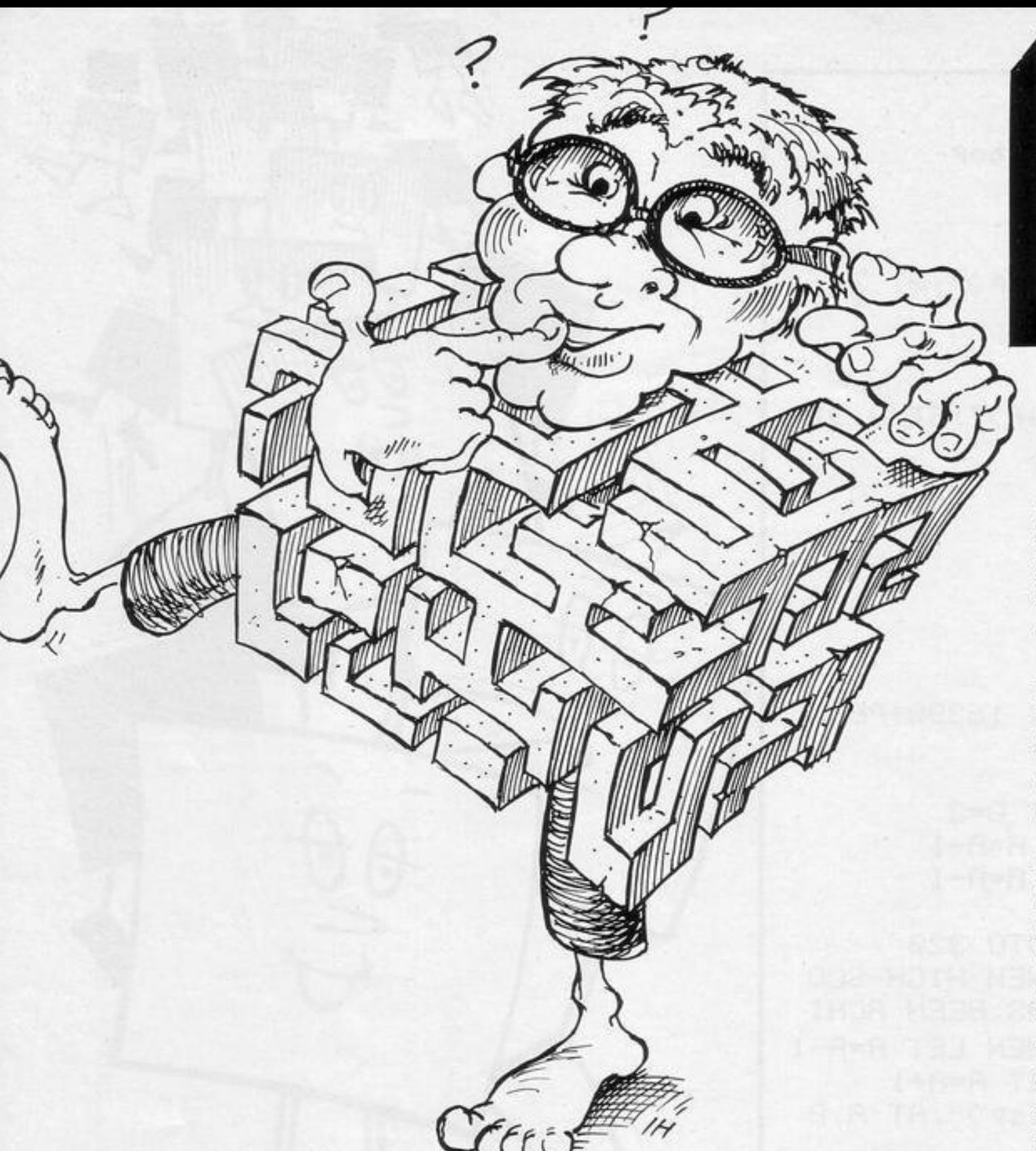

UR INITIAL reaction on playing Labyrinth, by Steven Vignaux of Bridgwater, Somerset was that it surpassed comparable professional software. Perhaps that is not surprising for Vignaux has had more access to computers than the majority of our readers.

His school owns five Spectrums and he was having lessons on them and practising on his ZX-81 at home until he upgraded to a Spectrum last Christmas. He is developing his programming skills and is learning machine code.

On RUNning Labyrinth you will find yourself inside the entrance of a large maze, from which it is your object to escape. Three-dimensional views of the maze to north, south, east and west can be obtained at the press of a button. When you are completely lost, press "H" and a plan of the maze will be displayed briefly, but that option is available only five times during your journey (16K Spectrum).

: IN

TO 3

AT n

 $\,$ 

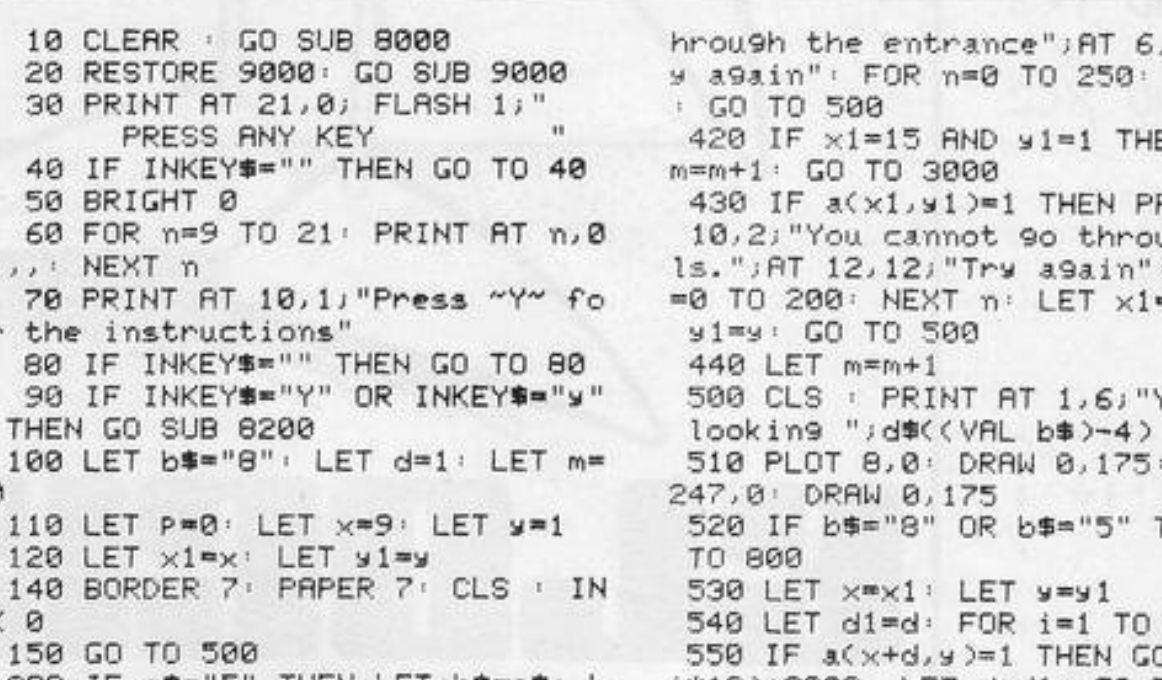

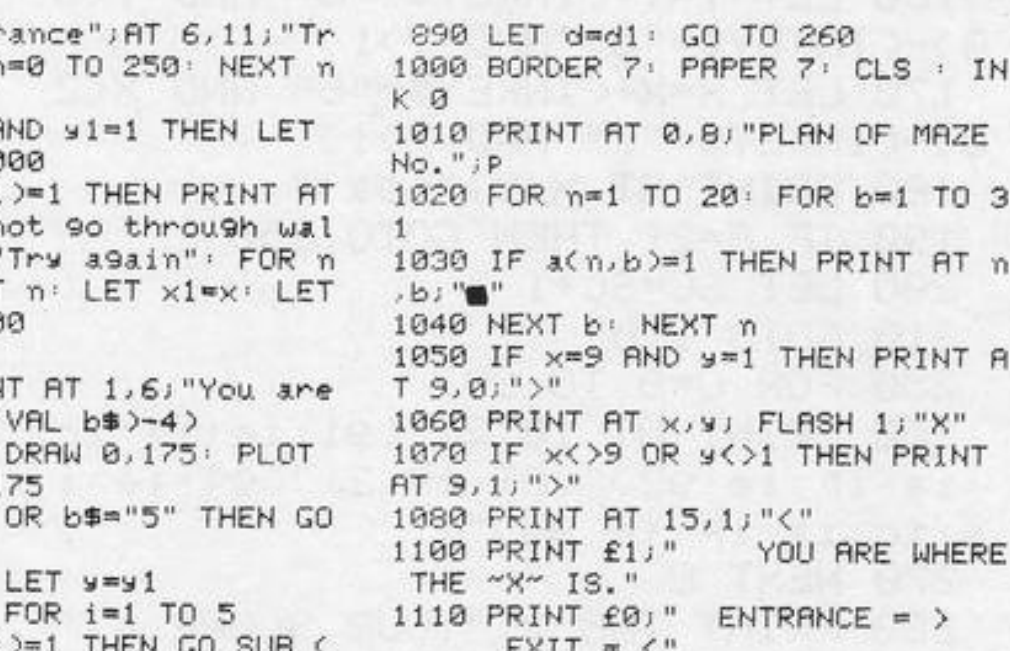

150 GO >=1 THEN GO 220 IF a\$="5" THEN LET b\$=a\$: L i\*10)+2000: LET d=d1: GO TO 260 1130 FOR n=0 TO 50 ET d=-1: BEEP .2,10: GO TO 500 560 IF a(x+d,y-1)=1 THEN GO SUB 1140 BEEP .05, n: BEEP .05, 50-n 230 IF a\$="8" THEN LET b\$=a\$: L 1150 NEXT n (i\*10)+2060: GO TO 580 ET d=1: BEEP . 2, 10: GO TO 500 570 GO SUB (i\*10)+2210 1160 CLS RETURN 240 IF a \*= "6" THEN LET b \*= a \*: L 580 IF a(x+d,y+1)=1 THEN GO SUB 2010 DRAW -239,0: PLOT 8,0: DRAW ET d=1: BEEP .2,10: GO TO 500 (i\*10)+2110: GO TO 600 239,0 RETURN 250 IF as="7" THEN LET b\*\*\*\* L 590 GO SUB (1\*10)+2160 2020 PLOT 48,32: DRAW 159,0: PLO ET d=-1: BEEP .2,10: GO TO 500 610 LET d=d+d1: NEXT i T 48, 144: DRAW 159, 0: RETURN 260 LET a f=INKEY\$' IF a f="" THE 620 LET d=d1: GO TO 260 2030 PLOT 80,56: DRAW 95,0: PLOT 800 LET X=x1: LET y=y1 N GO TO 260 80, 120 DRAW 95, 0 RETURN 270 BEEP . 2, 0: IF a#="H" OR a#= 810 LET dimd: FOR i=1 TO 5 2040 PLOT 104,72: DRAW 47,0: PLO "h" THEN LET P=P+1: IF P<=5 THEN 815 IF 9+d=0 AND x<>15 THEN GO T 104, 104: DRAW 47, 0: RETURN BEEP .2,10: GO SUB 1000: GO TO TO (i\*10)+2490 2050 PLOT 120,80: DRAW 15,0: PLO 817 IF 9+d=0 OR 9+d=32 THEN IF 500 T 120,96: DRAW 15,0: RETURN 280 IF a#="0" THEN GO TO 300 x=15 THEN GO TO (i\*10)+2590 2060 RETURN 290 GO TO 220 820 IF a(x,y+d)=1 THEN GO SUB ( 2070 PLOT 8,0: DRAW 40,32: DRAW 300 IF b#="8" THEN LET y1=y1+1 0.111: DRAW -40.32: RETURN i\*10)+2000: LET d=d1: G0 T0 260 310 IF b#="5" THEN LET y1=y1-1 830 IF a(x-1,y+d)=1 THEN GO SUB 2080 PLOT 48,32: DRAW 32,24: DRA 320 IF b\$="6" THEN LET x1=x1+1 (i\*10)+2060 GO TO 850 W 0,64: DRAW -32,24: RETURN 330 IF b\$="7" THEN LET x1=x1-1 840 GO SUB (i\*10)+2210 2090 PLOT 80,56: DRAW 24,16: DRA 400 BEEP .2,10 CLS 850 IF a(x+1,y+d)=1 THEN GO SUB W 0,32: DRAW -24,16: RETURN 410 IF 91=0 AND x1<>15 THEN LET  $(1*10)+2110$  GO TO 870 2100 PLOT 104,72: DRAW 16,8: DRA y1=1: PRINT AT 2,3; "You are try 860 GO SUB (i\*10)+2160 W 0, 16: DRAW -16, 8: RETURN ing to leave by"; AT 4,3; "going t 880 LET d=d+d1: NEXT i 2110 PLOT 120,80: DRAW 8,8: DRAW

Try a9ain"

VAL b\$)-4)

DRAW 0,175

OR 6\$="5"

LET y=y1

 $FOR$  i=1  $TO$ 

۱Й

75

10 CL

40 IF

70 PR

the i

ø

120

K 0

60

I

I

-8 ,8• RETURN 2120 PLOT 247, 175: DRAW -40, -32: DRAW 0,-111: DRAW 40,-32: RETUR *N*  2130 PLOT 207,32 • DRAW -32,24• D RAW 0, 64 · DRAW 32, 24 · RETURN 2140 PLOT 175, 56 · DRAW -24, 16 · D RAW 0, 32: DRAW 24, 16: RETURN 2150 PLOT 151, 72: DRAW -16, 8: DR AW 0,16 • DRAW 16,8• RETURN 2160 PLOT 135, 80 · DRAW -8, 8 · DRA •l 8, 8 • RETURN 2170 PLOT 247,32: DRAW - 40,0 · DR AN 0, 112 · DRAN 40, 0 · RETURN 2 180 PLOT 207, 56• DRAW -32,0• DR AW 0, 64 • DRAW 32,0 • RETURN 2190 PLOT 175, 72 • DRAW -24,0 • DR A•l 0,32 • DRAW 24,0• RETURN 2200 PLOT 151, 80• DRAW -16,0 • DR AIJ 0, 16 • DRAW 16, 0 • RETURN 2210 PLOT 127,88 · DRAW 8,0 · RETU RN 2220 PLOT 8, 32: DRAW 40, 0: DRAW 0, 112 · DRAW -40, 0 · RETURN 2230 PLOT 48,56: DRAW 32,0: DRAW 0,64 · DRAW -32,0 · RETURN 2240 PLOT 80, 72: DRAW 24, 0: DRAW 0, 32• DRAW -24 , 0 • RETURN 2250 PLOT 104,80• DRAW 16,0• ORA W 0,16 · DRAW -16,0 · RETURN 2260 PLOT 127,88• DRAW -7·,0 • RET URN 2500 PLOT 8,160: DRAW 239,0 · PLO T 8,151 • DRAH 239,0 • PRINT AT 2,  $8$ ; "E N T R A N C E" · LET  $d = d$  · G OTO 260 2510 PLOT 48, 136: DRAW 159, 0 PL OT 48 , 127 • DRAW 159, 0 • PRINT AT 5,12 1"ENTRANCE"• LET d=dl • GO TO 260 2550 LET d~dl• GO TO 260 2610 PLOT 48, 136 : DRAW 159, 0 · PL OT 48, 127: DRAW 159, 0: PRINT AT 5,1 4 ;" EXIT" • LET d~dl • GO TO 260 2700 GO TO 260 3000 BORDER 1: PAPER 1: CLS : IN  $K$  7: BRIGHT 1 3010 PRINT AT 21,0; FLASH 1; "(sP • i95 • 2\*sp • i96 • 93 • i96 • 95 • 2\*93 • i97 **~96 <sup>1</sup> sP <sup>1</sup> 94:92 <sup>1</sup> i 94 <sup>1</sup> 93•96 191 •97 : 93 ,**  95 • i 97 • sP • i 95 • 93 • i 94 • 92 • i 95 • sP • 9 5 •sP)"• RANDOMIZE USR 3290 3020 PRINT AT 21.0; FLASH 1; "(sP) <sup>I</sup>**i95 r2\*sP : i9 1 , i93 ; i92'•35 • 2:t:93 <sup>1</sup>i9 7 •s.P , 951921\$ P : i91 : i93 <sup>1</sup>i96 ;sp : 95,** 

3140 FRINT AT 15,0; "Would you li **ke to** *se~* **the Maze ~ou have con** 

3150 PRINT AT 18,8; "Press "Y" if

3160 IF INKEY \$="" THEN GO TO 316

3170 IF INKEY #= "Y" OR INKEY #= "y"

? • **HIII** 

3190 PRINT AT 15, 0; "Would you li **k~ to Pl.J.!:11 a9a.in** ?" 3200 PRINT AT 18,8; "Press ~Y~ if **YES<sup>11</sup>** 32 10 I F INKEYS•"" THEN GO TO 321  $\Omega$ 3220 IF INKEY\$="Y" OR INKEY\$="y" THEN GO TO 3240 3230 BRIGHT 0 • BORDER *7 •* PAPER *7*  • CLS • INK 0 • STOP 3240 GO TO 10 4000 BRIGHT 0, BORDER 7 • PAPER 7 , CLS • INK 0 4005 PRINT AT 0,10; "PLAN OF MAZE 4010 FOR n•l TO 20 4020 FOR i• I TO 31 4030 IF a(n,i)=1 THEN PRINT AT n **,i; "• "**  4040 NEXT i• NEXT n 4050 PRINT £0; " PRESS ANY KE V TO RETURN" 4060 IF INKEY\$="" THEN GO TO 406 4070 CLS , RETURN 8000 BORDER 1 • PAPER 1 • CLS • IN

K 7• BRIGHT 1 8005 PRINT AT 21, 0; FLASH 1; "  $\cdot$  :  $\cdot$  : RANDOMIZE USR 3290 8010 PRINT AT 21, 0; FLASH !., "( <sup>s</sup> P •i95 •2:t:sP•i9G •93•96•95 •2\*93 •i97 • **961 s.P <sup>1</sup> 94 • 92 • i94 1•33 195 1 91 : 97, 9 3, 9 5 : i97 :sp : i95 193: i94 t92: i 95 <sup>1</sup> sP: 95**  • sP )" • RANDOMIZE USR 3280 8020 PRINT AT 21,0; FLASH 1; "(sp • i 95 • 2>t:sP • i 91 • i 93 • i 92 • 95' 2:t:93' i 9 **7 1~P <sup>1</sup> 9 6 •92•~P 1f9 t:i931 i96 •sP:95 1**  sp:95·91·i97·i95·sp:i95·sp:i94·9 3:97 · sP )" · RANDOMIZE USR 3280 8030 PRINT AT 21,0; FLASH 1; "(sP •i91•i93•i97•i95•sP•2\*95•2\*i93•9 2·sP · 95 • 2\*sP • 195 • sP • 96 • 94 • 192 • 19 **3 <sup>1</sup> ~~15p 19 1:i95 1sP1i95•s P • i9 51sP•**  95<sup>:</sup>sP)": RANDOMIZE USR 3280 8035 PRINT AT 21,0; FLASH 1;" 8040 FOR n=0 TO 16 8050 RANDOMIZE USR 3280 8060 NEXT n 8070 PRINT AT 9,8,"B9 Steven Vi9<br>naux"

8080 PRINT AT 12,2; "Please wait

8090 PRINT AT 14, 12; "the maze"

while I work out"

**sP:95 : gt r i97 1i95 i ~p1 i95 : ~p <sup>1</sup> i94 t 9**  3•97•sP)" • RANDOMIZE USR 3280 3030 PRINT AT 21,0; FLASH 1; "(sp **:j91ri93•l 97 t i9 5 •sP '2 \* 9~ <sup>1</sup> 2 \* i93 <sup>1</sup> 9 2• sP • 95 <sup>1</sup> 2%5P 1 i 9'3 1 S.P** *t* **96 <sup>1</sup> 94 ' i92' i 9 3 , g5,~p :91•i9,•sP'i95 <sup>1</sup> \$P :j 9~ :~ p ,**  95 : sp )" : RANDOMIZE USR 3280 3035 PRINT AT 21,0; FLASH 1;"<br>" 3040 FOR n=0 TO 16 3050 RANDOMIZE USR 3260 3060 NEXT n 30 70 BRIGHT l 3080 PRINT AT 8,3; "You managed t **o 9 et ou.t i YI" 3090 PRINT AT 9,3;r-, ; <sup>11</sup>move ~ . "**   $3100$ >IF P=0 THEN PRINT AT  $11,01$  " You did not ask for help at all" ; 3110 IF P•I THEN PRINT RT 11,3;" You asked for help once."  $3120$  IF P=2 THEN PRINT AT  $11, 3;$ " You asked for help twice."  $3130$  IF P $>2$  THEN PRINT AT  $11, 2;$ " **YOr., asked ror· hetP ";P; '' tirties"** 

SINCLAIR PROGRAMS *August 1983* 

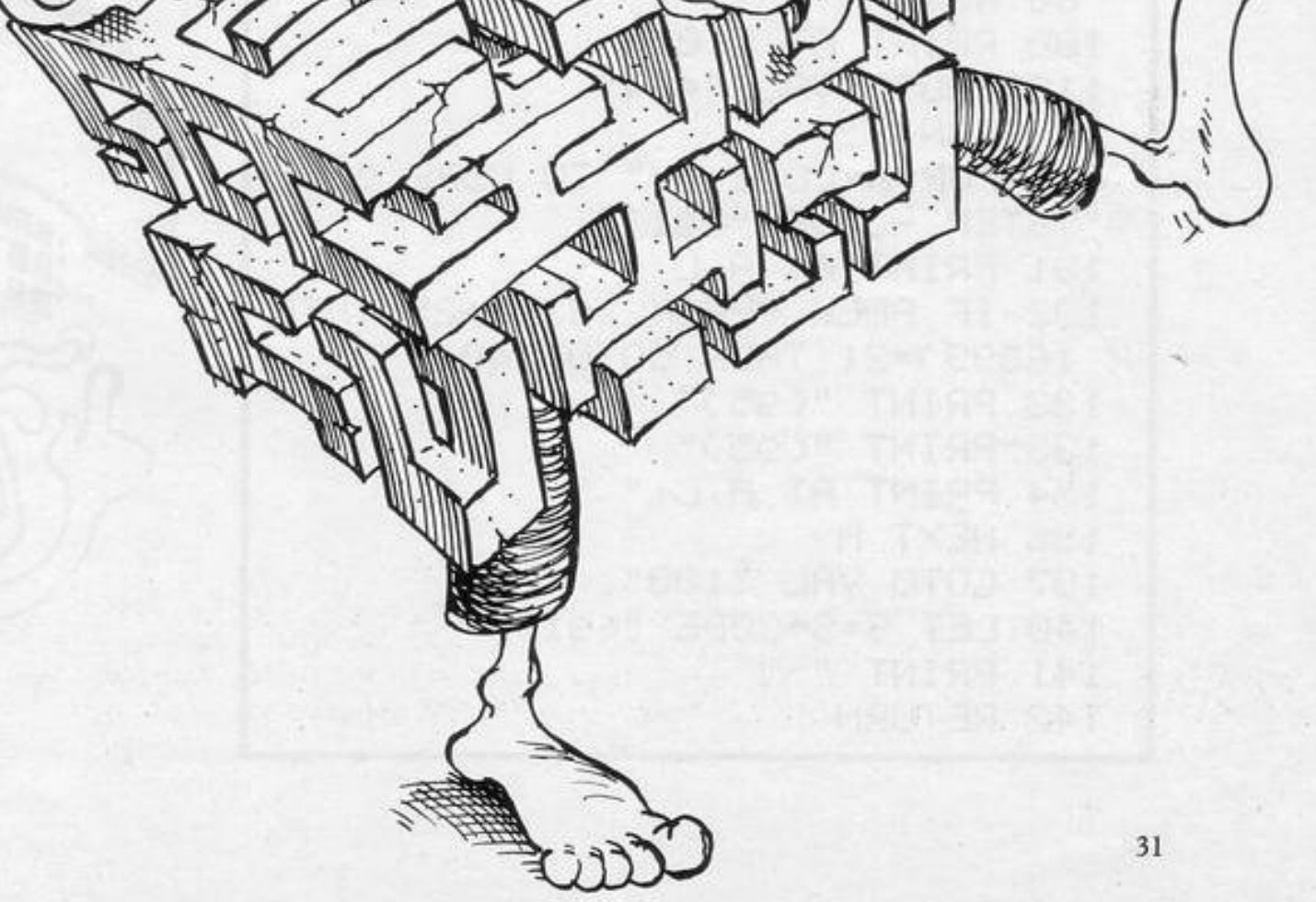

**q11.e-.... ed .1.9&i n** ? "

**YES"** 

 $\Omega$ 

THEN GO SUB 4000

3160 FOR n•15 TO 113• PRINT AT n, **0;, ,1 NEXT n** 

8100 RETURN

8210 PRINT AT 10, 1; "

**L** 

 $\boldsymbol{\Theta}$ 

8220 PRINT AT 6,2; "The object of the 9ame is to", "find your way out of the maze." 8230 PRINT " If while trying to find your way out of the maze you find youare completely lost then you canget some help by Pre ssing "H". Once you have Presse d the key the screen will clea r and you will be shown a Plan of the maze. This will indi cate your Position in the maze the exit and the entrance. Ho wever the Plan will only remai n on view for a short Period o f time." 8240 PRINT AT 21, 0; " PRESS ANY  $\mathbf{H}$ KEY TO CONTINUE 8250 IF INKEY #= "" THEN GO TO 825 8260 BEEP . 2, 0: BEEP . 2, 10 8270 FOR n=6 TO 21: PRINT AT n, 0 i,, NEXT n 8275 PRINT AT 6,0;" Another thi n9 about the Plan of the maze i s that you are onlygiven access to it five times." 8280 PRINT " Once the 9ame star ts you will be 9iven a three dim representation of th ensional e maze as you would see it. Th is view is governed by the dire which you are lookin ction in 9. You can look either north, so uth, east or west." 8290 PRINT " When you move you Place forward in the move one direction you are looking." 8300 PRINT AT 21,0;" PRESS ANY KEY TO CONTINUE  $\mathbf{u}$ 8310 IF INKEY #= "" THEN GO TO 831 8320 BEEP . 2,0: BEEP . 2,10 8330 FOR n=6 TO 21: PRINT AT n.0  $111$  MEXT n 8340 PRINT AT 6,0; "Keys for look ing in different directions:" 8350 PRINT '" WEST SOUTH  $\mathbb{N}$ ORTH EAST" 8360 PRINT " 馬  $\mathfrak{D}$ <sup>11</sup>

8370 PRINT '"As indicated by the arrows abovethe key." 8375 PRINT '"Press "0" to move o ne Place forward in the dire ction you are looking." 8380 PRINT '" Press "H" fo r HELP" 8390 PRINT AT 21,0;" PRESS A NY KEY TO PLAY" 8400 IF INKEY \*= "" THEN GO TO 840 ø 8410 BEEP . 2,0: BEEP . 2,10 8420 BORDER 7: PAPER 7: CLS : IN K Ø 8430 RETURN 9000 DIM a(20,31): DIM d\$(4,5) 9010 FOR n=1 TO 20 9020 READ 6\$ 9030 FOR i=1 TO 31 9040 LET a(n,i)=VAL b\$(i) 9070 NEXT i 9080 NEXT n: BEEP .2,0 9090 BEEP .2,10 9095 FOR n=1 TO 4: READ d\$(n): N EXT n: RETURN 9100 DATA "111111111111111111111 111111111" 9110 DATA "101001000101000000000 0100100001" 9120 DATA "100011010101011101111 0010001101" 9130 DATA "101001011101010101000 1010100001" 9140 DATA "101111010001010001010 1010111111" 9150 DATA "100000000111011111010 1000100001" 9160 DRTA "1010101110000000000000 1010101101" 9170 DATA "181818188811818181818 1010000011" 9180 DATA "0010101010101010101010 1010111001" 9190 DATA "101110000000110101011 1010101111" 9200 DATA "101010111110010100010 0010000001" 9210 DATA "111000101011100011011 1110101101" 9220 DATA "100011101010111100010 0000101001" 9230 DATA "111110000000101001111

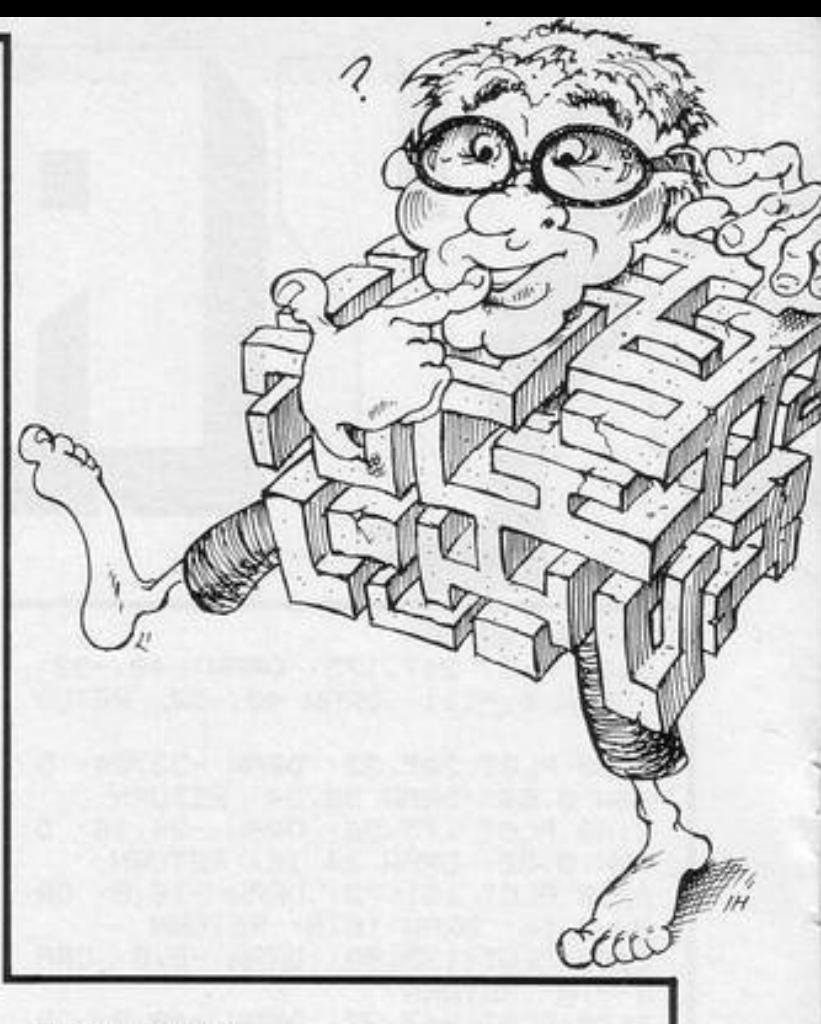

1111101011" 9240 DATA "001011101011101010000 0001001001" 9250 DATA "101000001000001010111 0101111011" 9260 DATA "101011111101111110001 0100000001" 9270 DATA "100001000001000001111 0111011101" 9280 DATA "101019010100011100000 0001000001" 9290 DATA "11111111111111111111 1111111111" 9300 DATA "WEST", "SOUTH", "NORTH" "EAST"

 $\eta \in \mathbb{R}$ DDT  $1$  LET L=VAL 2 LET S=SGN PI 3 CLS 10 FOR N=11 TO 20 STEP .03 20 IF RND>.5 THEN PRINT AT N.R ND\*15+2;"+" 30 LET L=L+(INKEY = "A" AND L<1 7)—(INKEY\$="1" AND L>2) 40 PRINT AT 21, L-2; "(sp:93:isP  $: 94 : 5P$ )"

50 IF INKEY \*= "0" THEN GOSUB 13 Ø

60 NEXT N

THEN THIS GAME is RUN you find yourself at the bottom of the screen with a horde of dark shapes above you in the air. Maddened by that intrusion on your airspace, you rush from side to side, using keys "1" and "A", shooting at the shapes with key 0. The game ends with your score if you shoot an empty space or if you run out of time.

**Space Craze** was written for the 1K ZX-81 by P Roberts of Leominster, Herefordshire.

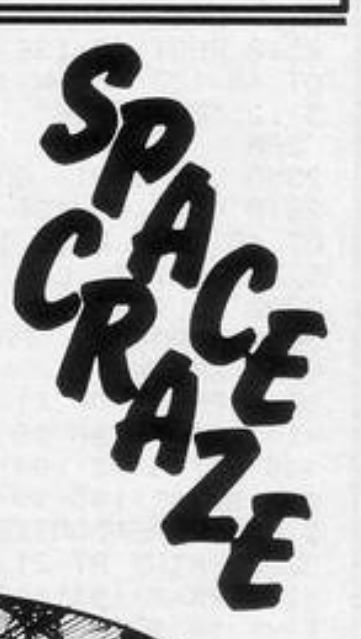

```
106 PRINT AT N,0;S
 110 PAUSE VAL "4E4"
 120 RUN
130 FOR A-CODE "=" TO CODE "(gd
)" STEP -CODE "(91)"
131 PRINT AT A.L.
 132 IF PEEK (PEEK 16398+256*PEE
K 163990=21 THEN GOTO 140
 133 PRINT "(95)"
133~PRINT "(95)"
134 PRINT AT A.L." "
136 NEXT R
137 GOTO VAL "100"
140 LET S=S+CODE "(91)"
141 PRINT " "
 142 RETURN
```
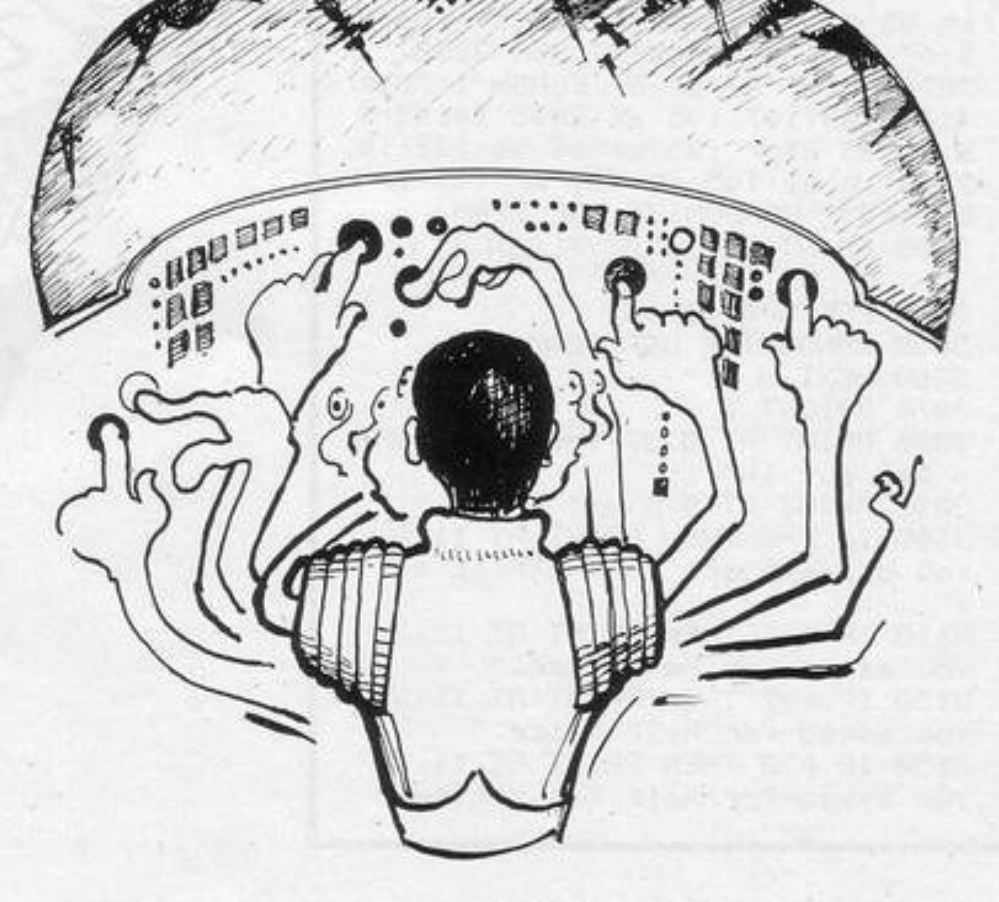

LIMBER is a reaction game guaranteed to test the co-ordination of the most lightning-fingered operator. You must make your way through a series of parallel walls in which a magical gateway appears at random positions. You are represented on-screen by A and manoeuvre yourself with keys 1 and 0.

If you are quick enough to position yourself under an opening you can proceed to the next level by pressing E. When you reach screen-top your time will be displayed.

Climber was written by David Cockburn of Manchester. (1K ZX-81).

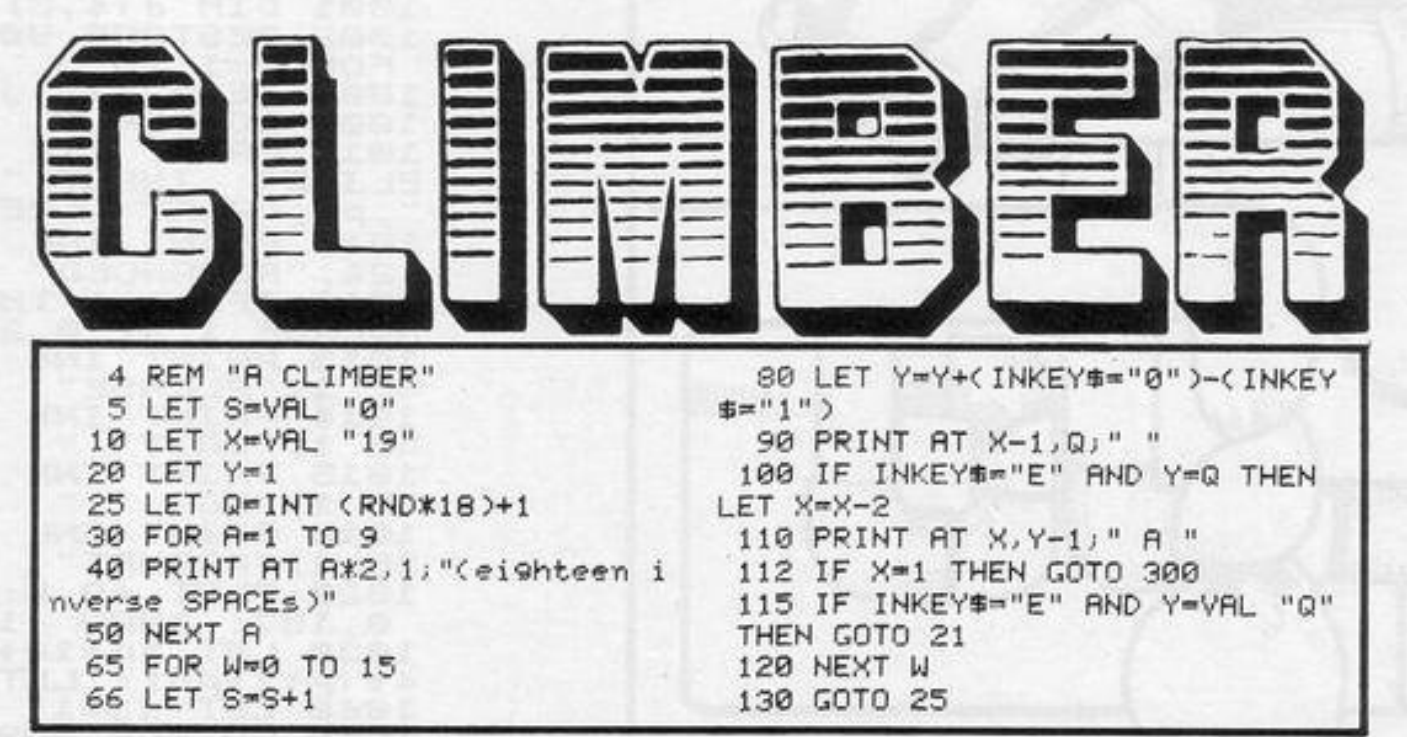

OUT TO LUNCH

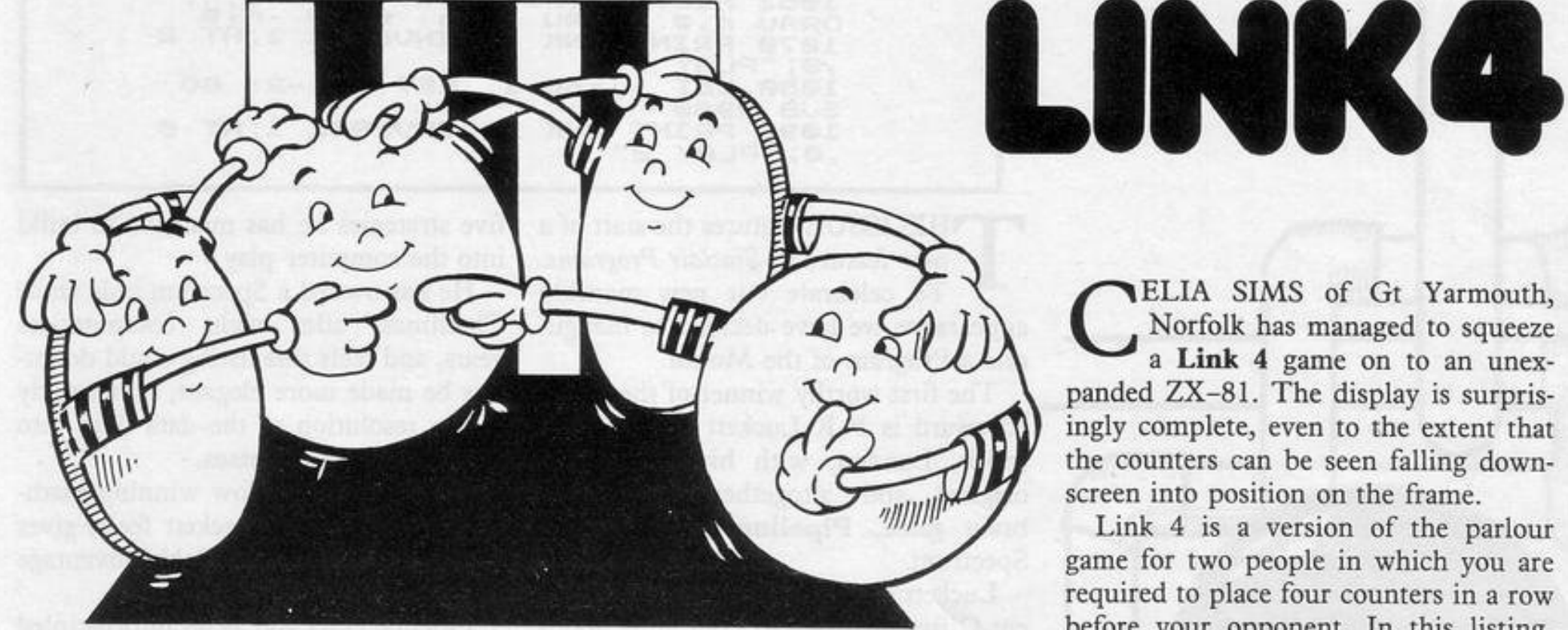

ELIA SIMS of Gt Yarmouth, Norfolk has managed to squeeze a Link 4 game on to an unexpanded ZX-81. The display is surprisingly complete, even to the extent that the counters can be seen falling downscreen into position on the frame. Link 4 is a version of the parlour game for two people in which you are required to place four counters in a row before your opponent. In this listing, the frame for the counters is represented by the numbers 1 to 8 and you are requested to enter the number appropriate to the column you wish to occupy. The four counters can align horizontally, vertically or diagonally. Black always leads, so players should take turns in using it.

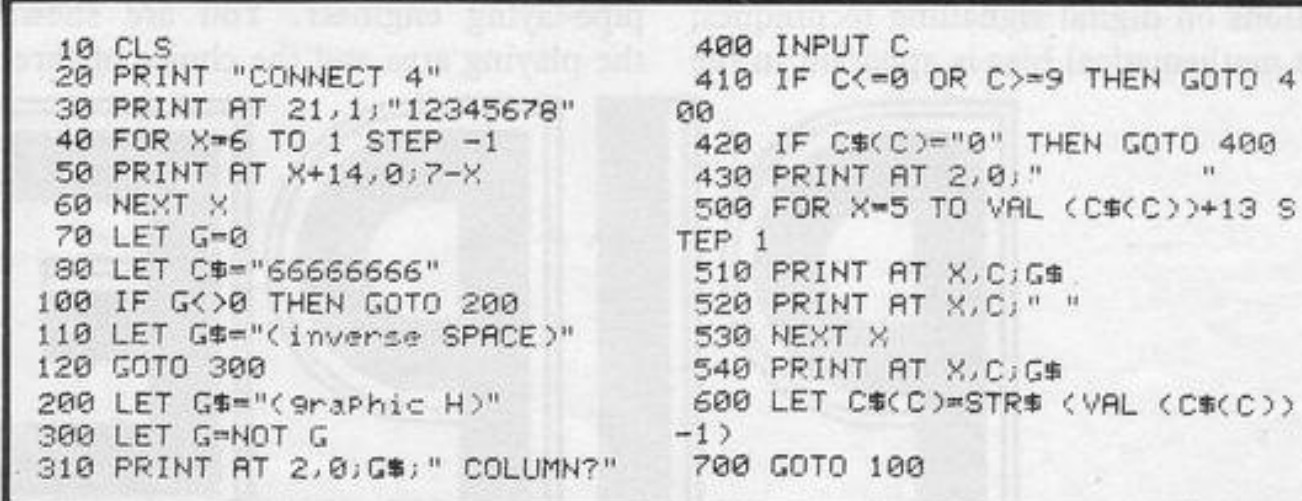

The listing does not check for winning lines so it is up to the player to shout "Yippee" as appropriate. (1K) ZX-81).

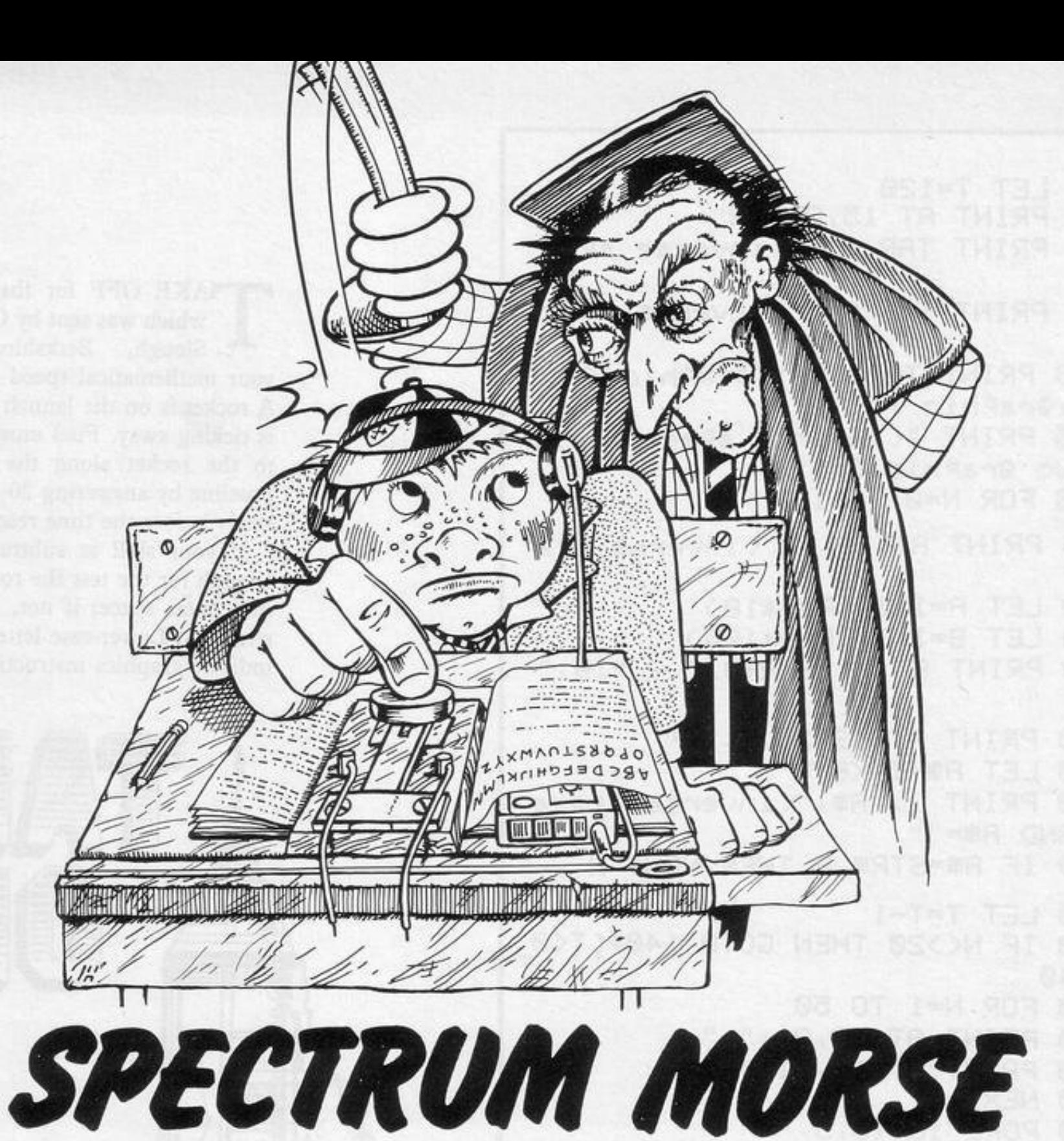

PECTRUM MORSE, an excellent Morse code training program, must be one of the most effective educational listings we have published. It is difficult to think of any other method of home tuition which could work so well. The author of the routine, T Garner of Manchester, says that when Morse code is being studied "the individual letters should be sent from

the start at the speed the student wishes to attain. The space between the letters can be long at first, then reduced gradually, keeping the letters at the same speed and thus reducing the thinking time.

"The letters and numbers in the program are sent at approximately 15 words per minute. Selecting a low speed gives longer thinking time. Proficiency at speed 10 should ensure that the student will have no difficulty with the receiving part of the Morse section in the radio amateurs' examinations."

A full list of instructions is given at the start of the program and the morse from the Spectrum speaker sounds extraordinarily life-like. (16K Spectrum).

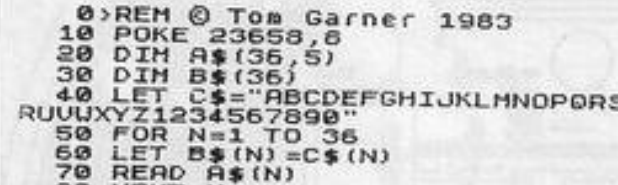

10 IF 0\$=P\$ THEN LET P=P+1<br>50 IF 0\$()P\$ THEN PRINT F;"<br>ENTERED ";0\$;" IT UAS ";P\$<br>50 PAUSE 200 350 370 RETURN.<br>
10 R S E T R R<br>
1 N E R<br>
1 N E R<br>
SELECTED AT ... TRANDOM AND YOU UI<br>
SELECTED AT ... TRANDOM AND YOU UI<br>
LL BE ASKED... TO INTERPRET THEM.<br>
LE BE ASKED... TO INTERPRET THEM.<br>
IF YOU ARE... TO COMPARE YOU UIL<br> 370 RETURN 390 GO SUB 130<br>400 PRINT ,, HOU MANY BLOCKS ? 410 INPUT I: PRINT I: LET Z=0<br>420 INPUT ; DO YOU UANT TO INPUT<br>TYOUR ANSUER 1. AFTER EACH BLOC<br>X.2.UHEN SEQUENCE COMPLETE (E<br>XTER 1 OR 2) ";<br>440 IET J=2 THEN LET Z=2<br>450 CLS<br>450 CLS<br>450 ET P=0<br>450 GC SUB 170<br>490 GC SUB 17 490 NEXT F<br>495 IF Z=2 THEN GO TO 1100<br>500 PRINT , "YOU WERE CORRECT "<br>5. TIMES OUT OF "; I<br>510 PRINT , ... ENTER 'Y' FOR AN<br>510 PRINT ,... "ENTER 'Y' FOR AN P: 510 PM<br>
520 INPUT V\$<br>
530 IF V\$="Y" THEN CL5<br>
540 IF V\$="Y" THEN GO TO 380<br>
540 IF V\$<"Y" THEN STOP 1000 REM 1010 LET U\$(F)=E\$(1)+E\$(2)+E\$(3) FES(4)<br>1020 GD TO 490<br>1100 CLS<br>1110 PRINT "ENTER YOUR ANSWER FO

R ERCH BLOCK": LET S=0<br>1120 FOR F=1 TO I<br>1130 INPUT 0\$<br>1140 PRINT F;<br>1150 IF 0\$(F) THEN PRINT " CO<br>1150 IF 0\$()U\$(F) THEN PRINT " Y<br>0U GRUE ",0\$," IT UAS ",U\$(F)<br>0U GRUE ",0\$," IT UAS ",U\$(F)<br>1170 NEXT F 1170 NEXT F.<br>1180 PRINT "YOU WERE CORRECT "; 5<br>1180 PRINT "YOU WERE CORRECT "; 5<br>1900 INPUT ; "DO YOU WANT TO SEE<br>1920 INPUT : "DO YOU WANT TO SEE<br>1920 CLS... 1910 IF 15 (3) THE 11 PH 17 AB 12 11 PH 17 AB 12 200 PRINT TAB 12 200 PRINT TAB 13 2010 PRINT TAB 13 2010 PRINT TAB 13 2010 PRINT TAB 13 2010 PRINT TAB 13 2010 PRINT TAB 13 2010 PRINT TAB 13 2010 PRINT TAB 13 2010 PRINT TA PISO FOR PE1 TO 5<br>2160 BEEP VAL A\$((M+N),P),15<br>2170 NEXT P P180 PRINT AT N,M;" "<br>P190 NEXT N<br>P200 NEXT M 2210 GO TO 510

60 NEXT N<br>90 DATA "ABCCC", "BAAAC", "BABAC<br>"BAACC", "ACCCC", "AABAC", "BBACC<br>"AAAAC", "AACCC", "ABBBC", "BABCC "ABAAC" 100 DATA "BBCCC","BACCC","BBBCC<br>","ABBAC","BBABC","ABACC","AAACC","<br>","BCCCC","AABCC","AAABC","ABBCC 110 DATA "BAABC", "BABBC", "BBAAC<br>", "ABBBB", "AABBB", "AAABB", "AAAAB<br>", "BBBBA", "BAAAA", "BBAAA", "BBBAA<br>", "BBBBB", "BBBBB", "BBBAA", "BBBAA<br>12A COLTA "BBBBB" "BBBBA", "BBBBB"<br>120 GO TÓ 380<br>130 REM SEL UP SPEED<br>140 RPHT "SPEED 1 TO 10 :" il<br>150 LET A=.06: LET B=.18: LET C<br>150 LET A=.06: LET B=.18: LET C<br>160 LET D=10/1<br>160 DIM EENERATE BLOCK OF 4 FIG<br>RES AND SOUND CODE<br>180 DIM E\$  $= 0$ **URES** 1909-DR N=1 TO 4<br>2009 DIM Dis (4.5)<br>210 LET R=INT (RND\*36+1)<br>220 LET Dis (H) = A\$ (R)<br>230 LET E\$ (M) = B\$ (R)<br>240 EQR N=1 TO 5<br>240 EQR N=1 TO 5 BEEP UAL D\$(M,N),15<br>NEXT N<br>PAUSE BrD+50 250 270 280 NEXT H 291 PAUSE .42:D:50<br>300 IF Z=2 THEN GO TO 1000<br>310 INPUT ; "ENTER INTERPRETATIO 290 320 LET P\$=E\$(1) +E\$(2) +E\$(3) +E\$ Ν 330 IF 0\$=P\$ THEN PRINT F;" RIG

59 GOSUB 9500

60 CLS

61 PRINT AT 7,12; "(9e:5\*97:9r) "; AT 8, 12; "(95:5\*sP:98)"

62 PRINT AT 12,12; "(95:5\*sP:98 )"; AT 13,12; "(9u:5\*96:99)"

65 LET 9=0

70 DIM A\$(26,36)

100 LET R\$(3)="(2\*sP:32\*isP)"

110 LET AS(4)="(2\*sp:isp:gh:sp: im sp : 5\*9h : sp : 5\*9h : 2\*sp : 10\*9h : 3\*  $: 1 * Y''$ 

120 LET AS(5)="(2\*sP:isP:9h:sP: 9h:2\*sP:4\*9h:3\*sP:im:2\*sP:is'sP: 10\*9h :: 9h: :: isP)"

130 LET R#(6)="(2\*sP:isP:2\*sP:2 \*9h:5\*sP:im:5\*9h:2\*sP:10\*9h:im:9  $h:im:isP$ )"

140 LET A\$(7)="(2\*sP:isP:9h:sP: is:6\*9h:sP:6\*9h:sP:10\*9h::9h:::  $15P$ )"

150 LET A\$(8)="2\*sP - isP - 2\*9h - 2\* sp:3\*9h:3\*sp:6\*9h:3\*sp:1m:3\*sp:4 \*9h: ::: is 'is P)"

160 LET A\$(9)="(2\*sP:isP:3\*9h:s P:9h:sP:im:sP:9h:sP:6\*9h:sP:5\*9h :2\*sP:9h:3\*sP:9h:sP:1sP)"

170 LET R\$(10) = "(2\*sP : isP : 9h : 5\* sp:3\*9h sp:9h:sp:im:6\*sp:im:3\*9h 'is'2\*sP:3\*9h'sP'isP)"

180 LET A\$(11)="(2\*sP 'isP '9h'is :5\*9h:2\*sP:1s:2\*9h:1s:2\*9h:sP:1m isPighisPi5\*9hisPi3\*9hisPi1sP)"

190 LET R#(12)="(2\*sP : isP : 9h : sP (9h) 1s sp : 4\*9h sp 2\*9h sp 2\*9h i t: 9h sp 9h is 5%9h sp 3%9h sp 1s

 $P > 0$ 200 LET A\$(13)-"(2\*sP isP 9h sP : 9h: sP : im : sP : it : sP : is : 3%sP : im : 3% sP .Dh sP .9h sP .5#9h .1t sP .1s .2%s  $P:15P$ <sup>1</sup>

210 LET R#(14)="(2\*sP:1sP 9h:sP : 9h : 2\*sp : 4\*9h : sp : 4\*9h : 3\*sp : 1s : 9h

:sP:5\*9h:sP:3\*9h:1m:1sP)" 220 LET A%(15)="(2\*sP:1sP:0h:sP

:7\*9h:is:4\*9h:sP:2\*9h:sP:9h:sP:5 \*9h:sP:3\*9h:im:1sP)"

230 LET A\$(16)="(2%sP : isP : 9h : it

(2\*sP:1s:4\*9h:sP:3\*9h:sP:1s:sP:3 \*9h:2\*sP:1t:1m:1t:sP:1s:3\*9h:sP:  $15P$ <sup>"</sup>

240 LET R\$(17)="(2\*sP:isP:9h:sP (2\*9h1sP14\*9h1sP:1siim12\*sP19h1s

P:3\*9h sP:5\*9h sP:4\*9h)" 250 LET A\$(18)="(2\*sP:isP:4\*9h:

sp:4\*9h:3\*sp:3\*9h:1t:sp:1m:2\*sp:

5\*9h:2\*sP:is:im:it:isP)" 260 LET AS(19)="(2\*sP:isP:4\*9h:

sP : 1s : 3\*9h : 1s : 6\*9h : sP : 2\*9h : sP : 7\*  $9h : sP : 2*9h : 1sP$ )"

270 LET R#(20)="(2\*sp:isp:5\*9h; it:sP:2\*9h:sP:6\*9h:sP:2\*9h:is:7\*  $9h: SP: 2*9h: 1sP$ <sup>1</sup>

200 LET A#(21)="(2\*sP:isP:6\*9h: 2\*sP : 9h : 2\*sP : 1s : 1m : 3\*9h : sP : 2\*9h :

sP '9h'im'is 'it'4\*sP '2\*9h'isP)" 290 LET A#(22)="(2\*sP:isP:7\*9h:

is : im : sP : 2\*9h : 2\*sP : it : sP : is : 5\*sP :5\*9h:it:2\*9h:isP)"

300 LET A\$(23)="(2\*sP:isP:8\*9h:

it:21%9h:isP)" 310 LET A\$(24)="(2\*sp:32\*isp)"

п п NEW PHENOMENON is replacing the squashed frog games which used to dot the pages of Sinclair Programs. Hapless programmers are being trapped in mazes of great complexity, with an assortment of enemies and handicaps confronting them. The number of ways in which a maze can be used is growing steadily.

Tomas Whitlock of Hull confronts 16K ZX-81 users with a maze of which only a small area can be seen at one time. While scratching for the exit you have the chance to gain points by killing monsters and picking-up treasure. Full

instructions are given once the program

1210 PRINT AT 0,0; "SCORE="; S

2010 PRINT "YOU SCORED: ";

2120 PRINT "YOU SCORED: ";

9020 PRINT S: " POINTS."

2005 PRINT "YOU JUST BLEW YOURSE

LF TO BITS ON THE ELECTRIFIED W

2110 PRINT "YOU RAN INTO A MONST

9010 PRINT "CONGRATULATIONS. YOU

HAVE FOUND YOUR WAY OUT WITH ";

9022 PRINT "ANOTHER GAME (YES/NO

19

ER. YOU DID NOT HAVE A SWORD."

is RUN.

1239 RETURN

2020 GOTO 9020

2130 GOTO 9020

2000 CLS

ALLS."

2100 CLS

9000 CLS

1200 LET S=S+1000

1220 LET AS(A,B+2)=" "

400 LET R=14

410 LET B=17

420 LET B\$="X"

500 LET A-A+(INKEY \*= "6" )-(INKEY 第四"ア")

510 LET B=B+(INKEY\$="8")-(INKEY **朱平#写#**)

800 PRINT AT 9,12; "(05) sp )"; AS( A-1,8+1 TO B+3); "(sP 98)"; AT 10, 12)"(95)sPD";R#(R,B+1 TO B+30)"( sP:98)";HT 11,12;"(95:sP)";H\$(H+ 1,8+1 TO B+3); "(sP .98)"; AT 12,12 "(95:5\*sP .98)";

810 PRINT AT 10,15;8\$

900 IF A\$(A,B+2)="(is)" THEN GO SUB 1000

910 IF AB(A,B+2)="(i\*)" THEN GO **SUB 9000** 

920 IF 8\$(A,B+2)="(9h)" OR 8\$(A /8+2)="(isp)" THEN GOTO 2000 930 IF A\$(A,8+2)="(im)" THEN GO

SUB 1100

940 IF AS(A, B+2)="(it)" THEN GO

SINCLAIR PROGRAMS August 1983

SUB 1200

1140 LET A\$(A,B+2)=" "

1170 RETURN

1130 GOTO 2100

1150 LET B#="X"

 $1112$ 

999 GOTO 500

'1100 REM \*FIGHT\*

1020 RETURN

 $0,15,$  "

1000 LET B#="(ix)"

1010 LET A\$(A,B+2)=" "

1110 PRINT AT 10, 15; ": "; AT 10, 15

)")")AT 10,15;"\$";AT 10,15;"+";A

T 10,15;"-";AT 10,15;"=";AT 10,1

5;"/";AT 10,15;"\*";AT 10,15;"£";

AT 10,15;"<";AT 10,15;">";AT 10,

15;"""";AT 10,15;"(";AT 10,15;"?

";AT 10,15;".";AT 10,15;",";AT 1

1120 IF B\$="(ix)" THEN GOTO 1140

1165 PRINT AT 0,0; "SCORE="; S

Link

**STATE** 

1160 LET S=S+100

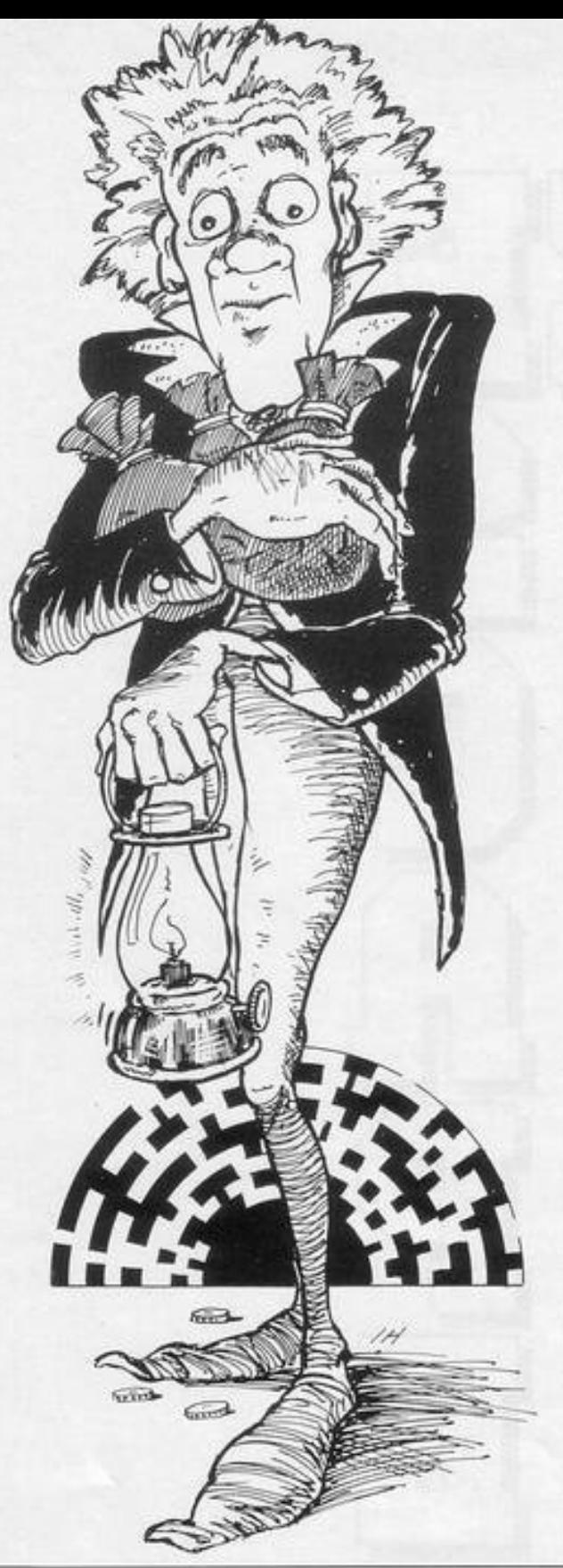

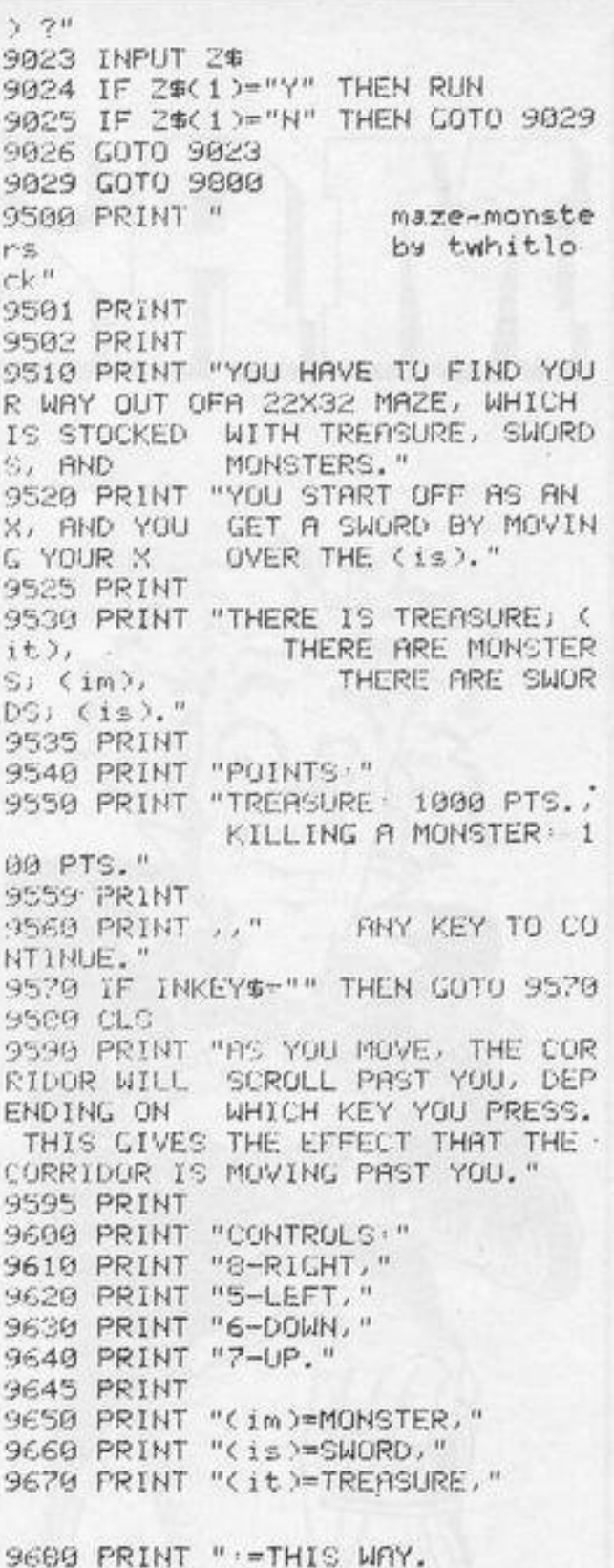

9681 PRINT " ANY KEY TO CON TINUE." 9682 IF INKEY \*= "" THEN GOTO 9682 9683 CLS 9690 PRINT "IF YOU TOUCH THE WAL LS OR THE BORDER ROUND THE MAZ E, YOU WILL GET FRAZZLED TO A CR ISP." 9695 PRINT , , "(isp)=THE BORDER, " 9697 PRINT "(9h)=THE WALLS." 9698 PRINT 9701 PRINT , , "THE OBJECT OF THE FIND THE EXIT (MAR GAME IS TO KED (i\*)) WITH ASMUCH TREASURE A S POSSIBLE." 9705 PRINT ,, "BUT BEWARE; DO NOT USE UP ALL THE SWORDS, BECAUS E THERE ARE MONSTERS GUARDING THE ESCAPE ROUTE." 9709 PRINT 9710 PRINT " ANY KEY TO BE GIN."

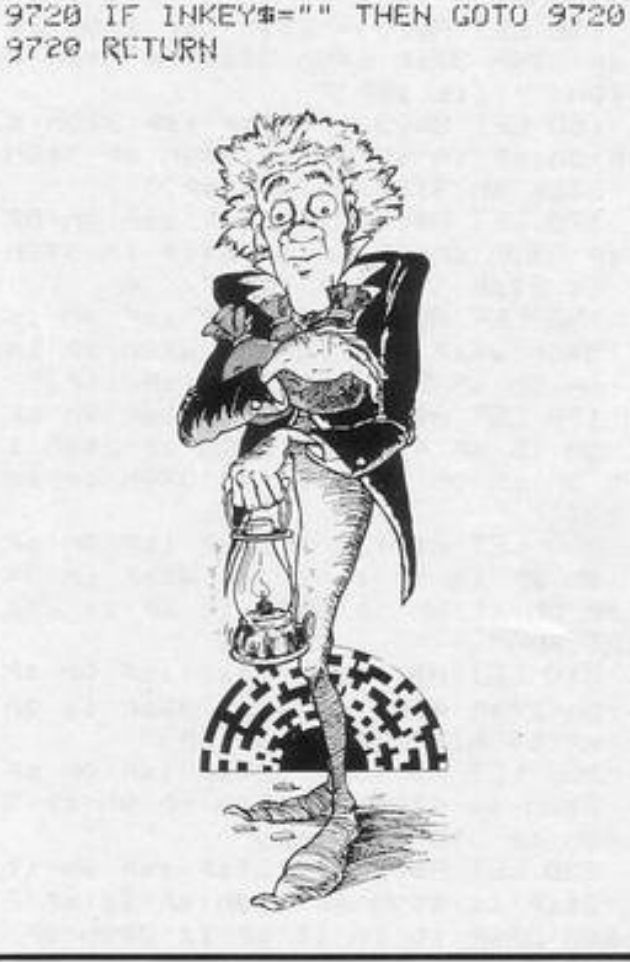

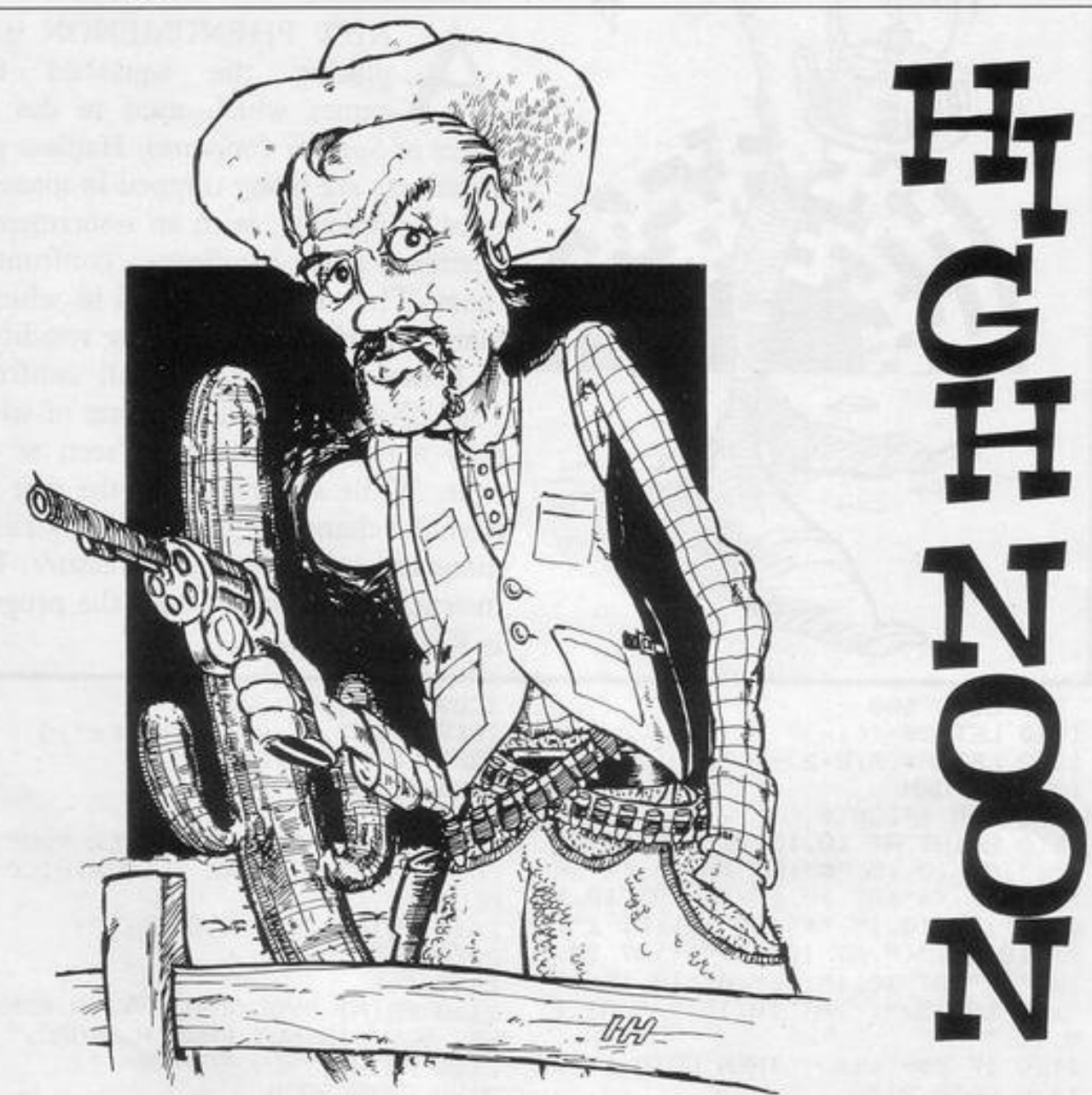

 $\begin{array}{lll} 3 & \text{LET} & \text{C-CoInt} & \text{``a} \\ \end{array} \begin{array}{lll} 2 & \text{LET} & \text{M-VRL} & \text{``b1} \\ \end{array}$ 4 LET F=CODE " · " S LET L-CODE "£" 7 LET H=CODE "?" 0 LET T-CODE "(9s)" 9 LET O=CODE "<" 10 PRINT AT T.H. "(99:94)"; AT W /F;"(93:99-96)";AT L/F;"(93:98:9 2)";AT E.F;"(sP:95:91)" 30 PRUSE 0 49 CLS D 70 PRINT AT 1, H. "(93'1sP '94)" AT W.O. "(99)"; AT L.H. "(9e:1sP:9n )";AT E,H;"(93:isP:94)";AT F,H;" "(99'sP'9W)";RT H.H."(2\*sP'isP)" 26 PAUSE 0 85 CLS 98 PRINT AT T.F. "(2\*99)" AT W

IM DERBY of Hedge End, Southampton has, by devising a relatively simple game, managed to incorporate a very good graphics

display in this program for the 1K ZX-81.

The cowboy walks quickly towards you. Once his guns appear in his hands

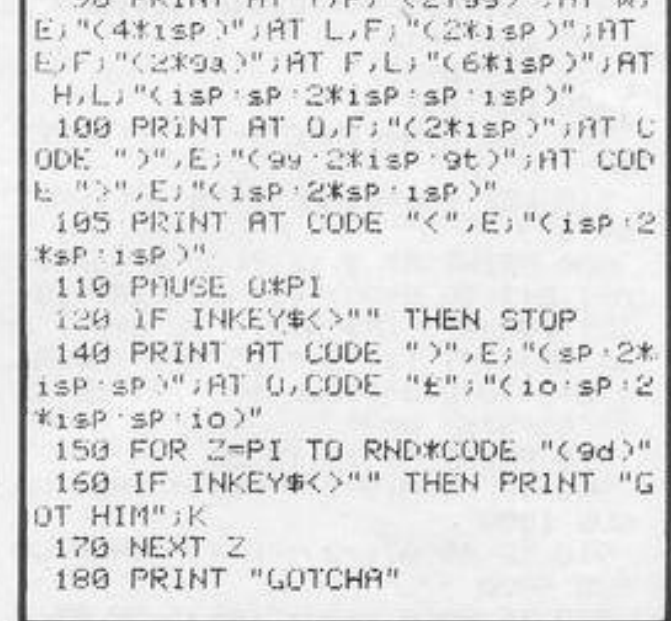

you must shoot him by pressing any key, before he shoots you. Good reactions are needed; your reviewer managed to shoot the cowboy only once.

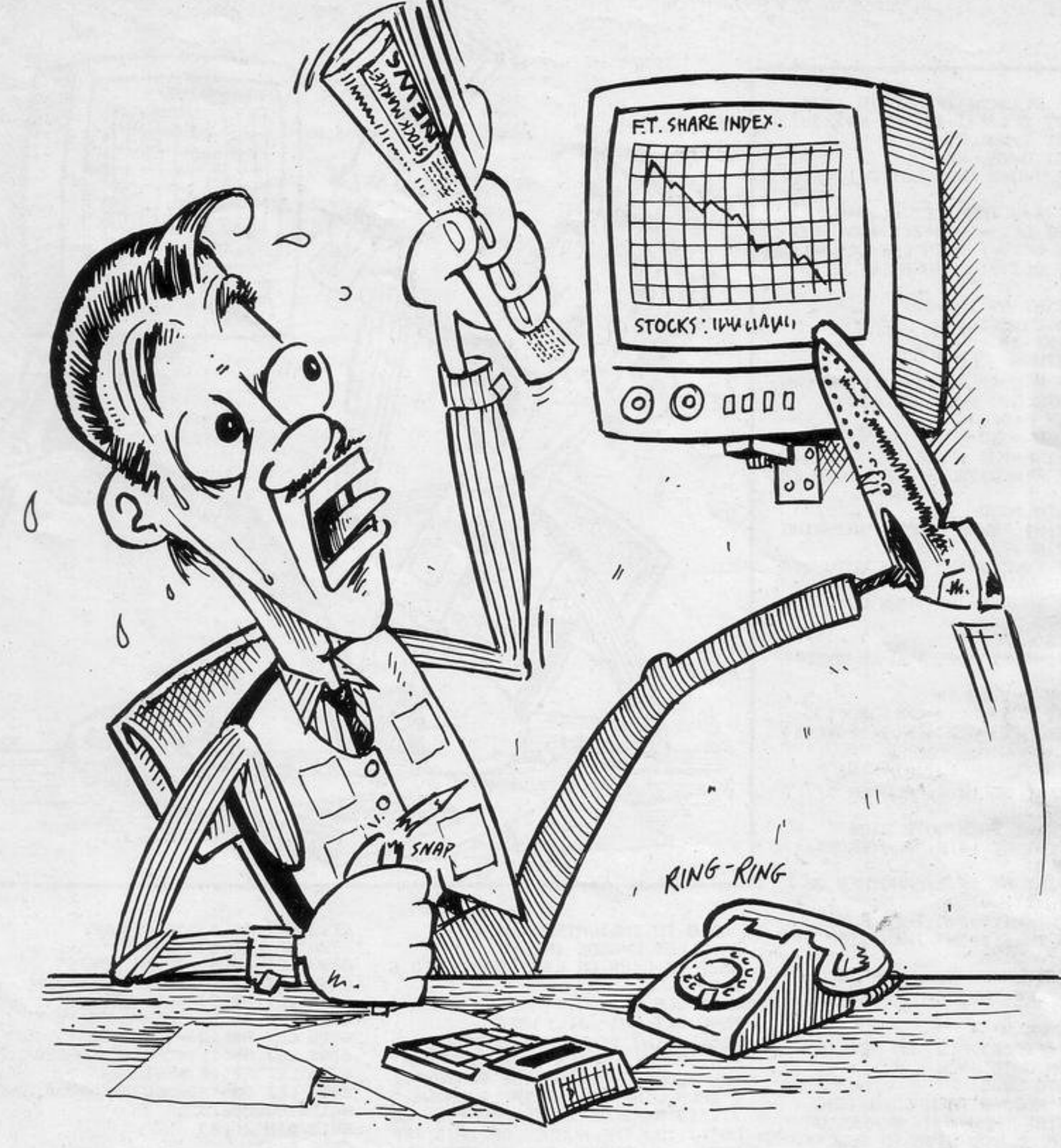

LIST of commodities is displayed on the screen, together with the current value of one share. When it is your turn you may buy or sell shares in the commodity available at that time. You have the choice of playing yourself, the com-

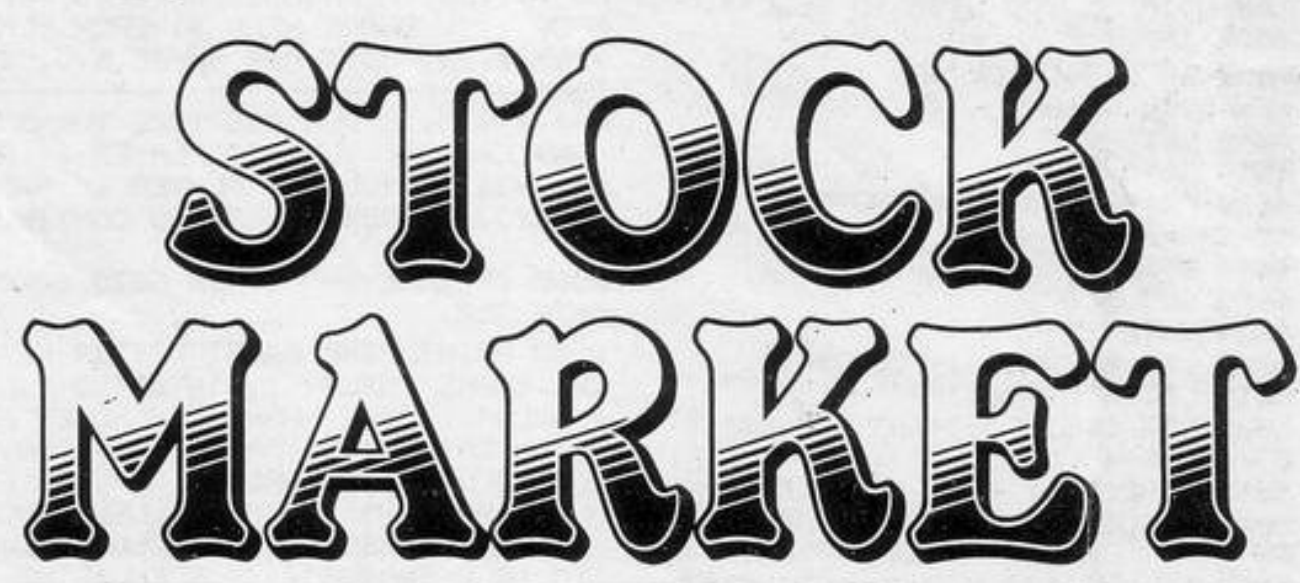

puter or a friend.

Stock Market was written for the 16K ZX-81 by Stephen Gibbon of Whickham, Newcastle-upon-Tyne.

98 CLS<br>
98 COSUB 6588<br>
99 GOSUB 6588<br>
199 ELT 0=CDE INKEY\$<br>
199 ELT 0=CDE INKEY\$<br>
209 IF 0=8 THEN GOTO 199<br>
209 IF 0=8 THEN GOTO 199<br>
209 IF 0=8 THEN GOTO 199<br>
209 IF 0=8 THEN GOTO 199<br>
209 ET C=1 NT 118.8;<br>
118 EET CRIPE E.10+128)<br>178 IF J=1 AND L=31 THEN GOTO 2 (AT 1,16,M(J) W(E,1)+128) 900 180 PRINT AT 18,0; "BUY OR SELL? 290 GOSUB 700

280 GOSUB S 300 NEXT J

"(23 SRT(" "(18 SRT) "1" " AT E+4, 13 N(E), TAB 18 N  $(E+12)$ ; TAB 23; C(E) 710 RETURN 1000 FOR I=1 TO 12

1010 IF Z(I)()0 THEN GOTO 1030 1020 LET 2(I) =- 1+2\*(VAL X#>3) 1030 LET T=VAL X\* 1040 LET U=VAL X\* 1050 IF T+U=7 THEN LET 2(1)=-2(1  $\mathcal{I}$ 1060 IF T=U THEN LET 2(1)=0 1070 LET C(I)=C(I)+Z(I)\*2\*(T+U) 1000 IF COIX1 THEN LET COID=1 1090 IF C(I)>1E6 THEN LET C(I)=1 E6 1100 PRINT AT I+4,23;" JAT I+4,23;C(I) 1110 NEXT I 1120 RETURN 2000 IF N(C)(1 OR M(J))((INT (RN D\*7 >+5 >\*C(E) > THEN GOTO 2030 2010 LET F=N(C) 2020 GOTO 4540 2030 LET F=INT (RND\*(M(J)/C(E))) 2040 IF F+N(C)>9999 THEN GUTO 20 30 2050 GOTO 5000 3000 PRINT "SURE ABOUT FINISHING ( Y OR N )?" 3010 IF INKEY \*= "Y" THEN GOTO 304 ø 3020 IF INKEY \*- "N" THEN GOTO 270 3030 GOTO 3010 3040 CLS 3050 PRINT "I HOPE YOU ENJOYED T HE GAME" 3060 FOR I=1 TO 12 3070 LET M(1)=M(1)+(N(I)\*C(I)) 3080 LET M(2)=M(2)+(N(I+12)\*C(I) 3090 NEXT I 3100 PRINT AT 10,0; "PLAYER 1",,,  $"E",M(1)$ 3110 IF Q-1 THEN GOTO 3130 3120 PRINT AT 14,0; "PLAYER 2",,,  $"E",M(2)$ 3130 PRINT AT 19,5;"ANOTHER GO ( Y OR N )?" 3140 IF INKEY \*\* "Y" THEN RUN 3150 IF INKEY \*\* "N" THEN STOP 3160 GOTO 3140 4000 PRINT "HOW MANY SHARES OF " JA#(E);" DO YOU WISH TO PURCHASE  $7"$ 4010 INPUT F 4020 IF F\*C(E)>M(J) OR ABS INT F <>F THEN GOTO 4010 4030 GDTD 5000 4500 IF N(C)\*0 THEN GOTO 4600 4510 PRINT "HOW MANY SHARES OF " ;A≢(E);" DO YOU WISH TO SELL?" 4520 INPUT F 4530 IF F>N(C) OR ABS INT E<>F T **HEN GOTO 4520** 4540 LET F=-F 4550 GOTO 5000 4600 PRINT "YOU HAVE NONE OF THE SE SHARES" 4610 GOSUB P 4620 GOSUB S 4630 GOTO 290 5000 LET M(J)=M(J)-(C(E)\*F) 5010 LET N(C)=N(C)+F 5020 LET C(E)=C(E)+INT ((RND\*(C) E)/2))\*F/4) 5030 IF C(E)(1 THEN LET C(E)=1 5040 IF C(E)>1E6 THEN LET C(E)=1 E6 5050 IF N(C)>9999 THEN GOTO 5500 5060 GOTO 270 5520 LET N(C)=N(C)-F 5530 PRINT "A DEALER HAS STOLEN "JFJ" SHARES" 5540 GOSUB P 5550 GOSUB S 5560 GOTO 270 6500 PRINT TAB 9; "INSTRUCTIONS"; TAB 9; "(12\*97)", , , "THERE ARE THR EE DIFFERENT PLAYERARRANGEMENTS: ",,,,"1) TWO PLAYER GAME",,,"2) ONE PLAYER GAME",,,"3) ONE PLAYE R V THE ZX81", , , "PRESS KEY 1, 2 **5500 GOSUB S** 5510 LET F=INT ((RND\*200)+N(C)-9 999)

OR 3 TO INDICATECHOICE" 6510 LET L=CODE INKEY\$ 6520 IF L<29 OR L>31 THEN GOTO 6 510 6530 CLS 6540 LET Q-1+1\*(L<>30) 6550 PRINT "THE GRME COMPRISES U F A TABLE WHICH GIVES INFORMAT ION RBOUT ALL OF THE SHARES",, , "EACH LINE OF THE TABLE SHOWS!" ..."1) NAME OF THE SHARE E.G. GO LD",,,"2) THE NUMBER OF THIS TYP E OF SHARE HELD BY EACH PLA YER",,,"3) COST PER SHARE E.G. £ 350",,,"----------------------------------",,("PLAYERS TAKE TURNS" AND L=29);("YOU ARE PLAYER 1" A ND L=30);("YOU ARE PLAYER 2" AND L=31),,, "PRESS A KEY TO CONTINU  $E''$ 6560 IF INKEY \*\* " THEN GOTO 6560 6570 CLS 6580 PRINT "THE FIRST LETTER OF THE SHARE INPLAY IS INVERTED E.G . 90LD",,, "THE SHARE IS CHOSEN A T RANDOM", , , "THE PROMPT IS ""BUY OR SELL?""",,,"PRESS 1 OF THE F OLLOWING KEYS:",,," B ALLOWS YOU TO BUY SHARES", , , " S ALLOWS YOU TO SELL SHARES",,," & ENDS THE GRME ",,," R SAVES THE GAME ON T APE",,," M FINISHES YOUR GO",,," Press a key to start" 6590 IF INKEY\$="" THEN GOTO 6590 6600 CLS 6610 PRINT "THERE WILL BE A SHOR T DELRY" 6620 DIM AS(12,12) 6630 DIM M(2) 6640 DIM C(12) 650 DIM N(24)<br>
6650 LET M(1)=3E3<br>
6680 LET M(2)=M(1)<br>
6680 LET M(2)=M(1)<br>
6680 LET R\$(1)="GOLD"<br>
9980 GOTO 280<br>
6690 LET R\$(2)="R.ELEMENTS"<br>
9990 SAVE "STOCK MARKEt"<br>
6700 LET R\$(3)="DIAMONDS"<br>
9999 RUN

6720 LET AS(5)="GEMS" 6730 LET AS(6)="COMP.PARTS" 6740 LET AS(7)="MICROFILM" 6750 LET AS(8)="DRUGS" 6760 LET AS(9)="WEAPONS" 6770 LET AS(10)="MISSILES" 6780 LET AS(11)="PLANE SPARES" 6790 LET A\$(12)="SILVER" 6800 LET C\*\*"3505003004002001004 00150150200075200" 6810 DIM 2(12) 6820 FAST 6830 FOR I=0 TO 11 6840 LET 2(1+1)=0 6850 LET N(I+1)=0 6860 LET N(1+13)=0 6870 LET C(I+1)=VAL C\$(I\*3+1 TO (E+E\*I 6000 NEXT I 6890 CLS 6900 PRINT TAB 10; "STOCK MARKET" , "PLAYER MONEY=£", , , " SHARE -PL 1-PL 2-COST", "------------6910 FOR I=1 TO 12 6920 PRINT R#(I); TAB 12; "-"; N(I) ," -";NCI+12);TAB 22;"-";CCI) 6930 NEXT I 6940 LET X\*"INT (RND\*6)+1" 6950 LET P=600 6960 LET S=500 6970 PRINT "-----------we we see the part can be see the see the see of 6980 RETURN 9910 PRINT "CONNECT TAPE THEN PR ESS ""S""" 9920 IF INKEY #<>"S" THEN GUTO 99 20 9930 PRINT "START TAPE" 9940 GOSUB P

6710 LET AS(4)="PLATINUM"

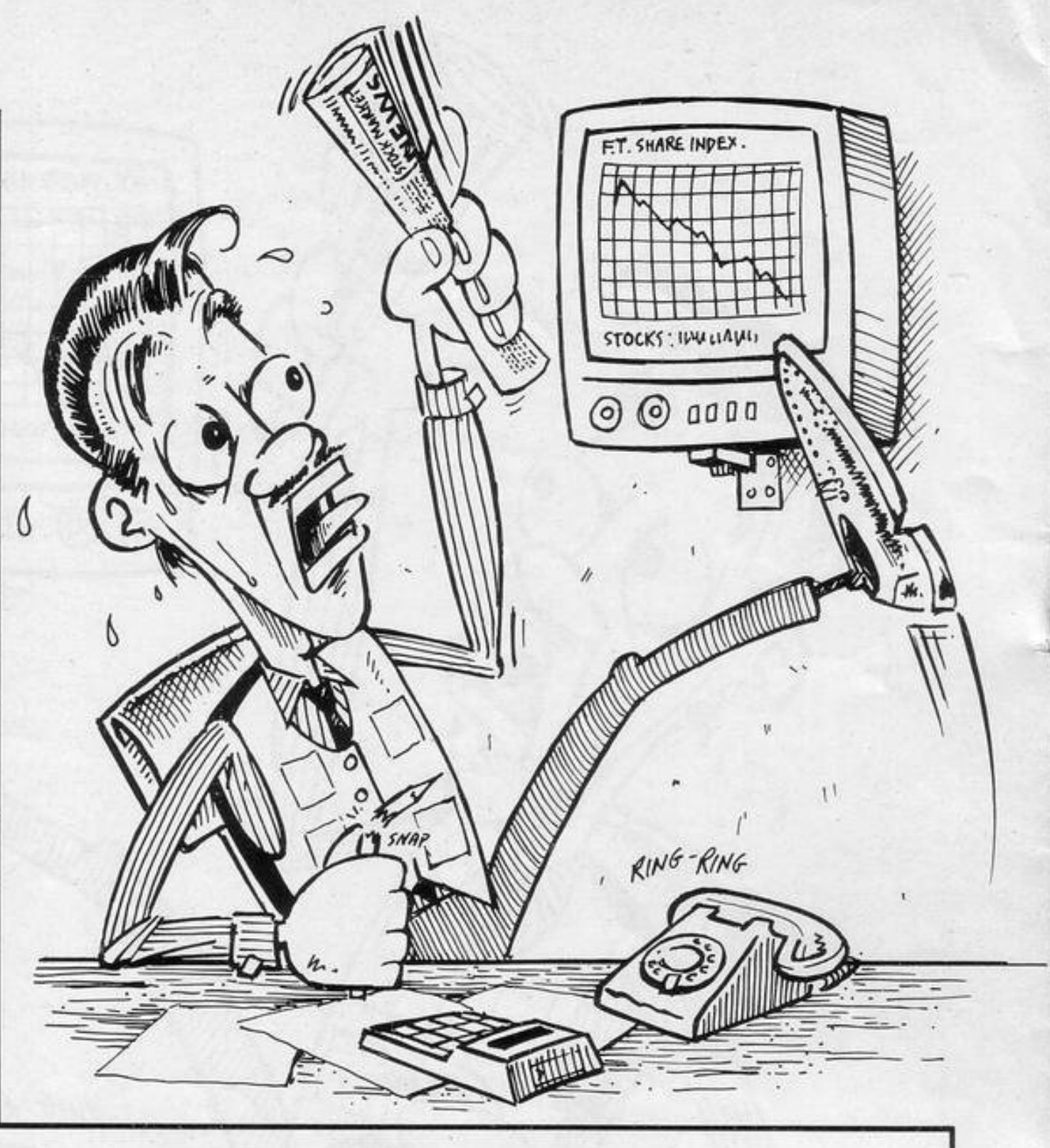

THE SEARCH for a Space Invad-Г ers-type game with all the features of the arcade version continues. The major problem remains one of speed. Timothy Shaw of Norwich, Norfolk has overcome that to some extent by some clever lateral thinking. The invaders in the sky are unaggressive and do not shoot. Directly above you, though, is a giant centipede which shoots to defend the invaders.

Because of its proximity it is far more difficult to avoid the centipede's shots than it would be to avoid the shots of the more distant invaders (16K Spectrum).

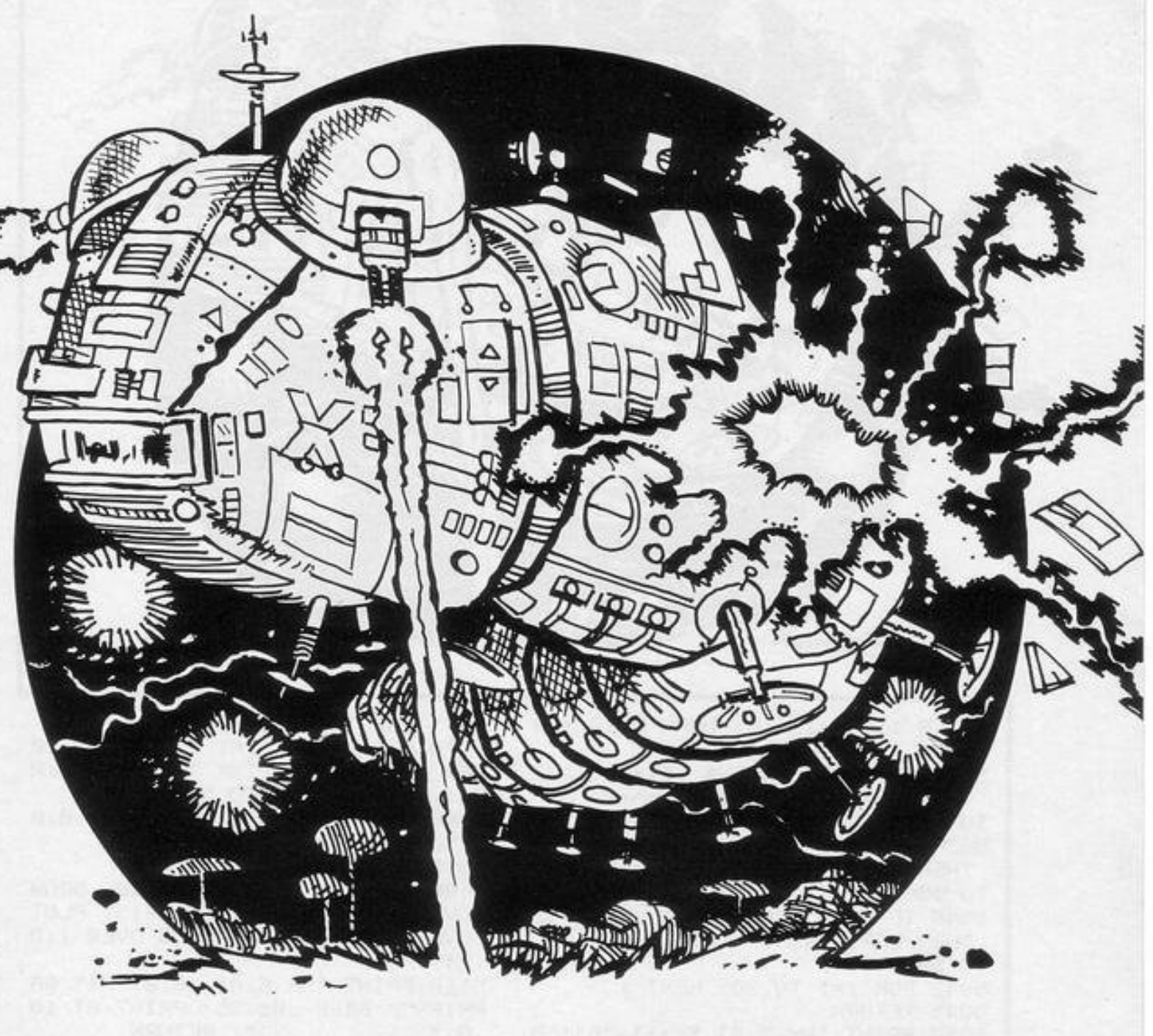

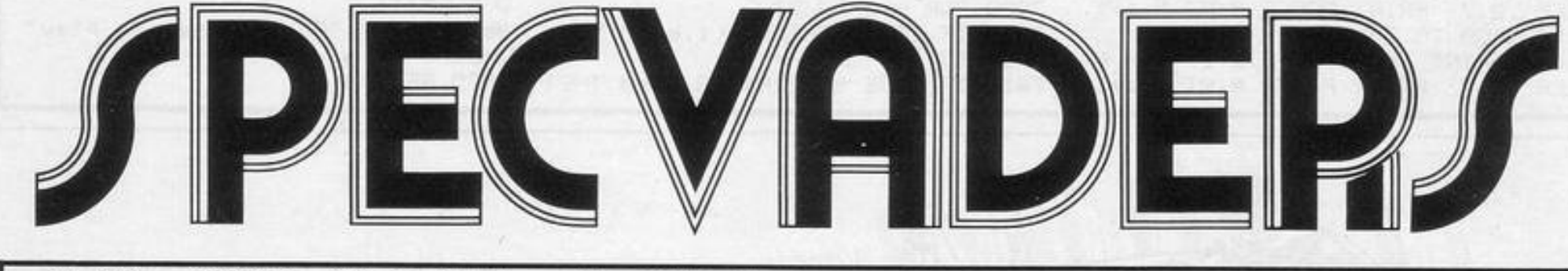

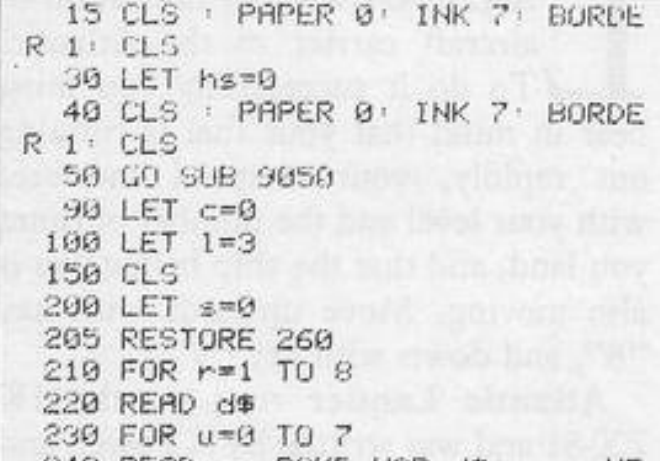

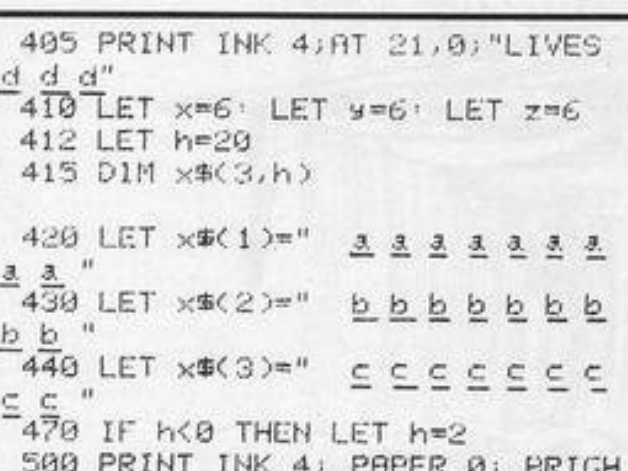

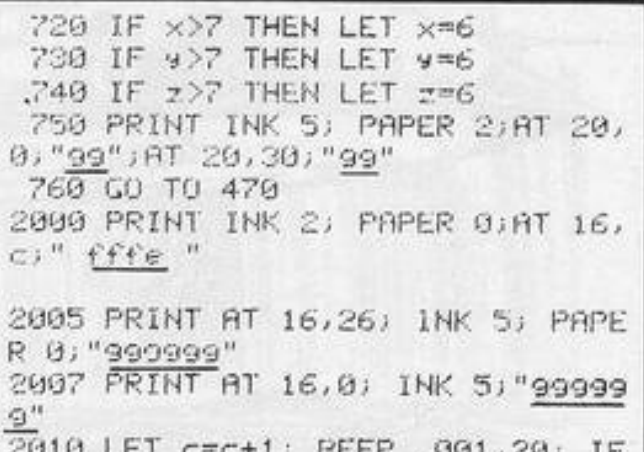

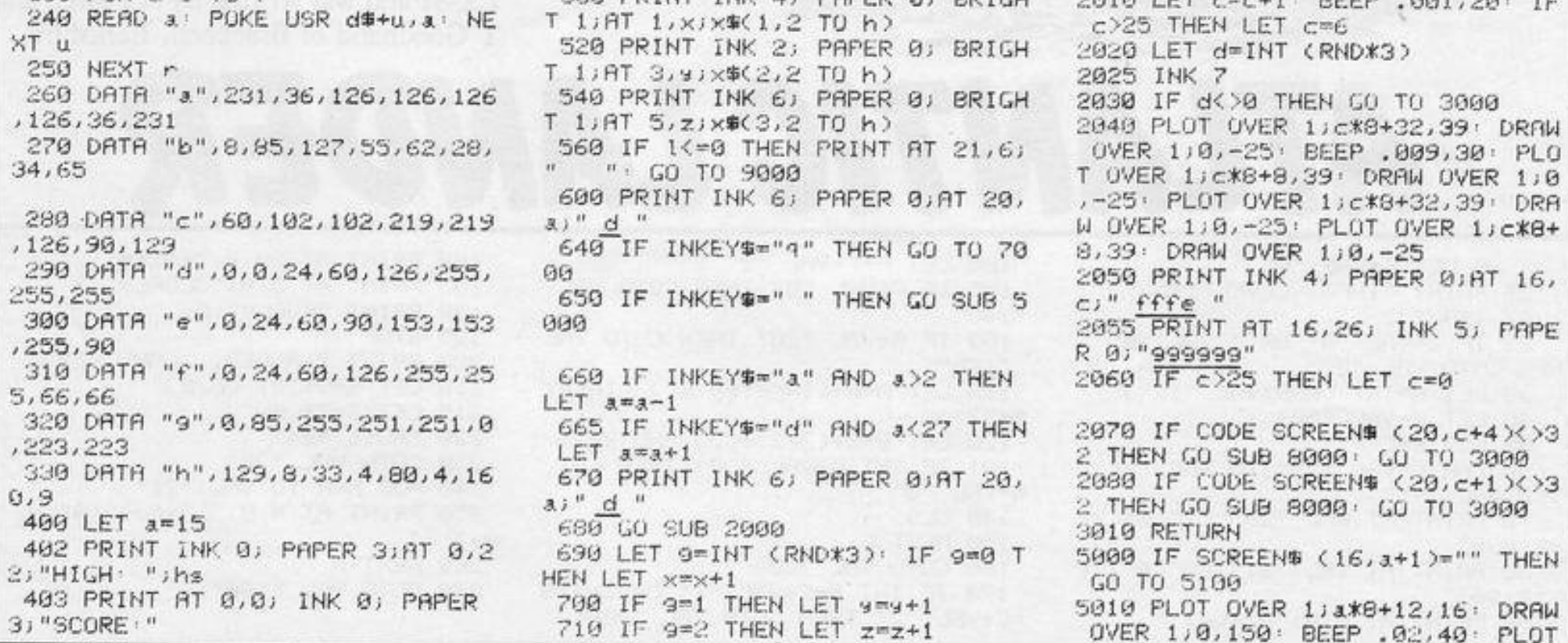

 $37$ 

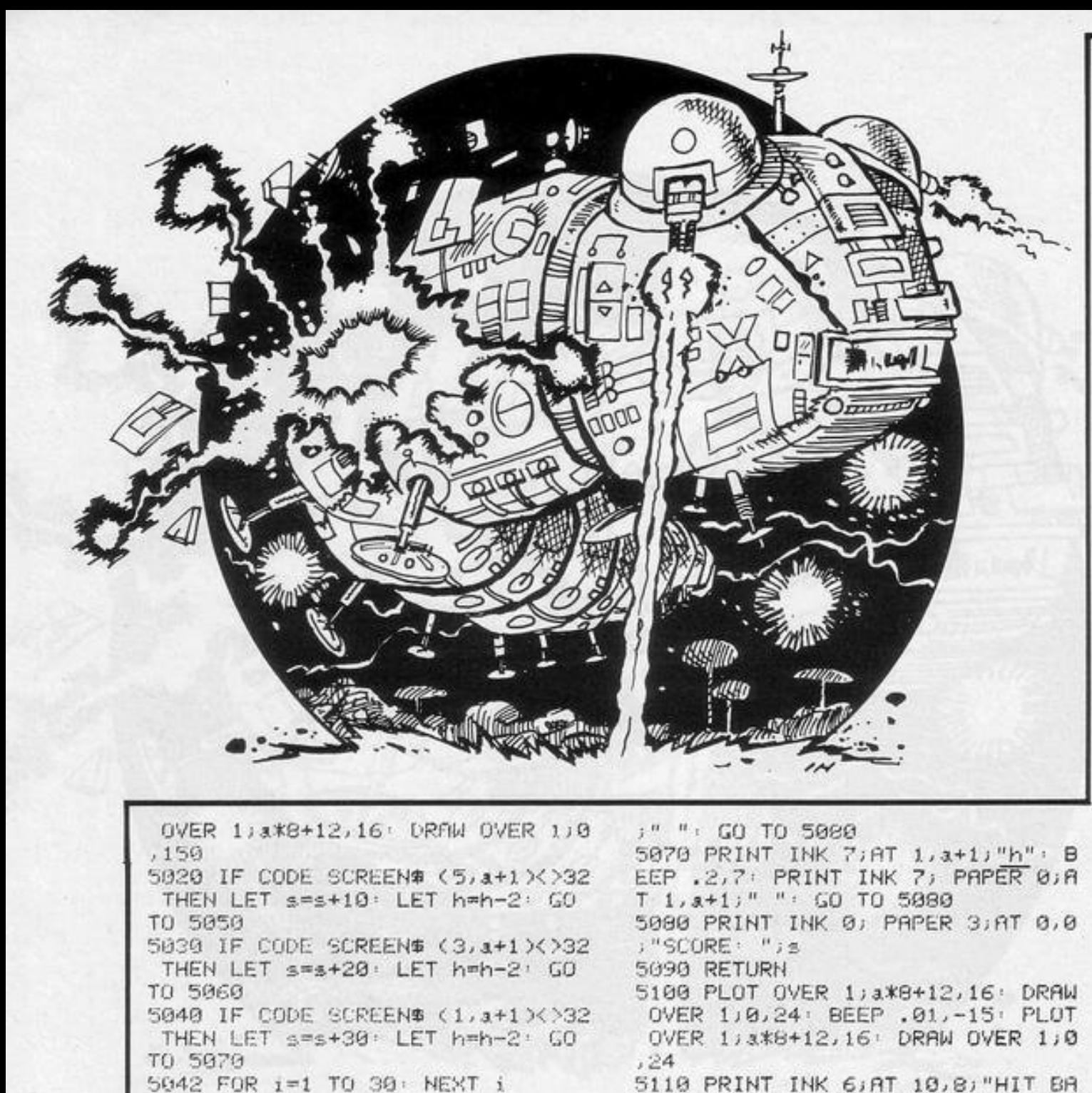

7037 1F 1=3 THEN LET s=s+100 7038 IF 1=2 THEN LET s=s+75 7039 IF 1=1 THEN LET s=s+50 7040 PRINT INK 0; PAPER 3; AT 0,0 )"SCORE: ";s: GO TO 410 8000 FOR 9=1 TO 5: PRINT INK 9:8 T 20, a+1; "d" · BEEP . 1, 9\*2: NEXT  $9: LET 1=1-1: PRINTINK 3.79T 21.$ 1+7;" ": BEEP .5,10: BEEP .2,-1 0: BEEP .5,35: RETURN 9000 PRINT FLASH 1; AT 10,0; "\*\*\*A LL\*LIVES\*LOST\*END\*OF\*GRME\*\*\*" 9005 IF s>hs THEN LET hams 9007 PRINT INK 0; PAPER 3; AT 0,2 2;"HIGH' ";hs 9010 BEEP .5,0 BEEP .5,0 BEEP  $.5.10$ 9020 INPUT "PRESS ENTER FOR ANOT HER GAME"; LINE Z# 9030 CLS : GO TO 40 9050 PRINT AT 0,0; INK 0; PAPER  $4.1$ <sup>11</sup> SPECTRUM INVADERS 9060 PRINT '"In this version of sPaceinvaders"''" you must dest ros the invaders"''" but watch o ut for the moving"''" centiPede with its double lazer"''"The inv aders sometimes disappear"''" to o so destroy them fast "'"These are the keys"''" A-to move th e base left"'" D-to move the b ase right"''" SPACE-fire -New sheet" 9065 PRINT FLASH 1 AT 21 / 10 "GOO D LUCK !! " 9070 INPUT "Press enter to play" ; LINE z\$ 9075 RETURN

7020 IF CODE SCREEN\$ (5,6)=0 THE

7030 PRINT FLASH 1; AT 10,0; "\*\*\*\* \*\*\*BONUS\*END\*OF\*SHEET\*\*\*\*\*\*\*\* 7033 BEEP .5,10: BEEP .5,-7: BEE

N GO TO 450

N GO TO 450 7022 NEXT b

 $P2,35$ 

7025 PRINT AT 10,0;"

7035 PRINT AT 10,0)"

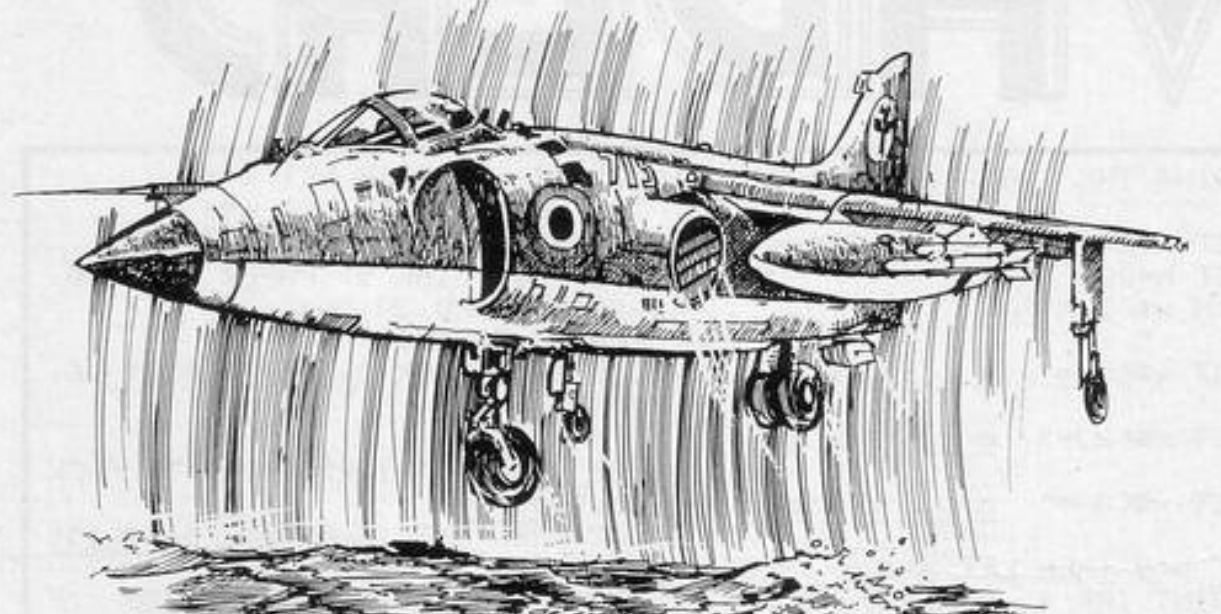

 $, 0, "$ 

N GO TO 450

7000 FOR b=0 TO 31

AND YOUR small aircraft on an aircraft carrier in the Atlantic. To do it successfully you must bear in mind that your fuel is running out rapidly, your airspeed increases with your level and the number of times you land, and that the ship below you is also moving. Move upwards with key "6", and down with key "7".

Atlantic Lander runs on the 1K ZX-81 and was written by A Powell and  $2 - 1$  $\frac{1}{14}$ **REAL AND REAL PROPERTY** T Goodhand of Bracknell, Berkshire. *ANTIC LAND* 20 LET S-VAL "0" 100 LET F-F-VAL "1" 180 PRINT AT 20,8; "crash" 25 PRINT "INPUT LEVEL(1-5)" 105 IF FKVAL "0" THEN GOTO VAL 185 PRINT AT 0,0; "SCORE="; S 27 INPUT 2 190 PRINT "FUEL=")F "240" 28 IF ZKVAL "0" UR ZIVAL "5" T 109 IF A-VAL "20" THEN GOTO VAL 195 STOP HEN GOTO VAL "27" 200 PRINT "LANDED... (ANY KEY)"  $"179"$ 30 LET A=INT (RNDXVAL "15") 110 LET A=A+(INKEY\$="6")-(INKEY  $210$  LET S=S+INT (F/2) 48 LET F=VAL "59" **東**="7")  $215$  LET  $2=2+.8$ 50 LET B=F-F 120 LET B=B+(2/2)+(.3 AND 2=1) 220 PRUSE 4E4 60 FOR C=VAL "25" TO VAL "0" S 230 GOTO VAL "30" 121 IF INT BOVAL "30" THEN LET B=VAL "0" TEP VAL "-1" 240 FOR N=A TO VAL "21" 70 PRINT AT VAL "20";C;"(94:3% 250 PRINT AT N, B; "(2\*9w)"; AT N, 140 CLS  $$P:93.7"$ 150 NEXT C  $B_2$   $''$   $''$ 80 PRINT AT VAL "21", C; "(9r:3\* 160 GOTO VAL "60" 260 NEXT N 270 GOTO VAL "180"  $15P:9e$ )" 170 IF INT B=C+VAL "1" OR INT B =C+VAL "2" THEN GOTO VAL "200" 90 PRINT AT A, B; "(2\*9w)"

RRIER": BEEP .01,35: PRINT AT 10

7010 IF CODE SCREEN# (1,b)=0 THE

7012 IF CODE SCREEN# (3,6)=0 THE

" RETURN

**5045 RETURN** 

;" ": GO TO 5990

5050 PRINT INK 7; AT 5, a+1; "h": B

EEP .2,7: PRINT PAPER 0,AT 5,a+1

5060 PRINT INK 7; AT 3, a+1; "h": B

EEP . 2,7' PRINT PAPER 0;AT 3, a+1

1 BORDER 6: PAPER 0: INK 7 5 LET ov=0: CLS : GO TO 150 10 LET a=0: LET b=0: LET f=0: LET  $f=0$ : LET  $i=1$ 20 LET h1=0: LET v1=0 100 LET b=-(a\*ra)/r: LET v=INT  $((\text{Cra}-r)*SIM (a)-d*SIM (b))+.5)$ LET h=INT (((ra-r)\*COS (a)-d\*CO  $S(b)$  +.5) 110 IF  $f=2$  THEN PLOT 128+h1,88+  $v1$  DRAW  $h-h1$ ,  $v-v1$ 115 IF  $f$ <2 THEN LET  $f=f+1$ 120 LET himh: LET vimy: LET ama  $+1$ 125 LET AS=INKEYS: IF AS="" THE N GO TO 100 130 GO TO 310 150 PAPER 0: INK 7: CLS : PRINT  $2 - 11$ SPIROGRAPH"'"  $\blacksquare$ 160 PRINT '" **DA K.MRIGH**  $T^{n}$ ,  $\geq n$ This Pro9. Produces Patt

erns which can be senerated by t wo gears as follows :-" 170 CIRCLE 60,51,40 CIRCLE 84,

51,16: INK 3: PLOT 60,51: DRAW 0 ,40: PLOT 84,51: DRAW 0,16: PRIN T AT 12, 7, "R": PRINT AT 14, 10; "r " PLOT 94,51 DRAW 16,32 PLOT 94,51: DRAW 18,30

180 INK 7: PRINT AT 11, 12; "Pen" 190 PRINT AT 10, 16;" The small er";AT 11,16; "gear rotates";AT 1 2,16; "around the"; AT 13,16; "insi de of the"; AT 14, 16; "larger gear  $J = 0$ 

200 PRINT AT 15, 16; "Producing a Pen"; AT 16, 16; "trace." 210 PRINT AT 17, 16;" Input R,r and"; AT 18,16; "radius of Pen"; A

T 19,16; "in small circle" 220 PRINT AT 21, 11; "Hit a key": PAUSE 0

225 INPUT " Load A Pattern From TaPe?";x\$: IF x\$="y" THEN INPUT "filename ?"; f#: CLS : LOAD f#C ODE: PAUSE 0: GO TO 150

230 INPUT "Radius R (R(=85) ?"; r a

240 INPUT "Radius r ?";r 250 INPUT "Pen radius ?";d

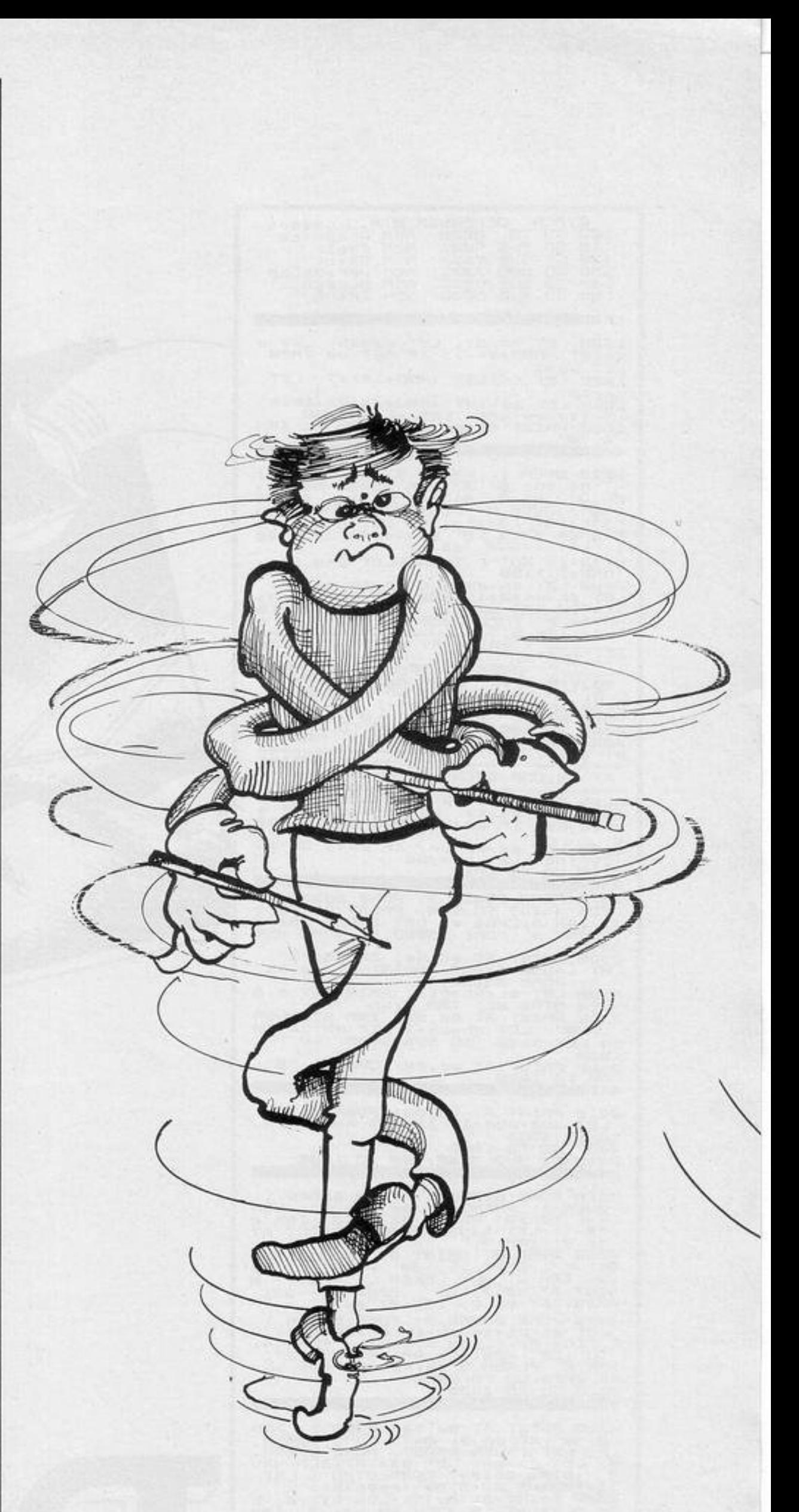

```
255 INPUT "ink colour ?";in: IN
K in
 256 INPUT "Paper Colour ?"; Pap
 300 PAUSE 50: IF ov=0 THEN PAPE
R Pap: CLS : GO TO 10
 305 GO TO 10
 310 INPUT "OverPrint another Pa
ttern ?"; 9$: IF 9$="y" THEN LET
ov=1: GOTO 230315 IF 4$="y" THEN GO TO 10
 320 INPUT "Printer copy ?";9$:
IF 9$="9" THEN COPY
 330 INPUT "Tape copy ?";4#: IF
q#="y" THEN INPUT "Filename ?"; q
$: SAVE 4$SCREEN$
340 GO TO 150
```
# SPIRODR

HOOSE THE SIZE of a big circle, a small circle, and a pen. The pattern produced by putting the pen in the small circle and rolling it round in the large circle will be produced on-screen.

Spirodraw was written for the 16K Spectrum by R Wright of Liss, Hampshire.

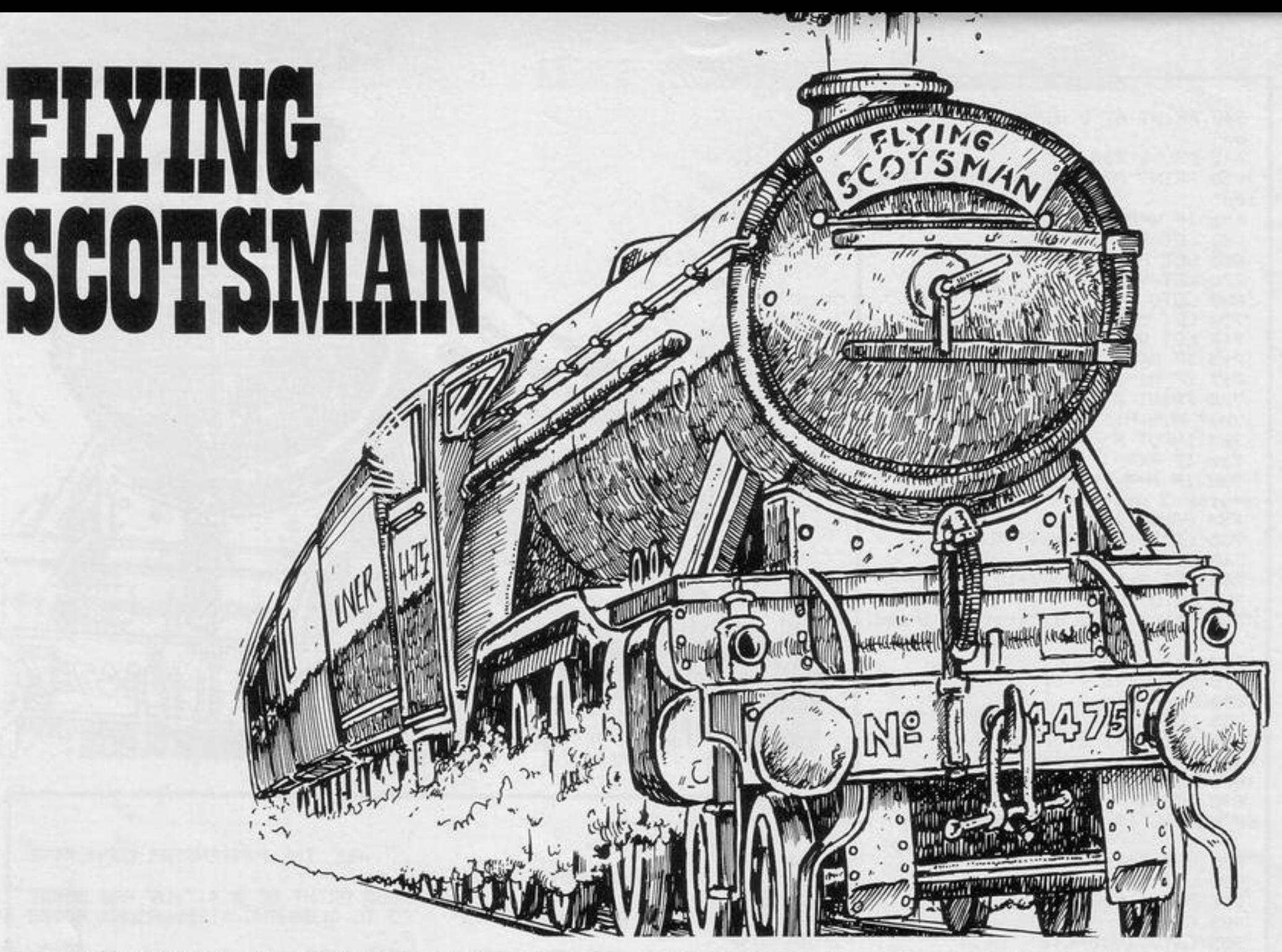

RIVE THE Flying Scotsman the 400 miles from London to Edinburgh in your scheduled time. You are required to input the throttle regulator setting every 10 miles and your choice of setting will be based on several factors. If there is slack or a station ahead you must brake immediately.

Watch the pressure guage-it must not fall below 150. Watch your speed; it must not exceed 100 or fall below 0. Make sure that your setting takes the gradient ahead into account. Finally,

20 PRINT AT 0.5: "4472 flying s

cotsman"

25 LET M=0

make sure that you are keeping close to your schedule. Arriving four hours late is just as much a failure as stalling en route.

Flying Scotsman was written for the 16K ZX-81 by Ian Kemp of Abingdon, Oxfordshire.

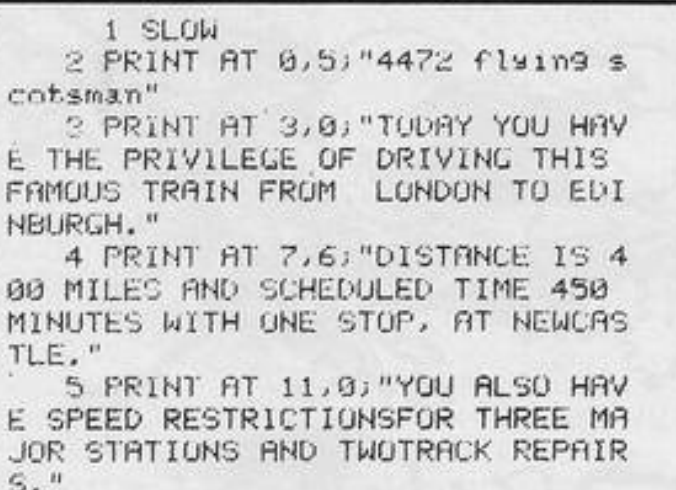

E PRINT AT 15,0; "TYPE ANY KEY

26 LET T-0 90 LET H-0 33 LET V=0 35 LET S=11 40 LET P=220 45 DIM 2(7) 48 RAND 0 50 LET 2(6)=INT (37\*RND)\*10+10 55 LET 2070=INT 037\*RND0\*10+10 60 RAND 197 71 LET Z(1)=260 72 LET 2(2)=390 73 LET 2(3)=70

200 IF M=400 THEN GUTO 900 205 LET HN=RND\*500 210 IF M=390 THEN LET HN=0 215 LET G=52800/(HN-H) 220 LET H=HN 225 PRINT AT 6,0; "NEXT GRADIENT 1 IN "; INT G;"  $-11$ 230 FOR N=1 TO 7 235 IF M=2(N) THEN GOTO 700 240 NEXT N 245 INPUT R 250 IF R>8 OR R<0 AND R<>-1 THE | GOTU 245 255 LET A=<220\*P\*SUR R/6-8000)/ <V+30>-25000/G-V\*V/158-300/CV+1> 260 LET M=M+10

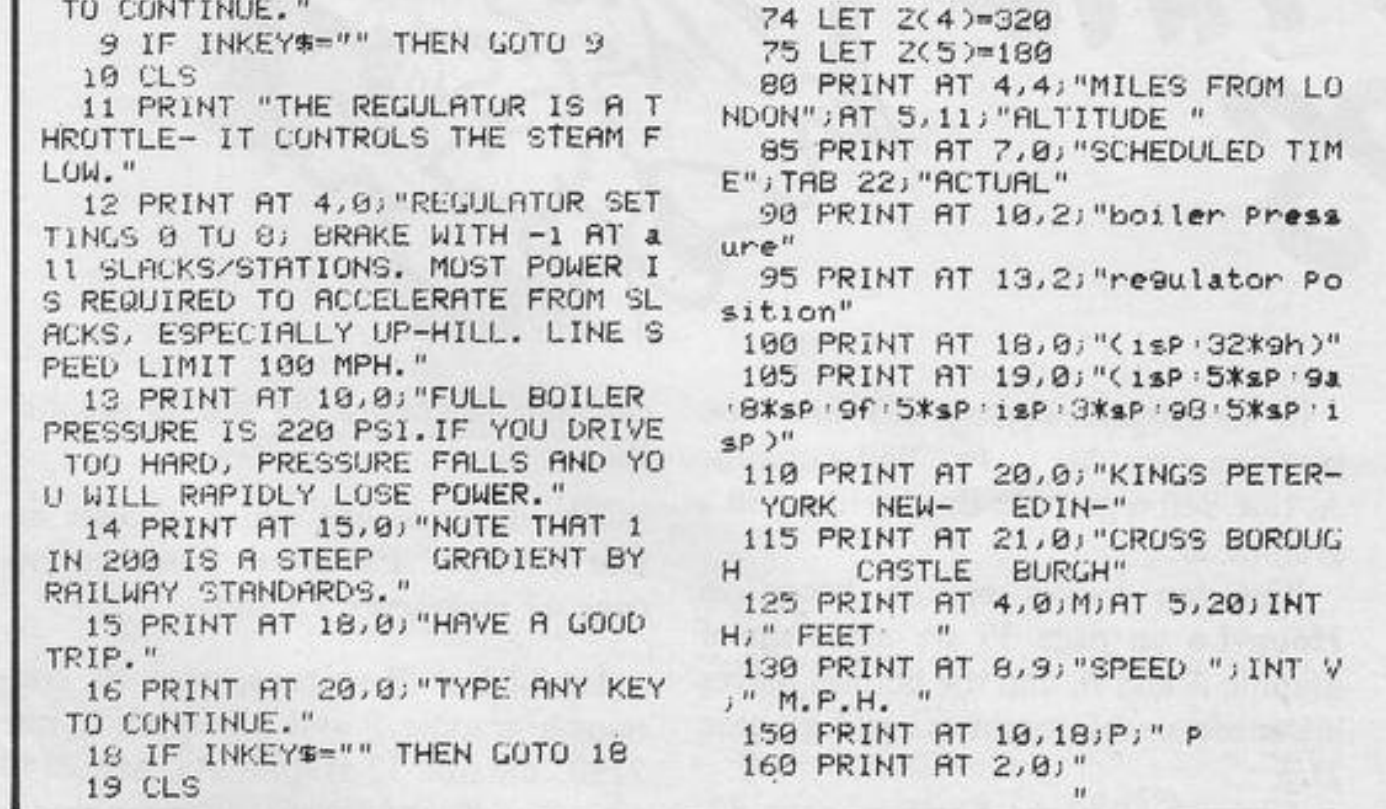

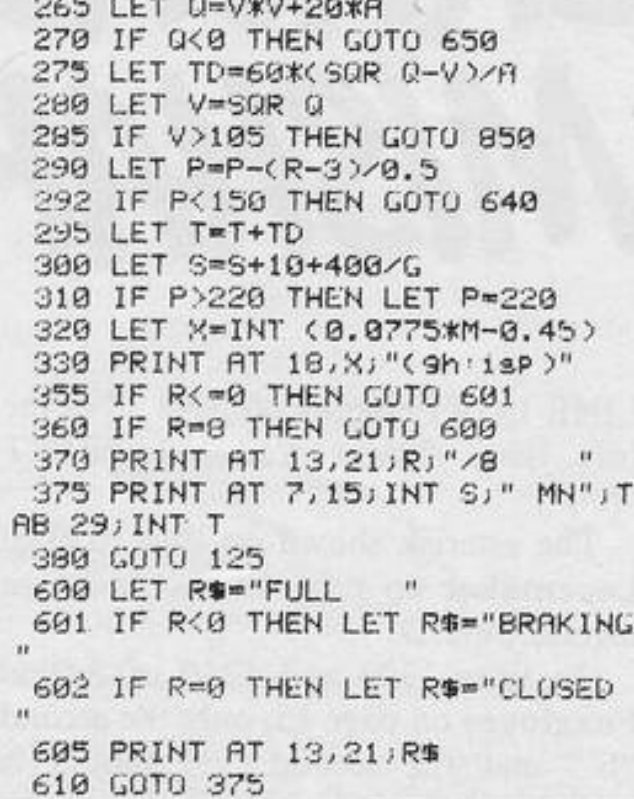

640 PRINT AT 2,0; "brakes leaked  $on''$ 645 PAUSE 200 650 PRINT AT 2,0; "you have stal  $1ed''$ 655 IF V-0 THEN GOTO 890 660 LET T=T+15+300/V 665 LET P=P+10 670 LET V=0 680 GOTO 300 700 LET M=M+10 710 LET VN=20 715 IF N<=4 THEN LET VN=40 717 IF N<= 2 THEN GOTO 755 720 PRINT AT 2,0; "slack ahead " JVN;" M.P.H." 725 INPUT R 730 IF R<>-1 THEN GOTO 850 732 IF N=4 THEN PRINT AT 2,0; "b erwick I welcome to scotland" 733 PAUSE 100 735 LET TD=1200/(V+VN) 740 LET V=VN 745 LET S=S+115/(V+10) 750 GOTO 290 755 PRINT AT 2,0; "station ahead 760 LET VN=0 770 GOTO 725 850 FAST 855 CLS 860 PRINT AT 2,0; "you have cras hedJexcessive sPeed" 870 GOTO 2005 890 PRINT "YOU ARE STUCK, ANOTH ER ENGINE IS SENT TO HELP YOU.  $-11$ 896 LET T=T+100 900 LET E=INT (T-3) 901 PAUSE 500

903 CLS

905 GOTO 1000+E\*2

1000 PRINT "GOOD RUN MATE"

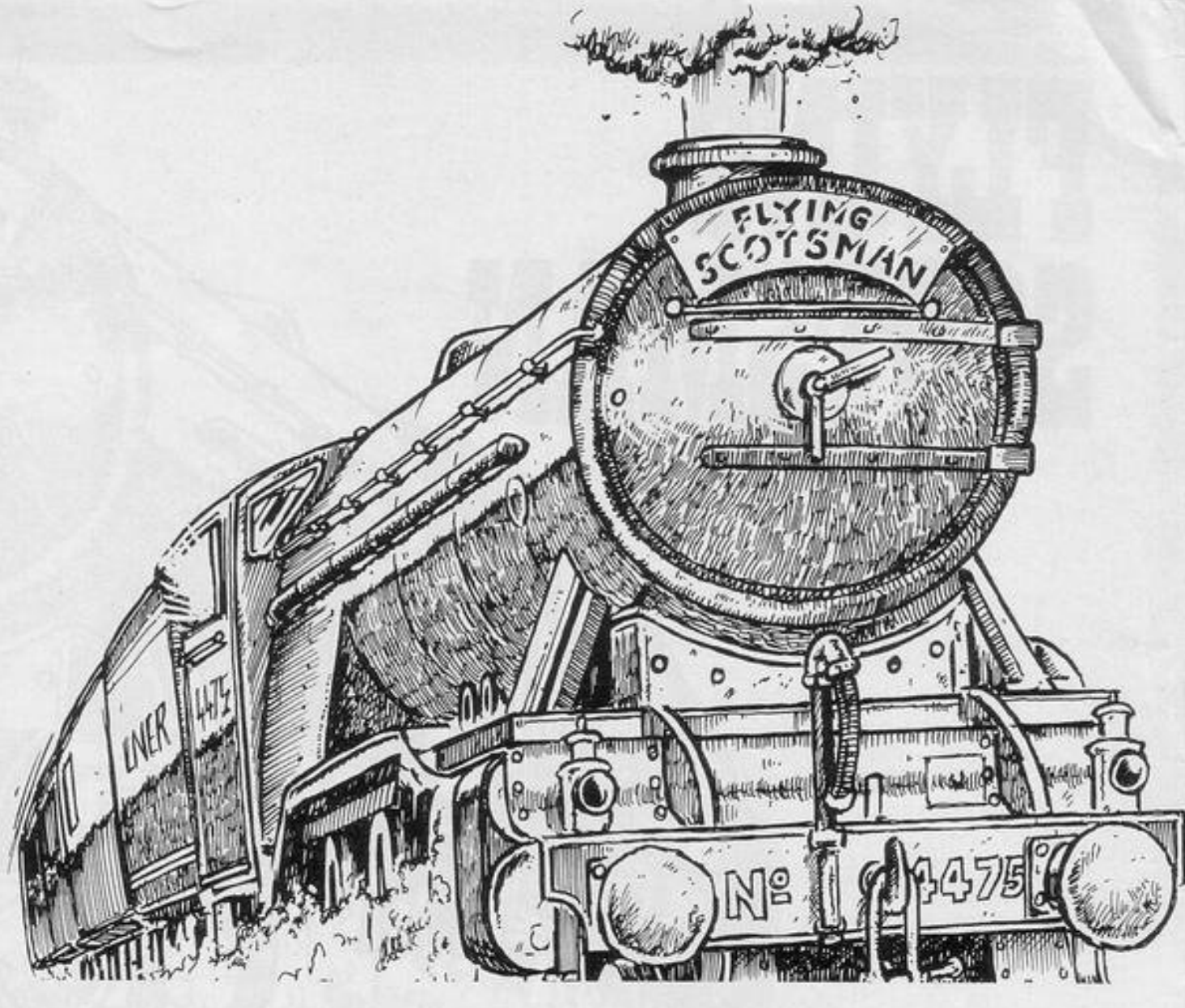

1001 STOP 1920 PRINT "NOT BAD MATE" 1021 STOP 1060 PRINT "POOR RUN I\*M AFRAID" 1061 STOP 2000 PRINT " YOU ARE VERY LATE..

ALL THE PASSENGERS COMPLAINE  $D -$ <sup>11</sup>

2005 PRINT AT 4,4; "YOU ARE DEMOT ED TO CLEANING STEPHENSONS ROCKE T." 2010 STOP

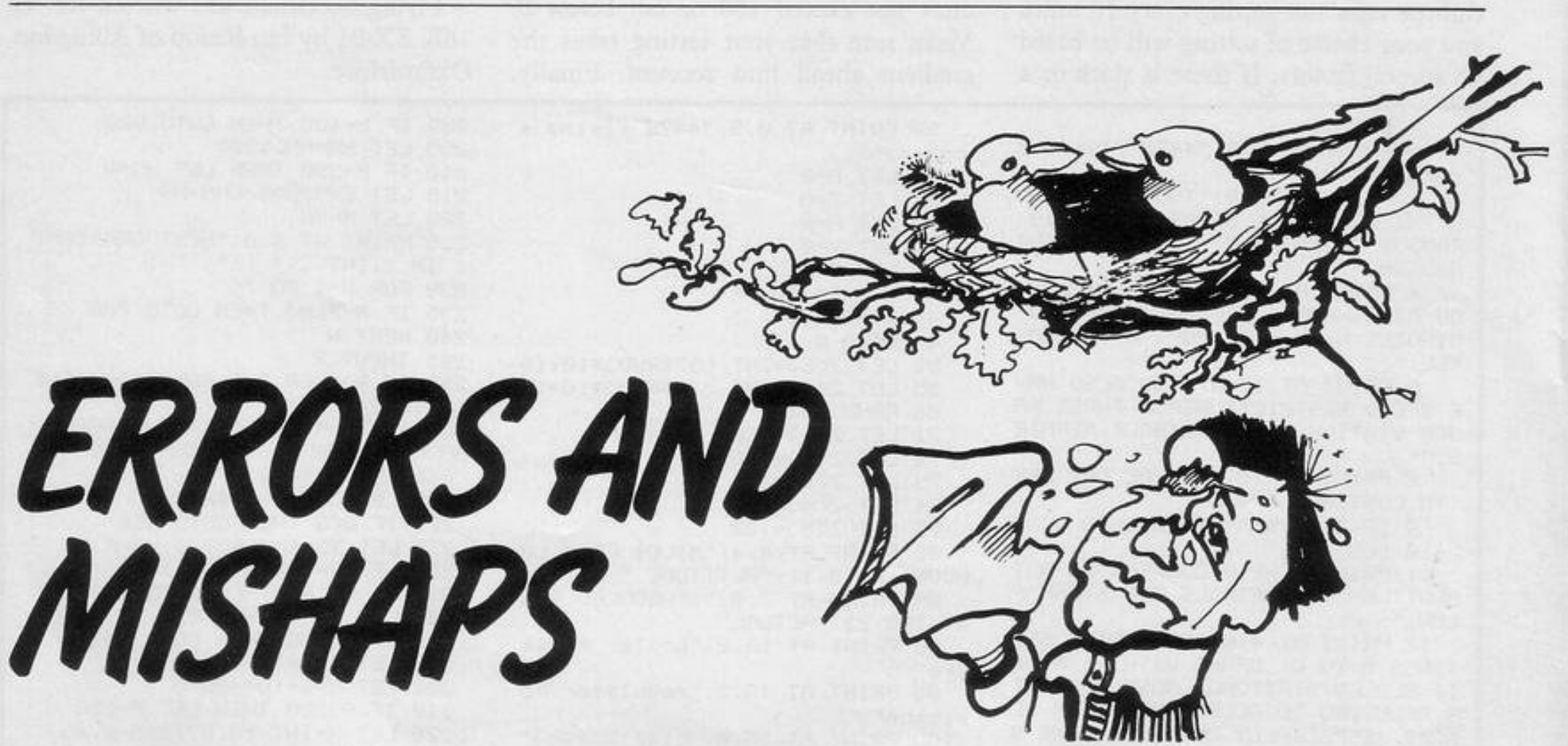

LINE 18 of **Frogger** on page 38 of the July issue should read: 18 PRINT  $``(i*)"'.$ 

The asterisk shown on line 1530 of Lacemaker on page 12 should be an inverse asterisk.

On lines 1300 and 1310 of Astral Foxgloves on page 13, only the second "b"" and the second "c" should be underlined.

In Grumphers (page 22) line 400 contains a graphic C, line 830 a graphic A, line 840 a graphic B, and line 850 a graphic D.

The top halves of the hoops in Hoop-La on page 35 are made up of graphic A and B, and the bottom halves are made up of graphic C and graphic D.

Line 20 of Light Cycles, page 37,

contains 32 graphic As and 30 graphic Bs.

The diagonal line which appears on line 1090 of Personal Finance on page 47 represents a £ sign.

Line 50 of **Monsters**, page 49, contains a graphic F and a graphic I, line 2110 contains 32 graphic As, line 2140 a graphic B, and line 3000 a graphic C.

.,

 $\mathbf{L}$ 

l

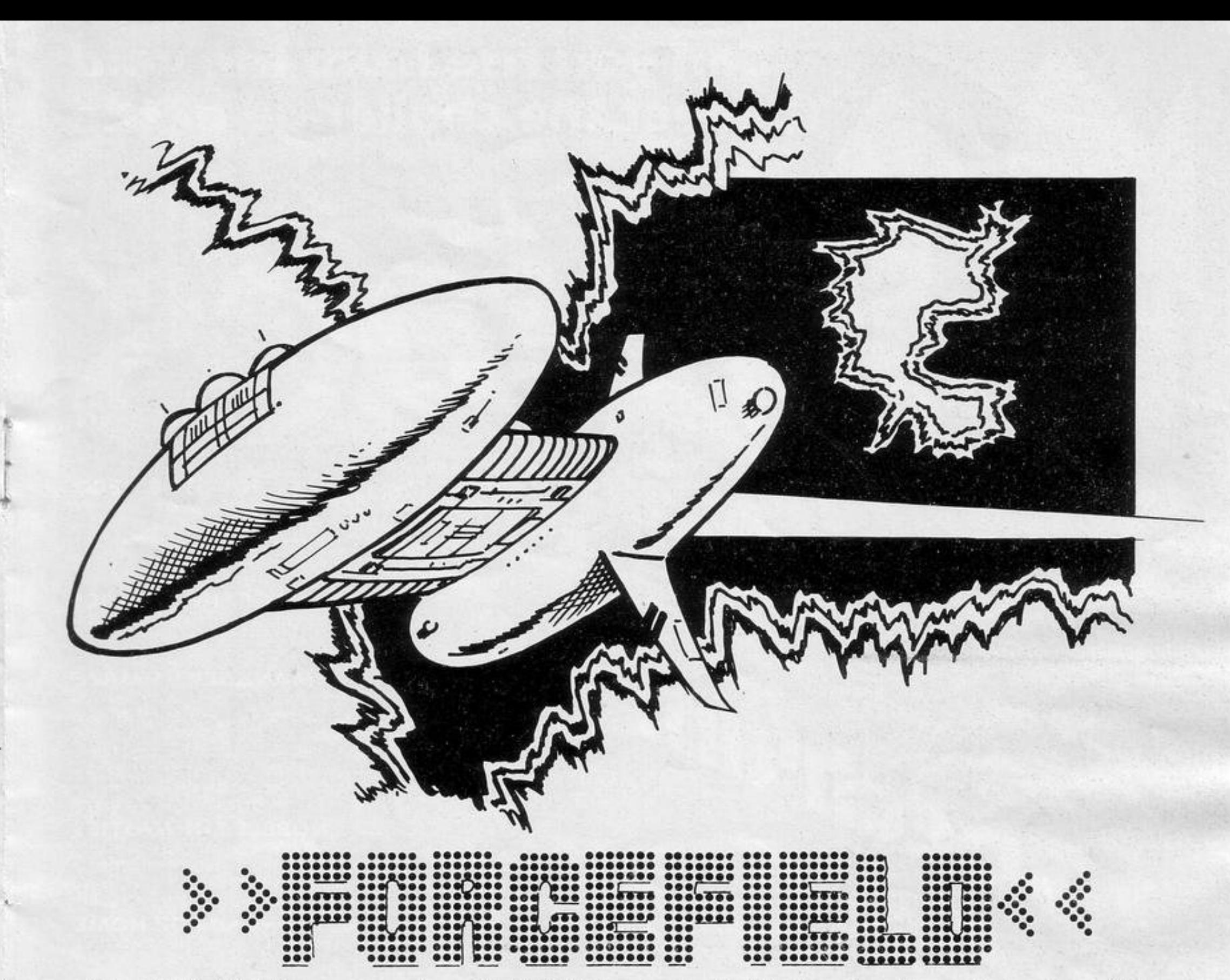

"OUR CRAFT appears on the left-hand side of the screen and must travel through the gaps in the forcefield to reach the right-hand

100 GO SUB 9000<br>150 PAPER 0 • BORDER 0 • CLS 175 LET b=0 ~00 lNK 7 • PRINT RT 0 , 0;"F l19ht. Score: Best<sup>."</sup><br>205 PRINT AT 1,0; INK 6; <u>...</u>, IN **K S, "a.1.aa.&1.aaa.a.&a.1&·1.&a.a.aa&a.s.a.1.1. i a••··, INK** *6i" • '*  210 FOR n=2 TO 20 SIEP 2 **220 PRINT AT n,0J" l "JAT n+l,0;"**   $b"$ 230 PRINT AT 21, 0) INK 61"" 1 *NK* **S;** *"&1.a.•.t.a.a..t.1.1.&.1.a. 1.1,a.a,a..,,a,a.a..a,a ,'-;a.* 

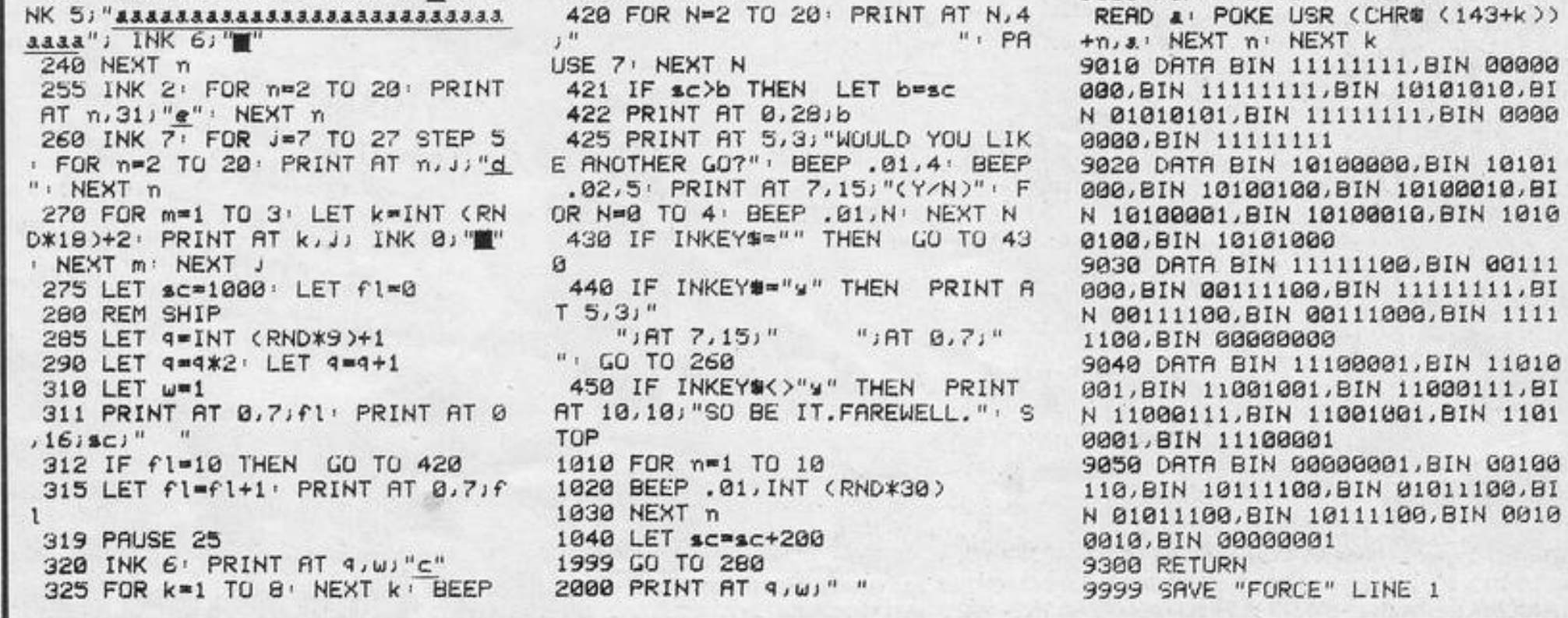

side. Skilful flying on your first flights may succeed in destroying the edges of the forcefields nearest to the gaps and thus make subsequent flights easier.

395 LET  $w=w+1$ 400 GO TO 320

• 01, 20

330 PRINT AT q,w;" "

350 IF ATTR (q,w+1) • 2 THEN GO

360 IF ATTR (4,w+1)=5 THEN GO

370 IF ATTR (4,w+1)=7 THEN GO

375 LET 4=4+( INKEY \*= "a" )-( INKEY

TO 1000

TO 2000

TO 3000

**•• "t")** 

'

Move down with A and up with L.

Forcefield was written for the 16K or 48K Spectrum by G Woolnough of Coventry, West Midlands.

2010 FOR' n•l'6 TO 8 STEP - 1 2020 BEEP . 01, n 2040 LET sc=sc-100 2050 PRINT AT q, *w;* INK 5J *"a."*  2999 GO TO 280 ~ 3010 FOR n•15 TO 10 STEP -1 3020 BEEP . 01, n · BEEP . 01, n-3 3030 NEXT n 3040 LET sc=sc-100 3999 GO TO 280 8999 STOP 9000 FOR k•l TO 5• FOR n•0 TO 7•

NARROW WINDOW appears in the middle of the screen, through which can be seen a moving line of grey squares. Whenever a grey square appears between the markers in the middle of the window press any key to replace it with a star. When each of the 32 grey squares in the loop has been replaced by a star, and any squares which have appeared in the course of the game have been replaced, your skill percentage will be shown.

NA

That will be lower if you have not pressed a key when a grey square has been between the markers, or if you have pressed a key when a star was between the markers.

Star Shooter was written for the 1K ZX-81 by Adam Freed of Bognor Regis, Sussex.

5 PRINT AT CODE "(9d)", CODE "

(9s)";"(5\*isP:i+:5\*isP)";TAB COD  $"$ (9s)";"(isp)";fIT CODE "(9s)";

CUDE "=";"(isP)";TAB CODE "(9s)"

;"(5米isP:i+:5米isP)" 10 LET A\$="(32\*9h)" 20 IF RNDK.125 THEN LET A#CINT (RND\*CODE "4")+SGN PI)="(9a)" 30 PRINT AT CODE "(9s)", VAL "1 1"; R\$(CODE "£" TO CODE "=") 40 LET AS=AS(CODE "(92)" TO >+ 日毎くCODE "く91つ") 45 LET T=T+(A\$(CODE "?")="(9a)  $^{\prime}$   $^{\prime}$ 50 LET S=S+(A\$(CODE "?")="(9a) " RND INKEY\$<>"">-<R\$(CODE "?")= "\*" AND INKEY\$<>"") 55 IF INKEY #<> " THEN LET A#<C ODE "?")="\*" 60 IF 8\$="\*\*\*\*\*\*\*\*\*\*\*\*\*\*\*\*\*\*\*\*\* \*\*\*\*\*\*\*\*\*\*\*\*\* THEN GOTO VAL "80" 70 GOTO CODE "=" 80 PRINT AT CODE "(98)", VAL "1 1"; "GAME\*OVER" 90 IF SKNOT PI THEN LET S=NOT Ρī 95 PRINT AT CODE "\$", NOT PI; "Y OUR SKILL PERCENTAGE="; INT ((S/T >\*100 > 99 IF INKEY #= " " THEN GOTO VAL "99" 100 RUN

 $2CL5$ 

Е

4 LET S-T

3 LET T=SGN PI

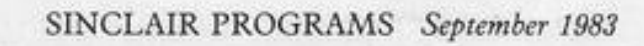

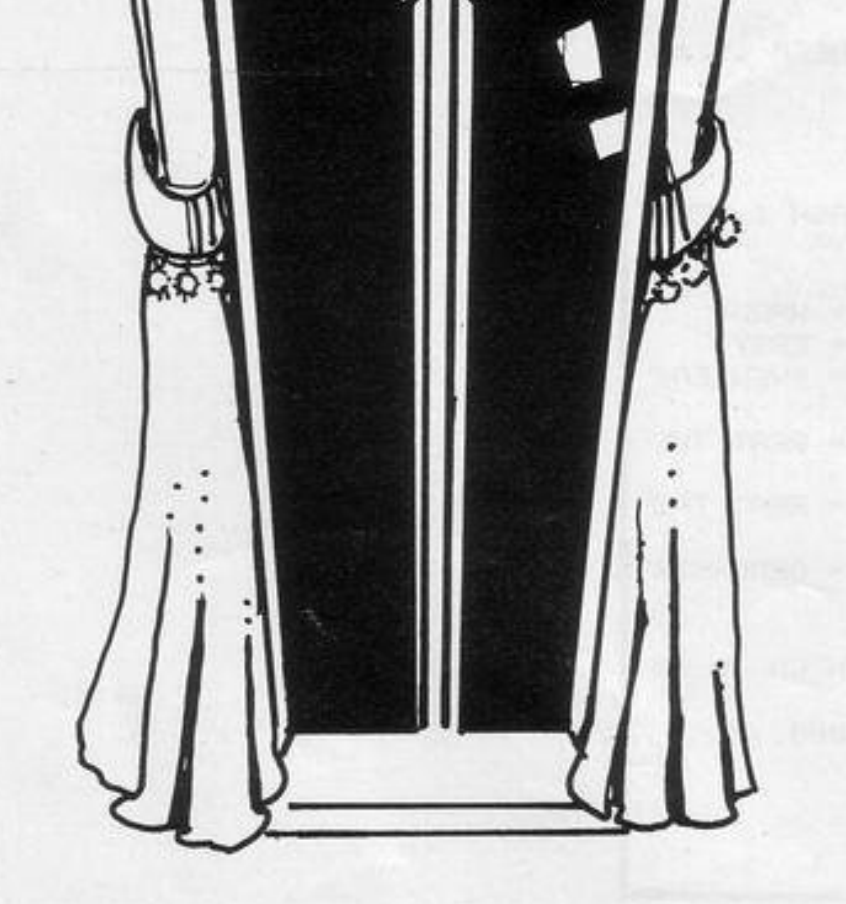

# **DOOMSDAY CASTLE** is an arcade style game with the feel **SOFTWARE** of a real adventure

Doomsday Castle consists of a labyrinth of 76 complexly inter-connected Halls and Passages where you will meet a whole host of adversaries serving the infinitely evil Scarthax, the Garthrogs, the Orphacs, the phenomenally nasty Googly Bird and the Urks which manifest themselves in over fifty unbelievably weird and wonderful quises.

Scarthax has scoured the Universe to bring together the six ancient stones of lifeforce. United in Doomsday Castle they are being used to wield an irresistable power over the cosmos, emanating waves of corruption through every galaxy.

To save the Universe, you must battle your way through the Castle to find and collect the six stones and use their force against

 $\begin{matrix} \mathbf{H} \end{matrix}$ 

Scarthax to destroy Doomsday Castle, hopefully escaping yourself before the final cataclysmic explosion. The task is not easy (saving the Universe never is!) and it will take youmany games to unfold the structure of Doomsday Castle and discover the locations of the ancient stones. The addictive arcade style action will keep you coming back to play but the overall challenge should still keep you occupied for months.

## **FANTASY SOFTWARE**

is available from **W.H.SMITHS, JOHN MENZIES, LASKYS, GREENS, RUMBELOWS,** 

You take on the role of our super hero ZIGGY shown here above in his exploratory capsule in combat with an Urk disquised as a pangalactic gargleblaster (II) This is a true representation of the on-screen graphics.

**SPECTRUM GROUP, COMPUTERS FOR ALL and all other** good software retailers.

For 48K **Spectrum** 

is available at £6.50 from

TIST

FANTASY SOFT WARE, FALCONBERG LODGE, 27A ST GEORGES ROAD, CHELTENHAM, GLOS GL50 3DT despatched by return first class post together with free membership and current newsletter of the Fantasy Micro Club. Trade Enquiries welcome - telephone 0242-583661.

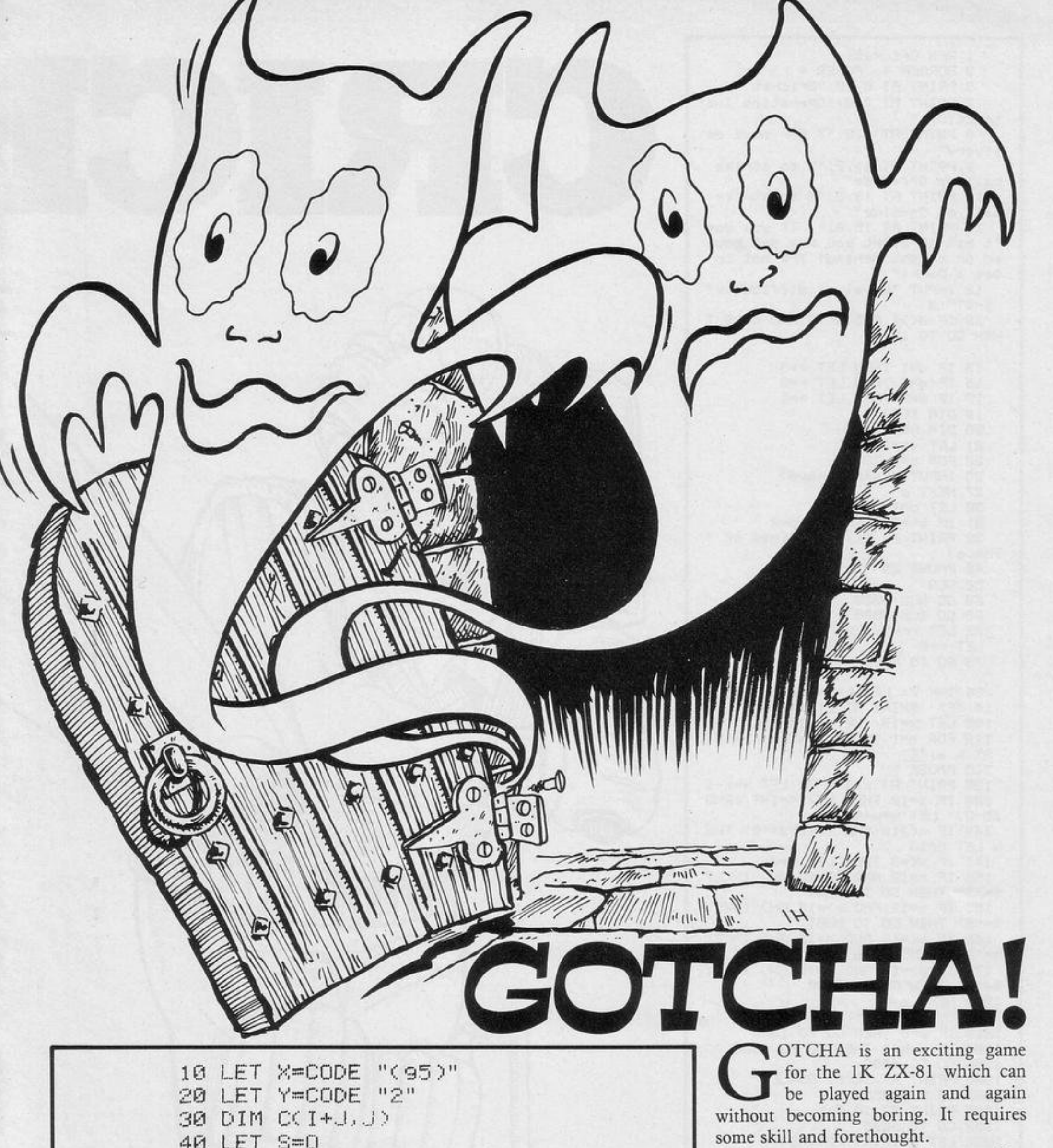

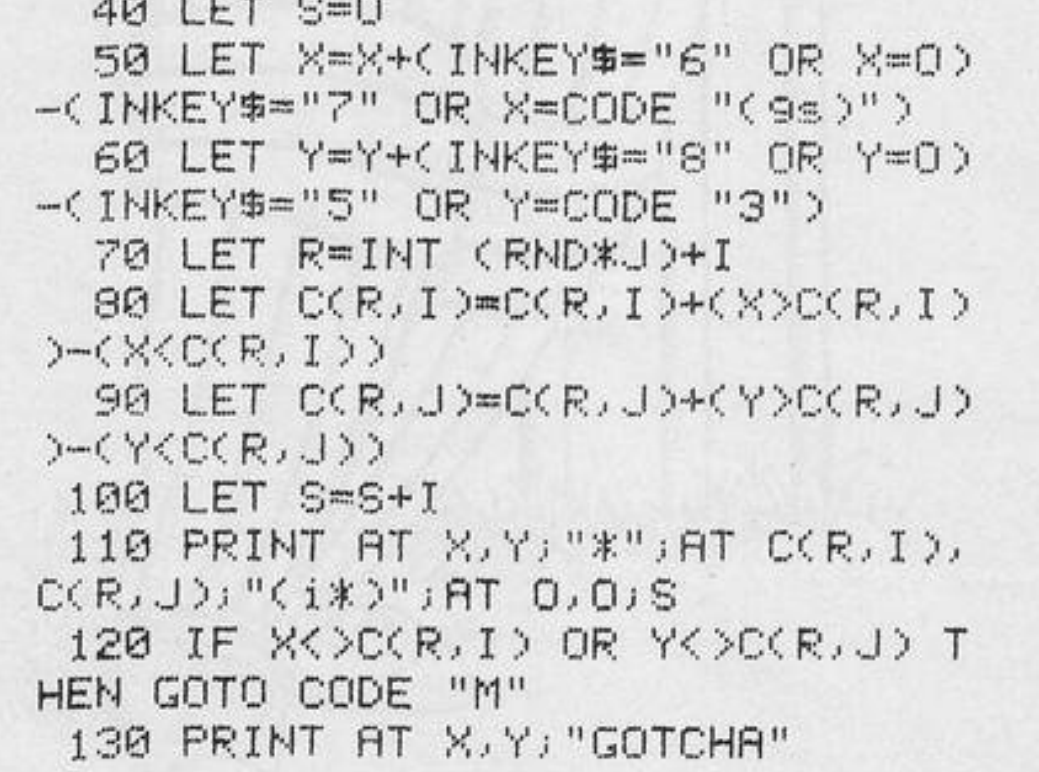

It was written by Paul Sutton, a law student of Cardiff, South Glamorgan. He owns a ZX-81 with 16K RAM pack, which he uses normally to help him in fantasy games, such as dungeons and dragons.

You-an asterisk-must avoid the two intelligent ghosts-inverse asterisks-for as long as possible. As each of you leaves a trail, it can become impossible to spot the ghosts for long periods.

Remember that you can cross your own trail or that of the ghosts, that you can move only in the upper half of the screen, and that you can move faster than the ghosts. Your movement is controlled by the usual cursor keys. Start by entering GOTO 1.

**TOUR TASK** is to collect as many points as possible by moving round the playing area colliding with the dollar signs appearing at random. In the course of play you will find yourself increasingly constrained by the sudden materialisation of deadly wallsconstructed of graphic H. They must be avoided at peril of your life.

 $H$ 

In addition, gateways on to new levels of play will appear. They are signified by graphic Ts and will transport you into new playing areas. You move by means of the cursor keys and are given a running score of your achievements. Full instructions are given with the listing.

16K Evasion was submitted by Peter Hawkin of Leeds. In our listing, lowercase lettering indicates graphics instructions; IS signifies Inverse Space. (16K)  $ZX-81$ ).

305 POKE (A+Y),0 310 FOR F=1 TO 25 313 POKE X+A, 61 315 POKE X+A, 6 317 POKE A+X, 134 320 NEXT F 325 CLS 330 PRINT WELL DONE. YOU HAVE COMPLETED ROUND ONE AND HAVE BEEN AWARDED 300 BONUS POINTS FOR DOING SO. PRESS ANY KEY TO GET ONTO A HARDER LEVEL." 335 LET L=L+.125

5 LET H=0<br>10 PRINT 150 IF INKEY\$="7" AND PEEK (A+X -33 X >128 THEN LET X=X-33 SURROUND-81 160 IF INKEY#="8" AND PEEK (A+X +1 ><>128 THEN LET X=X+1 MOVE YOUR MAN(X) AROUND 165 IF X-Y THEN GOTO 125 THE SCREEN USING THE 170 IF PEEK (X+A)=136 THEN GOTO CURSOR KEYS(5,6,7,8)AND 360 ERT THE POINT-PODS(\$). 175 IF PEEK (X+A)=13 THEN LET S DO NOT CRASH INTO THE  $=5+100$ DEADLY WALLS(graphic H).EAT 180 IF PEEK (X+A)=6 THEN GOTO 3 THE"  $00$ 20 PRINT 185 POKE (X+A), 61 **ESCAPE** PILLS(graphic T) 190 POKE (Y+A), 0 TO GET ONTO A HARDER LEV 200 LET Y=X  $\mathbb{R}^n$ 

 $4S1$ 

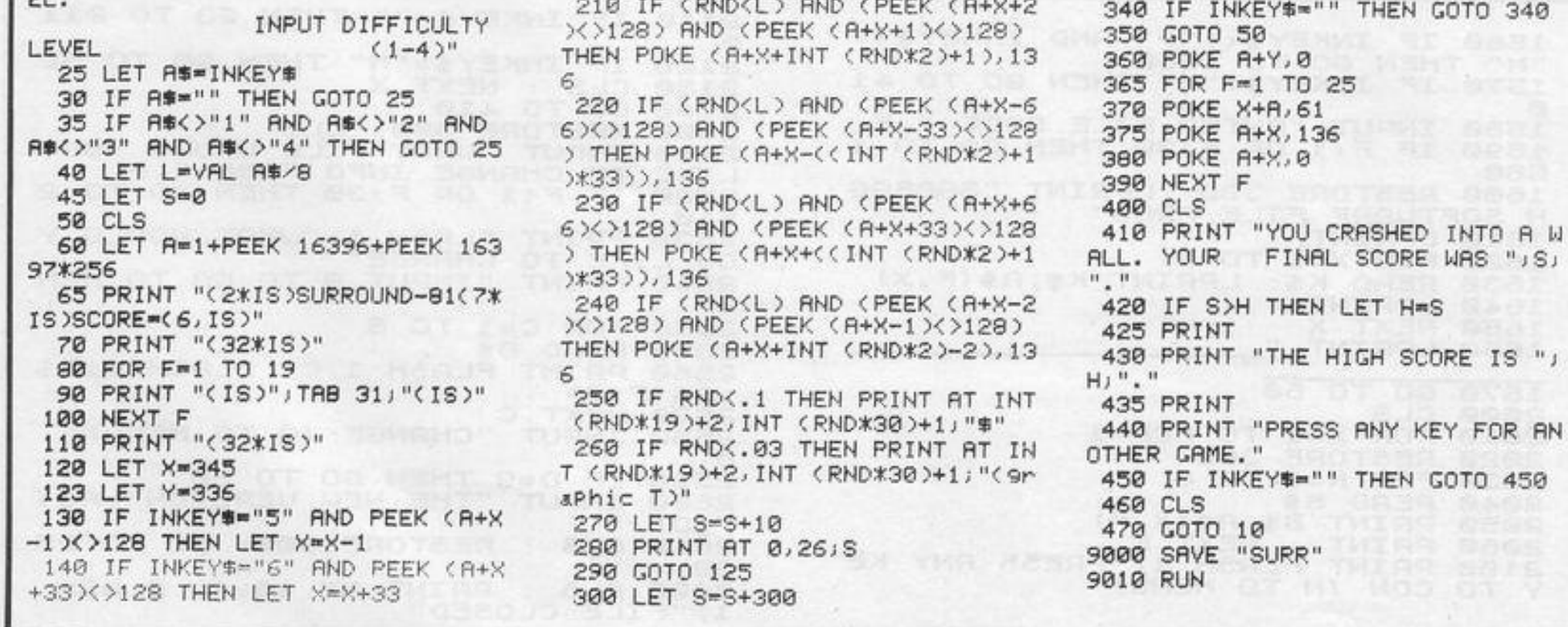

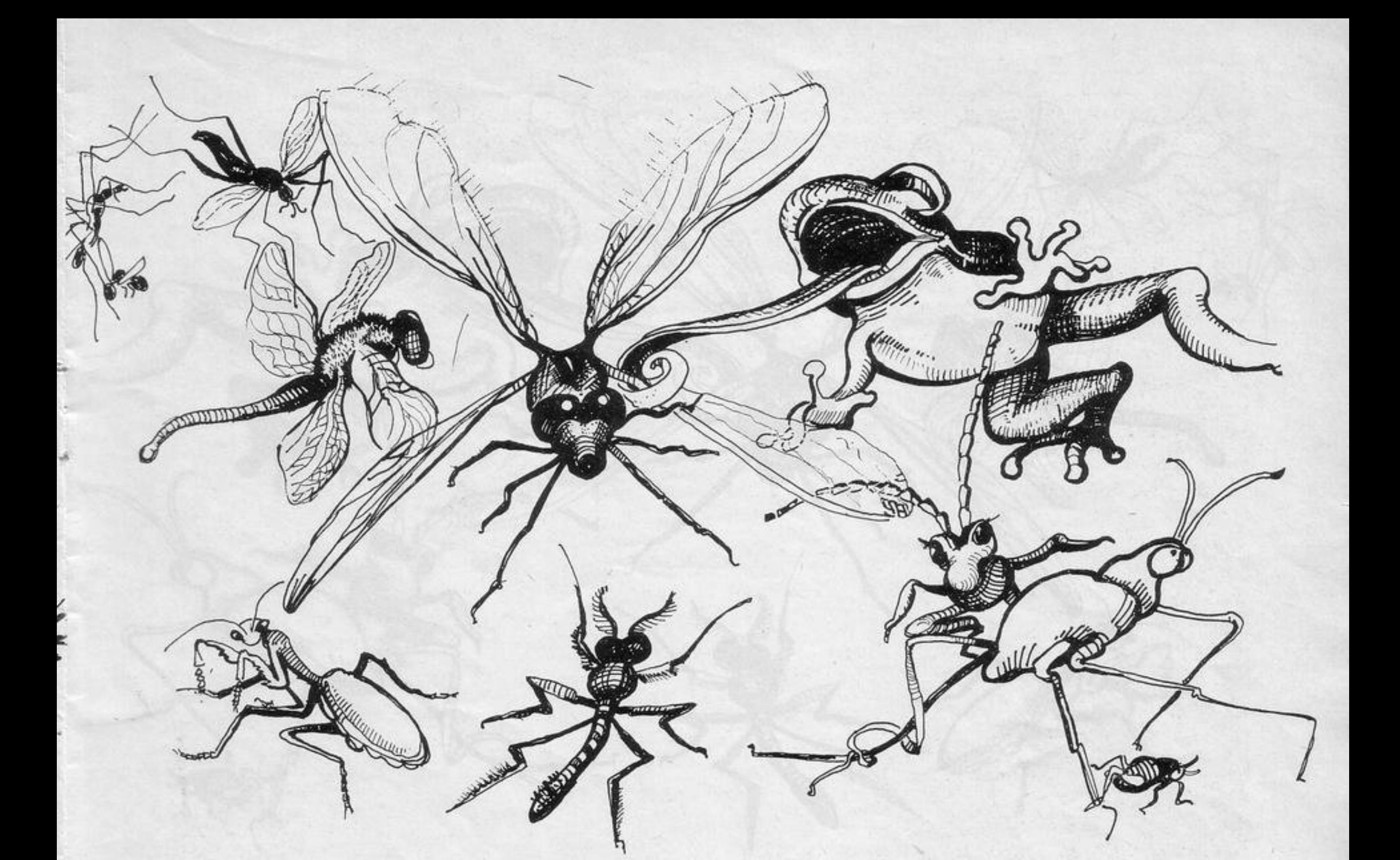

OU HAVE one minute to catch as many types of insects as possible with the sticky tongue of your frog. The controls are  $5 -$  skip left;  $8$ skip right;  $6 - jump$  left;  $7 - jump$ right; 0 releases the tongue. Press R to return to the lily pad for a new game.

**Bugfever** was written by Simon Cox of Dunstable, Beds.

1 DRTA 14, 17, 17, 35, 37, 42, 116, 63, 96, 152, 8, 8, 16, 32, 132, 248, 96, 1 58,65,48,12,7,5,9,3,4,100,181,23 4,100,4,2,24,32,64,170,85,64,32, 24, 8, 8, 192, 62, 61, 255, 62, 32, 8, 127 ,1,0,1,127,0,0,3,14,255,255,255,  $14, 3, 0$ 

2 DATA 240, 0, 128, 128, 128, 0, 24 0, 0, 0, 0, 0, 0, 130, 130, 130, 186, 186, 254, 124, 124, 56, 56, 56, 56, 108, 68, 6

0100, BIN 11010100, BIN 11101001, B IN 1110001,255

20 DATA 14, 17, 17, 35, 37, 42, 116, 63, 96, 152, 8, 8, 16, 32, 132, 248

900 BURDER 5: PAPER 8: BRIGHT 1 . CLS : FOR n=0 TO 10: PRINT AT n, 0; PAPER 5,, NEXT n: FOR n=11 TO 21: PRINT AT n.0; PAPER 1,, NEXT n

901 INK 7: FOR r=0 TO 80 STEP 1 55 STEP 16 6) PAPER 1; "(9a:9b)" 920 RESTORE 20 FOR n=0 TO 15: READ a POKE USR "(9a)"+n, a NEX Τ'n 930 FOR 4=1 TO 0 STEP -. 1 PLOT INK 6;224,175, DRAW INK 6/31,  $-4*4, 4$ : NEXT 4 940 OVER 0: FOR r=40 TO 200: FO R 4=1 TO 4: PLOT INK 3; r+4, 16:

DRAW INK 3;0,12: NEXT 9: LET r= r+INT <10+RND\*20>: NEXT r

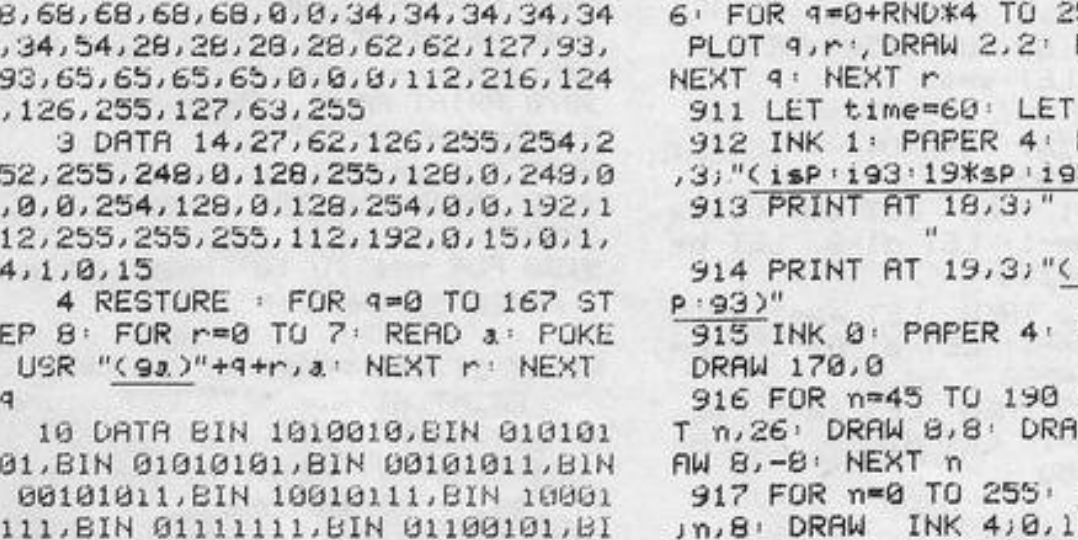

NEXT n

T n

918 RESTURE 10

919 PRINT AT 1  $1; "(9a:9b)"$ ; AT

ER 1;"(9a:9b)";

PAPER 1; "(98.9b)

READ a: POKE US

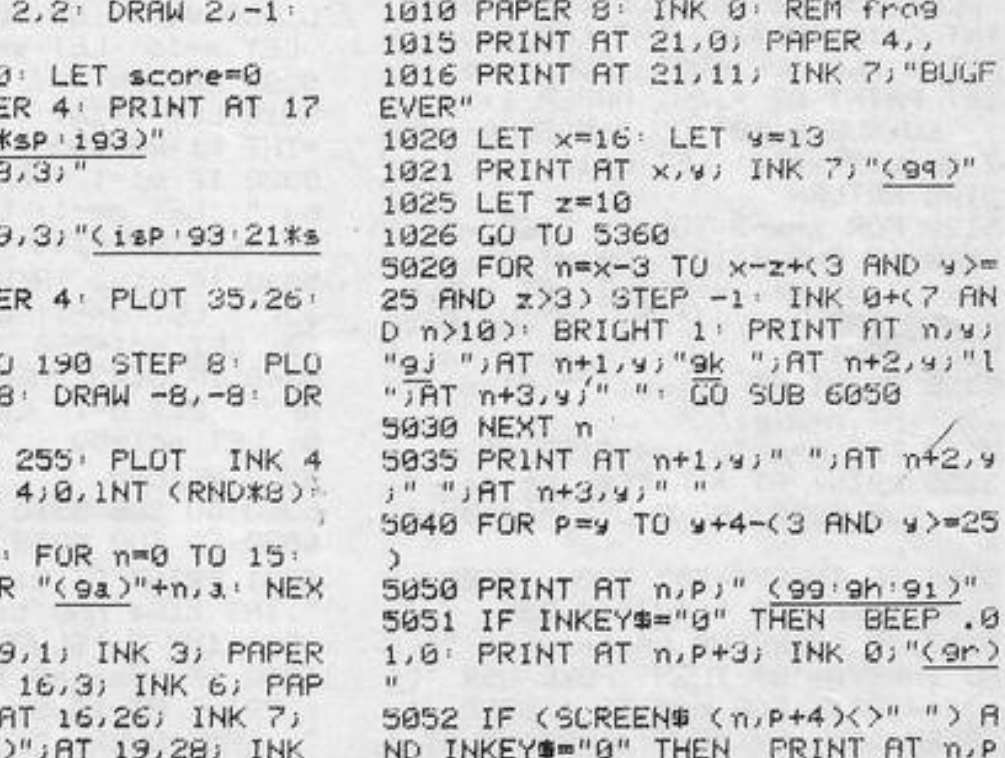

IN 1110001,255

N 01101010, BIN 10101010, BIN 1101

0100, BIN 11010100, BIN 11101001, B

01, BIN 01010101, BIN 00101011, BIN

111, BIN 01111111, BIN 01100101, BI

N 01101010, BIN 10161010, BIN 1101

00101011, BIN 10010111, BIN 10001

15 DATA BIN 1010010, BIN 010101

29

+3; INK 2;"(gr)": FOR r=5 TO 1 S TEP  $-1$ : BEEP .01,  $-r$ : NEXT  $r$ : PR1<br>NT AT  $a$ ,  $b-1$ ; " I.ET score=sc ore+sc1: GO SUB 5310 5053 GO SUB 6050 **5060 NEXT P** 5061 LET time=time-(4 AND z<>3)- $(4/10$  AND  $2=3$ ) 5065 PRINT AT n, p-1;"  $M$ 5070 FOR n=x-z+(3 AND 9>=25 AND z>3) TO x: INK 0+(7 AND n>10): P RINT AT n-3, y+4; "(9m)"; AT n-2, y+ 4;"(9n)";AT n-1,9+4;"(90)";AT n-4, y+4;" ": GO SUB 6050 5080 NEXT n 5085 PRINT AT n-4, y+4; " "; AT n-3 " "JAT n-2, y+4," 5090 LET y=y+4: PRINT AT x, y; IN  $K 7;$  "(99)" 5095 BEEP . 01, -20: BEEP . 01, -10 5096 IF w>=29 THEN LET time=tim e-3: PRINT AT x, y; INK 1;" ": IN

b-1;" ": LET score=score+sc  $1'$  GO SUB 5310 **5160 NEXT P** 5161 LET time=time-(4 AND z<>3>- $(4/10$  AND  $z=3)$ 5165 PRINT AT n, p+1;"  $\frac{1}{2}$ 5170 FOR n=x-z TO x: INK 0+(7 AN D n>10) PRINT AT n-3, y-4; "(9m)" iAT n-2,y-4;"(gn)";AT n-1,y-4;"( 90)";RT n-4,y-4;" ": GU SUB 6050 5180 NEXT n 5185 PRINT AT n-4,y-4;" ";AT n-3 y-4;" ";AT n-2,y-4;" " 5190 LET y=y-4: PRINT AT x,y;"(9)  $P$ )" 5195 BEEP . 01, -20: BEEP . 01, -10 5196 IF s<= 3 THEN LET time=time -3: PRINT AT x, y; INK 1;" ": INK 7: FOR n=1 TO 20: BEEP .003, n: PLOT 11,32: GO SUB 6050: DRAW IN T (-10+RND\*20), INT (RND\*10) NEX

6005 IF INKEY #= "8" THEN LET z=3 BEEP . 01,8 GO SUB 5016 6010 IF INKEYS="7" THEN LET z=x -a-1: BEEP .01,7: GO SUB 5016: 6020 IF INKEY\$="5" AND w>1 THEN LET z=3: BEEP .01,5: GO SUB 512  $\mathfrak{g}$ : 6030 IF INKEY#="6" AND 9>1 THEN LET z=x-a-1: BEEP .01,6: GO SUB  $5120:$ 6035 LET time=time-1/10 6040 GO TO 6000 6050 PRINT AT a, b; INK 0; 3# 6060 LET b=b+d: IF b=d1 THEN PR INT AT a, b-1;" ": GO SUB 5310 6065 BEEP .001,b 6070 RETURN 9000 IF INKEYS<>"r" THEN GO TO 6000 9015 PRINT AT 1,12; "SCORING"; AT  $2,12,$ "-------"

**BUTT** 

**FLIE** 

CO TO

 $ATn.B$ 

 $n$  +  $PRI$  $41"$ scorem

STEP 1

STEP 1

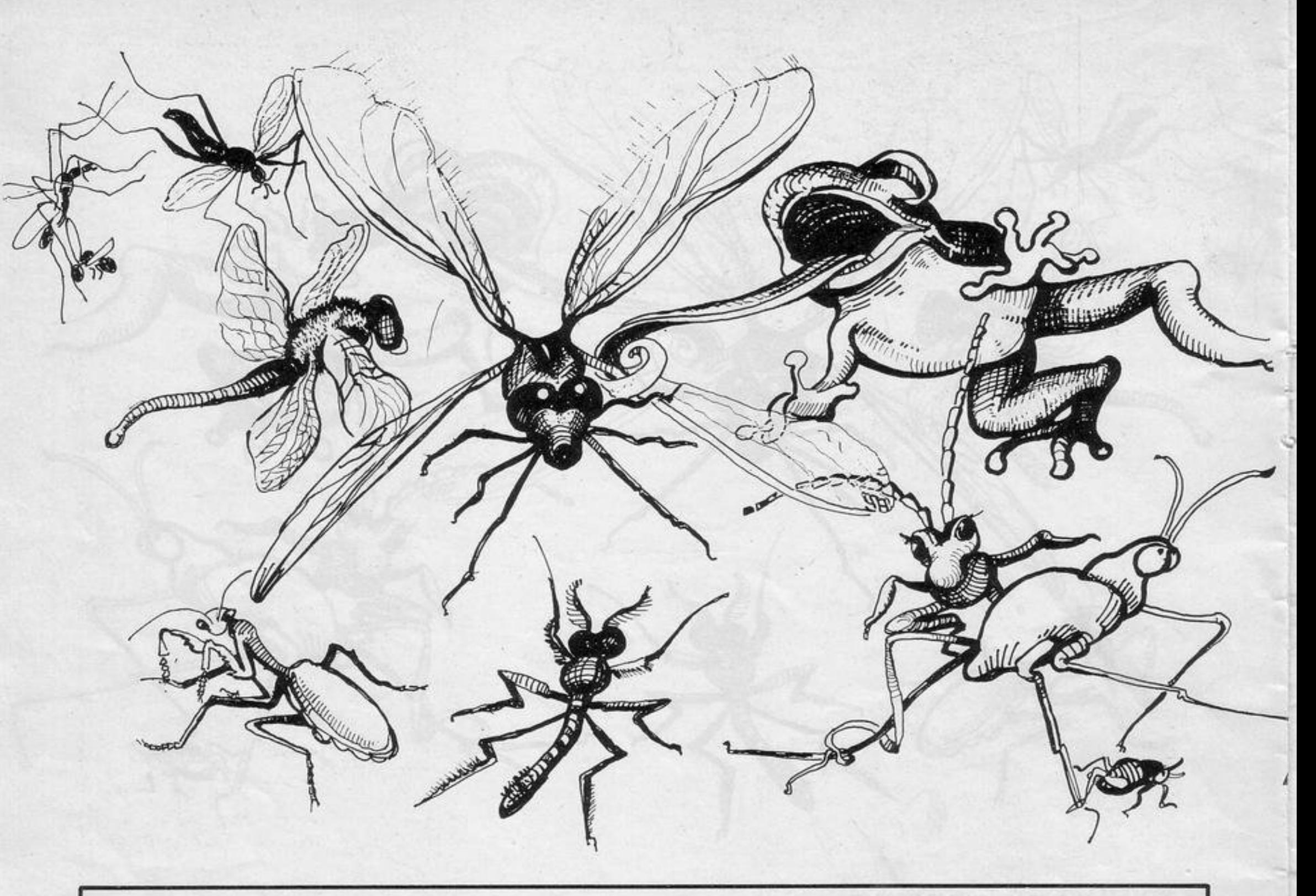

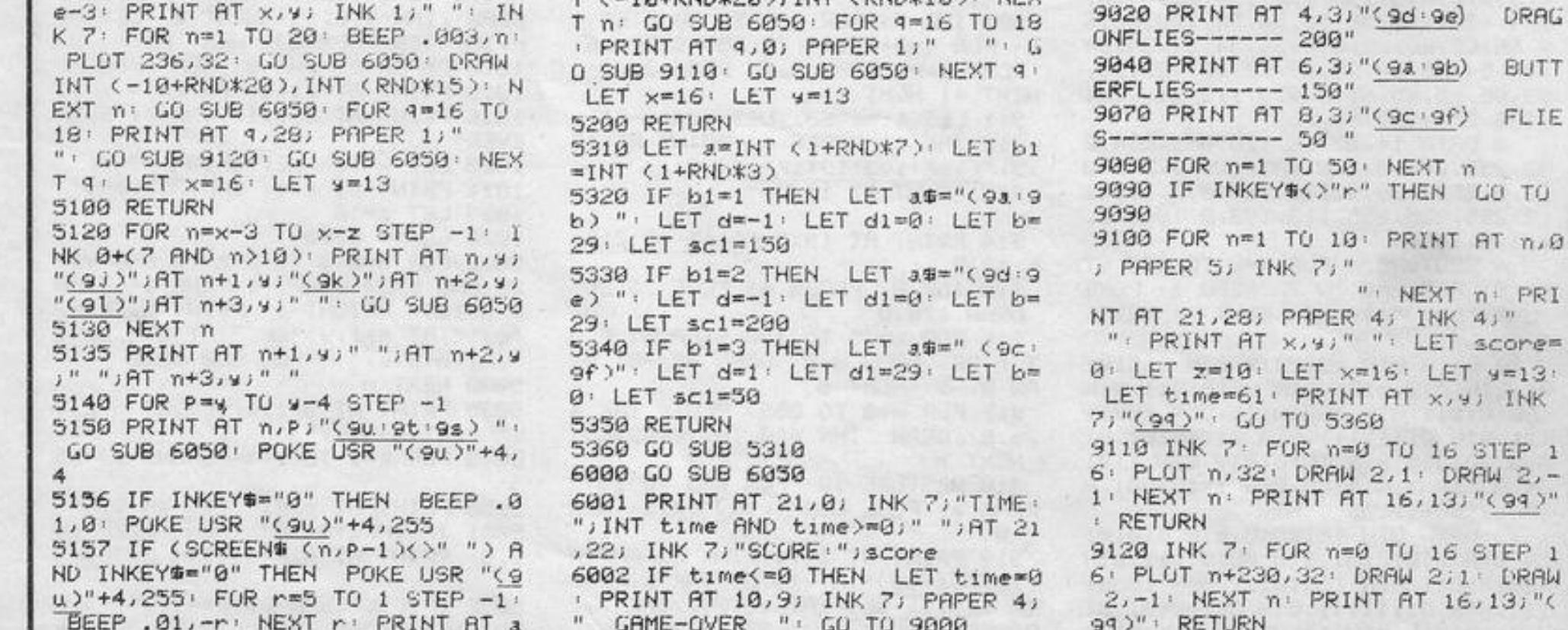

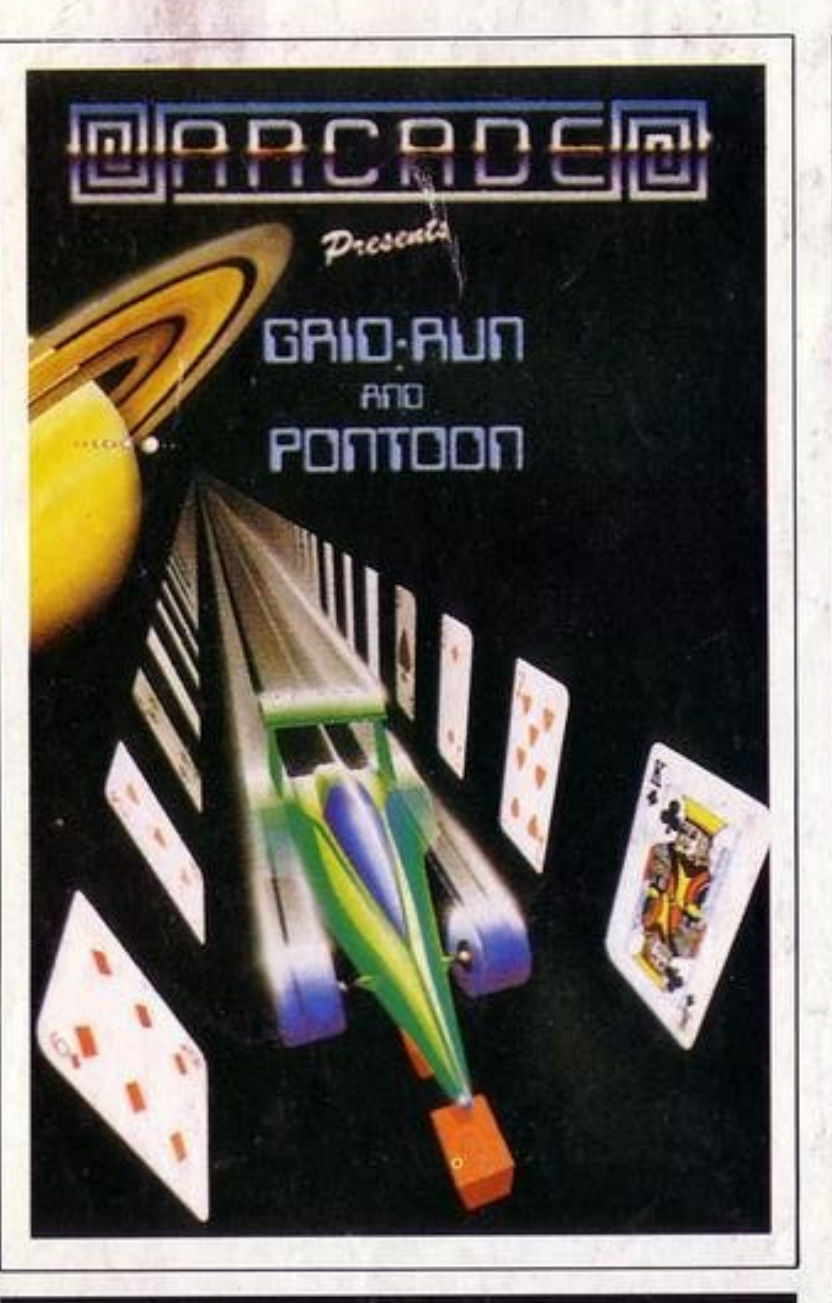

**GRID RUN** is a high resolution, fast machine code game using the spectrums sound and colour to the full. Set in a maze you must avoid oncoming android cars bent on your destruction. Bonus carevery 10,000 points "Famous Fi PONTOON included on side B absolutely free. Pontoon has full graphical representations of all the cards including King, Queen, Jack, "Intelligent" play of aces, and full analysis of results at end of each game. REF. GRID.

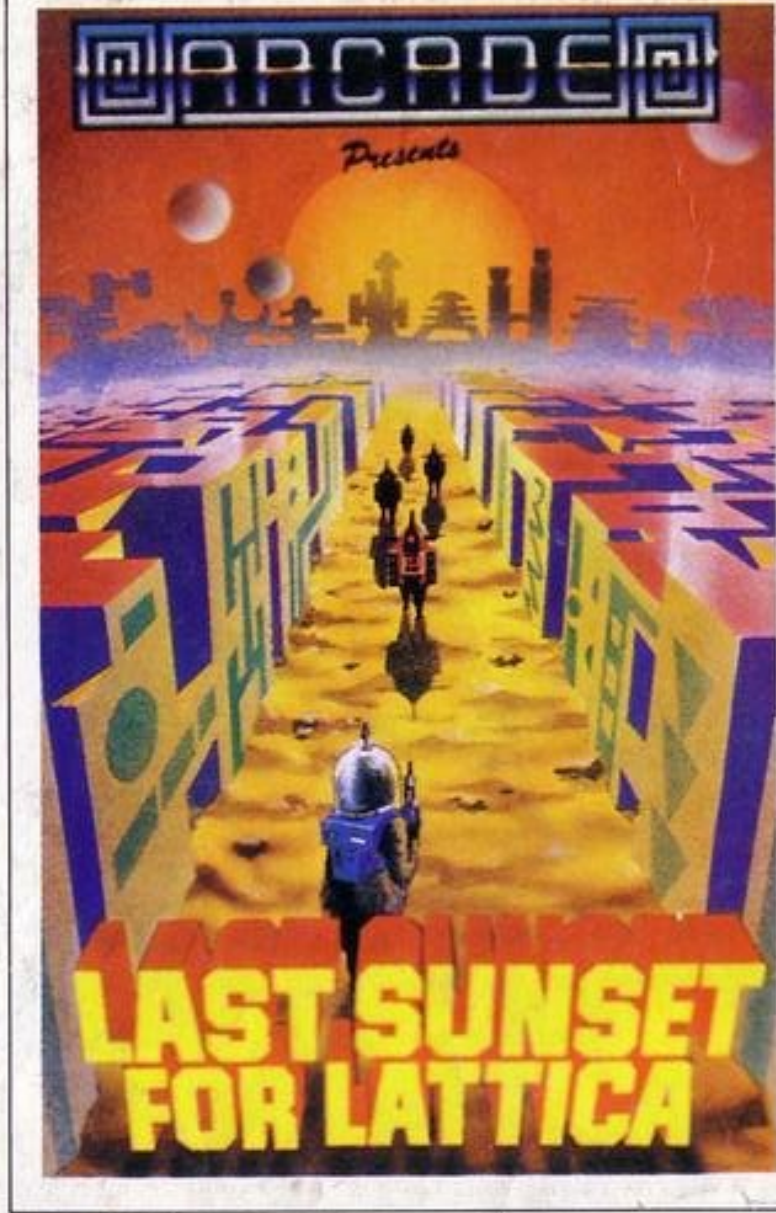

LAST SUNSET FOR LATTICA (Original) is a true graphical adventure<br>game in real time. Your aim is to defuse a bomb hidden somewhere in a highly complicated maze avoiding many well armed androids along the way. Extra lives are there for the taking, so are the keys to take you to the next level and all the while time is running out for the little Planet of Lattica. REF. SUN.

THE DETECTIVE (Original) You thought it was just another "Take<br>the secrets from a Safe and Run" job but the mob thought<br>differently. They will try everything to stop you this time, if<br>madmen, lasers, bombs, dynamite, dagge

**Inlioncon** 

All these games are available for the ZX Spectrum 48K for the incredible price of only £5.50 including P&P VAT etc. Just complete the mail order form for prompt dispatch by return of post.

Arcade are dommitted to original game concepts so look out for new titles in the Arcade range. Trade enquiries welcome. Phone Orpington 35639 anytime or write to Arcade Software Ltd, Technology House, 32 Chislehurst Road, Orpington, Kent BR6 ODG.

#### TO: ALL MAIL ORDERS

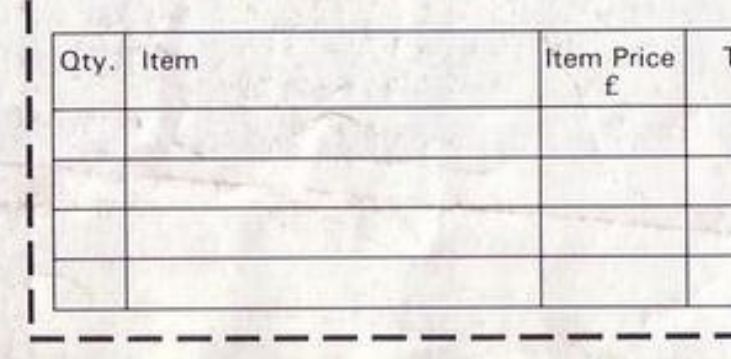

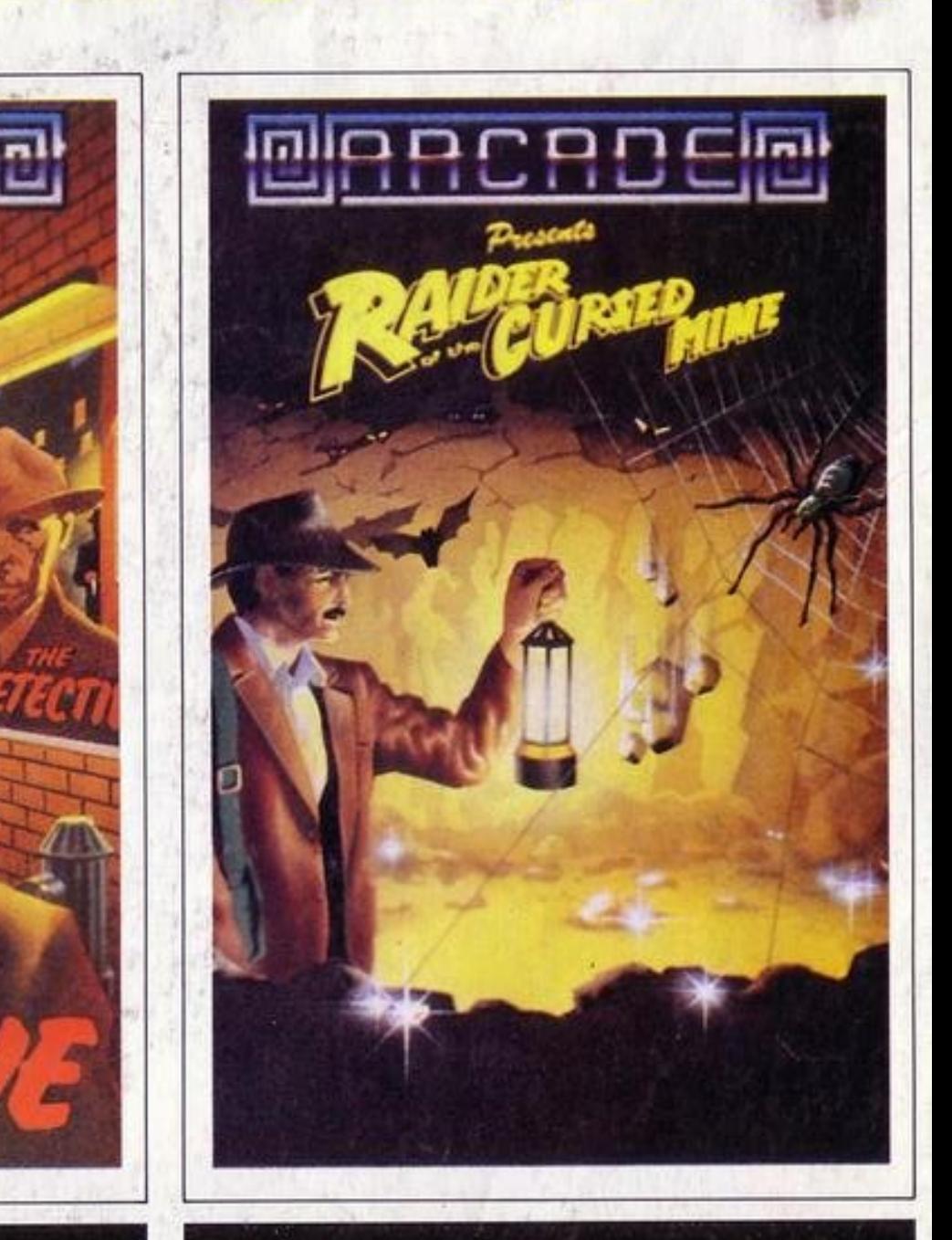

RAIDER OF THE CURSED MINE (Original) Greed drove you down into the old diamond mine, sheer determination and luck is the only way out again. Lifts help you, so do lamps, and diamonds can be worth a fortune but beware of the evils that lurk deep in the mine. Trolls who throw boulders at you, spiders who eat you, ghosts who show no mercy and bats who steal things, add to this a time bonus and you have an exciting Arcade quality game. Reach level 32 and<br>escape to the big outside world. REF. RAID.

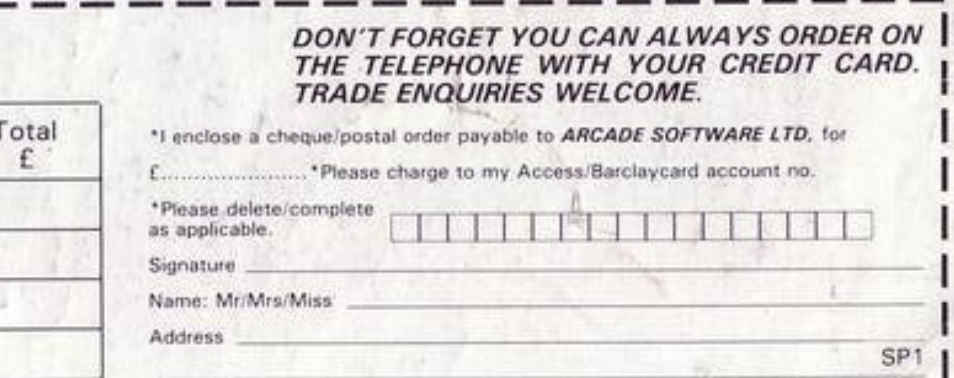

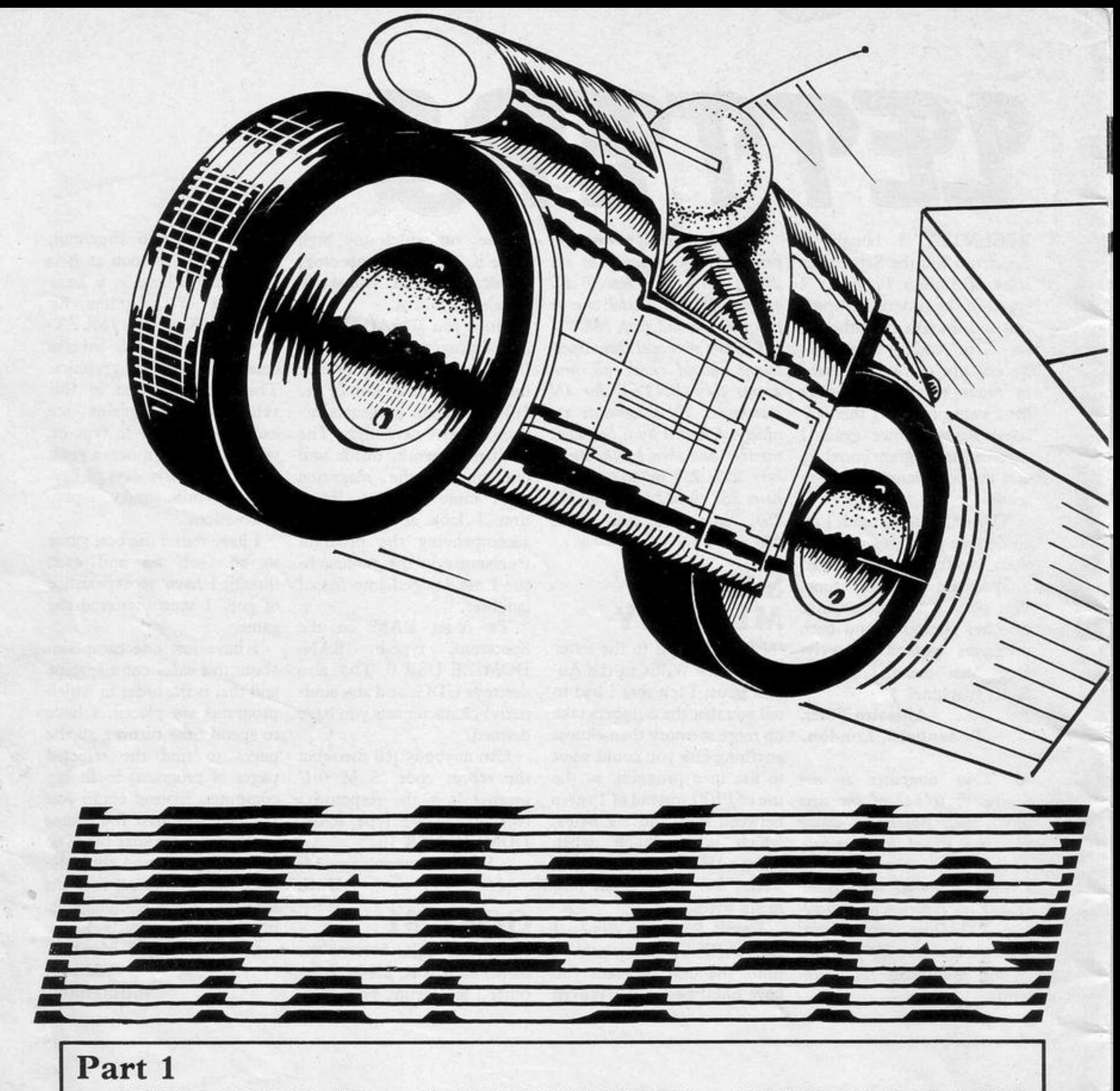

10 RESTURE : CLEAR 31999, LET ymli. 20 FOR n=32000 TO 32609 READ

a: LET x=x+a: PUKE n, a: NEXT n: x<>61860 THEN PRINT AT 10,10; ΠF

, 209, 193, 16, 224, 193, 16, 215, 213, 1 93

70 DATA 58, 104, 127, 128, 71, 58, 1 05, 127, 129, 79, 237, 67, 106, 127, 197 , 205, 22, 126, 193, 197, 205, 229, 34, 1 93, 255, 58, 8, 92, 33, 104, 127, 254, 53 , 32, 7, 54, 0, 35, 54, 255, 24, 214, 254, 56, 32, 7, 54, 8, 35, 54, 1, 24, 203

 $6, 127, 126, 35, 70, 22, 255, 20, 214, 8,$ 48, 251, 62, 33, 146, 79, 62, 175, 144, 2 2, 255, 20, 214, 8, 48, 251, 62, 24, 146, 71, 225, 197, 126, 194, 48, 3, 60, 24, 1,  $61,119$ 

FLASH 1, "ERROR IN DATA": STOP 38 DRTR 33,8,92,54,56,33,100,1 27, 54, 7, 35, 54, 207, 35, 54, 255, 35, 5 4, 56, 35, 54, 0, 35, 54, 1, 35, 34, 0, 35, 54, 20, 35, 54, 0, 62, 2, 205, 1, 22, 1, 7, 7, 205, 229, 34, 17, 1, 1, 1, 0, 153, 205, 186, 36, 1, 241, 0, 205, 186, 36, 17, 255 , 255, 1, 0, 153, 205, 106, 36, 1, 241, 0, 205, 186, 36

48 DRTR 42, 118, 92, 84, 93, 41, 41, 25, 41, 41, 41, 25, 34, 118, 92, 124, 254 , 8, 56, 236, 254, 152, 48, 232, 71, 14, 1

50 DATA 197,6,9,197,62,189,144 ,50,123,92,6,20,33,109,127,197,7 0, 35, 78, 35, 229, 205, 217, 13, 62, 145 , 215, 225, 193, 16, 240, 6, 100, 197, 42  $, 106, 127, 43, 43, 43, 34, 106, 127, 17,$ 1, 0, 205, 181, 3, 193, 16, 237, 193, 16, 204

60 DATA 209, 6, 4, 197, 33, 0, 0, 6, 7 , 197, 120, 50, 143, 92, 66, 75, 213, 229 , 205, 229, 34, 225, 6, 100, 197, 35, 229 , 17, 1, 0, 205, 181, 3, 225, 193, 16, 243

BØ DATA 254, 54, 32, 7, 54, 255, 35, 54, 0, 24, 192, 254, 55, 32, 5, 54, 1, 35, 54, 0, 24, 181

90 DATA 205, 170, 34, 71, 126, 4, 7, 16, 253, 203, 71, 40, 22, 193, 193, 33, 0 , 0, 126, 211, 254, 70, 16, 254, 35, 124, 254, 23, 32, 244, 33, 88, 39, 217, 201 100 DATA 58, 8, 92, 33, 103, 127, 70, 194, 40, 5, 119, 43, 54, 255, 35, 43, 62, 88, 6, 19, 211, 254, 47, 60, 211, 254, 19 7,70,16,254,193,16,243,53,62,16,  $215,62,5,215,1,5,24,205,217,13,3$ 3, 100, 127, 30, 32, 205, 40, 26, 237, 91 , 100, 127, 99, 106, 43, 124, 254, 255, 3  $2, 8, 193, 193, 1, 0, 0, 217, 24, 162, 92,$ 85, 237, 83, 100, 127, 62, 16, 215, 62, 7

 $,215$ 

110 DATA 33, 188, 127, 52, 126, 254, 19, 56, 2, 54, 255, 35, 135, 133, 111, 12 6, 254, 255, 202, 70, 127, 229, 229, 70, 35, 78, 205, 217, 13, 62, 32, 215, 33, 18

120 DATA 71, 35, 126, 185, 48, 3, 60, 24, 1, 61, 119, 79, 197, 205, 217, 13, 19 3, 225, 17, 143, 92, 124, 184, 32, 14, 12 5, 185, 32, 10, 225, 62, 6, 18, 62, 147, 2 15, 195, 35, 126, 33, 33, 91, 17, 32, 0, 1 51, 237, 82, 16, 251, 65, 43, 16, 253, 62 , 2, 190, 40, 12, 225, 33, 143, 92, 54, 7, 62, 145, 215, 54, 2, 201

130 DATA 225, 6, 9, 197, 63, 187, 128 ,50,123,92,229,70,35,78,205,217, 13, 62, 144, 215, 33, 0, 0, 126, 211, 254 , 35, 124, 254, 9, 32, 247, 225, 193, 16, 223, 54, 255, 33, 143, 92, 54, 2, 33, 109 , 127, 126, 254, 255, 192, 35, 35, 125, 2 54, 149, 32, 245, 225, 225, 1, 1, 8, 217, 195, 52, 126

140 PRINT AT 10,8, "NO ERRORS IN DATA"

150 PRINT AT 12,3) "NOW SAVING D ATA TO CASSETTE"

160 SAVE "STRON2"CODE 32000,620 170 STOP

9999 SAVE "STRON DATA" LINE @ B **EEP 1,1** 

Part 2 10 RESTORE RANDOMIZE BORDE bob d d b b b" 0 POKE 23693,1 POKE 23675,18 B: CLEAR 31999: LOAD "STRON2"COD  $E$  /  $CLS$ 

20 FOR n=USR "a" TO USR "d"+7: READ a' PUKE n.a. NEXT n

30 DATA 0, 0, 0, 0, 0, 0, 0, 0, 60, 255 , 153, 255, 195, 195, 195, 231, 0, 0, 0, 0 , 0, 0, 0, 60, 255, 153, 255, 60, 60, 60  $,126$ 

40 PRINT RT 1,13) INK 6) "PROGR AM": FOR m=1 TO 5: FOR n=7 TO 1 STEP -1: INK n: PRINT AT 3,2)" d bd dbdbd bdbd bdb d d d q p q q q q pq p." 50 PRINT AT 5,27 "b  $\alpha$  $\mathbf{b}$ bb bdb d  $b$  $\Delta$ bdh

60 PRINT AT 7,2," b d d d b bddd  $C_{1}$ b ь b  $d b$   $d b$ " 70 PRINT AT 9,2)" bdb <sub>c</sub> d dhd d bd" · NEXT n · NEXT m: FOR m=0 TO 3: FOR n=0 TO 7: P AUSE 5<sup>,</sup> PRINT AT 13,7; INK n; "By Roger Allen 1983" NEXT n: NEX T M 80 PLOT 0,15: DRAW INK 2;255,0 : INK 5: FOR n=255 TO 24 STEP -1 PLOT n, 16: PAUSE 2: DRAW 0, 4. NEXT n 90 FUR n=4 TU 30: FUR n=0 TU 1 PLOT n+20, 16: - PAUSE 1: DRAW 0, n: NEXT m: NEXT n 100 PLOT 51, 16 DRAW OVER 1:0, 4

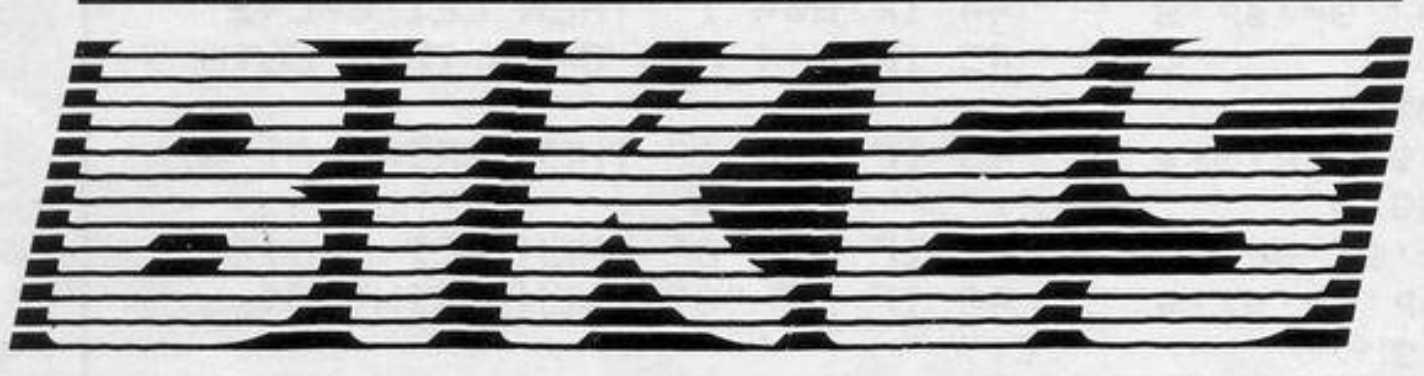

#### Part 2 – continued.

FOR n=52 TO 255: PLOT n, 16: DR AW 0, 38, NEXT n

110 LET e=1: LET f=0: LET 3\$="D O YOU WANT THE INSTRUCTIONS?": L ET d=1: LET.a=40: LET b=1: LET c  $=4:$  GO SUB 9000

200 PAUSE 100: INK 1: LET t=800 : LET w=20: LET z=1: LET a\*="PRE SS ANY KEY TO PLAY": LET d=0: LE T 3\*30: LET b=1: LET c=6: GO SUB 9990 210 PAUSE 4e4 220 CLS · POKE 32009, INT (t/256 ): POKE 32012, t-256\*PEEK 32009: POKE 32405, w-1: POKE 32113, w: PO KE 32598, 149-(2\*(20-w)) POKE 32 528, 2+(10 AND z)3) POKE 32386, 1 62+(15 RND z>3) 230 FOR n=32621 TO 32621+2\*w ST EP 2: POKE n, INT (RND\*19)+4: POK  $E$  n+1, INT (RND\*20)+3; NEXT n 240 PRINT AT 0,0; INK 5; "ZONE""  $221$ "+< "ENERGY" A ND z<=3)+<" TIME" AND z>3)+"\*"; t: LET 1=USR 32000 250 IF 1>1 OR (1=0 AND z(=3) TH EN LET AS "PROGRAM STRON DESTROY ED": LET a=-5: LET b=2: LET c=4: LET d=8: GO SUB 9000: GO TO 260  $-(60$  RND  $1(>0)$ 260 IF 1=0 AND z<=3 THEN LET a\* ="ENERGY EXHAUSTED": LET d=10: G 0 SUB 9000 GO TO 200 270 FOR n=40 TO 0 STEP -. 5: BEE P.008, n: BEEP.008, n-10: NEXT n

OUR NAME is Stron and you must play to oppose the evil Mad Control Plan. Move your laser bike with the cursor keys. If the crushers hit your trail they will be destroyed. If you hit your trail, the edge of the play area, or a guard, or if you run out of time before all the crushers are dead, you will be destroyed.

There are four levels to survive, each with a shorter time limit, and faster speeds than the previous level. On the fourth level the guards are invincible and you must try to survive until the time limit.

**Laserbikes** was written for the 16K Spectrum by Roger Allen of Gerrards Cross, Buckinghamshire. It is divided into two parts, the first of which controls the machine code. LOAD and RUN the first section, then LOAD the second section and RUN by entering GOTO 20.

PAUSE 20: RESTORE 300: LET zmz. +1: LET www-4+(12 RND z=4)+(2 RN D z>4): LET t≈t-(200 AND z<>4)-< 100 AND z=4)+(700 AND z)3) 280 FOR m=1 TO 6+(3 AND z=4): R EAD &#: LET d=m\*2+5-(5 AND z=4); LET 3=25+(10 AND m=6): LET b=2: LET C=6: GO SUB 9000: PAUSE 10: NEXT m 290 RESTORE 310 FOR n=1 TO 7 READ a, b: BEEP a/2, b: NEXT n: GO TO 220 300 DATA "CONGRATULATIONS STRON" ", "YOU SURVIVED", "BUT YOU MUST B EAT ME AGAIN", "THAT IS, ", "IF YOU WANT YOUR FREEDOM!", "HA! HA! HA I HA! HA!", "BUT THIS TIME MY CRU SHERS ARE"; "INVINCIBLE AND YOU M UST SURVIVE", "THE TIME LIMIT!" 310 DATA 1, 75, 0, . 25, 3, 1, 75, 2, . 2  $5, 5, .25, 3, 1, 75, 6, 2, 7$ 9000 PRINT #b;AT d,(32-LEN a#)/2  $*e+f$ 9010 FOR n=1 TO LEN a# PRINT #Hb ) INK cra#(n)): BEEP .01,a: NEXT n RETURN 9999 SAVE "STRUN1" LINE 0: BEEP 1,1: SAVE "STRUN2"CODE 32000,620 **BEEP 1,1** 

9

120 PRUSE 4e4: IF INKEY\$< >"4" T **HEN GO TO 290** 

130 CLS · PRINT AT 0,0; FLASH 1 J INK 2; PAPER 6; "(16\*196)"; AT 2 (1962) 4.8.19 TAT (1965) 4.6.19 (1965)

(196)") FLASH 0; AT 1,9; PAPER 1; INK 5; "M.C.P. READOUT" 140 DATA "PROGRAM NAME:", "STRON ", "CRIME '", "EVADING THE M.C.P.", "VERDICT:", "GUILTY", "PUNISHMENT: ", "TO PLAY THE GAMES", "ASSIGNED GAME:", "LASERBIKE", "OPPONENT:", " THE M.C.P.", "CONTROLS ! ", "COMPUTE R KEYS 5 TO 8", "TASK '", "DESTROY CRUSHERS", "RULES: ", "DODGE WALLS AND CRUSHERS", "PRIZE: ", "FREEDOM" 150 RESTORE 140 : LET f=2 LET e=0: FOR m=3 TO 21 STEP 2: PAUSE 100 FOR 1-0 TO 1 READ 39 LET a=20-20\*1: LET b=2: LET c=4+3\*1 LET d=m: GO SUB 9000: LET f=2+ (LEN &# AND 1=0): PAUSE 20: NEXT  $1:$  NEXT m: LET  $e=1:$  LET  $f=0$ 

SINCLAIR PROGRAMS November 1983

#### **LUNAR JETMAN** For the 48K Sinclair ZX Spectrum<br>LUNAR JETMAN - The Ultimate

Intergalactic G.A.S. (Graphic **Arcade Simulation) Adventure** Space Battle:

**LUNAR JETMAN** - Arcade standard, 100% machine code.<br>incredible sound effects, amazing smooth high resolution graphics.<br>the totally new addictive concept<br>and all those extra features you expect from the ULTIMATE games  $people \geq$ 

Design - The ULTIMATE PLAY **THE GAME** design team

#### **PSSST-19/48KZX Spectrum**

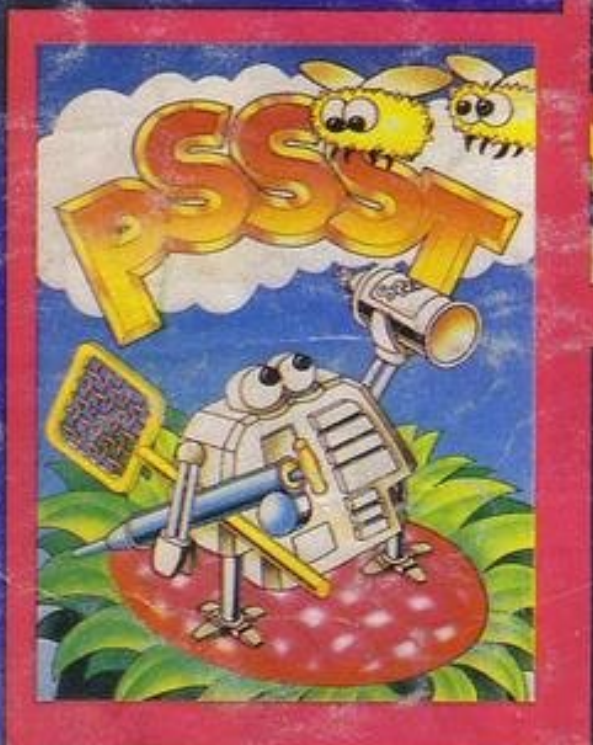

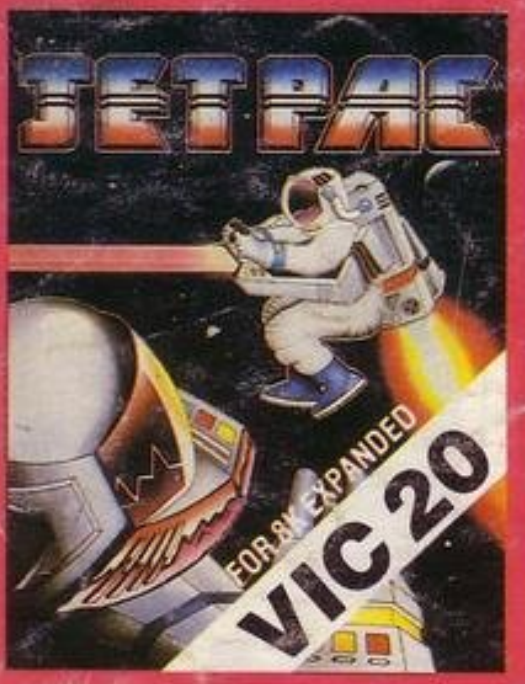

#### **LUNAR JETMAN-48KZX Spectrum**

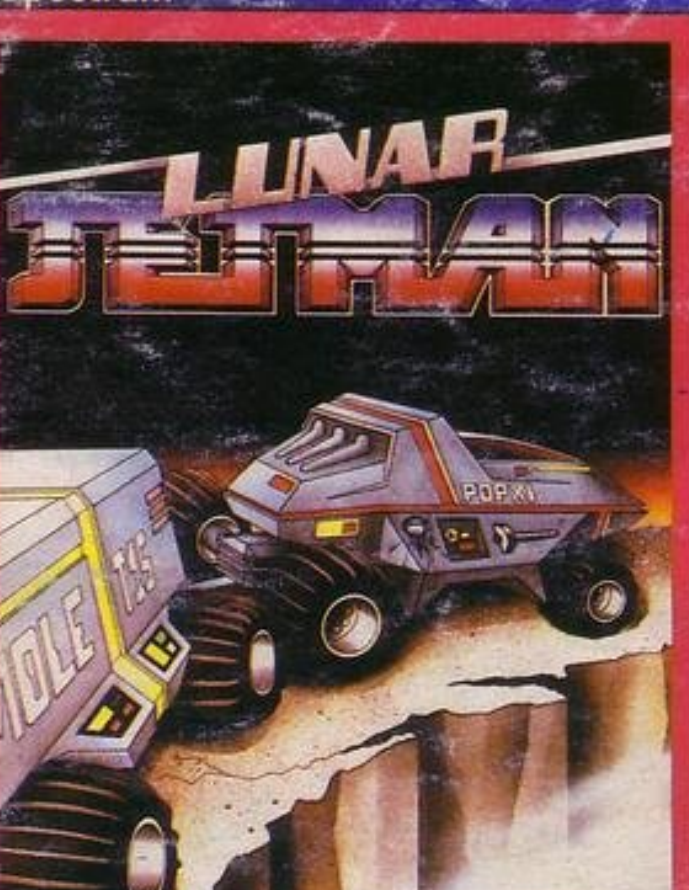

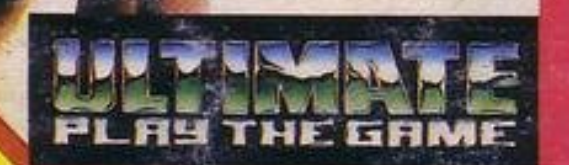

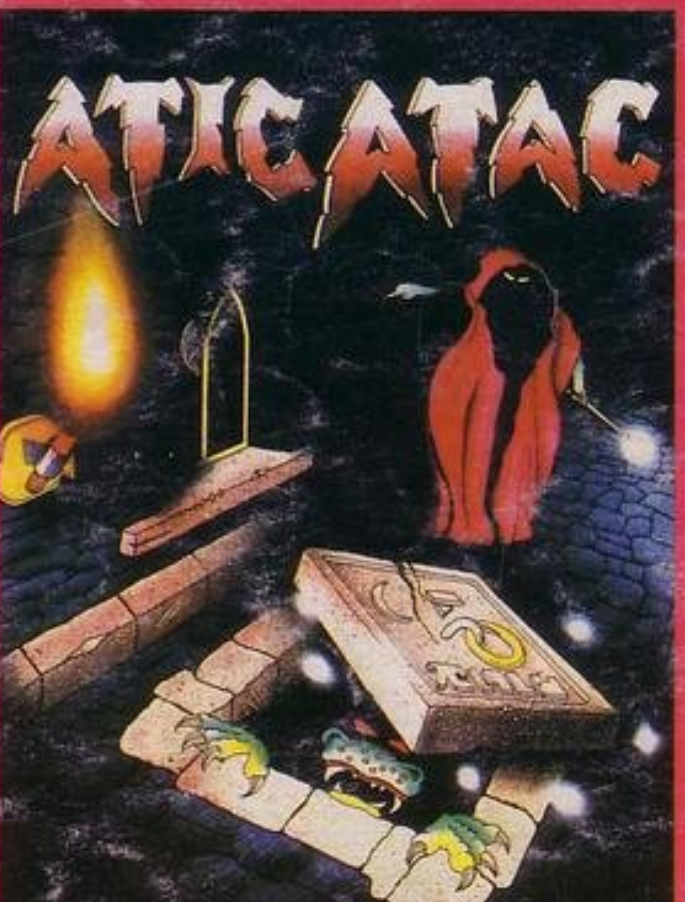

**COOKIE-16/48KZX Spectrum** 

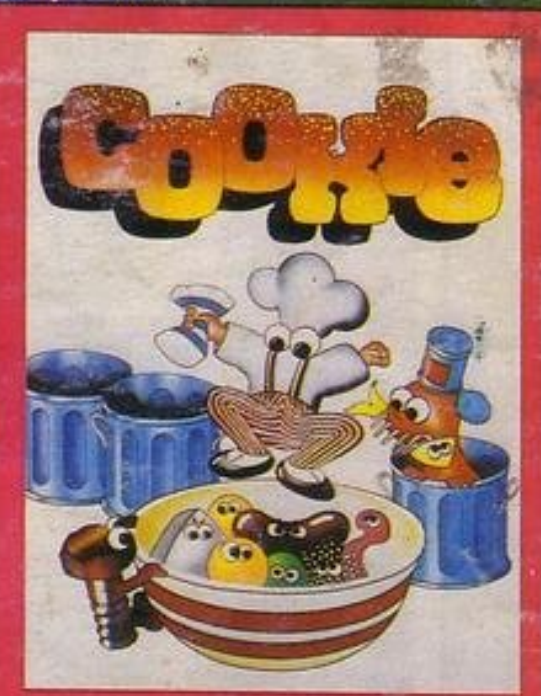

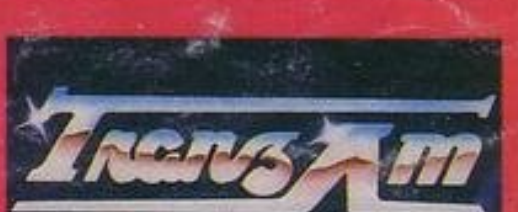

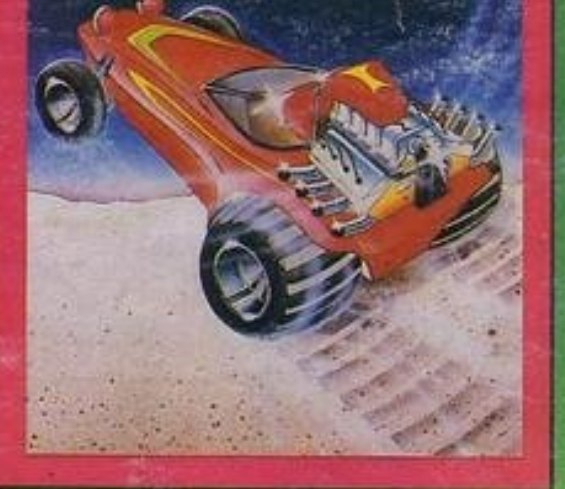

TRANZ AM-16/48KZX **Spectrum** 

**ATIC ATAC** - For the 48K Sinclair ZX **Spectrum** ATIC ATAC - The super spooky 3D horror G.A.S. (Graphic Arcade Simulation) Adventure Game.

**ATIC ATAC** - Arcade standard. 100% machine code, incredible sound effects, amazing smooth high resolution graphics, the totally new addictive concept and all those extra leatures you expect from the **ULTIMATE** games people. Design-The ULTIMATE PLAY THE **GAME** design team.

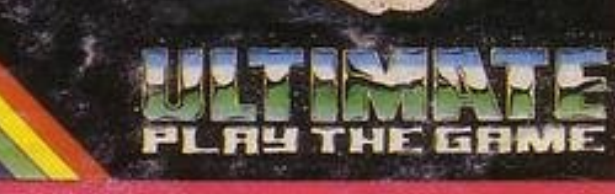

**ATIC ATAC-48K ZX Spectrum** 

### JET PAC-16/48KZX Spectrum or 8K Expanded<br>VIC 20

These games should be available from W.H. SMITHS, BOOTS, JOHN MENZIES, LASKYS, SPECTRUM CENTRES, other large<br>department stores and all good major software retailers.<br>Alternatively, send the coupon to ULTIMATE PLAY THE GAME it

£5.50 each including VAT, first class postage and packing within UK.

ULTIMATE PLAY THE GAME is a Trade name of Ashby Computers & Graphics Ltd., The Green, Ashby de la Zouch, Leics. LE6 5JU

#### Dealer enquiries welcome. Phone (0530) 411485

Post this coupon to: ULTIMATE PLAY THE GAME, The Green, Ashby de la Zouch, Leicestershire, **LE6 5JU** Please rush me the following: **LUNAR JETMAN ATIC ATAC JET PAC TRANZAM COOKIE PSSST** JET PAC (8K Expanded VIC 20)<br>Tenclose cheque/PO for £ Post Code.
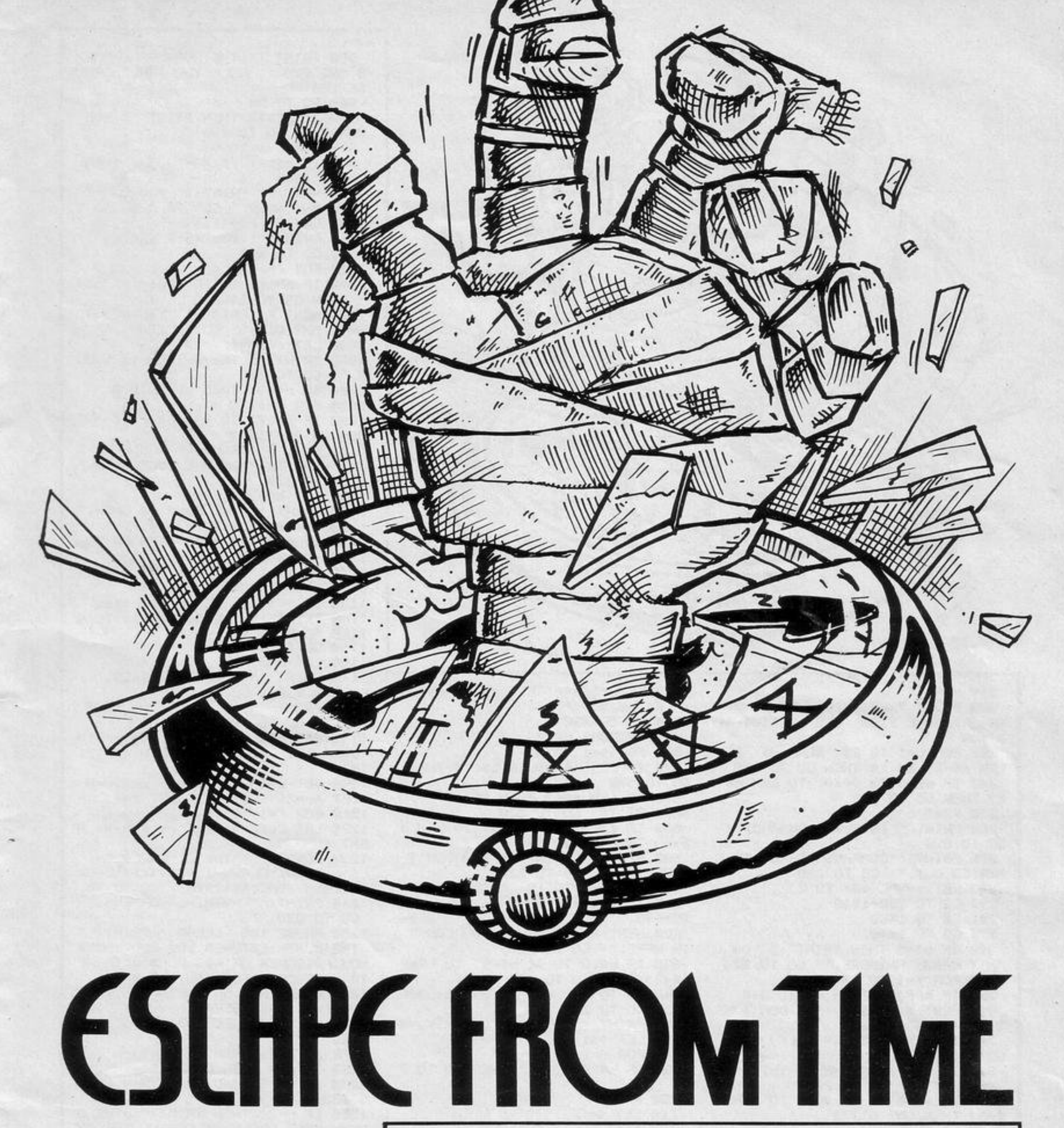

SCAPE FROM TIME is the first full-scale adventure program for the 48K Spectrum to be printed in Sinclair Programs. Your aim is to escape through time into your own world. To do so you must find the crystal of power and a microchip to power your time machine.

Once you have them you must take them to the Time Room. Commands which you will use most frequently are north, south, east, west, up, down, enter, leave, look, take, drop, list and open.

Written by Mark Chapman of Bracknell, Berkshire.

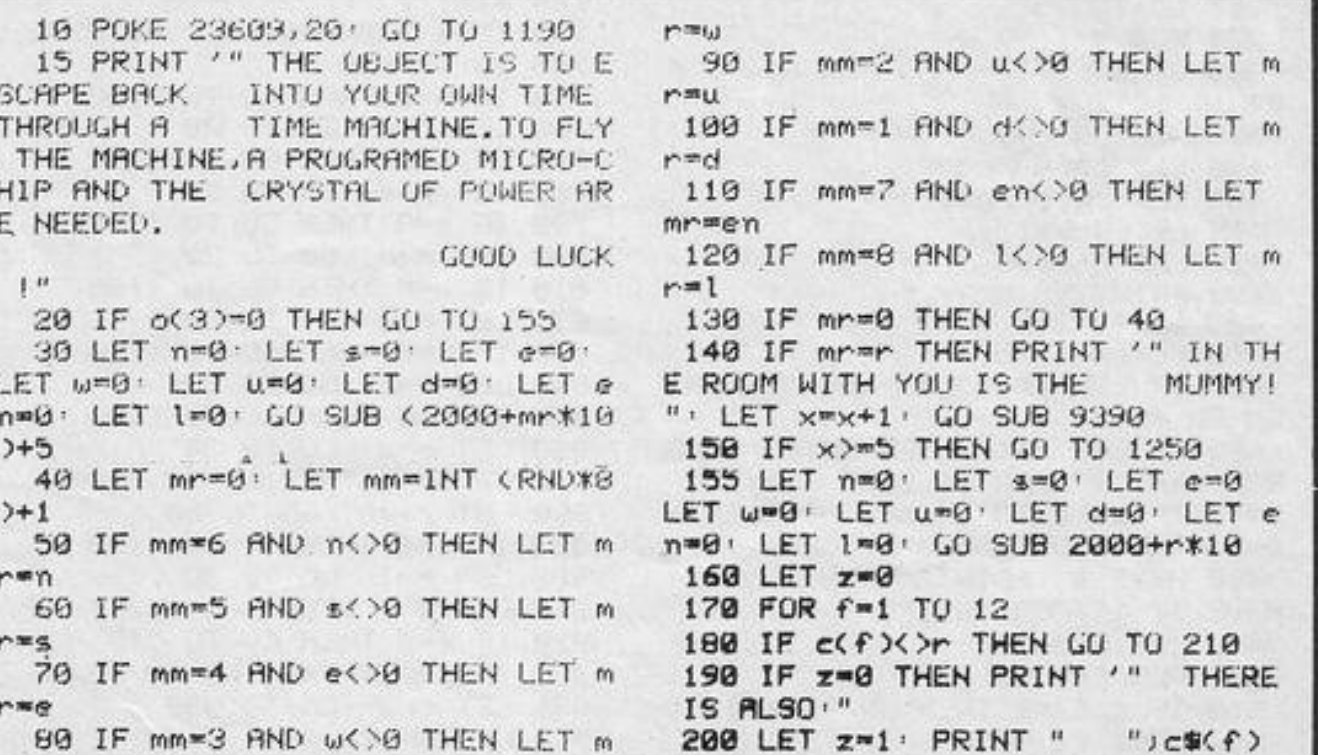

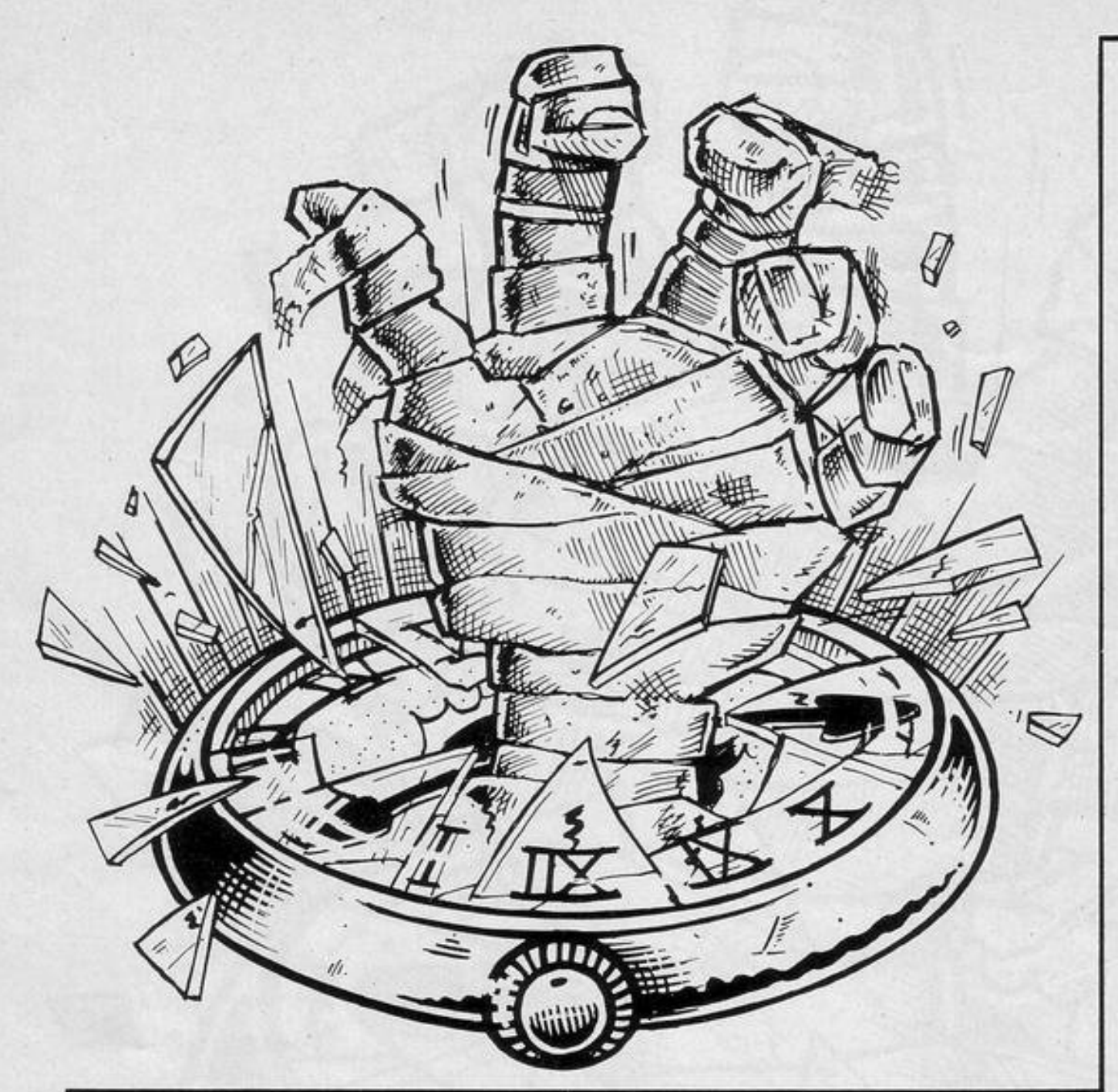

 $210$  NEXT  $f$ 220 INPUT "WHAT WILL YOU DO ?"; AS RESTORE 9100 CLS · PRINT " >"」&事 230 FOR c=1 TO 29 READ d# : IF LEN de-2>LEN as THEN GO TO 250 240 IF de(3 TO )=se( TO LEN ds-2) THEN GO TO 280 250 NEXT C 260 PRINT '"INVALID COMMAND." GO TO 220 270 PRINT '"COMMAND CANNOT BE C **ARRIED OUT." GO TO 220** 280 LET z=VAL d#< TO 2> 290 GO TO 290+z\*10 291 GO TO 1400 295 GO TO 1340 300 IF b>=5 THEN PRINT (" YOU C AN'T CARRY ANYMURE." GO TO 220 310 FOR  $f=1$  TO 12 320 IF c(f)=r THEN GO TO 340 330 NEXT f: PRINT '" I DON'T SE E IT !" GO TO 220 340 IF LEN a\$-5>LEN C\$(f) THEN GO TO 330 345 IF LEN & G THEN PRINT '" T **AKE WHAT ?"** GU TU 220 350 IF AB(6 TO )=c\$(f) TO LEN a 9-5) THEN GO TO 370 360 GO TO 330 370 FOR 9-1 TO 4 380 IF b%(9,1)=" " THEN GO TO 4 90 390 NEXT 9' STOP 400 LET b\$(9)=c\$(f) 400 LET b\$(9)=c\$(f) 410 LET b=b+1 420 LET c(f)=0 430 PRINT '" OKAY." 440 GO TO 220 450 FOR 9=1 TO 4 460 IF LEN as-SOLEN bs(9) THEN GO TO 480 465 IF LEN a \*< 6 THEN PRINT '" D ROP WHAT ?" : GO TO 220 470 IF &#(6 TO )=b#(9, TO LEN a. **8-5) THEN GO TO 490** 488 NEXT 9 · PRINT '" YOU DON'T HAVE IT !" : GO TO 220 490 LET b=b-1 500 FOR f=1 TO 12 510 IF c(f)=0 THEN GO TO 530 520 NEXT f: STOP

530 LET c(f)=r: LET c\$(f)=b\$(9) LET becamin 540 GO TO 430 550 RESTORE 9200 560 FOR 9=1 TO 4 570 IF LEN a\$-4>LEN b\$(9) THEN GO TO 590 575 IF LEN 3 #< 5 THEN PRINT '" U **SE WHAT ?"** GO TO 220 580 IF a#(5 TO )=b#(9, TO LEN a **9-4) THEN GO TO 600** 590 NEXT 9: PRINT '" YOU DON'T HAVE IT !" GO TO 220 600 FOR h=1 TO 10: READ e\$ 610 IF VAL e%( TO 2) - THEN GO TO 630 620 NEXT h: PRINT '" YOU CAN'T IN HERE." GO TO 220 630 IF e\$(3 TO )<>b\$(9, TO LEN e\$-2) THEN GO TO 620 640 GO TO VAL e\$( TO 2)\*10+3000 650 GO TO 20 660 PRINT '" YOU ARE CARRYING "  $670$  LET  $9=1$ 680 FUR f=1 TU 4 690 IF b\*(f,1)=" " THEN GO TO 7 20 700 PRINT " ";b\*(f) 710 LET 9-0 720 NEWT f 730 IF & THEN PRINT " NOTHING." 740 GO TO 220 750 IF n=8 THEN GU TU 1180 760 LET r=n: GO TO 20 778 IF s=0 THEN GO TO 1180 780 LET rms: GO TO 20 790 IF e=8 THEN GO TO 1180 800 LET r=e: GU TU 20 810 IF w=0 THEN GO TO 1180 820 LET r=w:\GO TO 20 830 IF  $u=0$  THEN GO TO 1180 840 LET  $rem: GO$  TO 20 850 IF d=8 THEN GU TU 1180 860 LET r=d: GO TO 20 870 IF en=0 THEN GO TO 1180 880 LET r=en: GO TO 20 890 IF 1-0 THEN GO TO 1190 900 LET r=1 GO TO 20 910 CLEAR STUP 920 IF r=8 THEN GO TO 940 930 IF rK>11 THEN GO TO 1240 935 LET r=8: GO TO 950 940 LET r=11

950 PRINT '" THE ROCK FACE OPEN S AND YOU WALK THROUGH." PAU SE 100 960 GO TO 20 978 IF r(>12 THEN PRINT '" YOU CAN'T." GO TO 220 971 FOR f=1 TO 4 980 IF b\$(f, TO 4)="wood" THEN GO TO 1000 998 NEXT f: PRINT '" YOU DON'T HAVE ANY WOOD." GU TO 220 1000 LET b\$(f)="ladder" 1010 PRINT '" YOU'RE A GENIUS !" 1020 GO TO 660 1030 FOR f=1 TO 4 1040 IF b#(f, TO 10)="can of oil " THEN GO TO 1060 1050 NEXT f . RRINT ' " YOU DON'T HAVE ANY OIL." GO TO 220 1060 LET o(5)=1 1070 PRINT '" THE BUTTON IS LOOS E." GO TO 220 1080 IF r<>31 THEN GO TO 270 1085 FOR f=1 TO 4 1090 IF boxf, TO 8)="hair Pin" T **HEN GO TO 1110** 1100 NEXT f · PRINT '" YOU NEED S OMETHING TO PICK THE LOCK WITH." GO TO 220 1110 LET  $o(4)=1$ 1120 PRINT '" THE DUUR IS OPEN." LET en=35 GO TO 220 1130 IF r=35 OR r=43 THEN GO TO 1135 1134 PRINT '" I DON'T SEE A BUTT ON 1": GO TO 220 1135 IF o(5)-1 THEN GO TO 1160 1140 PRINT '" THE BUTTON IS TO S TIFF TO PUSH." 1150 GO TO 220 1160 LET r=37 1170 PRINT '" THE LIFT RISES." GO SUB 9300 GO TO 20 1180 PRINT '" YOU CAN'T GO THAT WAY." GO TO 220 1190 RESTORE 9000 DIM o(5) DIM  $b \# (4, 10)$  DIM  $c(12)$  DIM  $c \# (12)$  $10$ 1200 LET 9=0: LET 99=0: LET X=0: LET mr=21: LET b=1: LET r=1 1210 FOR f=1 TO 12: READ 3\$,9 1220 LET c(f)=9: LET c\$(f)=3\$: N EXT f 1230 BORDER 7: INK 0: PAPER 7: 0 LS · PRINT FLASH 1:"\*\*\*\*\*\*\*\*ESCH PE FROM TIME\*\*\*\*\*\*\*\*\* GO TO 15 1240 PRINT '" NOTHING HAPPENS." GO TO 220 1250 PAUSE 100: CLEAR : PRINT '" THE MUMMY CATCHES YOU AND TAKES YOU PRISONER OF HIS DOMAIN. THERE IS NO ESCAPE FOR YOU...SORRY!" 1260 BEEP .001,50 BEEP .001,0 FOR f=1 TO 5' BEEP . 003, INT (RND \*20) NEXT f BEEP .01,5 GO TO 1260 1270.IF r=21 THEN LET o(3)=1 1280 IF r=4 THEN LET o(1)=1 1290 IF r(>21 AND r(>4 THEN GU T  $0,1330$ 1300 IF r=21 THEN PRINT '" THE M UMMY CASE OPENS RELEASING THE MU MMY FROM ITS TOMB." 1310 IF r=4 THEN PRINT '" THE DO OR SWINGS OPEN." 1314 IF r=21 THEN GO SUB 9330 1315 IF r=4 THEN LET en=14 1320 GO TO 220 1330 PRINT '" YOU CAN'T." . GO TO 220 1340 IF r=mr THEN GO TO 1360 1350 PRINT '" YOU CAN'T." GO TO 220 1360 FOR f=1 TO 4 1370 IF b#(f) TO 5)="knife" THEN GO TO 1390 1380 NEXT f GO TO 1350 1390 PRINT '" YOU STAB THE MUMMY AND IT DISINTERGRATES AT Y OUR FEET.": LET o(3)=0: LET mr=0 : GO SUB 9610: GO TO 220 1400 PRINT '" YOU ENTER INTO ANO THER ROOM THROUGH THE MIRROR. ": LET r=29: LET e=0: GO TO 220 2010 PRINT '" YOU ARE AT A CROSS

-ROADS IN THEPASSAGE." 2015 LET n=2: LET s=9: LET w=8: LET e=3 RETURN 2020 PRINT '" YOU ARE AT A JUNCT ION WHERE YOUCAN GO NORTH, WEST O R SOUTH." 2025 LET n=5: LET w=7: LET s=1: **RETURN** 2030 PRINT '" YOU COME TO A JUNC TION IN THE PASSAGE WHERE THE E XITS ARE WESTAND NORTH, AN OPEN D OOR IS IN THEEAST END OF THE PAS SAGE." 2035 LET n=4: LET w=1: LET en=13 **RETURN** 2048 PRINT '" THE PASSAGE COMES TO A DEAD ENDAPART FROM A DOOR T O THE EAST. " 2041 IF O(1)=0 THEN PRINT "THE D OOR IS LOCKED TIGHT." 2042 IF O(1)=1 THEN PRINT "THE D OOR IS WIDE OPEN." LET EN=14 2045 LET s=3: RETURN 2050 PRINT '" AT A TURNING IN TH STEPS GO DOWN. THE P E PASSAGE, ASSAGE GOES SOUTH AND EAST." 2055 LET s=2, LET e=6, LET d=10; **RETURN** 2060 PRINT '" A HIGH WALL SEEMS TO PREVENT YOU FROM GOING EAS TWARDS. TO THEWEST THE WAY IS CLE **AR."** 2065 LET wm5: RETURN 2070 IF o(2)=0 THEN PRINT '" THE FLOOR IS COVERED IN GREASE AND AS YOU TRY TO GO OVER IT, YOUSLIP BACK. IT LOOKS AS IF YOU MILL HAVE TO GO EAST." 2073 IF o(2)=1 THEN PRINT '" YOU ARE IN A CLEAN, EAST/MEST PASS AGE. " LET W-12 2075 LET e=2: RETURN 2080 PRINT '" A SHEET OF ROCK BL OCKS YOUR WAYTU THE WEST SO EXIT TO THE EAST." 2085 LET e=1: RETURN 2090 PRINT '" YOU COME TO A JUNC TION IN THE PASSACE.DIRECTIONS ARE NORTH, EAST AND SOUTH." 2095 LET n=1: LET s=17: LET c=15 **RETURN** 2100 PRINT '" AT THE BOTTOM OF T HE STEPS IS ACELLAR. THE ROOM IS

Y."

OSED."

2115 RETURN

HOP. TOOLS

E CENTRE."

R FLOWING

**CROSS THE** 

LEAVE THE

OF SOME

ST WALL."

**0** RETURN

8: RETURN

CUPBOARD."

DS NORTH."

2165 RETURN

TO THE WEST."

LS AND A

**QOM.** "

2105 LET u=5: RETURN

2125 LET 1=7: RETURN

2135 LET 1=3 RETURN

2145 LET 1=4: RETURN

2155 LET W=9 RETURN

RTH, EAST AND SOUTH."

2205 LET 1=18: RETURN

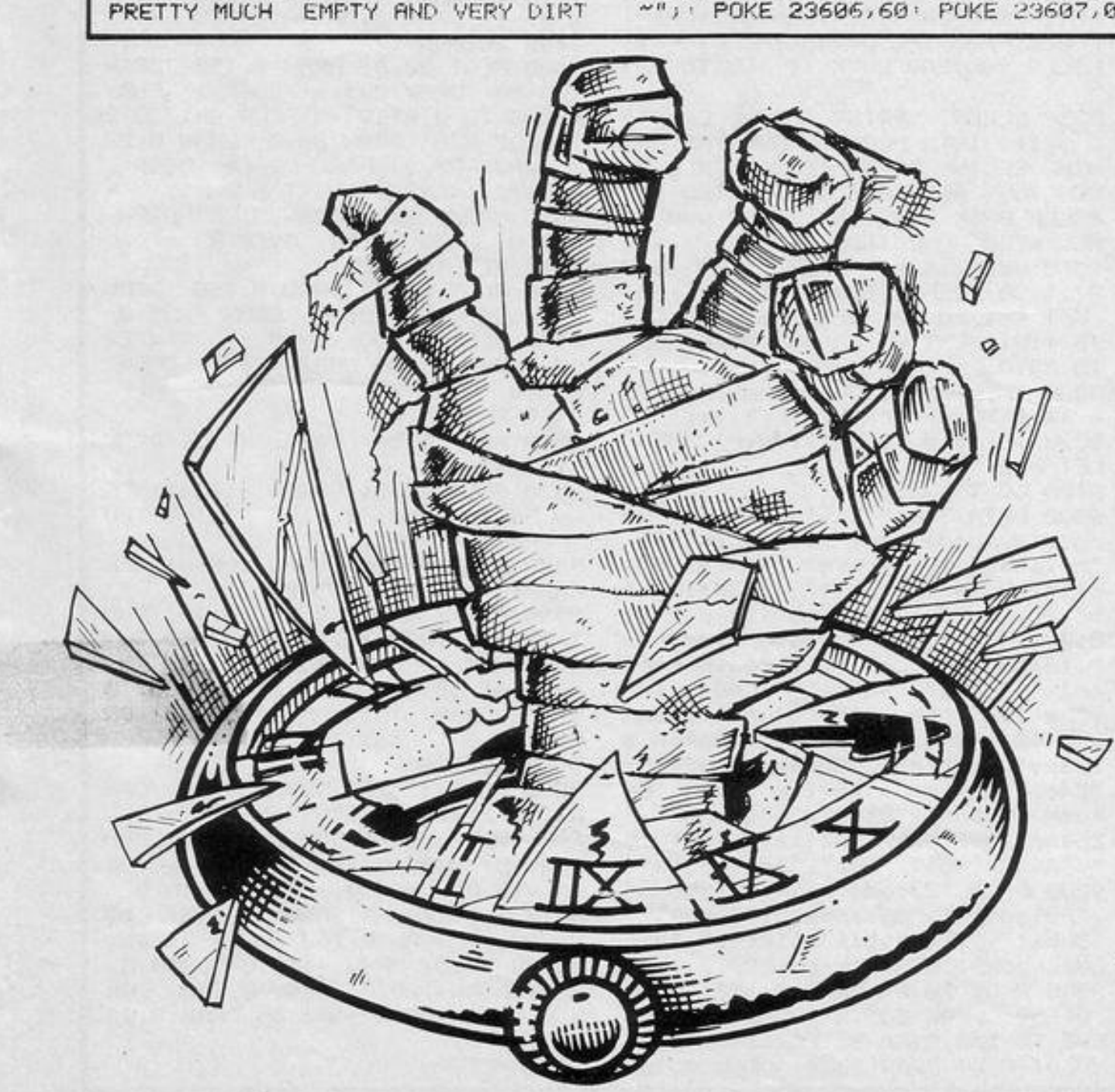

. PRINT "BEWARE"; POKE 23607,6 0 POKE 23606,0 PRINT "~. 2110 PRINT '" YOU ARE IN A ROOM ITS ARE SOUTH AND EAST." WITH A TABLE IN THE CENTRE OF IT 2212 IF o(3)=1 THEN PRINT '" THE .BEHIND YOU, THE ROCK FRCE IS CL MUMMY CASE IS OPEN AND  $Y$   $\uparrow$  " 2213 GO SUB 9330 2120 PRINT '" YOU ARE IN A WORKS 2214 IF o(3)=1 THEN LET enm27 HANG AROUND THE WAL 2215 LET s=19: LET e=22: RETURN 2220 PRINT '" YOU COME TO A DEAD WORK BENCH IS IN TH -END IN THE PASSAGE. THE ONLY WA Y BACK IS WEST." 2225 LET W\*21 RETURN 2130 PRINT '" YOU ARE IN THE LIV 2230 PRINT '" THIS PASSAGE IS CL ING QUARTERS OF A CREATURE. A FIR OSED OFF AT, ONE END. A SIGN IS U E PLACE IS INTHE CORNER OF THE R NREADABLE ON THE WALL. EXIT TO TH E WEST." 2140 PRINT '." THROUGH THE DOOR Y 2235 LET W=19: RETURN OU FIND THAT YOU ARE IN A LIBRAR 2270 PRINT '" YOU ENTER THROUGH Y.BOOKS ARE STACKED NEATLY ON S<br>HELVES THAT ARE VERY HIGH." THE MUMMY CASE AND IT SWINGS SHUT--TIGHT ! YOU ARE NEAR THE E ND OF YOUR ADVENTURE.HAVE YOU 2150 PRINT '" YOU COME TO A RIVE GOT THE CRYSTAL OF POWER AN D THE MICRO CHIP ? IF YOU HAVE NORTH TO SOUTH. ON T THEN USE THEMIN THE RIGHT ORDER. HE BANK IS A BOAT. YOU CAN RETURN 2271 PRINT " IF YOU DON'T HAVE O 2160 PRINT '" YOU ROW THE BOAT A NE OF THEM OR EITHER OF THEM TH EN YOU ARE LUST." RIVER WHERE YOU ENT ER A CAVERN. YOU BOARD LAND AND 2275 RETURN BOAT ON THE BANK." 2200 PRINT '" A HIGH WALL IS TO THE WEST. ON THE LEFT OF THE PAS 2170 PRINT '" YOU ARE AT THE TUP MIRROR IN THE WALL. SAGE IS A STEPS. A PASSAGE LEA TO THE EAST YOU CAN SEE A TURNI NG IN THE PASSAGE." 2175 LET d=18: LET n=9: RETURN 2285 LET @=30: RETURN 2180 PRINT '" YOU ARE AT THE BUT 2290 PRINT '" A MIRROR IS IN THE TOM OF THE STEPS.A CORIDOR GOE WALL BEHIND YOU. THE ROOM YOU AR E IN IS AN ARMARY.A DOOR IS OP S NORTH AND A DOOR IS IN THE WE EN TO THE EAST." 2185 LET u=17: LET n=19: LET w=2 2295 LET 1=28' LET en=36' RETURN 2300 PRINT '" YOU ARE AT A BEND 2190 PRINT '" YOU ARE IN THE CEN TRE OF SOME PASSAGES, THEY CO NO IN THE PASSACE. YOU CAN GO SOUTH OR WEST." 2195 LET e=23: LET n=21: LET s=1 2305 LET u=28: LET s=31: RETURN 2310 PRINT '" THE PASSAGE ENDS I 2200 PRINT '" YOU ARE IN A BROOM N A DOOR. YOU CAN GO BACK NORTH I F YOU NEED. ") 2311 IF U(4)=0 THEN PRINT "THE D 2210 PRINT '" YOU ARE IN AN EGYP OOR IS LOCKED." TIAN ROOM.A MUMMY CASE STANDS I 2312 IF 0(4)=1 THEN PRINT "THE D N THE CORNER.ON IT IS INSCRIBED OOR IS OPEN." ~"; POKE 23606,60: POKE 23607,0 2313 IF O(4)=1 THEN LET en=35 2315 LET n=30: RETURN 2350 PRINT '" IN THE ROOM IS A L BUTTON IS ON THE WA IFT. THE LL BY IT.AN OPEN DUOR IS THE EX IT FROM THE LIFT ROOM." 2355 LET 1-30: RETURN 2360 PRINT !" IN THE ROOM IS A D RESSING TABLE" 2365 LET 1-29 RETURN

EX.

EMPT

2390 CLEAR · PRINT '" YOU FALL I NTO A PIT COVERED BY FLOOR TILES AS THEY OPEN UNDER YOUR FEET.Y OU TRY TO GRASP THE EDGE BUT MI SS AND FALL TO YOUR DEATH." PA USE 300 GO SUB 9460 2395 BEEP .003,10 BEEP .01,0 B EEP .02, INT (RND\*10): GO TO 2395 2400 PRINT '" YOU WALK INTO A RO OM AND ON THEFLOOR YOU SEE A TRA P DOOR, YOU WILL HAVE TO GO BAC K NORTH, BUT ONLY ONCE." 2405 LET n=38: LET s=41: RETURN 2410 GO TO 2390 2420 GO SUB 9530 PRINT '" YOU A RE BACK AT THE LIFT. YOU CAN UN LY GO DOWN OR BRCK EAST." 2425 LET e=38: LET d=43: RETURN 2438 GO SUB 9500 PRINT '" THE L IFT OPENS ONTO THE GROUND FLOOR. A DOOR IS OPEN IN THE WESTWALL O F THE ROOM. PUSH THE BUTTONTO GO BACK UP." 2435 LET 1=30 RETURN

2970 PRINT '" THE LIFT OPENS ON

2375 LET d=43 LET e=38 RETURN

2380 PRINT '" YOU ARE STANDING A T A JUNCTION. YOU MAY GO NORTH, WE

2385 LET w=42 LET n=39 LET s=4

YOU CAN GO BACK DOM

TO A HALL.

N OR EAST."

ST OR SOUTH."

0 RETURN

3150 FOR f=1 TO 4: IF b\$(f, TO 4 >="oars" THEN GO TO 3153 3151 NEXT f 3152 CLEAR . GO SUB 9560 . PRINT S YOU DON'T HAVE ANY OARS.AS YOU DRIFT YOU HIT YOUR HEAD AND FA LLOVERBUARD. UNABLE TO REACH THE BANK, YOU DROWN, " . CO TO 2395 3153 PRINT '" YOU ROW THE BOAT T O THE OTHER BANK."

3075 LET o(2)=1 GO TO 20 " THE BOAT DRIFTS DOWN STREAM A

THE TOP OF THE WALL AND YOU CL IMB UP IT. ON TOP OF THE WALL YOU PICK IT UP AND USE IT TO GET D OWN THE OTHERSIDE." 3065 LET r=28: GO TO 228 3070 PRINT '" THE GREASE WASHES OFF THE FLOORMAKING IT CLEAN."

3060 PRINT '" THE LADDER REACHES

٩ 3350 CLEAR · PRINT '" THE CRYSTA L SLIPS INTO PLACE. AND THE MAC HINE BEGINS TO SHAKE, YOU FALL UN CONCIOUS AND WAKE UP TO FIND YOU RSELF BACK HOME IN YOUR OWN TI ME. WELL DONE INDEED!" 3360 BEEP .1,10 BEEP .1,20 BEE P .1,30: BEEP .1,20: BEEP .1,10: FOR f=1 TO 10: BEEP .01, INT (f/ 10)+10 NEXT f GO SUB 9420 GO TO 3350 3390 IF a#(5 TO )="micro-chiP" O R 3\$(5 TO )="m" THEN LET y=1 3390 IF a\$(5 TO )="ladder" THEN LET r=6 3400 GO TO 3290 9000 DATA "key", 11, "oars", 12, "wo od", 13, "code book", 14, "boat", 15, "crsstal", 16, "knife", 29, "can of oil", 10, "micro-chiP", 40, "hsir Pi n", 36, "moP", 20, "torch", 1 9100 DATA ".190 through mirror", ". lenter mirror", ". ithrough mirr or",".5kill","46north","48south" , "50east", "52west", "54up", "56dow n", "58enter", "601eave", "63oPen s esame", "98open", "68make ladder", "74cil button", "79Pick lock", "84 Push button", "81take", "16drop", " 26use", "36look", "37list", "624uit ", "46n", "48s", "50e", "52u", "56d" 9200 DATA "23code book", "16bost" ,"201adder","061adder","07moP"," 15boat", "27crwsts1", "18kev", "21c ode book", "27micro-chiP" 9300 PLOT 20,0 DRAW 0,150 DRAW 0,-50 DRAW 235,0 OVER 1 FOR h=0 TO 100 STEP 3: FOR 9=1 TO 2: PLOT 0, h OPAN 20, 0 ORAN 0, 20:

3310 GO TO 220 3320 CLEAR · PRINT '" AS YOU REA LH IN AND CONNECT THEMICRO-CHIP, POWER FROM THE CRYSALIMERDIATLY KILLS YOU.BAD LUCK !" GO TO 239

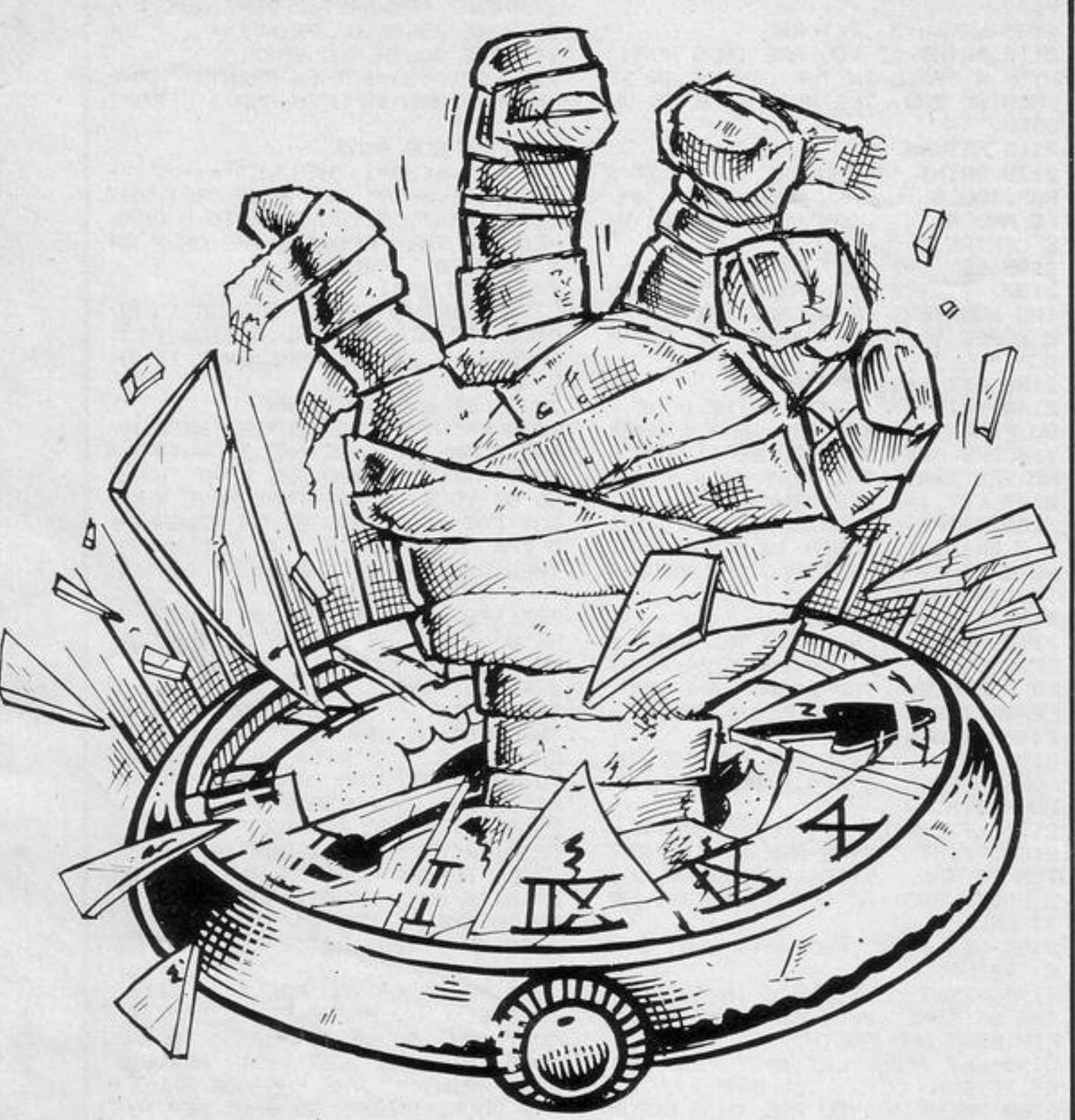

DRAW -22,0 DRAW 10,0 DRAW 1,15 DRAW 1,-15 9410 RETURN 9420 OVER 1: FOR h=0 TO 50 STEP 4: FOR 9-1 TO 2: BEEP . 01, 20: PL 0T 120.h: DRAW 40.0: DRAW 10.30: DRAW -15,8: DRAW -15,5: INK 5: DRAW 4, 4: DRAW -4, 4: DRAW -4, -4: DRAW 4,-4: INK 0: DRAW -15,-5: DRAW -15, 0 DRAW 10, -30 9430 NEXT 9: NEXT h: UVER Ø 9440 OVER 1 . PLOT 120, h . DRAW 40 0. DRAW 10,30 DRAW -15,0 DRAW  $-15.5$  INK INT (RND\*7) DRAW 4, 4 DRAW -4,4 DRAW -4,-4 DRAW 4 -4: INK 0: DRAW -15,-5: DRAW -1 5.0 DRAW 10.-30 9450 PAPER 0: BORDER 0: CLS · PA PER 7: BORDER 7: CLS · RETURN 9460 PLOT 0,100 DRAW 255,0 DRA W -130,0 DRAW OVER 1:40,0 DRAW  $-2, -25$ 9470 PLOT 125,0 DRAW 50,0 DRAW 0.10 PRAW -6.0 DRAW 0.-4 DRA W -30.2 DRAW -10,-2 DRAW -5,2 DRAW -7,-7, PI: DRAW 3,-1: DRAW  $3,0$ 9480 PLOT 145,3: DRAW 0,-1: DRAW  $-15.0$  DRAW 0.2 DRAW 15.0 DRA W 0,-1 DRAW 2,0 9490 RETURN 9500 PLOT 20,0 DRAW 0,150 DRAW 0,-50: DRAW 235,0: OVER 1: FOR h=100 TO 0 STER -3' FOR 9=1 TO 2 PLOT 0, h DRAW 20, 0 DRAW 0, 20 DRAW -20,0: DRAW 0,-20: BEEP. 01, h/2: NEXT 9: NEXT h 9510 DRAW 20,0: DRAW 0,20: DRAW -20,0: DRAW 0,-20: OVER 0 9520 RETURN 9530 PLOT 20.0: DRNW 0.150: DRAW 0,-50 DRAW 235,0 DRAW -235,0 9540 PLOT 0,100: OVER 1: DRAW 20 ,0; DRAW 0,20; DRAW -20,0; DRAW  $0. -20.0$  OVER 0 9550 RETURN 9560 PLOT 0,50: DRAW 127,2: DRAW  $127. -$ 9570 PLOT 40,51: DRAW -10,15: DR AM 80.0 DRAM -1,-14 PLOT 0,100 · DRAW 50,-30 9580 DRAW 40,10 DRAW 100,-10 D **RAW 10,10 DRAW 55,0** 9590 PLOT 50, 30 DRAW -5, 10 PLO T 50,30 DRAW 10,10 PLOT 50,30 DRAW 10.5 PLOT 50.30 DRAW 10, 0: PLOT 50,30: DRAW 0,10: PLOT 5 0.30 DRAW -10.5 PLUT 50,30 DR  $H1 - 10, 0$ 9600 RETURN 9610 PLOT 125,20: DRAW 20,0: DRA W INK 2:10,0 DRAW INK 2:3,-2: D RAW INK. 2;-3,-2; DRAW -30,0; DRA W 0,-5 DRAW 0, 14 DRAW 0, -6 DR AW -10,0 DRAW 0,-2 DRAW 10,0 9620 PLOT 40.30 DRAW 100.0 DRA W -50,0 DRAW 0,100 DRAW 0,-00: DRAW 50,0: DRAW -100,0: DRAW 0,  $-20$  DRAW 100,0 DRAW 0,120 DRA W 0,-120 DRAW -100,0 DRAW 0,12  $\Omega$ 9630 RETURN

DRAW 5,-40 9380 RETURN 9390 PLOT 80,0 DRAW 4,30 DRAW 0,20 DRAW -3,-20 DRAW -6,0 DR AW 3,28: DRAW 10,0: DRAW -2,10: DRAW 11,0: D**RAW -**2,-10: DRAW 10, n

9400 DRAW 3,-28: DRAW -6,8: DRAW

 $-3.20$  DRAW 0, -20 DRAW 4, -30

9350 POKE 23607,0 PRINT AT 17,1 5; "f9h" 9360 POKE 23607,60 GO TO 9380 9370 PLOT 152.0 DRAW 20.0 DRAW 5,40: DRAW -15,10: DRAW -15,-10

 $PPRHJ = -413$ 9340 IF o(3)=1 THEN GO TO 9370

-20)0: DRAW 0,-20: OVER 0 9320 RETURN 9330 PLOT 122,0 DRAW 20,0 DRAW 5,40 DRAW -15,10 DRAW -15,-10

DRAW -20,0 DRAW 0,-20 BEEP .0 1, h/2 NEXT 9 NEXT h 9310 DRAW 20,0: DRAW 0,20: DRAW

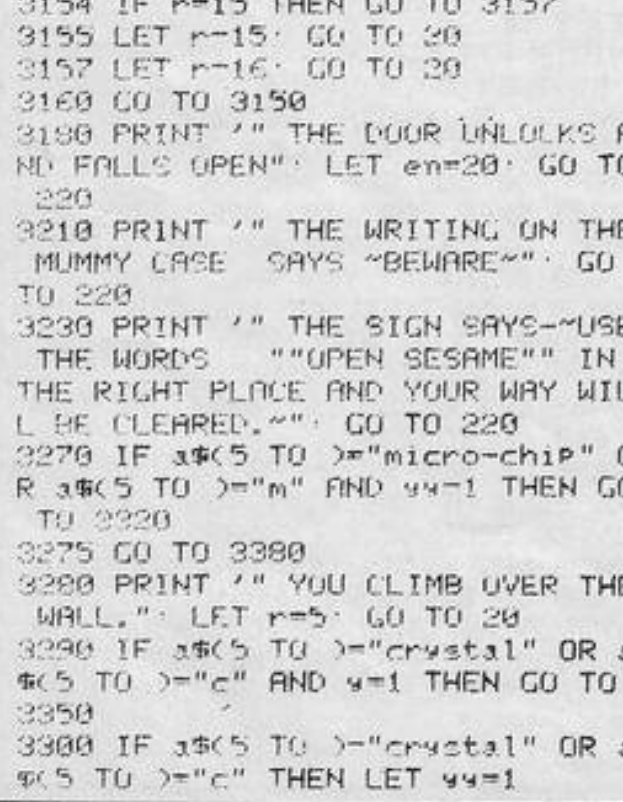

 $1111...$ **TELEVISION** 

30 PRINT '"Two rival 9an9s arm ed with waterPistols meet uP one night in thedesert to fight." 40 PRINT '"The 9an9 on my left are "; INK 3; "MAGENTA" 50 PRINT '"The 9an9 on my righ t are "; INK 1; "BLUE" 60 PRINT '"Please wait whilst defineable graphics the user are loaded"'"In 900d SINCLAIR t radition some music (?) will be Played while you wait." 70 GO SUB 9000 00 DIM a\$(704) 90 PRINT OVER 1; INK 4; PAPER  $0.819.013$ 100 BORDER 4 110 PRINT AT 21,2; "Press ENTER key TO CONTINUE " 120 PAUSE 4e4 140 PRINT AT 1,0; UVER 1; INK 7 Ja#( TO 672) 150 PRINT AT 2,0; "A MESSAGE TO THE "; INK 1; "BLUE"; INK 0; " GAN  $\mathbb{C}_n$ 160 PRINT '"Your controls are ;  $-$  H 170 PRINT '"KEY! FUNCTION" 180 PRINT " 1 'Moves you up." 190 PRINT " 2 lMoves you down." 200 PRINT " Q IDraw (you can't move now)." 210 PRINT " W : Put 9un back in holster (you ican move a9ain n  $0 \omega$ ," 220 PRINT " A ISQUIRT Efirel." 230 PRINT AT 21, 2; "Press ENTER key TO CONTINUE "

240 BORDER 0 250 PAUSE 4e4 260 PAPER 2: INK 7: PRINT AT 0, 0; INK 6; PAPER 2; OVER 1; a#; AT 1,0; OVER 0; s#( TO 672) 350 PRINT AT 2,0; "A MESSAGE TO THE ") INK 3) "MAGENTA"; INK 7)" GANG" 360 PRINT '"Your controls are ;  $\mathbf{u}$  . 370 PRINT '"KEY! FUNCTION" 380 PRINT " 0 lMoves you up."

390 PRINT INK 2: PAPER 0; "SYMBO SHIFT"; INK 7; PAPER 2; "IMoves " sou down. 400 PRINT " P IDraw (you can't move now)." 410 PRINT " 0 :Put gun back in holster (sou (can move a9ain n  $\omega v$ ." 420 PRINT " L 'SQUIRT Efire]." 430 PRINT AT 21, 2; "Press ENTER key TO CONTINUE " 440 PAUSE 4e4 450 PRINT AT 1,0;3% TO 672) 460 BORDER 6 500 PRINT AT 1,0;" AND SOME INS TRUCTIONS TO BOTH :- " 510 PRINT '"You may Press more than one key at a time." 520 PRINT "You may shoot out an y object." 530 PRINT "You can move off the screen"'"(i.e. if you move off the top you reappear at the bo ttom)." 540 PRINT "Unly one Pair of 9un

men fight atonce BUT sometimes a

WAGGON willcome down the screen to try and shoot you in the leg s but you will survive if you are behind aCACTUS."

550 PRINT FLASH 1' BRIGHT 1'"ST **ART THE TAPE"** 560 LOAD ""

600 SAVE "WAIT THEN STOP TAPE" LINE 1 8999 STOP

9000 FOR J=144 TO 164: BEEP .4,-

140+(  $j*1.2$ ): FOR k=0 TO 7: BEEP .002,40+(k\*2): READ n: POKE USR CHR# j+k, n: NEXT k: NEXT j 9020 RETURN 9030 DATA 24, 126, 24, 24, 126, 126, 1 26, 126, 126, 126, 60, 60, 60, 60, 126, 2 55, 24, 126, 24, 24, 63, 63, 60, 60, 56, 5  $6, 24, 24, 24, 24, 28, 30, 0, 0, 0, 0, 222,$ 208, 0, 0, 24, 126, 24, 24, 252, 252, 60,

60, 28, 28, 24, 24, 24, 24, 56, 120, 0, 0,  $0, 0, 123, 11, 0, 0, 0, 0, 0, 0, 64, 97, 127$ , 127, 0, 0, 2, 2, 15, 255, 242, 243, 0, 0, 64, 64, 240, 255, 79, 207, 0, 0, 0, 0, 2, 1 30, 254, 254, 31, 48, 96, 64, 192, 128, 1 28, 128, 249, 12, 6, 2, 3, 1, 1, 1, 192, 64 , 64, 64, 64, 127, 127, 15, 3, 2, 2, 2, 2, 2 54, 254, 240, 244, 244, 244, 254, 254, 4 , 4, 4, 47, 47, 47, 127, 127, 32, 32, 32, 1 45, 66, 60, 37, 164, 60, 66, 137, 0, 2, 7, 71, 231, 231, 231, 231, 231, 119, 127, 6 2,60,60,60,60

H BALCHIN of Wallingford, Berkshire is a keen computer programmer. He reads at least eight micro magazines each month to know all the latest news about computers and his friends are shown his perfected programs so that he can benefit from their advice and opinions.

 $\Box$ 

TTT

While working on Shoot Out for the 16K Spectrum he was trying to write a game which two players could play simultaneously, as he felt there were insufficient of them on the market.

In Shoot Out two rival gangs meet in the desert for a fight with water pistols. The blue gang moves up with 1, down with Z, draws with Q, replaces guns with W, and squirts with A. The magenta team moves up with 0, down with symbol shift, draws with P, replaces guns with O, and squirts with L.

Both gangs must avoid the cowboys who drive past in a wagon, occasionally shooting any gangster who is not safely behind a cactus.

1) INK 1;"e"

1 BURDER G: PAPER Q: INK 9: C LS  $T$ υ 10 LET a=21 . LET b=0 . LET c=1 .  $LET d=31$ 20 LET ls=8 LET rs=0 П 100 PRINT AT 10, 1; "SHOOT OUT " 101 PRINT ' INK 1: "BLUE", INK 3 : "MAGENTA", INK 6; "1.....UP..... ...0", "0..... DRAW...... P", "W..RE PLACE GUN..0", "A.....FIRE......" : INK 7: "ENTER", INK 6: "Z.....DO WN......"; INK 2; "SYMBOL SHIFT" 102 FOR \$=0 TO 3  $T$ 105 BEEP . 1.0: REEP 1.1: REEP

1011 LET award IN 63486=254 RND x <>147>+<1N 65278=253 AND x<>147>  $+(3(2)-(3)20)$ 1020 LET c=c-(IN 61438=254 AND z <>150>+<IN 32766=253 AND z<>150>  $+(c(2)-(c)20)$ 1022 IF IN 64510<>255 THEN LET x  $=147$ 1023 IF IN 57342<>255 THEN LET z  $=150$ 1024 IF IN 64510=253 THEN LET x= 145: PRINT AT a-1,1;" " 1025 IF IN 57342-253 THEN LET z= 1.45 : DOTNT OT == 1.30. "

T

 $\bigcirc$ 

1091 IF z=150 THEN PRINT AT c-1, 30) INK 3; "h" 1090 IF IN 65022<>255 AND x=147 THEN GO SUB 3000 1100 IF IN 49150<>255 AND z=150 THEN CO SUB 3100 2000 NEXT 9 2010 LET 4=INT (RND\*2) 2011 IF 4-1 THEN LET wee 2012 IF 4=0 THEN LET W=3. 2013 LET r=9\*11+9 2015 FOR f=1 TO w-1

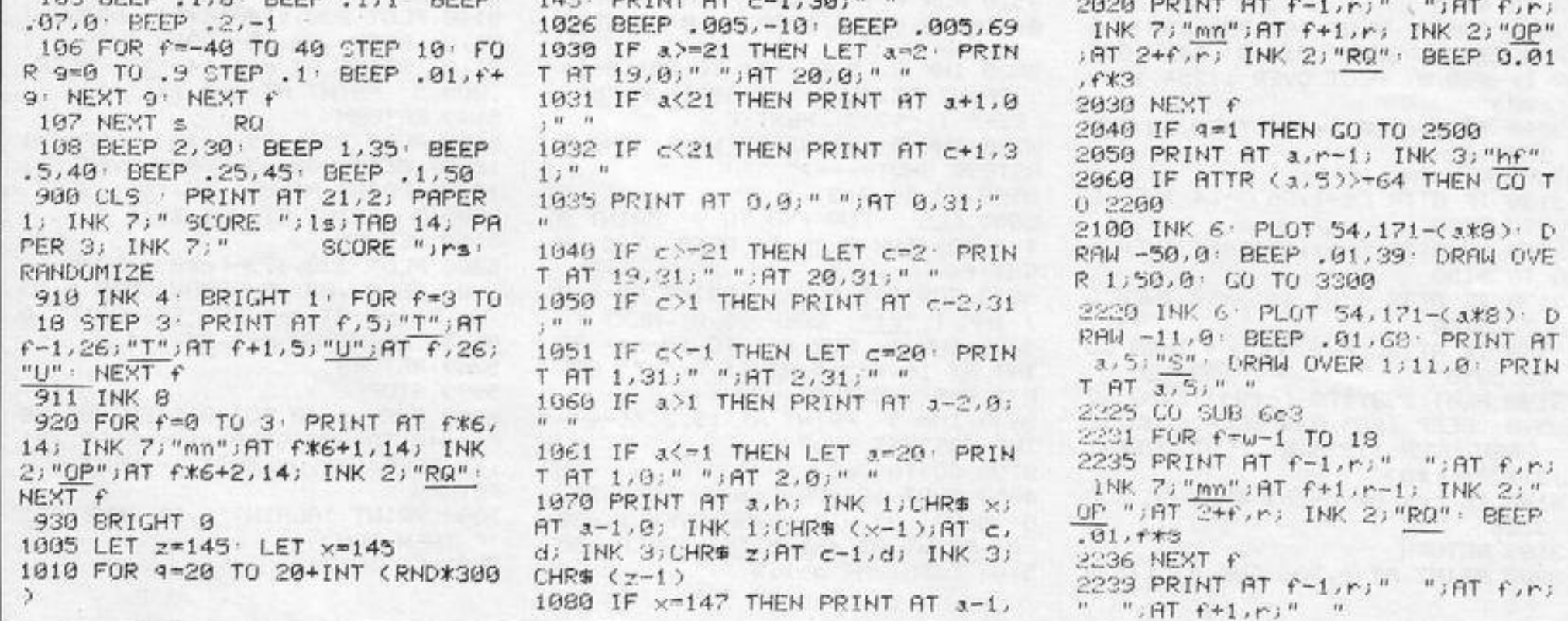

 $\bullet$ 

2240 GO TO 1010 2500 PRINT AT c.r+1; INK 1:"ce" 2510 IF ATTR (c.26)>=64 THEN GO TO 2606

2520 INK 6: PLOT 185, 171-(c\*8); DRAW 56,0: BEEP .01,60: DRAW OVE R 1;-56,0: GO TO 3200 2600 INK 6: PLOT 195,171-(c\*8). DRAW 26,0 BEEP .01,69 PRINT AT c, 26; "S": DRAW OVER 1; -26, 0 2610 PRINT AT c, 26;" ": GO TO 22  $25 -$ 3000 IF ATTR (a-1,5)>=64 THEN GO TO 4050 3010 IF ATTR (a-1,14)>=64 THEN G  $0T04140$ 3020 IF ATTR (a-1,15))=64 THEN G 0 TO 4150 3030 IF ATTR (a-1,26)>=64 THEN G

 $T - 1.301"$  $3205$  LET  $15 = 15 + 1$ 3215 PRINT AT 0,2; INK 5; "<-- THI S GUN-MAN WINS": FOR f=-60 TO 60  $\pm$  BEEP .01,  $f \pm$  NEXT  $f$ 3216 IF 1s=10 THEN GO TO 3600 3220 CLS : LET a=INT (RND#19)+2: LET C=INT (RND\*19)+2 GO TO 900 3300 PRINT AT 3,0; INK 1; "k1"; AT  $3 - 1.01$ " " 3305 LET rs=rs+1 3310 IF rs=10 THEN GO TO 3500 3315 PRINT AT 0,2; INK 5; "THIS G UN-MAN WINS-->": FOR  $f=-60$  TO 60 BEEP .01, f: NEXT f 3320 CLS : LET a=INT (RND#19)+2: LET C=INT (RND\*19)+2: GO TO 900 3500 CLS · FOR f=0 TO 9 · PRINT A T f,0; INK 1;"k1" BEEP .5,0 NE  $XTf$ 

4059 RETURN 4140 PLOT 16,179-(a\*8): DRAW 99, 0: BEEP .02,-10: DRAW UVER 1;-99 ,0: PRINT AT 3-1,14; "S": BEEP .0 05.0 PRINT AT a-1,14;" " 4149 RETURN 4150 PLOT 16, 179-(a\*9): DRAW 110 ,0 BEEP .02,-10 DRAW OVER 1;-1 10,0: PRINT AT a-1,15;"S": BEEP .005.0: PRINT AT a-1,15;" " 4159 RETURN 4260 PLOT 16, 179-(a\*8): DRAW 197 .0: BEEP .02,-10: DRAW OVER 1;-1 97.0: PRINT AT a-1,26;"S": BEEP .005,0: PRINT AT a-1,26;" " 4269 RETURN 5050 PLOT 238, 179-(c\*8): DRAW -1 93,0 BEEP .02,-5 DRAW OVER 1/1 93.0 PRINT AT c-1.5;"S" BEEP . 005,5 PRINT AT c-1,5," "

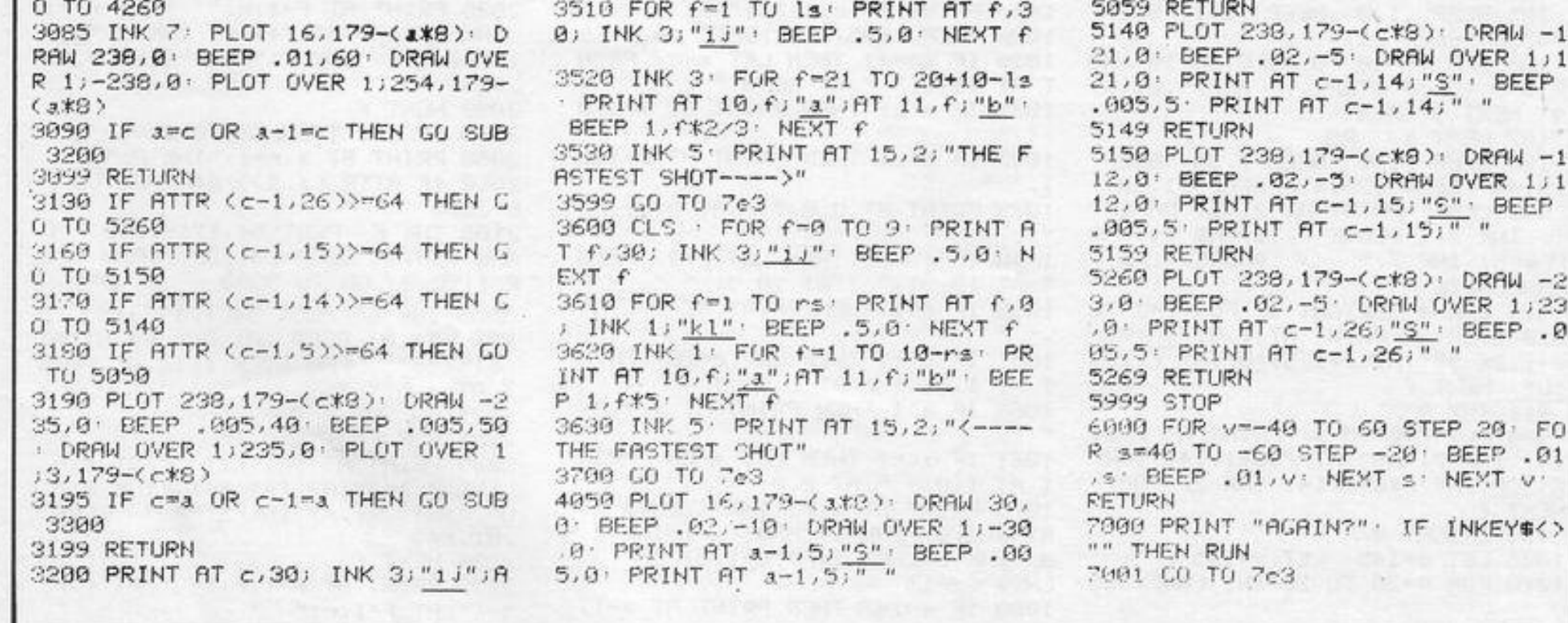

'

## **AClF' PROGRAMMABLE YSTICK ERFACE** +E10Opp for **ectrum**

'

#### ABOUT OUR PROGRAMMABLE INTERFACE

Surpassing the outstanding specification of our .Interface Module II which still offers the best software support at its price, a Joystick Interface that is compatible with ALL SOFTWARE through its unique hardware programmable design.

The Interface plugs on to the rear connector of your ZX81 or ZX Spectrum.

Quick clip-on connections, which are configured from a reference card supplied, allow you to define which of the forty keys are simulated by which action of the Joystick. A pack of ten Quick Reference Programming Cards makes setting for your favourite games even easier. These can be filled in to show at a glance the configuration required and stored in the cassette case of the particular game. When you change to a game using different keys the module is re·programmed in a few seconds.

As with our Interface Module II the Programmable interface accepts all standard switch Joysticks that are Atari-compatible.<br>Two sockets are available which are connected together for two player games which use the same keys for both players.

The Interface resides in the keyboard<br>address space and does not affect its operation or interfere with any other add-ons. A rear extension edge connector will accom-<br>modate expansion of your system.

The unique AGF key simulation principle makes it extremely easy to incorporate Joystick action in your own programs. All eight directions and fire are read by simple BASIC.

With every order comes a free demonstratio program called 'Video Graffiti' plus a full set of instructions.

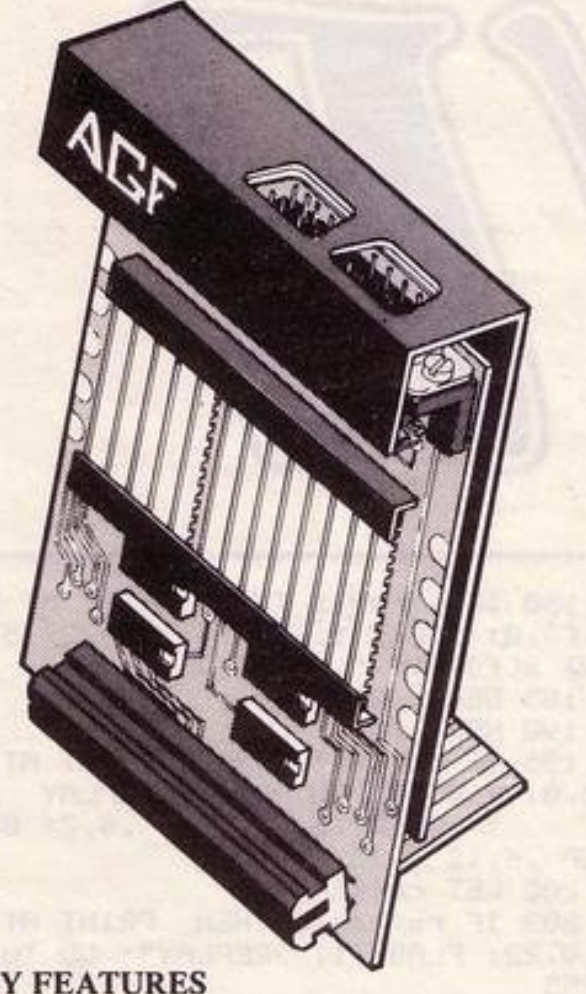

- \* Programmable design gives TOTAL software support.
- Accepts Atari, Competition Pro, Wico, Starfighter, Quick Shot, Le Stick etc.
- Rear extension connector for all other add-ons.
- \* Free demo program and instructions.
- Programmable Interface Module as illustrated, complete with clip-on program-<br>ming leads.
- Self adhesive programming chart detailing<br>how to define which key is simulated by<br>UP, DOWN, LEFT, RIGHT, and FIRE. This can be fixed on to the case of your computer or if preferred the protective backing can be left on. The chart is made of a very durable reverse printed plastic and is extremely easy to read.
- One pack of ten Quick Reference Programming Cards for at-a-glance setting to your games requirements. The card allows you to mark the configuration in an easy to read fashion with space to record the software title and company name.
- Video Graffiti demonstration program which is written totally in BASIC to illustrate how all eight directions and fire can be read. This is also a useful high resolution drawing program.
- 12 months guarantee and full written instructions .

#### KEY FEATURES

#### PACKAGE CONTENTS SUPPLIED

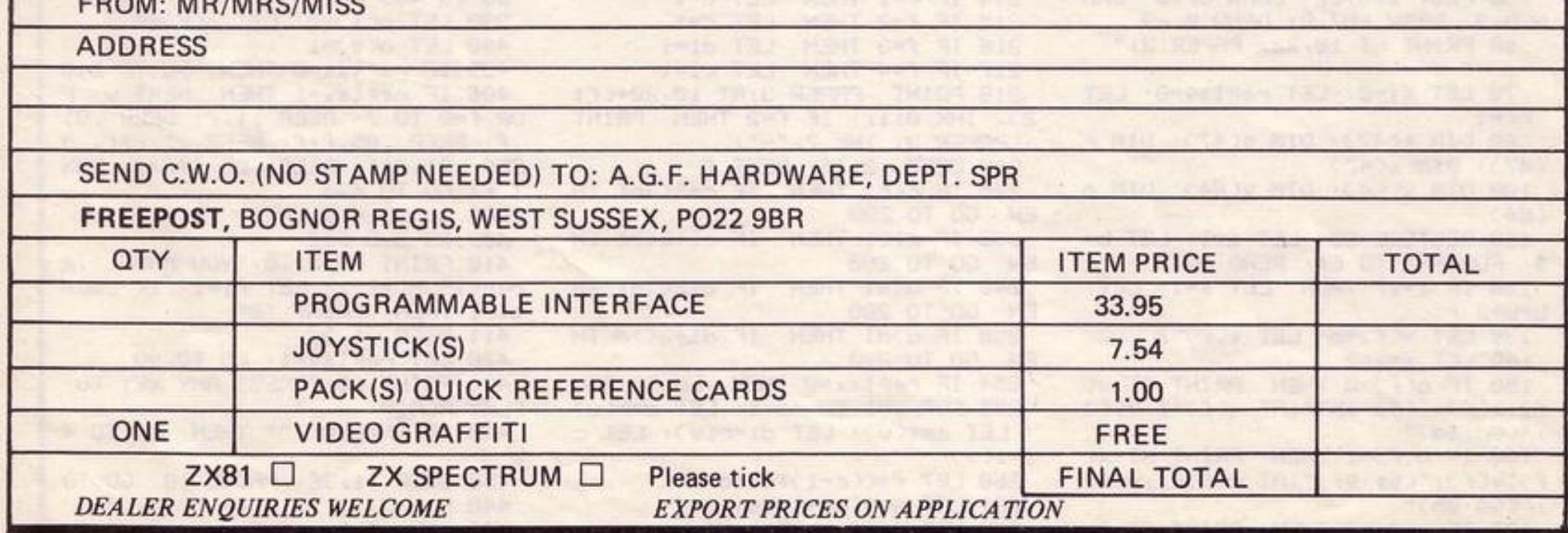

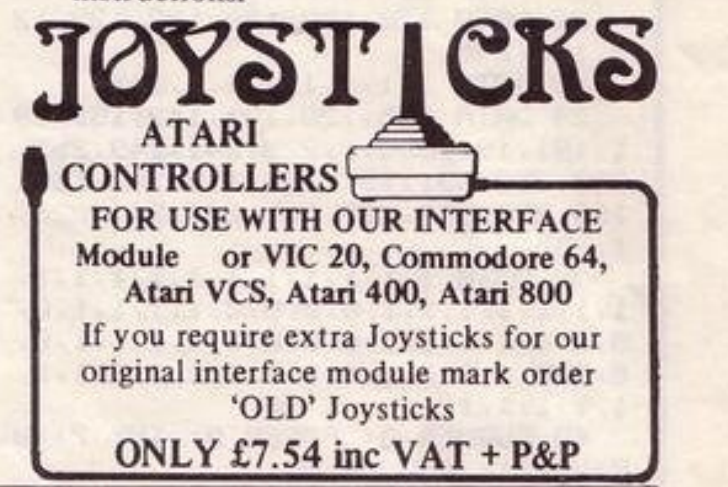

2 REM © UAEL SABBAGH 3 DIM A\$(30,8,20)<br>4 LET FCF=1 10 BORDER 1: PAPER 1: INK 6: C LS 15 POKE 23658,8 20 PRINT AT 10,8; FLASH 1; "FIL  $F^{\prime i}$ 25 PRINT AT 11,3; "BY WAEL SABB AGH" 48 INPUT "SECRET CODE TO ENTER TO FILES"; B\$ 50 IF B\$<>"PMP" THEN BEEP .3,-10: GO TO 40 60 CLS 70 SEEP  $.1,10$ 80 PRINT RT 0,10; "MENU" 90 PRINT 100 PRINT "1 TO OPEN A NEW FILE 105 PRINT 110 PRINT "2 TO LOOK AT A CERTA IN FILE" 115 PRINT 120 PRINT "3 TO HAVE A LOOK AT EACH FILE(ON LY FILE CODE AND N AME) AT THE SAME TIME' 125 PRINT 130 PRINT "4 SAVE FILES ON TAPE 135 PRINT 140 PRINT "5 LPRINT A FILE ON T HE PRINTER" 145 PRINT 150 PRINT "6 SEARCH THROGH ALL Flico 155 PRINT "7 CHANGE INFORMATION 160 PRINT FROM FILE" 175 PRINT : PRINT "8 STOP"<br>180 INPUT "CHOICE PLEASE (1/8)" 190 IF C=1 THEN GO TO<br>200 IF C=2 THEN GO TO 300 500 210 IF C=3 THEN GO TO 1000 220 IF C=4 THEN GO TO 1100 230 IF C=5 THEN GO TO 1500 C=6 THEN GO TO 2000<br>C=7 THEN GO TO 2500 240 IF IF 250 260 IF C=8 THEN GO TO 3000

: PRINT 530 PRINT "HIT 1 IF YOU KNOW TH E FILE CODE" 535 PRINT : PRINT "HIT 2 IF YOU<br>KNOW NAME (NOT ADVISBLE)"<br>536 PRINT : PRINT "HIT 3 IF YOU<br>KNOW TEL (NOT ADVISBLE)" 537 PRINT : PRINT "HIT 4 TO MEN  $5511$ 540 IF INKEY\$="" THEN GO TO 540<br>550 IF INKEY\$="1" THEN INPUT "F ILE CODE ";F: LET V=1: GO TO 700 RME PLEASE "; F\$: LET V=2: GO TO 575 570 IF INKEY\$="3" THEN INPUT "T EL PLEASE "; F\$: LET V=7: GO TO 5 75 571 IF INKEY\$="4" THEN GO TO 60<br>572 GO TO 540 575 FOR X=LEN F\$+1 TO 20: LET F<br>\$=F\$+" ": NEXT X 580 FOR  $X=1$  TO FCF: IF  $B=(X,U)$  = F& THEN LET F=X: GO TO 700 600 PRINT "NAME / TEL NOT IN FI 595 CLS 610 GO TO 520 700 RESTORE 300: CLS 710 READ B\$: PRINT B\$;F<br>720 FOR X=2 TO 8 730 PRINT 740 READ B\$: PRINT INK 6;8\$;: B<br>EEP .02,X\*2: PRINT INK 7;A\$(F,X)<br>: BEEP .02,X\*3 B 750 NEXT 760 PRINT 770 GO TO 410 1000 CLS 1005 PRINT FLASH 1; "NAME", "FILEC ODE" 1010 FOR X=1 TO FCF 1020 PRINT A\$(X,2);" ";A\$(X,1){ TO 31 1030 NEXT X 1040 GO TO 410 1055 BEEP .03, X 1100 CLS

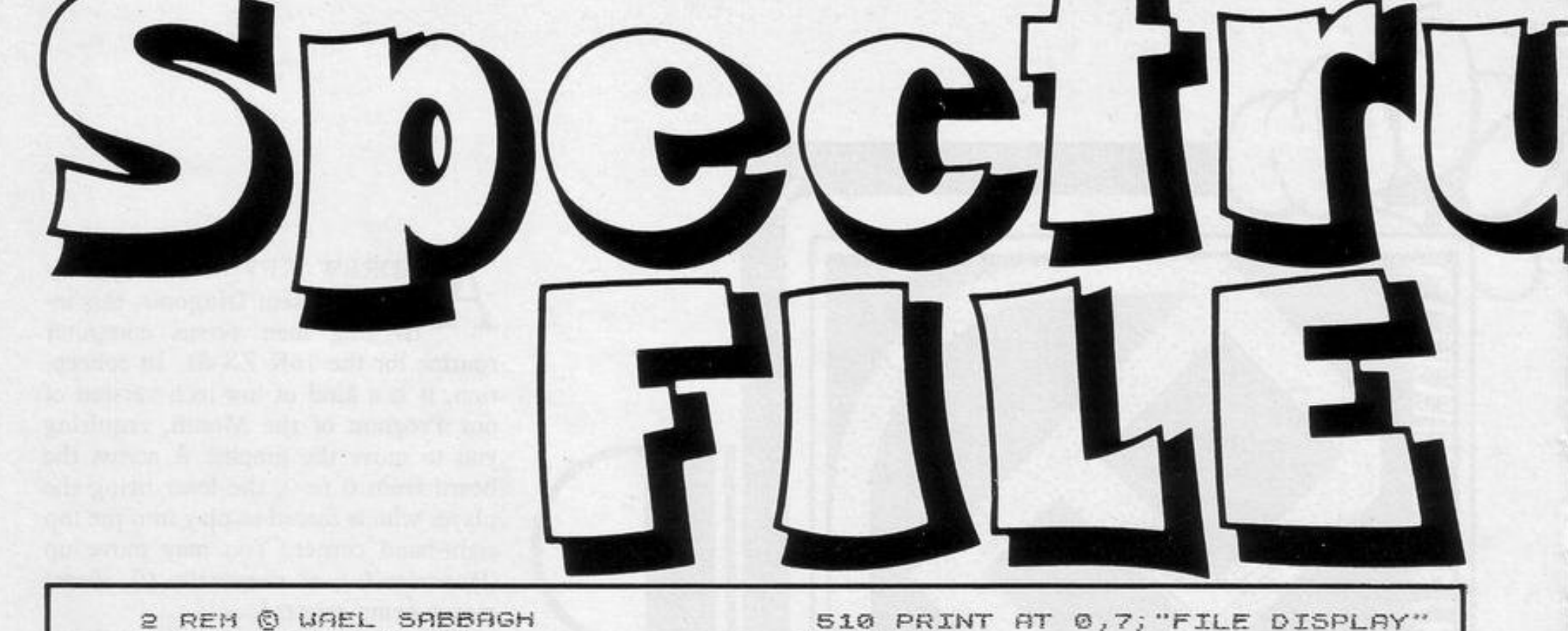

270 GO TO 180 1110 PRINT AT 0,5; SAVE FILE ON SOO DATA "FILE CODE ", "NAME ","<br>ADDRESS ", "TOUN "COUNTRY ", "PO<br>STCODE ", "TELEPHONE ", "OTHER INF TAPE 1120 PRINT : PRINT<br>1130 PRINT "INSERT BLANK TAPE" 1140 PRINT "THEN PRESS ANY KEY" G. 310 CLS : RESTORE 300<br>315 IF FOF>30 THEN BEEP .1,4: P<br>RINT : , "NO PLACE FOR DATA": GO THEN GO TO 115 1160 SAVE "FILE" LINE 10 TO 410 1180 PRINT 3,-10 317 LET AS (FOF, 1) =STR\$ FOF 1190 PRINT "REUIND TAPE TO VERIF 320 PRINT AT 0,8; "NEW FILE ENTR 1200 PRINT "THEN PRESS ANY KEY"<br>1210 IF INKEY :- "THEN GO TO 121 330 PRINT : READ B\$: PRINT B\$; F CF 340 FOR X=2 TO 8: READ B\$ 1220 VERIFY "FILE" 350 INPUT (B\$); A\$ (FCF, X) 360 IF LEN AS(FCF,X)>20 THEN GO 1230 GO TO 410 1500 CLS.: PRINT AT 0,4; "PRINTER TO 350 370 PRINT B\$; R\$ (FCF, X) 380)BEEP .2,X\*5<br>390 PRINT 1520 PRINT : PRINT FLASH 1; "IF Y OU ARE NOT SURE OF FILE CODE THE N USE OPTION 3 (ON HENU) TO FIND  $\times$ 400 NEXT 405 LET FOF=FOF+1 OUT 410 PRINT FLASH 1; "PRESS ANY KE 1540 PRINT : PRINT "PRESS P TO P Y TO GO TO MENU" RINT FILE ON PRINTER" 420 IF INKEY\$="" THEN GO TO 420 1550 PRINT "PRESS M TO GO TO MEN 430 GO TO 50  $\mathbf{u}$ 500 CLS

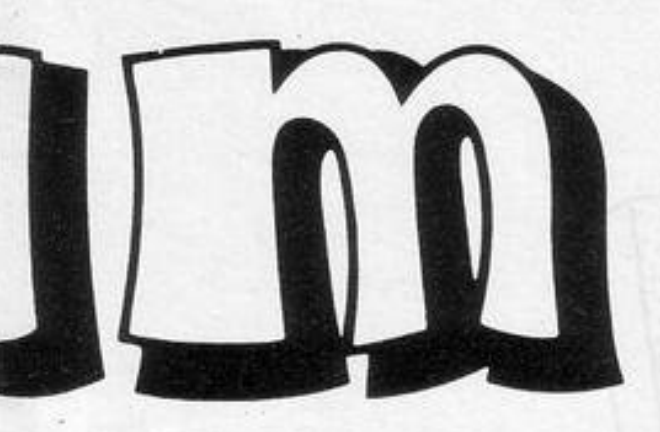

VERY USEFUL routine for the 16K Spectrum has been sent by Wael Sabbagh of Colchester. Spectrum File provides a method of storing the names and addresses of up to 30 individuals. Only 20 characters can be handled on each line of input but that should be no disadvantage, except perhaps on the Other Information line.

Since some of the information in the file may be confidential, the files can be accessed only when the secret code has been entered. STOP and LIST commands would allow the Sinclair user to crack that deadlock quickly. The code as listed is PMP but can be altered in line 50. The routine is served by a very useful menu.

As with all filing routines, the user is well-advised to avoid RUN commands. If the program is broken into, then GO TO 60 will return you safely to the menu.

On a 48K machine, the routine will handle details on 150 individuals provided the number 30 in lines 3, 315, 1590 and 2520 is altered to 160. If the program is to be saved, option 4 of the menu should be used.

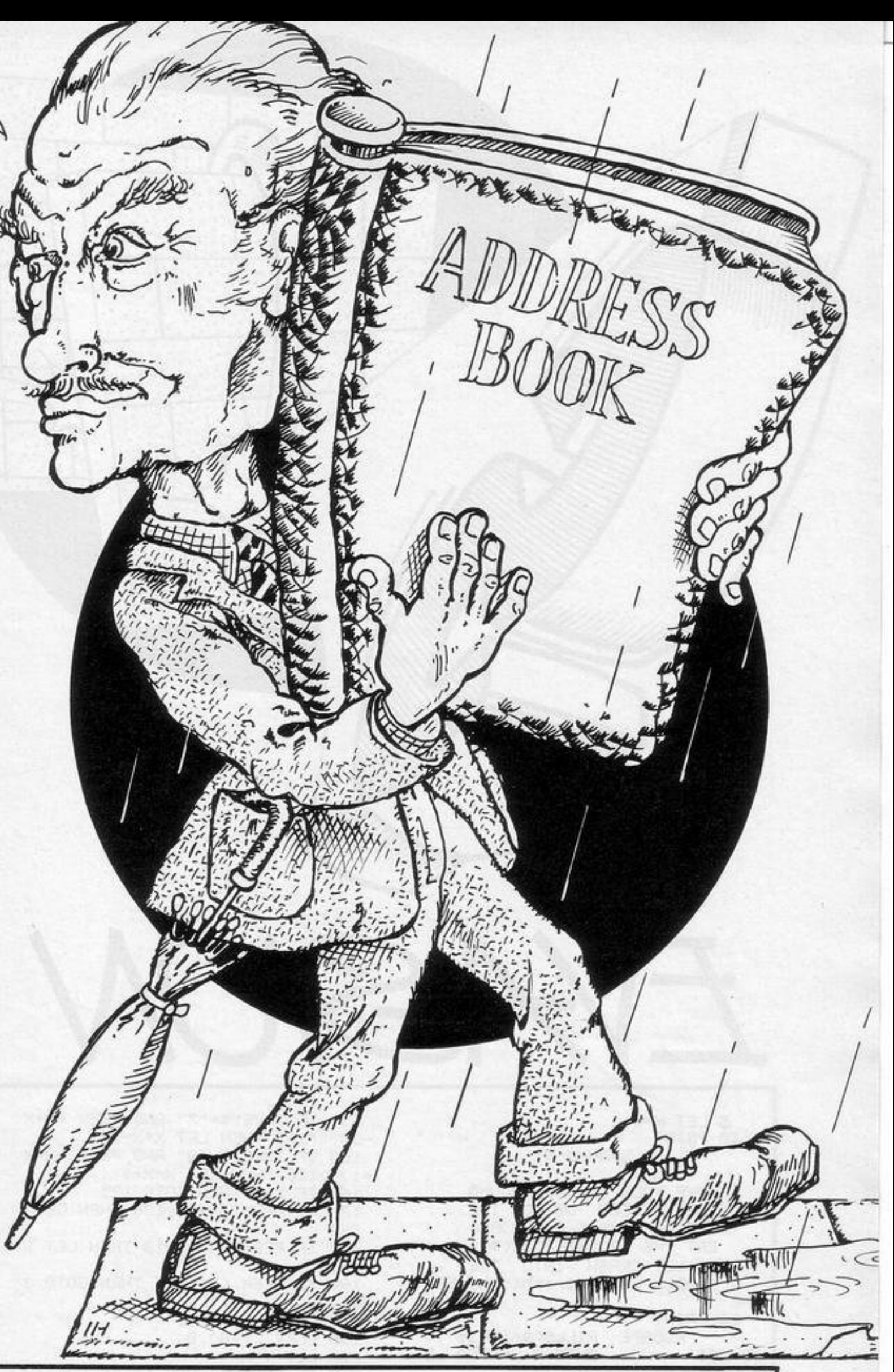

1560 IF INKEY\$<>"P" AND INKEY\$<>"<br>"M" THEN GO TO 1560<br>1570 IF INKEY\$="M" THEN GO TO 41 P. 1580 INPUT "ENTER FILE CODE "; F 1590 IF F(1 OR F)30 THEN GO TO 1 580 1600 RESTORE 300: LPRINT "SABBAG H SOFTWARE FILE PROG" 1610 LPRINT 1620 FOR X=1 TO 8<br>1630 READ K\$: LPRINT K\$;A\$(F,X) 1640 LPRINT 1650 NEXT X 1660 LPRINT " 1670 GO TO 60 2000 CLS 2010 FOR X=1 TO FCF-1<br>2020 RESTORE 300<br>2030 FOR K=1 TO 8 2040 READ B\$ 2050 PRINT B\$; A\$(X, K)<br>2060 PRINT : NEXT K<br>2100 PRINT FLASH 1; "PRESS ANY KE Y TO CON (M TO MENU)"

2110 IF INKEY\$="" THEN GO TO 211 Øì. 2120 IF INKEY\$="M" THEN GO TO 60 2130 CLS : NEXT X 2140 GO TO 410 2500 RESTORE 300: CLS 2510 INPUT "WHAT FILE WOULD YOU<br>LIKE TO CHANGE INFO FROM ";F<br>2520 IF F(1 OR F)30 THEN GO TO 2 510 2530 PRINT FLASH 1; "WHAT WOULD Y<br>OU LIKE TO CHANGE"<br>2540 PRINT "INPUT 9 TO GO TO MEN  $\mathbf{u}$ 2550 FOR C=1 TO 8 2555 READ B\$ 2560 PRINT FLASH 1, C; FLASH 0; B\$ A\$(F,C)<br>2570 NEXT C 2580 INPUT "CHANGE (9 TO MENU)"; 2590 IF D=9 THEN GO TO 60  $F, D$ 2610 CLS : RESTORE 300: GO TO 25 30 3000 CLS : PRINT AT 10,4; FLASH<br>1; "FILE CLOSED"

#### SINCLAIR PROGRAMS May 1983

23

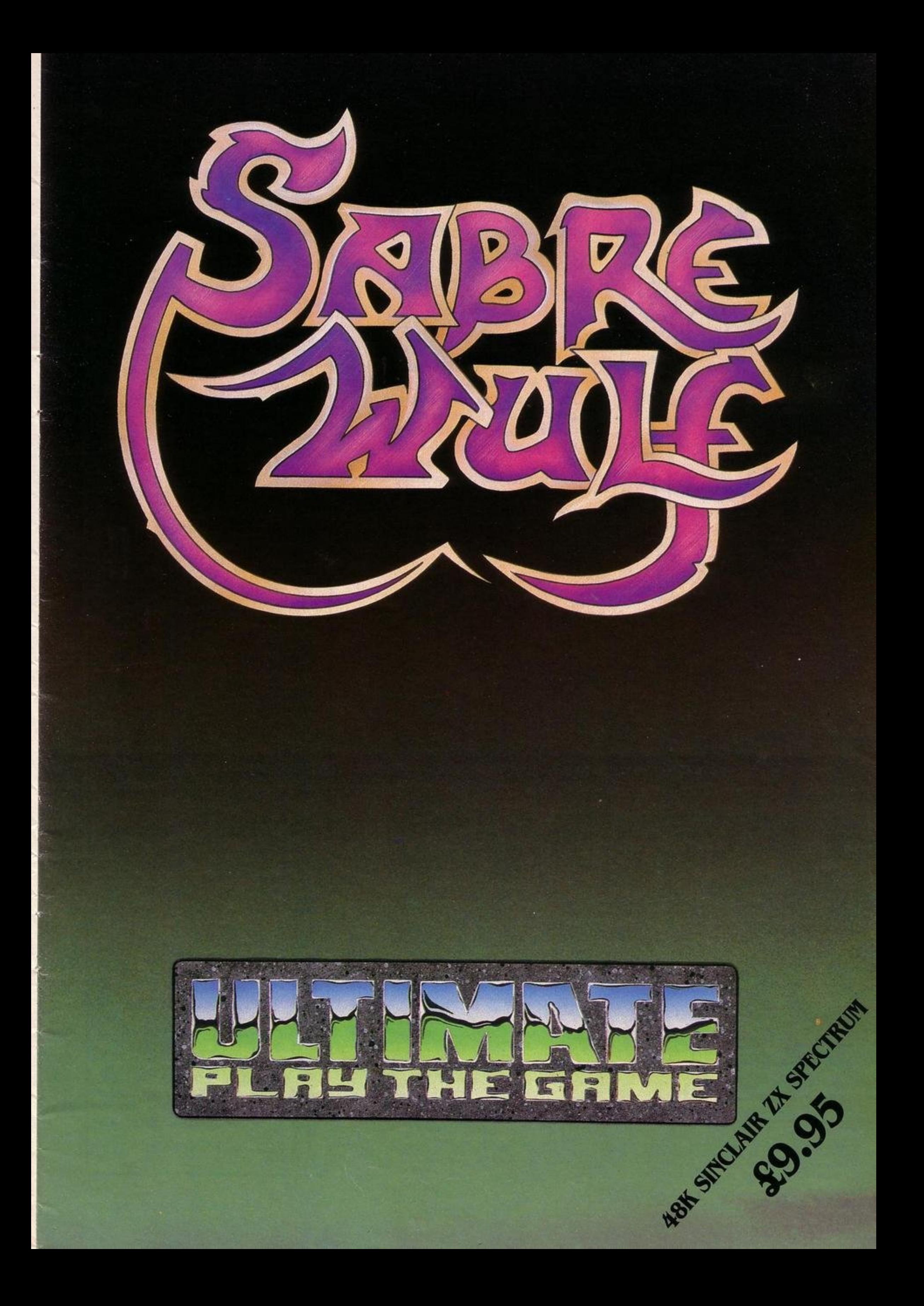

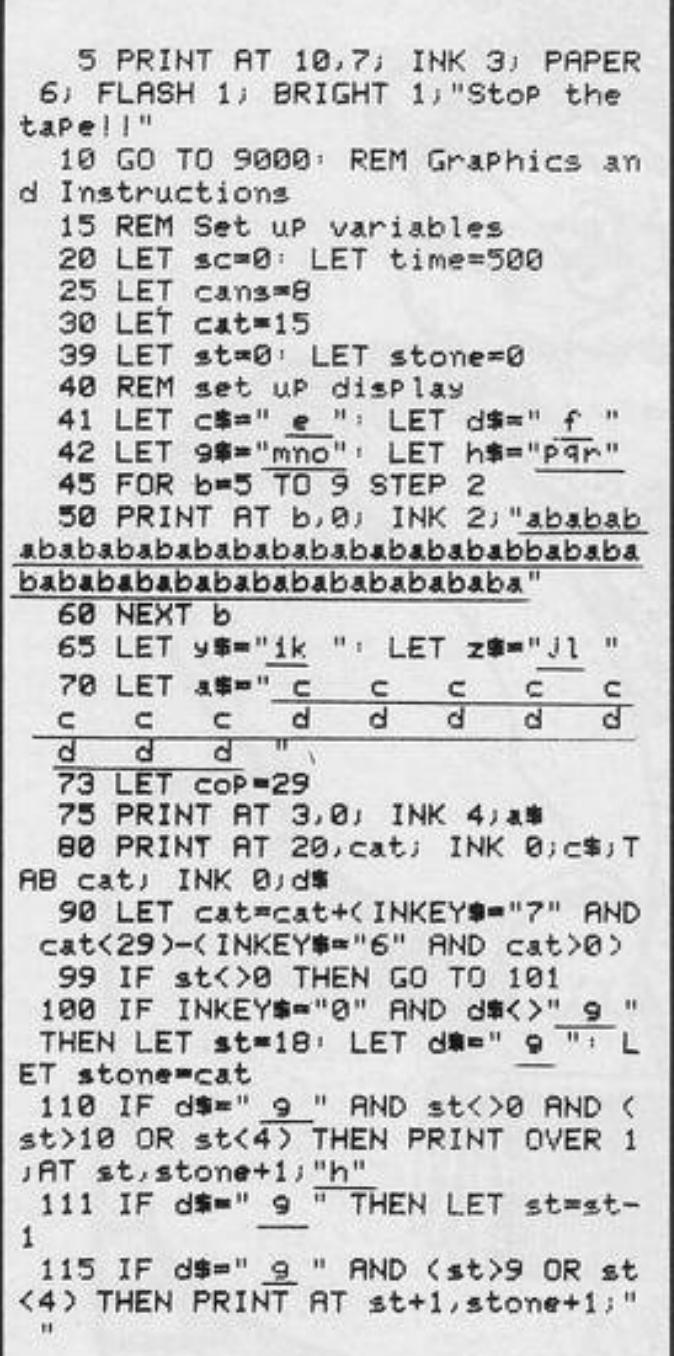

NOCK THE CANS off the wall before granny arrives with her Demon Wacker Slipper. When you have cleared the wall of cans you have a chance to knock off the policeman's helmet before more cans appear. Watch for that slipper.

**Jannis the Menace** was written by George and Matthew Law of Sutton Coldfield, West Midlands for the 16K Spectrum.

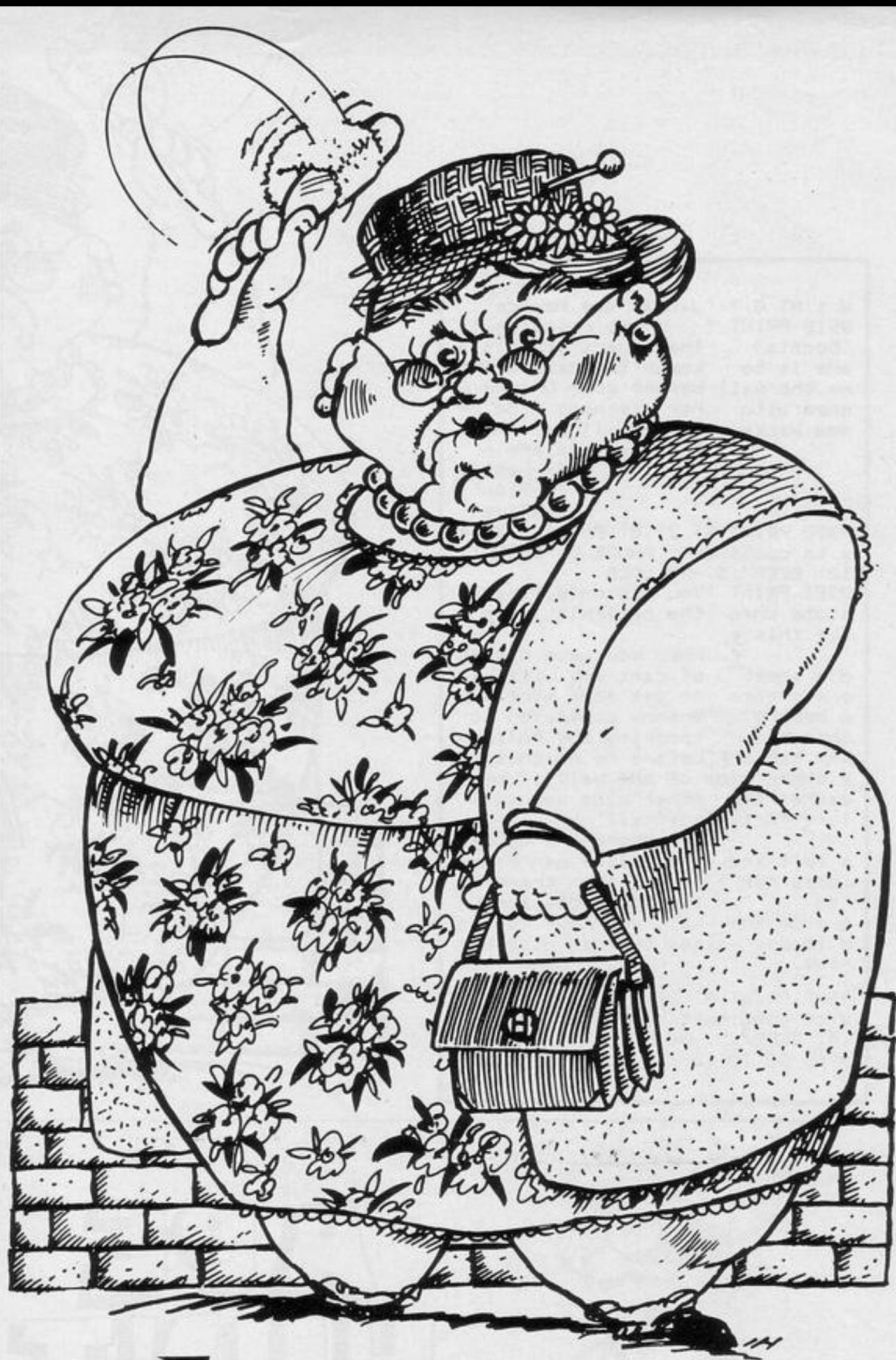

Jannis The Menace

120 IF d == " 9 " AND st=0 THEN P -40 LET cans=8 GO TO 70 9010 FOR f=0 TO 7  $RINT AT 0,0,1$ 220 IF st=4 AND (stone=INT cop 9020 READ b: POKE USR CHR# n+f, b ": LET d\$=" f " OR stone=INT coP+1) THEN LET scm NEXT f: NEXT n 130 PRINT AT 1,0; "Score=";sc 9030 DATA -1, -1, 128, 128, 128, 128, sc+100: LET time=time+150: BEEP 140 LET time=time-1 .1,30 BEEP .7,40 BEEP .5,50 L  $128, -1, -1, -1, 1, 1, 1, 1, 1, -1$ 150 PRINT AT 1,20; "Time=";time; 9040 DATA -1, -1, -1, 195, 195, 195, 1 ET cans=8: CLS : PAUSE 5: GO TO  $\mathbf{u} = \mathbf{u}$ 45 95, 195, 195, 195, 195, 195, 195, -1, -1 156 IF time=0 THEN BEEP .1,10: 300 GO TO 170  $, -1$ FOR n=27 TO cat STEP -1: PRINT A 1000 REM To see if you want anot 9050 DATA 0, 195, 195, 246, 246, 189, T 20, n; 9\$; " "; RT 21, n; h\$; " " : BE her 90 189, 153, 153, 153, 153, 129, 195, 102, EP . 1,50 BEEP . 2,-50 BEEP . 3,0 1010 INPUT "Do you want another 60, 0, 129, 195, 102, 60, 0, 0, 0, 0 : NEXT n: PRINT AT 21,0; "Ow!!!!! 9o(y/n)?";R# 9060 DRTA 0, 0, 24, 60, 60, 24, 0, 0 !!!!!!!!!" GO TO 1000 1015 IF R#="n" OR R#="N" THEN ST 9070 DRTA 1, 1, 3, 7, 15, 15, 15, 27, 19 158 IF cans=0 THEN GO TO 190 **OP** , 51, 35, 35, 99, 67, -1, -1, 128, 128, 19 160 IF st=4 AND a\$(stone+34)="d 1020 IF R\$="y" OR R\$="Y" THEN CL 2, 224, 240, 240, 240, 248, 248, 252, 25 " THEN LET sc=sc+10' LET cans=ca S : INPUT "Do you want instructi  $2, 252, 254, 254, -1, -1$ ns-1: LET a\$(stone+34)=" ": BEEP  $ons?$ " $Js$ # 9080 DATA 0,0,0,0,0,0,15,63,0,0, .003,40: BEEP .003,59 1030 IF s\*\*"y" OR s\*\*"Y" THEN GO  $0, 15, 20, 124, -1, -1, 0, 0, 0, 0, 0, 12, 6$ 170 GO TO 80 TO 9900  $2, 254, 127, -1, -1, 63, 15, 0, 0, 0, -1, -$ 190 IF cop>0 THEN PRINT AT 4, IN 1040 IF s\$="n" OR s\$="N" THEN GO  $1, -1, -1, 252, 8, 8, 8, -1, -1, -1, 31, 31$ TO 15 T COP JZ#JAT 3, INT COP JY#  $, 0, 0, 0$ 200 LET cop=cop-.5 1050 CLS : GO TO 1020 9900 REM Instructions 210 IF INT cop=0 THEN LET sc=sc 9000 FOR n=144 TO 161 9901 PAUSE 150: CLS : PRINT FLAS

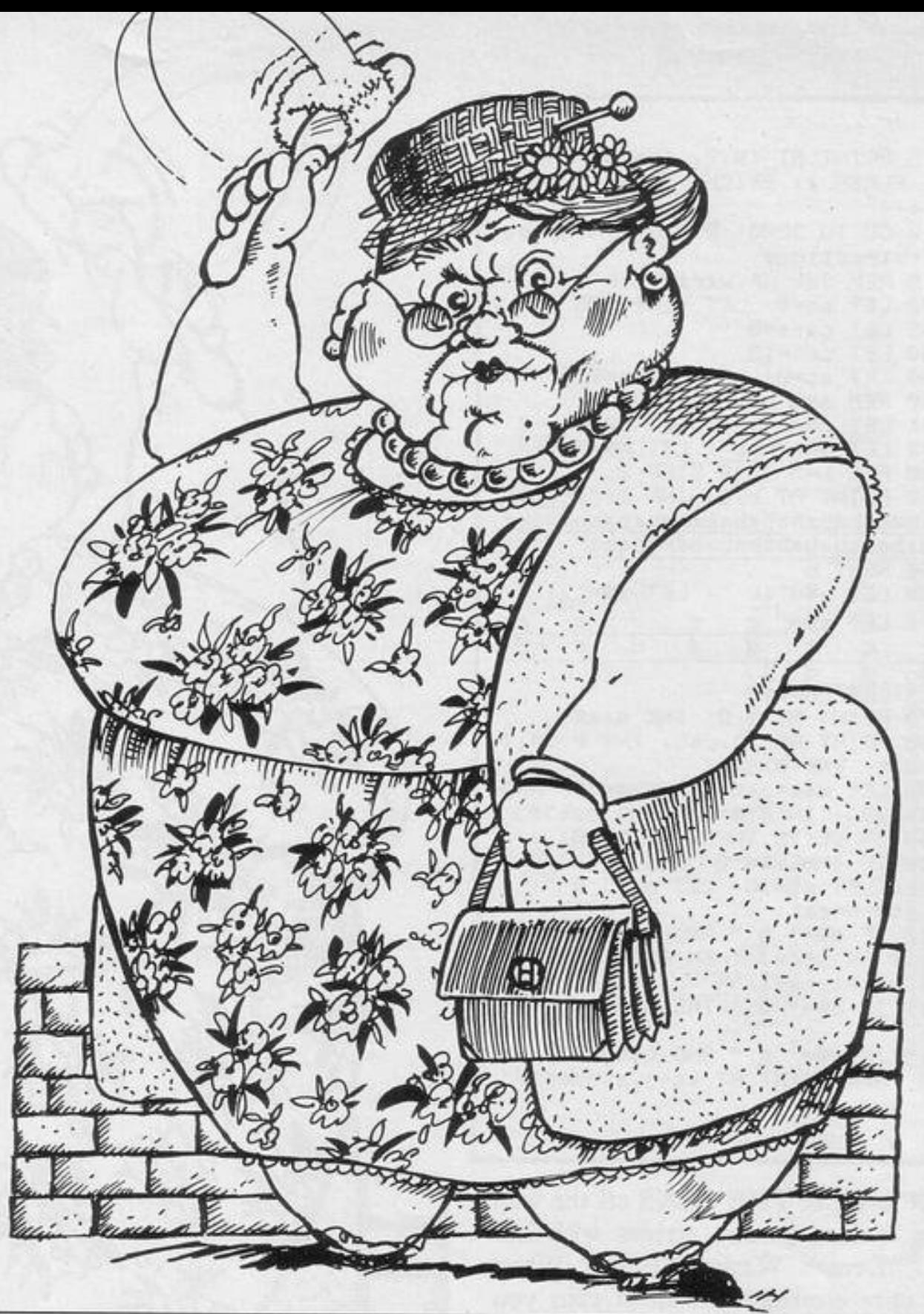

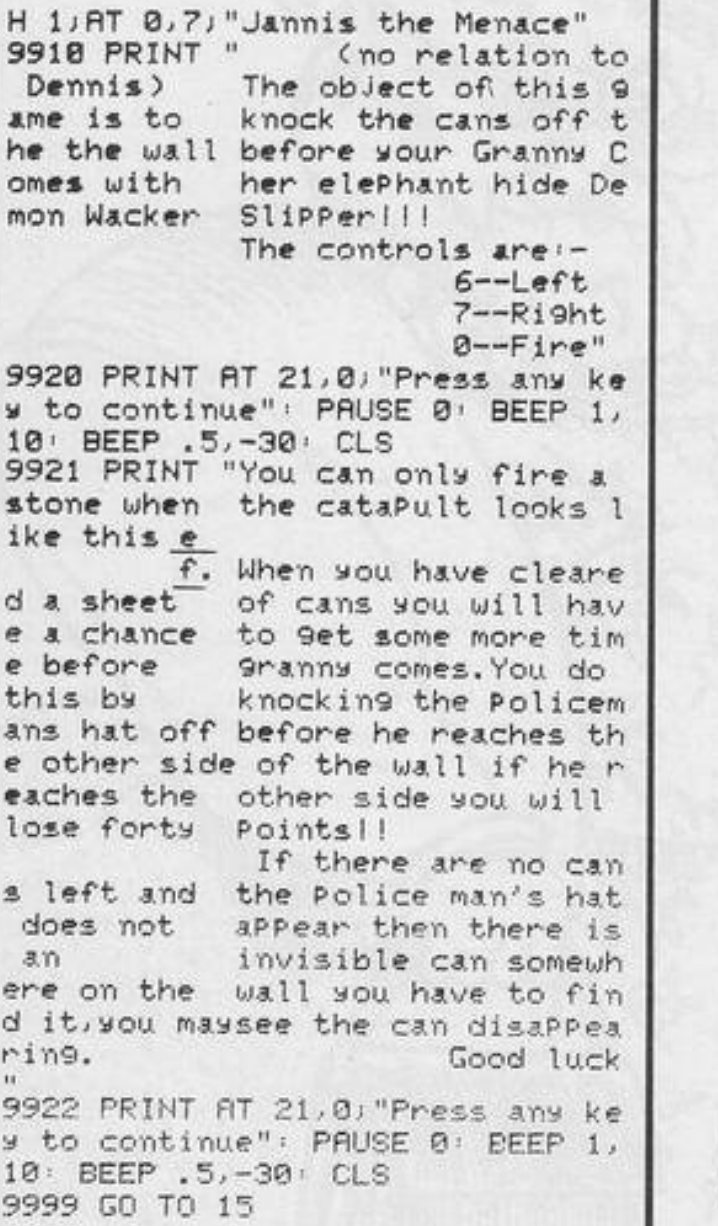

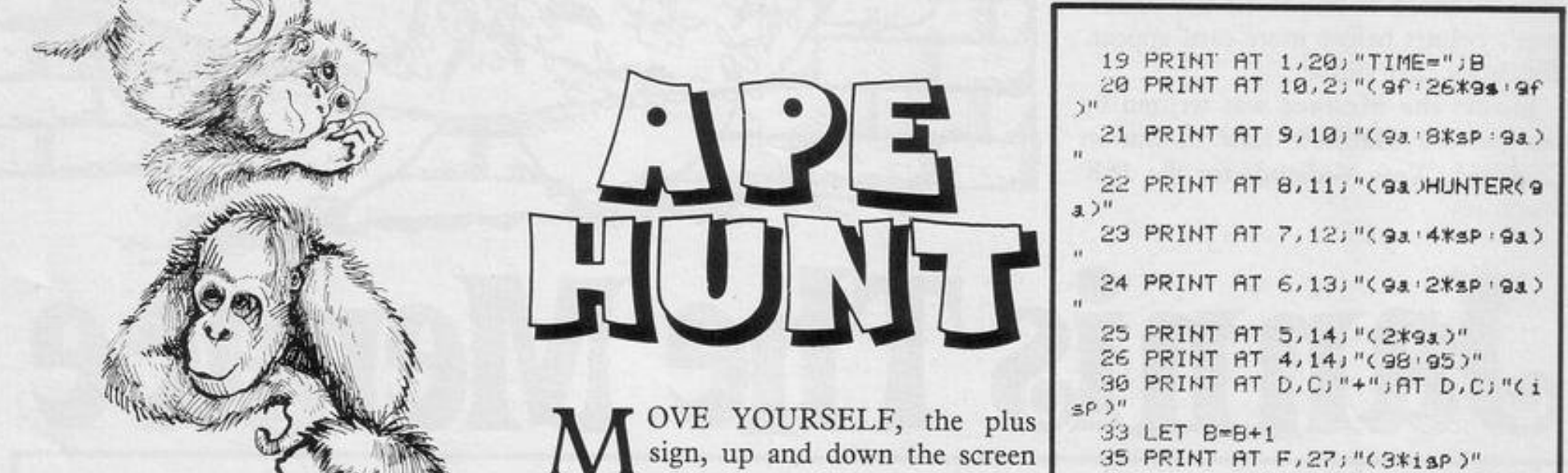

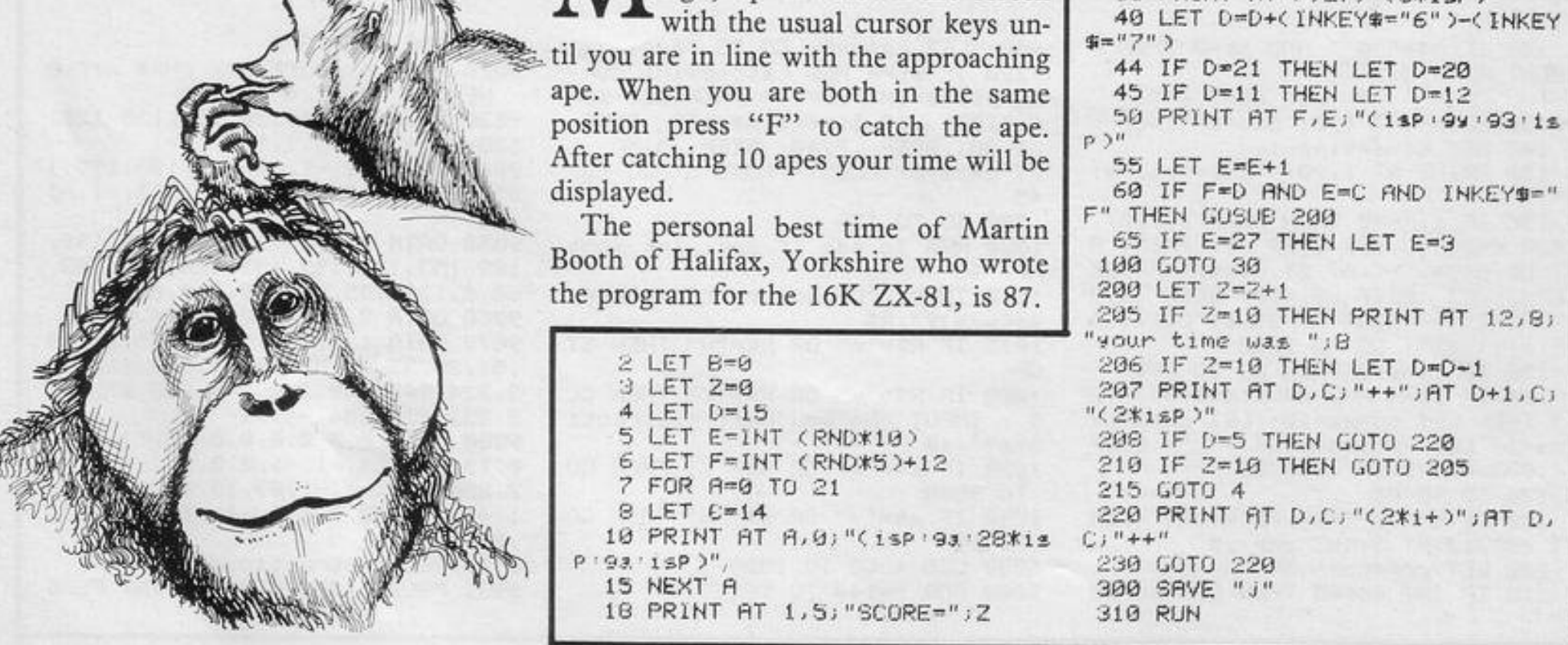

RND INKEY\$="

2\*i+)";AT D,

IP.

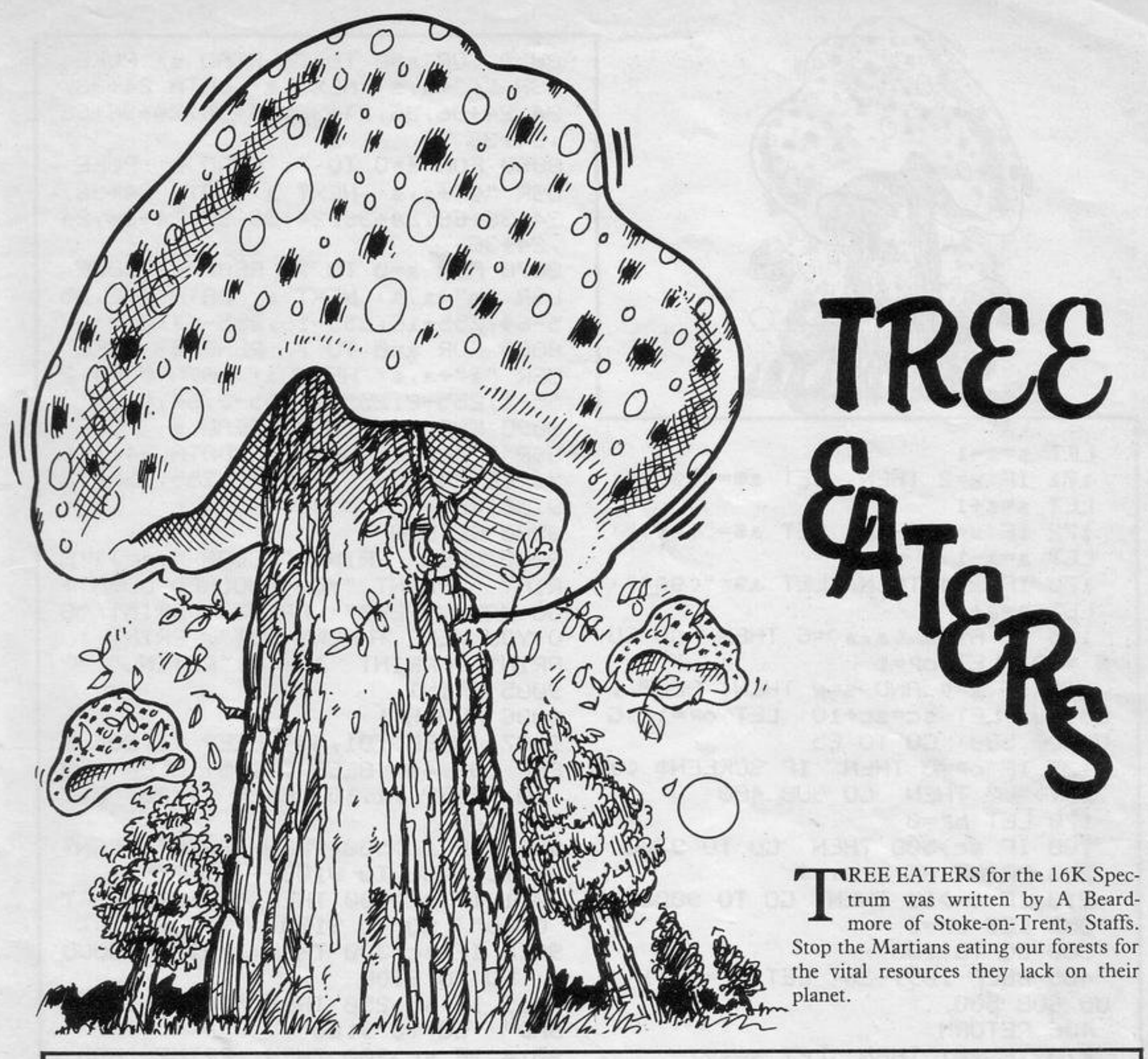

1 BORDER 0: PAPER 0: INK 6: C LS

2 PRINT "YOU(9f) MUST KILL TH TREL EATERS "; INK E MRRTIAN 2)"9P"; INK 6;" AT ALL COSTS": P RINT "BUT DON'T KNOCK DOWN THE T REES": PRINT : PRINT "O=UP. K=DO ": PRINT : WN. S=RIGHT. A=LEFT. PRINT "BUT CAREFUL YOU HAVE NO B RAKE" 3 PRINT AT 21,0; "PRESS ANY KE Y TO START GAME" 15 GO SUB 8000: PAUSE 0  $5 -$ 16 FOR a=0 TO 21: INK 2  $17$  PRINT AT  $3.01$ " ": NEXT a. 20 PRINT AT 1, 1; INK 6; "(30\*9a) )";RT 21,1;"(30\*9b)" 21 INK 6 25 FOR a=2 TO 20: PRINT AT a.0 (9c)"(AT a, 31)"(9d)": NEXT a  $29$  LET  $3=0$ 30 PRINT AT INT (RND\*19)+2,INT (RND\*30)+1; INK 4;"(9e)": LET a 170 IF x=1 THEN LET a\$="(9h)":

 $=a+1$ : IF  $a<sub>0</sub>$  THEN GD TO 30 40 PRINT AT 9,14; "(9a)"; AT 9,1 6) "(9a)"; AT 12, 14; "(3\*9b)" 50 FOR 3=10 TO 11: PRINT AT 3. 13; "(9c)"; AT a, 17; "(9d)": NEXT a PRINT AT 8,14; INK 2;" 55 PRINT AT 0,1,"SCORE:=0 TREES KILLED:=0 " 60 LET x=0  $65$  LET  $\texttt{sc}=0$ : LET  $\texttt{tr}=0$ 70 LET a#="(99)" 80 LET oP=0: LET 3=11: LET s=1 85 LET 4=INT (RND\*19)+2: LET w  $=1$ NT (RND\*30)+1 86 PRINT AT 4,0; INK INT (RND\*  $39 + 11''$ (9P)" 100 PRINT AT 3.1513\$ 120 IF INKEY #= "3" THEN  $LEI \times = 1$ 130 IF INKEY#="s" THEN LET x=2 140 IF INKEY #="0" THEN  $LET \times = 3$ 150 IF INKEY#="k" THEN LET x=4 155 PRINT AT a,s; INK 2;" "

8050 FOR a=0 TO 7: READ s: POKE USR "f"+a, s: NEXT a: DATA 24+36, 24, 24+36, 36, 24+36, 24+36, 24+36+66  $, 24 + 36$ 8060 FOR a=0 TO 7: READ s: POKE USR "9"+a,s: NEXT a: DATA 24+36, 24+36+66,24+36,24+36,36,24+36,24  $, 24 + 36$ 8070 FOR a=0 TO 7: READ s: POKE USR "h"+a,s: NEXT a: DATA 0,2,25 5-64, 255-16, 255-16, 255-64, 2, 0 8080 FOR a=0 TO 7: READ s: POKE USR " $1" + a$ ,  $s$ : NEXT  $a:$  DATA  $0.64.2$ 55-2,255-8,255-8,255-2,64,0 8090 FOR  $a=0$  TO  $7:$  READ  $s:$  POKE  $LET s=s-1$ USR "P"+a,  $\leq$ : NEXT a: DATA 24, 24+ LET aw="(91)":  $171$  IF  $\times = 2$  THEN 36+66, 24+36+66, 255-36, 255, 255-12  $LET s=+1$ 9, 36, 36  $LET 34 = 5 (96)^n$ :  $172$   $1F \times = 3$  THEN 8500 RETURN  $LET$   $a=$  $a-1$ 9000 CLS : PRINT "SCORE ";sc; : P 173 IF x=4 THEN LET a\$="(99)": RINT : PRINT "YOU KNOCKED DOWN T  $LET = 3 + 1$ OO MANY TREES": PRINT : PRINT "S 175 IF ATTR (a,s)=6 THEN GO SU O YOU WERE THROWN OUT": PRINT :  $8410:$  LET  $OP=1$ PRINT : PRINT INK 7; "RATING" 176 IF a=9 AND s=w THEN BEEP. 9005 PRINT 05,40: LET sc=sc+10: LET oP=1: G 9006 FLASH 1 0 SUB 500 GO TO 85 9007 BEEP 01,40: BEEP 1,20: B 177 IF op=0 THEN IF SCREEN# (a) EEP . 02, 40: BEEP . 1, 15: BEEP . 03 ,s)<>" " THEN GO SUB 400 ,40: BEEP . 1,10: BEEP . 1,20: BEE  $178$  LET  $OP = 0$  $P = 1.40$ 180 IF sc>500 THEN GO TO 9700 9010 IF sc>500 THEN PRINT "FANT  $200$  PRINT AT  $3.233$ ASTIC": GO TO 9100 9011 IF sc>400 THEN PRINT "VERY 210 IF tr>15 THEN GO TO 9000  $250$  LET  $OP = 0$  $GOOD" : GO TO 9100$ 300 GO TO 100 PRINT "GOOD 9012 IF sc>300 THEN 405 BEEP . 09, -20: LET tr=tr+1:  $" : GO TO 9100$ GO SUB 500 PRINT "NOT 9013 IF sc>250 THEN 406 RETURN BAD": GO TO 9100 410 IF  $x=1$  THEN LET  $s=s+1$ 9014 IF sc>200 THEN PRINT "BAD"  $LET$   $s=s-1$ 411 IF  $x=2$  THEN  $1.60$  TO  $9100$ PRINT "VERY  $LET \ a = a + 1$  $412$  IF  $\times=3$  THEN 9015 IF sc>150 THEN 413 IF  $\times$ =4 THEN BAD": GO TO 9100  $LET \text{a} = 1$ 420 PRINT AT a, s; as: RETURN 9016 IF sc 100 THEN PRINT "OLD 500 PRINT AT 0,8;sc;AT 0,28;tr GRANNY": GO TO 9100 510 RETURN 9017 IF sc>=0 THEN PRINT "FORGE 8000 FOR 3=0 TO 7: READ \$: POKE T IT": GO TO 9100  $HGP$  " $a$ " $+a$ , $a$ :  $NFXT$   $a$ :  $DATR$   $B$ , $B$ , $B$ , 9100 GU TO 9500

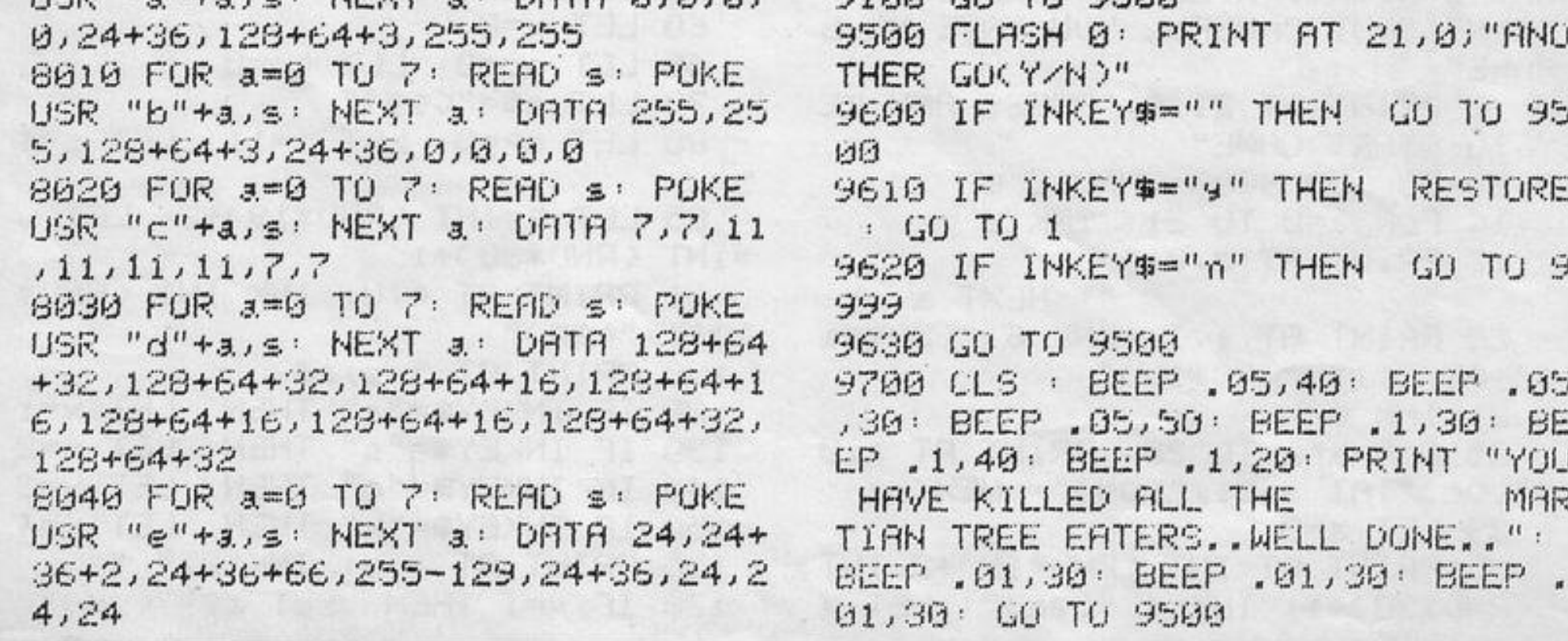

'SE THE CURSOR keys to climb the ladders, slide down the mine shafts and avoid the monsters, the escaped pit trucks, the rotting planks, and the mysterious moving wall. Collect the gold and the picks and then proceed to the bottom righthand corner to move to the next level.

To enter, type-in the first program, RUN it, then type CLEAR. Type 'SAVE' "Builder" LINE 1', VER-IFY it and then type NEW. Enter the second program, save it with SAVE "Builder" line 9999 and VERIFY it. Builder can then be LOADed as one program.

Written for the 16K Spectrum by Ian McNair of Kingston-upon-Thames, Surrey.

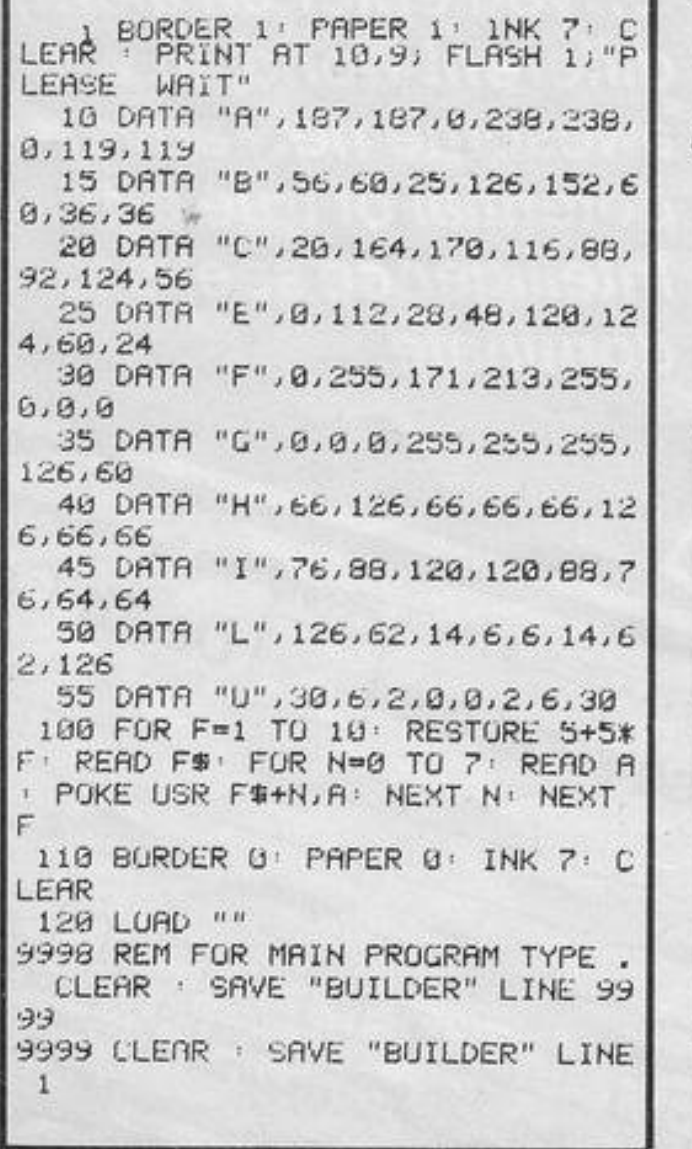

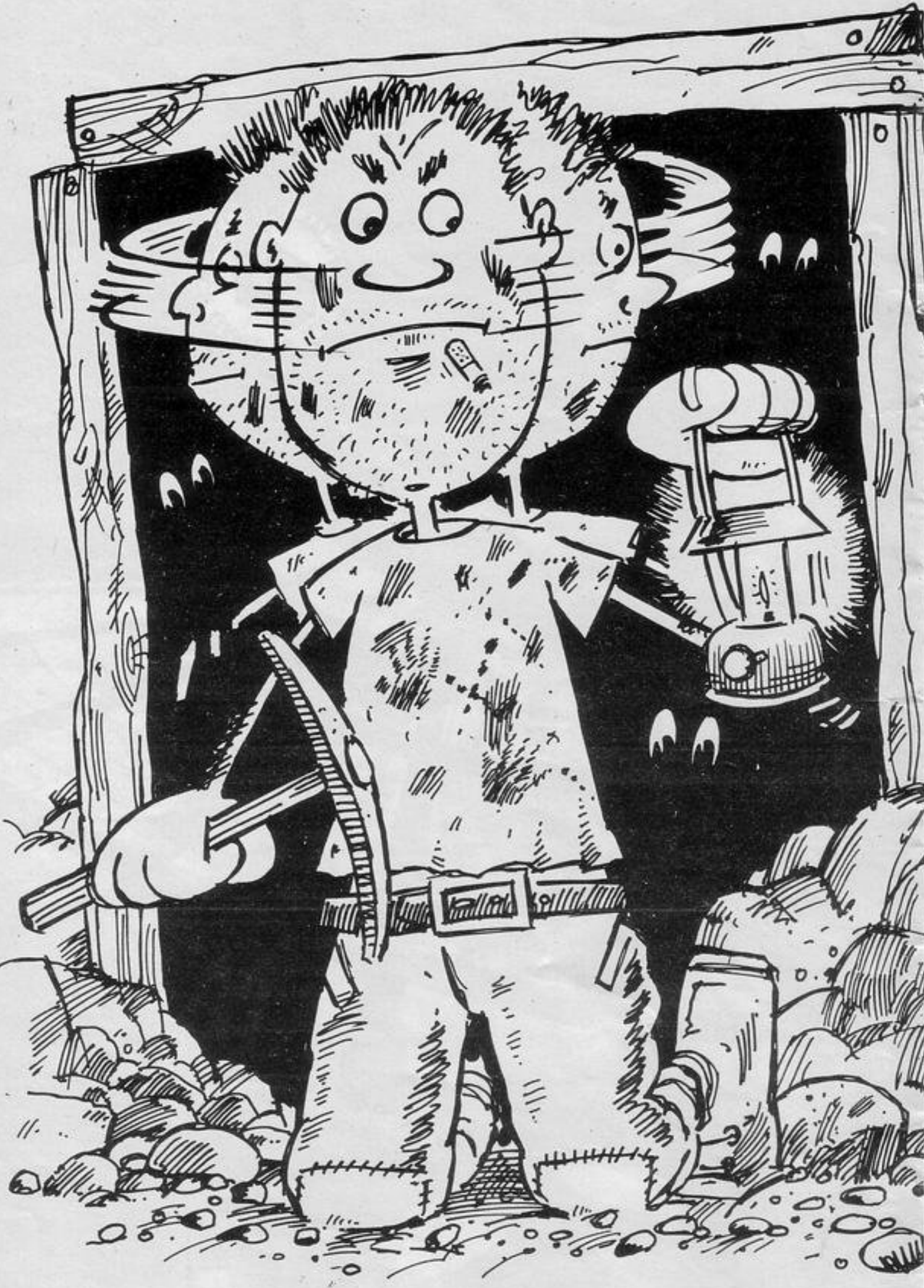

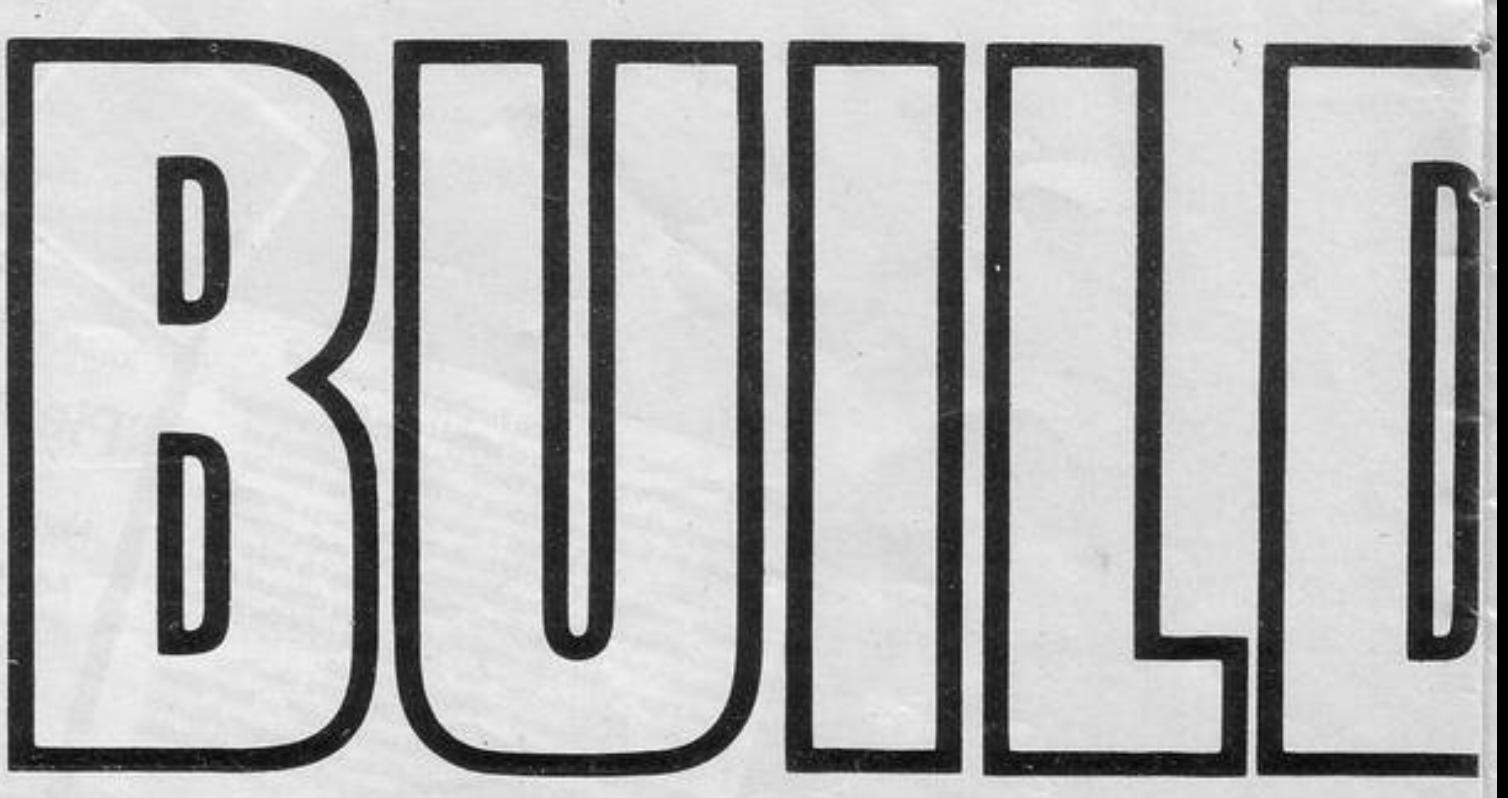

) 温 199 FOR f=19 TO 21, PRINT AT f, 30) INK 6; "h" NEXT f

AT f, 26; "|": NEXT f 110 INK 2: PLOT 0,0: DRAW 255,0 DRAW 0, 175: DRAW -255, 0: DRAW 0,-175: LET bon=0: LET sta=4: LE T axe=0: LET x=1: LET dr=0: LET y=29: INK 5: PRINT AT x, y; "b"; AT 21,14; INK 4; "MEN: "; m; " SCORE: "

 $|$  FOR  $f=3$  TO 18: PRINT AT  $f$ , 1;" " NEXT f: FOR f=8 TO 17: PRINT

 $AT b_{1}c1''1''$  NEXT  $f$ 109 FOR o=1 TO 2: PRINT AT o(a) P(a); OVER 1; INK 8;"c": NEXT o

AT bici"a": NEXT f 104 INK 4: RESTURE 9998: READ a FOR  $f=1$  TO a' READ b,c' PRINT

 $AT b$ ,  $c$ ,  $ee''$  : NEXT  $f$ 103 INK 2: RESTORE 9996: READ a FOR  $f=1$  TO  $a:$  READ  $b.c:$  PRINT

b=b+1: NEXT h: NEXT f 102 INK 5 RESTORE 9994 READ a FOR f=1 TO a: READ b,c: PRINT

FOR f=1 TO a: READ b,c,9: FOR h=1 TO 9: PRINT AT b,c; "h": LET

30 IF INKEY #= "" THEN GO TO 30 100 BORDER 0: INK 7: OVER 0: CL S PRINT #\; TAB 9; "By Ian McN air": BURDER 1: RESTORE 9990: RE AD a: FOR f=1 TU a: READ b,c,9: PRINT AT b,c;; FUR h=1 TU 9: PR INT INK 2;"a"; NEXT h: NEXT f 101 INK 6: RESTORE 9992: READ a

10 DIM o(2): DIM P(2): LET o(1 >=13: LET P(1)=5: LET o(2)=8: LE T P(2)=27: CLS : LET she=1: LET s=0: FOR m=3 TO 1 STEP -1: CLS : UVER 0: PRINT AT 5,5;" MEN:";m ";AT 6,5;" SCORE:";s;" ";  $+10$ AT 7,5;" SHEETS:";she;" ";AT 1 0,4;" PRESS ANY KEY TU PLAY " 20 IF INKEY#<>"" THEN GO TO 2 Ø

1 PAPER 0: BURDER 0: INK 3: C LS : DIM z(6): DIM z\$(6,10): FOR  $f=1$  TO 6: LET  $z(7-f)=100+100*f$ : LET z\$(f)="SPECTRUM": NEXT f

200 FOR v=40 TO 0 STEP -2: PRIN T AT  $\theta$ , 2; OVER  $\theta$ ; "TIME: "; INT  $\forall$ ; " ": FOR  $f=14$  TO 28: PRINT AT 19, f; OVER 1; BRIGHT 1; INK 6; "9"; A.  $T 16, -12+f; "9"$ 201 OVER 1: GO SUB 300: PRINT A T 6,23; "BONUS: "; bon; AT 7,23; "PIC KS:";axe: IF INKEY\$="0" THEN IF ATTR (x,y)=5 THEN LET bon=bon+ 10: PRINT OVER 1; AT x, y; INK 6;  $"e"$ 202 IF INKEY #= "0" THEN IF ATTR (x,y)=4 THEN LET axe=axe+1: PR INT OVER 1; INK  $6$ ; AT  $\times$ ,  $4$ ; "1" 205 IF x=19 AND y=f UR x=16 AND y=-12+f THEN GU TU 9690 252 GU SUB 9500 PRINT AT 16,-1 2+f; OVER 1; INK 6; "9"; AT 19, f; "  $\mathbf{a}_n$ 260 NEXT f: LET v=v-2: PRINT AT  $0.2$ ; OVER  $0$ ; "TIME: "; INT  $v$ ; " ": FOR  $f=28$  TO 14 STEP -1: PRINT AT 19, f; OVER 1; INK 7; BRIGHT 1;"  $9"$ ; AT  $16$ , -12+f; "9" 265 IF x=19 AND y=f UR x=16 AND y=-12+f THEN GO TO 9690 289 OVER 1: GO SUB 300: PRINT A T 6,23; "BONUS: "; bon; AT 7,23; "PIC KS:";axe: IF INKEY \*\* "0" AND ATTR (x,y)=5 THEN LET bon=bon+10: P RINT OVER 17AT X797 INK 77"e" 290 IF INKEY #= "0" AND ATTR (x,y >=4 THEN LET axe=axe+1: PRINT OVER 1; AT x, y; INK 7;"i" 299 PRINT AT 19, f) UVER 1) INK 6;"9";AT 16,-12+f;"9": GO SUB 95 00: NEXT f: NEXT v: GO TO 9690 300 PRINT AT X, y; BRIGHT 8; PAP ER 8; INK 8; "b": LET  $x=x+(1)$  AND ATTR (x+1,g)=7): IF INKEY\$="" TH EN GU TU 310 301 LET x\*x+(INKEY\$="6" AND ATT R (x+1,y)=6)-(INKEY#="7" AND ATT R (x-1,9)=6): LET 9=9+(INKEY\$="8 AND ATTR Cx, y+1 )<>2)-<INKEY#=" 5" AND ATTR (x,y-1)()2) 310 IF ATTR (x, y) <4 THEN GO TO 9690 311 IF (x=15 AND y=13) OR (x=15  $RND$   $y=18$ ) THEN LET  $x=x+1$ 312 PRINT OVER 1; AT X, Y; INK 8 ; PAPER 8; BRIGHT 8;"b": OVER 0: IF INKEY\$="8" THEN IF X=19 THE IF #=29 THEN GO TO 9800 N 313 IF x=19 AND y=28 AND axe>0 THEN IF INKEY #= "0" THEN LET ax e=axe-1: GO SUB 9750 320 GO SUB 500: RETURN 500 FOR o=1 TO 2: LET di=RND: P RINT AT o(o), P(o); OVER 1; INK 8 ) BRIGHT 0; "c": LET o(o)=o(o)+(d 1>.7 AND ATTR (o(o)+1, P(o))=6)-(  $dist.45$  AND ATTR ( $o(o)-1, P(o))=6$ ) 501 LET P(o)=P(o)+(di).65 AND y  $\mathcal{P}(\mathfrak{o})$  AND ATTR ( $\mathfrak{o}(\mathfrak{o})$ , $\mathfrak{p}(\mathfrak{o})$ +1) $\langle$  $\rangle$ 2)

 $INK 2; "a"$ 9530 OVER 1: RETURN 9600 CLS : FOR f=1 TO 6: PRINT A T 0+f\*2,2;f;"..";z(f);".By..";z\$ (f) NEXT f: FUR f=1 TO 6: IF s< 2(f) THEN NEXT F 9601 IF F>6 THEN LET F=6 9602 IF S>2(F) THEN GO TO 9640 9603 NEXT F 9604 FOR F=0 TO 400: NEXT f: GO TO 9700 9640 LET FF=F 9641 IF S=2(FF) THEN GO TO 9604 9650 PRINT NT FF\*2,4; UVER 1; FL ASH 1;"  $" : *INPU*$ T "NAME ....";z\$(FF): IF LEN z\$( FF >>10 THEN GO TO 9650 9651 BEEP . 5,0: LET Z(FF)=s: GU TO 9604 9690 PRINT AT X/W; FLASH 1; PAPE R 2; INK 6; "b": FOR f=0 TO 100: BEEP .05,50-F: NEXT f: BEEP .05,  $-50$ : NEXT m 9700 OVER 0: PRINT AT 15,9; FLAS H 1; "GAME UVER": FOR f=0 TO 40 9700 OVER 0: PRINT AT 15,9; FLAS UVER": FOR f=0 TO 40 H 1; "GAME 0: NEXT f: PRINT AT 17,6;" PRESS :- ";AT 19,6;" P...PLAY. ";AT 2 0,6;" A...ABONDON. ";AT 21,6;" S ... SCORE TABLE": PAUSE 0: PAUSE 0: IF INKEY\$="s" OR INKEY\$="S" T **HEN GO TO 9600** 9701 PAUSE 0: LET a\$=INKEY\$: IF s#="P" OR s#="P" THEN GO TO 10 9702 IF a\*\*"a" UR a\*\*"A" THEN R ANDOMIZE USR 0 9703 IF a\$="s" OR a\$="S" THEN G 0 TO 9600 9710 GO TO 9701 9750 IF sta=4 THEN PRINT AT 19,  $29, "1"$ 9753 IF sta=3 THEN PRINT AT 19,  $29, "u"$ 9754 IF sta=2 THEN PRINT AT 19,  $291"$ 9755 IF sta=1 THEN PRINT AT 19,  $29, 44$ 9756 LET sta=sta-1: RETURN 9800 OVER 0: FOR f=6 TO 15: PRIN ": NEXT  $T$  AT  $f$ ,  $6$ , "  $f:$  OVER 1: FOR  $f=7$  TO 0 STEP -. 4: BORDER f: BEEP . 15, f: PRINT A T 10,7;" WELL DONE ";AT 13,7; BONUS:";bon: NEXT f: LET s=s+  $44.$ bon\*2: OVER 0: PRINT AT 7,8; FLA SH 1;" SCORE :";s: FOR f=-50 TO 50: BEEP . 05, f: NEXT f: LET she=  $shet1$ 9810 DATA 1, 0, 0, 1, 0, 1 RESTORE 9 815: FOR f=1 TO 3: BEEP .2,1: PR INT OVER 1; AT x, y; INK 8; "b": R EAD n, m: LET ymy+n: LET xmx+m: P RINT OVER 1; INK 8; AT x, y; "b": BEEP . 3, f: NEXT f

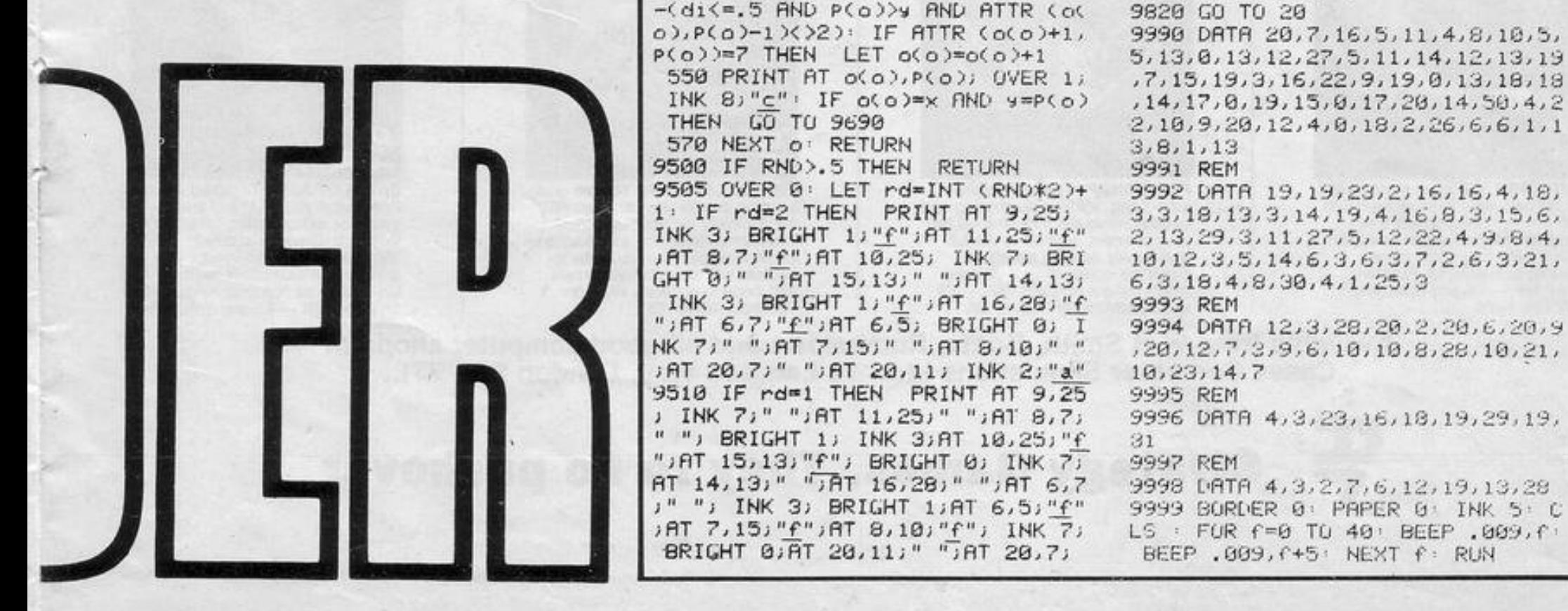

### **ORWIN SOFTWARE: ZX81 & SPECTRUM SUPER SOFTWARE AT LOW PRICES**

"Michael Orwin has built a reputation for value-for-money software and his Cassette 4 offers quantity as well as quality."

*Sinclair User,* October '82

"If each game was on a separate tape and selling for £5 each I would still recommend them. But all on one for £5 . . . ! This sort of value for money just has not been seen before on any personal computer."

"Without sounding pushy I would like to conclude this review by saying  $-$  if you have a ZX-81 and like games, then you should buy Michael Orwin's cassette 4."

2 extracts from *ZX Computing,* Oct/Nov '82

"Eight games, including an excellent version of the Scramble arcade game . . . Easy to operate, graphically impressive and good value for money."

The Times, Saturday 11th December 1982 (about Cassette 4)

GHOST GOBBLER Eat the ghosts before the ghosts eat you. Eat a star and you can chase the ghosts for a while.

REVERSI A game of skill with simple rules but sophisticated tactics. Play against the computer.

LASER DEFENCE Control the laser sight to shoot down the alien ships. Machine code sound routines.

GRAPHIC DEMO Did you know your Spectrum could do all this!? CASSETTE 1, eleven programs (including 7 in machine CASSETTE 2, ten games in CASSETTE 3, eight programs Basic (including 1 in machine code) code) for 1K ZX81 **E3.80** for 16K ZX81 **E5** for 16K ZX81 **E5** 

#### **NEW! FOR 16K SPECTRUM**

#### (will also run on 48K Spectrum)

CASSETTE A

MINEFIELD Collect the crowns while avoiding the mines and the electrified

ALIENKILL Control lasers, rockets and a force-field to stop the aliens from landing. **MOUSETRAP** Trap the mouse in the corner but not anywhere else.

Ten programs for £6

PHOEBUS A puzzle.

Played on a  $4 \times 4 \times 4$  board, this is a game for the brain. It is very hard to beat the computer at it.

7 of the 8 games are in machine code, because this is much faster than Basic. (Some of these games were previously available form J. Steadman).

#### CASSETTE 5 8 games for 16k ZX81 E6

BYTE-MAN (machine code) (previously available from Mindseye)

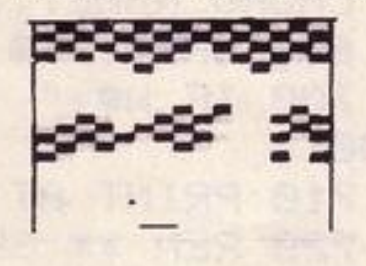

**BREAKOUT** (machine code)

PLANETOIDS (machine code) Rotate, move, fire and hyperspace controls.

ing your own path.

plus an extra . . .

 $2 \times 2 \times 2$  to  $7 \times 7 \times 7$ .

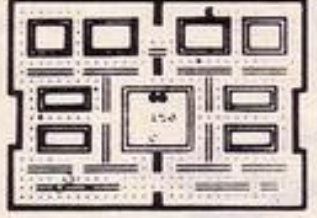

fence .

#### CASSETTE 4 8 games for 16k ZX81 £6

ZX-SCRAMBLE (machine code) with 3 stages. GUNFIGHT Bomb and shoot your way through the fortified caves. (machine code) (machine code) (machine code)

> Dodge the computer's car while eating the dots.

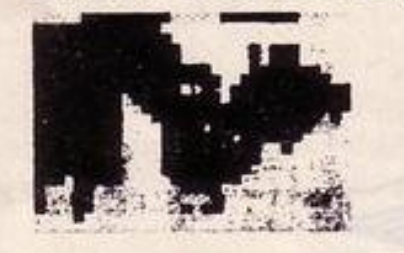

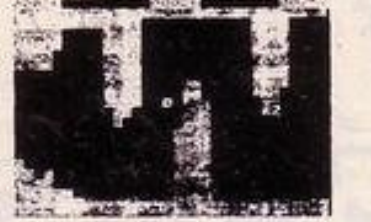

(machine code)

DRAUGHTS (machine code) Three skill levels .

Make your fortune on trading voyages in the Mediterranean and beyond.

From review of Cassette 5 in *Sin*<br>**7 of the 8 games are in machine code because it is much faster than Basic.** Clair User, Septem-<br>ber 1983.

Member of the **Please make your cheques payable to ORWIN SOFTWARE.**<br>Computer Trade **ORWIN SOFTWARE, Dept OSP, 26 Brownlow Road, Harlesden, London NW 10 90L.** Cash placed at the ZX81 and SPECTRUM SOFTWARE WANTED (Royalties or buy outright) 505 4362 post office

INVADERS

TANK BATTLE For 2 players simultaneously or play against the computer. Each player has 2 rotate controls and move and fire controls. The tanks fire steerable missiles.

**BLACKSPOT** Gobble the stars and avoid running into black spots created by cross-

CUBE Manipulate a cube any size from

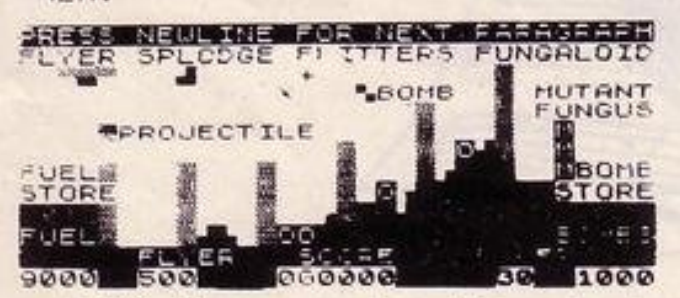

#### GALAXY INVADERS (machine code)

Fleets of swooping and diving alien craft to fight off.

#### SNAKEBITE (machine code)

Eat the snake before it eats you. Variable speed. (very fast at top speed).

#### LIFE (machine code)

A ZX81 version of the well known game.

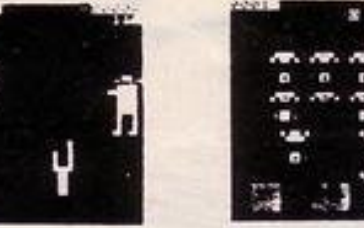

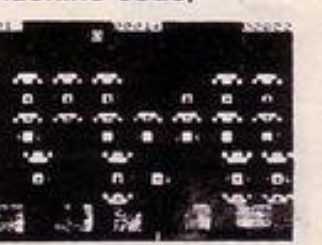

**FUNGALOIDS ARE GROUING ONE** WHEN THEY REACH THE SKY THEY<br>PRODUCE DEADLY SPORES, YOU<br>CONTROL A FLYER AND YOUR MISSIO 1 TO DESTROY THE FUNGALOIDS BY THEM.

#### 30 TIC· TAC · TOE (Basic)

DODGEMS (machine code)

#### MERCHANT (Basic)

"New polish on old favourites . . . the quality of the software and the smooth action displays created on the screen make the programs worthwhile for any-<br>one who has a ZX-<br>81 and plays games using it. Most of the games include wellpresented instructions which make them easier to play. It is pleasant to see that Orwin's kind of quality is available again."

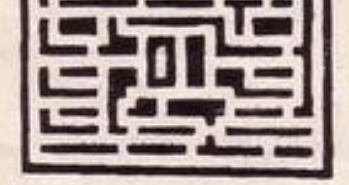

**SPACE RESCUE (machine code)** (previously available from Mindseye)

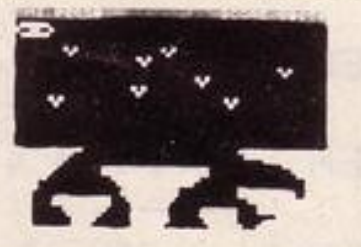

**BLITZ** (machine code)

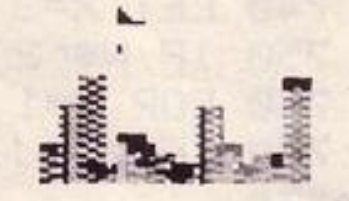

Wide range of choice of speed and difficulty.

42 SINCL/IIR PROGRAMS *Nowmber 1983* 

ECOME a fully-fledged **BMX** Rider in Ian Drake's program for the 48K Spectrum. The game requires skill, as you must judge the correct speed to jump to clear the ramps as they appear before you.

100 CLS 110 PRINT AT 0,10; "(9a BMX 9d) 120 PRINT AT 2,0;" The object o f the 9ame is to sump 7 death defing ramPs. You control your BMX with keys '8' to 90 right and increse your sPeed by 2 a. nd '5' to go left and decrease your speed by 1. You must hit the ramp at the right speed to clear it.Each time you cle ar it the ramp increases in lenght. If you  $clear$  all  $7$ ramPs you become a BMX rider. Go od luck!!!" 130 PRINT AT 18,2; "Press any ke y to start" 240 PAUSE 0 1001 CLS 1005 LET s=10 1010 LET J=1 1015 LET sc=0 1025 PRINT AT 0,0; FLASH 1; "SPEE  $D:$ " $12$ 1030 PRINT AT 0,12; FLASH 1; "SCO  $RE: "; sc$ 1035 PRINT AT 0,22; FLASH 1; "JUM  $P:$   $"$   $j$   $j$ 1045 PLOT 0,95 DRAW 255,0 1050 PLOT 0,94 DRAW 255,0 1060 LET b#="(9b:93:9c)c" 1065 PRINT AT 9,15;6# 1070 PAUSE 50 BEEP .08,10 BEEP .01, -2 : BEEP .5, 3: BEEP .08, 10 2005 LET a=0 2010 LET b=9 2015 LET 3#=" (9a) ": IF INKEY\$= "5" THEN LET 3\$=" (9d) " 2020 LET a=a+(INKEY#="8" AND a<2 9)-(INKEY#="5" AND a>0) 2025 PRINT AT b, a; a# 2035 IF INKEYS\*"8" THEN LET s=s +2: IF \$>99 THEN LET \$#99 2040 IF INKEY #= "5" THEN LET s=s  $-1$ : IF  $\le$  (10 THEN LET  $\le$ =10 2045 PRINT AT 0,0; FLASH 1; "SPEE  $D:$   $"$ ; s 2050 IF J=1 THEN GU TO 6000 2055 IF J=2 THEN GO TO 6000 2060 IF J=3 THEN GO TO 6000 2065 IF J=4 THEN GO TO 6000 2070 IF J=5 THEN GO TO 6000 2075 IF J=6 THEN GO TO 6000 2080 IF J=7 THEN GO TO 6000 2100 GO TO 2015 3005 PRINT AT b, s, " " 3010 LET b=8: LET a=a+1 3015 PRINT AT b.a.s. 3020 FOR a=14 TO J+16 3025 PRINT AT b, a; a\$: PAUSE 3 3030 NEXT a 3035 PRINT AT b, a; " 3040 LET b=9 3045 PRINT AT b, a; a\$ 3050 LET J=J+1: LET sc=sc+10: LE  $T = 10$ 3055 PRINT AT 0,22; FLASH 1; "JUM P:") J: PRINT AT 0,12; FLASH 1;"S  $CORE:$ "; sc 3060 IF J=2 THEN LET b#="(9a:2\*  $93.9c$ <sup>"</sup> 3065 IF J=3 THEN LET b == "(9b:3\*  $93:9c$ <sup>"</sup> 3070 IF J=4 THEN LET b#="(9b:4\*  $93.9c$ <sup>"</sup> 3075 IF J=5 THEN LET b#="(9b:5\*  $93.9c$ <sup>"</sup>

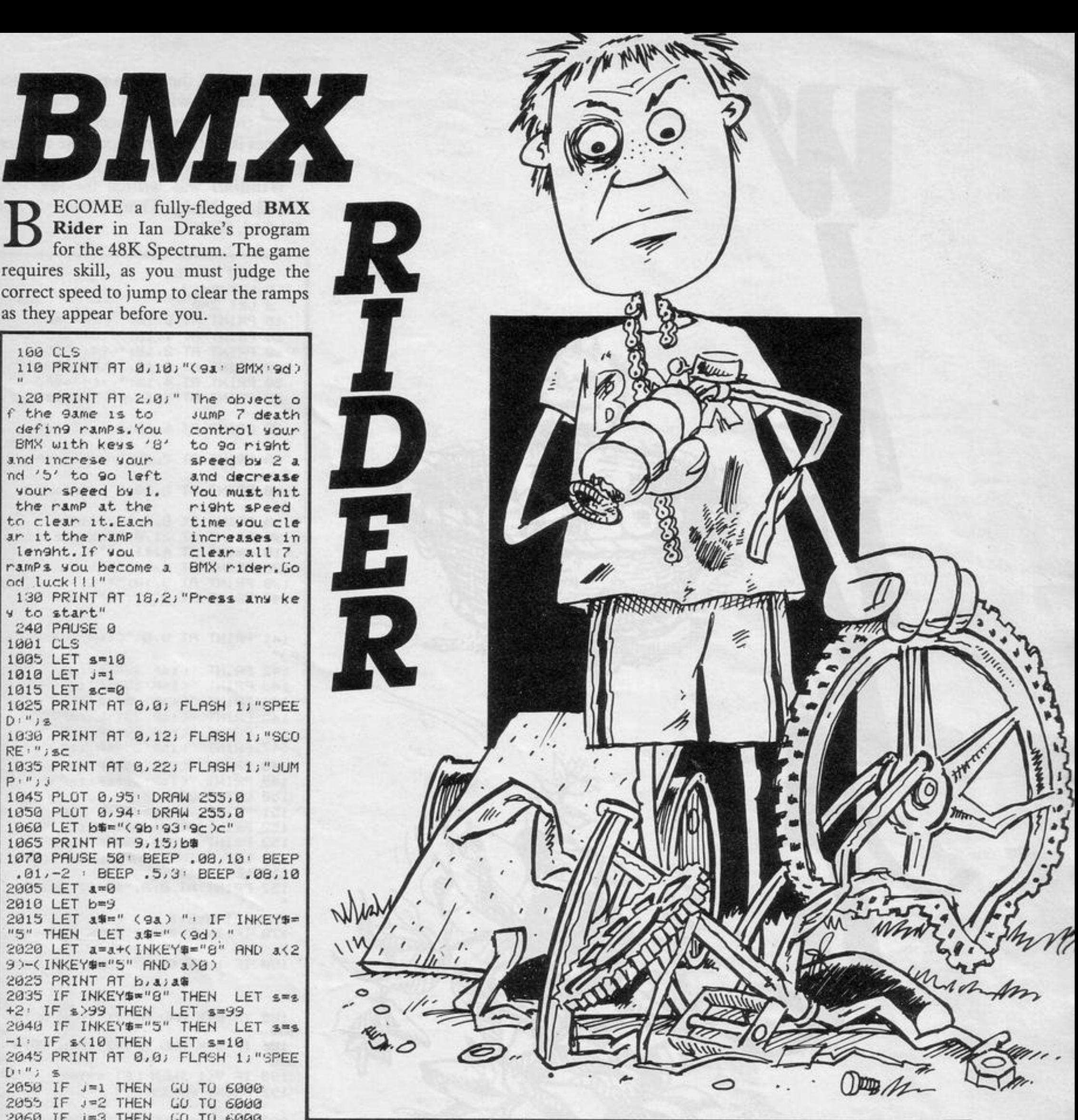

3000 IF J=6 THEN LET b \*= "9b 6\*9  $3.9c$ <sup>"</sup> 3085 IF J=7 THEN LET b#="(9b:7\*  $93.9c$ <sup>1</sup> 3086 IF J=8 THEN GO TO 8000  $\mathbf{u}$ 3095 PRINT AT b.a. 3100 GO TO 1065 4005 PRINT AT b, a;"  $T$ 4010 LET b=8 4015 LET a=a+1 4020 PRINT AT b, a; a\$ 4025 FOR a=14 TO 15. 4030 PRINT AT b, a; a#: PAUSE 10 4035 NEXT a 4040 PRINT AT b.a. " 4045 LET b=9 4050 PRINT AT b, a; "(9a)" 4055 PAUSE 50 4060 GO TO 7000 6000 IF a=12 AND s<=sc+32 UR a=1 2 FIND \$ >= 5C+40 THEN GU TO 4000 6005 IF a=12 AND spesc+40 UR a=1 2 AND s<=sc+50 THEN GO TO 3000 6010 GO TO 2015 7005 CLS 7015 FOR a=1 TO 9

7920 PRINT AT 3, a) " (9a YOU CRAS HED: 9d)": PAUSE 10

7025 NEXT a 7030 PRINT AT 9,10; "YOU SCORED:"  $1.5C$ 7040 PRINT AT 15, 1; "PRESS ANY KE Y FOR ANOTHER GAME" **7050 PAUSE 0 7060 RUN** 8005 CLS 8010 PRINT AT 5, 1; "YOU HAVE JUMP ED ALL THE RAMPS YOU ARE NO **W A BWX RIDER** WELL DOMETTII 8020 GO TO 7030 9000 FOR z=USR "a" TO USR "d"+7 9010 READ user: POKE z, user 9020 NEXT z 9030 DATA 48,56,48,127,118,153,1 53,102 9040 DATA 0,0,7,15,31,63,127,255 9050 DRTR 0,0,224,240,248,252,25 4,255 9060 DATA 12, 28, 12, 254, 110, 153, 1  $53,102$ 9070 RETURN

# BUSINESS MAN

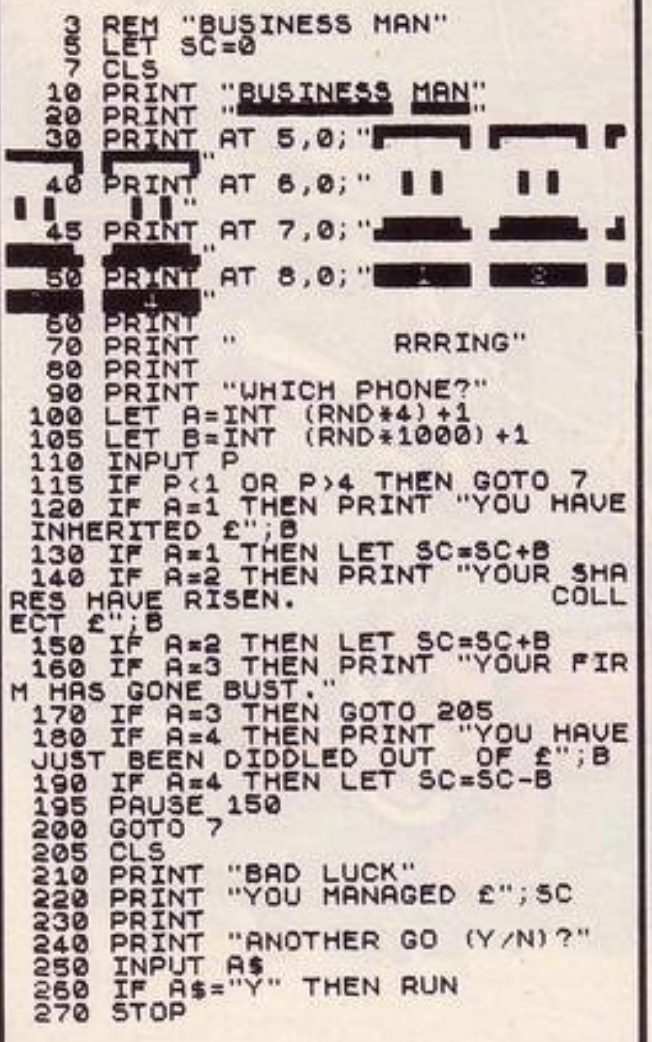

日日日

**NOUR TELEPHONES** appear on the screen and when one of them rings you have to guess which it is and answer it. If you choose the wrong telephone your firm will become bankrupt or be swindled by a client. If you answer the correct telephone your

shares will rise or you will learn of an inheritance. The object is to try to raise as much money as possible before being made bankrupt.

Business Man was written for the 1K ZX-81 by David Hindon and Martin Bowell, of Swindon, Wilts.

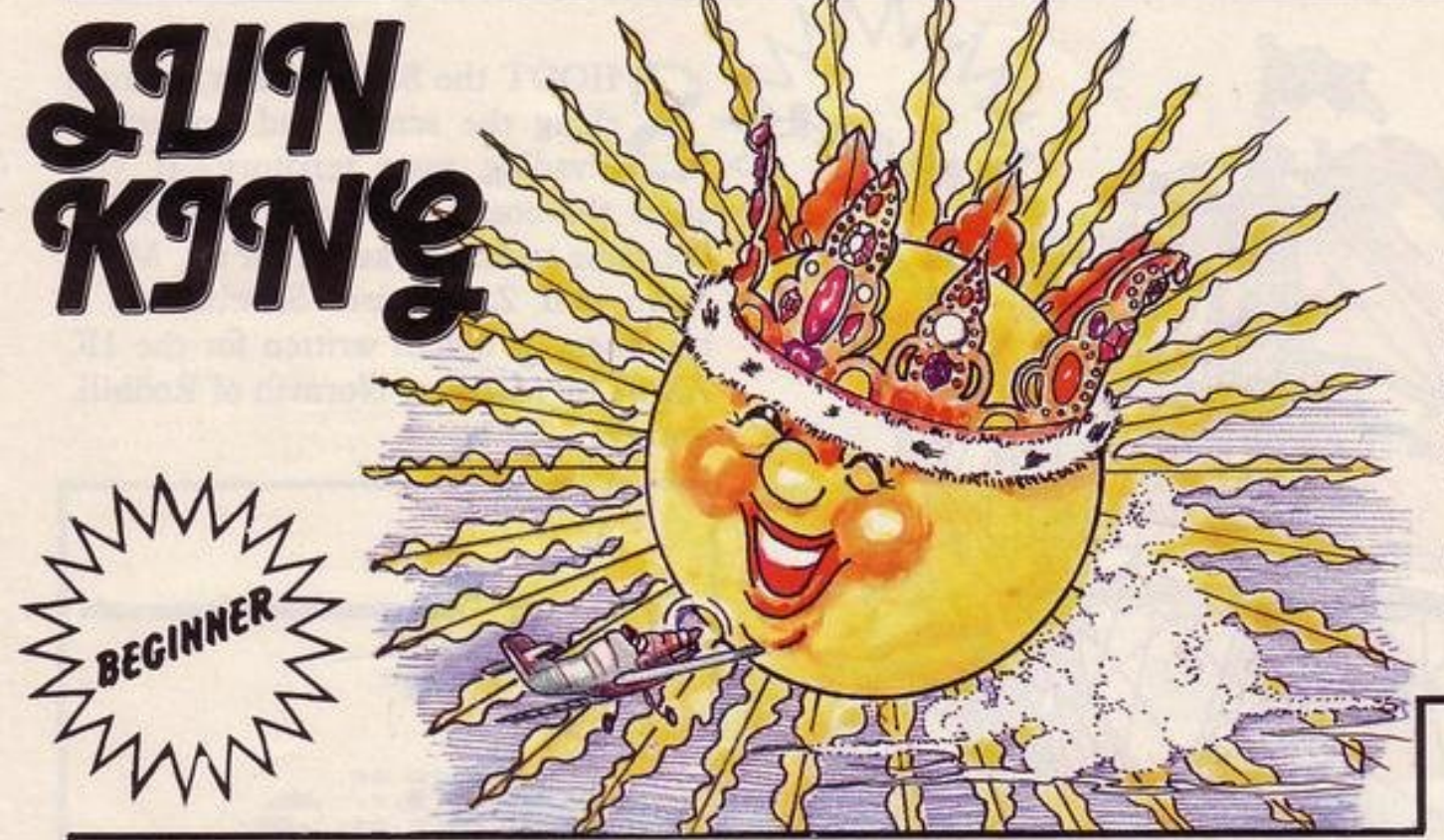

OVE your laser base left and right with keys "6" and "7" and catapult missiles into space using "0". You must fire at the Sun King as it passes and attempt to reach as high a score as possible before you run out of laser power and the Sun King wins again.

Written for the 16K Spectrum by Christopher Powton of Shildon, Co. Durham.

140 IF  $pos \ge 27$  THEN LET  $pos =$ 

LET pos=1

130 IF  $pos \le 1$  THEN

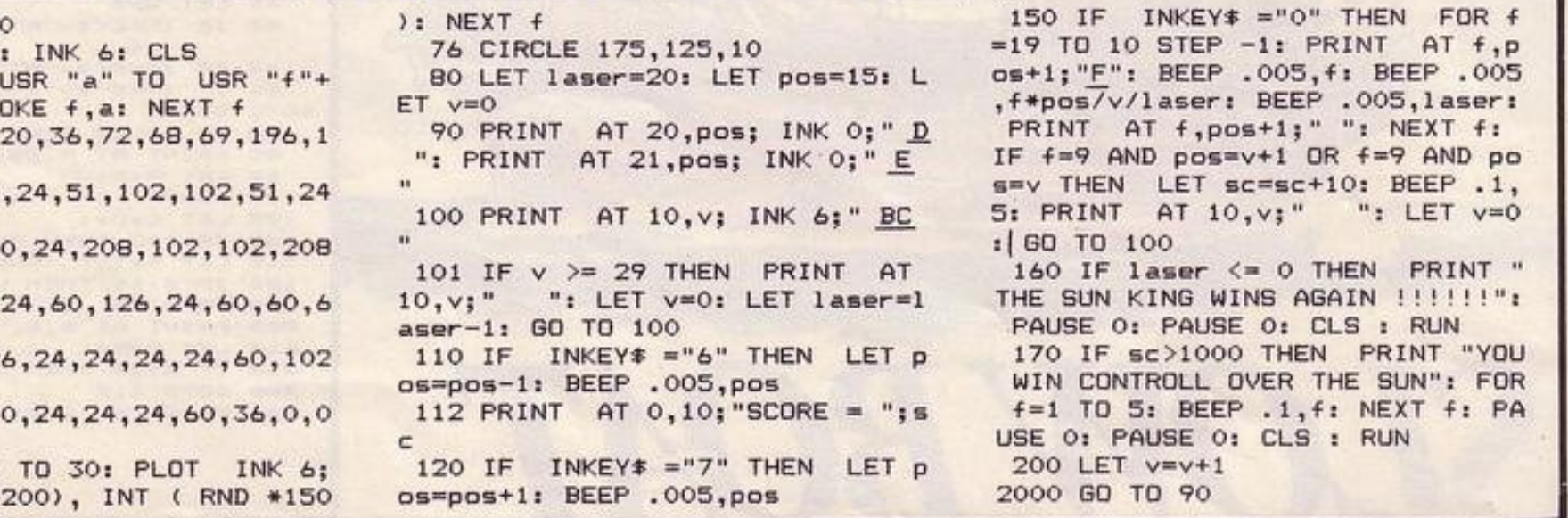

SINCLAIR PROGRAMS June 1984

98

, 15

 $\Omega$ 

,24,240

1 LET sc= 10 PAPER 2  $15$  FOR  $f =$ 7: READ a: P 20 DATA 8,

30 DATA 15

40 DATA 24

50 DATA 0,

60 DATA 12

70 DATA 0,

75 FOR  $f=1$ INT (RND \*

THE MAJORITY of microcomputer owners aim to provide their computers with as much memory as possible. Six months after buying his ZX-81, David Aubrey-Jones of Burley, Leeds removed the RAM pack and set himself the challenge of writing a mappable adventure game.

The result was Haunted Dungeon and some memory-saving techniques which allowed him to write other adventures on a 1K ZX-81. Since then he has bought a Spectrum and begun writing machine code games, the latest of which, Supertalk, allows the Spectrum to read sentences and to learn words. It has just been marketed by Abbex.

To play the game you must first give values to some variables:

- LET  $I=1$
- LET  $F=5$
- LET  $X=6$
- LET  $T = 10$
- LET  $H = 100$

The game should then be started by ENTERing GOTO 1.

You enter the dungeon down some steps with an initial strength of 20. Your object is to find the treasure and return to the steps without your strength falling below 1. Enter N, S, E or W to move in different directions. You may find your way barred by a wall, have your strength sapped by a monster, or increased by finding food. Divining rods point to the treasure; 1 indicates that they are pointing south and  $-1$  that they are pointing north.

- $H = INT (RND*H*H)$ 25 LET  $B = H + H$ 30 LET LET G=INT (A+RND\*H) 35 IF G/F=INT (G/F) OR A/F=INT 40 (A/F) THEN GOTO T
- 115 GOTO CODE "PI" CLS 120 125 PRINT ("%%%" AND P=G)  $G = G * (P \langle \rangle G)$ 130 IF P=A THEN GOTO CODE "H" 140

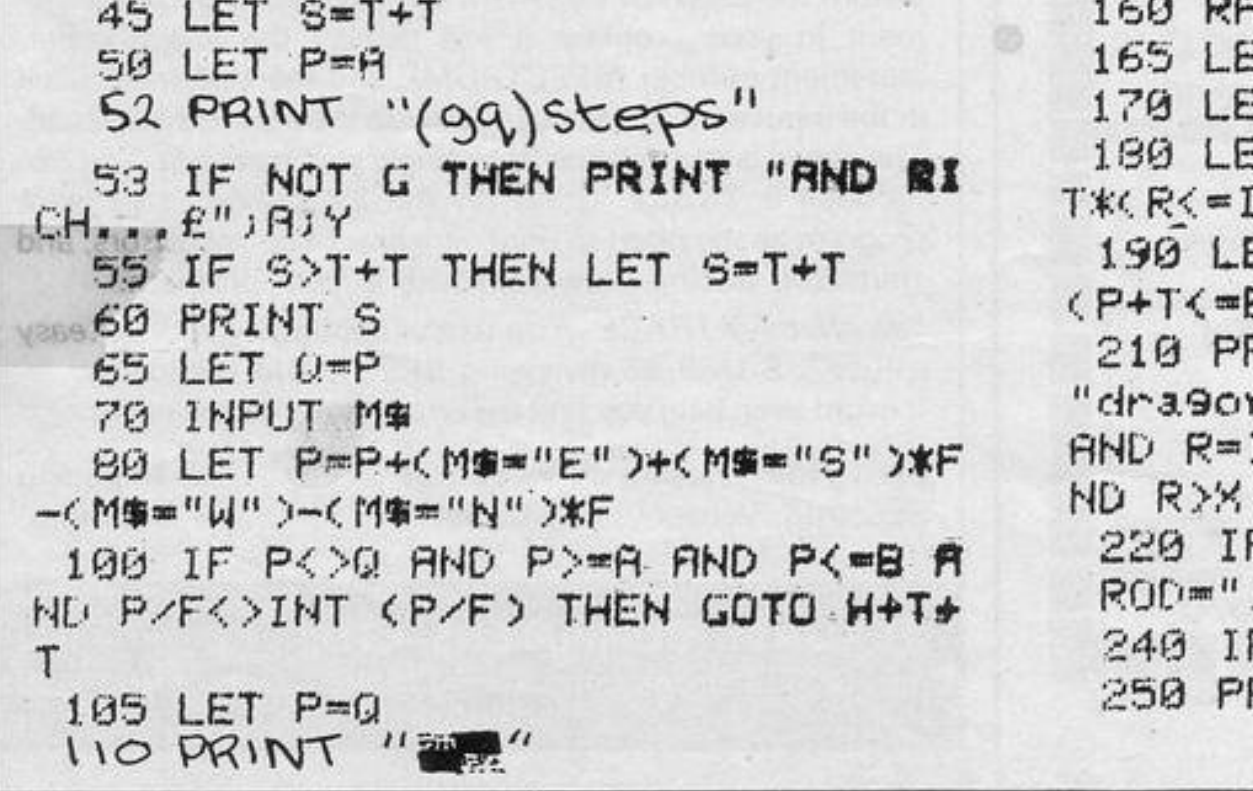

```
HAD H
ET R≖T**F*RND
T R≖INT ((R−INT R)*T)
IT S=S-I+T*(R=F)-INT (BNDW)
\mathcal{L}ET P=P+INT (RND*T*(R=I+I)*
3))
RINT ("ghost" AND NOT R)+(
n" AND R=1)+("giant bat)"
I+I)+("ITS dank AND WET" A
F R>X THEN PRINT "DiVINING
:SGN (G-P)
F S>=I THEN GOTO CODE "R"
RINT "R.I.P"
```
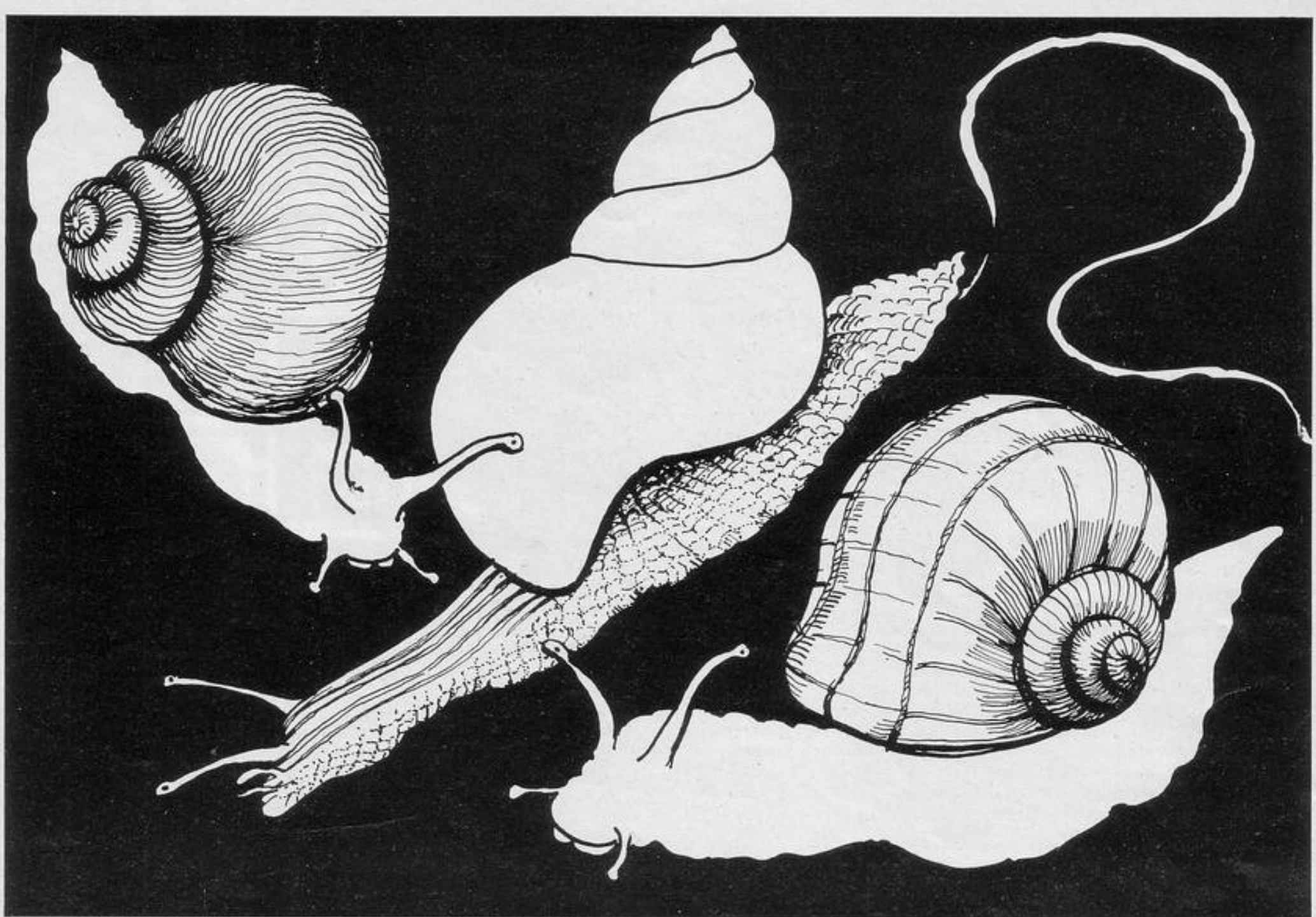

THERE HAVE been requests for two-player games. William Hoyland of Surbiton, Surrey has supplied one such game for the 16K ZX-81.

Player one attempts to move the snail

15 GOSUB 5006 20 LET R=10 30 LET B=10 40 LET S1=0 50 LET 52=0 60 DIM A\$(20,30) 70 FOR 2=1 TO 30+51+52 80 LET X=INT (RND\*19)+1 90 LET Y=INT (RND\*20)+5 100 PRINT AT X, Y; "(91)" 110 LET AS(X,Y)="(91)" 120 NEXT 2 130 LET D=1 140 LET E=30 150 PRINT AT A.D. "O" 155 PRINT AT B,E;"\*" 160 LET RO(A, D)="0" 165 LET R#(B,E)="\*"

from the left of the screen to the right, while the snail of player two attempts to cross from right to left.

Both players must avoid the deadly slug pellets and the slimy snail trail of the other.

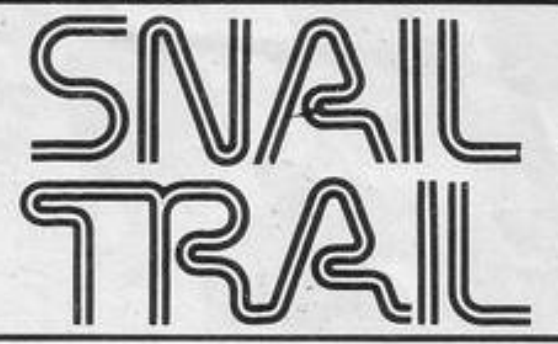

1040 PRINT "THE GOOD LOOKING ONE ON THE RIGHT WINS.",,,, 1050 LET S2=S2+1 1070 PRINT "<--";S1;TAB 29-LEN < STR# \$20,52;"-->" 1075 IF S2=10 THEN GOTO 6000 1077 PRINT AT 10, 10; "TOUCH A KEY 1080 IF INKEY \*\* " THEN GOTO 1080 1090 CLS 1100 GOTO 60 2000 FOR 2=1 TO 20 2010 PRINT AT B.E. "(1<)" 2020 PRINT AT E.E. "<" 2030 NEXT 2 2040 CLS 2050 PRINT "THE GOOD LOOKING ONE ON THE LEFTWINS.",,,, 2060 LET S1=S1+1 2070 PRINT "<--";S1;TAB 29-LEN < STR# S2); S2; "-->" 2075 IF S1-10 THEN GOTO 6000 2077 PRINT AT 10,10; "TUUCH A KEY 2080 IF INKEY \*\* " THEN GOTO 2080 2090 CLS 2100 GOTO 60 3000 CLS 3010 PRINT THE 6J "NOBODY WINS GE  $EKS''$ ,,, 3020 GOTO 2070 4000 SAVE "SNAIL TRAIL" 4010 RUN 5000 LET B#="\*\*TOUCH\*A\*KEY\*\*\*\*\*\*\* \*\*\*\*\*\*\*\*\*\*\*\*\*HI. THE FULLUWING GAME IS CALLED SNAIL TRAIL AND I T REQUIRES TWO PLAYERS TO NAVIGA TE THEIR SPEEDY SNAILS ACROSS AN AREA OF LETHAL SLUG PELLETS WHI LST AVOIDING THEIR OPPONENTS DEA DLY TRAILS. PLAYER ONE USES THE K EYS Q AND A TO MOVE UP AND DOWN.

PLAYER TWO USES KEYS O AND L. \*\*\* \*\*\*\*\*\*\*\*\*\*\*\*\*\*GGOD LUCK\*\*\*\*"

5010 PRINT AT 9,7;"(98:16\*99:95) "JRT 10,7; "(98) \*\* TOUCH\*A\*KEY\*\*\*< 95)"; AT 11, 7; "(98:16\*9f:95)"

5020 IF INKEY \*\* " THEN GOTO 5020 5030 FOR A=1 TO LEN B#-15 5040 PRINT AT 10/8/8\$(A TO A+15) 5050 FUR 8=1 TU 3 **5060 NEXT B** 5070 NEXT A 5080 FOR A=1 TO 100 5090 NEXT A 5100 CLS 5110 RETURN 6000 PRINT 6010 PRINT "AND THE OVERALL WINN  $ER, "...$ 6020 PRINT "WITH AN INCREDIBLE L  $EAD OF$  " 6030 IF S1>S2 THEN PRINT S1-S2 6040 IF \$2>\$1 THEN PRINT \$2-\$1 6050 PRINT 6060 PRINT "IS..." 6070 PRINT 6000 PRINT "THE DEVILISHLY FIEND  $ISH...''$ 6090 PRINT 6100 IF S2>S1 THEN PRINT "PLAYER ON THE RIGHT" 6110 IF S1>S2 THEN PRINT "PLAYER ON THE LEFT" 6120 PRINT 6130 PRINT " TOUCH A KEY TO PL AY AGAIN" 6140 IF INKEYS="" THEN GOTO 6140 6150 CLS 6160 RUN

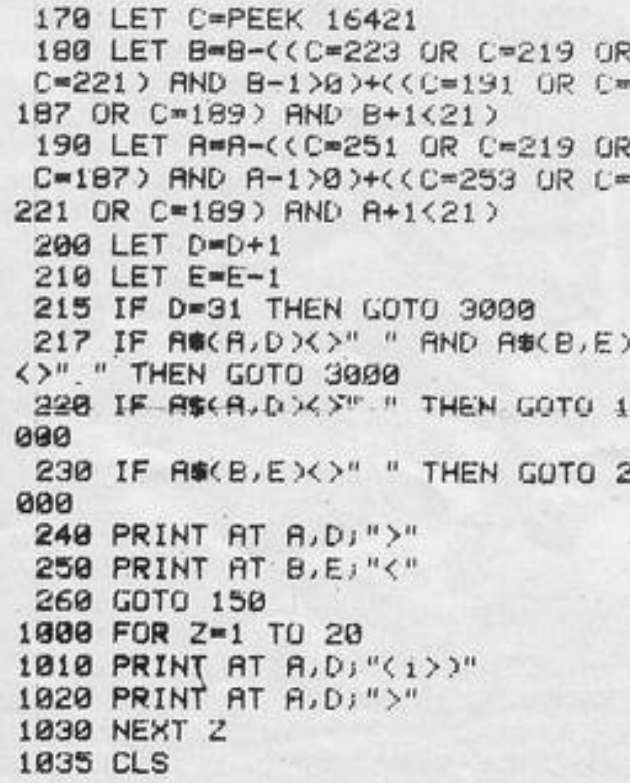

# **IHIS EDUCATIONAL program,** Two-stroke Engine, was de-

signed for the 16K Spectrum by Tim Rose of Woolwich, London. For those interested in simple physics it describes, with working diagrams, the action of a two-stroke engine. It would be useful as a demonstration program for teaching, or for students struggling to reproduce diagrams.

> 130 IF INT c=59 THEN GO SUB 021  $\tilde{1}\tilde{1}$

 $\sim$ 

140 IF INT C=56 AND b>126 THEN  $"JHT1,$ PRINT AT 0.0; "Power

4 . PRINT AT 9,22; "Exhaust": AT 10  $, 24; "Out"$ 

*<u>THUR PERSONAL PROPERTY AND THE PARTY AND THE POINT AND THE POINT AND THE POINT AND THE POINT AND THE POINT AND THE POINT AND THE POINT AND THE POINT AND THE POINT AND THE POINT AND THE POINT AND THE POINT AND THE POINT A*</u>

 $2-5TR$ 

 $\overline{\phantom{a}}$ 

 $10 - 11$ 

 $\mathcal{U}(\mathcal{U})$ 

240 PRINT AT 9,0) "Fuel forced"; AT 19,5; "up" · PLOT 96,40: DRAW 0

10 LO SUB 290 BORDER 0 PAPER  $0$   $\cdot$   $1$ NK  $6$   $\cdot$   $CLS$ 20 CIRCLE 125, 39, 24

30 PRINT AT 20,0; "Two Stroke"'

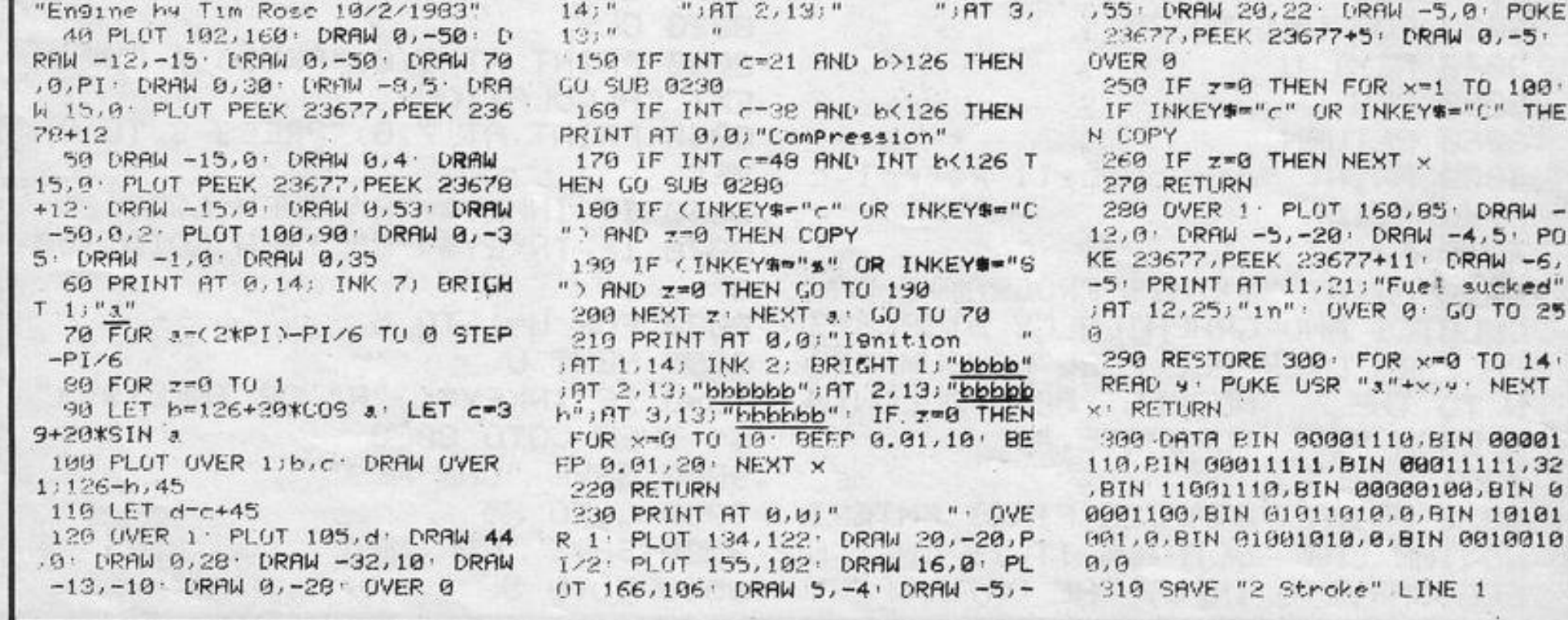

SINCLAIR PROGRAMS November 1983

54

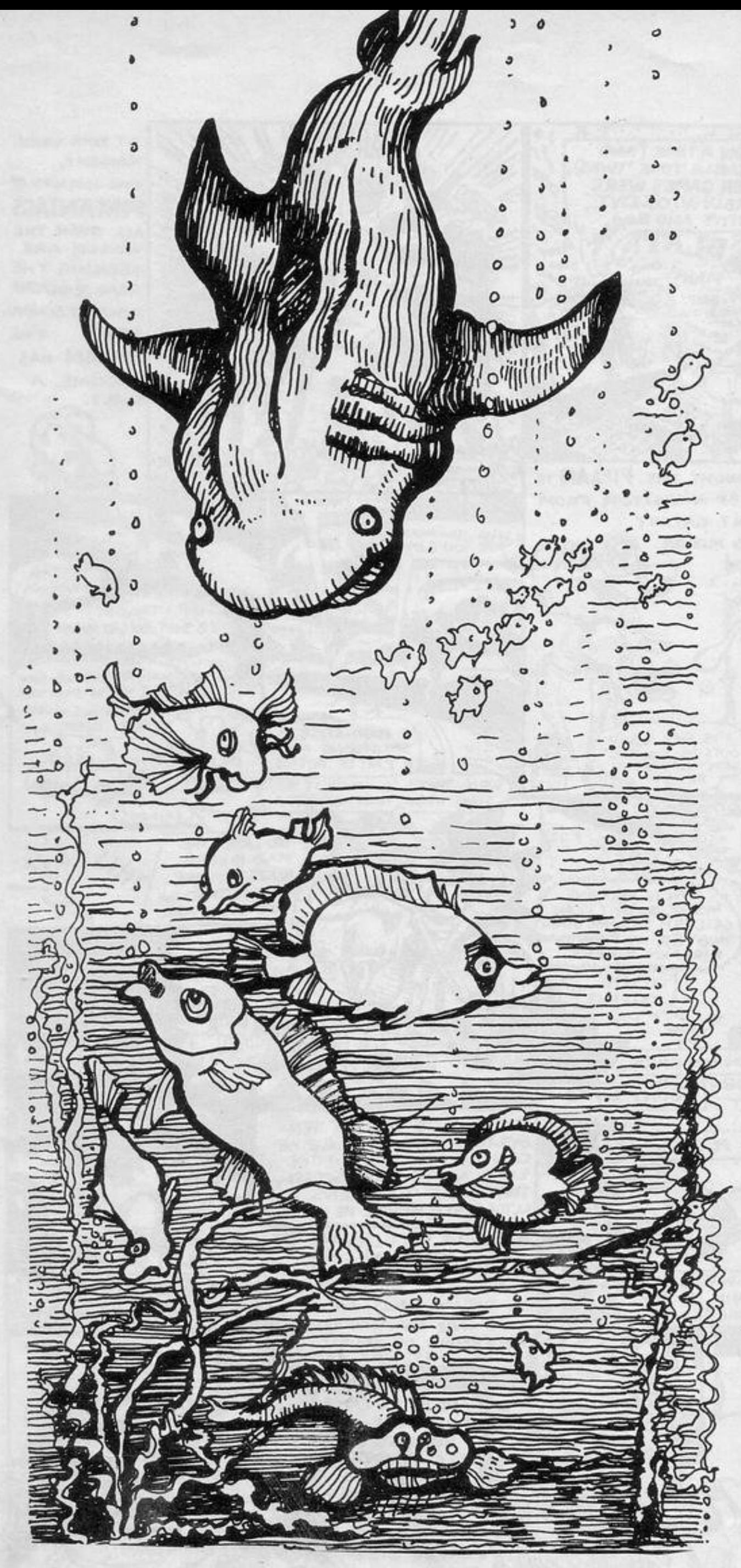

10 PRINT AT 3, 12, "JAWS" 15 PRINT AT 4, 12; "====" 20 PRINT AT 7,0; "TRY TO HELP T HE FISH ESCAPE FROM" 25 PRINT "THE SHARK BY GETTING THE ANSWERS" 30 PRINT "RIGHT." 35 PRINT AT 12,0; "AT THE END P RESS Y AND NEWLINE" 40 PRINT "TO PLAY THE GAME AGA IN." 45 PRINT AT 16,0; "PRESS ANY KE Y TO START." 50 IF INKEY \*\* " THEN GOTO 50 100 CLS 105 LET W=0 110 LET F=8 120 LET X=0 130 PRINT AT 20,0; "(9a 9d 9a 9d 9a · 9d · 9a · 9d · 9a · 9d · 9a · 9d · 9a · 9d · 9a 19d19a19d19a19d19a19d19a19d19a19  $d:9a:9d:9a:9d:9a:9d.9d)''$ 140 PRINT AT 16,30; "Y" 150 PRINT AT 17,30; "Y" 160 PRINT AT 18,28; "Y Y" 170 PRINT AT 19,28; "Y Y" 180 GOSUB 600 190 GOSUB 700 200 RAND 210 LET R=INT (RND\*11) 220 LET B=INT (RND\*11) 230 IF X=0 THEN GUTU 800 235 GOSUB 900 240 PRINT AT 4,5; "WHAT IS ";A;"  $+$ ";B 250 INPUT ANSWER 260 PAUSE 40 270 PRINT TAB 13(A)"+"(B)"="(AN SWER 280 IF ANSWER=A+B THEN GOTO 400 300 PRINT TAB 13; "WRONG. TRY AGA IN." 310 FOR Z=15 TO 18 320 PRINT AT 2, W;" 330 NEXT Z 340 LET W=W+6 350 GOSUB 600 360 IF F=W+2 THEN GOTO 480 370 GOTO 235 400 PRINT TAB 13; "RIGHT.WELL DO NE." 410 PRINT AT 16, F;" 420 PRINT AT 17, F;" 430 LET F=F+6 440 GOSUB 700 450 IF F=26 THEN GOTO 540 460 GOTO 210 480 PRINT AT 10,0; "SORRY, YOUR F ISH HAS BEEN EATEN." 490 GOTO 550 540 PRINT AT 10,0; "CLEVER YOU. T HE FISH HAS ESCAPED." 550 PRINT AT 12,0; "DO YOU WANT TO PLAY AGAIN?Y OR N" 560 INPUT R# 570 IF R#="Y" THEN GOTO 100

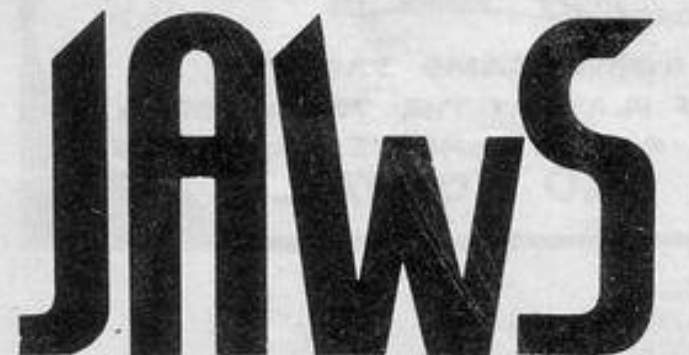

HEILA BRITTON of Reading, Berkshire wrote Jaws for her fiveyear-old daughter. It is for the 16K ZX81 and is a simple mathematics program with a shark chasing a fish at the bottom of the screen. If you answer correctly the fish will escape.

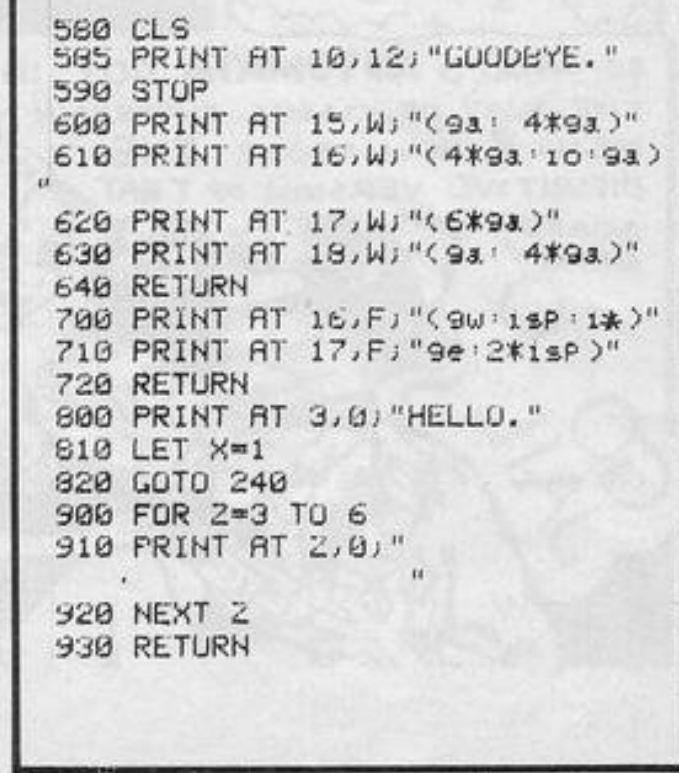

SINCLAIR PROGRAMS February 1984

31

5 GUT GOTO 8000 10 RAND 20 LET B\$="" 30 PRINT "WHAT IS YOUR NAME PL EASE?" 40 INPUT C# 50 PRINT "WHAT DO YOU WANT TO SAY ";C事;"?" 60 PRINT 70 INPUT A\$ 75 IF PEEK 16398+256\*PEEK 1639 9>PEEK 16396+256\*PEEK 16397+693 THEN CLS 80 IF Asm"" THEN GOTO 70 85 IF AS(LEN AS)<>"." AND AS(L EN AS X>"?" THEN LET AS=AS+"." 90 PRINT "YOU :- " ; A\$ 100 IF R#(LEN R\$)="." OR R#(LEN AS)="?" THEN LET AS=AS( TO LEN **日事ー1)** 105 IF A#="CHANGE USERS" THEN G OTO 7 110 LET K=0 120 IF A\$="GOOD" THEN LET B\$="T HANK YOU" 130 IF A#="HI" OR A#="HELLO" OR RO="GOOD" OR LEN AGK2 THEN LET  $K = 1$ 140 IF LEN ASK2 THEN LET BS=""" "+A\$+"""IS NOT A SENTENCE" 150 IF A\$="HI" OR A\$="HELLO" TH

OLDING an intelligent conversation with your 16K ZX-. 81 may seem a remote possibility but this program by Simon Parker of Leeds makes that possibility

EN LET BS="HELLO THERE" 160 LET D\$="DO" 170 IF LEN R#<3 THEN GOTO 330 190 IF ASK TO 2)="A " AND LEN A #<10 THEN LET B#="WHAT IS "+A# 190 IF LEN ASK? THEN GOTO 270 200 IF ASK TO 4)="FOR " OR ASK TO 7)="BECAUSE" OR A#( TO 3)="TO " OR ASK TO 3)="SO " THEN LET B \$\*"I SEE" 210 IF ASC TO 4)="STOP" THEN LE T BS="ALL RIGHT" 220 GOSUB 4800 230 IF A\$( TO 4)="THE " OR A\$( TO 4)="HIS " OR A\$( TO 4)="HER " THEN LET BS="REALLY" 240 IF B#="" THEN GOSUB 5000 250 IF AS( TO 3)="WE " THEN LET B#="WHO DO YOU MEAN BY WE" 260 IF A\$< TO 2)="I " THEN GOSU 8 1999 270 IF LEN AGKS THEN GOTO 290 280 IF LEN A\$>8 AND A\$( TO 4)=" THEY" THEN GOSUB 7000 290 IF LEN A\$>7 AND A\$( TO 3)=" HE " OR A\$K TO 2)="IT" OR A\$K TO 3) \*"SHE" THEN GOODB 2000 000 IF LEN A\$08 AND A\$0 TO 30=" YOU" THEN GOSUB 3000 310 IF LEN A\$>4 THEN GOSUB 460 330 IF AS="NO" THEN LET BS="WHY NOT"

closer than any other which has yet been submitted to Sinclair Programs.

Type-in your side of a Conversation and the computer responses will be displayed on the screen. The program will give a sensible answer to the majority of your questions and can even cope with philosophical points such as "What is the meaning of life?" or "Why" did the chicken cross the road?"

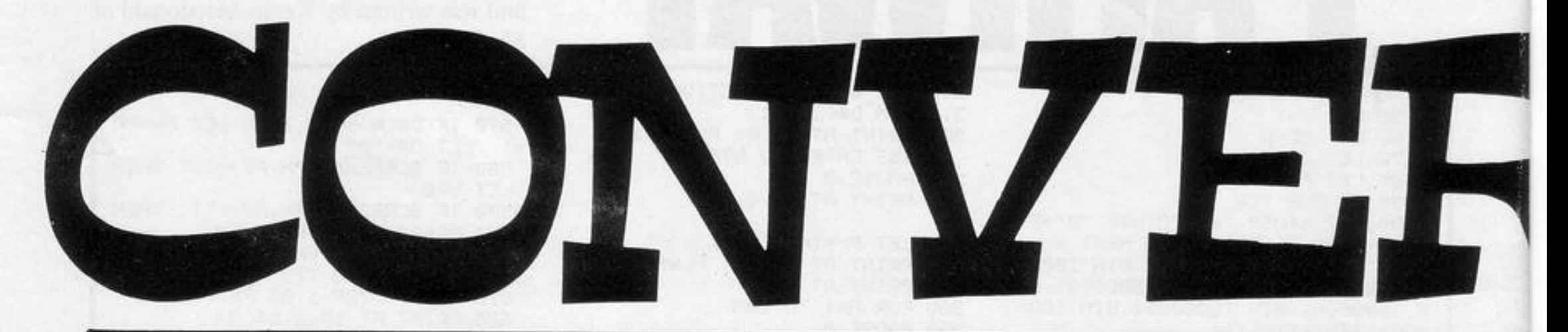

T B\$="I KNOW"  $TO.2$ LET B\$="WHY WOULD I"+A\$(10 TO ) 470 IF ASC TO 4)="YOUR" THEN LE 1890 IF BS="" THEN LET BS="WHAT 3040 IF AS(5 TO 7)="DO " THEN LE  $T K=1$ "+D#+" YOU"+A%(2 TO )+" FOR" T B\$="WHAT DO I"+A\$(7 TO )+" FOR 480 IF ASK TO 4)="LOTS" THEN LE 1900 RETURN  $\cdots$ 3050 IF A\$(5 TO 7)-"CAN" THEN LE T B#="SUCH AS" 2010 IF AW(5 TO 6)="IS" THEN LET 490 IF ABC TO 3)="MY " THEN LET T B\$="HOW CAN I"+A\$(8 TO ) B\$="WHAT IS IT THAT MAKES HER " 3080 IF B#="" THEN LET B#="WHAT 日事="YOUR"+A事(3 TO ) +A\$(7 TO ) 500 IF AS( TO 3)="ME " THEN LET 2030 IF AS(4 TO 7) = "DOES" THEN L "+D\$+" I"+A\$(4 TO )+" FOR" B\$="YOU"+A\$(3 TO ) ET B\$="WHY DOES "+A\$< TO 2)+A\$(8 3090 RETURN 900 RETURN 4000 IF ASC TO 4)="WHAT" OR ASC  $TO$  ) 1000 IF AS(3 TO 4)="AM" THEN LET TO 3)="WHO" THEN LET B\$="I DO NO 2035 IF R#(5 TO 8)="DOES" THEN L B\$="WHY ARE YOU"+A\$(5 TO ) ET B\$="WHY DOES SHE"+A\$(9 TO ) T KNOW" 1002 IF AS(3 TO 5)="CAN" THEN LE 2040 IF AS(4 TO 6)="CAN" THEN LE 4005 IF A#( TO 3)-"WHY" THEN LET T B\$="HOW CAN YOU"+A\$(6 TO ) T B\$="HOW CAN "+A\$( TO 2)+A\$(7 T ES="BECAUSE THAT IS THE WAY IT 1005 IF AS(3 TO 5)="WAS" THEN LE  $1.8\,$   $^{\rm o}$  $0<sub>2</sub>$ T B\$="WHY WERE YOU"+A\$(6 TO ) 2050 IF A\$(5 TO 7)="CAN" THEN LE 4010 IF ASC TO SO="WHERE" THEN L 1007 IF A\$(3 TO 5)="DID" THEN LE T B#="HOW CAN SHE"+A#(8 TO ) ET B\$="OVER THERE SOMEWHERE" 2060 IF BORN" THEN LET BORN WHY I 4020 IF AS( TO 3)="ARE" OR AS( T T B\$="WHY DID YOU"+A\$(6 TO ) 0 5)="WILL " THEN LET B#="PROBRB 1008 IF A\$(3 TO 4)="DO" AND B\$=" S IT THAT "+A\$ 2900 RETURN  $LY''$ " THEN LET B#="WHY DO YOU"+A\$(5  $TO$   $2$ 3000 IF A#(5 TO 7)="ARE" THEN LE 4030 IF A\$( TO 5)="COULD" OR A\$( T B\$="WHY AM I"+A\$(8 TO ) 1020 IF AS(3 TO 7)="COULD" THEN TO 4)="CAN " THEN LET B\$="I DOU LET BS="HOW COULD YOU"+AS(8 TO ) 3010 IF AG(5 TO 8)="WERE" THEN L BT IT" 1030 IF A\$(3 TO 6)="HAVE" THEN L ET B\$="WHY WAS I"+A\$(9 TO ) 4040 IF AS( TO 5)="DO YO" THEN L ET B#="WHY HAVE YOU"+A#(7 TO ) 3020 IF AS(5 TO 8)="HAVE" THEN L ET B#="I MIGHT DO" ET B\$="WHY HAVE I"+A\$(9 TO ) 4050 IF ASC TO 3)="HOW" OR ASC T 1040 IF R\$(3 TO 7)="WROTE" THEN LET B\$="WHY DID YOU WRITE"+A\$(8 3030 IF A#(5 TO 9)="WOULD" THEN 0 4)="WHEN" THEN LET B\$="WHAT DO

**NT "ER..";** 400 PRINT 8\$; 410 IF B#="REALLY" AND RND<.5 0 R RHD>.65 AND LEN B\$+LEN C\$<25 T HEN PRINT " ";C\$; 420 IF R\$<>"THANK ME" AND B\$<>" GOOD" AND B\$<>"I SEE" AND B\$<>"A LL RIGHT" AND K<>1 THEN PRINT "? 430 IF AS="THANK ME" OR BS="I S EE" OR B#="ALL RIGHT" OR B#="GOO D" OR K=1 THEN PRINT "." 440 LET 8\$="" 450 GOTO 70 460 IF AM( TO 4)="YOUR" THEN LE

345 IF AG="ME" THEN LET BG="WHA T REOUT YOU" 350 IF R#="THANK ME" THEN LET B 5="I AM ONLY FOLLOWING ORDERS"

360 IF AS="I KNOW" THEN LET B\$=

375 IF PEEK 16398+256\*PEEK 1639

390 IF B\$=A\$ AND RND<.7 OR RND<

.2 AND LEN B\$≁LEN C\$<18 THEN PRI

9>PEEK 16396+256\*PEEK 16397+693

370 IF B\$="" THEN LET B\$=A\$

380 PRINT " ME:-";

"GOOD"

THEN CLS

340 IF A#="YES" THEN LET B#="WH

335 IF A#="YOU" THEN LET B#="WH AT ABOUT ME"

YOU WANT TO KNOW THAT P 4060 IF B#="" THEN RETURN THAT FOR"

D

5040 LET L=LEN A\$ 5050 FOR F=4 TO L

8000 DIM A\$(8,30)<br>8010 LET A\$(1)=" I AM YOUR 2X81,

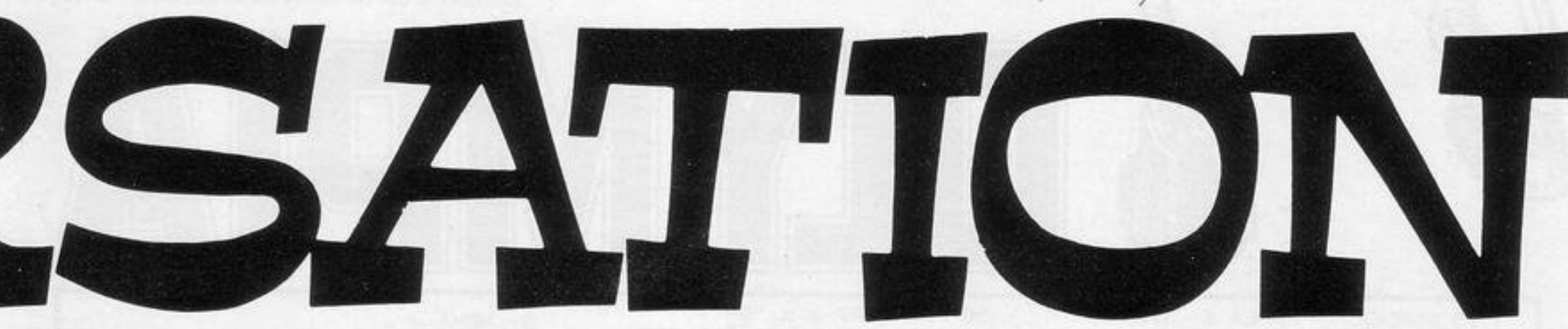

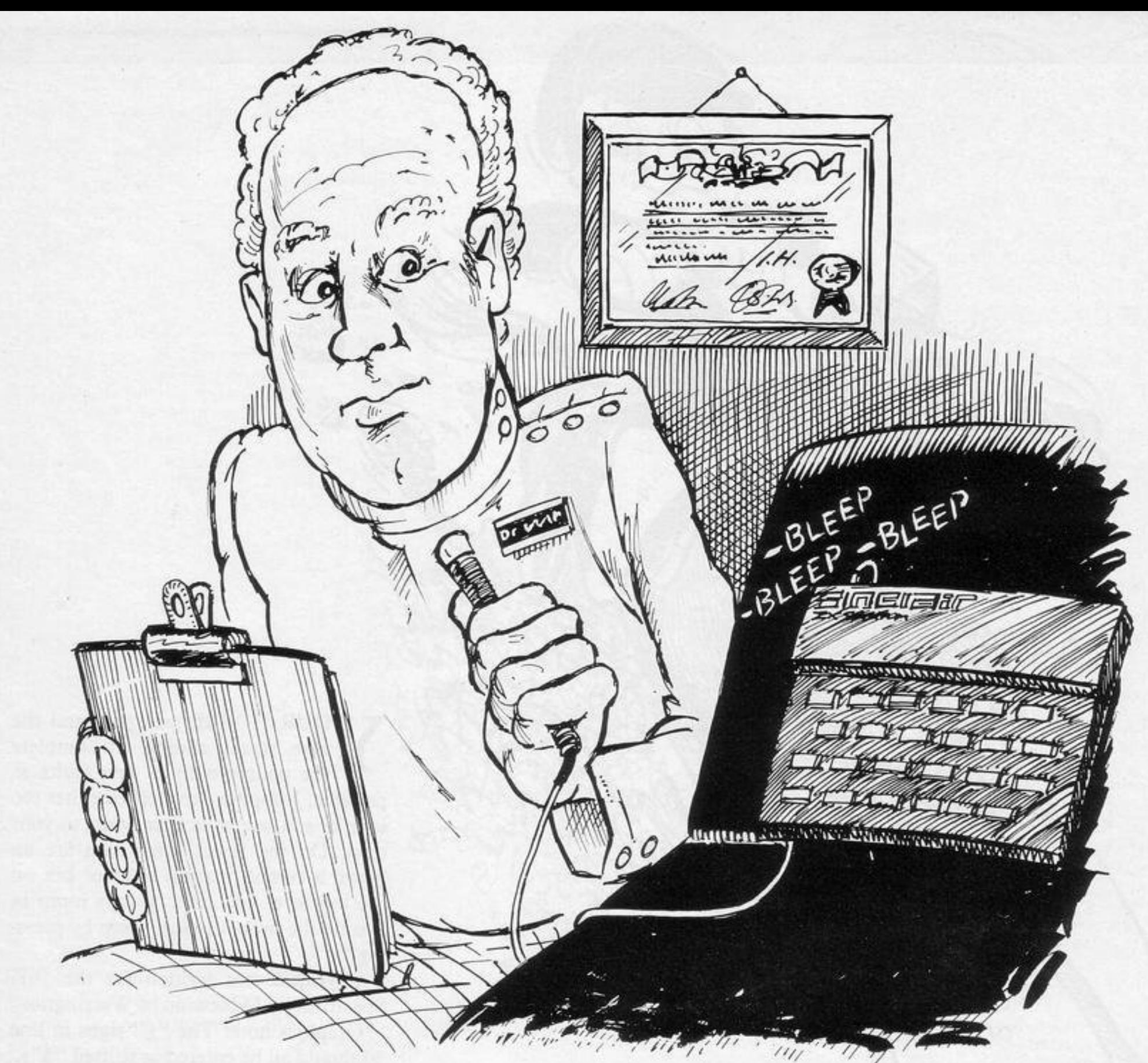

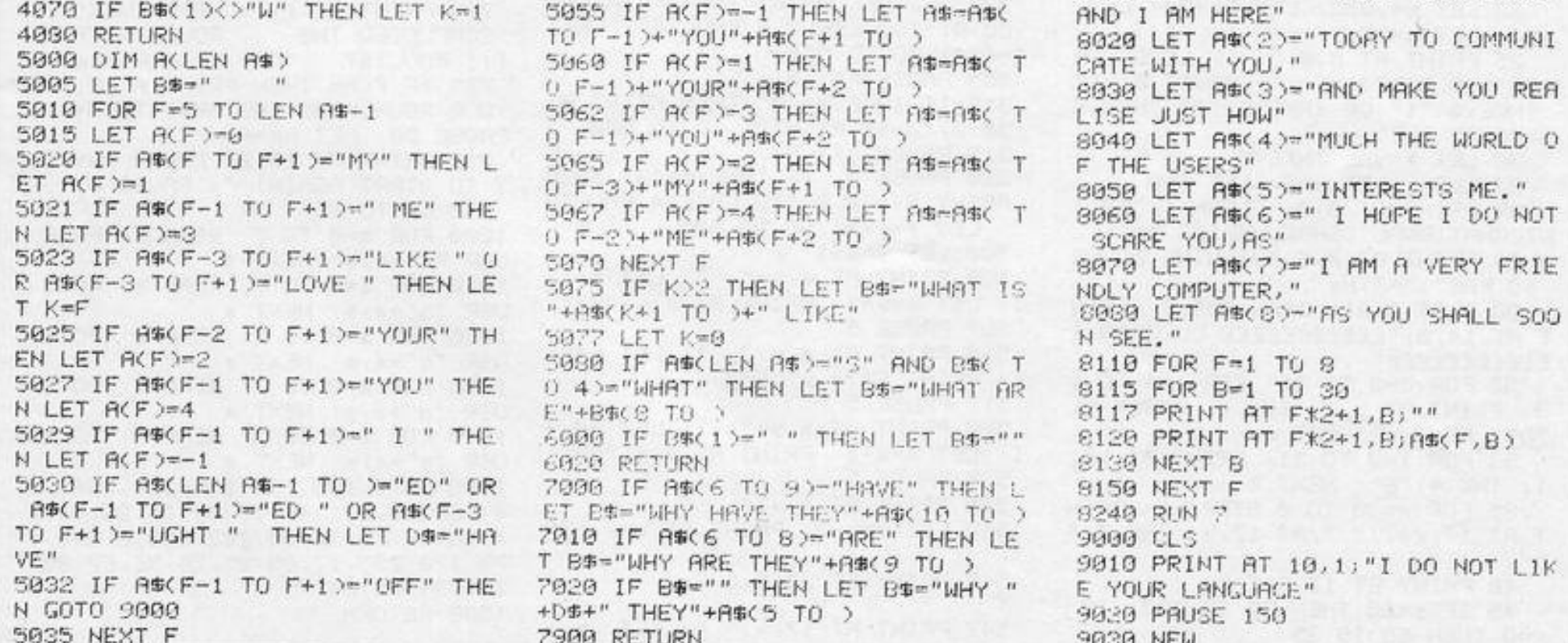

D R ELIOT GINGOLD, lecturer nic, has sent a Spectrum proin genetics at Hatfield Polytechgram to simulate the development of mixed populations under evolutionary pressures. He believes that the use of computers for the purpose has the great advantage over mathematical equations that random influences can be included in the model.

The listing sets up a small, local population of black and yellow mice

"This so-called 'genetic drift' is an important factor in discussions of evolutionary theory. Many scientists believe that such random events are the basis for many of the observed differences between species," he says.

and follows it for successive generations. The variation in colour is controlled by two variant forms of a single gene, with the black-inducing gene dominant over yellow.

The user is invited to fix the population size and the differing selection pressures on the two types. An interesting finding is that small populations suffering no selection pressure eventually will resolve into entirely black or yellow types. Such results show the

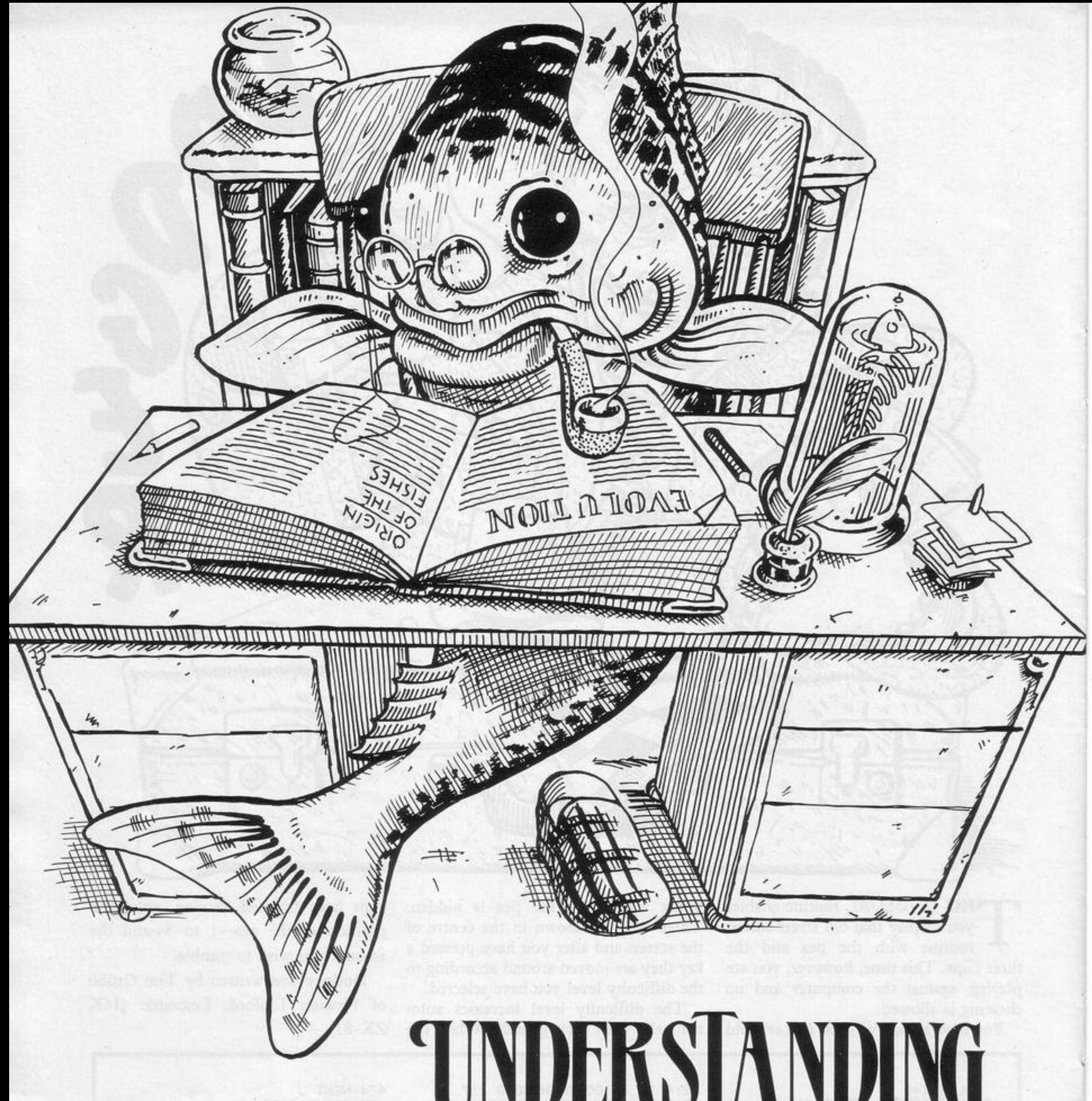

## IUI **LETTER 10**

importance of the random element.

The listing is aimed at A level students but its avoidance of technical terms should assure it wider usefulness. In the listing, the mice should be entered as graphic M. (48K Spectrum).

1 DIM a\$(250): DIM b(51)<br>20 GO SUB 9000<br>24 BORDER 7: PAPER 7: CLS ES PRINT INK 1; This program s<br>imulates a local" "population of<br>mice. Two types" "are found, bla<br>ck mice -- 4" 1010 LET mice. Two types" "are found, black"<br>ice -- "; INK 6;"" " INK 2;"Th<br>e difference is due to a gene""<br>with two alleles. Yiblack) is"<br>dominant over yivellow).""This<br>means that" " yy -- black""",<br>" " -- black"" yy -- black"""<br>I 1070 RETURN 26 IF INKEY\$="" THEN GO TO 26<br>27 CLS : PRINT INK 2, "You may<br>follow the changes in" "this pop ulation during up to 50" "genera<br>tions." ' INK 1; Each generation<br>the population" "will at first double. But not""all can survive.<br>e. You will be""asked to fix the maximun numbers""capable of s 2060 LET X=RND<br>2071 IF ((asif 2071  $11$ 28 PRINT INK 2; "Three situations are possible." "selection ag<br>ainst yellow ---"" i.e. black more fit to survive" "selection a<br>gainst black ---"" i.e. yellow<br>more fit to survive" "or no selection<br>more fit to survive" "or n urviving. ally fit" 29 PRINT INK 2; "You can try an<br>y of these," "and if you have se<br>lection you" "may determine its<br>strength." INK 0; INVERSE 1;"<br>Press any key to start.  $.0.4.$ 30 IF INKEY \$= "" THEN GO TO 30 The BORDER 7: PAPER 7: CLS<br>50 PRINT AT 7,0; INK 2; Input<br>the maximum population" "that the<br>elenvironent can hold." "(can be e environent can hold.""(can be<br>
52 INPUT PO: IF PO:1 OR PO:125)<br>
THEN PRINT INK O, TO 52<br>
WEEN PRINT INK O, TO 52<br>
WEEN PRINT INF 7,0, INK 1;<br>
selection could be... Reainst<br>
selection could be... Reainst<br>
ack INPUT 1. Or T B=PS<br>2100 RETURN Ø. 62 INPUT SP: IF SP: 0 OR SP>100<br>THEN PRINT INK 0' Must be betw<br>een 0 and 100": GD TO 62 70 LET S=100-SP 75 CLS : PRINT AT 7,0; INK 1;"<br>What is the starting % of ""yell<br>ow alleles? --- (%y)" " (Remember<br>that many will."" be hidden in<br>htack mice!) "" Input a number y<br>P to 100"<br>77 TND!T ... TE 5040 PRINT AT 30  $40$ tion" FOR THE UT U. IF U. OR USING THE EN PRINT INK 0' "Must be between SOCOLIDA MAX. ";P0<br>S060 IF d=2 THEN PRINT AT 0,10;<br>INVERSE 1;"No selection 100 LET n=1: LET P=P0<br>110 LET 9=9/100: LET b(1)=9 200 LET Sb=1: LET Sy=1: IF d=0

1; "NEXT GENERATION  $('') n - 1; '$ " 1005 LET  $yn=0$ : LET  $cd=0$ : FOR  $f=1$ TO 2\*P  $X = RND: LET V = RND$  $1020$  LET  $z = (x) = y + (y) = y$ 1040 LET a\$(f)=STR\$ (z)<br>1045 LET i=0: IF a\$(f)="0" THEN<br>LET i=6: LET ym=ym+1<br>1046 PRINT INK i;"2";<br>1050 NEXT f 1030 LET  $dd = cd + z$ 1060 LET y=(4\*p-cd)/(4\*p)<br>1065 PRINT AT 19,0; INK 2; BRIGH T 1; ym; yellow mice out of "; (2<br>\*P) ' (4 + p - cd); " yellow alleles out<br>t nf " : (4 \* 0 ) 2000 PAUSE 150: PRINT AT 0,7; IN<br>K 2; BRIGHT 1, FLASH 1; NOT ALL<br>CAN SURUIUE<br>2005 LET PS=2\*P: LET bm=2\*P-ym:<br>LET bm1=bm: LET 2\*1=ym 2006 LET C=PO/(Sbxbm+Sy\*ym)<br>2007 IF C>1 THEN LET C=1<br>2010 FOR F=1 TO 2\*P THEN LET Cd=Cd-VAL (a\$(f)): L  $\begin{array}{lllll} \text{if} & \text{inif} & \text{inif} & \text{inif} \\ \text{if} & \text{inif} & \text{inif} & \text{inif} \\ \text{if} & \text{inif} & \text{inif} \\ \text{if} & \text{inif} & \text{inif} \\ \text{if} & \text{inif} & \text{inif} \\ \text{if} & \text{inif} & \text{inif} \end{array}$ TTHEN LET UMI=UMI-1: LET a\${f}<br>="d": LET ps=ps-1; PRINT " ";<br>2075 IF a\${f) <>"d" THEN PRINT OU<br>ER\_1; INK 8; " "; 2084 IF bm=0 THEN PRINT AT 19,0; 2005 IF bm >0 THEN PRINT BI 19,0;<br>
BRIGHT 1; INK 2; bm 1; BLACK 50<br>
RUIVED FROM "; bm; 1NK 1; TAB (28)<br>
2006 IF 9m >0 THEN PRINT AT 20,0;<br>
BRIGHT 1; INK 2; 9m 1; "YELLOW 50<br>
RUIVED FROM "; 9m; INK 1; TAB (28)<br>
XUIVED FROM 2085 IF bm>0 THEN PRINT AT 19,0; 2095 LET b(n)=y<br>2096 LET p=p0: IF ps<=p0 THEN LE 5000 IF INKEY \$="" THEN GO TO 500 5020 LET I\$=INKEY\$: RETURN<br>5000 BORDER 1: PAPER 1: CLS : IN<br>K 7: PLOT 47,156: DRAW 0,-120: D<br>RAW 200,0 5010 FOR f=36 TO 156 STEP 24: PL OT 45, F: DRAU -3, 0: NEXT f<br>6020 FOR f=47 TO 247 STEP 40: PL OT f, 36: DRAW 0, -4: NEXT f<br>6030 PRINT AT 9,0; "%y"; AT 2,2; "1<br>00"; AT 5,3; "80"; AT 8,3; "60"; AT 1<br>1,3; "40"; AT 14,3; "20"; AT 17,4; "0 IT 18,6;"0 10 20<br>50";АТ 19,15;"Genera 6050 PRINT AT 1.6: INVERSE 1: "Po

```
NUERSE 1; NO SELECTION<br>
SO70 IF d=1 THEN PRINT AT 0,2; I<br>
NUERSE 1; INT (sp); "% selection a<br>
gainst black"<br>
SO80 IF d=0 THEN PRINT AT 0,1; I<br>
NUERSE 1; INT (sp); "% selection a<br>
gainst Nellow"<br>
gainst Nellow"
  HEN LET SY=S/100<br>201 IF d=1 THEN LET sb=s/100<br>215 BORDER 7: PAPER 7: CLS<br>228 LET n=n+1: GO SUB 1000<br>268 LET n=51 CO SUB 1000<br>268 LE n=51 COD
 THEN LET
                                                                                      5100 PLOT 46, 120 + b (1) +36: DRAW O<br>UER 1,3,0<br>5110 FOR f=2 TO n: PLOT OVER 1,4
           IF n=51 THEN PAUSE 120: GO
   268
 TO 310
  278 POKE 23692,255<br>280 PRINT BRIGHT 1, INVERSE 1;
                                                                                      2+4*f, 120*b(f) +36: NEXT f<br>6115 IF n=51 THEN GO TO 6200<br>6120 PRINT AT 20.0; INVERSE 1, "P<br>(ess # for more" "n for new star
INK 0; "PRESS M FOR MORE ,G FOR'G<br>RAPH"
                                                                                     ress m for more<br>t, s to stop"<br>6130 INK 0: RETURN<br>6200 LET n=1: LET b(1)=y<br>6210 PRINT RT 19,0; INVERSE 1; F<br>LASH 1; "GRAPH FULL " FLASH 0;"P<br>ressing m continues run, but"""r<br>astarts dranb (n-newcup s-stop)"
  285 GD SUB 5000<br>290 JF I$="m" OR i$="M" THEN GD
  TO 215
   300 IF
                  i$="g" OR i$="G" THEN GO
  TO 310
   305 GO TO 285
  310 GO SUB 6000<br>311 GD SUB 5000
                                                                                      estarts graph (n=newrun, s=stop)<br>6215 INK 0: RETURN
  315 IF i \pm z m"
                                 OR i $= "M"
                                                                                      9000 DATA 0, BIN 00001001, BIN 000
                                                          THEN GO
  TO 215
                                                                                      00110, BIN 00111110, BIN 01111100, BIN 01111100, BIN 01111100, BIN 10000000, BIN 11
  320 IF i$="n" OR i$="N" THEN GO
  TO 42
                                                                                      111110
PER 7: 5
                  i$="s" OR i$="5" THEN PA
  ER 7: STOP<br>350 GO TO 311
                                                                                      9010 FOR F=0 TO 7
                                                                                      SA15 READ OF<br>S020 FOKE USR "#"+f,9r<br>S025 NEXT f. RETURN
1000 PRINT AT 0,7; INK 2; BRIGHT
```
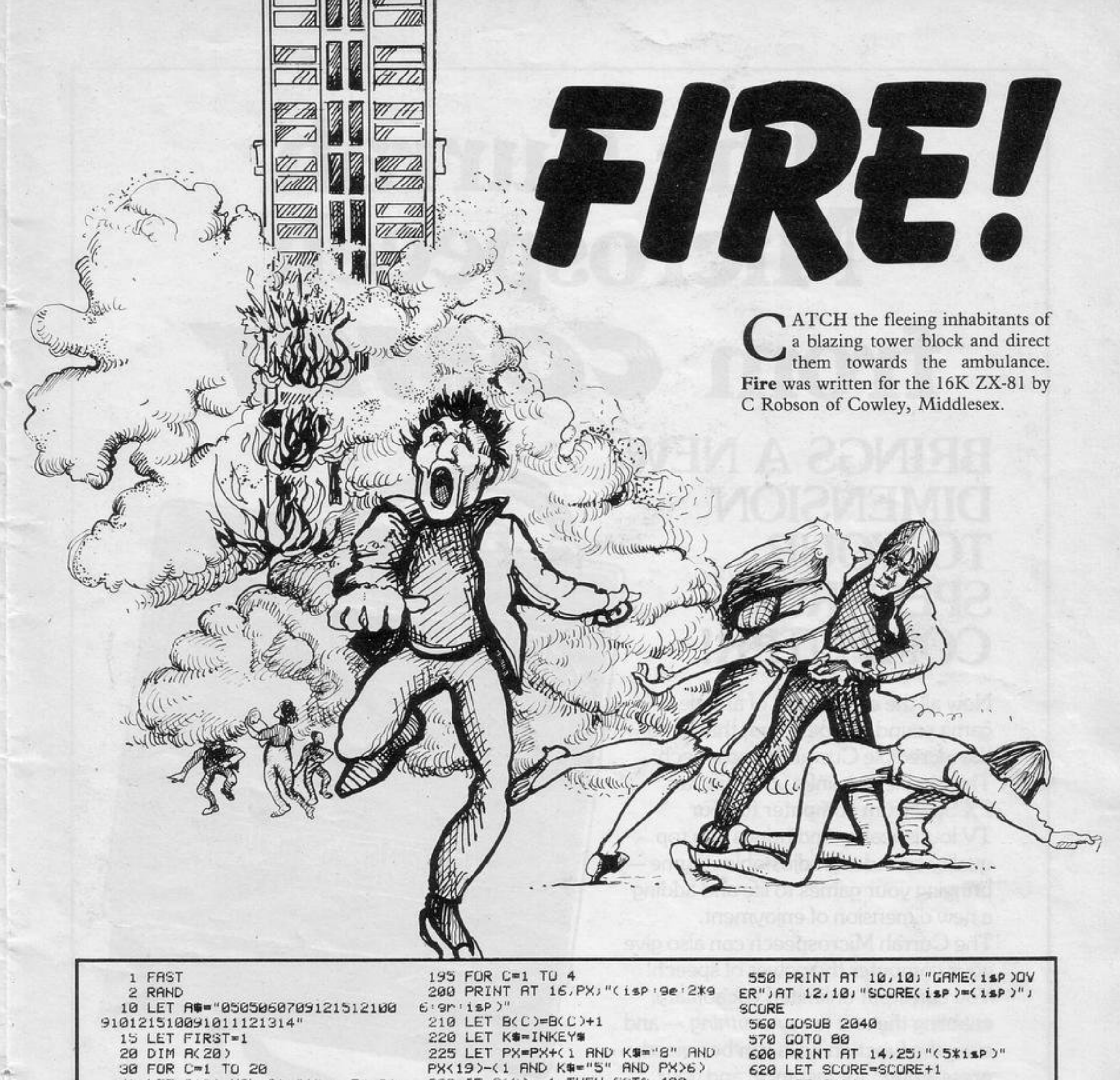

30 FOR C=1 TO 20 40 LET R(C)=VRL R#(2\*C-1 TO 2\*  $\mathbb{C}$  ) 50 NEXT C 60 DIM S(4)

 $PX(19)-(1$  AND  $K\#=[5"$  AND  $PX>6)$  620 LET SCURE=SCURE+1<br>230 IF S(C)=-1 THEN GOTO 400 600 LET S(C)=-1 240 LET BY=R(B(C)) 250~LET BX=S(C)+B(C)<br>260 PRINT AT BY,BX;"(i\*)"

810 LET O(C)=0<br>820 LET B(C)=0 1000 NEXT C

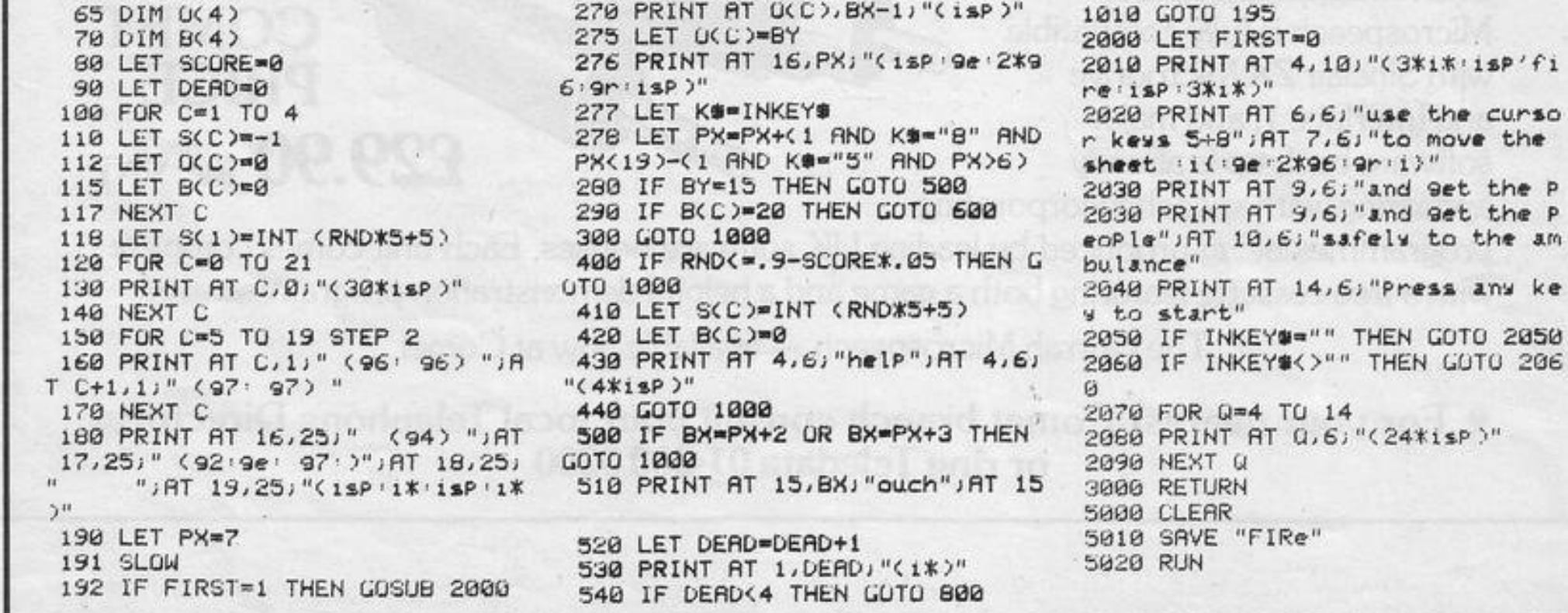

 $41\,$ 

● ま内

# FALL THROUGH

```
1 FAST
   2 CLS
  5 DIM S(2)
  10 DIM 8$(8,10)
  15 DIM A(8)
  20 DIM D$(8,10)
  21 DIM M(2,8,8)
  25 DIM D(8)
  30 FOR N=1 TO 8
  40 FOR H=1 TO 5
  60 LET A%(N, 2*H-INT (RND). 5))=
"(isp)"
  65 LET D%(N,2*H-(RND).5))="(is
P.)"
  70 NEXT H
  71 LET H=2+INT (RND*10)
  72 LET AS(N)=AS(N)H TO )+AS(N)
1 T0 H-173 LET H=2+INT (RND*10)
  74 LET D$(N)=D$(N)H TO )+D$(N)
1 T0 H-175 LET A(N)=INT (RND*3)
  76 LET D(N)=INT (RND*3)
  88 NEXT H
  90 SLOW
 100 FOR N=1 TO 8
 110 PRINT AT 2*N.4;
 120 FOR M=1 TO 8
 130 PRINT "(isP)"+CHR# (128*(A#
(N,M)=" ")+131*(D#(M,N)=" " AND
日$(N,M)m"(1sP)"));
 140 NEXT M
 141 FOR D=0 TO A(N)
 142 PRINT "(isp 'sp)";
 143 NEXT D
 150 FOR D=1 TO D(N)
151 PRINT AT 16+2*D, 2*N+3; "(isP
50152 NEXT D
 160 NEXT N
 170 LET S(1)=8
 180 LET S(2)=8
 200 FOR M=1 TO 8
 210 FOR P=1 TO 2
 220 LET X=1230 LET Y=1
 270 PRINT AT 2*Y-1,3+2*X;CHR$ (
23+120*(M(1,X,Y)(>M(2,X,Y)))
 360 COSUB 5200
 305 IF D=11 THEN GOTO 390
 307 PRINT AT 2*Y-1,3+2*X;CHR$ (
 307 PRINT AT 2*Y-1,3+2*X;CHR* (
28%(MC1)X)Y)<)MC2)X,Y))+MC1)X,Y)
+M(2, X, Y)310 LET Y=Y-(D=6)+(D=2)
 320 IF YK1 THEN LET Y=1
 330 IF YOS THEN LET Y=8
```
in it. Each strip can be moved to three Players must then take turns to choose a positions and the markings at the bot-strip to move. The cursor then moves tom and right-hand side indicate where along the left and top of the board, so they start.

If a vertical strip has a hole in the play line with a strip will move that strip. which case it appears as a hole.

ers taking turns to set their numbers on numbers. the board. Player one moves the cursor with keys 2,Q,W and A and sets a 16K ZX-81 by R Entwistle and son of number with Z. Player two moves the Cheltenham. cursor with 0, O,P and L and sets a

BOARD is displayed, compris- number with. When each player has set ing horizontal and vertical eight numbers the cursor will move to a strips, each with several holes slightly higher position on the screen. that a control key in line with the edge If a horizontal strip has a hole in the will move the cursor, and a control key play area it is shown as a gap in the line. in line with a strip will move that strip.

area it is visible only when it coincides When the strips are moved so that a with a hole in the vertical strip, in number stands on a hole it will fall through and vanish. The object of the The game begins with the two play-game is to remove all your opponent's

Fall Through was written for the

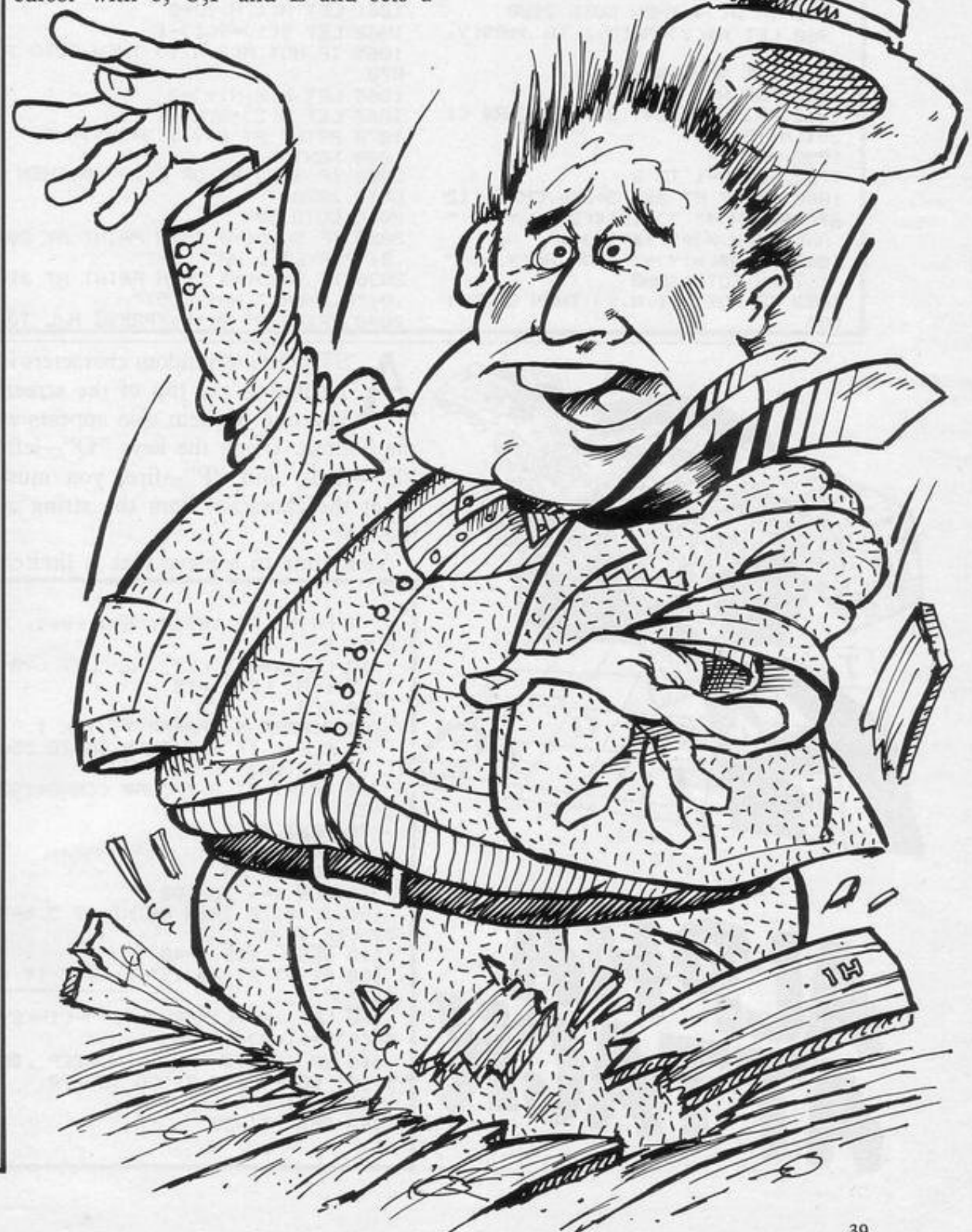

340 LET X=X+(D=6)-(D=4) 350 IF XK1 THEN LET X=1 360 IF X>8 THEN LET X=8 370 GOTO 270 390 IF D#(X, Y)+A#(Y, X)="(2\*isP) " OR M(1,X,Y)()M(2,X,Y) THEN GOT  $0280$ 400 PRINT AT 2\*Y-1, 3+2\*X; P 405 LET M(P, X, Y)=P 410 NEXT P 420 NEXT M 500 LET X=0 510 LET Y=0 520 LET P=1+(P=1) 530 PRINT AT 2\*Y, 3+2\*X; "\*" 540 GOSUB 2500 565 PRINT AT 2\*Y, 3+2\*X;" " 570 IF ((D=2 OR D=8) AND X) OR (<D=4 OR D=6) AND Y) THEN GOTO 7 99 580 LET Y=Y+(D=2)\*(Y<8)-(D=8)\*(  $Y$  $9$ 590 LET X=X+(D=6)\*(X<8)-(D=4)\*(  $X>0$ )

SINCLAIR PROGRAMS August 1983

600 GOTO 530 700 IF NOT X THEN GOTO 704 701 IF <D≖2 AND D(X)≈2) OR <D∞8 AND D(X)=0) THEN GOTO 530 704 IF NOT Y THEN GOTO 710 705 IF (D=4 RND R(Y)=0) OR (D=6 AND A(Y)=2) THEN GOTO 530 710 IF D()2 THEN GOTO 750 720 LET D \*< X >= D \*< X, 10 >+ D \*< X, 1 T  $0.9$ 730 LET D(X)=D(X)+1 740 GOTO 800 750 IF DKD8 THEN GOTO 900 260 LET D#(X)=D#(X)2 TO )+D#(X)  $1)$ 770 LET D(X)=D(X)-1 600 FOR N=1 TO 2 810 PRINT AT 2\*N+16,2\*X+3;CHR# (1S8\*(H<=D(X))) 820 NEXT N 830 FOR N=1 TO 8 840 PRINT RT 2\*N, 3+2\*X; CHR# (12 B\*(A\*(N,X) = " ") +131\*(D\*(X,N) = " " AND AS(N,X)="(isP)")); 850 IF D\*(X, N)=" " OR R\*(N, X)=" " THEN GOTO 880 859 IF NOT M(1,X,N) THEN GOTO 8 65 860 LET S(1)=S(1)-1 861 LET M(1,X,N)=0 865 IF NOT M(2,X,N) THEN GOTO 8 70 866 LET M(2, X, N)=0 867 LET S(2)=S(2)-1 870 PRINT AT 2\*N-1,3+2\*X;" **BBO NEXT N** 890 GOTO 2000 900 IF D<>6 THEN GOTO 950 920 LET R#(Y)=R#(Y, 10)+R#(Y, 1 T  $09$ 930 LET R(Y)=R(Y)+1 940 GOTO 1000 950 IF D(>4 THEN GOTO 2000 960 LET AS(Y)=AS(Y,2 TO )+AS(Y,  $1)$ 970 LET R(Y)=R(Y)-1 1000 FOR N=1 TO 2 1010 PRINT AT 2\*Y, 2\*N+20; CHR\* (1 28米(N<=R(Y))) 1020 NEXT N 1030 FOR N=1 TO 8 1040 PRINT AT 2\*Y, 3+2\*N, CHR® (12 日本(月後(Y,N)=" ")+131本(D参(N,Y)=" "  $RND$   $R\#(Y,N)=''(i\#P)''(i)$ 1050 IF D\$(N, Y)=" " OR A\$(Y, N)=" " THEN GOTO 1080 1060 IF NOT M(1,N,Y) THEN GOTO 1 065

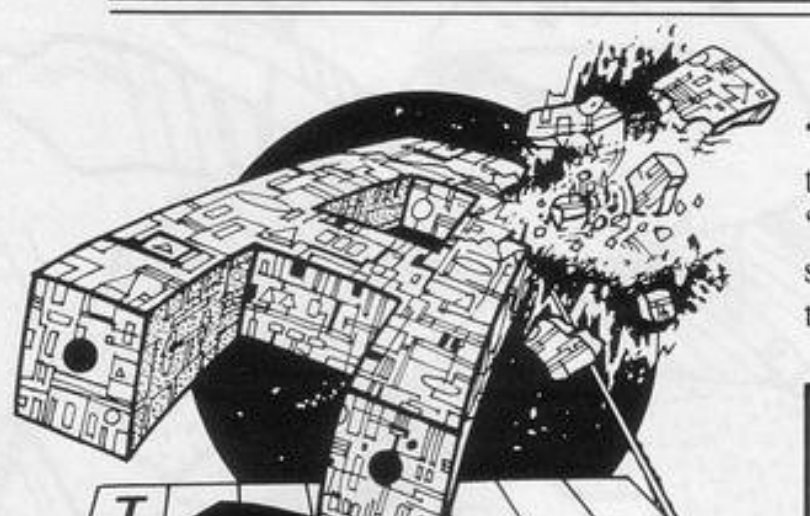

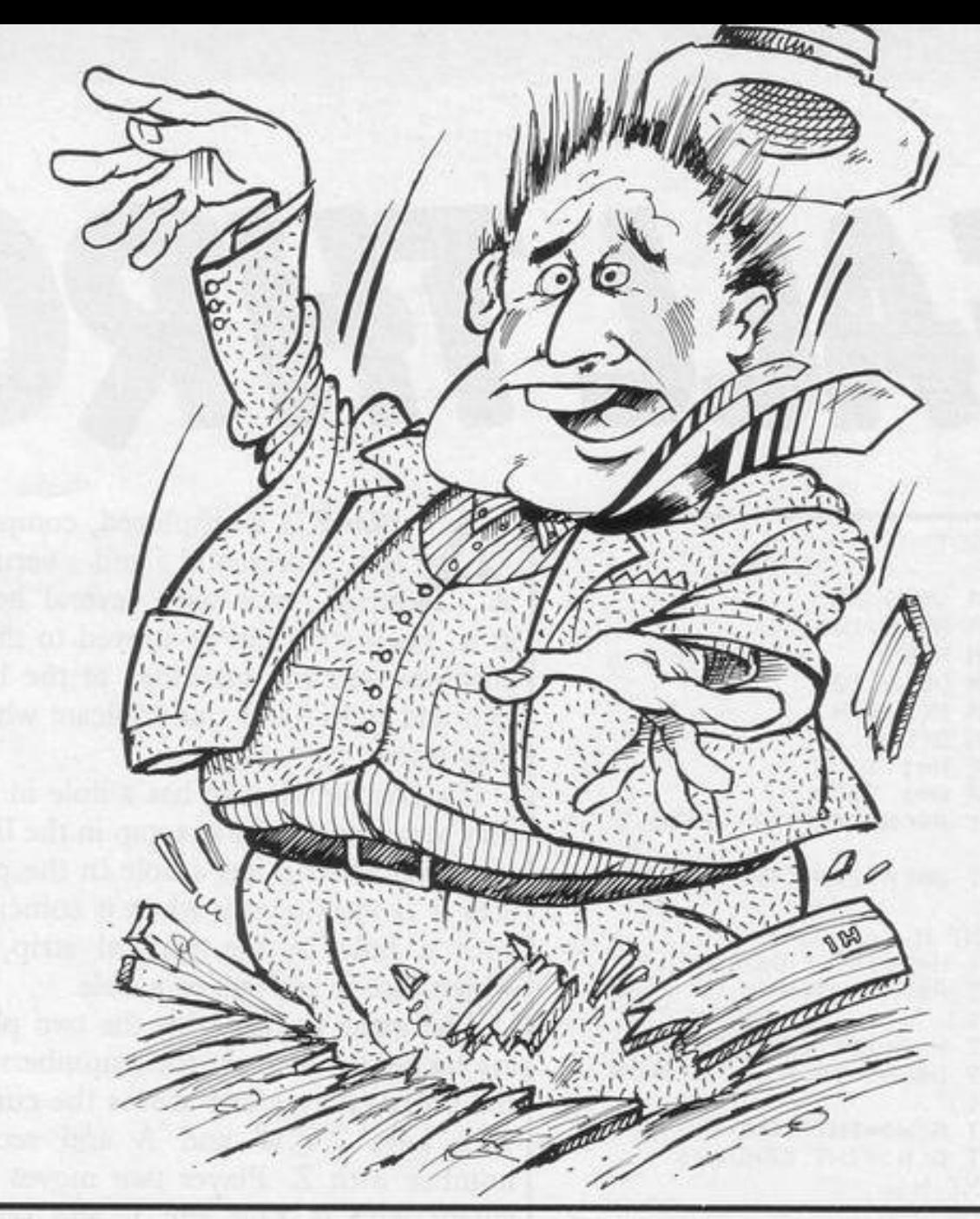

1061 LET M(1, N, Y)=0 1062 LET S(1)=S(1)-1 1065 IF NOT M(2,N,Y) THEN GOTO 1 070 1066 LET M(2, N, Y)=0 1067 LET S(2)=S(2)-1 1070 PRINT AT 2\*Y-1,3+2\*N;" " 1080 NEXT N 2000 IF S(1)<=0 OR S(2)<=0 THEN GOTO 2020 2010 GOTO 500 2020 IF S(1)<=0 THEN PRINT AT 20 ,0; "PLAYER 1 HAS LOST" 2030 IF S(2)<=0 THEN PRINT AT 21 /0) "PLAYER 2 HAS LOST" 2040 PRINT AT 0,10; "PRESS N/L TO

STRING of random characters is printed at the top of the screen and one of them also appears at the bottom. Using the keys "Q"-left, "E"-right, and "P"-fire, you must shoot the character from the string at the top.

Your time to achieve that is limited

9 PRINT AT 18, 10; "Ans kes": P ALISE A

REPLAY" 2050 INPUT K\$ 2060 RUN 2500 LET KS=INKEYS 2510 IF P=1 THEN LET D=2\*(K\$="A" )+4本〈K事="Q" )+6\*〈K事="W" )+8\*〈K事="2 " )+11\*(K\$="Z") 2520 IF P=2 THEN LET D=2\*(K#="L" )+4\*(K\$="0")+6\*(K\$="P")+8\*(K\$="0 " >+11\*<K#="." > 2530 IF NOT D THEN GOTO 2500 2540 RETURN 3000 CLEAR SØ10 SAVE "FA1L THROUGH" 3020 RUN

and decreases after each shot. When the inverse "X" reaches the right of the screen your time has expired. The game ends when you miss for the third time.

Alpha Attack was written for the 16K Spectrum by Laurence Wood of Northampton.

170 LET m=m+1: GO TO 40 180 LET as=SCREEN\$ (3, INT (RND\*

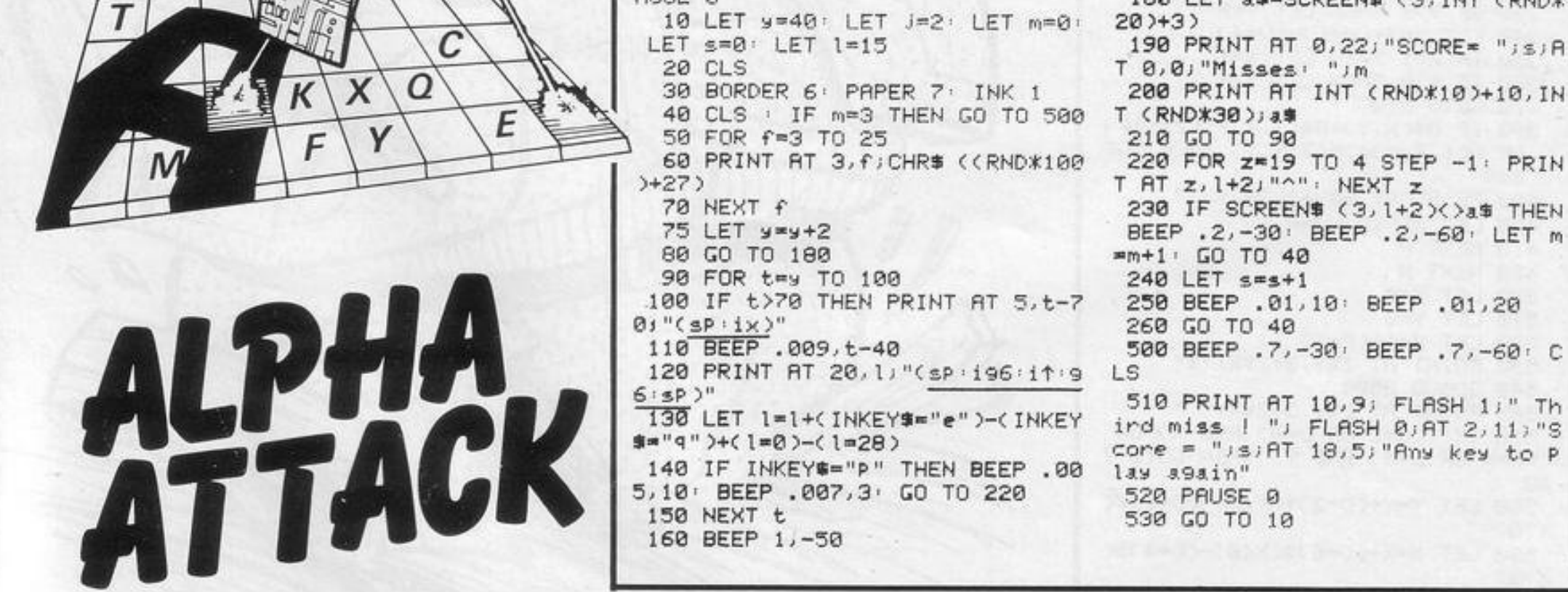

 $.01,20$ 

 $.7,-60:$  C

THE OBJECT is to collect as many honeypots as possible from the tree on the left of the screen. To get a honeypot you must jump over the rolling boulders, the hole and the wall. Once you are under the honeypot it will fall down to you. Move left with "5", right with "8" and jump with  $\cdot \cdot \cdot$ 

Snuffles was written for the 16K ZX-81 by J Hallett of Helston, Cornwall.

FrEs

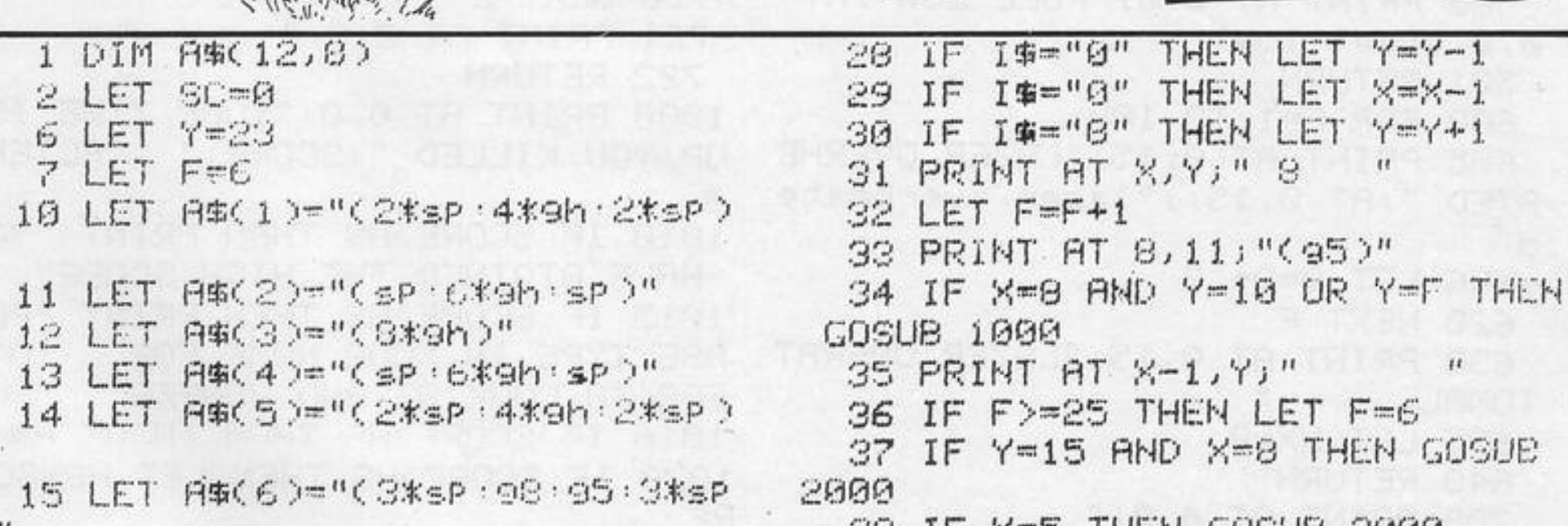

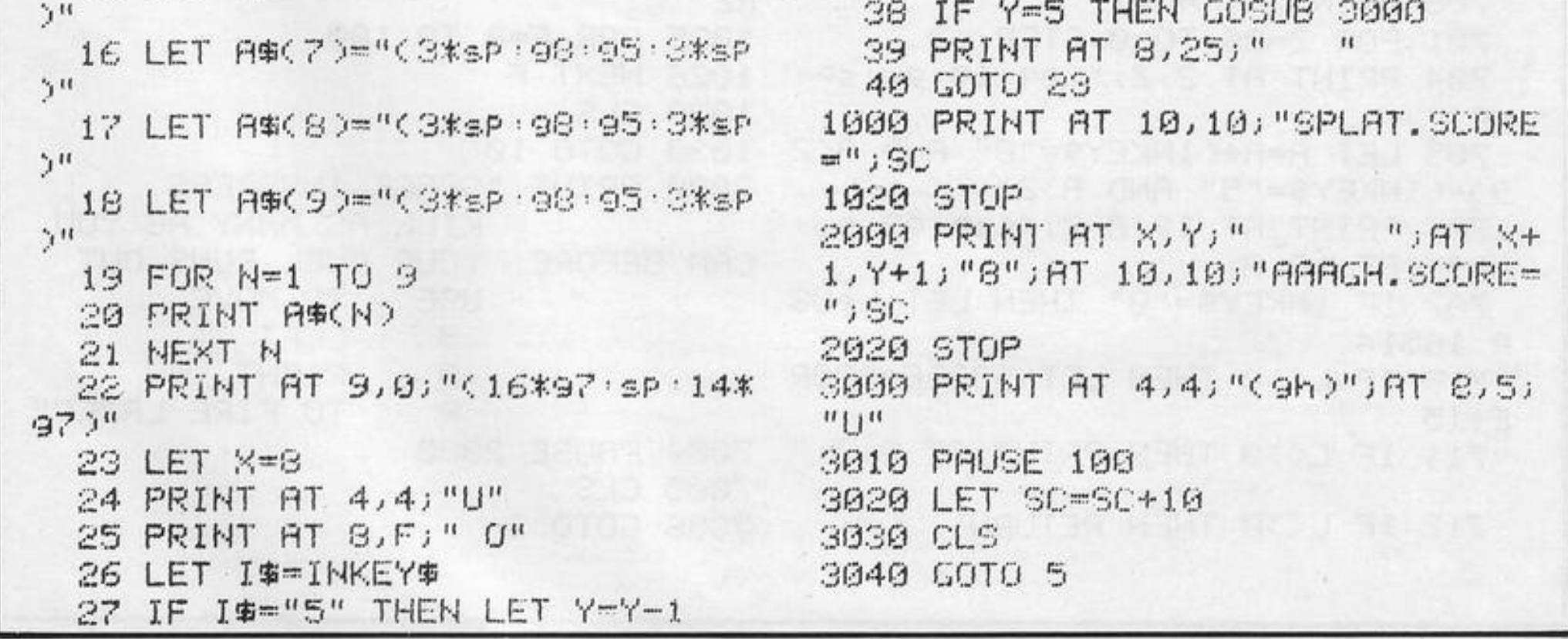

rjal

 $\mathbf{H}$ 

 $\mathbf{H}$ 

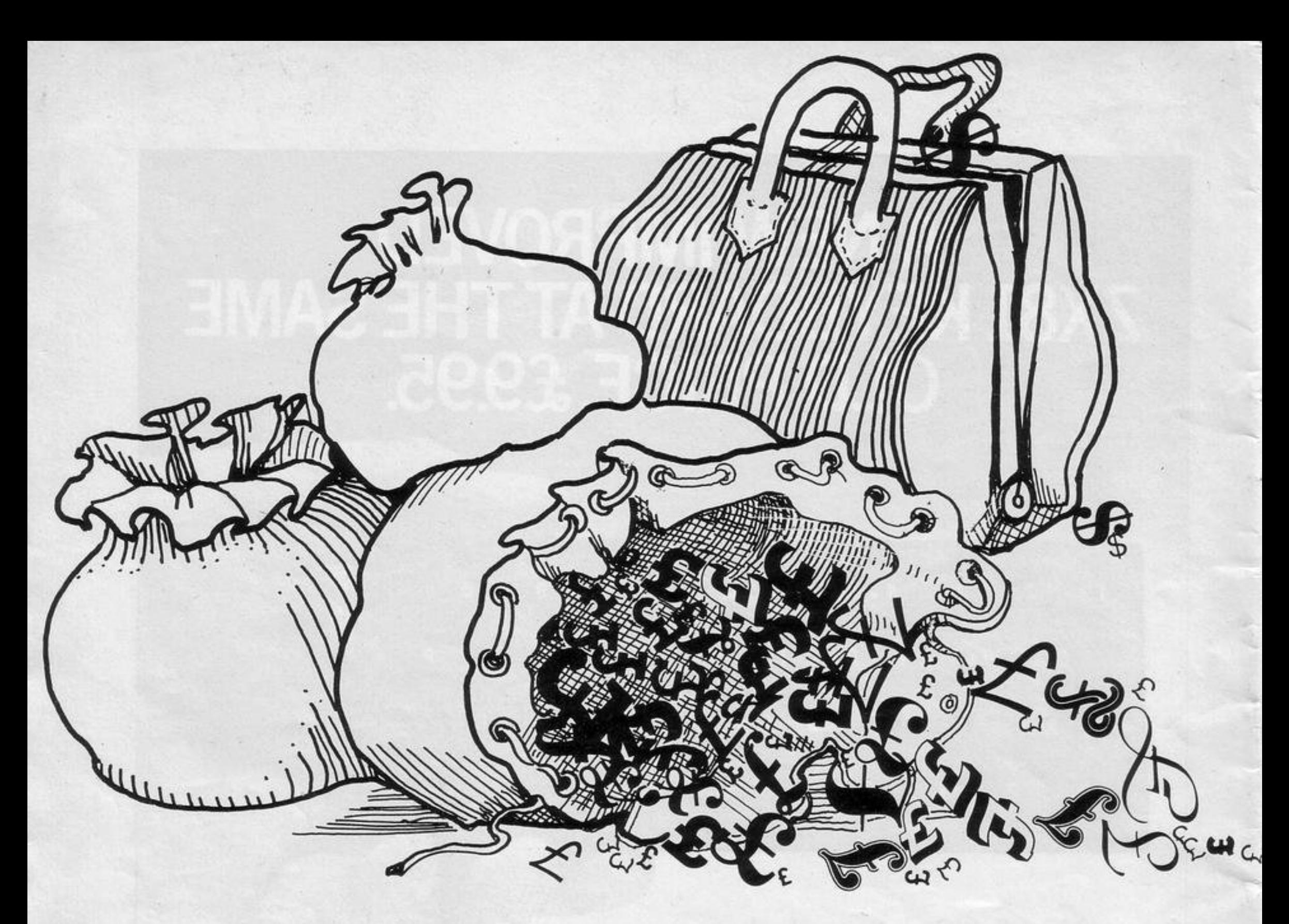

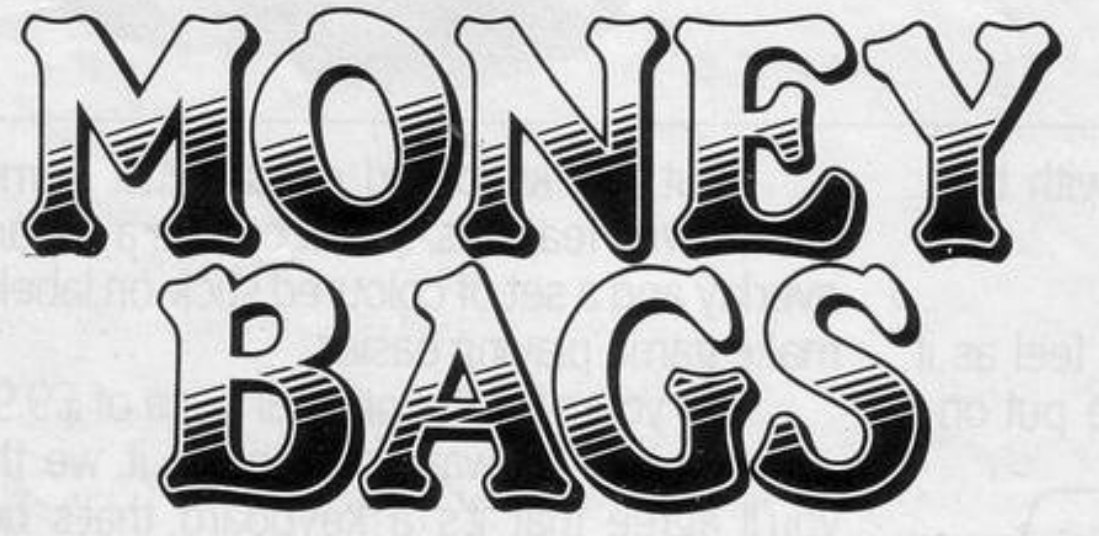

ONEY BAGS was written by R Smith of Scunthorpe, South Humberside. Race from your starting position to the "H", jumping the barrels using "K" and jumping for the money bags to collect extra points. Use "M" to go straight ahead, and "Z" to go backwards. You score in pounds and gain an extra life on accumulating £1,500.

Money Bags is for the 16K Spectrum.

1 PAPER 0: INK 4: BORDER 0:C LS

100 PRINT AT 18, a-1;"  $"$ ; $RT$  19 ";RT 9, (a/a+9);"  $1.3.1$ <sup>11</sup>  $"$ ; $AT$  10

254 IF ATTR (y, x+2)=6 THEN LET t=t+50: BEEP .1,0

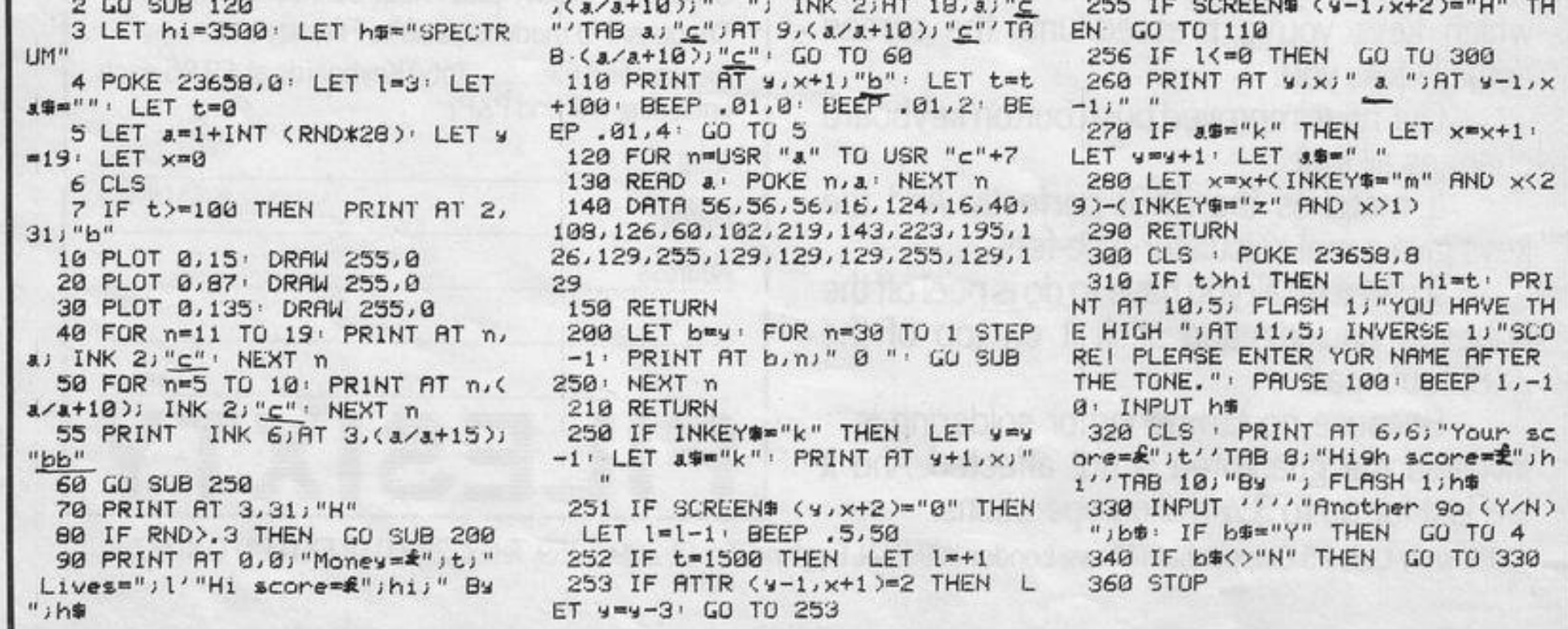

S DEF FN m(x,y)=(x+y+ABS (x-y  $33/2$ 

5 DEF FN u( )=(65536\*PEEK 2367 4+256\*PEEK 23673+PEEK 236720/50 7 DEF FN t( )=FN m(FN u( ), FN u

 $(1)$ 9 LET hs=0

10 PAPER 0 BORDER 0 INK 5 C LS.

15 GU SUB 9000

20 INPUT "Instructions?('ENTER ' y for yes)"; LINE a\$: IF CODE 84=121 OR CODE 34=89 THEN GO SUB 800

30 RESTORE 200 DIM a(32) FOR f=2 TO 30 STEP 2: READ a(f): NE  $STf$ 

40 INPUT "'ENTER' Level (5-har)

T 24,103 DRAW 0,-8

140 INK 2: PLOT 64,40: DRAW 48,  $0, -2.5$ 

150 POKE 23674,0: POKE 23673,0: POKE 20672,0

160 INK 3: PRINT AT 2,11; INK 7 ;"'shoot out'"

170 FOR x=1 TO 3: BEEP .05,50: PAUSE 5: NEXT x =

180 PRINT AT 18,15; INK 2) "B" 190 PRINT AT 21,3; INK 5) "Score ." . PRINT AT 21,21; INK 5; "High  $\sim 10$ 

200 LET 9-FN t( ): 1F 9>60 THEN GO TO 900

210 LET f=9-(INKEY\$="5" AND 9>0 >+(INKEY\$="8" AND 9(31)  $929$  IF  $f(39)$  THEN PRINT AT 18.9:

shoot-out with the Gangsters in a car park. Faces appear in the darkness and you must shoot them with key "ø". P J Irwin, of Bembridge, Isle of Wight, who wrote the game for the 16K Spectrum, says that anything more than 70 is a good score.

TOU ARE involved in a desperate

800 INK 6 CLS · PRINT "The ide a of the same is to shoot"''"The outlaws 'A' who appear"''"from behind the wall, car, rock"''" and oil drum, by moving sour gun"

805 PRINT '"'B' using the curso r keys 5 & 8"<sup>77"</sup>Fire using '9' sour score is "''"dePendent on s our level"

810 PRINT '"Note that it is not nesessarily"''"Possible to hit every time"'' "You have one minu  $+e^{u x x x}$ Press 'ENTER' to star 七"

820 LET AW-TNKEYS: IF CODE AW=1 3 THEN RETURN

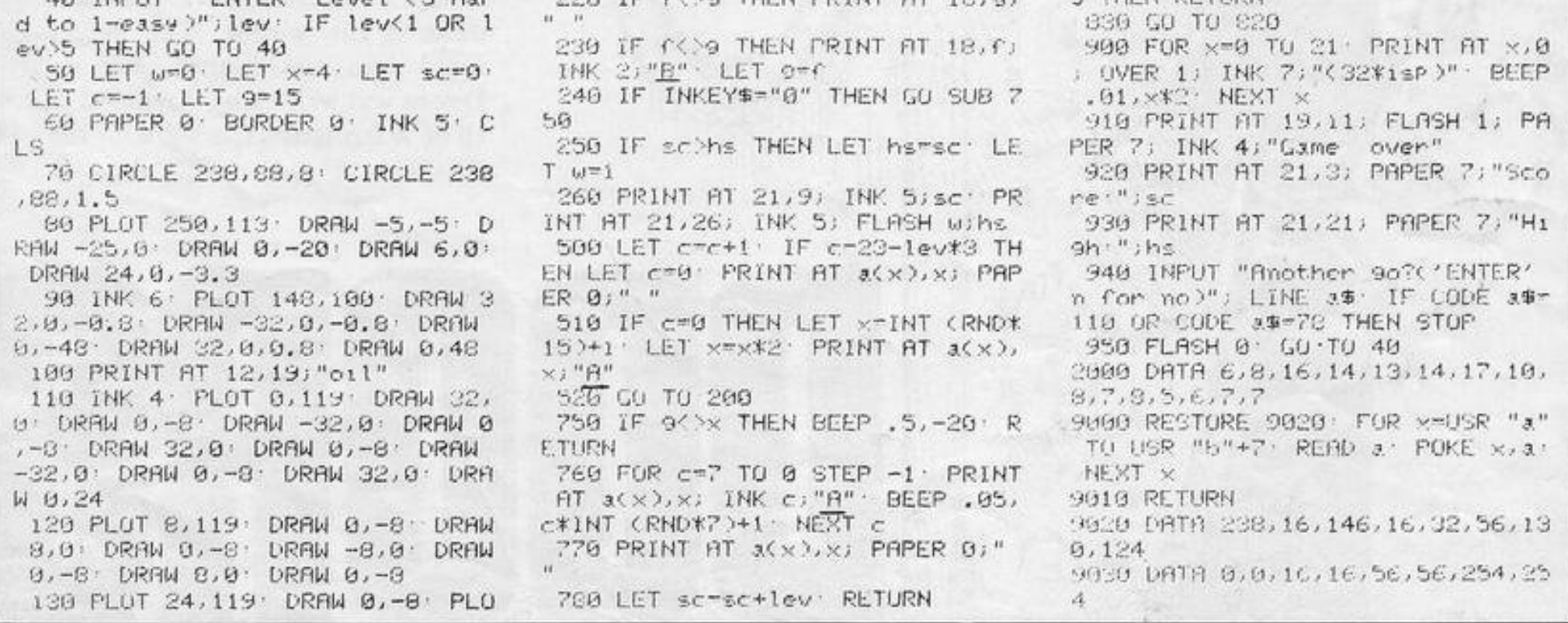

**10 REM "E"** 15 LET S=PI-PI 20 LET A=VAL "12" 25 LET B=PI-PI 30 LET C=VAL "3" 35 CLS 40 LET T=S 45 LET B=B+VAL "2" 50 IF B=VAL "16" THEN PRINT S) THE INVADERS descend slowly, " HITS";X speeding as you fire at them. Move left with "1", right with 55 LET A#="(2\*sp:99:i":9t:sp:9 "3", and fire with "0". How many  $t: i'': g g : g p : g g : i'': g t : g p : g t : i'' : g g :$ aliens can you hit before you are annihi- $SP:99:1$  " $96:2*SP$ )" lated? 60 LET B\$="(2\*sp . 9t . i " 99 . sp . 9 81 Invaders was written by Gary  $g: i'' : \mathsf{gt} : \mathsf{sp} : \mathsf{gt} : i'' : \mathsf{gs} : \mathsf{sp} : \mathsf{gs} : i'' : \mathsf{gt} :$ Shields for the 1K ZX-81. sp:9t:i":99:2\*sp)" 65 PRINT AT VAL "16", A-VAL "2" ;"(sP:93:11:94:sP)" 70 PRINT AT B.C.A\$ 75 LET T=T+SGN PI 80 IF T=VAL "50" THEN GOTO VAL "35" 85 IF INKEY #= "0" THEN GOTO VAL  $"115"$ 90 LET G=RND\*VAL "3"

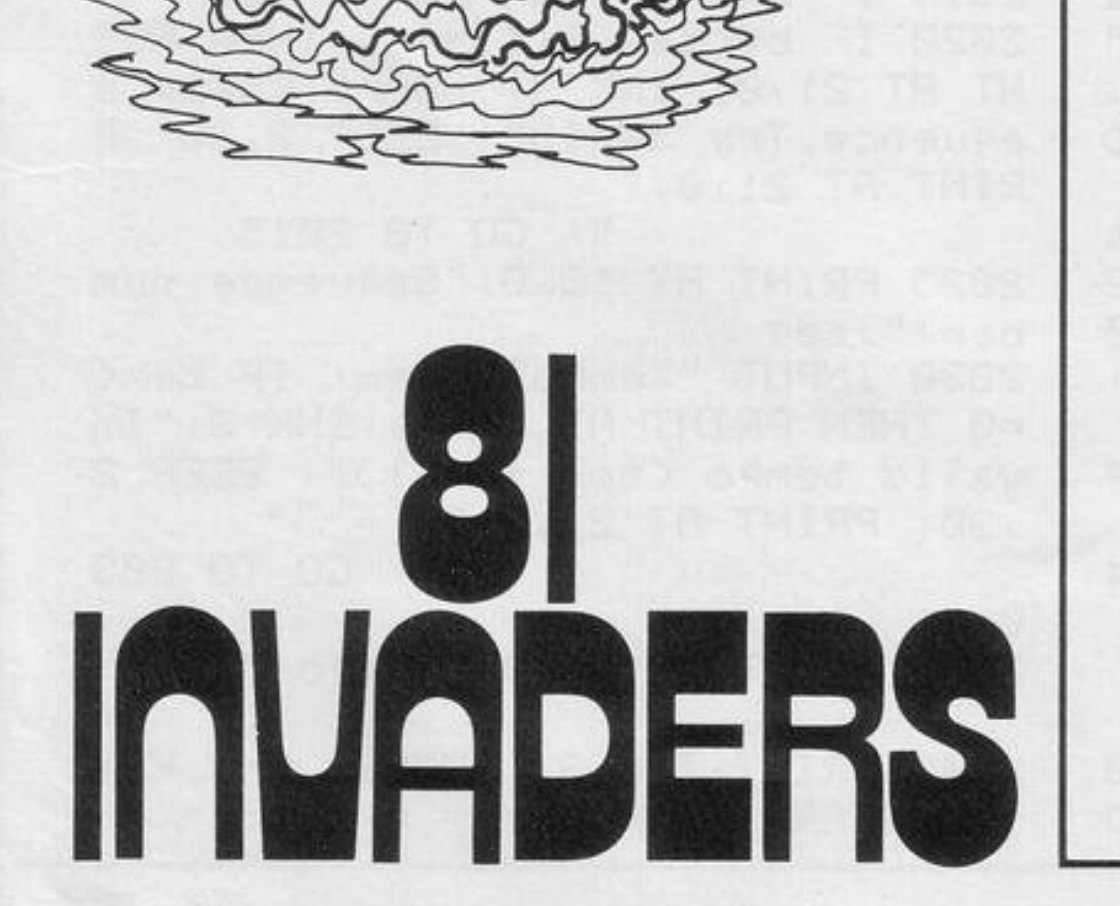

95 LET A=A+(INKEY\$="3")-(INKEY 第二"1") 100 PRINT AT B.C.B\$ 105 LET C=C+((G)=1.5) AND CKVAL "7")-((GK1.5) AND C>SGN PI) 110 GOTO VAL "65" 115 PRINT AT B, A; "+" 120 IF AWOOR-CO+SGN PIDONCI"O" THEN GOTO VAL "65" 125 LET AS(A-C TO A-0+2)=" 130 LET BROA-C TO A-0+20=" 135 PRINT AT B, A-SGN PI; "\*\*\*" 140 LET S=S+SGN PI 145 IF AG=" " THEN GOTO VAL  $"55"$ 150 GOTO VAL "65"

20 LET T=120 50 PRINT AT 15,21; "A" 60 PRINT TAB 21; "(inverse spac  $e^{\frac{1}{2}t}$ 70 PRINT TAB 21; "(inverse spac  $e^{\gamma}$ 80 PRINT TAB 20; "(Graphic T, sP ace, 9raphic Y)" 85 PRINT "(inverse sPace, twent y two graphic Ga)" 100 FOR N=0 TO 19 105 PRINT AT 19, N; "(inverse sPa  $ce)$ " 110 LET A=INT (RND\*10) 120 LET B=INT (RND\*100) 130 PRINT AT 21,6,  $A + B$ ; " - "; B; "  $\mathbf{H}$ H 140 PRINT AT 19,27; T; " 150 LET A #= INKEY # 160 PRINT ... A#; "Cinverse space )" AND A\$ = " " 170 IF ASSIRS A THEN NEXT N 180 LET T=T-1 190 IF N<>20 THEN GOTO 140+<T<0  $*140$ 200 FOR N=1 TO 50 210 PRINT AT 18,21," " 220 PRINT AT 18,21; "V" 230 NEXT N 240 POKE 16418,5 250 FOR N=1 TO 19 260 SCROLL 270 NEXT N

**AKE OFF** for the 1K ZX-81, which was sent by C Robinson of Slough, Berkshire challenges your mathematical speed and accuracy. A rocket is on the launch pad and time is ticking away. Fuel must be delivered to the rocket along the underground pipeline by answering 20 questions correctly before the time reaches zero.

If your skill at subtraction is good enough for the test the rocket will blast into outer space; if not, it will be left stranded. Lower-case letters in brackets indicate graphics instructions.

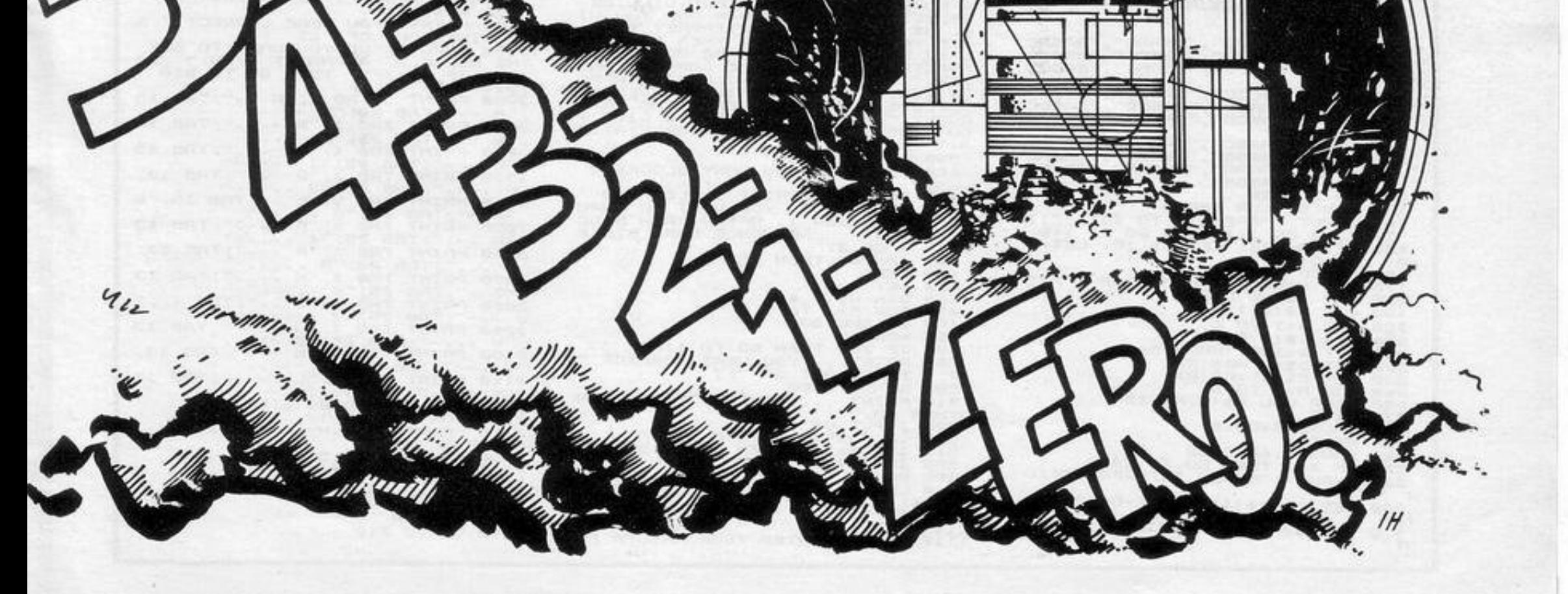
10 PRINT AT 10,12; "REBOUND": B EEP .5,20 BEEP .4,15 PAUSE 150 PRINT AT 10,9; "by PHIL WILLCOX " BEEP .05,6 BEEP .05,4 BEEP .05.2 BEEP .05.0 BEEP .05.4 P **AUSE 100** 

15 RANDOMIZE

20 PRINT AT 10,8; "INSTRUCTIONS  $1.12 \times 10^6$ , the fit

P)";AT 15,12;"(8\*isP)" 230 FOR f=16 TO 20 FOR 9=11 TO 20: PRINT AT f, 9; "(isp)": NEXT  $9:$  NEXT  $f$ 240 LET k-10 LET P-21 250 FOR f=1 TO 10 260 PRINT AT f,k;"(13)";AT f,P; " $(ih)$ " 270 LET k=k-1: LET P=P+1 280 NEXT f 290 LET k=14 LET P=17 300 FOR f=12 TO 15 310 PRINT AT f,k; "A"; AT f, P; "B" 320 LET k=k-1 LET P=P+1 330 NEXT + 340 LET s=0 LET miss=0 LET c= 1 350 IF s>hs THEN LET hs=s 360 PAPER 5 INK 0 PRINT AT 0, 0) "SCORE ") s, "HI SCORE "; hs; AT 1 7,12; "ESCAPED: "; AT 19,15; miss 370 LET h-INT (21+9\*RND): LET v  $m21$ 380 IF c<20 THEN LET J#="E": LE  $T$  co=2

180 PRINT AT f, g; "(isp)"

190 NEXT 9

 $210$  NEXT  $f$ 

200 LET k=k+1

420 PAPER 0: INK 7: PRINT AT 21  $93'' C''$ 430 PRINT INK COJAT v.h.a\* 440 IF INKEY \*= "b" THEN GO SUB 7 900: IF 9=30-h THEN GO TO 7100 450 LET 9=9+(INKEY#="8" AND 9<9 >-(INKEY \*= "5" AND @>0) 460 LET vy=INT (RND\*60-c)+1 470 IF vs<2 THEN PRINT AT v,h," " $ET v = v - 1$ 480 IF v=12 THEN GO TO 7500 500 IF RND<. 15 AND h<30 THEN PR INT AT v, h;" ": LET h=h+1: GO TO 410 510 IF RND<.3 AND h>21 THEN PRI NT AT v, h," " LET h=h-1 520 GO TO 410 7100 FOR 4=1 TO 3: PRINT AT  $v_2h_2$ FLASH 1; BRIGHT 1; INK 2; "\*" · B EEP . 001, 50: BEEP . 001, 40: BEEP .001,20 BEEP .002,1 NEXT 4 7110 PRINT AT v, h, " " 7115 LET s=s+5+c\*2: LET c=c+1 7120 GO TO 350 7500 PRINT FLASH 1; BRIGHT 1; AT

390 IF c>=20 THEN LET a\$="D": L ET com6 400 LET 9-5 410 PRINT ; PAPER 0; AT 21, 1; " 220 PRINT AT 12,15; "(2\*isP)"; AT  $\overline{a}$ 13, 14; "(4\*1sP)"; AT 14, 13; "(6\*1s

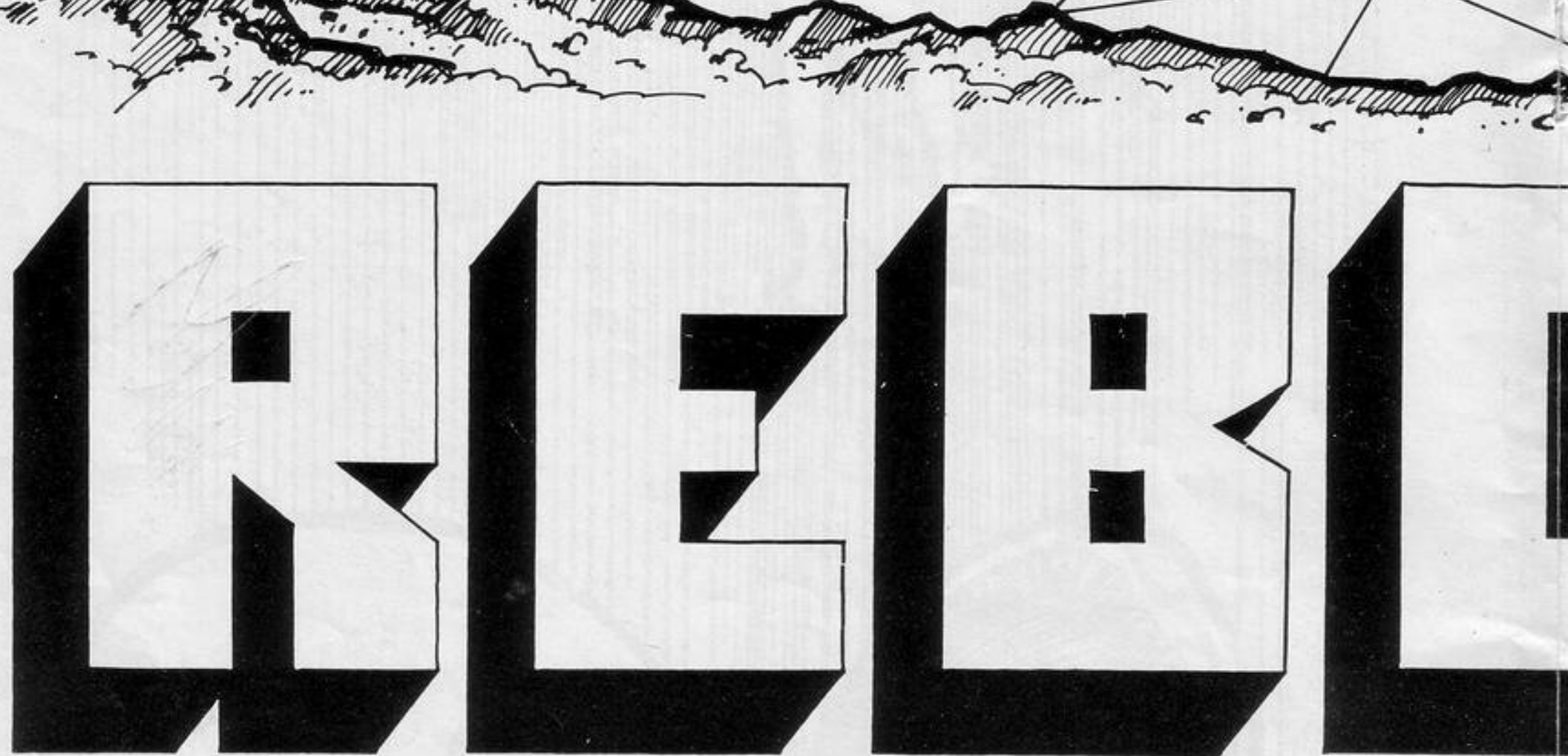

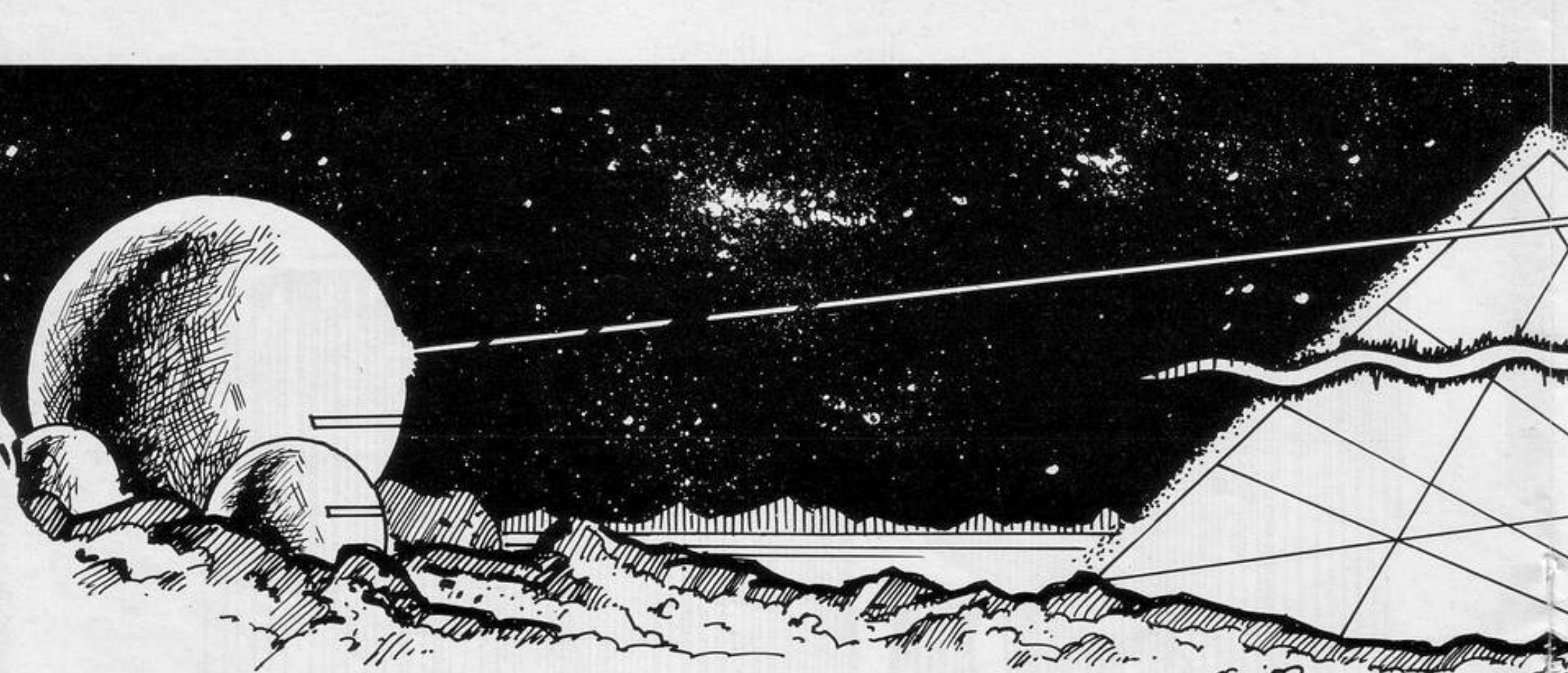

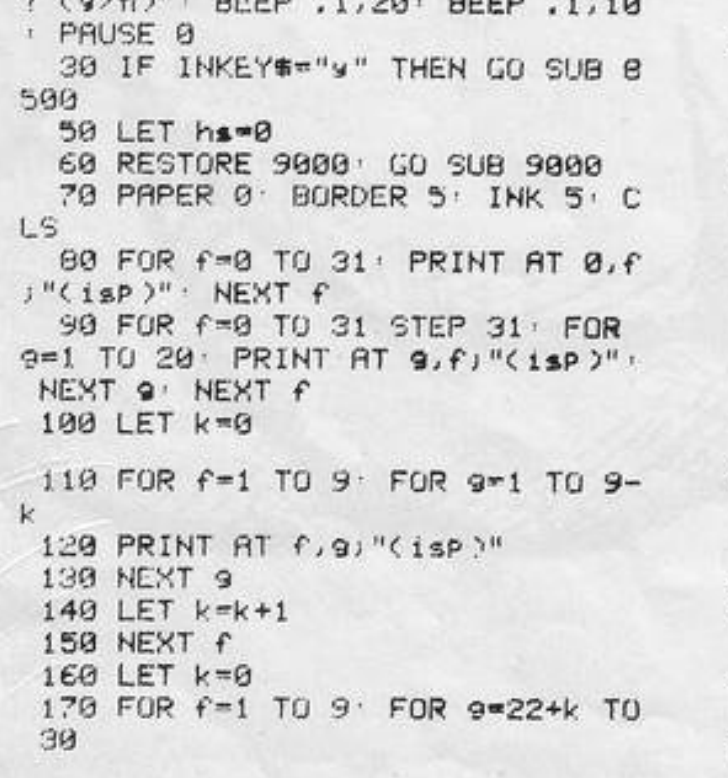

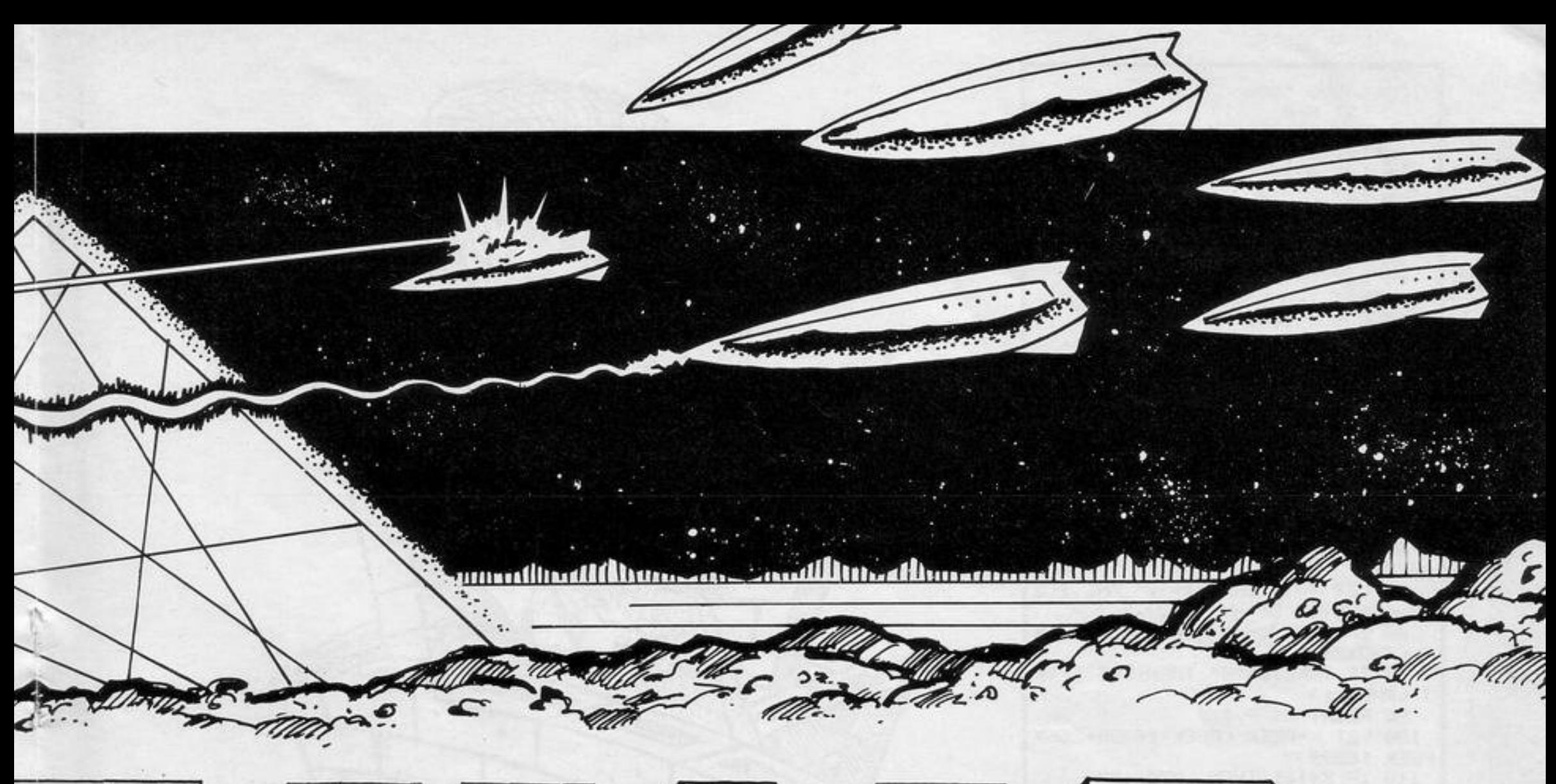

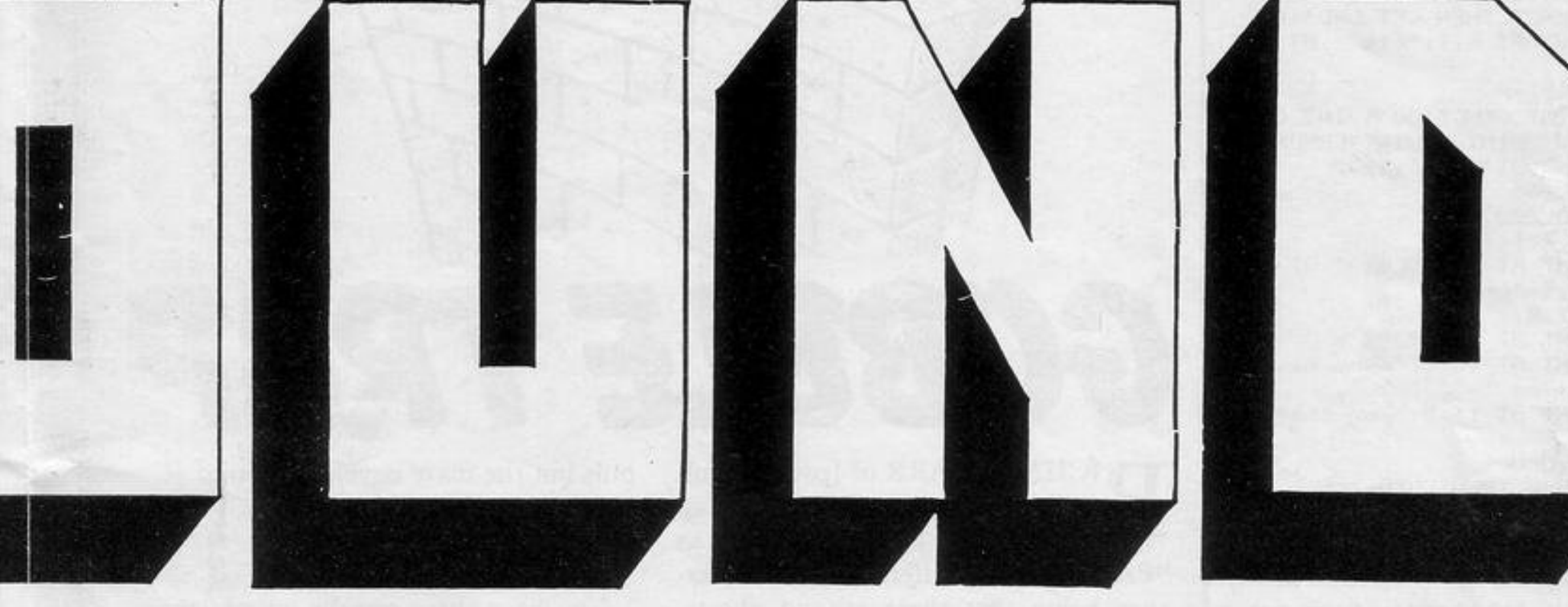

v.h;"\*": BEEP .05,-2: BEEP .05,-12: BEEP .02,-40: PRINT AT v,h;" " LET miss=miss+1

7505 IF miss=5 THEN GO TO 7600 7510 GO TO 350

7600 CLS · PRINT AT 10,13; "SURRY !"; AT 12, 10: "YOU LET TOO"; AT 14, 10; "MANY ESCAPE": PAUSE 50: PRIN T AT 5,1; "You scored ";s" FOR f= 30 TO -30: BEEP ,0025, f: NEXT f: PRINT AT 20,3; "Press a key for another 90" 7610 PRUSE 0 7620 GO TO 60 7900 BEEP .01,1: BEEP .01,15: BE EP .01,35 8000 BEEP .01,1' BEEP .01,15' BE EP .01,35 8010 PLOT 9\*8+12,9 DRAW 0,75+9\* 8: BEEP . 01, 30: PLOT OVER 1; 9\*8+ 12,9 DRAW OVER 1:0,75+9\*8 BEEP  $.015.35$ 8020 PLOT 9\*8+12, 9+(75+9\*8): DRA W 232-9\*16,0: PLOT OVER 1;9\*8+12 /9+(75+9\*8): DRAW OVER 1/232-9\*1  $6, 0$ 8030 PLOT (9\*8+12)+(232-9\*16), 9+ <75+9\*8): DRAW 0,-<75+9\*8): BEEP .0075,20: PLOT OVER 1;(9\*0+12)+ (232-9\*16), 9+(75+9\*8): DRAW OVER  $1, 0, -$ (75+9\*0) 8040 RETURN

8500 CLS : PRINT TAB 8; "INSTRUCT IONS"''"Shoot the  $5.35$  they try to escape"''"Move your cosm ic cannon with the "5" and "8" k eys, and Press "b"to fire"''"The y become Progressively harderto hit - but score more Points as they do"

8510 PRINT ''"The 9ame ends if y ou let five escape (they disap

HOOT THE missiles as they try to escape their planet's atmosphere on the right of the screen. If five escape into hyperspace they will destroy your home planet and the game will end. Your cosmic cannon is situated on the left of the screen. It moves left with "5", right with "8", and fires with "B". Its shots travel upwards, hit the top of the play area and ricochet down on the right. Skill is needed to aim them correctly. **Rebound** was written for the 16K Spectrum by P J Willcox of Ely, Cardiff and is this month's program of the month. Willcox works in a local hospital and bought his Spectrum primarily for his children to use. He found the games which could be played on it captivating and began to write his own. In the future he would like to write a program which would provide complete horoscopes. After that his plans are more optimistic. He would like to learn machine code and write a program which would make his fortune.

Pear into hyperspace at a ce altitude)"'''"Pres  $rtain$ s a key to Play" 8520 PAUSE 0 8530 CLS RETURN 8998 RETURN 9000 FOR f=144 TO 148 9010 FOR n=0 TO 7: READ z 9020 POKE USR CHR# f+n, z: NEXT n  $\cdot$  NEXT  $f$ 9030 DATA 1, 3, 7, 15, 31, 63, 127, 255 9031 DATA 128, 192, 224, 240, 248, 25  $2, 254, 255$ 9032 DATA 24, 24, 60, 60, 60, 126, 126  $,126$ 9033 DATA 60, 126, 219, 219, 126, 60, 66,129 9034 DRTR 129, 102, 126, 60, 60, 126, 102,129 9040 RETURN

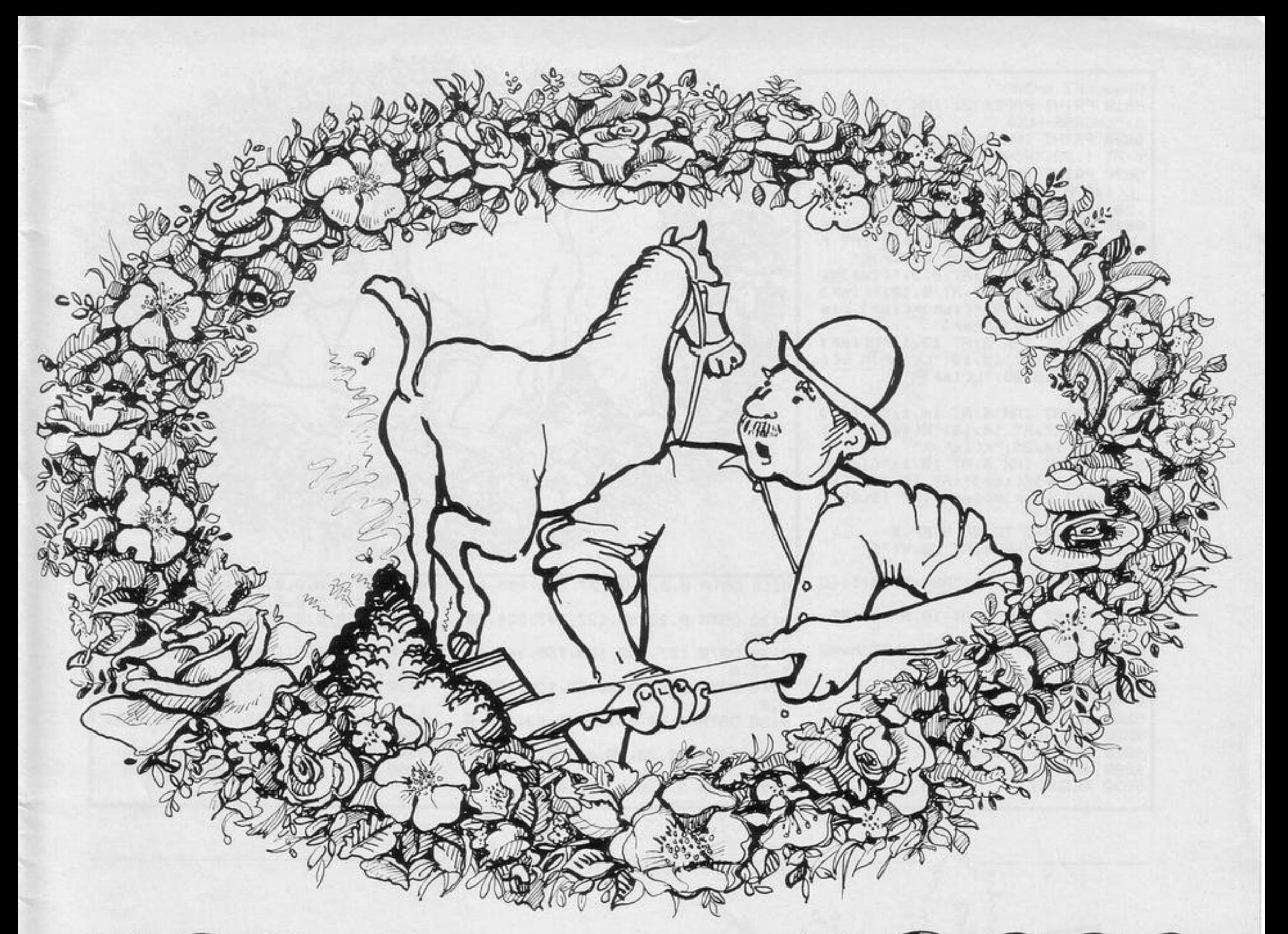

# **Jor The ROS**

OU PLAY the part of an enthusiastic gardener, determined to make all your roses bloom in the time allowed. To do so you have sought

fertiliser and found a supplier in the form of a carthorse. Move yourself with the usual cursor keys to pick up the evilsmelling green lumps with a shovel and

place them at the foot of your rose stalks. Good for the Roses was written for the 16K Spectrum by P Greenwood of Torrisholme, Morecambe.

10 GO SUB 9000 20 GO SUB 8000 30 GO SUB 7000 40 GO SUB 6000

 $60\%$  PRINT AT  $9\times1$ " " $1$ AT  $9+1\times1$ "

6040 IF ATTR (91, x1) > 56 OR ATTR (91+1,x1)>56 THEN LET 91=9: LET

7060 IF hx>63 THEN LET hw=17: LE  $T$  hhx=hx-64 7070 IF hx=32 THEN PRINT AT 3,30  $j''$  "; AT 4, 30; "

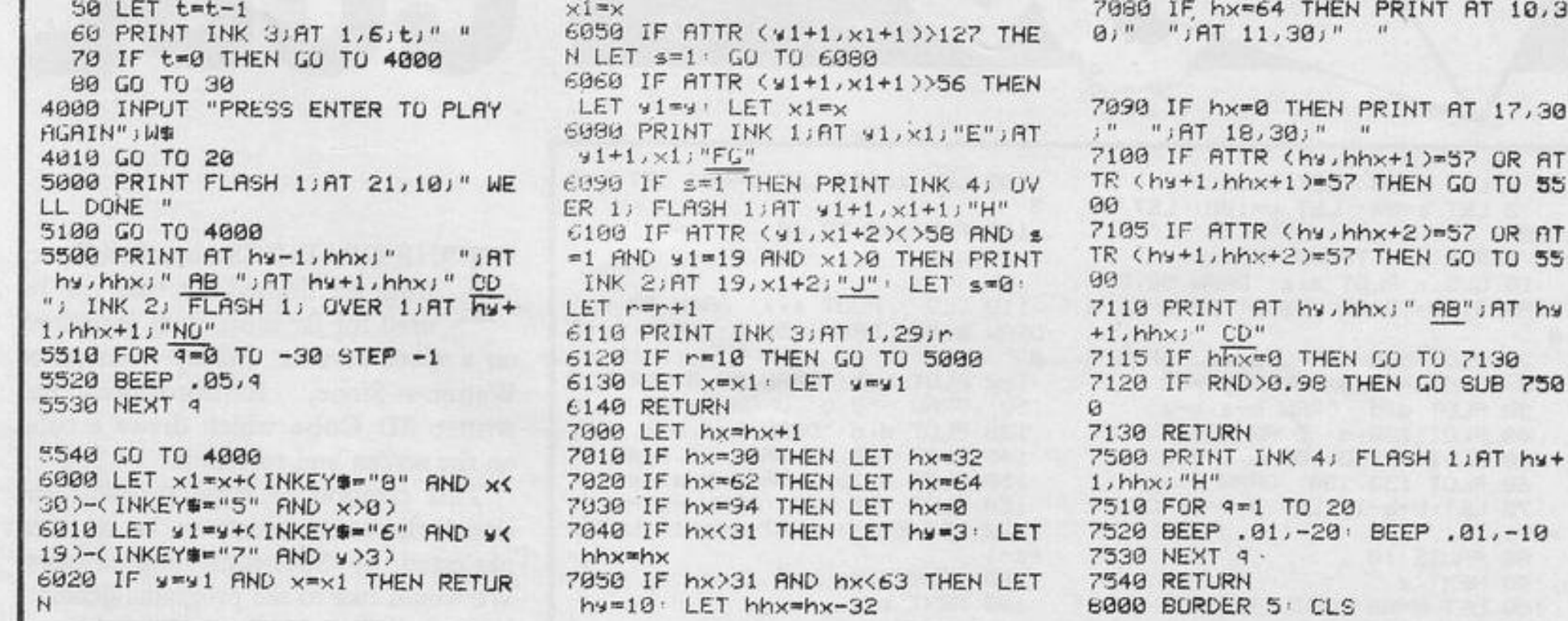

8005 LET t=500 8010 PRINT PAPER 2; INK 7; AT 0, 1 **0)** "HORSE-MUCK " 8020 PRINT INK 3; AT 1, 1; "TIME="; t; AT 1,23; "ROSES=0" 8030 PRINT INK 2, RT 6, 3, "L(1sp)M L(isp)M";AT 6,12;"L(isp)M";AT 6 .20) "L(isp) M L(isp) M L(isp) M" 8040 PRINT INK 6, AT 7, 3; "K( isp )K K(isp)K";AT 7,12;"K(isp)K";AT 7 ,20) "K(1sP)K K(1sP)K K(1sP)K" 8050 PRINT INK 6, RT 8, 3, "(isp)KG 15P) (15P)K(15P)";RT B,12;"(15P) K(isP)";RT B,20;"(isP)K(isP)(is POK(1sP) (1sPOK(1sP)" 8060 PRINT INK 218T 13,1, "L(1sp) M LOISP >M" JAT 13,13) "LOISP >M LOI sp )M" , RT 13, 25; "L(isp )M" 8070 PRINT INK 6; RT 14, 1; "K(1sp) K KEISP X" RT 14, 13; "KCISP X KCI  $N''$ ,  $AT$  14,  $25$ , "K(isp)K" 8080 PRINT INK 6; AT 15, 1; "(isP)K (isP) (isP)K(isP)";AT 15,13;"(is P X(1sP) (1sP)K(1sP)" RT 15,25;" (isp)K(isp)" 8090 FOR 4=3 TO 30 STEP 3 8091 PRINT INK 4; AT 28, 4; "I" 8092 NEXT 4 8100 PRINT AT 3, 1; "AB"; AT 4, 1; "C  $D''$ BI10 PRINT INK 1JAT 19,0J"E"JAT 20,0; "FG" 8120 LET x=0: LET y=19: LET hx=0 LET hy=3 8130 LET r=0 8140 LET \$#0 8200 RETURN 9000 FOR a=USR "s" TO USR "o"+7

9010 READ b: POKE 8.b

9020 NEXT &

9030 RETURN

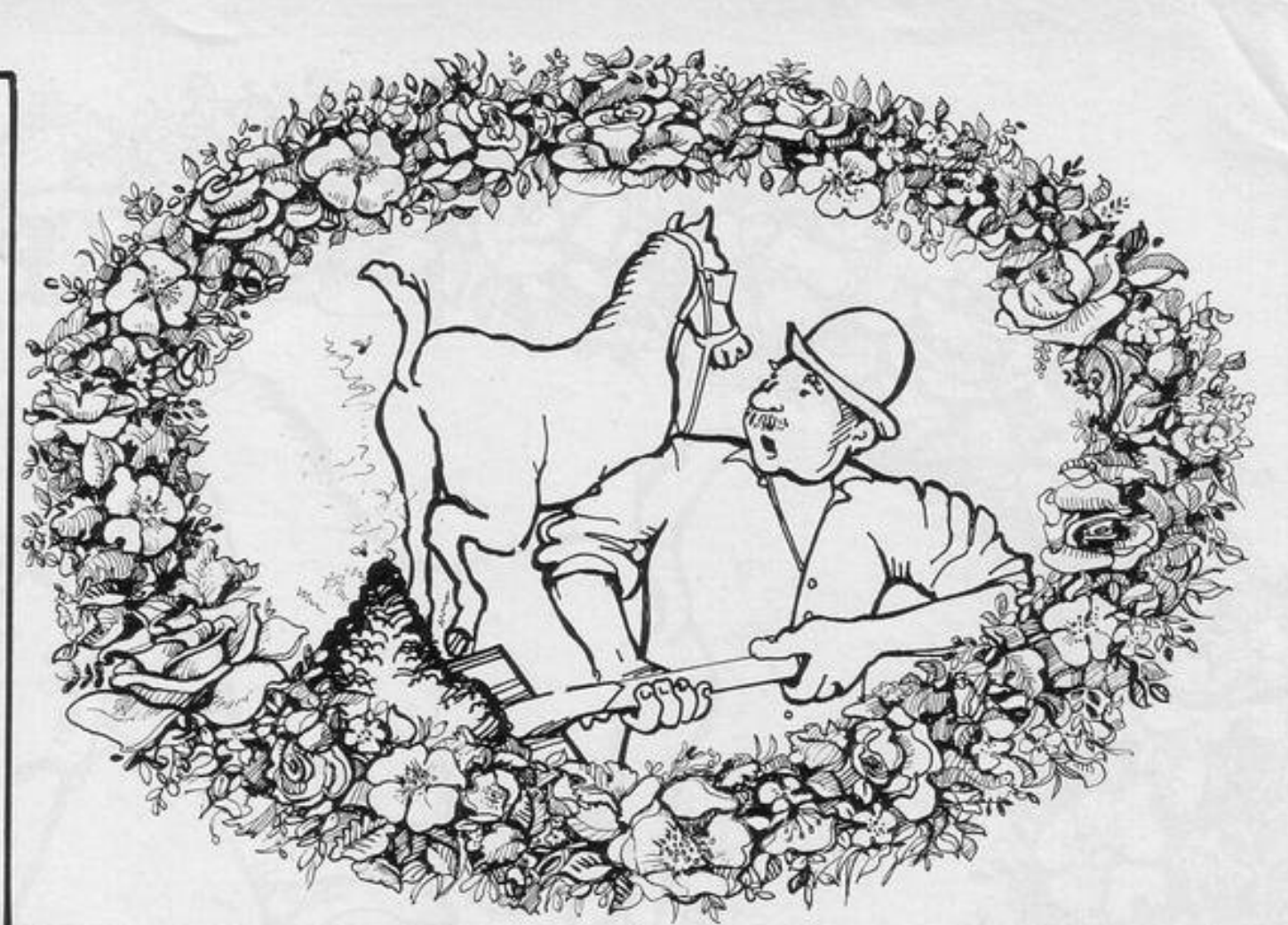

9110 DRTR 0,0,0,0,127,255,255,25 9120 DRTA 8, 28, 58, 127, 243, 224, 22 4,224 9130 DATA 127, 192, 160, 160, 144, 14 4,72,0 9140 DATA 224, 32, 80, 72, 136, 132, 6  $B, B$ 9150 DATA 0,56,56,16,48,88,148,8 9160 DATA 86, 20, 18, 41, 72, 132, 132  $,198$ 9170 DATA 0,0,0,0,128,64,60,0

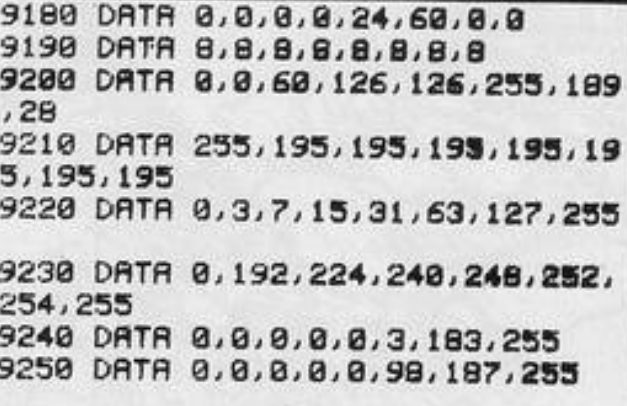

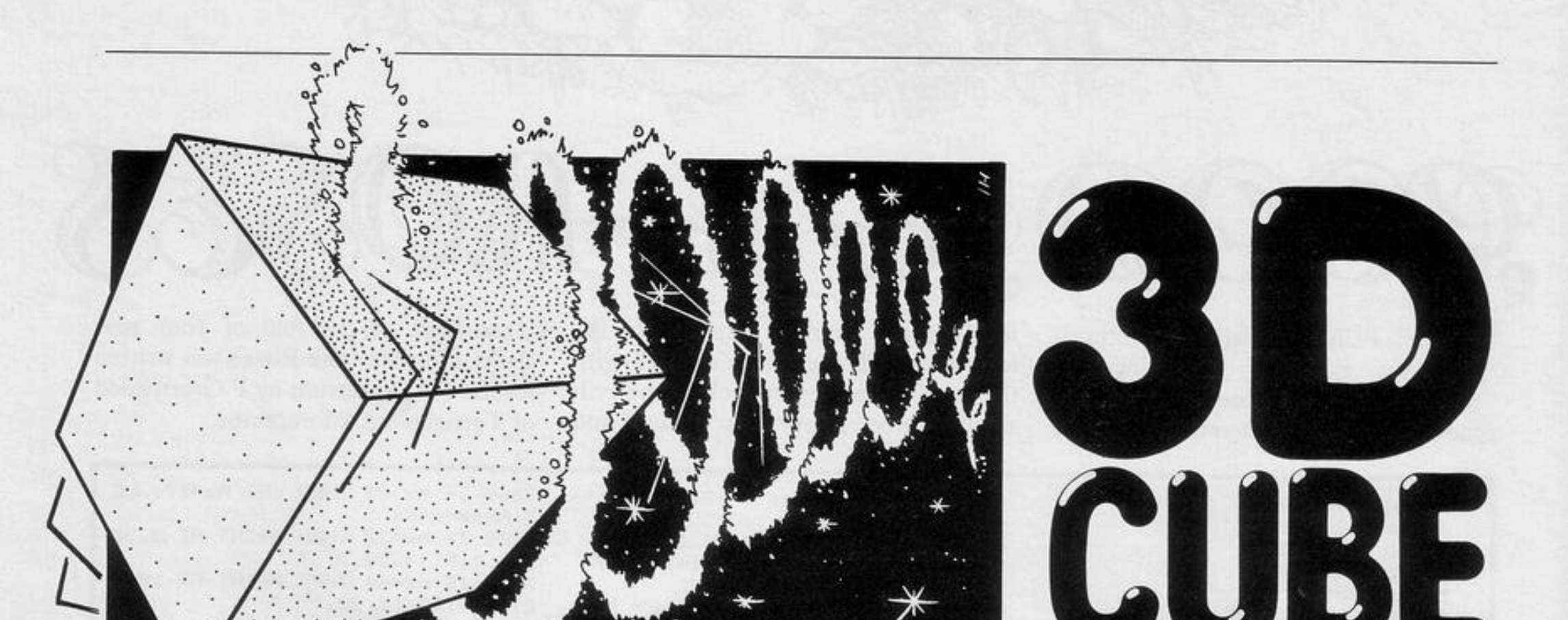

1 LET d=80: LET e=20 2 LET a=80: LET b=100: LET c= ø 130 5 FOR z=0 TO 40 10 CLS : PLOT & & : DRAW 50,0 DRAW 0,50: DRAW -50,0: DRAW 0, 5 Й 20 PLOT b, b: DRAW 50, 0: DRAW 0  $\alpha$ ,50 DRAW -50,0 DRAW 0,-50

30 PLOT did: DRAW b-aib-a 48 PLOT 130, d' DRAW e, b-a 50 PLOT d, 130 DRAW b-a, e 60 PLOT 130, 130 DRAW e, e 70 LET b=b-1: LET e=e-1: LET c  $m<sub>c</sub>+1$ 80 PAUSE 10 90 NEXT z 100 LET d=80 LET e=20

102 LET a=80: LET b=60: LET c=9 105 FOR z=0 TO 40

110 CLS · PLOT a.a. DRAW 50.0 DRAW 0,50 DRAW -50,0 DRAW 0,-5 120 PLOT b, b: DRAW 50, 0: DRAW 0

,50 DRAW -50,0 DRAW 0,-50 130 PLOT did: DRAW b-aib-a 140 PLOT 130, d: DRAW -e, b-a 150 PLOT d, 130 DRAW b-a, -e 160 PLOT 130, 130 DRAW -e, -e 170 LET b=b+1: LET e=e-1: LET c  $=-1$ 180 PAUSE 10 190 NEXT z

THE GRAPHICS on a 16K Spectrum are limited but they can be used for far more than variations on a space invader. Ashley Munson of Watton-at-Stone, Hertfordshire has written 3D Cube which draws a cube on the screen and rotates it.

This creation of large three-dimensional characters seems to be an area neglected by Spectrum programmers. We would like to see programs generating or utilising this form of graphics.

# ONLY THE BEST BECOME A.... **48K SPECTRI** BY D.K.MARSHAL

A SPECTACULAR FLIGHT SIMULATION OF THE WORLD'S MOST EXCITING JET FIGHTER WITH STUNNING 3D COCKPIT VIEW AND THE **MOST REALISTIC 3D AIR-TO-AIR COMBAT EVER SEEN ON THE SPECTRUM!** 

The SUPREME SIMULATION. it leaves the rest at the runway hreshold!

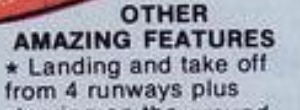

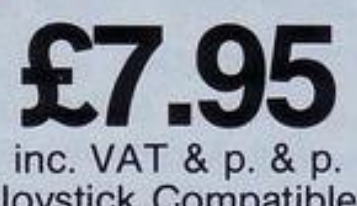

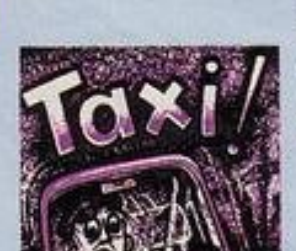

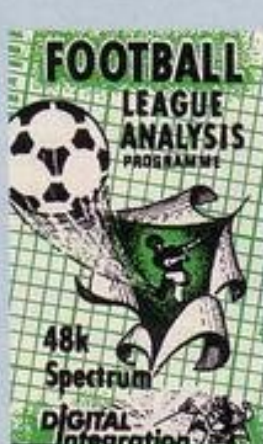

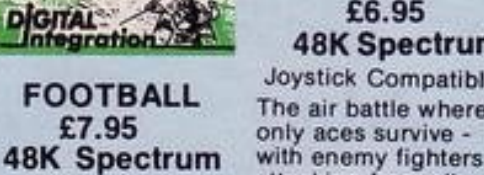

£6.95 **48K Spectrum** Joystick Compatible \* The air battle where only aces survive -

**NIGHT GUNNER** 

steering on the ground. \* Fully Aerobatic Performance \* Airfield attack by the enemy<br>\* Cross winds, Turbulence and landing in fog.<br> $\star$  4 Pilot ratings, 8 Beacons, ground features and map \* Artificial horizon, radar and flight computer. \* ILS, Flaps, U/C and system failures<br>\* 100% machine code with complete instructions and pilot notes.

Joystick Compatible<br>(Kempston, AGF, Sinclair Interface 2, Protek etc.)\*

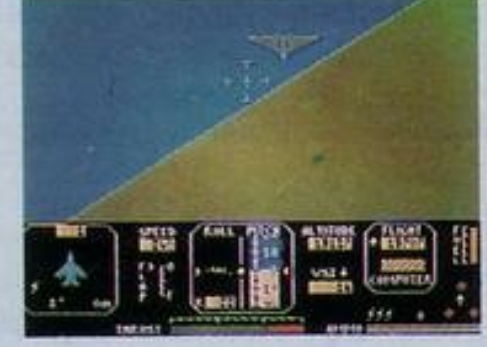

**DIGITAL INTEGRATION** 

Watchmoor Trade Centre Watchmoor Road, Camberley, Surrey GU15 3AJ

## Selected products available from:

Boots, Woolworths, H.M.V., Menzies, Greens, Lasky's, Currys, Rumbelows, Selfridges, Spectrum<br>Dealers, Video Palace, Zappo, and all good Computer shops.

"Definitely the best simulation for the Spectrum..." Crash Micro

Please send me the following games for the Spectrum Fighter Pilot 48K  $\square$  £7.95 □£6.95 Night Gunner 48K □ £7.95 Trade and Football 48K Taxi (Any Spectrum)  $\Box$  £5.50 Export enquiries VAT and p. & p. inclusive within UK

(Overseas inc. 55p. per cassette)

**Digital TAXI** £5.50

Fur

**Any Spectrum** 

Become a Taxi Driver

League Analysis -Easy to use Pools Prediction. With 9 methods of<br>team performance analysis - let your<br>Spectrum guide you to<br>your pools selection.

 $\frac{1}{1}$ 

attacking from all<br>directions, guns<br>blazing, explosive 3D<br>ground attack sorties<br>and there's eill the and there's still the flight home.

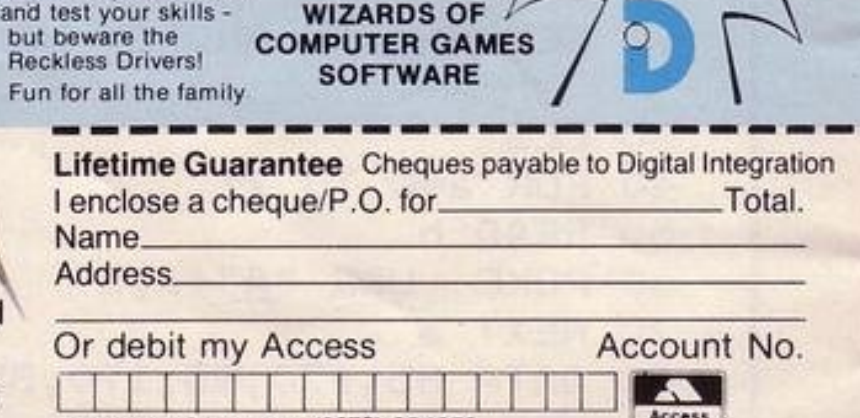

welcome. Tele Sales Camberley (0276) 684959

Please send to Digital Integration, Dept SP6 Watchmoor Trade Centre, Watchmoor Road, Camberley, Surrey GU15 3AJ

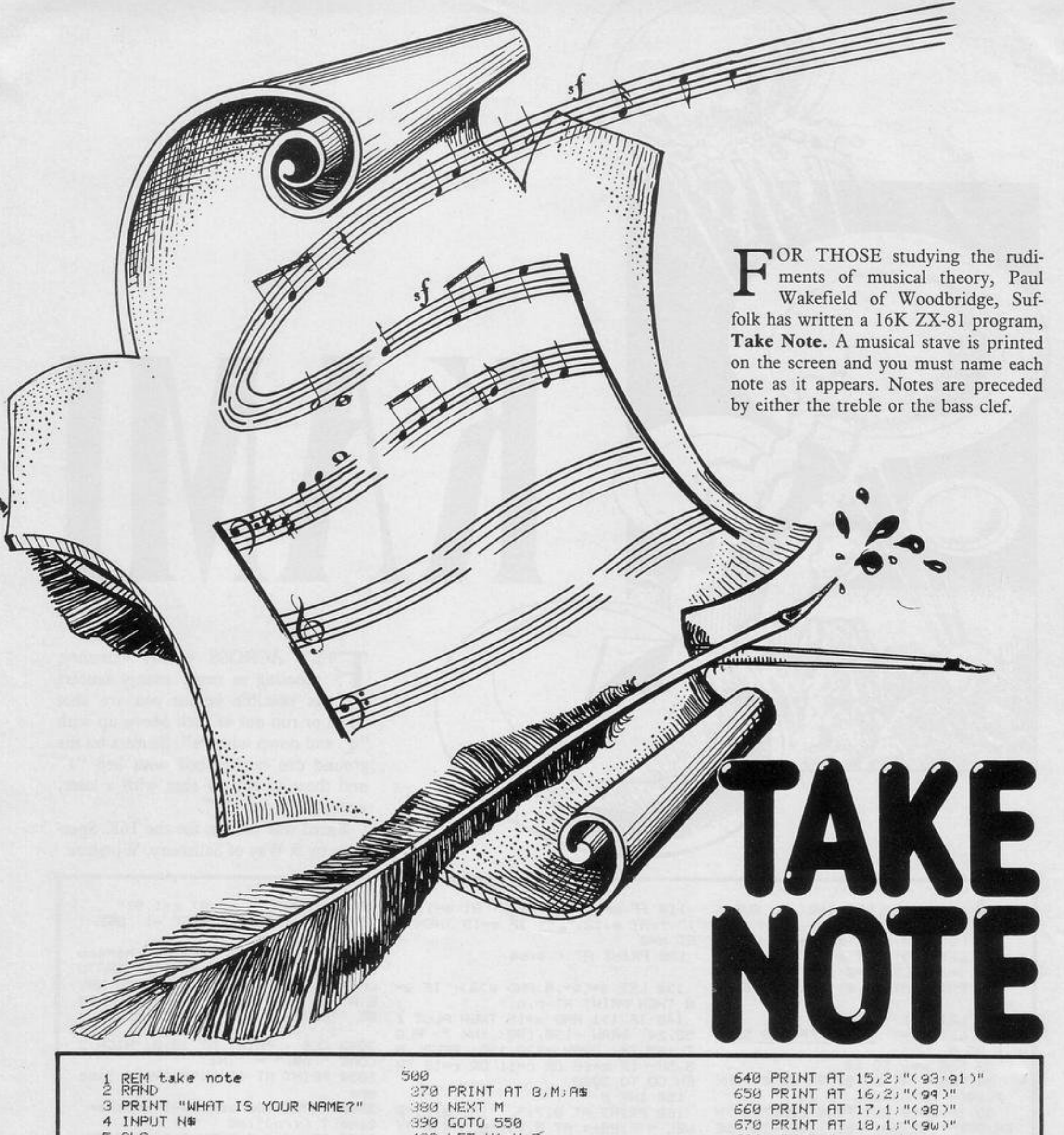

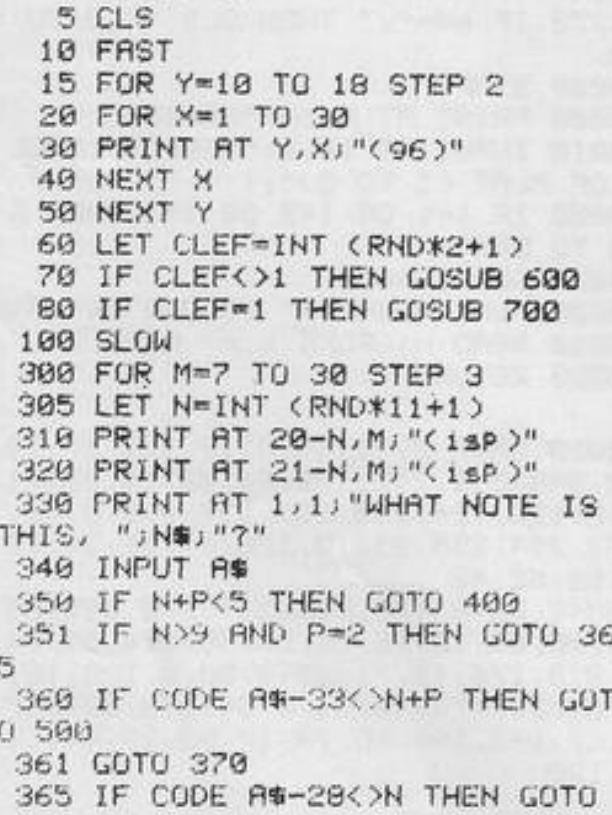

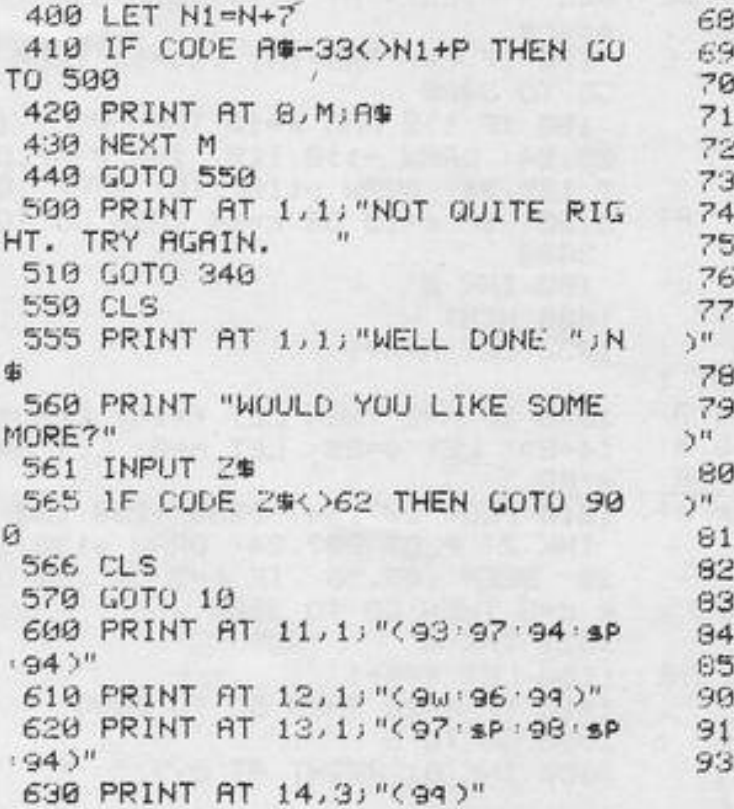

\$

ø

÷

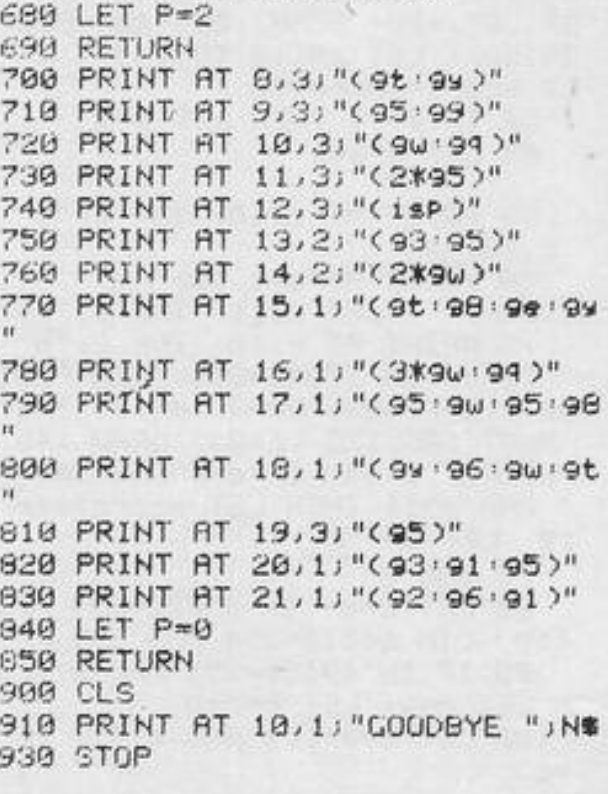

1 REM "drop" 2 GO SUB 5000 3 LET PS=" 0 " 4 LET sc=0: LET n=2: LET 1=3: LET  $1=3$  LET  $cs=120$ 5 LET t=INT (RND\*31) 6 IF t>27 THEN GO TO 2: IF t< 2 THEN GO TO 2 7 LET 9\$="(96\*1sp)" 8 LET m\$=" R " 9 LET a#=" PT " 10 INPUT "what speed? ";s 11 PRINT AT 19,0; INK 4;9# 12 IF \$>10 THEN GO TO 10 20 PRINT AT 21,3; "Press any ke y to start" 40 PAUSE 0 41 PAUSE 20: CLS : FOR em10 TO  $1$  STEP  $-1$ 42 LET t=INT (RND\*30) 43 CLS : PRINT AT 0,0; "SCORE=" isc:" LIVES="; I;" DROPS=";e 45 LET a=n: LET b=0 47 PRINT AT 18.t; INK 0; "XXX" 49 REM \*\*PLANE\*\* 50 PRINT AT a, b) a\$ PAUSE s 51 PRINT AT 19,0; INK 4;9\$ 60 LET brb+1: IF b>30 THEN PRI NT AT 10,7;"out of time": PAUSE 40 CLS : PRINT AT 19,0; INK 4;9 \$: PRINT AT 18,t; INK 0;"XXX": G **61 TO 2000** 70 IF INKEY #= "0" THEN GU TO 10 树庄 **30 GO TO 50** 999 REM \*\*FALL\*\* 1000 LET cm3 LET d=b 1002 FRINT AT 18.t; 1NK 0; "XXX" 1010 PRINT AT c.d.m\$:AT c-1,d+1; 1013 IF INKEY#-"9" THEN CO TO 10 39 1015 PAUSE 3 1020 LET cmc+1 IF c>18 THEN GO TO 3000 1030 GO TO 1010 1039 IF C>17 THEN GO TO 1002 1040 LET 2=c 1041 PRINT AT c.d:P\$;TAB d;m\$;AT c-1,d+1;" " FOR f=1 TO 50 NEX TF 1042 PRINT AT c, d+1;" " 1043 LET c=c+1 1045 IF c=17 AND d=t THEN GO TO 2000 1046 IF c>17 THEN GO TO 3000 1050 LET d=d+(INKEY\$="8")-(INKEY \$="5"): IF d>30 THEN LET d=d-1 1060 IF 0KB THEN LET d=d+1 1070 GO TO 1041 2000 PRINT AT 17, t; m\$ BEEP .05,  $19$ 2010 LET sc=sc+z 2015 PAUSE 50 2020 NEXT e 2998 IF I=1 AND sc>=cs THEN LET  $1 = 1 + 1$  GO TO 4200 2999 REM \*\*LIVES\*\*  $300011571 = 1$ 3001 IF 1=0 THEN GO TO 4000 3002 BEEP .5,-10 3010 NEXT e 4000 PRINT AT 19,0; INK 4;99: PR INT AT 0,0; "SCORE=";sc;" LIVES= ";1+1;AT 0,19;" DROPS=";e+1: PRI NT AT 15, 10; "GAME OVER" 4001 FOR 9=5 TO -5 STEP -1: BEEP .05.9 NEXT 9 STOP 4200 LET n=n+2: FOR z=1 TO 20: B EEF . 01, 241 BEEP . 01, 2-1: NEXT z: IF 3>13 THEN PRINT AT 10,0; "y ou've succesfully finished your mition": STOP 4201 LET 1-1+1 LET CSTCS 4205 LET c=10: GO TO 20 5000 FOR F=0 TO 7: READ a: POKE USR " $P''+f$ ,  $x$  . NEXT  $f$ 5001 FOR n=0 TO 7: READ b: POKE USR "t"+n,b' NEXT n 5002 FOR 9-0 TO 7: READ c: POKE

USR "r"+9/c' NEXT 9 5003 FOR h=0 TO 7: READ d: POKE USR "o"+h, d: NEXT h 5010 DATA BIN 0, BIN 11000000, BIN 11000111, BIN 11111100, BIN 11111 110, BIN 111111101, BIN 00000111, BI N B 5020 DATA BIN 0, BIN 0, BIN 111000 00, BIN 00111111, BIN 01011111, BIN 19911110, BIN 11100000, BIN 0 5030 DATA BIN 00011100, BIN 01011 101, BIN 01001001, BIN 00111110, BI N 00001000, BIN 00010100, BIN 0010

0010,BIN 00100010 5040 DATA BIN 00111110, BIN 00111 110, BIN 01111111, BIN 11111111, BI N 01000010, BIN 01000010, BIN 0100 0010, BIN 00100100 5050 PAPER 5: CLS 5060 RETURN

S THE aircraft flies across the screen, jump by pressing 0. Pressing 9 opens your parachute, allowing you to steer with keys 5 and 8. Your aim is to land on the randomlyplaced landing pad each time and the later you open your parachute the more points you gain.

After you have dropped 10 times, if your score is more than 120 and you still have five lives remaining the game will continue with the aircraft flying slightly lower.

Parachute Drop was written for the Spectrum by Andrew Burton of Worksop, Notts.

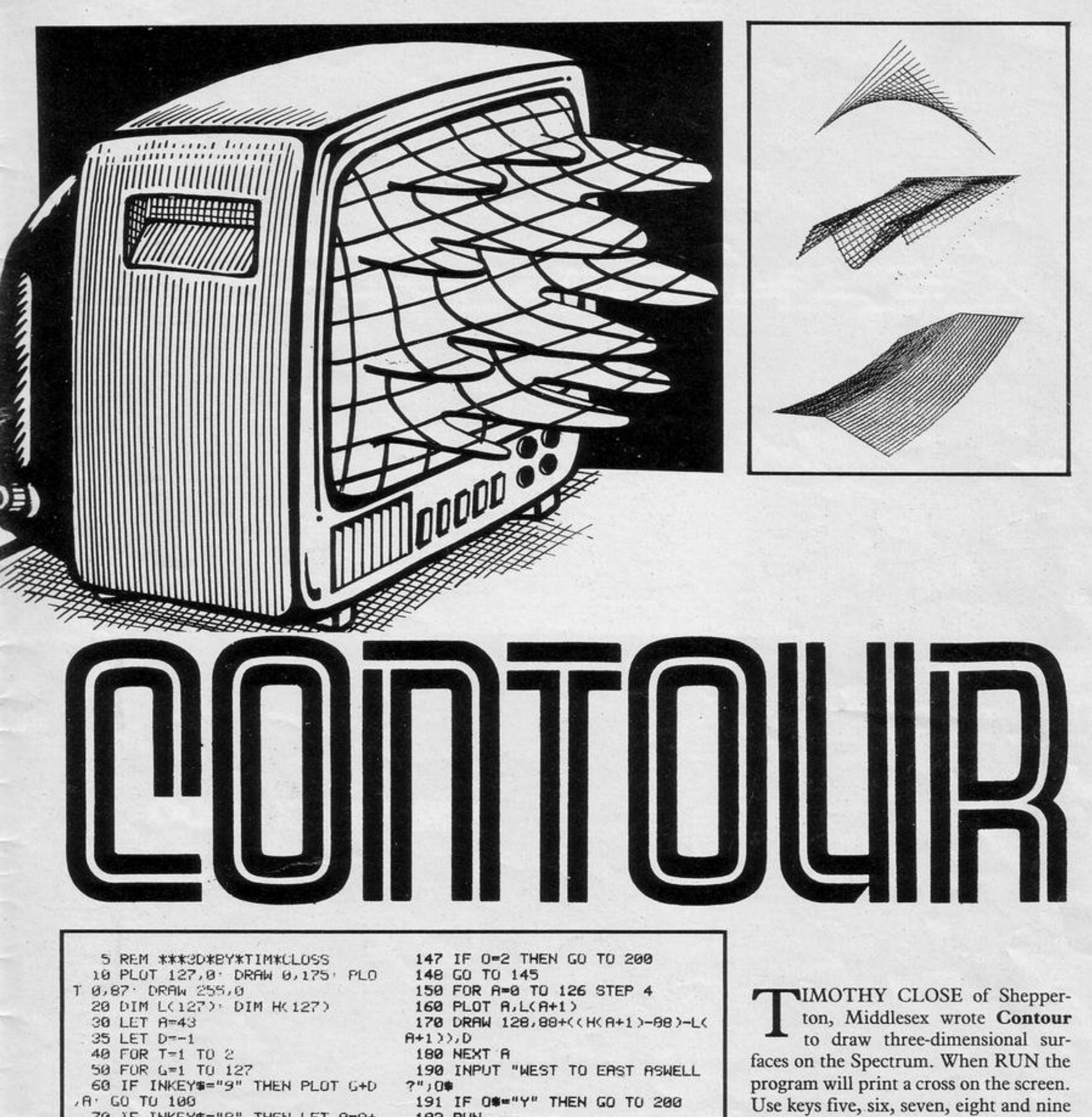

70 IF INKEY #= "B" THEN LET A=A+ 1: PLOT G+D, A: GO TO 100

75 IF INKEY #= "5" THEN LET A=A-

PLOT G+D, A: GO TO 100  $1:$ 80 IF INKEY #= "7" THEN LET A=A+ .5: PLOT G+D, R: GO TO 100 90 IF INKEYS="6" THEN LET A=A-.5: PLOT G+D, A: GO TO 100 91 IF INKEY \*= "1" THEN GU TU 10  $00$ 95 GO TO 60 100 IF T=1 THEN LET L(G)=R: GO TO 115 110 LET H(G)=R 115 NEXT G 130 LET R=131: LET D=127: NEXT 140 OVER 1: PLOT 127,0: DRAW 0, 175 PLOT 0,87 DRAW 255,0 OVER Й 145 INPUT "(1) SOUTH TO NORTH o (2) WEST TO EAST ?" n  $10$ 146 IF 0=1 THEN INPUT "RADIANS ?";D: GO TO 150

210 LET B\*L(T+1): LET A\*T 220 FOR G=1 TO 20 230 LET R=R+6.35: LET B=B+4.4 240 LET B=B+CCHCT+1 >-88 >-LCT+1 >  $2/20$ 245 PLOT R.B 250 NEXT G **260 NEXT T** 278 INPUT "SOUTH TO EAST ASWELL 7")0\* 200 IF 0\*="Y" THEN LET 0=1 . GO TO 146 290 RUN 1000 LET B=43 1010 LET A=1 1915 LET D=1 1020 LET L(INT D)=B 1021 PLOT D.B 1030 LET B=B+(SIN A) 1040 LET A=A+.04: LET D=D+.5 1045 IF D>=127 THEN GO TO 1060 1050 GO TO 1020 1060 GO TO 130

**192 RUN** 

200 FOR t=0 TO 126

zontal line; the other keys move the cursor from left to right at varying angles.

to draw a contour line in the bottom

left-hand square. Nine will draw a hori-

When the bottom left-hand square has been crossed, the line will move to the top right-hand square and continue. The computer will then ask "1 South to north 2 West to east?" Inputting 2 will produce 20 intermediate contours representing a gradual change from first to second contour.

Inputting 1 will produce the question Radians, requiring you to input the curvature on your south-north lines. Straight would be 0, maximum curvature around 2.5. No matter what option you select, you will be given the option of including the other.

100 REM == ONE-TIME== 3240 LET x=26+13\*(i-1)+;<br>3260 LET s(x)=2: LET c(x 120 LET game=0: LET hs=0  $S(X) = 2$ : LET  $C(X) = 2$ 3280 LET  $b(x) = 6+2+i$ 140 DIM a\$(5): DIM a(65): DIM b 3300 LET  $a(x) = i + j * 2$ (65): DIM s(65): DIM c(65) 160 RANDOMIZE 3320 PRINT INK c(x); AT b(x), a(x) 500 REM ==GRAPHICS==<br>510 DATA "A",16,66,72,1,20,68,8 : き事 ( S { X } } 3340 NEXT 3360 NEXT i  $5.34$ 520 DATA "B",0,24,24,24,24,60,2  $4000$  REM ==LOOP== 55,255 4020 FOR n=1 TO 65 4060 LET 91=9<br>4100 IF INKEY\$="" THEN GO TO 450 530 DATA "C", 0, 129, 66, 60, 36, 24, 36,0 540 DATA "D", 0, 36, 50, 36, 126, 126 a 4120 IF INKEY\$="8" THEN LET g=g+  $, 90, 0$ 550 DATA "E",15,31,63,127,255,2 1: GO TO 4300 55, 255, 255 4140 IF INKEY\$="5" THEN LET g=g-560 DATA "F", 240, 248, 252, 254, 25<br>5, 255, 255, 255<br>570 DATA "G", 0, 24, 24, 24, 0, 0, 0, 0<br>600 FOR  $n=1$  TO 7: READ 9\$: FOR 1: GO TO 4300  $3140$  PRINT INK  $c(x)$ ; AT  $b(x)$ ,  $a(x)$ 3160 NEXT ĭ i=0 TO 7: READ a: POKE USR 9\$+i, 3180 NEXT B: NEXT i: NEXT D 4160 IF INKEY\$="7" AND INT (n/y) 620 LET a\$(2)="#": LET a\$(5)="X  $= n/y$  THEN GO TO 4200 4180 GO TO 4500 700 REM == SET-UP ==  $4190$  REM ==FIRE== 720 LET SC=0 4200 LET i1=19 740 LET F= 9: LET 9=4 4210 FOR 1=18 TO 3 STEP -1<br>4220 IF POINT (9+8+2, (21-1) \*8+4) 760 LET S=0: LET 9=<br>800 BORDER 0: CLS<br>820 <u>PRI</u>NT AT 16,0<sub>4</sub>"  $9 = 15$ =1 THEN GO TO 4240<br>4230 PRINT AT 11,9; ": PRINT AT<br>1,9; INK 3; ": LET 11=1: NEXT<br>1: 00 TO 4280 濇 840 PRINT AT 17,0;" 邇 医细胞 **Company** 4240 IF POINT  $(9*8, (21-i)*8)=1$  T 860 PRINT AT 18,0;" HEN GO TO 4280 灉 4250 IF POINT (9\*6, (21-i) \*6+6) =1 ase PRINT AT 20,9;"1"<br>and PRINT AT 0,2;"score:";sc<br>aio PRINT AT 0,23; INK 1;"x"; I<br>(K 0;"=5""; INK 2;"#"; INK 0;"= THEN LET SC=SC+3 4260 LET SC=SC+2: PRINT AT 0,8; S  $2''$   $8; 7 = 5$ 4270 IF SC=208 OR SC=436 OR SC=6  $54$  OR  $5c=892$  THEN PRINT AT 11,9;<br>" PRINT AT 1,9; INK 2,"" : BE<br>EP 15,-50: PRINT AT 1,9; " : GO 920 IF game (>0 THEN GO TO 3000 980 REM ==INTRO== 1000 FOR j=1 TO 3: FOR n=30 TO 6 0: BEEP .01, n: NEXT n: NEXT i<br>1020 PRINT AT 10,3; FLASH 1;"<br>400 want instructions?" TO 8000 4260 PRINT AT 11, 9; " " PRINT AT 1, 9; INK 2; "" " BEEP .5, -50: PR<br>INT AT 1, 9; " " BEEP .5, -50: PR<br>4290 GO TO 4500 Do you want instructions? 1040 IF INKEY \$="" THEN GO TO 104 n  $4300$  REM ==MOVE== 1060 PRINT AT 10,0;" 4320 PRINT AT 20,91;" " 4340 IF 9>29 OR 9<2 THEN LET 9=9 1080 IF INKEY\$="9" OR INKEY\$="Y" THEN GO TO 1140 1100 IF INKEY\$="n" OR INKEY\$="N" 4360 PRINT AT 20,9; "1 A500 REM == INUADERS == 1120 GO TO 1020 4520 IF a (n) =0 THEN GO TO 7000 4540 IF POINT (a(n) +8+2, (21-b(n) 1160 PRINT RT 4, 12; FLASH 1; "INV  $3*8+43=0$  THEN LET a  $(n)=0$ : GO TO **ADERS**" 7000 1300 PRINT AT 6,0;" The very 5440 PRINT AT b(n), a(n); " " simple aim of this"  $5460$  LFT a  $(n) = a(n) + 1$ 

```
1320 PRINT
                 simple game is to
destroy the"
1340 PRINT "
                 invaders that are
 landing on "
1350 PRINT "
                 the earth."
1380 PRINT ...
                     You control you
   base with"
1400 PRINT "
                 the keys '5' and '
8'and fire"
1420 PRINT "
                 Wilh key '7'."
1440 PRINT "
                                    © R
.LUCKett.
1460 INPUT " Press ENTER to sta
Ft: "; LINE X$
1500 FOR i=4 TO 15
1520 PRINT AT i, 0;"
1540 NEXT i
3000 REM ==INUADERS==
3020 FOR i=1 TO 2<br>3040 FOR j=1 TO 13<br>3060 LET x=13*(i-1)+j<br>3060 LET s(x)=5: LET c(x)=1<br>3100 LET 5(x)=2+2+1
3120 LET a(x) = i + j * 23200 FOR i=1 TO 3
3220 FOR j=1 TO 13
```
14

```
5480 IF a(n)=30 THEN LET b(n)=b(
n) +2: LET a(n) =2: IF b(n) =18 THE<br>N_GO TO 8400
  5520 PRINT INK c(n); AT b(n), a(n)
  ; a $ (s (n))
  5000 REM ==ATTACK ==5020 IF RND(r THEN GO TO 7000<br>5040 LET h=INT (RND+65) +1<br>5100 IF POINT (a(h) +8+2, (21-b(h)<br>)+8+4)=0 THEN LET h=n
 5140 PRINT FLASH 1; INK c(h); AT
  p(p) a (p) ; p \neq (p(p))5160 FOR 1=16 TO 18<br>5180 IF POINT (a(h) *8, (21-i) *8) =
 1 THEN GO TO 6240
  6220 LET i=20
 5240 PRINT AT i, a (h); INK 2; "}":<br>BEEP .1, -30: PRINT AT i, a (h);"
  5260 IF i=20 AND a (h) =g THEN GD
 TO 8500
 6280 PRINT FLASH 0; INK C(h); AT
 b(h),a(h);a$(s(h))<br>5300 50 TO 7000
  7000 NEXT n: GO TO 4000
 8000 REM == WIN==
```
\* yourney, *<u>Cataldalum</u>* u (11. lum [the t 8020 PRINT AT 3,0; FLASH 1;" The<br>invaders now shoot faster. 8040 IF f=.4 THEN GO TO 8100 8060 LET r=r-.1 8080 LET y=y-1 8100 FOR n=1 TO 10: BEEP .3,10:<br>PAUSE n/3+1: NEXT n<br>8120 PRINT AT 3,0; FLASH 0;" 8140 PAUSE 1: PAUSE 1: PAUSE 1: PAUSE 10 8160 LET SC=SC+R0: PRINT AT 0.2;<br>"SCORE:";sc;<br>8180 GO TO 3000 8200 REM ==LANDED== 8220 PRINT AT 3,0; FLASH 1;" THEY'VE LANDED 8240 FOR n=1 TO 15: BEEP .1,-30: PAUSE 1+RND+4: NEXT n **S260 PRINT AT 3,0; FLASH 0;** 8300 REM == LOSE == 5320 FOR n=1 TO 10: BEEP RND, 60: PAUSE (RND+3) +1: NEXT n<br>3340 BORDER 7: CLS<br>3360 PRINT AT 6,0;" To 0 Bad!  $-2.11$ Better luck nex **S360 PRINT** t time! 6400 PRINT ; "  $Score:$ 

'E HEREBY inaugurate a new quest for the Sinclair Programmer Our Spacman project is, we think, approaching its triumphant conclusion-we can feel you all closingin on that elusive muncher-so it is just the time to implant a new ambition in your heads.

Send us an arcade-quality Invaders game. Fast moving, colourful, with all appropriate effects.

R Luckett of Stratford-on-Avon has provided all you need to begin the project. His program gives you the laser base, the rows of descending aliens and the disintegrating bunkers to lurk behind. It is a little slow, however, and the power beams from the aliens are invisi-

```
SC;" "<br>8420 IF SC>hs THEN LET hs=sc<br>8440 PRINT ; "High score
                                          High score:";
nS8500 PRINT AT 18,0; FLASH 1;"<br>Do you want another game?<br>8540 IF INKEY$="" THEN GO TO 854
ø
6560 IF INKEY$="y" OR INKEY$="Y"
THEN LET game=1: GO TO 700<br>S580 IF INKEY$="n" OR INKEY$="N"<br>THEN CL5 : GO TO 9900<br>S600 GO TO 8540
```
ble. Race right with 8, lurch left with the 5, and 7 shoots your blaster beam. (48K Spectrum). Graphics notes: 620-Graphic D, graphic C

820–Graphic E, inverse space, graphic F. 880-Graphic B 4230-Graphic G.

Ή,

 $\overline{a}$ 0 OVE IT is another round in the continuing battle between R PEEK 23560=79) sou and the ghosts which THEN PAUSE 0

haunt your Spectrum. The ghost chases you round the screen and you score by tricking it into crashing into the blobs. If the ghost catches you it will eat you and if you run into a blob you will be SPLATTED.

The program was written by R Wileman of Emsworth, Hampshire.

1 PAPER 7: CLS : GO SUB 6000: GO SUB 5000 2 CLS : GO TO 50 5 LET s=0: LET k=15: LET l=15 LET j=1 . LET h=20 10 FOR a=0 TO 31: PRINT AT 0, a ; "\*": PRINT AT 21, a; "\*": NEXT a 20 FOR a=0 TO 21: PRINT AT a,0 "\*" PRINT AT a, 31; "\*" : NEXT a 30 PRINT AT 1,1;"\*" 40 GO TO 90 50 FOR n=0 TO 4-1 55 LET W=INT (RND\*19)+1: LET e  $=$ INT  $(RND*29)+1$ 

165 IF INKEY \*= "h" OR INKEY \*= "H" 170 IF SCREEN# (k, 1)="\*" THEN G 0 SUB 1000 180 IF ATTR (k, 1)=49 THEN GO TO 1500 185 PRINT AT 0,0;s 190 IF s=9\*4/2 THEN GO TO 3000 200 GO TO 90 1000 IF k=0 THEN LET k=1 1010 IF k=21 THEN LET k=20 1020 IF 1=0 THEN LET 1=1 1030 IF 1=31 THEN LET 1=30 1050 RETURN 1200 IF INT J=0 OR INT J<0 THEN  $LET$   $j=1$ 1210 IF INT J=21 THEN LET J=0 1220 IF INT h=0 OR INT h<0 THEN LET h=1 1230 IF INT h=31 THEN LET h=30 1240 RETURN 1500 CLS 1505 READ a 1510 BEEP .5, a 1520 DRTR 6, 9, 3, 2, 5, 7, 6, 5, 4, 9, 1, ø 1540 IF a=0 THEN RESTORE a: GO T  $01560$ 

3140 IF 4\$="y" OR 4\$="Y" THEN GO TO 1 3150 STOP 4010 PAUSE 100 5000 CLS : PRINT "XXXXXXXXXXXXMO VE ITXXXXXXXXXXXXX 5010 PRINT : PRINT "In this 9ame you have to make the ghost ea t the blobs. "'"But if the 9host catches you it will eat you and if you run intothe blobs you wil 1 be SPLATTED." 5020 PRINT : PRINT "You look lik e this 5030 PRINT . PRINT "The 9host lo oks like this "; INK 2; "B" 5040 PRINT : PRINT "The blobs lo ok like this **RR** AR" PRINT "To move use 5050 PRINT ( keys :- " 5055 PRINT PRINT "w to move le  $\mathbf{1}$ ft" 5060 PRINT "e to move right" 5065 PRINT "o to move up" 5067 PRINT "k to move down" 5068 PRINT "h to hold (any key t o cont)" 5070 INPUT "How many blobs ?";4

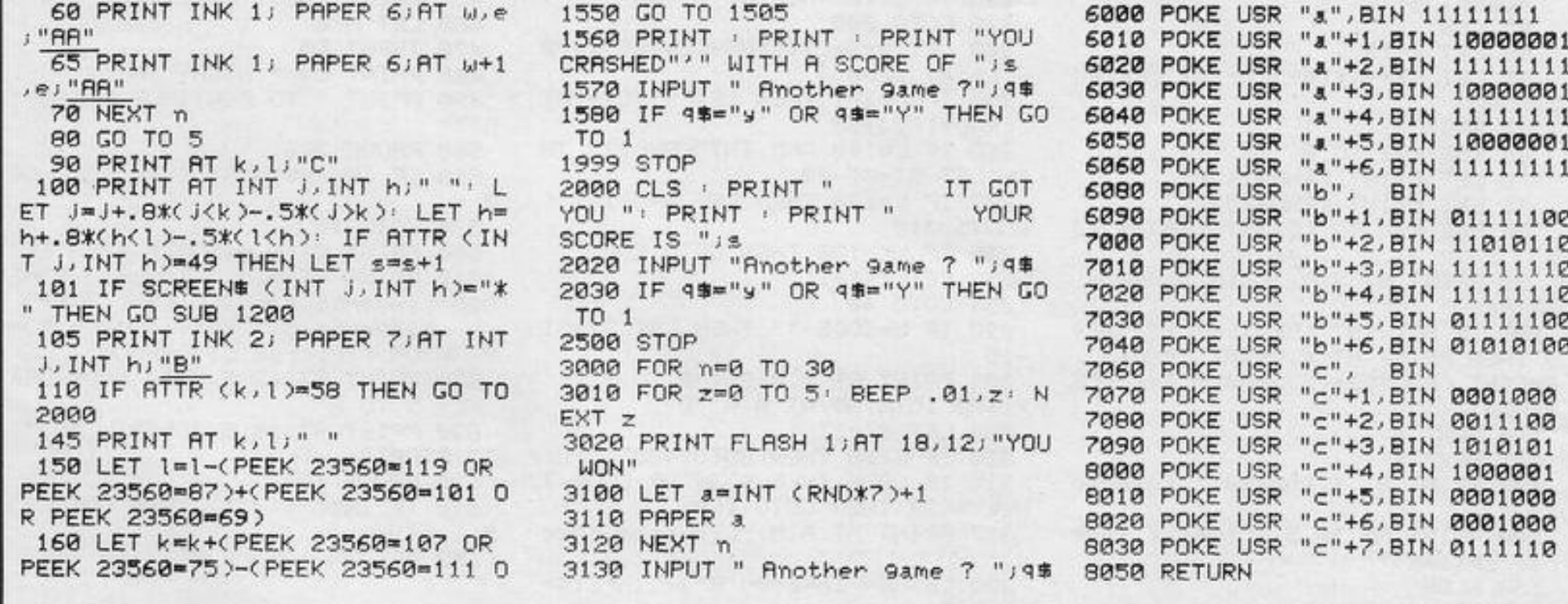

# 

WWW.WWW.W

'E DO NOT understand how this game can be so addictive. The basic concept could scarcely be more simple. It is a Breakout-type game in which you are required to blast away an advancing wall before it crushes you. There are tactics to be employed, like hitting foundation stones and bringing down a series of bricks above them, and attacking the next wall in the series through the gaps in its predecessor; the multi-coloured bricks are very pretty; the finger work could not be easier, but why do we become so wrapped up in the thing? Perhaps we are just claustrophobics.

The game was submitted by D Valentine of Mansfield, Nottinghamshire. (16K Spectrum). Graphics notes: 1110-Graphic A 6010-Graphic B.

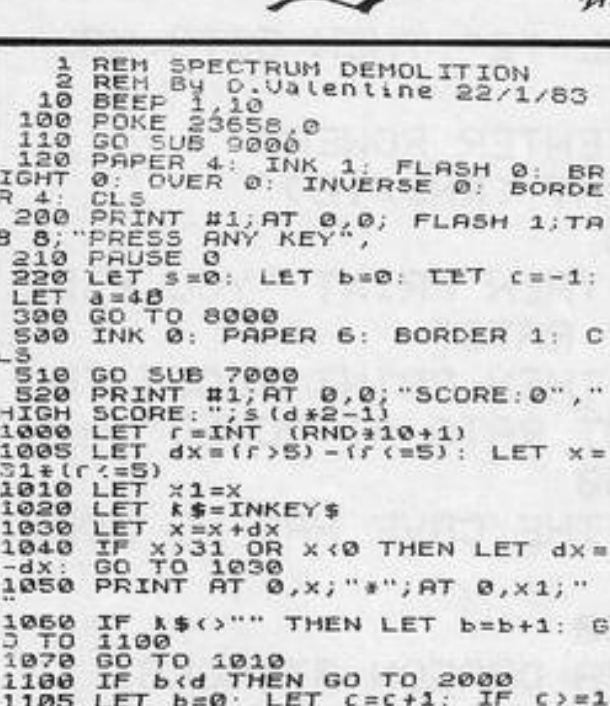

*muuttuutema* 

**A Antonio** 

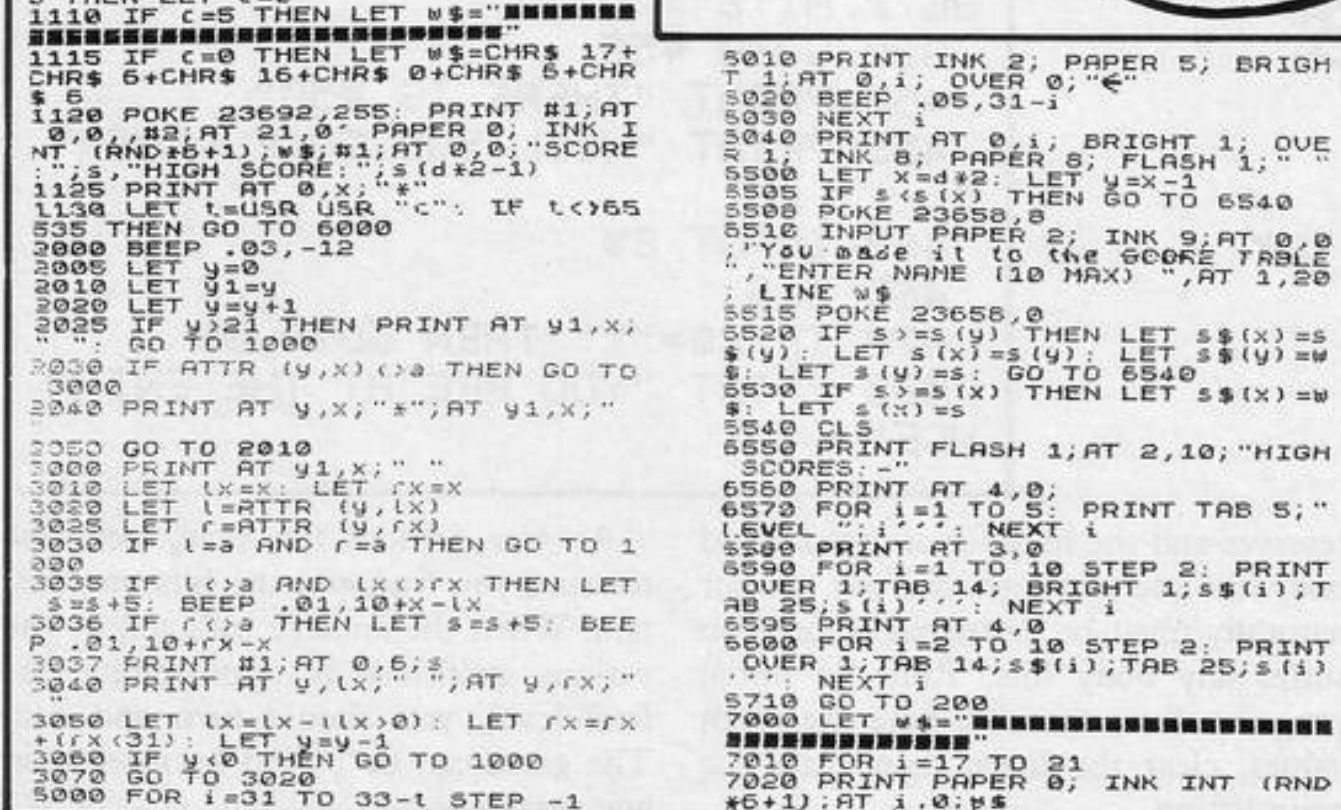

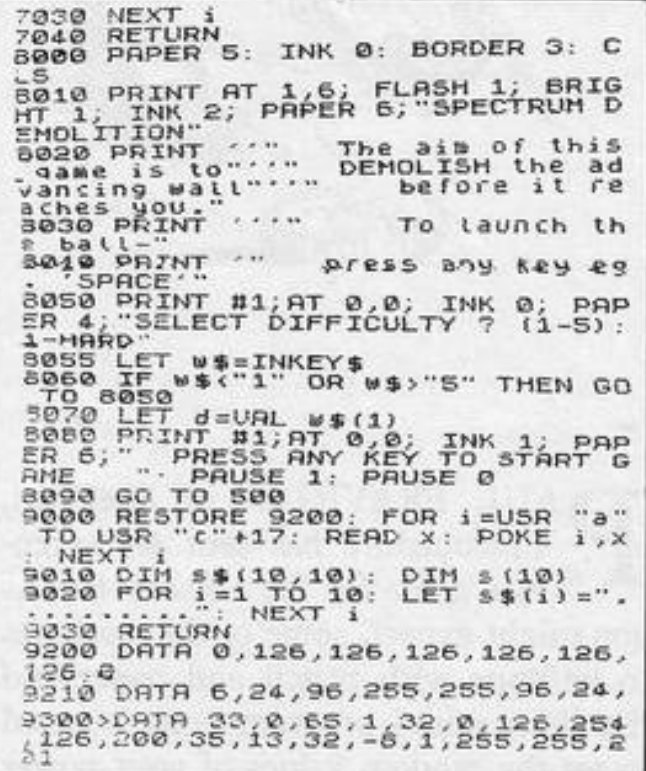

'

MATRIX is one of those rare but excellent routines in which the computer answers back. It is a game of strategy requiring you to move a flashing cursor across a matrix of numbers, collecting the highest available values by hitting the O key.

The restrict ions are that you can move on ly horizontally and that you must avoid giving the computer, which moves vertically, any access to the high numbers. The winner is the player with the highest score when more moves are impossible. Instructions and prompts are contained within the game and a running score is kept.

The computer plays very well, obviously in its element with the requisite number-crunching, and in our rests it managed to win more often than not.

An interesting and original listing from T J Marrow of Wirral, Merseyside.

In our listing, lower-case letters signify inverse video except when inside brackets, when they are graphic instructions. (16K ZX-81)

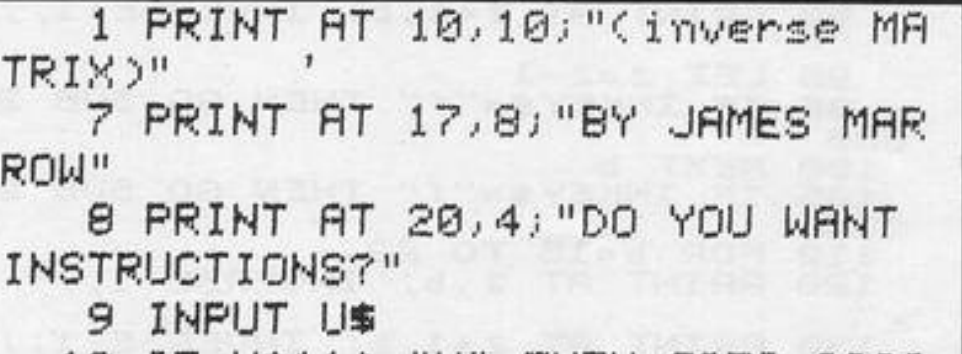

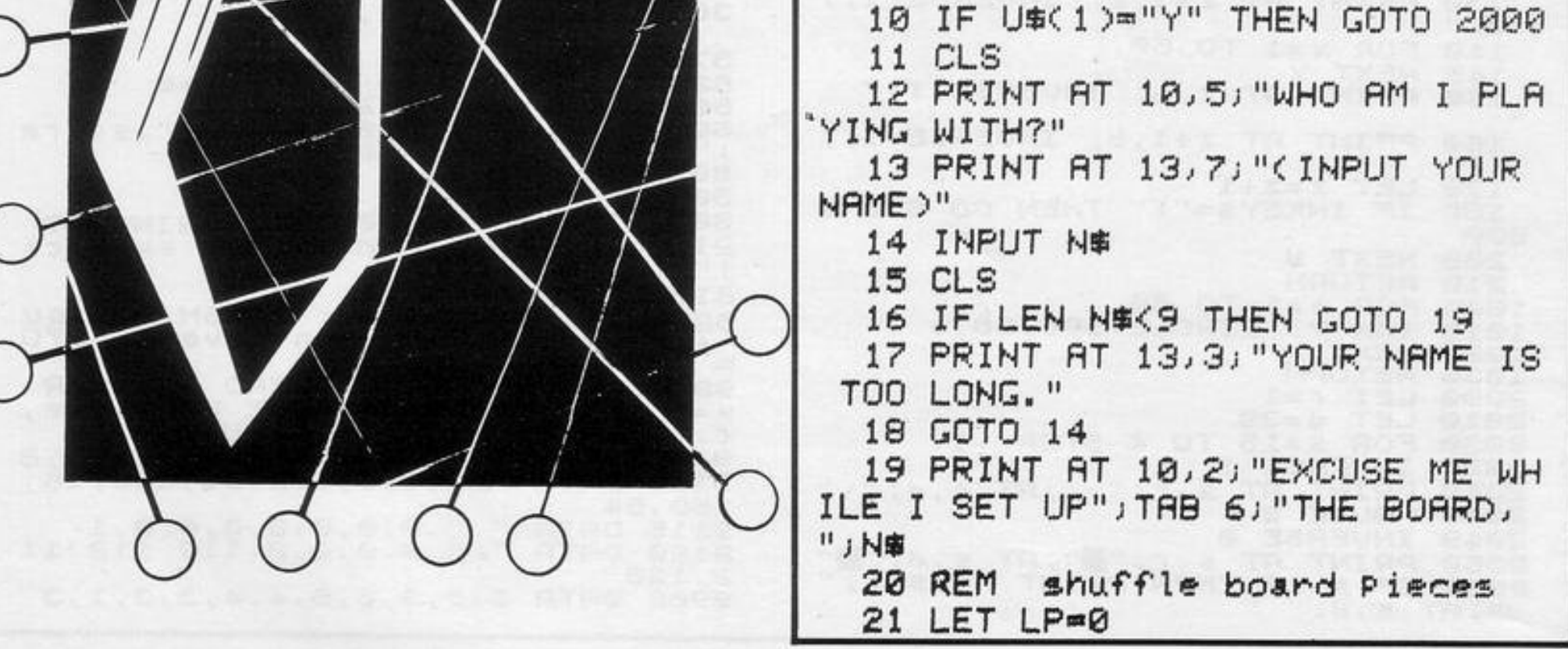

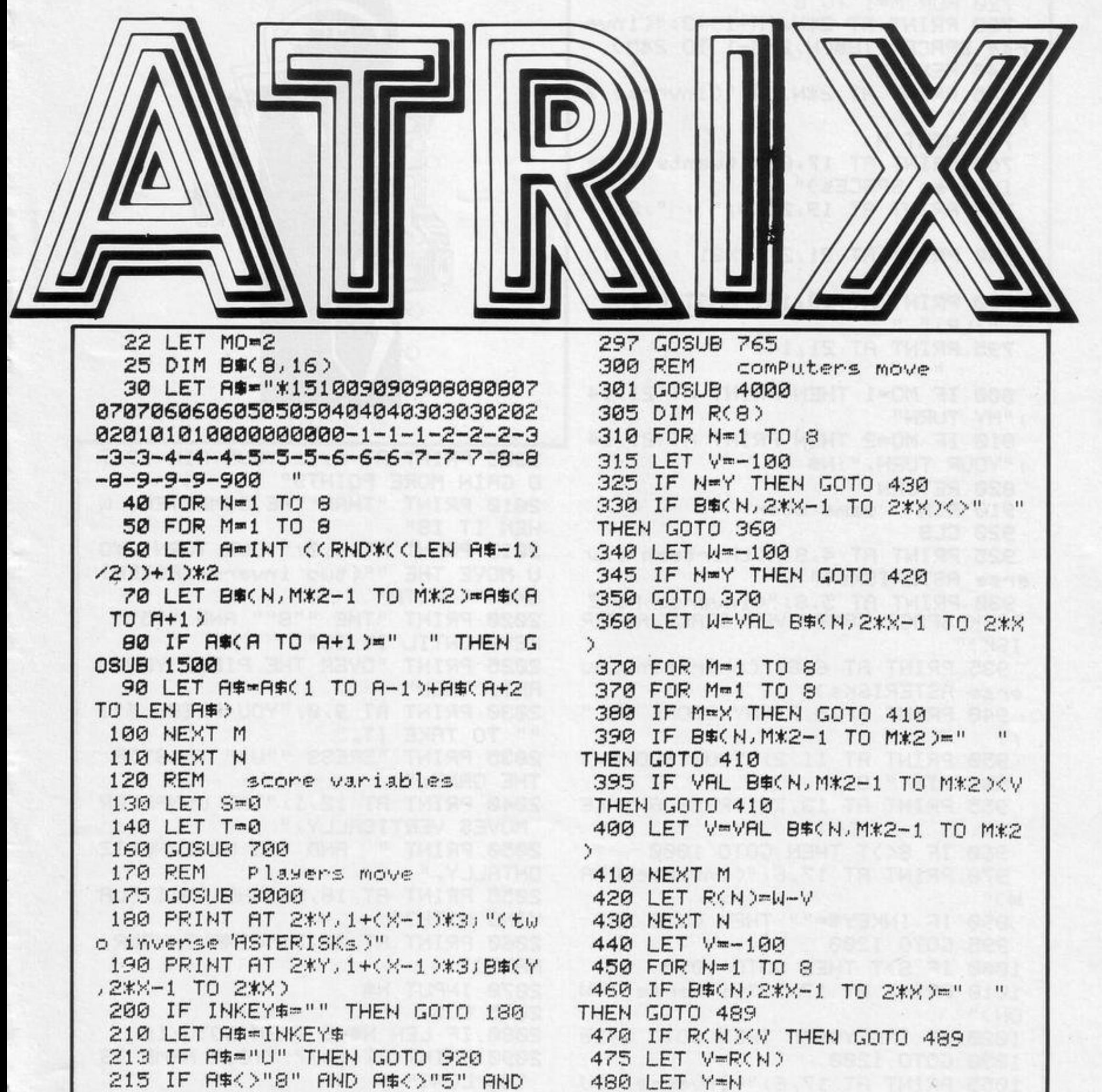

```
A#<>"0" THEN GOTO 180
                                    489 NEXT N
 219 IF A#="0" AND B#(Y,2*X-1 TO
                                    490 LET LP=VAL B$(Y,2*X-1 TO 2*
2*X)=" " THEN GOTO 180
                                   X)
 220 IF A≢≖"0" THEN GOTO 270
                                    500 LET T=T+LP
                                    505 PRINT AT Y*2, 1+(X-1)*3;"
 230 LET X⇒X+(A$≈"8")-(A$≈"5") —
 240 IF X>8 THEN LET X=1510 LET B$(Y,2*X-1 TO 2*X)="
 250 IF XK1 THEN LET X=8
                                    520 LET MO=2
 260 IF B#(Y, 2*X-1)=" " THEN GOT
                                    530 GOSUB 765
0 230
                                    540 GOTO 170
 265 GOTO 180
                                    699 REM
                                              draw board
 270 LET LP=VAL B$(Y,2*X-1 TO 2*
                                    700 CLS
                                    701 PRINT AT 0,0; "(nine inverse
X)
275 PRINT AT 2*Y, 1+(X-1)*3;" "
                                    SPACEs, inverse MATRIX; ten inver
280 LET S=S+LP
                                   se SPACEs)"
290 LET MO=1
                                    706 FOR N=1 TO 8
                                    710 PRINT AT (2*N)-1,0; "(twenty
295 LET B$(Y,2*X-1 TO 2*X)=" "
```
five inverse SPACEs)" 720 FOR M=1 TO 8 730 PRINT AT 2\*N, (M-1)\*3; "(inverse SPRCE)";B\$(N,2%M-1 TO 2%M) 740 NEXT M 745 PRINT AT 2\*N, 24; "(inverse S PACE )" 750 NEXT N 760 PRINT AT 17,0; "(twents five inverse SPACEs)" 770 PRINT AT 19, 2; N\$; " ' "; S; "  $\mathbf{11}$ 780 PRINT AT 21, 2; "ZX81 : "; T; " 790 PRINT AT 19,15; "LAST PIECE  $, "JLPJ" "$ 795 PRINT AT 21,14;"  $\mathbf{H}$ 800 IF MO=1 THEN PRINT AT 21,14 I"MY TURN" 810 IF MO=2 THEN PRINT AT  $21.14$ J "YOUR TURN, "; N \$ 820 RETURN 910 REM 93Me over 920 CLS 925 PRINT AT 4,8; "(thirteen inv erse ASTERISKs)" 930 PRINT AT 5,8; "(inverse ASTE RISK SPACE GAME OVER SPACE ASTER  $ISK$ <sup>"</sup> 935 PRINT AT 6,8;"(thirteen inv erse ASTERISKs)" 940 PRINT AT 9,7; "MY SCORE IS "  $J$  T 950 PRINT AT 11,2; "YOUR SCORE," jN\$j", IS "jS 955 PRINT AT 13, 7; "PRESS ANY KE YH. 960 IF S<>T THEN GOTO 1000 970 PRINT AT 17,6; "Cinverse DRA W y" Æ90 IF INKEY\$™"" THEN GOTO 990 995 GOTO 1200 1000 IF S>T THEN GOTO 1050 1010 PRINT AT 17,9; "(inverse I W  $ON$ <sup>"</sup> 1020 IF INKEY \*= "" THEN GOTO 1020 1030 GOTO 1200

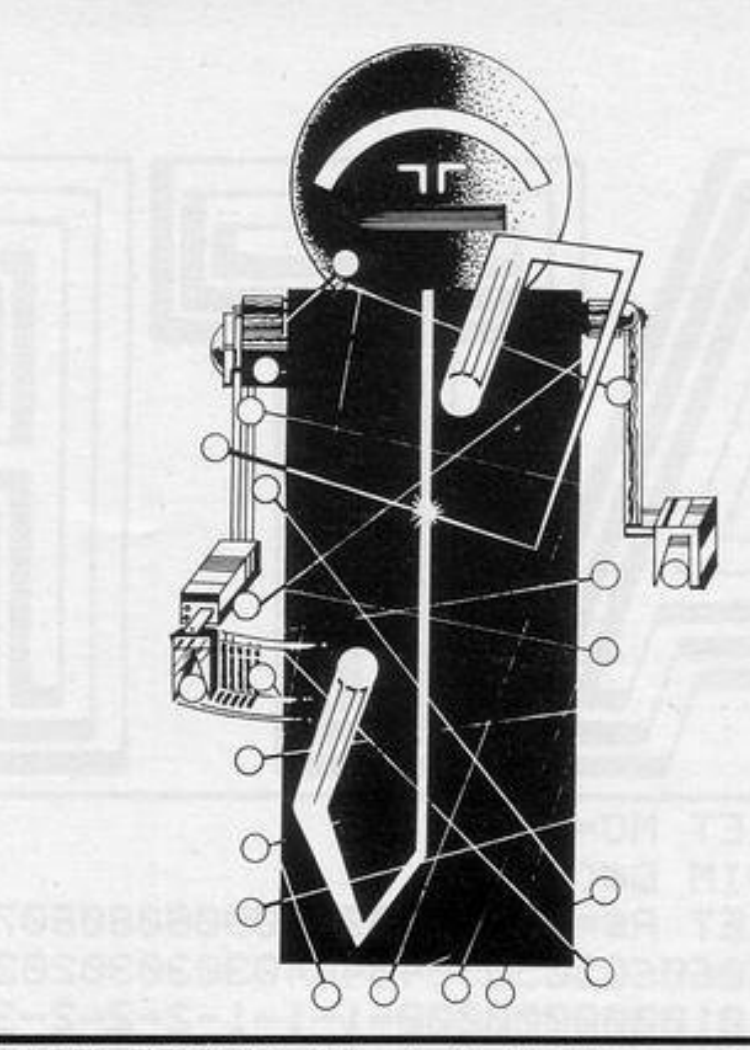

2005 PRINT AT 4, 1, "YOUR AIM IS T O GAIN MORE POINTS" 2010 PRINT "THAN THE COMPUTER. W HEN IT IS" 2015 PRINT AT 6,0; "YOUR TURN, YO U MOVE THE ""(two inverse ASTERI SKS >"" WITH" 2020 PRINT "THE ""8"" AND ""5"" KEYS UNTIL IT IS" 2025 PRINT "OVER THE PIECE YOU W ANT, THEN" 2030 PRINT AT 9,0; "YOU PRESS ""0 "" TO TAKE IT." 2035 PRINT "PRESS ""U"" TO STOP THE GAME." 2040 PRINT AT 12, 1; "THE COMPUTER MOVES VERTICALLY," 2050 PRINT " AND YOU MOVE HORIZ ONTALLY." 2055 PRINT AT 18,5, WHO AM I PLA YING WITH?" 2060 PRINT AT 20, 7; "(INPUT YOUR NAME >" 2070 INPUT N\$ 2075 CLS 2000 IF LEN N\$<9 THEN GOTO 19 2090 PRINT AT 13, 7; "YOUR NAME IS TOO LONG"

```
1055 PRINT AT 17,6; "(inverse YOU
 MOH )"
1070 IF INKEY ** " THEN GOTO 1070
1200 CLS
1210 PRINT AT 10,3, "DO YOU WANT
ANOTHER GAME?"
1220 INPUT U$
1230 CLS
1240 IF U$(1)="Y" THEN RUN
1250 PRINT AT 10, 11; "THANK YOU"
1260 STOP
1500 LET Y=N
1510 LET \times M1520 RETURN
2000 CLS
2001 PRINT AT 1,12, "(inverse MAT
RIX)"; TAB 11; "---------"
```

```
2100 GOTO 2070
2999 REM is 9ame over!
3000 IF B#(Y)="(sixteen SPACEs)"
THEN GOTO 920
3010 RETURN
4000 LET C$#""
4005 FOR N=1 TO 8
4010 LET C == C + B + C + X * 2-1 TO X * 2
\mathcal{L}4020 NEXT N
4030 IF C#="(sixteen SPACEs)" TH
EN GOTO 920
4040 RETURN
5000 REM MATRIX
5010 SAVE "MATRIX"
5020 RUN
```
# A SENSATIONAL ADVANCE IN COMPUTER GAME TECHNOLOGY

# **YOU SPEAK-**THE COMPUTER OBEYS

Easily programmed voice control Sensitive to individual voice prints Instant response on screen C Your attention can stay on the screen - not on the controls

FOR USE SIMULESIM **ZX Spectrum HOME COMPUTER UNITS** 

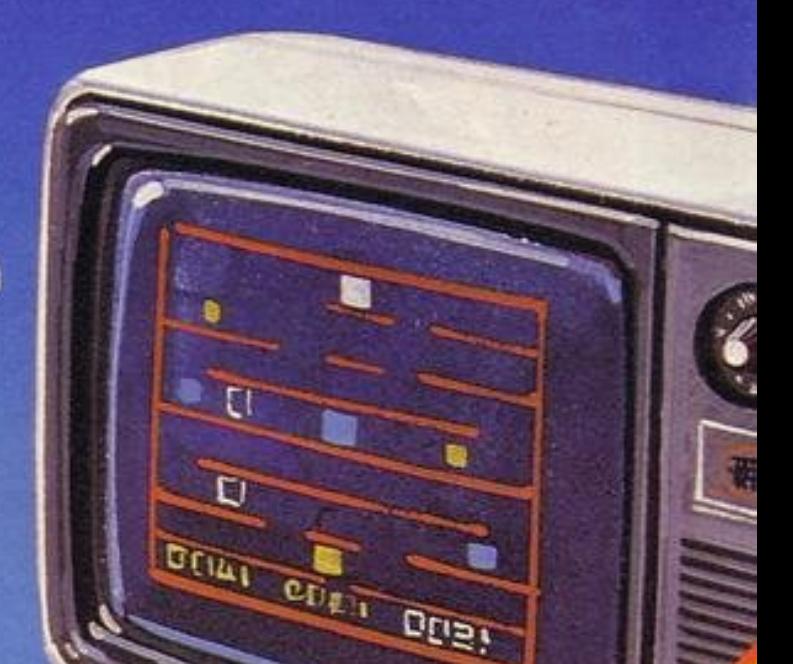

Further Distributor, Dealer and Export Englishes Melcome

# **£49.95**RRP **MAJOR PRICE BREAKTHROUGH**

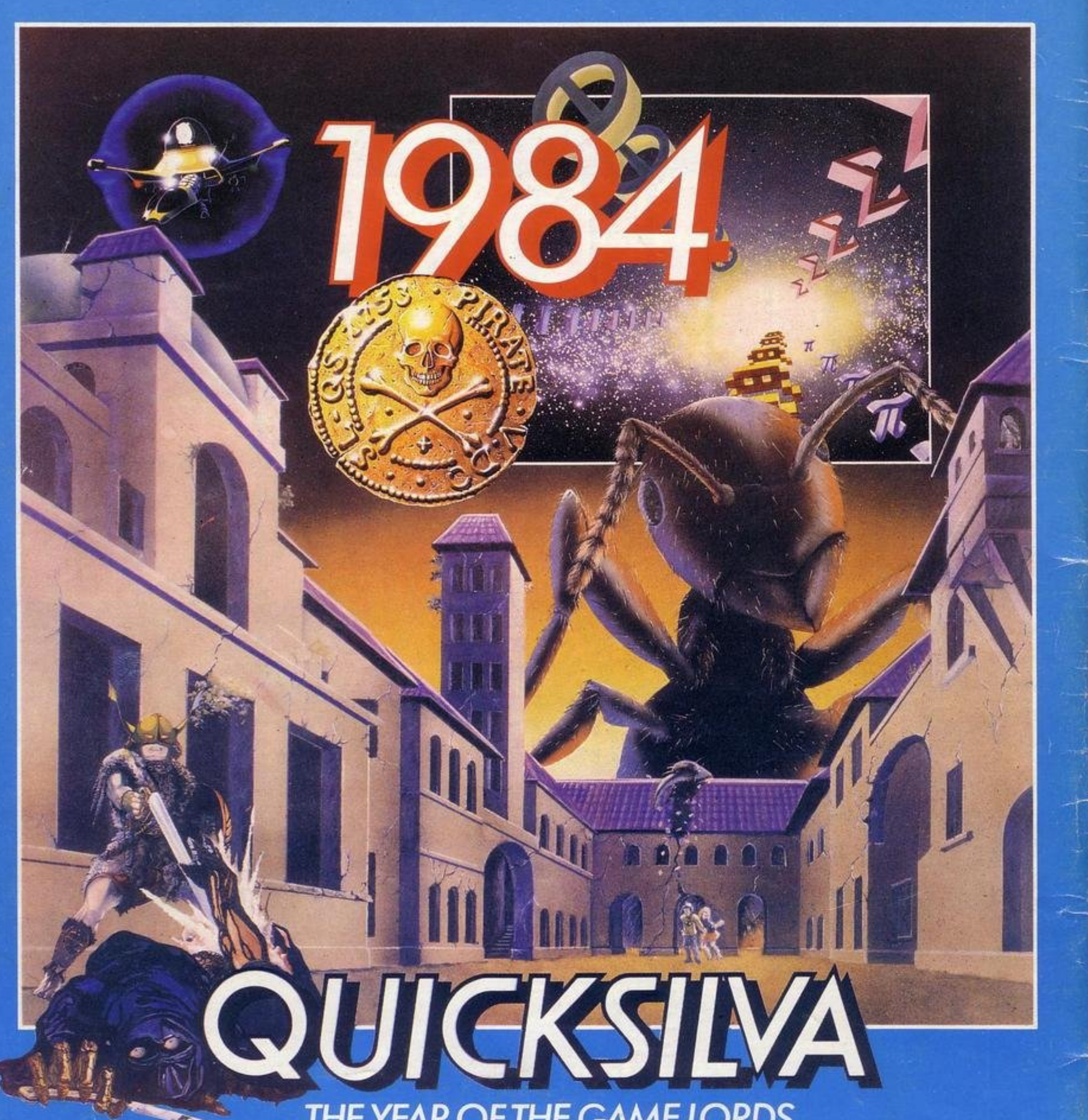

# ...THE YEAR OF THE GAME LORDS.

# **NEW RELEASES!**

# **COMMODORE 64 STING 64 £7.95 Author: Anton Hinxman** Hive-cave action! Bertie Bee needs help defending the hive. Fight off the invading swarms, battle<br>the bees and defend your Queen!

# **COMMODORE 64 BUGABOO (THE FLEA)** £7.95

# **Author: Indescomp**

Itchy action!<br>Jump your way out of the<br>caves with Bugaboo the flea<br>but beware of the fearsome Dragon as you jump around the exotic vegetation.

# **48K SPECTRUM RAYMOND BRIGGS' THE SNOWMAN £6.95 Author: David Shea**

An enchanting game based<br>around episodes of Raymond Briggs' amazingly successful<br>book.

**48K SPECTRUM ANT ATTACK £6.95** Author: Sandy White<br>Battle the Ants in the soft solid 3D city of Antescher.

# **48K SPECTRUM DRAGONS BANE £6.95**

Authors: M. Preston,<br>
P. Hunt, R. Rose, D. Moore.<br>
A mythical graphic<br>
adventure in the dark and deadly halls of Earthstone<br>Castle. Battle Dragons, Vampires, Sphinx, Zombies, Skeletons, Gryphons and other legendary beasts to rescue the beautiful Princess Paula.

# **48K SPECTRUM FRED £6.95**

Author; Indescomp<br>Action beneath the

Pyramids!<br>Fearless Fred the Intrepid<br>Archaeologist searches the creepy catacombs below the torrid tomb of 'Tootiecarmoon'<br>for the terrible treasures amidst monstrous mummies, ghastly ghosts, bats and rats!

SEND S. A.E.FOR

48K SPECTRUM = TIME GATE Author: John Hollis £6.95<br>COMMODORE 64 = PURPLE TURTLES Authors: Mark & Richard Moore £7.95 VIC 20 + 3K or 8K RAM . SKYHAWK Authors: Steve Lee/Chartec £7.95<br>DRAGON . MINED OUT Authors: 1 & C Andrew/Incentive £5.95<br>BBC MODEL . THE GENERATORS Author: Dave Mendes £5.95

> All titles available from Quicksilva Mail Order P.O. Box 6, Wimborne Dorset BA21 7PY.

Quicksilva programs are available from: Boots, W.H. Smiths, J. Menzies, Microdealer,<br>HMV, Hamleys, John Lewis, Computers for All and all reputable specialist computer stockists.